# **Siebel CRM Web Services Reference**

Siebel 2018 April 2018 Copyright © 2005, 2018 Oracle and/or its affiliates. All rights reserved.

This software and related documentation are provided under a license agreement containing restrictions on use and disclosure and are protected by intellectual property laws. Except as expressly permitted in your license agreement or allowed by law, you may not use, copy, reproduce, translate, broadcast, modify, license, transmit, distribute, exhibit, perform, publish, or display any part, in any form, or by any means. Reverse engineering, disassembly, or decompilation of this software, unless required by law for interoperability, is prohibited.

The information contained herein is subject to change without notice and is not warranted to be error-free. If you find any errors, please report them to us in writing.

If this is software or related documentation that is delivered to the U.S. Government or anyone licensing it on behalf of the U.S. Government, the following notice is applicable:

U.S. GOVERNMENT END USERS: Oracle programs, including any operating system, integrated software, any programs installed on the hardware, and/or documentation, delivered to U.S. Government end users are "commercial computer software" pursuant to the applicable Federal Acquisition Regulation and agency-specific supplemental regulations. As such, use, duplication, disclosure, modification, and adaptation of the programs, including any operating system, integrated software, any programs installed on the hardware, and/or documentation, shall be subject to license terms and license restrictions applicable to the programs. No other rights are granted to the U.S. Government.

This software or hardware is developed for general use in a variety of information management applications. It is not developed or intended for use in any inherently dangerous applications, including applications that may create a risk of personal injury. If you use this software or hardware in dangerous applications, then you shall be responsible to take all appropriate fail-safe, backup, redundancy, and other measures to ensure its safe use. Oracle Corporation and its affiliates disclaim any liability for any damages caused by use of this software or hardware in dangerous applications.

Oracle and Java are registered trademarks of Oracle and/or its affiliates. Other names may be trademarks of their respective owners.

Intel and Intel Xeon are trademarks or registered trademarks of Intel Corporation. All SPARC trademarks are used under license and are trademarks or registered trademarks of SPARC International, Inc. AMD, Opteron, the AMD logo, and the AMD Opteron logo are trademarks or registered trademarks of Advanced Micro Devices. UNIX is a registered trademark of The Open Group. Android is a trademark of Google Inc. Apple and iPad are registered trademark of Apple Inc.

This software or hardware and documentation may provide access to or information about content, products, and services from third parties. Oracle Corporation and its affiliates are not responsible for and expressly disclaim all warranties of any kind with respect to third-party content, products, and services unless otherwise set forth in an applicable agreement between you and Oracle. Oracle Corporation and its affiliates will not be responsible for any loss, costs, or damages incurred due to your access to or use of third-party content, products, or services, except as set forth in an applicable agreement between you and Oracle.

#### **Documentation Accessibility**

For information about Oracle's commitment to accessibility, visit the Oracle Accessibility Program website at http://www.oracle.com/pls/topic/lookup?ctx=acc&id=docacc.

#### Access to Oracle Support

Oracle customers that have purchased support have access to electronic support through My Oracle Support. For information, visit <a href="http://www.oracle.com/pls/topic/lookup?ctx=acc&id=info">http://www.oracle.com/pls/topic/lookup?ctx=acc&id=info</a> or visit <a href="http://www.oracle.com/pls/topic/lookup?ctx=acc&id=trs">http://www.oracle.com/pls/topic/lookup?ctx=acc&id=trs</a> if you are hearing impaired.

#### Contents

#### Chapter 1: What's New in This Release

#### **Chapter 2: Siebel CRM Web Services Overview**

How Siebel Business Applications Are Deployed as Web Services 13

About Siebel Web Services 13

Core Technologies for Web Services 14

Web Services Deployment Cycle 15

Siebel Web Service Documentation 16

Support for Siebel Web Services 16

Siebel Web Services Architecture 20

Process of Making Available a Siebel Web Service 20

About Siebel Web Service Modeling 22

Exposing a Business Service as a Web Service 22

Exposing a Workflow as a Web Service 24

Using the Web Services Deployment Wizard 25

About Siebel Web Service Authentication and Performance 25

Invoking Web Services from the Siebel Mobile Client 26

#### **Chapter 3: Siebel CRM Primary Web Services**

Primary Siebel CRM Web Services 32

ABOWebService 43

Account 50

AccountBalanceSiebelCommsReqABCS 53

AdjustmentSiebelCommsRegABCS 57

AssetManagementComplex 59

CalculateShippingChargeSalesOrderSiebelRegABCSImpl 64

CatalogWebService 66

CheckATPSalesOrderSiebelReqABCS Impl 70 ClinicalSubject 72 CMU Account Query CMU Account Update ConfiguratorUserLangSiebelAdapter Contact 81 CreateLeads Web Service 84 CreditCheckSalesOrderSiebelRegABCSImpl 87 FetchAccountSiebelReqABCSImpl FetchContactSiebelRegABCSImpl 92 FS Asset Warranty Service GetCampaigns Web Service 97 GetMktgWebSurvey InvoiceSiebelCommsRegABCS ISS Price List Item WS ISS Web Commerce Export Attributes 108 ISS Web Commerce Export Class ISS Web Commerce Export Content ISS Web Commerce Export Error ISS Web Commerce Export Price Lists ISS Web Commerce Export Recommended Products 123 ISS Web Commerce Export Volume Discounts LeadProcessingService 128 LeadService 133 List 138 ListMgmtProspect 141 LoyaltyAccrualService 143 LoyaltyMemberEnrolment LoyaltyImportBusinessService 153 LoyaltyMemberService 154 LoyaltyRedemptionService 167

LoyaltyVoucherService 182

LS Clinical CRF Tracking Interface Service 184

LS Clinical Protocol Site Interface Service 195

LS Clinical Subject Information Interface Service 213

LSSGOP\_Account 224

LSSGOP\_AccountAddress 227

LSSGOP\_Activity 230

LSSGOP\_ActivityContact 233

LSSGOP\_CatalogCategory 236

LSSGOP\_Contact 238

LSSGOP\_ContactAccount 241

LSSGOP\_ContactAddress 244

LSSGOP\_ContactBestTime 247

LSSGOP\_ContactLicense 250

LSSGOP\_CurrentUser 253

LSSGOP\_LanguageLOV 254

LSSGOP\_Literature 256

LSSGOP\_Literature\_ALL 259

LSSGOP\_LiteratureCatalog 262

LSSGOP\_MessagePlan 265

LSSGOP\_MessagePlan\_ALL 268

LSSGOP\_MessagePlanCatalog 272

LSSGOP\_MessageResponse 275

LSSGOP\_MsgPlanItem 278

LSSGOP\_MsgPlanItem\_ALL 281

LSSGOP\_MsgPlanItemRelation 284

LSSGOP\_MsgPlanItemRelation\_ALL 287

LSSGOP\_PersonalList 290

LSSGOP\_PositionContactAddress 293

LSSGOP\_Product 296

LSSGOP\_ProductIndication 297

LSSGOP\_ProductsDetailed 298 LSSGOP\_PromotionalItemsDropped 302 LSSGOP\_RelatedAccount 305 LSSGOP\_RelatedContact 308 LSSGOP\_RelatedLiterature 311 LSSGOP\_RetailObjective 314 LSSGOP\_Revenue 318 LSSGOP\_SampleDisclaimer 320 LSSGOP\_SampleDropped LSSGOP\_SampleInventory 326 LSSGOP\_SampleTransaction 330 LSSGOP\_Signature LSSGOP\_TransactionItem 336 ModificationTracking LSSGOP\_ModificationTrackingPurge 341 MatchAccountSiebelReqABCSImpl 342 MatchContactSiebelRegABCSImpl 344 MktgDeduplicationService 346 MktgImportService 351 NetworkOrderEntry 353 OrderDetailWebService 355 PaymentAuthorizationSalesOrderSiebelReqABCSImpl 357 PaymentSiebelCommsRegABCS 359 **PDSOrderHeader** 364 **PriceListsWS** 365 ProcessSalesOrderSiebelJMSProducer 366 Product Configurator Web Service Product Configurator Web Service for Orders 383 Product Import 398 Product Offer 405

415

Product Offer - Apply Multiple Product Offers

ProductSearchService 424

Promotion Asset Web Service 427

PromotionWebService 431

QueryTransportationSalesOrder

ItineraryListSiebelReqABCSImpl Web Service 437

QuoteAddItemsWS 439

QuoteCheckOutWebService 441

QuoteDetailWebService 443

QuoteWebService and OrderWebService 445

QuotingWebService 450

Response 453

RetrieveAttachmentService 456

RTD\_NBA Integration Service 459

SCOAExportWS 466

searchSolution 468

SelfServiceAccount 471

SelfServiceAccountRootPath 477

SelfServiceAllAccountsList 480

SelfServiceContact 485

SelfServicePaymentHistory 494

SelfServicePostLoginProcess 496

SelfServiceRegistration 500

SelfServiceResponsibility 513

SelfServiceSmtpEmail 515

SelfServiceTemplateEmail 518

SelfServiceTimeZone 520

SelfServiceUser 522

SelfServiceWebSite 526

ServiceRequest 529

SessionAccessWS 534

SFA\_Activity\_BS 536

SWIAdjustmentStatusUpdate 538

SWIAdminISSAttributeDefnIO 539

SWIAdminISSClassDefinitionIO 541

SWIAssetManagement 543

SWIContactServices 546

SWICreateAdjustment 553

SWICustomerParty 555

SWILocationServices 562

SWILocationSync 564

SWILSClinicalActivityTemplate 565

SWILSClinicalCreateSiteVisitGeo

Location 568

SWILSClinicalGetEmployees 570

SWILSClinicalGetSiteContacts 574

SWILSClinicalGetSiteSnapshot 579

SWILSClinicalGetSmartScriptDetails 581

SWILSClinicalGetStateModelService 583

SWILSClinicalGetSubjectVisitDetails 587

SWILSClinicalInsertEmployees 592

SWILSClinicalListOfValues 594

SWILSClinicalProtocolSiteGetSites 599

SWILSClinicalQueryProtocolSite\_

SiteVisits 605

SWI LS Clinical Payments Inbound 611

SWILSClinicalSiteContactsTraining

InterfaceService 612

SWILSClinicalTripReportInterface

Service 615

SWILSClinicalTripReportTemplates 644

SWI LS Medical Product Issue Create Inbox Item Inbound 646

SWI LS Medical Update Product Issue Inbound 647

SWIMergeServices 649

SWIOrderUpsert 652

SWI Price List IO 653

SWIISSPriceListItemIO 658

SWIProductAttributeImport 662

SWIProductClassImport 664

SWIProductImport 667

SWIProductLine 672

SWIPromotionIntegration 684

SWIQuoteUpsert 698

SWISpecialRatingList 699

SWISubmitOrder 700

SWISubmitOrder\_o2c 702

SWISubmitQuote\_o2c 704

SWISyncProduct 705

SWITroubleTicket 706

SWI Update Order Line Item 709

SyncCustomerSiebelEventAggregator 711

TNT History Oppty Insert 720

Ulnbox Contact Item 722

UnbilledUsageSiebelCommsReqABCS 725

Universal Inbox 729

UpdateCreditAlertSiebelCommsReqABCSImpl 732

UpdateCustomerSiebelJMSProducer 733

WC\_PickList\_Payment\_Profile\_BS 736

WebMarketing 739

#### Index

## What's New in This Release

#### What's New in Siebel CRM Web Services Reference, Siebel 2018

No new features have been added to this guide for this release. This guide has been updated to reflect only product name changes.

NOTE: Siebel 2018 is a continuation of the Siebel 8.1/8.2 release

## What's New in Siebel CRM Web Services Reference, Siebel Innovation Pack 2017, Rev. A

This guide has been updated to correct or remove obsolete product and component terms.

### What's New in Siebel CRM Web Services Reference, Siebel Innovation Pack 2017

No new features have been added to this guide for this release. This guide has been updated to reflect only product name changes.

NOTE: Siebel Innovation Pack 2016 is a continuation of the Siebel 8.1/8.2 release.

## What's New in Siebel CRM Web Services Reference, Siebel Innovation Pack 2016, Rev. A

Table 1 lists the changes described in this version of the documentation to support this release of the software.

NOTE: Siebel Innovation Pack 2016 is a continuation of the Siebel 8.1/8.2 release.

Table 1. New Product Features in Siebel CRM Web Services Reference, Siebel Innovation Pack 2016, Rev. A

| Topic                                         | Description                                                                                                    |
|-----------------------------------------------|----------------------------------------------------------------------------------------------------|
| "LoyaltyMemberEnrolment" on page 147          | Modified topic. Renamed the LoyaltyBatchEnrollment business service as LoyaltyMemberEnrolment.                                |
| "LoyaltyImportBusinessService" on<br>page 153 | Modified topic. Added a note under the introductory text on accessing this business service as a web service in Siebel Tools. |

## What's New in Siebel CRM Web Services Reference, Siebel Innovation Pack 2016

Table 2 lists the changes described in this version of the documentation to support this release of the software.

**NOTE:** Siebel Innovation Pack 2016 is a continuation of the Siebel 8.1/8.2 release.

Table 2. New Product Features in Siebel CRM Web Services Reference, Siebel Innovation Pack 2016

| Topic                                                               | Description                                                                                                    |  |
|---------------------------------------------------------------------|----------------------------------------------------------------------------------------------------|--|
| "Invoking Web Services from the<br>Siebel Mobile Client" on page 26 | Reference to ACR was removed because it is no longer applicable.                                                                         |  |
| "ClinicalSubject" on page 72                                        | Modified topic. Added new Nodes to the "Request Message Description: Upsert" on page 73 table.                                           |  |
| "LS Clinical Subject Information                                    | Modified topic.                                                                                                    |  |
| Interface Service" on page 213                                      | Added new Nodes to the following tables:                                                                                                 |  |
|                                                                     | "Request Message Description: QueryByExample" on<br>page 214                                                                             |  |
|                                                                     | Replaced table with new nodes in "Request Message<br>Description: QueryPage" on page 218                                                 |  |
|                                                                     | Replaced table with new nodes in "Response Message<br>Description: All LS Clinical Subject Information<br>Interface Service" on page 221 |  |
|                                                                     | Replaced <i>Protocol Interface</i> and <i>Protocol Site</i> with <i>Subject Information Interface</i> wherever required.                 |  |

# Siebel CRM Web Services Overview

This chapter provides an overview of Web services and guidance for implementing Oracle's Siebel Web services. It contains the following topics:

- How Siebel Business Applications Are Deployed as Web Services on page 13
- About Siebel Web Services on page 13
- Core Technologies for Web Services on page 14
- Web Services Deployment Cycle on page 15
- Siebel Web Service Documentation on page 16
- Support for Siebel Web Services on page 16
- Siebel Web Services Architecture on page 20
- Process of Making Available a Siebel Web Service on page 20
- About Siebel Web Service Modeling on page 22
- Using the Web Services Deployment Wizard on page 25
- About Siebel Web Service Authentication and Performance on page 25
- Invoking Web Services from the Siebel Mobile Client on page 26

## How Siebel Business Applications Are Deployed as Web Services

Siebel Business Applications are Web service deployed through the following means:

- Inbound and Outbound Web services
- Integration Objects
- The Siebel application
- Business Services and Workflows

#### **About Siebel Web Services**

A Web service is a discrete piece of business logic, located somewhere on the Internet, which is accessible through Internet protocols. It is distinguished by the following:

- It is specified using Web Services Description Language (WSDL).
- It contains data represented in Extensible Markup Language (XML) and defined by XML Schema.
- It is transported by Simple Object Access Protocol (SOAP), an XML-based transport protocol.

#### Web Service as a Server-Side Service

A Web service is considered a server-side service if the following are true:

- It is the basis for interoperable, heterogeneous applications.
- Its interface is defined by XML (XML Schema and WSDL).
- Makes available coarse-grained, loosely-coupled operations on document-structured data.
- It is independent of underlying implementation.
- It is accessible through open standard protocols such as HTTP, SMTP, FTP, or JMS.

Web services are all of the following:

- A delivery mechanism for integrating loosely coupled software components.
- Delivered over standard Internet technologies.
- Rooted in:
  - Interoperability
  - Standards
  - XML
  - Coarse-grained exposure of functionality

### Core Technologies for Web Services

Oracle's Siebel Web services use industry standard core technologies. The following topics provide an overview of each main core technology:

- "About Web Services Description Language (WSDL)" on page 14
- "About XML and XML Schema" on page 15
- "About Simple Object Access Protocol (SOAP)" on page 15

#### **About Web Services Description Language (WSDL)**

WSDL is an XML-based format for describing the interface of a Web service. WSDL describes the endpoints, location, protocol binding, operations, parameters, and data types of all aspects of a Web service:

- The WSDL file that describes a Web service has the following characteristics:
  - It is published by the service provider.
  - It is used by the client to format requests and interpret responses.
  - It can be optionally submitted to a registry or service broker to advertise a service.
- Additionally, the WSDL file describes the following:
  - The operations provided by a Web service.
  - The input and output message structures for each Web service operation.

The mechanism to contact the Web service.

#### About XML and XML Schema

A WSDL file is published in the form of an XML document instance. Document or Literal is required as part of the WS-I interoperability standard that forms the basis of modern Web service usage, where:

- Document means that the payload for an operation, however complex, must be defined in a single XML element.
- Literal means that the definition of that element must be described by an XML Schema embedded in the WSDL file.

When using Document/Literal formatting, the WSDL file will contain an XML Schema definition that defines all messages and data types that will be used for a particular service. The payload itself will consist entirely of XML data structures.

#### **About Simple Object Access Protocol (SOAP)**

SOAP is a lightweight protocol intended for exchanging structured information in a decentralized, distributed environment. SOAP uses XML to define an extensible messaging framework.

SOAP messages consist of the following:

- An envelope for wrapping messages, including addressing and security information.
- A set of serialized rules for encoding data types in XML.
- Conventions for a procedure call and or response.

### Web Services Deployment Cycle

A service provider describes its service in the form of a WSDL file. Typically, the WSDL file is obtained directly by the developer of the service client consumer.

At the time of the design of a Web service, the service consumer uses the WSDL to generate a proxy in his own native development environment, allowing him to program interactions with the service provider.

At run time the following occurs:

- The service consumer formats a request in accordance with the WSDL definition.
- The service provider provides the expected response to the service consumer.

#### Siebel Web Service Documentation

In addition to the documentation provided here, detailed documentation on the use of Siebel objects to create and maintain Web services can be found on the Siebel Bookshelf in *Integration Platform Technologies: Siebel Enterprise Application Integration*.

**NOTE:** The Siebel Bookshelf is available on Oracle Technology Network (http://www.oracle.com/technetwork/indexes/documentation/index.html) and Oracle Software Delivery Cloud. It might also be installed locally on your intranet or on a network location.

Information can be found on Siebel Web service technology and on Siebel Enterprise Application Integration (EAI) technologies like the Siebel Adapter (ASI) and the UI Data Service (UDS), which are designed for direct data-level access to the Siebel Object Manager. Information is also available there on XML Schema development, WSDL generation, Outbound Web service configuration, file attachments, authentication and security.

### Support for Siebel Web Services

The following elements contribute to the deployment of Siebel Web services.

- Inbound and Outbound Web Services on page 16
- Integration Objects on page 17
- Business Services on page 18

#### **Inbound and Outbound Web Services**

Siebel Business Applications support both inbound and outbound Web services:

Inbound Web services allow external clients to access Siebel functionality. For example, a custom UI that wants to view and modify Siebel service requests. Outbound Web services allow Siebel Business Applications to make requests of external applications. For example, if the Siebel Server wanted to provide its clients the option of either searching internally or searching the Internet, then the Siebel Server would invoke an Outbound Web service operation against a third-party search engine, incorporating the results in its own reply to the client.

Figure 1 displays Inbound and Outbound Web services.

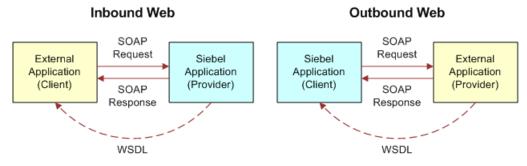

Figure 1. Inbound and Outbound Web Services

#### Integration Objects

Integration objects provide the primary means of structuring Web service messages. An integration object can be used to support both inbound and outbound Web services, its use with inbound Web services is more tightly bound to the Siebel Object Manager. An integration object represents a subset of a Siebel Business object. The ways in which the elements of the integration object correspond to the elements of the business component are explained as follows:

- Integration components represent business components.
- Integration component fields represent business component fields.
- Typically defines the structure of data being exchanged between a Siebel application and an external application.

■ Internal Component Field names and WSDL element, and attribute names can be different. In Siebel Tools, In the Integration Component Fields applet, the column XML Tag governs the way the field name will appear in the WSDL.

Figure 2 displays the correspondence between Siebel objects and Integration objects.

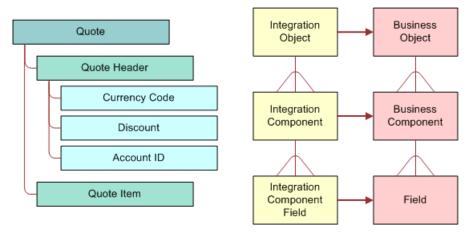

Figure 2. Integration Objects

#### **Business Services**

Business services allow you to deploy a reusable object that contains a predefined set of methods. Additionally, deploying business services allows you to model your Web services within Siebel Tools.

Siebel Web services employ two types of business service:

CRUD (Create, Read, Update, Delete) data services, of the type: UDS and ASI.

■ Functional Services such as custom business services and workflow.

Figure 3 displays business services and their corresponding Web service entities.

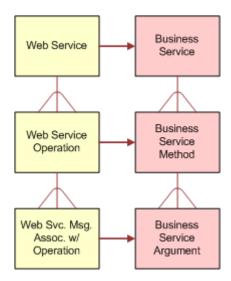

Figure 3. Business Services

#### Siebel Web Services Architecture

Figure 4 displays the basic architecture for Siebel Web services.

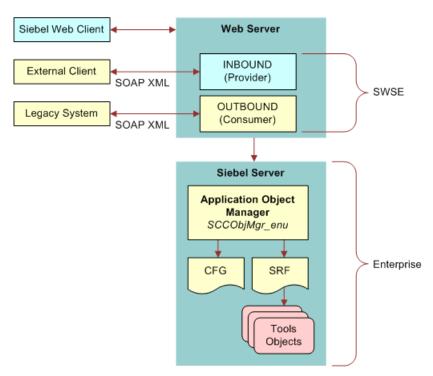

Figure 4. Siebel Web Services Architecture

## Process of Making Available a Siebel Web Service

There are two major phases to the development of Siebel Web services. The Siebel objects involved meaning workflows, business services, and integration objects must be configured at design time in Siebel Tools. Then, those objects must be assembled into Web services using Siebel Business Applications. This topic describes the steps you must perform to make a Siebel Web service available.

#### **Determine Which Siebel Objects to Make Available**

When exposing a Siebel Web service, you must first use Siebel Tools to determine which Siebel objects, such as business services, workflows or integration objects, you will make available.

#### **Business Services and Workflows**

Consider the following when exposing business services and workflows:

- Business service methods and arguments correspond to Web service operations and messages. Most business services with methods registered in Siebel Tools can be designated for participation in a Web service.
- A workflow is one-to-one equivalent to a single Web service operation, and its process properties are the arguments to that operation. Like most business services, most workflows can be designated for participation in a Web service.

#### **Integration Objects**

Consider the following when exposing integration objects:

- Integration objects allow mapping of complex business service and workflow data structures to XML Schema as required by Web services.
- Integration objects act as boundary proxies for business objects and business components.

#### General Guidelines for Business Services, Workflows and Integration Objects

Consider the following general guidelines when exposing Siebel objects:

- In Siebel Tools, create and open a workspace, make changes to business services, workflows and integration objects to model desired Web service interfaces.
- Deliver the workspace and deploy the objects to be made available.

#### **Assemble the Services**

- In the Siebel application, the Administration Web Services screens and views allow you to create and configure all Web services at run time.
- In the Administration Web Services screens and views, administrators can select business services and associated methods that they want to make available as Web services.
- All Siebel objects must be design-time configured and deployed in to the runtime repository before they can be used in Web service administration screens and views.
- For a limited subset of Web services, a Siebel Tools design-time wizard is available to set up most required configuration elements for UDS (UI Data Service) Web service exposure. These elements must also be compiled in the runtime repository before they can be referenced in the Web service administration screens and views.

To assemble your Web services, do the following:

#### To assemble a Web service in the Web Service Administration view

- 1 In the Siebel Mobile Web client, navigate to the Administration Web Services screen.
- 2 Select either Inbound Web Services or Outbound Web Services.
- 3 Click New to create a new Web service, or select a Web service in the Inbound or Outbound Web Services list.

- 4 In the Service Ports list applet, select a business service or workflow to act as Web service invocation boundary object.
  - To combine the operations of several business services or workflows into a single service, add them to the port for the Web service.
- In the Operations list, model WSDL by configuring methods belonging to the business service, or services and or the workflow or workflows listed in the service port.
- 6 Click the Generate WSDL button in the Inbound or Outbound Web Services list.

### **About Siebel Web Service Modeling**

This topic includes the following information:

- Exposing a Business Service as a Web Service on page 22
- Exposing a Workflow as a Web Service on page 24

#### **Exposing a Business Service as a Web Service**

The following statements can be applied to business services consumed as Web services:

- Business service methods are Web service operations.
- Business service method arguments are Web service methods.

You can make business services available through the following means:

#### Classifying Business Service State Requirements in Siebel Tools

- Most Siebel Web service operations are classified as Stateless. In the Siebel Tools Object List editor, under business service, you can determine state requirements.
  - Stateless means that each Web service operation exists independently of any other.
  - Stateful means that Siebel Object Manager context must be maintained and correlated from one Web service operation invocation to the next.
- If a Web service operation is classified as Stateful, then the application data needs to be retained by the Siebel Server between method calls to determine whether the service could be made logically stateless.
- If a business service is either Stateless, or Server Managed, then it must be classified as Server Managed. When a Web service operation is classified as Server Managed, the business service can participate in either a Stateless or a Stateful Web service exchange. When Stateless is chosen, a business service cannot be enlisted at run time for participation in a Stateful exchange.

**NOTE:** At run time, the encoding of the SOAP header determines whether an operation is Stateful, Stateless, or Server Managed. For more information, see *Siebel Web UI Dynamic Developer Kit Guide* on the *Siebel Bookshelf*.

#### **Registering Public Methods in Siebel Tools**

- Create and open a workspace in Siebel Tools.
- Specify the complete input and output arguments for each of these methods.
- If any of the arguments are a property set hierarchy, then do the following:
  - Define the property set structure as an integration object in Siebel Tools.
  - Specify the data type for this argument as Hierarchy and associate with integration objects.
  - To specify whether an argument appears in the input operation and or the output operation, use the Business Service Method Args Type column. Choose Input, Input/Output, or Output to direct the use of the argument in generating the WSDL.
- Once the preceding configuration steps in Siebel Tools are complete, and the workspace has been delivered to the runtime repository, continue creating a Web service definition for this business service in Siebel Business Applications.
  - In the Administration Web Services screen, Inbound Web Services view, configure the business service in the Service Ports list, create a service operation or operations in the Operations view and designate the business service method to execute.
  - Create a new Web service or choose an existing Web service in the Inbound Web Services view. Enter the WSDL XML namespace here.
  - Create a record in the Service Ports view, choose the business service in the Business Service/Business Process name column, set the Transport and URL, and select SOAP\_DOC\_LITERAL in the Binding column.
  - Create a service operation in the Operations view, set the WSDL operation name in the Operation Name column, and designate the Business Service method as the Siebel method to execute in the 'Method Display Name' column. Operations are mapped in Operations applet.

**NOTE:** The Siebel Inbound Web Service Dispatcher is set up with a name resolution mechanism that requires entries in the Operation Name field to be unique within a Siebel database instance. Generally, this uniqueness requirement can be simplified by combining the Service Name with the Method Display Name.

#### Deploying a Business Service as a Web Service

You deploy business services as Web services in Siebel Tools. To be deployed, a business service must have at least one accessible method that is supported in Siebel inbound Web services. The business service must include a valid integration object name for any hierarchical argument. The following procedure explains how to deploy a business service as a Web service.

#### To deploy a business service as a Web service

- 1 In the Siebel Tools Object Explorer, select the Business Service object.

  The Business Services list appears.
- 2 In the Object List Editor, right-click the business service to deploy, and then choose Deploy as Web Service.

- 3 Specify the following in the dialog box, and then click Finish:
  - Business Service methods to make available. The operation names for the business service methods are system generated. To edit an operation name, click it in the list.
  - URL for Web service. Replace *webserver* with a valid host name and *lang* with a valid language code, such as ENU.
  - Generate WSDL checkbox. To generate a Web Services Description Language (WSDL) file, click the checkbox, and then choose a location to save the WSDL file.

The business service is deployed. Deployed business services are shown in the Administration - Business Services screen in the Siebel client. Deployed Web services are shown in the Administration - Inbound Web Services view.

For more information about deploying business services as Web services, see *Integration Platform Technologies: Siebel Enterprise Application Integration* on the Siebel bookshelf.

#### **Exposing a Workflow as a Web Service**

The following statements can be applied to workflows consumed as Web services.

- A workflow corresponds to a single Web service operation.
- Workflow process properties are Web service messages. A workflow property set has no direct external representation but can be mapped to an Integration object.

**NOTE:** Workflows that are either Persistent or Interactive must be refactored to work as Web services.

The following procedure explains how to make workflows available as Web services.

#### To make workflows available as a Web services

- 1 Identify process properties that are to be made available and correctly mark them as follows:
  - In if used as an input argument.
  - Out if used as an output argument.
  - In/Out if used as both input and output.

NOTE: The In, In/Out, and Out arg types are included in the interface definition.

- 2 If any process property is a property set hierarchy, then complete the following steps:
  - a Define the property set structure as an integration object in Siebel Tools.
  - b Specify data type for this process property as hierarchy and associate with an integration object.

**NOTE:** This is important as you must make available a strongly-typed interface, including arguments.

- 3 In the Administration Web Services screen, Inbound Web Services view do the following:
- 4 Create a new Web service record or choose an existing Web service in the Inbound Web Services list. Enter the WSDL XML namespace here.

- 5 Create a record in Service Ports, choose the workflow in the Business Service/Business Process name column, set the Transport and URL properties, and select SOAP\_DOC\_LITERAL in the Binding column.
  - **NOTE:** To model a complete Web service with more than one operation, several service ports might be specified under a single Web service. This is normal and expected.
- 6 Create a service operation in Operations, set the WSDL operation name in the Operation Name column, and designate RunProcess as the Siebel method to execute in the Method Display Name column.

**NOTE:** The observation about operation naming uniqueness noted in this topic applies here as well. Generally, Siebel Business Applications have resolved this uniqueness requirement by combining the service name with an abbreviation of the workflow name.

## Using the Web Services Deployment Wizard

As a convenience, Siebel Tools has wizard-style tools to assist in the configuration of business services, workflows and integration objects into Web services.

If you already have a business service configured and ready for use as a Web service, then right-click on the business service and select Deploy as Web Service... from the menu. You can perform this task for workflows by right-clicking on the desired workflow process record.

If you have modeled an integration object and want to use it for low-level data operations like Create, Read, Update, Delete (CRUD) and the use of the UDS (UI Data Service) service meets your needs, then you can have a wizard build a business service based on the underlying UDS class (CSSEAIUIDataService) and publish the resulting business service as a Web service. From the Siebel Tools file menu, select File, New Object, EAI, and then Data Access Service.

**NOTE:** This wizard does not create ASI-based Services.

## **About Siebel Web Service Authentication and Performance**

In implementations where scalability is critical, a lightweight context management facility for authentication is available and its use is recommended. With this facility, authentication is managed using a combination of user credentials and a sessionID token:

When user credentials are presented in the SOAP header of a Web service request, formal authentication is performed prior to the application execution of the Web service operation. If the authentication succeeds, then the operation proceeds and a special SessionID token are placed in the SOAP header of the Web service reply.

■ Whenever the SessionID is included by the client in subsequent Web service requests, that SessionID will be used to restore cached session information, thus bypassing the substantially more expensive process of re-executing the authentication. Note that, when presented with both the SessionID and a valid set of user credentials, an attempt will be made to use the SessionID before resorting to the user credentials and re-authentication. As expected, the session that is being tracked by the SessionID is subject to expiration and other security checks.

The facility is a distinct alternative to the basic authentication standard described by WS-Security. Using the UserName token as provided in WS-Security, while fully supported as part of Siebel's WS-I Basic Profile compliance, will not yield the same benefit as using the higher-performance session optimization facility provided by the Siebel implementation.

For detailed information on authentication and security see *Integration Platform Technologies: Siebel Enterprise Application Integration*, and *Siebel Security Guide*.

## Invoking Web Services from the Siebel Mobile Client

The Siebel Mobile Web Client can serve the same Web services as those deployed on the Siebel Server, while protecting access through simple authentication. Invoking Web services from the Siebvel Mobile Client allows developers to integrate external applications with Siebel Business Applications and to test their integrations, without having to install an entire Siebel Enterprise.

# Siebel CRM Primary Web Services

This chapter includes detailed descriptions and information about Siebel Web services.

**NOTE:** This guide describes Web services supported by Siebel CRM, version 8.1 and later. For information on Siebel Web Services earlier than version 8.1, see *Siebel CRM Web Services Reference*, version 8.0 on Oracle Technology Network.

Web services described in this chapter include the following:

- Primary Siebel CRM Web Services on page 32
- ABOWebService on page 43
- Account on page 50
- AccountBalanceSiebelCommsReqABCS on page 53
- AdjustmentSiebelCommsReqABCS on page 57
- AssetManagementComplex on page 59
- CalculateShippingChargeSalesOrderSiebelReqABCSImpl on page 64
- CatalogWebService on page 66
- CheckATPSalesOrderSiebelReqABCS Impl on page 70
- ClinicalSubject on page 72
- CMU Account Query on page 76
- CMU Account Update on page 78
- ConfiguratorUserLangSiebelAdapter on page 79
- Contact on page 81
- CreateLeads Web Service on page 84
- CreditCheckSalesOrderSiebelReqABCSImpl on page 87
- FetchAccountSiebelReqABCSImpl on page 89
- FetchContactSiebelRegABCSImpl on page 92
- FS Asset Warranty Service on page 95
- GetMktgWebSurvey on page 99
- InvoiceSiebelCommsReqABCS on page 101
- ISS Price List Item WS on page 105
- ISS Web Commerce Export Attributes on page 108
- ISS Web Commerce Export Class on page 111
- ISS Web Commerce Export Content on page 113

- ISS Web Commerce Export Error on page 117
- ISS Web Commerce Export Price Lists on page 120
- ISS Web Commerce Export Recommended Products on page 123
- ISS Web Commerce Export Volume Discounts on page 126
- LeadProcessingService on page 128
- LeadService on page 133
- List on page 138
- ListMgmtProspect on page 141
- LoyaltyAccrualService on page 143
- LoyaltyMemberEnrolment on page 147
- LoyaltyImportBusinessService on page 153
- LoyaltyMemberService on page 154
- LoyaltyRedemptionService on page 167
- LoyaltyVoucherService on page 182
- LS Clinical CRF Tracking Interface Service on page 184
- LS Clinical Protocol Site Interface Service on page 195
- LS Clinical Subject Information Interface Service on page 213
- LSSGOP\_Account on page 224
- LSSGOP\_AccountAddress on page 227
- LSSGOP\_Activity on page 230
- LSSGOP\_ActivityContact on page 233
- LSSGOP\_CatalogCategory on page 236
- LSSGOP\_Contact on page 238
- LSSGOP\_ContactAccount on page 241
- LSSGOP ContactAddress on page 244
- LSSGOP\_ContactBestTime on page 247
- LSSGOP\_ContactLicense on page 250
- LSSGOP\_CurrentUser on page 253
- LSSGOP\_LanguageLOV on page 254
- LSSGOP\_Literature on page 256
- LSSGOP\_Literature\_ALL on page 259
- LSSGOP\_LiteratureCatalog on page 262
- LSSGOP\_MessagePlan on page 265

- LSSGOP\_MessagePlan\_ALL on page 268
- LSSGOP\_MessagePlanCatalog on page 272
- LSSGOP MessageResponse on page 275
- LSSGOP\_ MsgPlanItem on page 278
- LSSGOP\_MsgPlanItem\_ALL on page 281
- LSSGOP\_MsgPlanItemRelation on page 284
- LSSGOP\_MsgPlanItemRelation\_ALL on page 287
- LSSGOP\_PersonalList on page 290
- LSSGOP\_PositionContactAddress on page 293
- LSSGOP\_Product on page 296
- LSSGOP\_ProductIndication on page 297
- LSSGOP\_ProductsDetailed on page 298
- LSSGOP\_PromotionalItemsDropped on page 302
- LSSGOP\_RelatedAccount on page 305
- LSSGOP\_RelatedContact on page 308
- LSSGOP\_RelatedLiterature on page 311
- LSSGOP\_RetailObjective on page 314
- LSSGOP\_Revenue on page 318
- LSSGOP\_SampleDisclaimer on page 320
- LSSGOP\_SampleDropped on page 323
- LSSGOP\_SampleInventory on page 326
- LSSGOP\_SampleTransaction on page 330
- LSSGOP\_Signature on page 333
- LSSGOP\_TransactionItem on page 336
- ModificationTracking on page 339
- LSSGOP\_ModificationTrackingPurge on page 341
- MatchAccountSiebelReqABCSImpl on page 342
- MatchContactSiebelReqABCSImpl on page 344
- MktgDeduplicationService on page 346
- MktgImportService on page 351
- NetworkOrderEntry on page 353
- OrderDetailWebService on page 355
- PaymentAuthorizationSalesOrderSiebelReqABCSImpl on page 357

- PaymentSiebelCommsReqABCS on page 359
- PDSOrderHeader on page 364
- PriceListsWS on page 365
- ProcessSalesOrderSiebelJMSProducer on page 366
- Product Configurator Web Service on page 368
- Product Configurator Web Service for Orders on page 383
- Product Import on page 398
- Product Offer on page 405
- Product Offer Apply Multiple Product Offers on page 415
- ProductSearchService on page 424
- Promotion Asset Web Service on page 427
- PromotionWebService on page 431
- QueryTransportationSalesOrder ItineraryListSiebelReqABCSImpl Web Service on page 437
- QuoteCheckOutWebService on page 441
- QuoteDetailWebService on page 443
- QuoteWebService and OrderWebService on page 445
- QuotingWebService on page 450
- Response on page 453
- RetrieveAttachmentService on page 456
- RTD\_NBA Integration Service on page 459
- SCOAExportWS on page 466
- searchSolution on page 468
- SelfServiceAccount on page 471
- SelfServiceAccountRootPath on page 477
- SelfServiceAllAccountsList on page 480
- SelfServiceContact on page 485
- SelfServicePaymentHistory on page 494
- SelfServicePostLoginProcess on page 496
- SelfServiceRegistration on page 500
- SelfServiceResponsibility on page 513
- SelfServiceSmtpEmail on page 515
- SelfServiceTemplateEmail on page 518
- SelfServiceTimeZone on page 520

- SelfServiceUser on page 522
- SelfServiceWebSite on page 526
- ServiceRequest on page 529
- SessionAccessWS on page 534
- SFA\_Activity\_BS on page 536
- SWIAdjustmentStatusUpdate on page 538
- SWIAdminISSAttributeDefnIO on page 539
- SWIAdminISSClassDefinitionIO on page 541
- SWIAssetManagement on page 543
- SWIContactServices on page 546
- SWICreateAdjustment on page 553
- SWICustomerParty on page 555
- SWILocationServices on page 562
- SWILocationSync on page 564
- SWILSClinicalActivityTemplate on page 565
- SWILSClinicalCreateSiteVisitGeo Location on page 568
- SWILSClinicalGetEmployees on page 570
- SWILSClinicalGetSiteContacts on page 574
- SWILSClinicalGetSiteSnapshot on page 579
- "SWILSClinicalGetSmartScriptDetails" on page 581
- SWILSClinicalGetStateModelService on page 583
- SWILSClinicalGetSubjectVisitDetails on page 587
- SWILSClinicalInsertEmployees on page 592
- SWILSClinicalListOfValues on page 594
- SWILSClinicalProtocolSiteGetSites on page 599
- SWILSClinicalQueryProtocolSite\_ SiteVisits on page 605
- SWI LS Clinical Payments Inbound on page 611
- SWILSClinicalSiteContactsTraining InterfaceService on page 612
- SWILSClinicalTripReportInterface Service on page 615
- "SWILSClinicalTripReportTemplates" on page 644
- SWI LS Medical Product Issue Create Inbox Item Inbound on page 646
- SWI LS Medical Update Product Issue Inbound on page 647
- SWIMergeServices on page 649

- SWIOrderUpsert on page 652
- SWI Price List IO on page 653
- SWIISSPriceListItemIO on page 658
- SWIProductAttributeImport on page 662
- SWIProductClassImport on page 664
- SWIProductImport on page 667
- SWIProductLine on page 672
- SWIPromotionIntegration on page 684
- SWIQuoteUpsert on page 698
- SWISpecialRatingList on page 699
- SWISubmitOrder on page 700
- SWISubmitOrder\_o2c on page 702
- SWISubmitQuote\_o2c on page 704
- SWISyncProduct on page 705
- SWITroubleTicket on page 706
- SWI Update Order Line Item on page 709
- SyncCustomerSiebelEventAggregator on page 711
- TNT History Oppty Insert on page 720
- Ulnbox Contact Item on page 722
- UnbilledUsageSiebelCommsRegABCS on page 725
- Universal Inbox on page 729
- UpdateCreditAlertSiebelCommsReqABCSImpl on page 732
- UpdateCustomerSiebelJMSProducer on page 733
- WC\_PickList\_Payment\_Profile\_BS on page 736
- WebMarketing on page 739

### **Primary Siebel CRM Web Services**

The following tables list the primary Web services available with Siebel CRM. The Web services and the namespaces for each are divided into tables by functional area.

- Siebel Custom UI Primary Web Services on page 33
- Siebel Self-Service Primary Web Services on page 33
- Siebel Marketing Primary Web Services on page 34
- Siebel Loyalty Primary Web Services on page 35

- Siebel Service Primary Web Services on page 35
- Siebel Order Management Primary Web Services on page 36
- Siebel Financial Services Primary Web Services on page 37
- Siebel Communications Primary Web Services on page 38
- Siebel CRM and UCM Integration Web Services on page 39
- Siebel Hospitality Primary Web Service on page 40
- Siebel Life Sciences Web Services on page 40

#### Siebel Custom UI Primary Web Services

Table 3 lists the primary Siebel Custom UI Web services.

Table 3. Primary Siebel Custom UI Web Services

| Web Service Name               | Namespace                  | Туре    |
|--------------------------------|----------------------------|---------|
| ProductSearchService           | http://siebel.com/CustomUI | Inbound |
| RetrieveAttachmentService      | http://siebel.com/CustomUI | Inbound |
| searchSolution                 | http://siebel.com/CustomUI | Inbound |
| MktgDeduplicationService       | http://siebel.com/CustomUI | Inbound |
| WC_PickList_Payment_Profile_BS | http://siebel.com/CustomUI | Inbound |
| Universal Inbox                | http://siebel.com/CustomUI | Inbound |
| SiebelWebPasswdMgmtService     | http://siebel.com/CustomUI | Inbound |
| SiebelWebRegistrationService   | http://siebel.com/CustomUI | Inbound |
| SiebelWebRespMgmt              | http://siebel.com/CustomUI | Inbound |
| PDSOrderHeader                 | http://siebel.com/CustomUI | Inbound |
| Ulnbox Contact Item            | http://siebel.com/CustomUI | Inbound |

#### **Siebel Self-Service Primary Web Services**

Table 4 lists the primary Self-Service Web services.

Table 4. Primary Siebel Self-Service Web Services

| Web Service Name           | Namespace                                        | Туре    |
|----------------------------|--------------------------------------------------|---------|
| SelfServiceAccount         | http://siebel.com/SelfService/<br>Common/Account | Inbound |
| SelfServiceAccountRootPath | http://siebel.com/SelfService/<br>Common/Account | Inbound |

Table 4. Primary Siebel Self-Service Web Services

| Web Service Name            | Namespace                                               | Туре    |
|-----------------------------|---------------------------------------------------------|---------|
| SelfServiceAllAccountsList  | http://siebel.com/SelfService/<br>Common/Account        | Inbound |
| SelfServiceContact          | http://siebel.com/SelfService/<br>Common/Contact        | Inbound |
| SelfServicePaymentHistory   | http://siebel.com/SelfService/<br>eCommerce/Payment     | Inbound |
| SelfServicePostLoginProcess | http://siebel.com/SelfService/<br>Common/Login          | Inbound |
| SelfServiceRegistration     | http://siebel.com/SelfService/<br>Common/Registration   | Inbound |
| SelfServiceResponsibility   | http://siebel.com/SelfService/<br>Common/Responsibility | Inbound |
| SelfServiceSmtpEmail        | http://siebel.com/SelfService/<br>Common/Utility        | Inbound |
| SelfServiceTemplateEmail    | http://siebel.com/SelfService/<br>Common/Utility        | Inbound |
| SelfServiceTimeZone         | http://siebel.com/SelfService/<br>Common/Utility        | Inbound |
| SelfServiceUser             | http://siebel.com/SelfService/<br>Common/User           | Inbound |
| SelfServiceWebSite          | http://siebel.com/SelfService/<br>Common/Setup          | Inbound |

#### **Siebel Marketing Primary Web Services**

Table 5 lists the primary Siebel Marketing Web services.

Table 5. Primary Siebel Marketing Web Services

| Web Service Name      | Namespace                                    | Туре    |
|-----------------------|----------------------------------------------|---------|
| Account               | http://siebel.com/marketing/account          | Inbound |
| Contact               | http://siebel.com/marketing/contact          | Inbound |
| LeadService           | http://siebel.com/marketing/leads            | Inbound |
| LeadProcessingService | http://siebel.com/marketing/leads            | Inbound |
| List                  | http://siebel.com/marketing/list             | Inbound |
| ListMgmtProspect      | http://siebel.com/marketing/prospect         | Inbound |
| MktgImportService     | http://siebel.com/marketing/<br>webmarketing | Inbound |

Table 5. Primary Siebel Marketing Web Services

| Web Service Name | Namespace                                    | Туре    |
|------------------|----------------------------------------------|---------|
| GetMktgWebSurvey | http://siebel.com/marketing/<br>webmarketing | Inbound |
| Response         | http://siebel.com/marketing/response         | Inbound |
| WebMarketing     | http://siebel.com/marketing/<br>webmarketing | Inbound |

#### **Siebel Loyalty Primary Web Services**

Table 6 lists the primary Siebel Loyalty Web services.

Table 6. Primary Siebel Loyalty Web Services

| Web Service Name             | Namespace                                                    | Туре    |
|------------------------------|--------------------------------------------------------------|---------|
| LoyaltyAccruralService       | http://siebel.com/Loyalty/<br>LoyaltyAccruralService         | Inbound |
| LoyaltyMemberEnrolment       | http://siebel.com/Loyalty/<br>LoyaltyMemberEnrolmentServices | Inbound |
| LoyaltyImportBusinessService | http://siebel.com/Loyalty/<br>LoyaltyImportService           | Inbound |
| LoyaltyMemberService         | http://siebel.com/Loyalty/<br>LoyaltyMemberServices          | Inbound |
| LoyaltyRedemptionService     | http://siebel.com/Loyalty/<br>LoyaltyRedemptionService       | Inbound |
| LoyaltyVoucherService        | http://siebel.com/Loyalty/<br>LoyaltyVoucherService          | Inbound |

#### **Siebel Service Primary Web Services**

Table 7 lists the primary Siebel Service Web services.

Table 7. Primary Siebel Service Web Services

| Web Service Name | Namespace                                 | Туре    |
|------------------|-------------------------------------------|---------|
| ServiceRequest   | http://siebel.com/Service/<br>ServiceReqs | Inbound |

#### **Siebel Order Management Primary Web Services**

Table 8 lists the primary Siebel Order Management Web services.

Table 8. Primary Siebel Order Management Web Services

| Web Service Name                                             | Namespace                                                                                                    | Туре     |
|--------------------------------------------------------------|----------------------------------------------------------------------------------------------------|----------|
| OrderDetailWebService                                        | http://siebel.com/<br>OrderManagement/Order/Details                                                                    | Inbound  |
| CatalogWebService                                            | http://siebel.com/<br>OrderManagement/Catalog                                                                          | Inbound  |
| CalculatePriceWS                                             | http://siebel.com/<br>OrderManagement/Quote/PSP                                                                        | Inbound  |
| PriceListsWS                                                 | http://siebel.com/<br>OrderManagement/PriceLists                                                                       | Inbound  |
| QueryTransportationSalesOrderItiner aryListSiebelReqABCSImpl | http://xmlns.oracle.com/ABCSImpl/<br>Siebel/<br>CoreQueryTransportationSalesOrder<br>ItineraryListSiebelReqABCSImpl/V1 | Outbound |
| QuoteCheckOutWebService                                      | http://siebel.com/<br>OrderManagement/Quote/Quoting                                                                    | Inbound  |
| QuoteDetailWebService                                        | http://siebel.com/<br>OrderManagement/Quote/Details                                                                    | Inbound  |
| QuotingWebService                                            | http://siebel.com/<br>OrderManagement/Quote/Quoting                                                                    | Inbound  |
| ABOWebService                                                | http://siebel.com/<br>OrderManagement/ABO                                                                              | Inbound  |
| Siebel Product Configurator Web<br>Service                   | http://siebel.com/<br>OrderManagement/Configurator                                                                     | Inbound  |
| PromotionWebService                                          | http://siebel.com/<br>OrderManagement/Promotion                                                                        | Inbound  |
| SessionAccessWS                                              | http://www.siebel.com/xml/<br>SessionAccess                                                                            | Inbound  |
| SWIAdminISSAttributeDefnIO                                   | http://siebel.com/asi                                                                                                  | Inbound  |
| SWIAdminISSClassDefintionIO                                  | http://siebel.com/asi                                                                                                  | Inbound  |
| SWILocationServices                                          | http://siebel.com/asi/V0                                                                                               | Inbound  |
| SWILocationSync                                              | http://siebel.com/asi                                                                                                  | Inbound  |
| SWIISSPriceListItemIO                                        | http://siebel.com/asi                                                                                                  | Inbound  |
| SWIOrderUpsert                                               | http://siebel.com/asi                                                                                                  | Inbound  |
| SWI Price List IO                                            | http://siebel.com/asi                                                                                                  | Inbound  |

Table 8. Primary Siebel Order Management Web Services

| Web Service Name                                    | Namespace                                                                                                    | Туре     |
|-----------------------------------------------------|----------------------------------------------------------------------------------------------------|----------|
| SWIProductImport                                    | http://siebel.com/asi/VO                                                                                       | Inbound  |
| SWISubmitOrder                                      | http://siebel.com/asi                                                                                          | Outbound |
| SWISyncProduct                                      | http://siebel.com/asi                                                                                          | Inbound  |
| CalculateShippingChargeSalesOrderS iebelReqABCSImpl | http://xmlns.oracle.com/ABCSImpl/<br>Siebel/Core/<br>CalculateShippingChargeSalesOrder<br>SiebelReqABCSImpl/V1 | Outbound |
| CheckATPSalesOrderSiebelReqABCSI mpl                | http://xmlns.oracle.com/ABCSImpl/<br>Siebel/Core/<br>CalculateShippingChargeSalesOrder<br>SiebelReqABCSImpl/V1 | Outbound |
| ConfiguratorUserLangSiebelAdapter                   | http://xmlns.oracle.com/<br>ConfiguratorUserLangSiebelAdapter                                                  | Outbound |
| CreditCheckSalesOrderSiebelReqABC<br>SImpl          | http://xmlns.oracle.com/ABCSImpl/<br>Siebel/Core/<br>CreditCheckSalesOrderSiebelReqAB<br>CSImpl/V1             | Outbound |
| PaymentAuthorizationSalesOrderSieb elReqABCSImpl    | http://xmlns.oracle.com/ABCSImpl/<br>Siebel/Core/<br>PaymentAuthorizationSalesOrderSie<br>belReqABCSImpl/V1    | Outbound |
| SWIProductAttributeImport                           | http://siebel.com/asi/                                                                                         | Inbound  |
| SWIProductClassImport                               | http://siebel.com/asi/                                                                                         | Inbound  |
| SWIPromotionIntegration                             | http://siebel.com/asi/                                                                                         | Inbound  |
| SWIQuoteUpsert                                      | http://siebel.com/asi/                                                                                         | Inbound  |
| SWISubmitOrder_o2c                                  | http://siebel.com/asi/                                                                                         | Outbound |
| SWISubmitOrder_o2c                                  | http://siebel.com/asi/                                                                                         | Outbound |

# **Siebel Financial Services Primary Web Services**

Table 9 lists the primary Siebel Financial Services Web services.

Table 9. Siebel Financial Services Primary Web Services

| Web Service Name          | Namespace                               | Туре    |
|---------------------------|-----------------------------------------|---------|
| AssetManagementComplex    | http://www.siebel.com/Service/FS/Assets | Inbound |
| FS Asset Warranty Service | http://siebel.com/Service/AssetWarranty | Inbound |

# **Siebel Communications Primary Web Services**

Table 10 lists the primary Siebel Communications Web services.

Table 10. Siebel Communications Primary Web Services

| Web Service Name                        | Namespace                                                                                                    | Туре     |
|-----------------------------------------|----------------------------------------------------------------------------------------------------|----------|
| AccountBalanceSiebelCommsReqABCS        | http://xmlns.oracle.com/ABCS/<br>Siebel/Industry/Communications/<br>AccountBalanaceSiebelCommsReqAB<br>CS/V1 | Inbound  |
| AdjustmentSiebelCommsReqABCS            | http://xmlns.oracle.com/ABCS/<br>Siebel/Industry/Communications/<br>AdjustmentSiebelCommsReqABCS/<br>V1      | Inbound  |
| CMU Account Query                       | http:siebel.com/asi/                                                                                         | Inbound  |
| CMU Account Update                      | http:siebel.com/asi/                                                                                         | Inbound  |
| ISS Price List Item WS                  | http:siebel.com/asi/                                                                                         | Inbound  |
| SWI Update Order Line Item              | http:siebel.com/asi/                                                                                         | Inbound  |
| AccountBalanceSiebel ReqABCS_Service    | http://xmlns.oracle.com/ABCS/<br>Siebel/Industry/Communications/<br>AccountBalanaceSiebelCommsReqAB<br>CS/V1 | Outbound |
| AdjustmentSiebel ReqABCS_Service        | http://xmlns.oracle.com/ABCS/<br>Siebel/Industry/Telco/<br>AdjustmentSiebelReqABCS/V1                        | Outbound |
| InvoiceSiebelCommsReqABCS               | http://xmlns.oracle.com/ABCS/<br>Siebel/Industry/Communications/<br>InvoiceSiebelCommsReqABCS/V1             | Outbound |
| PaymentSiebelCommsReqABCS_Service       | http://xmlns.oracle.com/ABCSImpl/<br>Siebel/Industry/Communications/<br>PaymentSiebelCommsReqABCS/V1         | Outbound |
| UnbilledUsageSiebelCommsReqABCS_Service | http://xmlns.oracle.com/ABCS/<br>Siebel/Industry/Communications/<br>UnbilledUsageSiebelCommsReqABCS<br>/V1   | Outbound |
| InvoiceSiebelCommsReqABCS               | http://xmlns.oracle.com/ABCS/<br>Siebel/Industry/Communications/<br>InvoiceSiebelCommsReqABCS/V1             | Outbound |
| PaymentSiebelCommsReqABCS               | http://xmlns.oracle.com/ABCSImpl/<br>Siebel/Industry/Communications/<br>PaymentSiebelCommsReqABCS/V1         | Outbound |

Table 10. Siebel Communications Primary Web Services

| Web Service Name                        | Namespace                                                                                                    | Туре     |
|-----------------------------------------|----------------------------------------------------------------------------------------------------|----------|
| ProcessSalesOrderSiebelCommsJMSProducer | http://xmlns.oracle.com/ABCS/<br>Industry/Comms/SalesOrder/<br>ProcessSalesOrderSiebelCommsJMS<br>Producer/V1 | Outbound |
| SWIAdjustmentStatusUpdate               | http://siebel.com/asi/                                                                                        | Inbound  |
| SWIContactServices                      | http://siebel.com/asi/V0                                                                                      | Inbound  |
| SWICreateAdjustment                     | http://siebel.com/asi                                                                                         | Outbound |
| SWICustomerParty                        | http://siebel.com/asi/V0                                                                                      | Inbound  |
| SyncCustomerSiebelEventAggregator       | http://xmlns.oracle.com/ABCS/<br>Siebel/Core/<br>SyncCustomerSiebelEventAggregato<br>r/V1                     | Outbound |
| SWISpecialRatingList                    | http://siebel.com/asi                                                                                         | Outbound |
| SWITroubleTicket                        | http://siebel.com/asi                                                                                         | Inbound  |
| SWI Update Order Line Item              | http:siebel.com/asi/                                                                                          | Inbound  |
| UnbilledUsageSiebelCommsReqABCS         | http://xmlns.oracle.com/ABCS/<br>Siebel/Industry/Communications/<br>UnbilledUsageSiebelCommsReqABCS<br>/V1    | Outbound |
| UpdateCustomerSiebelJMSProducer         | http://xmlns.oracle.com/ABCS/<br>Siebel/Industry/Telco/<br>UpdateCustomerSiebelJMSProducer/<br>V1             | Outbound |
| UpdateCreditAlertSiebelCommsReqABCSImpl | http://xmlns.oracle.com/ABCSImpl/<br>Siebel/Industry/Comms/<br>UpdateCreditAlertSiebelCommsReqA<br>BCSImpl/V1 | Outbound |

# **Siebel CRM and UCM Integration Web Services**

Table 11 lists the primary Web services for integration between Siebel CRM and Siebel Universal Customer Master (UCM).

Table 11. Siebel CRM and Siebel UCM Integration Primary Web Services

| Web Service Name              | Namespace                                                                         | Туре     |
|-------------------------------|-----------------------------------------------------------------------------------|----------|
| FetchAccountSiebelReqABCSImpl | http://xmlns.oracle.com/ABCSImpl/Siebel/<br>Core/FetchAccountSiebelReqABCSImpl/V1 | Outbound |
| FetchContactSiebelReqABCSImpl | http://xmlns.oracle.com/ABCSImpl/Siebel/Core/FetchContactSiebelReqABCSImpl/V1     | Outbound |

Table 11. Siebel CRM and Siebel UCM Integration Primary Web Services

| Web Service Name                  | Namespace                                                                             | Туре     |
|-----------------------------------|---------------------------------------------------------------------------------------|----------|
| MatchAccountSiebelReqABCSImpl     | http://xmlns.oracle.com/ABCSImpl/Siebel/Core/MatchAccountSiebelReqABCSImpl/V1         | Outbound |
| MatchContactSiebelReqABCSImpl     | http://xmlns.oracle.com/ABCSImpl/Siebel/Core/MatchContactSiebelReqABCSImpl/V1         | Outbound |
| SWIContactServices                | http://siebel.com/asi/V0                                                              | Inbound  |
| SWICustomerParty                  | http://siebel.com/asi/V0                                                              | Inbound  |
| SWIMergeServices                  | http://siebel.com/asi                                                                 | Inbound  |
| SWIProductImport                  | http://siebel.com/asi/V0                                                              | Inbound  |
| SyncCustomerSiebelEventAggregator | http://xmlns.oracle.com/ABCS/Siebel/<br>Core/<br>SyncCustomerSiebelEventAggregator/V1 | Outbound |

# **Siebel Hospitality Primary Web Service**

Table 12 lists the primary Siebel Hospitality Web services.

Table 12. Primary Siebel Hospitality Web Services

| Web Service Name         | Namespace                 | Туре    |
|--------------------------|---------------------------|---------|
| TNT History Oppty Insert | http://www.siebel.com/asi | Inbound |

### **Siebel Life Sciences Web Services**

Table 13 lists the primary Siebel Life Sciences Web services.

Table 13. Primary Siebel Life Sciences Web Services

| Web Service Name       | Namespace                             | Туре    |
|------------------------|---------------------------------------|---------|
| ClinicalSubject        | http://siebel.com/ClinicalSubject/asi | Inbound |
| LSSGOP_Account         | http://siebel.com/asi/                | Inbound |
| LSSGOP_AccountAddress  | http://siebel.com/asi/                | Inbound |
| LSSGOP_Activity        | http://siebel.com/asi/                | Inbound |
| LSSGOP_ActivityContact | http://siebel.com/asi/                | Inbound |
| LSSGOP_CatalogCategory | http://siebel.com/asi/                | Inbound |
| LSSGOP_Contact         | http://siebel.com/asi/                | Inbound |
| LSSGOP_ContactAccount  | http://siebel.com/asi/                | Inbound |
| LSSGOP_ContactAddress  | http://siebel.com/asi/                | Inbound |
| LSSGOP_ContactBestTime | http://siebel.com/asi/                | Inbound |

Table 13. Primary Siebel Life Sciences Web Services

| LSSGOP_ContactLicense          | http://siebel.com/asi/ |         |
|--------------------------------|------------------------|---------|
|                                |                        | Inbound |
| LSSGOP_CurrentUser             | http://siebel.com/asi/ | Inbound |
| LSSGOP_LanguageLOV             | http://siebel.com/asi/ | Inbound |
| LSSGOP_Literature              | http://siebel.com/asi/ | Inbound |
| LSSGOP_Literature_ALL          | http://siebel.com/asi/ | Inbound |
| LSSGOP_LiteratureCatalog       | http://siebel.com/asi/ | Inbound |
| LSSGOP_MessagePlan             | http://siebel.com/asi/ | Inbound |
| LSSGOP_MessagePlan_ALL         | http://siebel.com/asi/ | Inbound |
| LSSGOP_MessagePlanCatalog      | http://siebel.com/asi/ | Inbound |
| LSSGOP_MessageResponse         | http://siebel.com/asi/ | Inbound |
| LSSGOP_ MsgPlanItem            | http://siebel.com/asi/ | Inbound |
| LSSGOP_MsgPlanItem_ALL         | http://siebel.com/asi/ | Inbound |
| LSSGOP_MsgPlanItemRelation     | http://siebel.com/asi/ | Inbound |
| LSSGOP_MsgPlanItemRelation_ALL | http://siebel.com/asi/ | Inbound |
| LSSGOP_PersonalList            | http://siebel.com/asi/ | Inbound |
| LSSGOP_PositionContactAddress  | http://siebel.com/asi/ | Inbound |
| LSSGOP_Product                 | http://siebel.com/asi/ | Inbound |
| LSSGOP_ProductIndication       | http://siebel.com/asi/ | Inbound |
| LSSGOP_ProductsDetailed        | http://siebel.com/asi/ | Inbound |
| LSSGOP_PromotionalItemsDropped | http://siebel.com/asi/ | Inbound |
| LSSGOP_RelatedAccount          | http://siebel.com/asi/ | Inbound |
| LSSGOP_RelatedContact          | http://siebel.com/asi/ | Inbound |
| LSSGOP_RelatedLiterature       | http://siebel.com/asi/ | Inbound |
| LSSGOP_RetailObjective         | http://siebel.com/asi/ | Inbound |
| LSSGOP_Revenue                 | http://siebel.com/asi/ | Inbound |
| LSSGOP_SampleDisclaimer        | http://siebel.com/asi/ | Inbound |
| LSSGOP_SampleDropped           | http://siebel.com/asi/ | Inbound |
| LSSGOP_SampleInventory         | http://siebel.com/asi/ | Inbound |
| LSSGOP_SampleTransaction       | http://siebel.com/asi/ | Inbound |
| LSSGOP_Signature               | http://siebel.com/asi/ | Inbound |
| LSSGOP_TransactionItem         | http://siebel.com/asi/ | Inbound |

Table 13. Primary Siebel Life Sciences Web Services

| Web Service Name                                          | Namespace                  | Туре    |
|-----------------------------------------------------------|----------------------------|---------|
| ModificationTracking                                      | http://siebel.com/asi/     | Inbound |
| LSSGOP_ModificationTrackingPurge                          | http://siebel.com/asi/     | Inbound |
| SWILSClinicalActivityTemplate                             | http://siebel.com/asi/     | Inbound |
| SWILSClinicalCreateSiteVisitGeo<br>Location               | http://siebel.com/CustomUI | Inbound |
| SWILSClinicalGetEmployees                                 | http://siebel.com/asi/     | Inbound |
| SWILSClinicalGetSiteContacts                              | http://siebel.com/asi/     | Inbound |
| SWILSClinicalGetStateModelService                         | http://siebel.com/asi/     | Inbound |
| SWILSClinicalGetSubjectVisitDetails                       | http://siebel.com/asi/     | Inbound |
| SWILSClinicalInsertEmployees                              | http://siebel.com/asi/     | Inbound |
| SWILSClinicalListOfValues                                 | http://siebel.com/asi/     | Inbound |
| SWILSClinicalProtocolSiteGetSites                         | http://siebel.com/CustomUI | Inbound |
| SWILSClinicalQueryProtocolSite_<br>SiteVisits             | http://siebel.com/CustomUI | Inbound |
| SWI LS Clinical Payments Inbound                          | http://siebel.com/CustomUI | Inbound |
| SWILSClinicalSiteContactsTraining<br>InterfaceService     | http://siebel.com/asi      | Inbound |
| SWILSClinicalTripReportInterface<br>Service               | http://siebel.com/asi/     | Inbound |
| SWI LS Medical Product Issue Create<br>Inbox Item Inbound | http://siebel.com/CustomUI | Inbound |
| SWI LS Medical Update Product Issue Inbound               | http://siebel.com/CustomUI | Inbound |
| SWILSClinicalGetSiteSnapshot                              | http://siebel.com/CustomUI | Inbound |
| SWILSClinicalGetSmartScript<br>Details                    | http://siebel.com/CustomUI | Inbound |
| SWILSClinicalTripReportTemplates                          | http://siebel.com/CustomUI | Inbound |
| LS Clinical CRF Tracking Interface                        | http://siebel.com/asi/     | Inbound |
| LS Clinical Protocol Site Interface                       | http://siebel.com/asi/     | Inbound |
| LS Clinical Subject Information<br>Interface Service      | http://siebel.com/asi/     | Inbound |

# **ABOWebService**

**NOTE:** This version of ABOWebService is available only for implementations of Siebel CRM from version 8.1 and later. To use ABOWebService with Siebel CRM version 8.0, see version 8.0 of *Siebel CRM Web Services Reference*.

Use this Web service to make available the following Asset-Based Ordering (ABO) functions: convert a quote into an order, submit an order to the back-end office, convert a completed order line item to an asset, modify an asset, disconnect an asset, suspend, or resume an asset. This Web service works only with an Asset-Based Ordering (ABO) enabled environment. A typical application that uses the Web service is Siebel Communication.

# **ABOWebService Operations**

The asset operations Modify, Disconnect, Suspend, or Resume create a new line item, based on the account or contact profile. They have a similar input and output data schema. If AccountId is provided, then the Web service operates on the account profile. If AccountId is not provided, then it operates on the contact profile.

Affixing ToQuote in the Web service name means: if an active quote is provided, then the Web service adds the quote item to the existing quote. If an active quote is not provided, then the Web service generates a new quote and adds the quote item to the new quote.

Affixing ToOrder in the Web service name means: if an active order is provided, then the Web service adds the order item to the existing order. If an active order is not provided, then the Web service generates a new order and adds the order item to the new order. For a list of operations associated with this Web service, see Table 14.

Table 14. ABOWebService Operations

| Name                   | Description                                                                                     |
|------------------------|-------------------------------------------------------------------------------------------------|
| AutoOrder              | Converts a Quote to a Sales Order.                                                              |
| SubmitOrder            | Submits an Order.                                                                               |
| AutoAsset              | Creates assets from the completed order line items or updates a current asset.                  |
| ModifyAssetToQuote     | Modifies a Service Item asset, and generates a quote item to update the selected asset.         |
| ModifyAssetToOrder     | Modifies a Service Item asset, and generates an order item to update the selected asset.        |
| DisconnectAssetToQuote | Disconnects a Service Item asset to generate a quote item to deactivate the selected asset.     |
| DisconnectAssetToOrder | Disconnects a Service Item asset, and generates an order item to deactivate the selected asset. |
| SuspendAssetToQuote    | Suspends an active a Service Item asset to generate a quote item to suspend the selected asset. |

Table 14. ABOWebService Operations

| Name                | Description                                                                                     |
|---------------------|-------------------------------------------------------------------------------------------------|
| SuspendAssetToOrder | Suspends a Service Item asset and generates an order item to suspend the selected asset.        |
| ResumeAssetToQuote  | Resumes a suspended a Service Item asset to generate a quote item to resume the selected asset. |
| ResumeAssetToOrder  | Resumes a Service Item asset, and generates an order item to resume the selected asset.         |

### Request Message Description: AutoOrder

The following Web service operations AutoOrder, SubmitOrder, ModifyAssetToOrder, SuspendAssetToOrder, ResumeAssetToOrder, and DisconnectAssetToOrder share a common output message format: PDS Order.

ModifyAssetToOrder, SuspendAssetToOrder, ResumeAssetToOrder, DisconnectAssetToOrder share a common request message format.

ModifyAssetToQuote, SuspendAssetToQuote, ResumeAssetToQuote and DisconnectAssetToQuote share a common request message format, and a common response message format, PDS Quote.

For a description of this request message, see Table 15.

Table 15. Request Message: AutoOrder

| Node             | Description                                                                                                    |
|------------------|----------------------------------------------------------------------------------------------------|
| Object Id        | Required. Row ID of the quote to be converted to the Sale Order.                                                                                       |
| Skip Query Order | Allows the calling application to skip querying the modified or new Order back to the calling Web service after the Auto Order operation is performed. |

# **Response Message Description: AutoOrder**

The integration object message format is PDS Order. For a description of this response message, see Table 16.

Table 16. Response Message: AutoOrder

| Node      | Description                                  |  |
|-----------|----------------------------------------------|--|
| PDS Order | nstance of the integration object PDS Order. |  |
| Header    | Order Header.                                |  |
| Line Item | Order Line Items.                            |  |
| XA        | Order Line Item attributes.                  |  |

### **Request Message Description: SubmitOrder**

For a description of this request message, see Table 17.

Table 17. Request Message: SubmitOrder

| Node    | Description                                   |
|---------|-----------------------------------------------|
| OrderId | Required. Rowld of the order to be submitted. |

### Response Message Description: SubmitOrder

integration object message format: PDS Order, which has the same format as the AutoOrder response message.

### **Request Message Description: AutoAsset**

For a description of this request message, see Table 18.

Table 18. Request Message; AutoAsset

| Node       | Description                                                                                                    |
|------------|----------------------------------------------------------------------------------------------------|
| Object Id  | Required. Rowld of the corresponding Order that contains the Order Line Item to be converted or applied to an asset. |
| LineItemId | Required. Rowld of an Order Line Item to be converted or applied to an asset.                                        |

### **Response Message Description: AutoAsset**

This integration object message format is PDS Asset. For a description of this response message, see Table 19.

Table 19. Response Message: AutoAsset

| Node      | Description                   |
|-----------|-------------------------------|
| PDS Asset | Required. Integration object. |
| Header    | Asset header.                 |
| Line Item | Asset                         |
| XA        | Asset attributes              |

### Request Message Description: ModifyAssetToQuote

For a description of this request message, see Table 20

Table 20. Request Message: ModifyAssetToQuote

| Node                  | Description                                                                                                    |
|-----------------------|----------------------------------------------------------------------------------------------------|
| AssetIntegrationId    | Asset integration ID of the selected asset. Provide either AssetIntegrationId or AssetNumber.                                                                                                    |
| AssetNumber           | Asset integration ID of the selected asset. Provide either AssetIntegrationId or AssetNumber.                                                                                                    |
| ActiveDocumentId      | A document in SiebelOrder Management which refers to either a quote or an order. Each Document can have multiple children, that is Quote Items, or Order Line Items. ActiveDocumentId refers to the current active Document that the current process is working on. In this Web service call, it is the Quote ID of the active Quote to which the generated quote item has to be added. This is an optional input. |
| AccountId             | Account ID of the account that owns the selected Service Item asset.                                                                                                    |
| ContactId             | Contact ID of the contact who owns the selected Service Item asset to be modified.                                                                                                    |
| DueDate               | The due date of the generated line item.                                                                                                    |
| PriceListId           | Specifies a Price List ID that is associated with the quote if a new quote is requested to generate.                                                                                                    |
| CompoundProductNumber | Compound Product Number for the Asset Based Ordering (ABO) network ordering. It is not required if network ordering is not used.                                                                                                    |
| PriceOnSync           | Passed down to the sub-process SIS OM Edit Complex Asset Workflow to the step SIS OM PMT Service 'Synchronize' step to trigger a reprice if necessary.                                                                                                    |

# Response Message Description: ModifyAssetToQuote

The integration object message format is PDS Quote. For a description of this response message, see Table 21.

Table 21. Response Message; ModifyAssetToQuote

| Node      | Description                   |
|-----------|-------------------------------|
| PDS Quote | Required. Integration object. |
| Header    | Quote header.                 |
| Line Item | Quote line item.              |
| XA        | Quote line item attributes.   |

### Request Message Description: ModifyAssetToOrder

For a description of this request message, see Table 22.

Table 22. Request Message: ModifyAssetToOrder

| Node                      | Description                                                                                                    |
|---------------------------|----------------------------------------------------------------------------------------------------|
| AssetIntegrationId        | Asset integration ID of the selected asset. Provide either AssetIntegrationId or AssetNumber.                                                                                                    |
| AssetNumber               | Asset integration ID of the selected asset. Provide either AssetIntegrationId or AssetNumber.                                                                                                    |
| ActiveDocumentId          | A document in Siebel Order Management which refers to either a quote or an order. Each Document can have multiple children, which are Quote Items or Order Line Items. ActiveDocumentId refers to the current active document that the current process is working on. In this Web service call, it is the Quote ID of the active Quote to which the generated quote item has to be added. This is an optional input. |
| AccountId                 | Account ID of the account that owns the selected Service Item asset.                                                                                                    |
| ContactId                 | Contact ID of the contact who owns the selected Service Item asset to be modified.                                                                                                    |
| DueDate                   | The due date of the generated line item.                                                                                                    |
| PriceListId               | Specifies a Price List ID associated with the quote if a new quote is requested.                                                                                                    |
| CompoundProduct<br>Number | Compound Product Number for ABO network ordering. It is required only if network ordering is used.                                                                                                    |

### Response Message Description: ModifyAssetToOrder

Integration object message format: PDS Order, which has the same format as the AutoOrder response message.

### Request Message Description: SuspendAssetToQuote

This is the same request message as ModifyAssetToQuote.

### Response Message Description: SuspendAssetToQuote

Integration object message format: PDS Quote.

### Request Message Description: SuspendAssetToOrder

This is the same request message as ModifyAssetToOrder.

### Response Message Description: SuspendAssetToOrder

Integration object message format: PDS Order.

### Request Message Description: ResumeAssetToQuote

This is the same request message as ModifyAssetToQuote.

### Response Message Description: ResumeAssetToQuote

Integration object message format: PDS Quote.

### Request Message Description: ResumeAssetToOrder

This is the same request message as ModifyAssetToOrder.

### Response Message Description: ResumeAssetToOrder

Integration object message format: PDS Order.

### Request Message Description: DisconnectAssetToQuote

This is the same request message as ModifyAssetToQuote.

### Response Message Description: DisconnectAssetToQuote

Integration object message format: PDS Quote.

### Request Message Description: DisconnectAssetToOrder

This is the same request message as ModifyAssetToOrder.

### Response Message Description: DisconnectAssetToOrder

Integration object message format: PDS Order.

# **ABOWebService Application Interface**

This topic describes the application objects called by this Web service. For more information on application implementation, refer to your application development documentation on Oracle Technology Network.

### Service Object (Business Service or Workflow)

For a description of the service objects for this Web service, see Table 23.

Table 23. ABOWebService Application Interface

| Name                        | Boundary Object Type | Class (if Business Service) |
|-----------------------------|----------------------|-----------------------------|
| SISOMAutoOrderWebService    | Workflow             | Not applicable              |
| SISOMSubmitWebService       | Workflow             | Not applicable              |
| SISOMAutoAssetWebService    | Workflow             | Not applicable              |
| SISOMModifyWebService-Quote | Workflow             | Not applicable              |

Table 23. ABOWebService Application Interface

| Name                            | Boundary Object Type | Class (if Business Service) |
|---------------------------------|----------------------|-----------------------------|
| SISOMModifyWebService-Order     | Workflow             | Not applicable              |
| SISOMSuspendWebService-Quote    | Workflow             | Not applicable              |
| SISOMSuspendWebService-Order    | Workflow             | Not applicable              |
| SISOMResumeWebService-Quote     | Workflow             | Not applicable              |
| SISOMResumeWebService-Order     | Workflow             | Not applicable              |
| SISOMDisconnectWebService-Quote | Workflow             | Not applicable              |
| SISOMDisconnectWebService-Order | Workflow             | Not applicable              |

### **Data Object (Integration Object)**

For a description of data objects for this Web service, see Table 24.

Table 24. ABOWebService Data Objects

| Siebel Repository Name | External Name |
|------------------------|---------------|
| PDS Quote              | PDS Quote     |
| PDS Order              | PDS Order     |
| PDS Asset              | PDS Asset     |

### **Example Package for ABOWebService**

To view an example of messages for this Web service, navigate to the documentation library for Siebel Business Applications on Oracle Technology Network, and click the Related Files link next to the link for *Siebel CRM Web Services Reference* to access a zip file. Extract the files in the zip file.

### Request (AutoOrder)

See the following file to view the sample code:

...\ABOWebService\AutoOrder\_request.xml

### Response (AutoOrder)

See the following file to view the sample code:

...\ABOWebService\AutoOrder\_response.xml

### Request (ModifyAssetToQuote)

See the following file to view the sample code:

...\ABOWebService\ModifyAssetToQuote\_request.xml

### Response (ModifyAssetToQuote)

See the following file to view the sample code:

...\ABOWebService\ModifyAssetToQuote\_response.xml

### Request (AutoAsset)

See the following file to view the sample code:

...\ABOWebService\AutoAsset\_request.xml

### Response (AutoAsset)

See the following file to view the sample code:

... \ABOWebServi ce\AutoAsset\_response. xml

### Interface Description (WSDL) for ABOWebservice

To view the interface description for this Web service, navigate to the documentation library for Siebel Business Applications on Oracle Technology Network, and click the Related Files link next to the link for *Siebel CRM Web Services Reference* to access a zip file. Extract the files in the zip file.

... \ABOWebServi ce\ABOWebServi ce. wsdl

# **Account**

Use this Web service for the basic Siebel Marketing operations such as creating and updating accounts.

# **Account Operations**

There are two operations associated with this Web service which allow you to create and update accounts in Marketing. For a list of operations associated with this Web service, see Table 25.

Table 25. Account Operations

| Name                 | Description                  |
|----------------------|------------------------------|
| AccountCreateAccount | Creates an account.          |
| AccountUpdateAccount | Updates an existing account. |

### Request Message Description: AccountCreateAccount

For a description of this request message, see Table 26.

Table 26. Request Message Description: AccountCreateAccount

| Node       | Description                                                                                                    | Туре               |
|------------|----------------------------------------------------------------------------------------------------|--------------------|
| Account IO | Required. An instance of the integration object Account. Account is the Parent header and Account_BusinessAddress is the child. | Integration Object |

### Response Message Description: AccountCreateAccount

For a description of this response message, see Table 27.

Table 27. Response Message Description: AccountCreateAccount

| Node          | Description                                                           | Туре   |
|---------------|-----------------------------------------------------------------------|--------|
| Account Id    | The new Account ID generated as a result of the new account creation. | String |
| Error Message | Error message if any.                                                 | String |
| Success Flag  | Flag to indicate success or failure of the operation.                 | String |

### Request Message Description: AccountUpdateAccount

For a description of this request message, see Table 28.

Table 28. Request Message Description: AccountUpdateAccount

| Node       | Description                                                                                                    | Туре               |
|------------|----------------------------------------------------------------------------------------------------|--------------------|
| Account IO | Required. An instance of the integration object Account. Account is the Parent header and Account_BusinessAddress is the child. | Integration Object |

### Response Message Description: AccountUpdateAccount

For a description of this response message, see Table 29.

Table 29. Response Message Description: AccountUpdateAccount

| Node          | Description                                           | Туре   |
|---------------|-------------------------------------------------------|--------|
| Error Message | Error message if any.                                 | String |
| Success Flag  | Flag to indicate success or failure of the operation. | String |

### **Account Application Interface**

This topic describes the application objects called by this Web service. For more information on application implementation, refer to your application development documentation on Oracle Technology Network.

### Service Object (Business Service or Workflow)

For a description of the service objects for this Web service, see Table 30.

Table 30. Account Application Interface

| Name    | Boundary Object Type |
|---------|----------------------|
| Account | Business Service     |

### **Data Object (Integration Object)**

For a description of data objects for this Web service, see Table 31.

Table 31. Account Data Object

| Siebel Repository Name | External Name |
|------------------------|---------------|
| Account IO             | Account IO    |

# **Example Package for Account**

To view an example of messages for this Web service, navigate to the documentation library for Siebel Business Applications on Oracle Technology Network, and click the Related Files link next to the link for *Siebel CRM Web Services Reference* to access a zip file. Extract the files in the zip file.

### Request (AccountCreate)

See the following file to view the sample code:

...\Account\AccountCreate\_request.xml

#### Response (AccountCreate)

See the following file to view the sample code:

...\Account\AccountCreate\_response.xml

# Request (AccountUpdate)

See the following file to view the sample code:

...\Account\AccountUpdate\_request.xml

#### Response (AccountUpdate)

See the following file to view the sample code:

...\Account\AccountUpdate\_response.xml

# Interface Description (WSDL) for Account

To view the interface description for this Web service, navigate to the documentation library for Siebel Business Applications on Oracle Technology Network, and click the Related Files link next to the link for *Siebel CRM Web Services Reference* to access a zip file. Extract the files in the zip file.

...\Account\Account.wsdI

# AccountBalanceSiebelCommsReqABCS

Use this outbound Web service to query for account balance details in Oracle Communications Bill and Revenue Management and display it in the Billing view in Siebel Communications.

# AccountBalanceSiebelCommsReqABCS Operations

For a list of operations associated with this Web service, see Table 32.

Table 32. AccountBalanceSiebelCommsReqABCS operations

| Name                      | Description                                                                                              |
|---------------------------|----------------------------------------------------------------------------------------------------|
| QueryBalanceSummary       | Queries the balance summary for the billing profile in the Billing view in Siebel Communications.        |
| QueryBalanceGroupList     | Queries the balance group list for the billing profile in the Billing view in Siebel Communications.     |
| QueryBalanceDetails       | Queries the balance details for the billing profile in the Billing view in Siebel Communications.        |
| QueryBalanceGroupServices | Queries the balance group services for the billing profile in the Billing view in Siebel Communications. |

### Request Message Description: QueryBalanceSummary

For a description of this request message, see Table 33.

Table 33. Request Message Description: QueryBalanceSummary

| Node                                                       | Description | Туре                  |
|------------------------------------------------------------|-------------|-----------------------|
| CustomHeaderContext                                        | Optional    | Hierarchy             |
| QueryBalanceSummaryReqMsg:ListOfCmuRequestBillingProfileIo | Optional    | Integration<br>Object |

### Response Message Description: QueryBalanceSummary

For a description of this response message, see Table 34.

Table 34. Response Message Description: QueryBalanceSummary

| Node                                                             | Description | Туре               |
|------------------------------------------------------------------|-------------|--------------------|
| QueryBalanceSummaryRespMsg:ListOfCmuBalanceSummary<br>ResponseIo | Optional    | Integration Object |
| SiebelFaultMsg: Fault                                            | Optional    | Integration Object |

### Request Message Description: QueryBalanceGroupList

For a description of this request message, see Table 35.

Table 35. Request Message Description: QueryBalanceGroupList

| Node                                                         | Description | Туре                  |
|--------------------------------------------------------------|-------------|-----------------------|
| CustomHeaderContext                                          | Optional    | Hierarchy             |
| QueryBalanceGroupListReqMsg:ListOfCmuRequestBillingProfileIo | Optional    | Integration<br>Object |

### Response Message Description: QueryBalanceGroupList

For a description of this response message, see Table 36.

Table 36. Response Message Description: QueryBalanceGroupList

| Node                                                               | Description | Туре               |
|--------------------------------------------------------------------|-------------|--------------------|
| Query Balance Group List Resp Msg: List Of SwiBalance Group Io Res | Optional    | Integration Object |
| SiebelFaultMsg: Fault                                              | Optional    | Integration Object |

### Request Message Description: QueryBalanceDetails

For a description of this request message, see Table 37.

Table 37. Request Message Description: QueryBalanceDetails

| Node                                                        | Description | Туре               |
|-------------------------------------------------------------|-------------|--------------------|
| CustomHeaderContext                                         | Optional    | Hierarchy          |
| QueryBalanceDetailsReqMsg:ListOfSwiBillingGroupDetailIoRe q | Optional    | Integration Object |

### Response Message Description: QueryBalanceDetails

For a description of this response message, see Table 38.

Table 38. Response Message Description: QueryBalanceDetails

| Node                                                         | Description | Туре                  |
|--------------------------------------------------------------|-------------|-----------------------|
| QueryBalanceDetailsRespMsg:ListOfSwiBillingGroupDetailIoRe s | Optional    | Integration<br>Object |
| SiebelFaultMsg: Fault                                        | Optional    | Integration<br>Object |

### Request Message Description: QueryBalanceGroupServices

For a description of this request message, see Table 39.

Table 39. Request Message Description: QueryBalanceGroupService

| Node                                                                 | Description | Туре               |
|----------------------------------------------------------------------|-------------|--------------------|
| CustomHeaderContext                                                  | Optional    | Hierarchy          |
| QueryBalanceGroupServicesReqMsg:ListOfSwiBillingGroup<br>DetailIoReq | Optional    | Integration Object |

### Response Message Description: QueryBalanceGroupServices

For a description of this response message, see Table 40.

Table 40. Response Message Description: QueryBalanceGroupService

| Node                                                                | Description | Туре               |
|---------------------------------------------------------------------|-------------|--------------------|
| QueryBalanceGroupServicesRespMsg:ListOfSwiBalanceGroupServicesIoRes | Optional    | Integration Object |
| SiebelFaultMsg: Fault                                               | Optional    | Integration Object |

# AccountBalanceSiebelCommsReqABCS Application Interface

This topic describes the application objects called by this Web service. For more information on application implementation, refer to your application development documentation on Oracle Technology Network.

### **Service Object (Business Service or Workflow)**

For a description of the service objects for this Web service, see Table 41.

Table 41. AccountBalanceSiebelCommsReqABCS Service Object

| Name                             | Boundary Object Type | Class                   |
|----------------------------------|----------------------|-------------------------|
| AccountBalanceSiebelCommsReqABCS | Business Service     | CSSWSOutboundDispatcher |

### **Data Object (Integration Object)**

For a description of the data objects for this Web service, see Table 42.

Table 42. AccountBalanceSiebelCommsReqABCS Data Object

| Siebel Repository Name          | External Name |
|---------------------------------|---------------|
| SWIBalanceGroupServicesIORes    | Account       |
| SWIBillingGroupDetailIOReq      | Account       |
| CMU Request Billing Profile IO  | Account       |
| CMU Balance Summary Response IO | Account       |
| SWIBalanceGroupIORes            | Account       |
| SWIBillingGroupDetailIORes      | Account       |
| Fault                           | Fault         |

#### Methods

For a description of the methods for this Web service, see Table 43.

Table 43. AccountBalanceSiebelCommsRegABCS Methods

| Operation                 | Method                    |
|---------------------------|---------------------------|
| QueryBalanceSummary       | QueryBalanceSummary       |
| QueryBalanceGroupList     | QueryBalanceGroupList     |
| QueryBalanceDetails       | QueryBalanceDetails       |
| QueryBalanceGroupServices | QueryBalanceGroupServices |

# **Example Package for AccountBalanceSiebelCommsReqABCS**

To view an example of messages for this Web service, navigate to the documentation library for Siebel Business Applications on Oracle Technology Network, and click the Related Files link next to the link for *Siebel CRM Web Services Reference* to access a zip file. Extract the files in the zip file.

### Request

See the following file to view the sample code:

...\AccountBalanceSi ebel CommsReqABCS\Request

### Response

See the following file to view the sample code:

...\AccountBalanceSi ebel CommsReqABCS\Response

# Interface Description (WSDL) for AccountBalanceSiebelCommsReqABCS

To view the interface description for this Web service, navigate to the documentation library for Siebel Business Applications on Oracle Technology Network, and click the Related Files link next to the link for *Siebel CRM Web Services Reference* to access a zip file. Extract the files in the zip file.

...\AccountBalanceSi ebel CommsReqABCS\WSDL

# AdjustmentSiebelCommsReqABCS

Use this outbound Web service to query for adjustments made to a bill in the external Oracle Communications Billing and Revenue Management application that will be displayed in the Billing view in Siebel Communications.

# AdjustmentSiebelCommsReqABCS Operations

For a list of operations associated with this Web service, see Table 44.

Table 44. AdjustmentSiebelCommsReqABCS Operations

| Name             | Description                                                                  |
|------------------|------------------------------------------------------------------------------|
| QueryAdjustment  | Queries the adjustment details in the Billing view in Siebel Communications. |
| CreateAdjustment | Creates adjustments. (currently not used.)                                   |

### Request Message Description: QueryAdjustment

For a description of this request message, see Table 45.

Table 45. Request Message Description: QueryAdjustment

| Node                                                | Description | Туре               |
|-----------------------------------------------------|-------------|--------------------|
| CustomHeaderContext                                 | Optional    | Hierarchy          |
| QueryAdjustmentReqMsg:ListOfCmuRequestBilledUsageIo | Optional    | Integration Object |

# Response Message Description: QueryAdjustment

For a description of this response message, see Table 46.

Table 46. Response Message Description: QueryAdjustment

| Node                                                          | Description | Туре               |
|---------------------------------------------------------------|-------------|--------------------|
| QueryAdjustmentRespMsg:ListOfCmuResponseBilledUsage ArItemsIo | Optional    | Integration Object |
| SiebelFaultMsg: Fault                                         | Optional    | Integration Object |

### Request Message Description: CreateAdjustment

For a description of this request message, see Table 47.

Table 47. Request Message Description: CreateAdjustment

| Node                                                | Description | Туре               |
|-----------------------------------------------------|-------------|--------------------|
| CustomHeaderContext                                 | Optional    | Hierarchy          |
| CreateAdjustmentReqMsg:ListOfCmuRequestAdjustmentIo | Optional    | Integration Object |

### Response Message Description: CreateAdjustment

For a description of this response message, see Table 48.

Table 48. Response Message Description: CreateAdjustment

| Node                                                  | Description | Туре               |
|-------------------------------------------------------|-------------|--------------------|
| CreateAdjustmentRespMsg:ListOfCmuResponseAdjustmentIo | Optional    | Integration Object |
| SiebelFaultMsg: Fault                                 | Optional    | Integration Object |

# AdjustmentSiebelCommsReqABCS Application Interface

This topic describes the application objects called by this Web service. For more information on application implementation, refer to your application development documentation on Oracle Technology Network.

### Service Object (Business Service or Workflow)

For a description of the service objects for this Web service, see Table 49.

Table 49. AdjustmentSiebelCommsReqABCS Service Objects

| Name                         | Boundary Object Type | Class                   |
|------------------------------|----------------------|-------------------------|
| AdjustmentSiebelCommsReqABCS | Business Service     | CSSWSOutboundDispatcher |

### **Data Object (Integration Object)**

For a description of the data objects for this Web service, see Table 50.

Table 50. AdjustmentSiebelCommsReqABCS Data Objects

| Siebel Repository Name                | External Name |
|---------------------------------------|---------------|
| CMU Request Billed Usage IO           | Account       |
| CMU Response Billed Usage AR Items IO | Account       |
| Fault                                 | Fault         |

#### Methods

For a description of the methods for this Web service, see Table 51.

Table 51. AdjustmentSiebelCommsReqABCS Methods

| Operation        | Method           |
|------------------|------------------|
| QueryAdjustment  | QueryAdjustment  |
| CreateAdjustment | CreateAdjustment |

# Example Package for AdjustmentSiebelCommsRegABCS

To view an example of messages for this Web service, navigate to the documentation library for Siebel Business Applications on Oracle Technology Network, and click the Related Files link next to the link for *Siebel CRM Web Services Reference* to access a zip file. Extract the files in the zip file.

#### Request

See the following file to view the sample code:

... \Adj ustmentSi ebel CommsReqABCS\QueryAdj ustmentRequestMessage. xml

### Response

See the following file to view the sample code:

... \Adj ustmentSi ebel CommsReqABCS\QueryAdj ustmentResponseMessage. xml

# Interface Description (WSDL) for AdjustmentSiebelCommsReqABCS

To view the interface description for this Web service, navigate to the documentation library for Siebel Business Applications on Oracle Technology Network, and click the Related Files link next to the link for *Siebel CRM Web Services Reference* to access a zip file. Extract the files in the zip file.

... \Adj ustmentSi ebel CommsReqABCS\Adj ustmentSi ebel CommsReqABCS. wsdI

# **AssetManagementComplex**

To display the detail of a promotion, customizable product, or bundle asset, for example, to display the related products for a promotion, the child items for a customizable product, or bundle asset.

# AssetManagementComplex Operations

The following operations are used for the AssetManagementComplex Web service.

For a list of operations associated with this Web service, see Table 52.

Table 52. AssetManagementComplex Operations

| Name                                         | Description                                                                             |
|----------------------------------------------|-----------------------------------------------------------------------------------------|
| AssetManagementComplexQueryPageQuoteAddItems | The Web service fetches the details of promotion, customizable product or bundle asset. |

### Request Message Description: AssetManagementComplexQueryPage

Asset ManagementComplex Web service is called to query for the details of a promotion, customizable product, or bundle asset. Displays the related products for promotion, child items for a customizable product, or bundle asset.

For a description of this request message, see Table 53.

Table 53. Request Message Description: AssetManagementComplexQueryPage

| Node                      | Description         | Туре               |
|---------------------------|---------------------|--------------------|
| AssetManagementComplex IO | Required            | Integration Object |
| AssetDescription          | List Price          | String             |
| AssetNumber               | Adjusted Value      | String             |
| BillingAccount            | Billing Account     | String             |
| BillingAccountId          | Billing Account ID  | String             |
| InstallDate               | Install Date        | String             |
| IntegrationId             | Integration ID      | String             |
| OwnerContactId            | Owner Contact ID    | String             |
| ProductDescription        | Product Description | String             |
| ProductId                 | Product ID          | String             |
| ProductName               | Product Name        | String             |
| ProductPartNumber         | Product Number      | String             |
| SerialNumber              | Serial Number       | String             |
| ServiceAccount            | Service Account     | String             |
| ServiceAccountId          | Service Account ID  | String             |
| Status                    | Status              | String             |
| NRCCxTotal                |                     | String             |
| MRCCxTotal                |                     | String             |
| Id                        | ID                  | String             |
| AdjustedListPrice         | Adjusted List Price | String             |

Table 53. Request Message Description: AssetManagementComplexQueryPage

| Node               | Description           | Туре   |
|--------------------|-----------------------|--------|
|                    | · ·                   |        |
| AssetCurrencyCode  | Asset Currency Code   | String |
| AssetDescription   | Asset Description     | String |
| AssetId            | Asset ID              | String |
| AssetNumber        | Asset Number          | String |
| Comments           | Comments              | String |
| InstallDate        | Install Date          | String |
| IntegrationId      | Integration ID        | String |
| Name               | Asset Name            | String |
| ParentAssetId      | Parent Asset ID       | String |
| PriceType          | Price Type            | String |
| ProdPromId         | Product Prom ID       | String |
| ProductDefTypeCode | Product Def Type Code | String |
| ProductId          | Product ID            | String |
| ProductName        | Product Name          | String |
| ProductPartNumber  | Product Part Number   | String |
| ProductType        | Product Type          | String |
| Quantity2          | Quantity              | String |
| RootAssetId        | Root Asset ID         | String |
| UnitofMeasure      | Unit of Measure       | String |
| DataType           | Asset Data Type       | String |
| Description        | Asset Description     | String |
| DisplayName        | Asset Display Name    | String |
| Value              | Asset Value           | String |

### Response Message Description: AssetManagementComplexQueryPage

For a description of this response message, see Table 54.

Table 54. Response Message Description: AssetManagementComplexQueryPage

| Node             | Description       | Туре   |
|------------------|-------------------|--------|
| AssetDescription | Asset Description | String |
| AssetNumber      | Asset Number      | String |
| BillingAccount   | Billing Account   | String |

Table 54. Response Message Description: AssetManagementComplexQueryPage

| Node               | Description         | Туре   |
|--------------------|---------------------|--------|
| BillingAccountId   | Billing Account ID  | String |
| InstallDate        | Install Date        | String |
| IntegrationId      | Integration ID      | String |
| OwnerContactId     | Owner contact ID    | String |
| ProductDescription | Product Description | String |
| ProdPromId         | Product Prom ID     | String |
| ProductDefTypeCode | Product Code        | String |
| ProductId          | Product ID          | String |
| ProductName        | Product Name        | String |
| ProductPartNumber  | Product Part Number | String |
| ProductType        | Product Number      | String |
| PriceType          | Price Type          | String |
| SerialNumber       | Service Number      | String |
| ServiceAccount     | Service Account     | String |
| ServiceAccountId   | Service Account ID  | String |
| Status             | Status              | String |
| Id                 | ID                  | String |
| AdjustedListPrice  | Asjusted List Price | String |
| AssetCurrencyCode  | Asset Currency Code | String |
| Comments           | Comments            | String |
| Name               | Asset Name          | String |
| ParentAssetId      | Parent Asset ID     | String |
| Quantity2          | Quantity            | String |
| RootAssetId        | Root Asset ID       | String |
| UnitofMeasure      | Unit of Measure     | String |
| DataType           | Asset Data Type     | String |
| Description        | Asset Description   | String |
| DisplayName        | Asset Display Name  | String |
| Value              | Asset Value         | String |

### AssetManagementComplex Application Interface

This topic describes the application objects called by this Web service. For more information on application implementation, refer to your application development documentation on Oracle Technology Network.

### Service Object (Business Service or Workflow)

For a description of the service objects for this Web service, see Table 55.

Table 55. AssetManagementComplext Service Object

| Name                       | Boundary Object Type | Class               |
|----------------------------|----------------------|---------------------|
| Asset Management - Complex | Business Service     | CSSEAIUIDataService |

### **Data Object (Integration Object)**

For a description of data objects for this Web service, see Table 56.

Table 56. AssetManagementComplext Data Objects

| Siebel Repository Name | External Name    |
|------------------------|------------------|
| SiebelMessage          | SiebelMessage    |
| SiebelMessageIn        | SiebelMessage    |
| SiebelMessageOut       | SiebelMessageOut |

# **Example Package for AssetManagementComplex**

To view an example of messages for this Web service, navigate to the documentation library for Siebel Business Applications on Oracle Technology Network, and click the Related Files link next to the link for *Siebel CRM Web Services Reference* to access a zip file. Extract the files in the zip file.

### Request

See the following file to view the sample code:

...\AssetManagementComplex\AssetManagementComplex request.xml

#### Response

See the following file to view the sample code:

...\AssetManagementCompl ex\AssetManagementCompl ex\_response.xml

### Interface Description (WSDL) for AssetManagementComplex

To view the interface description for this Web service, navigate to the documentation library for Siebel Business Applications on Oracle Technology Network, and click the Related Files link next to the link for *Siebel CRM Web Services Reference* to access a zip file. Extract the files in the zip file.

...\AssetManagementCompl ex\AssetManagementCompl ex. wsdl

# CalculateShippingChargeSalesOrderSieb elReqABCSImpl

Use this Web service to get information about the shipping costs of a sales order.

# CalculateShippingChargeSalesOrderSiebelReqABCSImpl Operations

For a list of operations associated with this Web service, see Table 57.

Table 57. CalculateShippingChargeSalesOrderSiebelReqABCSImpl Operations

| Name                    | Description                                             |
|-------------------------|---------------------------------------------------------|
| CalculateShippingCharge | Retrieves shipping charge information for sales orders. |

### Request Message Description: CalculateShippingCharge

For a description of this request message, see Table 58.

Table 58. Request Message Description: CalculateShippingCharge

| Node                                                            | Description | Туре      |
|-----------------------------------------------------------------|-------------|-----------|
| CalculateShippingChargeSalesOrder<br>ReqMsg:ListOfSWIOrderIOReq | Optional    | Hierarchy |
| CustomerHeaderContext                                           | Optional    | Hierarchy |

### Response Message Description: CalculateShippingCharge

For a description of this response message, see Table 59.

Table 59. Response Message Description: CalculateShippingCharge

| Node                                                              | Description | Туре               |
|-------------------------------------------------------------------|-------------|--------------------|
| CustomHeaderContext                                               | Optional    | Hierarchy          |
| CalculateShippingChargeSalesOrder<br>RespMsg:ListOfSWIOrderIOResp | Optional    | Hierarchy          |
| XMLHierarchyOutput                                                | Optional    | Hierarchy          |
| faultactor                                                        | Optional    | String             |
| faultcode                                                         | Optional    | String             |
| faultstring                                                       | Optional    | String             |
| SiebelFaultMsg: Fault                                             | Optional    | Integration Object |

# CalculateShippingChargeSalesOrderSiebelReqABCSImpl Application Interface

This topic describes the application objects called by this Web service. For more information on application implementation, refer to your application development documentation on Oracle Technology Network.

### Service Object (Business Service or Workflow)

For a description of the service objects for this Web service, see Table 60.

Table 60. CalculateShippingChargeSalesOrderSiebelReqABCSImpl Service Object

| Siebel Repository Name         | Boundary Object Type | Class          |
|--------------------------------|----------------------|----------------|
| SWISendCalculateShippingCharge | Workflow             | Not applicable |

# **Data Object (Integration Object)**

For a description of data objects for this Web service, see Table 61.

Table 61. CalculateShippingChargeSalesOrderSiebelReqABCSImpl Data Object

| Siebel Repository Name | External Name |
|------------------------|---------------|
| SWIOrderIO             | SWIOrderIO    |
| Fault                  | Fault         |

### **Methods**

For a description of the methods for this Web service, see Table 62.

Table 62. CalculateShippingChargeSalesOrderSiebelReqABCSImpl Methods

| Operation               | Method                  |
|-------------------------|-------------------------|
| CalculateShippingCharge | CalculateShippingCharge |

# Interface Description (WSDL) for CalculateShippingChargeSalesOrderSiebelReqABCSImpl

To view the interface description for this Web service, navigate to the documentation library for Siebel Business Applications on Oracle Technology Network, and click the Related Files link next to the link for *Siebel CRM Web Services Reference* to access a zip file. Extract the files in the zip file.

 $... \verb|\cal| cul ateShi ppi ngChargeSal esOrderSi ebel ReqABCSI mpl \verb|\cal| cul ateShi ppi ngChargeSal esOrderSi ebel ReqABCSI mpl . wsdl$ 

# CatalogWebService

**NOTE:** This version of CatalogWebService is available only for implementations of Siebel CRM from version 8.1 and later. To use CatalogWebService with Siebel CRM version 8.0, see version 8.0 of *Siebel CRM Web Services Reference*.

Use this Web service to make available promotional offerings related to products, as well as related products and categories.

# **CatalogWebService Operations**

For a list of operations associated with this Web service, see Table 63.

Table 63. CatalogWebService operations

| Name                 | Description                                                                       |
|----------------------|-----------------------------------------------------------------------------------|
| GetRelatedPromotions | Retrieves a list of related promotions.                                           |
| GetRelatedProducts   | Retrieves a list of related products.                                             |
| GetCategory          | Retrieves a flat, non-hierarchical list of categories.                            |
| UDSPublishCatalog    | Publish a category and product catalog with support of pagination and visibility. |

### **Request Message Description: GetRelatedPromotions**

For a description of this request message, see Table 64.

Table 64. Request Message: GetRelatedPromotions

| Name                                | Description                                                                                                    | Туре               |
|-------------------------------------|----------------------------------------------------------------------------------------------------|--------------------|
| PDS Related<br>Promotions Interface | An instance of the integration object PDS Related Promotions Interface.                                                                                                    | Integration Object |
| PricingMode                         | Y or N (calculates price or not). Optional. The default value is Y.                                                                                                    | String             |
| EligibilityMode                     | 0, 1, 2 (eligibility display mode: 0 do not run; 1 run; 2 run but only return eligible products). Optional. The default value is 1.                                                                            | String             |
| ContextMode                         | SiebelContext or ExternalContext. Optional.<br>However, you must provide ContextMode to run<br>pricing and eligibility.                                                                                        | String             |
| Context                             | An instance of the integration object PDS Catalog Context. It either contains SiebelContext or ExternalContext. Optional only if ContextMode is not provided. If ContextMode is provided, then it is required. | Integration Object |

### **Response Message Description: GetRelatedPromotions**

For a description of this response message, see Table 65.

Table 65. Response Message: GetRelatedPromotions

| Name                                | Description                                                                                                    | Туре               |
|-------------------------------------|----------------------------------------------------------------------------------------------------|--------------------|
| PDS Related<br>Promotions Interface | PDS Related Promotions Interface. After running Eligibility and Pricing, the List Price, Net Price, Eligibility status and Eligibility Reason fields will be updated. | Integration Object |

# **Request Message Description: GetRelatedProducts**

For a description of this request message, see Table 66.

Table 66. Request Message: GetRelatedProducts

| Name                              | Description                                                                                                    | Туре               |
|-----------------------------------|----------------------------------------------------------------------------------------------------|--------------------|
| PDS Related<br>Products Interface | An instance of the integration object PDS Related Products Interface.                                                                                                    | Integration Object |
| PricingMode                       | Y or N (calculates price or not). Optional. The default value is Y.                                                                                                    | String             |
| EligibilityMode                   | 0, 1, 2 (eligibility display mode: 0 do not run; 1 run; 2 run but only return eligible products). Optional. The default value is 1.                                                                                      | String             |
| ContextMode                       | SiebelContext or ExternalContext. Optional.<br>However, provide ContextMode to run pricing and<br>eligibility.                                                                                                    | String             |
| Context                           | An instance of the integration object PDS Catalog Context. The instance either contains SiebelContext or ExternalContext. Optional only if ContextMode is not provided. If ContextMode is provided, then it is required. | Integration Object |

### **Response Message Description: GetRelatedProducts**

For a description of this response message, see Table 67.

Table 67. Response Message: GetRelatedProducts

| Name                              | Description                                                                                                    | Туре               |
|-----------------------------------|----------------------------------------------------------------------------------------------------|--------------------|
| PDS Related<br>Products Interface | An instance of the integration object PDS Related Products Interface. After running Eligibility and Pricing, the List Price, Net Price, Eligibility status and Eligibility Reason fields will be updated. | Integration Object |

### **Request Message Description: GetCategory**

For a description of this request message, see Table 68.

Table 68. Request Message: GetCategory

| Name                                         | Description                                                   | Туре               |
|----------------------------------------------|---------------------------------------------------------------|--------------------|
| PDS Category Interface<br>Integration Object | An instance of the integration object PDS Category Interface. | Integration Object |

# **Response Message Description: GetCategory**

For a description of this response message, see Table 69.

Table 69. Response Message: GetCategory

| Name                                         | Description                                                   | Туре               |
|----------------------------------------------|---------------------------------------------------------------|--------------------|
| PDS Category Interface<br>Integration Object | An instance of the integration object PDS Category Interface. | Integration Object |

### Request Message Description: UDSPublishCatalog

For a description of this request message, see Table 70.

Table 70. Request Message: UDSPublishCatalog

| Name            | Description                                                                                                    | Туре               |
|-----------------|----------------------------------------------------------------------------------------------------|--------------------|
| SiebelMessageIn | An instance of the integration object PDS UDS Publish Catalog Interface. This is a required input.                                                                                                    | Integration Object |
| PricingMode     | Y or N (calculates price or not). Optional. The default value is Y.                                                                                                    | String             |
| EligibilityMode | 0, 1, 2 (eligibility display mode: 0 do not run; 1 run; 2 run but only return eligible products). Optional. The default value is 1.                                                                            | String             |
| ContextMode     | SiebelContext or ExternalContext. Optional.<br>However, provide ContextMode to run pricing and<br>eligibility.                                                                                                 | String             |
| Context         | An instance of the integration object PDS Catalog Context. It either contains SiebelContext or ExternalContext. Optional only if ContextMode is not provided. If ContextMode is provided, then it is required. | Integration Object |
| LOVLanguageMode | LIC, or LDC.                                                                                                    | String             |
| ViewMode        | Visibility algorithm used in addition to a search specification to determine which records will be retrieved. Catalog or Organization.                                                                         | String             |
| NamedSearchSpec | Name of a predefined query.                                                                                                    | String             |

### Response Message Description: UDSPublishCatalog

For a description of this response message, see Table 71.

Table 71. Response Message: UDSPublishCatalog

| Name             | Description                                                              | Туре               |
|------------------|--------------------------------------------------------------------------|--------------------|
| SiebelMessageOut | An instance of the integration object PDS UDS Publish Catalog Interface. | Integration Object |

# **CatalogWebService Application Interface**

This topic describes the application objects called by this Web service. For more information on application implementation, refer to your application development documentation on Oracle Technology Network.

### **Service Object (Business Service or Workflow)**

For a description of the service objects for this Web service, see Table 72.

Table 72. CatalogWebService Application Interface

| Name                     | Boundary Object Type | Class          |
|--------------------------|----------------------|----------------|
| PDS Product Data Service | BusService           | CSSProdDataSvc |

### **Data Object (Integration Object)**

For a description of data objects for this Web service, see Table 73.

Table 73. CatalogWebService Data Objects

| Siebel Repository Name            | External Name                     |
|-----------------------------------|-----------------------------------|
| PDS Related Promotions Interface  | PDS Related Promotions Interface  |
| PDS Related Products Interface    | PDS Related Products Interface    |
| PDS Category Interface            | PDS Category Interface            |
| PDS UDS Publish Catalog Interface | PDS UDS Publish Catalog Interface |

# Interface Description (WSDL) for Siebel CatalogWebService

To view the interface description for this Web service, navigate to the documentation library for Siebel Business Applications on Oracle Technology Network, and click the Related Files link next to the link for *Siebel CRM Web Services Reference* to access a zip file. Extract the files in the zip file.

. . . \Catal ogWebServi ce\Catal ogWebServi ce. wsdl

# CheckATPSalesOrderSiebelReqABCS Impl

Use this Web service to check the availability and location of a requested product.

# CheckATPSalesOrderSiebelReqABCSImpl Operations

For a list of operations associated with this Web service, see Table 74.

Table 74. CheckATPSalesOrderSiebelReqABCSImpl Operations

| Name     | Description               |
|----------|---------------------------|
| CheckATP | Synchronizes the account. |

### **Request Message Description: CheckATP**

For a description of this request message, see Table 75.

Table 75. Request Message Description: CheckATP

| Node                                                      | Description | Туре      |
|-----------------------------------------------------------|-------------|-----------|
| CheckATPSalesOrderReqMsg: ATPCh eckInterfaceRequestOrders | Optional    | Hierarchy |
| CustomHeaderContext                                       | Optional    | Hierarchy |

### Response Message Description: CheckATP

For a description of this response message, see Table 76.

Table 76. Response Message Description: CheckATP

| Node                                                        | Description | Туре                  |
|-------------------------------------------------------------|-------------|-----------------------|
| CustomHeaderContext                                         | Optional    | Hierarchy             |
| CheckATPSalesOrderRespMsg: ATPC heckInterfaceResponseOrders | Optional    | Hierarchy             |
| XMLHierarchyOutput                                          | Optional    | Hierarchy             |
| faultactor                                                  | Optional    | String                |
| faultcode                                                   | Optional    | String                |
| faultstring                                                 | Optional    | String                |
| SiebelFaultMsg: Fault                                       | Optional    | Integration<br>Object |

### CheckATPSalesOrderSiebelReqABCSImpl Application Interface

This topic describes the application objects called by this Web service. For more information on application implementation, refer to your application development documentation on Oracle Technology Network.

### Service Object (Business Service or Workflow)

For a description of the service objects for this Web service, see Table 77.

Table 77. CheckATPSalesOrderSiebelReqABCSImpl Service Object

| Siebel Repository Name | Boundary Object Type | Class          |
|------------------------|----------------------|----------------|
| SWISendATPCheck        | Workflow             | Not applicable |
| SWISendATPCheckLine    | Workflow             | Not applicable |

### **Data Object (Integration Object)**

For a description of data objects for this Web service, see Table 78.

Table 78. CheckATPSalesOrderSiebelReqABCSImpl Data Object

| Siebel Repository Name | External Name |
|------------------------|---------------|
| SWIOrderIO             | SWIOrderIO    |
| Fault                  | Fault         |

#### Methods

For a description of the methods for this Web service, see Table 79.

Table 79. CheckATPSalesOrderSiebelReqABCSImpl Methods

| Operation | Method   |
|-----------|----------|
| CheckATP  | CheckATP |

# Example Package for CheckATPSalesOrderSiebelReqABCSImpl

To view an example of messages for this Web service, navigate to the documentation library for Siebel Business Applications on Oracle Technology Network, and click the Related Files link next to the link for *Siebel CRM Web Services Reference* to access a zip file. Extract the files in the zip file.

# Interface Description (WSDL) for CheckATPSalesOrderSiebelReqABCSImpl

To view the interface description for this Web service, navigate to the documentation library for Siebel Business Applications on Oracle Technology Network, and click the Related Files link next to the link for *Siebel CRM Web Services Reference* to access a zip file. Extract the files in the zip file.

... \CheckATPSaI esOrderSi ebel ReqABCSI mpl \CheckATPSaI esOrderSi ebel ReqABCSI mpl . wsdI

# ClinicalSubject

Use this Web service to perform the following:

- Create a subject record in the Siebel database from details provided by an external application. The Screen and Enrollment template is applied to each new record with a default informed consent date, if a date is not provided by the external application. If a valid informed consent date is provided by the external application, then the Web service updates the default value with the valid informed consent date.
- Create additional Siebel Life Science statuses for a subject apart from the statuses Screened and Enrolled.
- Mark a subject visit as missed.
- Override the subject visit completion or missed value.
- Create subject statuses using Visit Type.
- Delete the subject status.
- Designate the latest subject status as Primary.
- Designate any record at Primary.
- Mark Visits/Activities as completed with the Completed Date details, and other information provided by the external application.
- Generate an error when the IntegrationId is not sent in the Web service for Visit Completion.
- Use new custom tags: ActCustom1 through ActCustom25 in the Action (No Owner Lock) and SubCustom1 through SubCustom23 on the Clinical Subject integration component.

**NOTE:** SubCustom24 and SubCustom25 are reserved for Delete Non Applicable Visits flag and SVT Effective Date.

- Use special status values: Randomized Date, Early Terminated Date, Screen Failure Date and Screen Failure Reason.
- Mark Visits/Activities as completed with the Completed Date details, and other information provided by the external application.

**NOTE:** This Web service assumes that the Visits/Activities Clinical Item is unique for the given Subject Visit Template.

Support Subject Transfer from one Study site to another.

This Web service returns the Integration ID when a subject creation is successful. The Integration ID is used for identifying the subject for any future operations. An error message is presented in the event of an error.

# **ClinicalSubject Operations**

For a list of operations associated with this Web service, see Table 80.

Table 80. ClinicalSubject Operations

| Name   | Description                                                                                                    |
|--------|----------------------------------------------------------------------------------------------------|
| Upsert | Creates a Subject record in the Siebel database with the minimum required details, along with performing relevant updates. |

### **Request Message Description: Upsert**

For a description of this request message, see Table 81.

Table 81. Request Message Description: Upsert

| Node                                  | Description | Туре           |
|---------------------------------------|-------------|----------------|
| ClinicalSubject.Comments              | Optional.   | Character data |
| ClinicalSubject.DateofBirth           | Required.   | Date           |
| ClinicalSubject.EarlyTerminatedDate   | Optional.   | Date           |
| ClinicalSubject.EarlyTerminatedReason | Optional.   | Character data |
| ClinicalSubject.Comments              | Optional.   | Character data |
| ClinicalSubject.EligibleFlag          | Optional.   | Boolean flag   |
| ClinicalSubject.EmailAddress          | Optional.   | Character data |
| ClinicalSubject.EnrollmentDate        | Optional.   | Date           |
| ClinicalSubject.EnrollmentId          | Optional.   | Character data |
| ClinicalSubject.FaxNumber             | Optional.   | Character data |
| ClinicalSubject.IntegrationId         | Optional.   | Character data |
| ClinicalSubject.PhoneNumber           | Optional.   | Character data |
| ClinicalSubject.ProtocolDeviation     | Optional.   | Character data |
| ClinicalSubject.ProtocolNumber        | Optional.   | Character data |
| ClinicalSubject.ProtocolSiteId        | Optional.   | Character data |
| ClinicalSubject.ProtocolViolation     | Optional.   | Character data |
| ClinicalSubject.RandomizationId       | Optional.   | Character data |
| ClinicalSubject.RandomizedDate        | Optional.   | Date           |
| ClinicalSubject.ReasonExcluded        | Optional.   | Character data |
| ClinicalSubject.SDVRequired           | Optional.   | Character data |
| ClinicalSubject.ScreenDate            | Optional.   | Date           |

Table 81. Request Message Description: Upsert

| Node                                                      | Description                                                       | Туре           |
|-----------------------------------------------------------|-------------------------------------------------------------------|----------------|
| ClinicalSubject.ScreenFailureDate                         | Optional.                                                         | Date           |
| ClinicalSubject.SubCustom1 through<br>SubCustom 23        | Optional. New custom fields.                                      | Character data |
| ClinicalSubject.SubCustom24                               | Optional. Flag to decide<br>deletion of Non<br>Applicable Visits. | Character data |
| ClinicalSubject.SubCustom25                               | Optional. SVT Effective Date.                                     | Character data |
| ClinicalSubject.TransferComments                          | Optional.                                                         | Character data |
| ClinicalSubject.TransferReason                            | Optional.                                                         | Character data |
| ClinicalSubject.SubjectInitials                           | Required.                                                         | Character data |
| ClinicalSubject.WithdrawnDate                             | Optional.                                                         | Boolean        |
| ClinicalSubject.WithdrawnReason                           | Optional.                                                         | Character data |
| ClinicalSubject_InformedConsent.InformedConsentSignedDate | Optional.                                                         | Date           |
| VisitPlan.OverrideStatus                                  | Optional.                                                         | Character data |
| VisitPlan.VisitMissed                                     | Optional.                                                         | Boolean        |
| ClinicalSubjectStatus.Comments2                           | Optional.                                                         | Character data |
| ClinicalSubjectStatus.DeleteFlag                          | Optional.                                                         | Boolean        |
| ClinicalSubjectStatus.Status                              | Optional.                                                         | Character data |
| ClinicalSubjectStatus.StatusDate                          | Optional.                                                         | Date           |
| ClinicalSubjectStatus.VisitType                           | Optional.                                                         | Character data |
| ActionNoOwnerLock.ActCustom1 through ActCustom25          | Optional. New custom fields.                                      | Character data |
| ActionNoOwnerLock.Done                                    | Optional.                                                         | Date           |
| ActionNoOwnerLock.VisitClinicalItem                       | Optional.                                                         | Character data |
| ActionNoOwnerLock.ActivityClinicalItem                    | Optional.                                                         | Character data |

#### **Response Message Description: Upsert**

For a description of this response message, see Table 82.

Table 82. Response Message Description: Upsert

| Node                          | Description                                                                      | Туре           |
|-------------------------------|----------------------------------------------------------------------------------|----------------|
| ClinicalSubject.IntegrationId | Required. Returns the process instance ID if the subject creation is successful. | Character data |

# ClinicalSubject Application Interface

This topic describes the application objects called by this Web service. For more information on application implementation, refer to your application development documentation on Oracle Technology Network.

#### Service Object (Business Service or Workflow)

For a description of the service objects for this Web service, see Table 83.

Table 83. ClinicalSubject Service Object

| Siebel Repository Name                     | Boundary Object Type | Class          |
|--------------------------------------------|----------------------|----------------|
| SWI LS Clinical Subject<br>Inbound-Subject | Workflow             | Not applicable |

#### **Data Object (Integration Object)**

For a description of data objects for this Web service, see Table 84.

Table 84. ClinicalSubject Data Object

| Siebel Repository Name    | External Name    |
|---------------------------|------------------|
| Clinical Subject External | Clinical Subject |

# **Example Package for ClinicalSubject**

To view an example of messages for this Web service, navigate to the documentation library for Siebel Business Applications on Oracle Technology Network, and click the Related Files link next to the link for *Siebel CRM Web Services Reference* to access a zip file. Extract the files in the zip file.

#### Request

See the following file to view the sample code:

...\Clinical Subject\Clinical Subject\_request.xml

# Interface Description (WSDL) for ClinicalSubject

To view the interface description for this Web service, navigate to the documentation library for Siebel Business Applications on Oracle Technology Network, and click the Related Files link next to the link for *Siebel CRM Web Services Reference* to access a zip file. Extract the files in the zip file.

... \Clinical Subject\Clinical Subject\_asi\_Clinical Subject. wsdl

# **CMU Account Query**

Use this Web service to find an account detail in the Siebel CRM application. A business service is made available in the Siebel CRM application so that the middle layer can query for the account detail in the Siebel CRM application and synchronize this detail with the billing application.

The account detail that this Web service finds includes details about the contacts, addresses, and billing profiles that are associated with the account. This detail includes only those fields that the billing application needs to synchronize data.

The response message returns only an acknowledgement message and not data.

# **CMU Account Query Operations**

For a list of operations associated with this Web service, see Table 85.

Table 85. CMU Account Query Operations

| Name                   | Description                                                                  |
|------------------------|------------------------------------------------------------------------------|
| CMU Account Query Page | Finds the account detail based on the account ID and the billing profile ID. |

#### Request Message Description: CMU Account Query Page

For a description of this request message, see Table 86.

Table 86. Request Message Description: CMU Account Query Page

| Node             | Description                                    |
|------------------|------------------------------------------------|
| AccountId        | The ID of the account for the billing profile. |
| BillingProfileId | The ID of the billing profile for the account. |

# **CMU Account Query Application Interface**

This topic describes the application objects called by this Web service. For more information on application implementation, refer to your application development documentation on Oracle Technology Network.

#### Service Object (Business Service or Workflow)

For a description of the service objects for this Web service, see Table 87.

Table 87. CMU Account Query Service Object

| Name                      | Boundary Object Type | Class (If Business Service) |
|---------------------------|----------------------|-----------------------------|
| CMU Account Query Service | Business Service     | CSSEAIUIDataService         |

#### **Data Object (Integration Object)**

For a description of data objects for this Web service, see Table 88.

Table 88. CMU Account Query Data Object

| Siebel Repository Name | External Name |
|------------------------|---------------|
| CMU Query Account Io   | CMU - Account |

#### Methods

For a description of methods for this Web service, see Table 89.

Table 89. CMU Account Query Methods

| Operation             | Method                                    |
|-----------------------|-------------------------------------------|
| CMU Account QueryPage | [BS: CMU Account Query Service].QueryPage |

# **Example Package for CMU Account Query**

To view an example of messages for this Web service, navigate to the documentation library for Siebel Business Applications on Oracle Technology Network, and click the Related Files link next to the link for *Siebel CRM Web Services Reference* to access a zip file. Extract the files in the zip file.

#### Request

See the following file to view the sample code:

...\CMUAccountQuery\CMUAccountQuery.xml

#### Response

See the following file to view the sample code:

...\CMUAccountQuery\CMUAccountQuery.xml

# Interface Description (WSDL) for CMU Account Query

To view the interface description for this Web service, navigate to the documentation library for Siebel Business Applications on Oracle Technology Network, and click the Related Files link next to the link for *Siebel CRM Web Services Reference* to access a zip file. Extract the files in the zip file.

...\CMUAccountQuery\CMUAccountQuery.wsdI

# **CMU Account Update**

Use this Web service to update the status of an account in the Siebel CRM application when the status of the account changes in the external billing application. The external billing application makes this inbound Web service call to the Siebel CRM application to update the status of the account. A business service is made available in the Siebel CRM application to update the status field.

The response message returns only an acknowledgement message and not data.

# **CMU Account Update Operations**

For a list of operations associated with this Web service, see Table 90.

Table 90. CMU Account Update Operations

| Name        | Description                                                             |
|-------------|-------------------------------------------------------------------------|
| CMU Account | Updates the status of an account in the Siebel CRM application when the |
| Update      | status of the account changes in the billing application.               |

#### Request Message Description: CMU Account Update

For a description of this request message, see Table 91.

Table 91. Request Message Description: CMU Account Update

| Node          | Description                                                            |
|---------------|------------------------------------------------------------------------|
| AccountId     | The ID of the account for the billing profile.                         |
| AccountStatus | The status of the account that was updated in the billing application. |

# **CMU Account Update Application Interface**

This topic describes the application objects called by this Web service. For more information on application implementation, refer to your application development documentation on Oracle Technology Network.

#### Service Object (Business Service or Workflow)

For a description of the service objects for this Web service, see Table 92.

Table 92. CMU Account Update Service Object

| Name               | Boundary Object Type | Class (If Business Service) |
|--------------------|----------------------|-----------------------------|
| CMU Account Update | Business Service     | CSSEAIDataSyncService       |

#### **Data Object (Integration Object)**

For a description of data objects for this Web service, see Table 93.

Table 93. CMU Account Update Data Object

| Siebel Repository Name | External Name |
|------------------------|---------------|
| CMU Update Account Io  | Account       |

#### **Methods**

For a description of methods for this Web service, see Table 94.

Table 94. CMU Account Update Methods

| Operation          | Method                          |
|--------------------|---------------------------------|
| CMU Account Update | [BS: CMU Account Update].Update |

# **Example Package for CMU Account Update**

To view an example of messages for this Web service, navigate to the documentation library for Siebel Business Applications on Oracle Technology Network, and click the Related Files link next to the link for *Siebel CRM Web Services Reference* to access a zip file. Extract the files in the zip file.

#### Request

See the following file to view the sample code:

...\CMUAccountUpdate\CMUAccountUpdate.xml

#### Response

See the following file to view the sample code:

... \CMUAccountUpdate\CMUAccountUpdate.xml

# Interface Description (WSDL) for Account Update

To view the interface description for this Web service, navigate to the documentation library for Siebel Business Applications on Oracle Technology Network, and click the Related Files link next to the link for *Siebel CRM Web Services Reference* to access a zip file. Extract the files in the zip file.

...\CMUAccountUpdate\CMUAccountUpdate.wsdI

# ConfiguratorUserLangSiebelAdapter

This is an Oracle Application Integration Architecture Web service, which is made available by Oracle Application Integration Architecture. This Web service is called from Siebel CRM to get language and other details. Use this outbound Web service to launch Siebel Configurator.

# **ConfiguratorUserLangSiebelAdapter Operations**

For a list of operations associated with this Web service, see Table 95.

Table 95. ConfiguratorUserLangSiebelAdapter Operations

| Name    | Description                                                                                                    |
|---------|----------------------------------------------------------------------------------------------------|
| process | Returns the User, Responsibility ID, and Language values from Oracle E-Business Suite. These values are needed to launch Siebel Configurator and customize a product. |

#### **Request Message Description: process**

For a description of this request message, see Table 96.

Table 96. Request Message Description: process

| Node                                                        | Description | Туре      |
|-------------------------------------------------------------|-------------|-----------|
| ConfiguratorUserLangSiebelAdapter<br>RequestMessage:payload | Optional    | Hierarchy |
| CustomHeaderContext                                         | Optional    | Hierarchy |

#### **Response Message Description: process**

For a description of this response message, see Table 97.

Table 97. Response Message Description: process

| Node                                                        | Description | Туре               |
|-------------------------------------------------------------|-------------|--------------------|
| CustomHeaderContext                                         | Optional    | Hierarchy          |
| MConfiguratorUserLangSiebelAdapt erResponseMessage: payload | Optional    | Hierarchy          |
| XMLHierarchyOutput                                          | Optional    | Hierarchy          |
| faultactor                                                  | Optional    | String             |
| faultcode                                                   | Optional    | String             |
| faultstring                                                 | Optional    | String             |
| MatchContactFaultMsg: payload                               | Optional    | Integration Object |

# ConfiguratorUserLangSiebelAdapter Application Interface

This topic describes the application objects called by this Web service. For more information on application implementation, refer to your application development documentation on Oracle Technology Network.

#### Service Object (Business Service or Workflow)

For a description of the service objects for this Web service, see Table 98.

Table 98. ConfiguratorUserLangSiebelAdapter Service Object

| Siebel Repository Name   | Boundary Object Type | Class          |
|--------------------------|----------------------|----------------|
| Oracle Configurator Load | Workflow             | Not applicable |

#### **Data Object (Integration Object)**

For a description of data objects for this Web service, see Table 99.

Table 99. ConfiguratorUserLangSiebelAdapter Data Object

| Siebel Repository Name                            | External Name                                     |
|---------------------------------------------------|---------------------------------------------------|
| ConfiguratorUserLangSiebelAdapterProcessRequest   | ConfiguratorUserLangSiebelAdapterProces sRequest  |
| ConfiguratorUserLangSiebelAdapterProcessRespons e | ConfiguratorUserLangSiebelAdapterProces sResponse |

#### Methods

For a description of the methods for this Web service, see Table 100.

Table 100. ConfiguratorUserLangSiebelAdapter Methods

| Operation | Method  |
|-----------|---------|
| process   | process |

# **Contact**

Use this Web service for the basic operations of Siebel Marketing such as to create and update contacts.

### **Contact Operations**

For a list of operations associated with this Web service, see Table 101.

Table 101. Contact Operations

| Name                 | Description                  |
|----------------------|------------------------------|
| ContactCreateContact | Creates a contact.           |
| ContactUpdateContact | Updates an existing contact. |

#### Request Message Description: ContactCreateContact

For a description of this request message, see Table 102.

Table 102. Request Message Description: ContactCreateContact

| Node       | Description                                                                                                    | Туре               |
|------------|----------------------------------------------------------------------------------------------------|--------------------|
| Contact IO | Required. An instance of the integration object Contact IO. <i>Contact</i> is the Parent header and <i>Contact_BusinessAddress</i> is the child. | Integration Object |

#### Response Message Description: ContactCreateContact

For a description of this response message, see Table 103.

Table 103. Response Message Description: ContactCreateContact

| Node          | Description                                                           | Туре   |
|---------------|-----------------------------------------------------------------------|--------|
| Contact Id    | The new Contact ID generated as a result of the new contact creation. | String |
| Error Message | Error Message if any.                                                 | String |
| Success Flag  | Flag to indicate success or failure of the operation.                 | String |

### Request Message Description: ContactUpdateContact

For a description of this request message, see Table 104.

Table 104. Request Message Description: ContactUpdateContact

| Node       | Description                                                                                                    | Туре               |
|------------|----------------------------------------------------------------------------------------------------|--------------------|
| Contact IO | Required. An instance of the integration object Contact IO. <i>Contact</i> is the Parent header and <i>Contact_BusinessAddress</i> is the child. | Integration Object |

#### Response Message Description: ContactUpdateContact

For a description of this response message, see Table 105.

Table 105. Response Message Description: ContactUpdateContact

| Node          | Description                                           | Туре   |
|---------------|-------------------------------------------------------|--------|
| Error Message | Error message if any.                                 | String |
| Success Flag  | Flag to indicate success or failure of the operation. | String |

# **Contact Application Interface**

This topic describes the application objects called by this Web service. For more information on application implementation, refer to your application development documentation on Oracle Technology Network.

#### **Data Object (Integration Object)**

For a description of data objects for this Web service, see Table 106.

Table 106. Contact Data Object

| Siebel Repository Name | External Name |
|------------------------|---------------|
| Contact IO             | Contact IO    |

# **Example Package for Contact**

To view an example of messages for this Web service, navigate to the documentation library for Siebel Business Applications on Oracle Technology Network, and click the Related Files link next to the link for *Siebel CRM Web Services Reference* to access a zip file. Extract the files in the zip file.

# Request (ContactCreate)

See the following file to view the sample code:

...\Contact\ContactCreate\_request.xml

#### Response (ContactCreate)

See the following file to view the sample code:

...\Contact\ContactCreate\_response.xml

#### Request (ContactUpdate)

See the following file to view the sample code:

...\Contact\ContactUpdate\_request.xml

#### Response (ContactUpdate)

See the following file to view the sample code:

...\Contact\ContactUpdate\_response.xml

# Interface Description (WSDL) for Contact

To view the interface description for this Web service, navigate to the documentation library for Siebel Business Applications on Oracle Technology Network, and click the Related Files link next to the link for *Siebel CRM Web Services Reference* to access a zip file. Extract the files in the zip file.

...\Contact\Contact.wsdl

# **CreateLeads Web Service**

Use this Web service to create leads in the Siebel database. If the Web service returns a given contact's details, and if those details match an existing contact in the Siebel database, then the Web service creates a lead based on the existing contact's information. If the contact does not exist in the Siebel database, then the Web service creates a new contact record, and creates a new lead from the new contact.

The new lead can be associated with any existing campaign using the Source Code parameter. The Source Code parameter must be retrieved from the ID or Source ID field of the GetCampaigns Web service response. For more information, see "GetCampaigns Web Service" on page 97.

# **CreateLeads Web Service Operations**

For a list of operations associated with this Web service, see Table 107.

Table 107. CreateLeads Web Service operations

| Name        | Description                                                                                                    |
|-------------|----------------------------------------------------------------------------------------------------|
| CreateLeads | Creates a lead with provided details. It performs a deduplication operation on lead details, and if the lead does not match an existing lead, creates a new lead. |

#### **Request Message Description: CreateLeads**

For a description of this request message, see Table 108.

Table 108. Request Message Description: CreateLeads

| Node                        | Description                                                                                                    | Туре                  |
|-----------------------------|----------------------------------------------------------------------------------------------------|-----------------------|
| Lead IO                     | Used to describe leads. Performs a deduplication operation based on information returned from the node. If required a new contact is created. | Integration<br>Object |
| Mktg Social Data IO         | Used to capture social posts data related to a lead. You can associate multiple social posts to the same lead                                 | Integration<br>Object |
| Mktg SM Personal Address IO | Extracts a new lead address from social posts.                                                                                                | Integration<br>Object |

#### **Response Message Description: CreateLeads**

Supplies the success status for Lead creation. It issues an error message (if any) or a lead ID if the lead creation was successful. For a description of this response message, see Table 109.

Table 109. Response Message Description: CreateLeads

| Node          | Description                                                                                                    | Туре   |
|---------------|----------------------------------------------------------------------------------------------------|--------|
| Success Flag  | Indicates the status of the CreateLead operation. Status is:                                                        | String |
|               | Yes if lead is created properly, then No if not.                                                                    |        |
| Error Message | A descriptive error message of the particular issue that occurred during lead creation.                             | String |
|               | The Duplicate Lead message indicates the operation is attempting to create a leads that is already in the database. |        |
| Lead ID       | The unique ID of the new lead.                                                                                      | String |

# **CreateLeads Web Service Application Interface**

This topic describes the application objects called by this Web service. For more information on application implementation, refer to your application development documentation on Oracle Technology Network.

#### Service Object (Business Service or Workflow)

For a description of the service objects for this Web service, see Table 110.

Table 110. CreateLeads Service Object

| Name               | Boundary Object Type | Class (If Business Service) |
|--------------------|----------------------|-----------------------------|
| SocialMediaService | Business Service     | CSSSocialService            |

#### **Data Object (Integration Object)**

For a description of data objects for this Web service, see Table 111.

Table 111. CreateLeads Web Service Data Object

| Siebel Repository Name  | External Name                 |  |
|-------------------------|-------------------------------|--|
| LeadIO                  | ListofLeadIO                  |  |
| MktgSocialDataIO        | ListOfMktgSocialDataIO        |  |
| MktgSMPersonalAddressIO | ListOfMktgSMPersonalAddressIo |  |

#### **Methods**

For a description of the methods for this Web service, see Table 112.

Table 112. CreateLeads Web Service Methods

| Operation   | Method      |
|-------------|-------------|
| CreateLeads | CreateLeads |

# **Example Package for CreateLeads Web Service**

To view an example of messages for this Web service, navigate to the documentation library for Siebel Business Applications on Oracle Technology Network, and click the Related Files link next to the link for *Siebel CRM Web Services Reference* to access a zip file. Extract the files in the zip file.

#### Request

See the following file to view the sample code:

...\CreateLeadsWebService\CreateLeads\_req.xml

#### Response

See the following file to view the sample code:

...\CreateLeadsWebService\CreateLeads\_resp.xml

#### Interface Description (WSDL) for CreateLeads Web Service

To view the interface description for this Web service, navigate to the documentation library for Siebel Business Applications on Oracle Technology Network, and click the Related Files link next to the link for *Siebel CRM Web Services Reference* to access a zip file. Extract the files in the zip file.

...\CreateLeadsWebService\CreateLeads.wsdl

# CreditCheckSalesOrderSiebelReqABCSI mpl

Use this Web service to verify that the method of payment used in a purchase order is a valid payment type.

# CreditCheckSalesOrderSiebelReqABCSImpl Operations

For a list of operations associated with this Web service, see Table 113.

Table 113. CreditCheckSalesOrderSiebelReqABCSImpl Operations

| Name        | Description                       |
|-------------|-----------------------------------|
| CreditCheck | Checks for the method of payment. |

#### Request Message Description: CreditCheck

For a description of this request message, see Table 114.

Table 114. Request Message Description: CreditCheck

| Node                                            | Description | Туре      |
|-------------------------------------------------|-------------|-----------|
| CreditCheckSalesOrderReqMsg:ListOfSWIOrderIOReq | Optional    | Hierarchy |
| CustomHeaderContext                             | Optional    | Hierarchy |

#### **Response Message Description: CreditCheck**

For a description of this response message, see Table 115.

Table 115. Response Message Description: CreditCheck

| Node                                               | Description | Туре               |
|----------------------------------------------------|-------------|--------------------|
| CustomHeaderContext                                | Optional    | Hierarchy          |
| CreditCheckSalesOrderRespMsg:Lis tOfSWIOrderIOResp | Optional    | Hierarchy          |
| XMLHierarchyOutput                                 | Optional    | Hierarchy          |
| faultactor                                         | Optional    | String             |
| faultcode                                          | Optional    | String             |
| faultstring                                        | Optional    | String             |
| SiebelFaultMsg: Fault                              | Optional    | Integration Object |

# CreditCheckSalesOrderSiebelReqABCSImpl Application Interface

This topic describes the application objects called by this Web service. For more information on application implementation, refer to your application development documentation on Oracle Technology Network.

#### Service Object (Business Service or Workflow)

For a description of the service objects for this Web service, see Table 116.

Table 116. CreditCheckSalesOrderSiebelReqABCSImpl Service Object

| Siebel Repository Name | Boundary Object Type | Class          |
|------------------------|----------------------|----------------|
| SWISendCreditCheck     | Workflow             | Not applicable |

#### **Data Object (Integration Object)**

For a description of data objects for this Web service, see Table 117.

Table 117. CreditCheckSalesOrderSiebelReqABCSImpl Data Object

| Siebel Repository Name | External Name |
|------------------------|---------------|
| SWIOrderIO             | SWIOrderIO    |
| Fault                  | Fault         |

#### Methods

For a description of the methods for this Web service, see Table 118.

Table 118. CreditCheckSalesOrderSiebelReqABCSImpl Methods

| Operation   | Method      |
|-------------|-------------|
| CreditCheck | CreditCheck |

# Example Package for CreditCheckSalesOrderSiebelReqABCSImpl

To view an example of messages for this Web service, navigate to the documentation library for Siebel Business Applications on Oracle Technology Network, and click the Related Files link next to the link for *Siebel CRM Web Services Reference* to access a zip file. Extract the files in the zip file.

# Interface Description (WSDL) for CreditCheckSalesOrderSiebelReqABCSImpl

To view the interface description for this Web service, navigate to the documentation library for Siebel Business Applications on Oracle Technology Network, and click the Related Files link next to the link for *Siebel CRM Web Services Reference* to access a zip file. Extract the files in the zip file.

....\Credi tCheckSal esOrderSi ebel ReqABCSI mpl \Credi tCheckSal esOrderSi ebel ReqABCSI mpl . wsdl

# FetchAccountSiebelReqABCSImpl

Use this outbound Web service to synchronize account details with the participating application by fetching the account details from the Siebel database. This Web service is called when the fetch process is triggered in the Siebel application from the Account list, or form applets, and also from the Match Account pop-up applet.

# FetchAccountSiebelReqABCSImpl Operations

The following operations are used for the  $FetchAccountSiebelReqABCSImpl\ Web\ service.$ 

For a list of operations associated with this Web service, see Table 119.

Table 119. FetchAccountSiebelReqABCSImpl Operations

| Name                            | Description                                                                                                    |
|---------------------------------|----------------------------------------------------------------------------------------------------|
| FetchAccount                    | This operation is used to import a new account from the participating application to Siebel database tables. It is called from the Match Account pop-up applet by clicking the Fetch button to fetch the queried account details from the participating application. |
| CustomerPartyIOFetchAccount     | Synchronizes a preexisting account from the participating application and imports the record to the Siebel database. The operation is called from the Account list or form applet by clicking the Fetch menu item.                                                   |
| AsyncFetchCustomerPartyResponse | Not in use.                                                                                                    |

# Request Message Description: FetchAccount

For a description of this request message, see Table 120.

Table 120. Request Message Description: FetchAccount

| Node                                          | Description | Туре      |
|-----------------------------------------------|-------------|-----------|
| FetchAccountReqMsg:ListofSwimatchaccountvbcio | Optional    | Hierarchy |
| CustomHeaderContext                           | Optional    | Hierarchy |

#### **Response Message Description: FetchAccount**

For a description of this response message, see Table 121.

Table 121. Response Message Description: FetchAccount

| Node                                           | Description | Туре      |
|------------------------------------------------|-------------|-----------|
| CustomHeaderContext                            | Optional    | Hierarchy |
| FetchAccountRespMsg:ListofSwimatchaccountvbcio | Optional    | Hierarchy |
| XMLHierarchyOutput                             | Optional    | Hierarchy |

Table 121. Response Message Description: FetchAccount

| Node                        | Description | Туре                  |
|-----------------------------|-------------|-----------------------|
| faultactor                  | Optional    | String                |
| faultcode                   | Optional    | String                |
| faultstring                 | Optional    | String                |
| FetchAccountFaultMsg: Fault | Optional    | Integration<br>Object |

#### Request Message Description: CustomerPartyIOFetchAccount

For a description of this request message, see Table 122.

Table 122. Request Message Description: CustomerPartyIOFetchAccount

| Node                                          | Description | Туре      |
|-----------------------------------------------|-------------|-----------|
| FetchAccountReqMsg:ListOfSwimatchaccountvbcio | Optional    | Hierarchy |
| CustomHeaderContext                           | Optional    | Hierarchy |

#### Response Message Description: CustomerPartyIOFetchAccount

For a description of this response message, see Table 123.

Table 123. Response Message Description: CustomerPartyIOFetchAccount

|                                                                                                    |             | _                     |
|----------------------------------------------------------------------------------------------------|-------------|-----------------------|
| Node                                                                                                    | Description | Туре                  |
| CustomHeaderContext                                                                                                    | Optional    | Hierarchy             |
| Customer Party IOF etch Account Resp Msg: List Of Swicus tomer party ion the contract of the contract of the | Optional    | Hierarchy             |
| XMLHierarchyOutput                                                                                                    | Optional    | Hierarchy             |
| faultactor                                                                                                    | Optional    | String                |
| faultcode                                                                                                    | Optional    | String                |
| faultstring                                                                                                    | Optional    | String                |
| FetchAccountFaultMsg: Fault                                                                                                    | Optional    | Integration<br>Object |

# FetchAccountSiebelReqABCSImpl Application Interface

This topic describes the application objects called by this Web service. For more information on application implementation, refer to your application development documentation on Oracle Technology Network.

#### Service Object (Business Service or Workflow)

For a description of the service objects for this Web service, see Table 124.

Table 124. FetchAccountSiebelRegABCSImpl Service Object

| Siebel Repository Name                       | Boundary Object Type | Class          |
|----------------------------------------------|----------------------|----------------|
| SWI External Account Request Sync<br>Process | Workflow             | Not applicable |

#### **Data Object (Integration Object)**

For a description of data objects for this Web service, see Table 125.

Table 125. FetchAccountSiebelRegABCSImpl Data Object

| Siebel Repository Name | External Name |
|------------------------|---------------|
| SWIMatchAccountVBCIO   | Account       |
| SWICustomerPartyIO     | Account       |
| Fault                  | Fault         |

#### Methods

For a description of the methods for this Web service, see Table 126.

Table 126. FetchAccountSiebelReqABCSImpl Methods

| Operation                       | Method                          |
|---------------------------------|---------------------------------|
| FetchAccount                    | FetchAccount                    |
| CustomerPartyIOFetchAccount     | CustomerPartyIOFetchAccount     |
| AsyncFetchCustomerPartyResponse | AsyncFetchCustomerPartyResponse |

# **Example Package for FetchAccountSiebelReqABCSImpl**

To view an example of messages for this Web service, navigate to the documentation library for Siebel Business Applications on Oracle Technology Network, and click the Related Files link next to the link for *Siebel CRM Web Services Reference* to access a zip file. Extract the files in the zip file.

# Interface Description (WSDL) for FetchAccountSiebelReqABCSImpl

To view the interface description for this Web service, navigate to the documentation library for Siebel Business Applications on Oracle Technology Network, and click the Related Files link next to the link for *Siebel CRM Web Services Reference* to access a zip file. Extract the files in the zip file.

#### **WSDL**

. . . WSDL\FetchAccountSi ebel ReqABCSI mpl . wsdl

# FetchContactSiebelReqABCSImpl

Use this outbound Web service to synchronize contact details with the participating application and the Siebel database. This Web service is called from the Siebel application when the fetch process is called from Contact list or form applets, and also from the Match Contact pop-up applet.

# FetchContactSiebelReqABCSImpl Operations

For a list of operations associated with this Web service, see Table 127.

Table 127. FetchContactSiebelReqABCSImpl Operations

| Name                            | Description                                                                                                    |
|---------------------------------|----------------------------------------------------------------------------------------------------|
| FetchContact                    | Imports a new contact from the participating application to the Siebel database. This operation is called from the Match Contact pop-up applet when a user clicks the Fetch button to fetch the queried contact details from the participating application.        |
| ContactIOFetchContact           | Synchronizes a contact from the participating application and imports the record to the Siebel database. This operation is called from the Contact list or form applet by clicking on Fetch menu item to fetch contact details from the participating application. |
| AsyncFetchCustomerPartyResponse | Not in use.                                                                                                    |

#### Request Message Description: FetchContact

Sends queried contact details from the participating application through the Match Contact process to import and synchronize the contact record with Siebel data tables.

For a description of this request message, see Table 128.

Table 128. Request Message Description: FetchContact

| Node              | Description                                                                           | Туре   |
|-------------------|---------------------------------------------------------------------------------------|--------|
| BirthDate         | Contact's birth date.                                                                 | String |
| CellularPhone     | Contact's mobile phone number.                                                        | String |
| ContactId         | Row ID of the contact record in Siebel data tables.                                   | String |
| EmailAddress      | Contact's email address.                                                              | String |
| ExternalContactId | Oracle Application Integration Architecture (AIA) Cross Reference ID for the contact. | String |
| FirstName         | Contact's first name.                                                                 | String |
| HomePhone         | Contact's home phone number.                                                          | String |
| LastName          | Contact's last name.                                                                  | String |

Table 128. Request Message Description: FetchContact

| Node                 | Description                       | Туре   |
|----------------------|-----------------------------------|--------|
| MatchScore           | Match score.                      | String |
| MiddleName           | Contact's middle name.            | String |
| PrimaryAccountName   | Contact's primary address.        | String |
| PrimaryCity          | Contact's primary city.           | String |
| PrimaryCountry       | Contact's primary country.        | String |
| PrimaryPostalCode    | Contact's primary postal code.    | String |
| PrimaryState         | Contact's primary state.          | String |
| PrimaryStreetAddress | Contact's primary street address. | String |
| SocialSecurityNumber | Contact's social security number. | String |
| WorkPhone            | Contact's work phone number.      | String |

#### **Response Message Description: FetchContact**

Contains the Siebel ID value of the contact record that is imported into the Siebel data tables. This record is used to refresh and display the imported contact details in the Siebel application.

For a description of this response message, see Table 129.

Table 129. Response Message Description: FetchContact

| Node      | Description                          | Туре   |
|-----------|--------------------------------------|--------|
| ContactId | Siebel Row ID of the contact record. | String |

#### Request Message Description: ContactIOFetchContact

Sends contact details to the participating application to synchronize the contact with the Siebel database.

For a description of this request message, see Table 130.

Table 130. Request Message Description: ContactIOFetchContact

| Node  | Description                          | Туре   |
|-------|--------------------------------------|--------|
| Id    | Contact ID.                          | String |
| Rowld | Siebel Row ID of the contact record. | String |

### **Response Message Description: Contact I OFetch Contact**

Contains the Siebel ID value of the contact record that is synchronized with the Siebel database. This record is used to refresh contact details in the Siebel application after synchronizing the contact with the participating application.

For a description of this response message, see Table 131.

Table 131. Response Message Description: ContactIOFetchContact

| Node  | Description                          | Туре   |
|-------|--------------------------------------|--------|
| Id    | Contact ID.                          | String |
| Rowld | Siebel Row ID of the contact record. | String |

# FetchContactSiebelRegABCSImpl Application Interface

This topic describes the application objects called by this Web service. For more information on application implementation, refer to your application development documentation on Oracle Technology Network.

#### Service Object (Business Service or Workflow)

For a description of the service objects for this Web service, see Table 132.

Table 132. FetchContactSiebelReqABCSImpl Service Object

| Siebel Repository Name                     | Boundary Object Type | Class                   |
|--------------------------------------------|----------------------|-------------------------|
| Fetch Contact Siebel Req ABCS Impl Service | Business Service     | CSSWSOutboundDispatcher |

#### **Data Object (Integration Object)**

For a description of data objects for this Web service, see Table 133.

Table 133. FetchContactSiebelRegABCSImpl Data Object

| Siebel Repository Name | External Name |
|------------------------|---------------|
| SWIMatchContactVBCIO   | Contact       |
| SWICustomerPartyIO     | SWI Contact   |
| Fault                  | Fault         |

# Interface Description (WSDL) for FetchContactSiebelRegABCSImpl

To view the interface description for this Web service, navigate to the documentation library for Siebel Business Applications on Oracle Technology Network, and click the Related Files link next to the link for *Siebel CRM Web Services Reference* to access a zip file. Extract the files in the zip file.

#### **WSDL**

. . . WSDL\FetchContactSi ebel ReqABCSI mpl . wsdl

# **FS Asset Warranty Service**

Use this Web service to create asset warranties and to retrieve asset warranty information.

# **FS Asset Warranty Service Operations**

For a list of operations associated with this Web service, see Table 134.

Table 134. FS Asset Warranty Service Operations

| Name                | Description                                                                                                    |
|---------------------|----------------------------------------------------------------------------------------------------|
| CreateAssetWarranty | Adds the input warranty to the source asset.                                                                               |
| GetAssetWarranty    | Used to retrieve all the warranties for a specified asset's product and then add them to the asset if not already done so. |

#### Request Message Description: CreateAssetWarranty

Adds a specific warranty to an asset. If that warranty has already been added to the asset record, then the service will update the service date. For a description of this request message, see Table 135.

Table 135. Request Message Description: CreateAssetWarranty

| Node          | Description                                                                          | Туре   |
|---------------|--------------------------------------------------------------------------------------|--------|
| Asset Id      | Row ID of asset.                                                                     | String |
| Warranty Id   | Row ID of the warranty.                                                              | String |
| Serviced Date | Date from which warranty will start displayed in the following format: (mm/dd/yyyy). | Date   |

#### Response Message Description: CreateAssetWarranty

For a description of this response message, see Table 136.

Table 136. Response Message Description: CreateAssetWarranty

| Node      | Description                                                                                                    | Туре   |
|-----------|----------------------------------------------------------------------------------------------------|--------|
| StatusMsg | (Optional). Will give error message in the case of incompatibility of inputs. If there is no incompatibility, then there will be no message. | String |

#### Request Message Description: GetAssetWarranty

This operation will add all the warranty information associated with an asset. The date depends on the start data type of each warranty. If some of the warranties are already attached to the asset, then the operation adds the other potential warranties, but leaves the existing warranties untouched.

**CAUTION:** This operation does not return an error message if the user provides the wrong value for Asset ID.

For a description of this request message, see Table 137.

Table 137. Request Message Description: GetAssetWarranty

| Node     | Description      | Туре   |
|----------|------------------|--------|
| Asset Id | Row ID of asset. | String |

#### Response Message Description: GetAssetWarranty

This Web service has no response message.

# **FS Asset Warranty Application Interface**

This topic describes the application objects called by this Web service. For more information on application implementation, refer to your application development documentation on Oracle Technology Network.

#### Service Object (Business Service or Workflow)

For a description of the service objects for this Web service, see Table 138.

Table 138. FS Asset Warranty Service Object

| Name                           | Boundary Object Type | Class                  |
|--------------------------------|----------------------|------------------------|
| BS: FS Asset Warranty Service  | Business Service     | CSSFSAssetWrntyService |
| Operation: CreateAssetWarranty |                      |                        |
| BS: FS Asset Warranty Service  | Business Service     | CSSFSAssetWrntyService |
| Operation: GetAssetWarranties  |                      |                        |

# **Example Package for FS Asset Warranty Service**

To view an example of messages for this Web service, navigate to the documentation library for Siebel Business Applications on Oracle Technology Network, and click the Related Files link next to the link for *Siebel CRM Web Services Reference* to access a zip file. Extract the files in the zip file.

#### Request, Response (CreateAssetWarranty)

See the following file to view the sample code:

...\FSAssetWarranty\CreateAssetWarranty\_Sample\_IO.doc

#### Request, Response (GetAssetWarranties)

See the following file to view the sample code:

...\FSAssetWarranty\GetAssetWarranty\_Sample\_IO.doc

# Interface Description (WSDL) for FS Asset Warranty Service

To view the interface description for this Web service, navigate to the documentation library for Siebel Business Applications on Oracle Technology Network, and click the Related Files link next to the link for *Siebel CRM Web Services Reference* to access a zip file. Extract the files in the zip file.

...\FSAssetWarranty\FSAssetWarranty.wsdl

# **GetCampaigns Web Service**

Use this Web service to retrieve campaigns and associated details from Siebel CRM with input parameters. Campaigns are sorted by the following criteria: Type, Subtype, and the Last Name field.

The Source ID parameter in the response message for this Web service is used in conjunction with the Create Leads Web service to associate a newly created lead with an existing campaign. For more information, see "CreateLeads Web Service" on page 84.

# **GetCampaigns Web Service Operations**

For a list of operations associated with this Web service, see Table 139.

Table 139. GetCampaigns Web Service Operations

| Name         | Description                                                    |
|--------------|----------------------------------------------------------------|
| GetCampaigns | Returns a list of campaigns based on provide input parameters. |

#### Request Message Description: GetCampaigns

For a description of this request message, see Table 140.

Table 140. Request Message Description: GetCampaigns

| Node          | Description                                                                                                    | Туре   |
|---------------|----------------------------------------------------------------------------------------------------|--------|
| Campaign Name | Optional. The campaign name. Restricts results by campaign name. For example, passing a value of 2002 will return all campaigns that have 2002 in the name. | String |
| Start Date    | Optional. Returns a list of campaigns having a start date greater or equal to a given value.                                                                | String |
| End Date      | Optional. Returns a list of campaigns having a start date less than or equal to a given value.                                                              | String |

Table 140. Request Message Description: GetCampaigns

| Node        | Description                                                                                               | Туре   |
|-------------|----------------------------------------------------------------------------------------------------|--------|
| Page Number | Required. Determines the number of records retrieved by a response. It must be a value greater than zero. | String |
| Row Number  | Optional. Retrieves the Page Number value of campaigns. It must be a value greater than zero.             | String |
| Source Code | The row ID of the campaign you want to retrieve.                                                          | String |

### **Response Message Description: GetCampaigns**

For a description of this response message, see Table 141.

Table 141. Response Message Description: GetCampaigns

| Node             | Description                                                                       | Туре                  |
|------------------|-----------------------------------------------------------------------------------|-----------------------|
| MKTG campaign IO | Determines what fields of campaign records are retrieved and added to a response. | Integration<br>Object |

# **GetCampaigns Web Service Application Interface**

This topic describes the application objects called by this Web service. For more information on application implementation, refer to your application development documentation on Oracle Technology Network.

#### **Service Object (Business Service or Workflow)**

For a description of the service objects for this Web service, see Table 142.

Table 142. GetCampaigns Service Object

| Name                | Boundary Object Type | Class (If Business Service) |
|---------------------|----------------------|-----------------------------|
| SocialMedia Service | Business Service     | CSSSocialService            |

#### **Data Object (Integration Object)**

For a description of data objects for this Web service, see Table 143.

Table 143. GetCampaigns Web Service Data Object

| Siebel Repository Name | External Name |
|------------------------|---------------|
| MKTG Campaign IO       | LeadofLeadIO  |

#### Methods

For a description of the methods for this Web service, see Table 144.

Table 144. Get Campaigns List Web Service Methods

| Operation    | Method       |
|--------------|--------------|
| GetCampaigns | GetCampaigns |

# **Example Package for GetCampaigns Web Service**

To view an example of messages for this Web service, navigate to the documentation library for Siebel Business Applications on Oracle Technology Network, and click the Related Files link next to the link for *Siebel CRM Web Services Reference* to access a zip file. Extract the files in the zip file.

#### Request

See the following file to view the sample code:

...\GetCampaigns\GetCampaigns\_req.xml

#### Response

See the following file to view the sample code:

...\GetCampaigns\GetCampaigns\_resp.xml

# Interface Description (WSDL) for GetCampaigns Web Service

To view the interface description for this Web service, navigate to the documentation library for Siebel Business Applications on Oracle Technology Network, and click the Related Files link next to the link for *Siebel CRM Web Services Reference* to access a zip file. Extract the files in the zip file.

...\GetCampai gns\GetCampai gns. wsdl

# **GetMktgWebSurvey**

Use this Web service to get Siebel Marketing Web surveys.

# **GetMktgWebSurvey Operations**

For a list of operations associated with this Web service, see Table 145.

Table 145. GetMktgWebSurvey Operations

| Name                      | Description                                       |
|---------------------------|---------------------------------------------------|
| GetMktgWebSurveyQueryPage | This operation is used to query up a Survey Page. |

#### Request Message Description: GetMktgWebSurveyQueryPage

For a description of this request message, see Table 146.

Table 146. Request Message Description: GetMktgWebSurveyQueryPage

| Node            | Description                                                    | Туре                  |
|-----------------|----------------------------------------------------------------|-----------------------|
| ExecutionMode   | The mode in which the query is to be performed.                | String                |
| LOVLanguageMode | The language mode from the seeded list.                        | String                |
| NamedSearchSpec | Search specification of the query.                             | String                |
| PickListName    | Name of the picklist (if any).                                 | String                |
| SiebelMessageIn | An instance of the GetMktgWebSurvey Integration Object.        | Integration<br>Object |
| ViewMode        | The View Mode set for the Object (Admin, Preserve, and so on). | String                |

# Response Message Description: GetMktgWebSurveyQueryPage

For a description of this response message, see Table 147.

Table 147. Response Message Description: GetMktgWebSurveyQueryPage

| Node             | Description                                             | Туре               |
|------------------|---------------------------------------------------------|--------------------|
| SiebelMessageOut | An instance of the GetMktgWebSurvey Integration Object. | Integration Object |

# **GetMktgWebSurvey Application Interface**

This topic describes the application objects called by this Web service. For more information on application implementation, refer to your application development documentation on Oracle Technology Network.

#### **Data Object (Integration Object)**

For a description of data objects for this Web service, see Table 148.

Table 148. GetMktgWebSurvey Data Object

| Siebel Repository Name        | External Name                  |
|-------------------------------|--------------------------------|
| Import Job Integration Object | Import Job Integration Object. |

# **Example Package for GetMktgWebSurvey**

To view an example of messages for this Web service, navigate to the documentation library for Siebel Business Applications on Oracle Technology Network, and click the Related Files link next to the link for *Siebel CRM Web Services Reference* to access a zip file. Extract the files in the zip file.

# Interface Description (WSDL) for GetMktgWebSurvey

To view the interface description for this Web service, navigate to the documentation library for Siebel Business Applications on Oracle Technology Network, and click the Related Files link next to the link for *Siebel CRM Web Services Reference* to access a zip file. Extract the files in the zip file.

...\GetMktgWebSurvey\GetMktgWebSurvey.wsdI

# InvoiceSiebelCommsReqABCS

Use this Web service to retrieve bill, usage, event, and resource balance information for bills in a billing profile. This Web service retrieves the information from the billing application.

# InvoiceSiebelCommsRegABCS Operations

For a list of operations associated with this Web service, see Table 149.

Table 149. InvoiceSiebelCommsReqABCS Operations

| Name                 | Description                                                                       |
|----------------------|-----------------------------------------------------------------------------------|
| QueryInvoiceList     | Queries the invoice list for the billing profile in the Billing view.             |
| QueryInvoice         | Queries the invoice details for the billing profile in the Billing view.          |
| QueryResourceBalance | Queries the resource balance details for the billing profile in the Billing view. |
| SearchEventDetails   | Searches the event details for the billing profile view in the Billing view.      |
| QueryEventDetails    | Queries the event details for the billing profile view in the Billing view.       |

#### Request Message Description: QueryInvoiceList

For a description of this request message, see Table 150.

Table 150. Request Message Description: QueryInvoiceList

| Node                                             | Description | Туре                  |
|--------------------------------------------------|-------------|-----------------------|
| CustomHeaderContext                              | Optional    | Hierarchy             |
| QueryInvoiceReqMsg:ListOfCmuRequestBilledUsageIo | Optional    | Integration<br>Object |

### Response Message Description: QueryInvoiceList

For a description of this response message, see Table 151.

Table 151. Response Message Description: QueryInvoiceList

| Node                                                       | Description | Туре                  |
|------------------------------------------------------------|-------------|-----------------------|
| QueryInvoiceRespMsg:ListOfCmuResponseBilledUsageDetailsI o | Optional    | Integration<br>Object |
| FaultMsg: Fault                                            | Optional    | Integration<br>Object |

#### Request Message Description: QueryInvoice

For a description of this request message, see Table 152.

Table 152. Request Message Description: QueryInvoice

| Node                                             | Description | Туре                  |
|--------------------------------------------------|-------------|-----------------------|
| CustomHeaderContext                              | Optional    | Hierarchy             |
| QueryInvoiceReqMsg:ListOfCmuRequestBilledUsageIo | Optional    | Integration<br>Object |

### Response Message Description: QueryInvoice

For a description of this response message, see Table 153.

Table 153. Response Message Description: QueryInvoice

| Node                                                      | Description | Туре                  |
|-----------------------------------------------------------|-------------|-----------------------|
| QueryInvoiceRespMsg:ListOfCmuResponseBilledUsageDetailsIo | Optional    | Integration<br>Object |
| FaultMsg: Fault                                           | Optional    | Integration<br>Object |

#### Request Message Description: QueryResourceBalance

For a description of this request message, see Table 154.

Table 154. Request Message Description: QueryResourceBalance

| Node                                                           | Description | Туре                  |
|----------------------------------------------------------------|-------------|-----------------------|
| CustomHeaderContext                                            | Optional    | Hierarchy             |
| QueryResourceBalanceReqMsg:ListOfCmuRequestCdrBalanceDetailsIo | Optional    | Integration<br>Object |

#### Response Message Description: QueryResourceBalance

For a description of this response message, see Table 155.

Table 155. Response Message Description: QueryResourceBalance

| Node                                                                 | Description | Туре                  |
|----------------------------------------------------------------------|-------------|-----------------------|
| QueryResourceBalanceRespMsg:ListOfCmuResponseCdrBalance<br>DetailsIo | Optional    | Integration<br>Object |
| FaultMsg: Fault                                                      | Optional    | Integration<br>Object |

#### Request Message Description: SearchEventDetails

For a description of this request message, see Table 156.

Table 156. Request Message Description: SearchEventDetails

| Node                                                        | Description | Туре                  |
|-------------------------------------------------------------|-------------|-----------------------|
| CustomHeaderContext                                         | Optional    | Hierarchy             |
| SearchEventDetailsReqMsg:ListOfCmuRequestCdrDetailsSearchIo | Optional    | Integration<br>Object |

### Response Message Description: SearchEventDetails

For a description of this response message, see Table 157.

Table 157. Response Message Description: SearchEventDetails

| Node                                                    | Description | Туре                  |
|---------------------------------------------------------|-------------|-----------------------|
| SearchEventDetailsRespMsg:ListOfCmuResponseCdrDetailsIo | Optional    | Integration<br>Object |
| FaultMsg: Fault                                         | Optional    | Integration<br>Object |

#### Request Message Description: QueryEventDetails

For a description of this request message, see Table 158.

Table 158. Request Message Description: QueryEventDetails

| Node                                                 | Description | Туре                  |
|------------------------------------------------------|-------------|-----------------------|
| CustomHeaderContext                                  | Optional    | Hierarchy             |
| QueryEventDetailsReqMsg:ListOfCmuRequestCdrDetailsIo | Optional    | Integration<br>Object |

#### **Response Message Description: QueryEventDetails**

For a description of this response message, see Table 159.

Table 159. Response Message Description: QueryEventDetails

| Node                                                   | Description | Туре                  |
|--------------------------------------------------------|-------------|-----------------------|
| QueryEventDetailsRespMsg:ListOfCmuResponseCdrDetailsIo | Optional    | Integration<br>Object |
| FaultMsg: Fault                                        | Optional    | Integration<br>Object |

# InvoiceSiebelCommsReqABCS Application Interface

This topic describes the application objects called by this Web service. For more information on application implementation, refer to your application development documentation on Oracle Technology Network.

#### **Service Object (Business Service or Workflow)**

For a description of the service objects for this Web service, see Table 160.

Table 160. InvoiceSiebelCommsReqABCS Service Object

| Name                      | Boundary Object Type | Class (If Business Service) |
|---------------------------|----------------------|-----------------------------|
| InvoiceSiebelCommsReqABCS | Business Service     | CSSWSOutboundDispatcher     |

#### **Data Object (Integration Object)**

For a description of data objects for this Web service, see Table 161.

Table 161. InvoiceSiebelCommsRegABCS Data Object

| Siebel Repository Name               | External Name |
|--------------------------------------|---------------|
| CMU Response CDR Details IO          | Account       |
| CMU Request CDR Details IO           | Account       |
| CMU Request Billed Usage IO          | Account       |
| CMU Response Billed Usage Details IO | Account       |
| CMU Request Billing Profile IO       | Account       |
| CMU Response Billing Invoice IO      | Account       |
| CMU Response CDR Balance Details IO  | Account       |
| CMU Request CDR Balance Details IO   | Account       |
| CMU Request CDR Details Search IO    | Account       |
| Fault                                | Fault         |

#### Methods

For a description of the methods for this Web service, see Table 162.

Table 162. InvoiceSiebelCommsReqABCS Methods

| Operation            | Method              |
|----------------------|---------------------|
| QueryInvoiceList     | QueryInvoiceList    |
| QueryInvoice         | QueryInvoice        |
| QueryResourceBalance | QueryResouceBalance |
| SearchEventDetails   | SearchEventDetails  |
| QueryEventDetails    | QueryEventDetails   |

# Example Package for InvoiceSiebelCommsReqABCS

To view an example of messages for this Web service, navigate to the documentation library for Siebel Business Applications on Oracle Technology Network, and click the Related Files link next to the link for *Siebel CRM Web Services Reference* to access a zip file. Extract the files in the zip file.

#### Request

See the following file to view the sample code:

...\InvoiceSiebelCommsReqABCS\QueryInvoice\_request.xml

#### Response

See the following file to view the sample code:

 $\dots \verb|\label{loss} \verb| Invoi ceSi ebel CommsReqABCS \verb|\label{loss} QueryI nvoi ce\_response. xmI \\$ 

# Interface Description (WSDL) for InvoiceSiebelCommsReqABCS

To view the interface description for this Web service, navigate to the documentation library for Siebel Business Applications on Oracle Technology Network, and click the Related Files link next to the link for *Siebel CRM Web Services Reference* to access a zip file. Extract the files in the zip file.

... \I nvoi ceSi ebel CommsReqABCS\I nvoi ceSi ebel ReqABCSServi ce. wsdl

# **ISS Price List Item WS**

Use this Web service to add, update, and delete items in a price list in the Siebel application. The response message returns only an acknowledgement message and not data.

# **ISS Price List Item WS Operations**

For a list of operations associated with this Web service, see Table 163.

Table 163. ISS Price List Item WS Operations

| Name                              | Description                                                                                                    |
|-----------------------------------|----------------------------------------------------------------------------------------------------|
| Price List Item<br>InsertorUpdate | Adds an item to a price list that does not already contain that item, and updates an item in a price list that already contains that item. |
| Price List Item Insert            | Adds an item to a price list.                                                                                                    |
| Price List Item Update            | Updates an item in a price list.                                                                                                    |
| Price List Item Delete            | Deletes an item from a price list.                                                                                                    |

#### Request Message Description: Price List Item InsertOrUpdate

For a description of this request message, see Table 164.

Table 164. Request Message Description: Price List Item InsertOrUpdate

| Node               | Description                                                                                  |
|--------------------|----------------------------------------------------------------------------------------------|
| Price List Id      | The ID of the price list. This node is used only to insert.                                  |
| Product Id         | The ID of the product to add to the price list. This node is used only to insert.            |
| Price List Item Id | The ID of the price list item to update to the price list. This node is used only to update. |

#### Request Message Description: Price List Item Insert

For a description of this request message, see Table 165.

Table 165. Request Message Description: Price List Item Insert

| Node          | Description                                     |
|---------------|-------------------------------------------------|
| Price List Id | The ID of the price list.                       |
| Product Id    | The ID of the product to add to the price list. |

### Request Message Description: Price List Item Update

For a description of this request message, see Table 166.

Table 166. Request Message Description: Price List Item Update

| Node               | Description                                                |
|--------------------|------------------------------------------------------------|
| Price List Item Id | The ID of the price list item to update in the price list. |

#### Request Message Description: Price List Item Delete

For a description of this request message, see Table 167.

Table 167. Request Message Description: Price List Item Delete

| Node               | Description                                                  |
|--------------------|--------------------------------------------------------------|
| Price List Item Id | The ID of the price list item to delete from the price list. |

# **ISS Price List Item WS Application Interface**

This topic describes the application objects called by this Web service. For more information on application implementation, refer to your application development documentation on Oracle Technology Network.

# Service Object (Business Service or Workflow)

For a description of the service objects for this Web service, see Table 168.

Table 168. ISS Price List Item WS Service Object

| Name                   | Boundary Object Type | Class (If Business Service) |
|------------------------|----------------------|-----------------------------|
| ISS Price List Item WS | Business Service     | CSSEAIDataSyncService       |

#### **Data Object (Integration Object)**

For a description of data objects for this Web service, see Table 169.

Table 169. ISS Price List Item WS Data Object

| Siebel Repository Name                 | External Name    |
|----------------------------------------|------------------|
| ISS Price List Item Integration Object | Admin Price List |

#### **Methods**

For a description of methods for this Web service, see Table 170.

Table 170. ISS Price List Item WS Methods

| Operation                      | Method                                      |
|--------------------------------|---------------------------------------------|
| Price List Item InsertOrUpdate | [BS: ISS Price List Item WS].InsertOrUpdate |
| Price List Item Insert         | [BS: ISS Price List Item WS].Insert         |
| Price List Item Update         | [BS: ISS Price List Item WS].Update         |
| Price List Item Delete         | [BS: ISS Price List Item WS].Delete         |

# **Example Package for ISS Price List Item WS**

To view an example of messages for this Web service, navigate to the documentation library for Siebel Business Applications on Oracle Technology Network, and click the Related Files link next to the link for *Siebel CRM Web Services Reference* to access a zip file. Extract the files in the zip file.

#### Request

See the following file to view the sample code:

...\ISSPriceListItem\ISS Price List Item WS.xml

#### Response

See the following file to view the sample code:

...\ISSPriceListItemWS\ISS Price List Item WS.xml

### Interface Description (WSDL) for ISS Price List Item WS

To view the interface description for this Web service, navigate to the documentation library for Siebel Business Applications on Oracle Technology Network, and click the Related Files link next to the link for *Siebel CRM Web Services Reference* to access a zip file. Extract the files in the zip file.

...\ISSPriceListItem\ISS Price List Item WS.wsdl

# **ISS Web Commerce Export Attributes**

Use this Inbound Web service to query for attribute definitions and values that were created in Siebel Customer Order Management.

#### **ISS Web Commerce Export Attributes Operations**

For a list of operations associated with this Web service, see Table 171.

Table 171. ISS Web Commerce Export Attributes Operations

| Name                             | Description                          |
|----------------------------------|--------------------------------------|
| ISSWebCommerceAttributeQueryPage | Queries for an attribute definition. |

#### Request Message Description: ISSWebCommerceAttributeQueryPage

For a description of this request message, see Table 172.

Table 172. Request Message Description: ISSWebCommerceAttributeQueryPage

| Node            | Description                                                                                                    | Туре               |
|-----------------|----------------------------------------------------------------------------------------------------|--------------------|
| LOVLanguageMode | Required. Indicates whether the value chosen from the list of values must be translated before being sent to the object manager. Valid values are LIC or LDC.                                                   | String             |
| NamedSearchSpec | The name of a predefined query. The predefined query is performed on the business object instance.                                                                                                    | String             |
| NewQuery        | The default value is False. This Boolean option indicates whether a new query is executed. If set to True, then a new query is executed clearing the cache of the integration object.                           | String             |
| SiebelMessageIn | An instance of the integration object for attribute definitions and values.                                                                                                    | Integration Object |
| ViewMode        | Used to set the View Mode property for all business components corresponding to the integration object. Valid values are Manager, Sales Rep, Personal, Organization, Sub-Organization, Group, Catalog, and All. | String             |

# Response Message Description: ISSWebCommerceAttributeQueryPage

For a description of this response message, see Table 173.

Table 173. Response Message Description: ISSWebCommerceAttributeQueryPage

| Node             | Description                                                                                                    | Туре               |
|------------------|----------------------------------------------------------------------------------------------------|--------------------|
| SiebelMessageOut | An instance of the integration object ISS Web Commerce Export Attribute used for attribute definitions and values. | Integration Object |

### **ISS Web Commerce Export Attributes Application Interface**

This topic describes the application objects called by this Web service. For more information on application implementation, refer to your application development documentation on Oracle Technology Network.

#### Service Object (Business Service or Workflow)

For a description of the service objects for this Web service, see Table 174.

Table 174. ISS Web Commerce Export Attributes Service Object

| Name                                  | Boundary Object Type | Class               |
|---------------------------------------|----------------------|---------------------|
| ISS Web Commerce Export<br>Attributes | Business Service     | CSSEAIUIDataService |

#### **Data Object (Integration Object)**

For a description of the data objects for this Web service, see Table 175.

Table 175. ISS Web Commerce Export Attribute Data Object

| Siebel Repository Name                               | External Name                                        |
|------------------------------------------------------|------------------------------------------------------|
| ISS Web Commerce Export Attribute Integration Object | ISS Web Commerce Export Attribute Integration Object |

#### Methods

For a description of the methods for this Web service, see Table 176.

Table 176. ISS Web Commerce Export Attribute Methods

| Operation                        | Method    |
|----------------------------------|-----------|
| ISSWebCommerceAttributeQueryPage | QueryPage |

# **Example Package for ISS Web Commerce Export Attributes**

To view an example of messages for this Web service, navigate to the documentation library for Siebel Business Applications on Oracle Technology Network, and click the Related Files link next to the link for Siebel CRM Web Services Reference to access a zip file. Extract the files in the zip file.

#### Request

See the following file to view the sample code:

...\I SSWebCommerceExportAttri butes\Attri buteQueryRequest.xml

#### Response

See the following file to view the sample code:

...\ISSWebCommerceExportAttributes\AttributeQueryResponse.xml

# Interface Description (WSDL) for ISS Web Commerce Export Attributes

To view the interface description for this Web service, navigate to the documentation library for Siebel Business Applications on Oracle Technology Network, and click the Related Files link next to the link for Siebel CRM Web Services Reference to access a zip file. Extract the files in the zip file.

... \I SSWebCommerceExportAttri butes\I SS\_Web\_Commerce\_Export\_Attri butes. WSDL

# **ISS Web Commerce Export Class**

Use this Inbound Web service to query for class definitions that were created in Siebel Customer Order Management.

# **ISS Web Commerce Export Class Operations**

For a list of operations associated with this Web service, see Table 177.

Table 177. ISS Web Commerce Export Class Operations

| Name                         | Description          |
|------------------------------|----------------------|
| ISSWebCommerceClassQueryPage | Queries for a class. |

#### Request Message Description: ISSWebCommerceClassQueryPage

For a description of this request message, see Table 178.

Table 178. Request Message Description: ISSWebCommerceClassQueryPage

| Node            | Description                                                                                                    | Туре   |
|-----------------|----------------------------------------------------------------------------------------------------|--------|
| LOVLanguageMode | Required. Indicates whether the value chosen from the list of values must be translated before being sent to the object manager. Valid values are LIC or LDC.                                              | String |
| NamedSearchSpec | The name of a predefined query. The predefined query is performed on the business object instance.                                                                                                    | String |
| NewQuery        | The default value is False. This Boolean option indicates whether a new query needs to be executed. If set to True, then a new query is executed clearing the cache of that particular integration object. | String |

Table 178. Request Message Description: ISSWebCommerceClassQueryPage

| Node            | Description                                                                                                    | Туре               |
|-----------------|----------------------------------------------------------------------------------------------------|--------------------|
| SiebelMessageIn | An instance of the integration object for class definitions.                                                                                                    | Integration Object |
| ViewMode        | Used to set the View Mode property for all business components corresponding to the integration object. Valid values are Manager, Sales Rep, Personal, Organization, Sub-Organization, Group, Catalog, and All. | String             |

#### Response Message Description: ISSWebCommerceClassQueryPage

For a description of this response message, see Table 179.

Table 179. Response Message Description: ISSWebCommerceClassQueryPage

| Node             | Description                                                             | Туре               |
|------------------|-------------------------------------------------------------------------|--------------------|
| SiebelMessageOut | An instance of the integration object for class definitions and values. | Integration Object |

# **ISS Web Commerce Export Class Application Interface**

This topic describes the application objects called by this Web service. For more information on application implementation, refer to your application development documentation on Oracle Technology Network.

#### Service Object (Business Service or Workflow)

For a description of the service objects for this Web service, see Table 180.

Table 180. ISS Web Commerce Export Class Service Object

| Name                             | Boundary Object Type | Class               |
|----------------------------------|----------------------|---------------------|
| ISS Web Commerce Export<br>Class | Business service     | CSSEAIUIDataService |

#### **Data Object (Integration Object)**

For a description of the data objects for this Web service, see Table 181

Table 181. ISS Web Commerce Export Class Data Object

| Siebel Repository Name                              | External Name                                    |
|-----------------------------------------------------|--------------------------------------------------|
| ISS Web Commerce Export Class Integration<br>Object | ISS Web Commerce Export Class Integration Object |

#### Methods

For a description of the methods for this Web service, see Table 182

Table 182. ISS Web Commerce Export Class Methods

| Operation                    | Method    |
|------------------------------|-----------|
| ISSWebCommerceClassQueryPage | QueryPage |

# **Example Package for ISS Web Commerce Export Class**

To view an example of messages for this Web service, navigate to the documentation library for Siebel Business Applications on Oracle Technology Network, and click the Related Files link next to the link for Siebel CRM Web Services Reference to access a zip file. Extract the files in the zip file.

### Request

See the following file to view the sample code:

...\I SSWebCommerceExportCl ass\Cl assQueryRequest.xml

#### Response

See the following file to view the sample code:

...\I SSWebCommerceExportCl ass\Cl assQueryResponse.xml

# Interface Description (WSDL) for ISS Web Commerce Export Class

To view the interface description for this Web service, navigate to the documentation library for Siebel Business Applications on Oracle Technology Network, and click the Related Files link next to the link for Siebel CRM Web Services Reference to access a zip file. Extract the files in the zip file.

... \I SSWebCommerceExportCl ass\I SS\_Web\_Commerce\_Export\_Cl ass. WSDL

# **ISS Web Commerce Export Content**

Use this Inbound Web service to query or update export content job header or line items that were created within Siebel Customer Order Management.

### **ISS Web Commerce Export Contents Operations**

For a list of operations associated with this Web service, see Table 183.

Table 183. ISS Web Commerce Export Contents Operations

| Name                           | Description                                |
|--------------------------------|--------------------------------------------|
| ISSWebCommerceContentQueryPage | Queries for a content header or line item. |
| ISSWebCommerceContentUpdate    | Updates a content header or line item.     |

# Request Message Description: ISSWebCommerceContentQueryPage

For a description of this request message, see Table 184.

Table 184. Request Message Description: ISSWebCommerceContentQueryPage

| Node            | Description                                                                                                    | Туре               |
|-----------------|----------------------------------------------------------------------------------------------------|--------------------|
| LOVLanguageMode | Required. Indicates whether the value chosen from the list of values must be translated before being sent to the object manager. Valid values are LIC or LDC.                                                                                   | String             |
| NamedSearchSpec | The name of a predefined query. The predefined query is performed on the business object instance.                                                                                                    | String             |
| NewQuery        | Default is False. This Boolean option indicates whether a new query needs to be executed. If set to True, then a new query is executed flushing the cache for that particular integration object.                                               | String             |
| SiebelMessageIn | An instance of the integration object for Content Header and Line Items.                                                                                                    | Integration Object |
| ViewMode        | The ViewMode method argument is used to set the View Mode property for all business components corresponding to the integration object. Valid values are Manager, Sales Rep, Personal, Organization, Sub-Organization, Group, Catalog, and All. | String             |

#### Response Message Description: ISSWebCommerceContentQueryPage

For a description of this response message, see Table 185.

Table 185. Response Message Description: ISSWebCommerceContentQueryPage

| Node             | Description                                                              | Туре               |
|------------------|--------------------------------------------------------------------------|--------------------|
| SiebelMessageOut | An instance of the integration object for content header and line items. | Integration Object |

#### Request Message Description: ISSWebCommerceContentUpdate

For a description of this request message, see Table 186.

Table 186. Request Message Description: ISSWebCommerceContentUpdate

| Node            | Description                                                              | Туре               |
|-----------------|--------------------------------------------------------------------------|--------------------|
| SiebelMessageIn | An instance of the integration object for content header and line items. | Integration Object |

#### Response Message Description: ISSWebCommerceContentUpdate

For a description of this response message, see Table 187.

Table 187. Response Message Description: ISSWebCommerceContentUpdate

| Node             | Description                                                              | Туре               |
|------------------|--------------------------------------------------------------------------|--------------------|
| SiebelMessageOut | An instance of the integration object for content header and line items. | Integration Object |

# **ISS Web Commerce Export Contents Application Interface**

This topic describes the application objects called by this Web service. For more information on application implementation, refer to your application development documentation on Oracle Technology Network.

#### Service Object (Business Service or Workflow)

For a description of the service objects for this Web service, see Table 188.

Table 188. ISS Web Commerce Export Contents Service Object

| Name                             | Boundary Object Type | Class               |
|----------------------------------|----------------------|---------------------|
| ISS Web Commerce Export Contents | Business Service     | CSSEAIUIDataService |

#### **Data Object (Integration Object)**

For a description of the data objects for this Web service, see Table 189.

Table 189. ISS Web Commerce Export Contents Data Object

| Siebel Repository Name                                 | External Name                                       |
|--------------------------------------------------------|-----------------------------------------------------|
| ISS Web Commerce Export Contents<br>Integration Object | ISS Web Commerce Export Contents Integration Object |

#### Methods

For a description of the methods for this Web service, see Table 190.

Table 190. ISS Web Commerce Export Contents Methods

| Operation                      | Method    |
|--------------------------------|-----------|
| ISSWebCommerceContentQueryPage | QueryPage |
| ISSWebCommerceContentUpdate    | Update    |

# **Example Package for ISS Web Commerce Export Contents**

To view an example of messages for this Web service, navigate to the documentation library for Siebel Business Applications on Oracle Technology Network, and click the Related Files link next to the link for Siebel CRM Web Services Reference to access a zip file. Extract the files in the zip file.

#### Request

See the following file to view the sample code:

- $\dots \verb| ISSWebCommerceExportContents\\| ContentQueryRequest.xml|\\$
- ...\ISSWebCommerceExportContents\ContentUpdateRequest.xml

#### Response

See the following file to view the sample code:

- ...\I SSWebCommerceExportContents\ContentQueryResponse.xml
- $... \verb|\ISSWebCommerceExportContents| ContentUpdateResponse.xml|$

# Interface Description (WSDL) for ISS Web Commerce Export Contents

To view the interface description for this Web service, navigate to the documentation library for Siebel Business Applications on Oracle Technology Network, and click the Related Files link next to the link for Siebel CRM Web Services Reference to access a zip file. Extract the files in the zip file.

... \I SSWebCommerceExportContents\I SS\_Web\_Commerce\_Export\_Contents. WSDL

# **ISS Web Commerce Export Error**

Use this Inbound Web service to query, update, or insert export content error messages for export job header or line items that were created within Siebel Customer Order Management.

# **ISS Web Commerce Export Error Operations**

For a list of operations associated with this Web service, see Table 191.

Table 191. ISS Web Commerce Export Error Operations

| Name                         | Description                                  |
|------------------------------|----------------------------------------------|
| ISSWebCommerceErrorQueryPage | Queries for an export content error message. |
| ISSWebCommerceErrorUpdate    | Updates an export content error message.     |
| ISSWebCommerceErrorInsert    | Inserts an export content error message.     |

#### Request Message Description: ISSWebCommerceErrorQueryPage

For a description of this request message, see Table 192.

Table 192. Request Message Description: ISSWebCommerceErrorQueryPage

| Node            | Description                                                                                                    | Туре   |
|-----------------|----------------------------------------------------------------------------------------------------|--------|
| LOVLanguageMode | Required. Indicates whether the value chosen from the list of values must be translated before being sent to the object manager. Valid values are LIC or LDC.                          | String |
| NamedSearchSpec | The name of a predefined query. The predefined query is performed on the business object instance.                                                                                     | String |
| NewQuery        | Default is False. Boolean indicating whether a new query needs to be executed. If set to True, then a new query is executed flushing the cache for that particular integration object. | String |

Table 192. Request Message Description: ISSWebCommerceErrorQueryPage

| Node            | Description                                                                                                    | Туре               |
|-----------------|----------------------------------------------------------------------------------------------------|--------------------|
| SiebelMessageIn | An instance of the integration object for content error messages.                                                                                                    | Integration Object |
| ViewMode        | The ViewMode method argument is used to set the View Mode property for all business components corresponding to the integration object. Valid values are Manager, Sales Rep, Personal, Organization, Sub-Organization, Group, Catalog, and All. | String             |

#### Response Message Description: ISSWebCommerceErrorQueryPage

For a description of this response message, see Table 193.

Table 193. Response Message Description: ISSWebCommerceErrorQueryPage

| Node             | Description                                                       | Туре               |
|------------------|-------------------------------------------------------------------|--------------------|
| SiebelMessageOut | An instance of the integration object for content error messages. | Integration Object |

#### Request Message Description: ISSWebCommerceErrorUpdate

For a description of this request message, see Table 194.

Table 194. Request Message Description: ISSWebCommerceErrorUpdate

| Node            | Description                                                       | Туре               |
|-----------------|-------------------------------------------------------------------|--------------------|
| SiebelMessageIn | An instance of the integration object for content error messages. | Integration Object |

#### Response Message Description: ISSWebCommerceErrorUpdate

For a description of this response message, see Table 195.

Table 195. Response Message Description: ISSWebCommerceErrorUpdate

| Node             | Description                                                       | Туре               |
|------------------|-------------------------------------------------------------------|--------------------|
| SiebelMessageOut | An instance of the integration object for content error messages. | Integration Object |

#### Request Message Description: ISSWebCommerceErrorInsert

For a description of this request message, see Table 196.

Table 196. Request Message Description: ISSWebCommerceErrorInsert

| Node            | Description                                                       | Туре               |
|-----------------|-------------------------------------------------------------------|--------------------|
| SiebelMessageIn | An instance of the integration object for content error messages. | Integration Object |

#### Response Message Description: ISSWebCommerceErrorInsert

For a description of this response message, see Table 197.

Table 197. Response Message Description: ISSWebCommerceErrorInsert

| Node             | Description                                                       | Туре               |
|------------------|-------------------------------------------------------------------|--------------------|
| SiebelMessageOut | An instance of the integration object for content error messages. | Integration Object |

# **ISS Web Commerce Export Error Application Interface**

This topic describes the application objects called by this Web service. For more information on application implementation, refer to your application development documentation on Oracle Technology Network.

#### **Service Object (Business Service or Workflow)**

For a description of the service objects for this Web service, see Table 198.

Table 198. ISS Web Commerce Export Error Service Object

| Name                                      | Boundary Object Type | Class               |
|-------------------------------------------|----------------------|---------------------|
| ISS Web Commerce Export<br>Error Messages | Business Service     | CSSEAIUIDataService |

#### **Data Object (Integration Object)**

For a description of the data objects for this Web service, see Table 199.

Table 199. ISS Web Commerce Export Error Data Object

| Siebel Repository Name                | External Name                         |
|---------------------------------------|---------------------------------------|
| ISS Web Commerce Export Error Message | ISS Web Commerce Export Error Message |
| Integration Object                    | Integration Object                    |

#### Methods

For a description of the methods for this Web service, see Table 200.

Table 200. ISS Web Commerce Export Error Methods

| Operation                    | Method    |
|------------------------------|-----------|
| ISSWebCommerceErrorQueryPage | QueryPage |
| ISSWebCommerceErrorUpdate    | Update    |
| ISSWebCommerceErrorInsert    | Insert    |

# **Example Package for ISS Web Commerce Export Error**

To view an example of messages for this Web service, navigate to the documentation library for Siebel Business Applications on Oracle Technology Network, and click the Related Files link next to the link for Siebel CRM Web Services Reference to access a zip file. Extract the files in the zip file.

#### Request

See the following file to view the sample code:

- $\dots \verb|\| SSWebCommerceExportError| Error InsertRequest.xml|$
- ... \I SSWebCommerceExportError\ErrorQueryRequest. xml
- ...\ISSWebCommerceExportError\ErrorUpdateRequest.xml

#### Response

See the following file to view the sample code:

- $\dots \verb|\| SSWebCommerceExportError| Error InsertResponse. xml$
- ...\ISSWebCommerceExportError\ErrorQueryResponse.xml
- $\dots \verb|\| SSWebCommerceExportError \verb|\| Error UpdateResponse. xmI$

# Interface Description (WSDL) for ISS Web Commerce Export Error

To view the interface description for this Web service, navigate to the documentation library for Siebel Business Applications on Oracle Technology Network, and click the Related Files link next to the link for Siebel CRM Web Services Reference to access a zip file. Extract the files in the zip file.

... \I SSWebCommerceExportError\I SS\_Web\_Commerce\_Export\_Errors. WSDL

# **ISS Web Commerce Export Price Lists**

Use this Inbound Web service to query for price lists that were created within Siebel Customer Order Management.

# **ISS Web Commerce Export Price Lists Operations**

For a list of operations associated with this Web service, see Table 201.

Table 201. ISS Web Commerce Export Price Lists Operations

| Name                             | Description                                   |
|----------------------------------|-----------------------------------------------|
| ISSWebCommercePriceListQueryPage | Queries for a price list and price list item. |

# Request Message Description: ISSWebCommercePriceListQueryPage

For a description of this request message, see Table 202.

Table 202. Request Message Description: ISSWebCommercePriceListQueryPage

| Node            | Description                                                                                                    | Туре               |
|-----------------|----------------------------------------------------------------------------------------------------|--------------------|
| LOVLanguageMode | Required. Indicates whether the value chosen from the list of values must be translated before being sent to the object manager. Valid values are LIC or LDC.                                                                                   | String             |
| NamedSearchSpec | The name of a predefined query. The predefined query is performed on the business object instance.                                                                                                    | String             |
| NewQuery        | Default is False. Boolean indicating whether a new query needs to be executed. If set to True, then a new query is executed flushing the cache for that particular integration object.                                                          | String             |
| SiebelMessageIn | An instance of the integration object for Price List and Price List Items.                                                                                                    | Integration Object |
| ViewMode        | The ViewMode method argument is used to set the View Mode property for all business components corresponding to the integration object. Valid values are Manager, Sales Rep, Personal, Organization, Sub-Organization, Group, Catalog, and All. | String             |

#### Response Message Description: ISSWebCommercePriceListQueryPage

For a description of this response message, see Table 203.

Table 203. Response Message Description: ISSWebCommercePriceListQueryPage

| Node             | Description                                                                | Туре               |
|------------------|----------------------------------------------------------------------------|--------------------|
| SiebelMessageOut | An instance of the integration object for price list and price list items. | Integration Object |

# **ISS Web Commerce Export Price Lists Application Interface**

This topic describes the application objects called by this Web service. For more information on application implementation, refer to your application development documentation on Oracle Technology Network.

#### Service Object (Business Service or Workflow)

For a description of the service objects for this Web service, see Table 204.

Table 204. ISS Web Commerce Export Price Lists Service Object

| Name                                   | Boundary Object Type | Class               |
|----------------------------------------|----------------------|---------------------|
| ISS Web Commerce Export<br>Price Lists | Business Service     | CSSEAIUIDataService |

#### **Data Object (Integration Object)**

For a description of the data objects for this Web service, see Table 205.

Table 205. ISS Web Commerce Export Price Lists Data Object

| Siebel Repository Name                                   | External Name                                         |
|----------------------------------------------------------|-------------------------------------------------------|
| ISS Web Commerce Export Price List<br>Integration Object | ISS Web Commerce Export Price List Integration Object |

#### Methods

For a description of the methods for this Web service, see Table 206.

Table 206. ISS Web Commerce Export Price Lists Methods

| Operation                        | Method    |
|----------------------------------|-----------|
| ISSWebCommercePriceListQueryPage | QueryPage |

# **Example Package for ISS Web Commerce Export Price Lists**

To view an example of messages for this Web service, navigate to the documentation library for Siebel Business Applications on Oracle Technology Network, and click the Related Files link next to the link for Siebel CRM Web Services Reference to access a zip file. Extract the files in the zip file.

#### Request

See the following file to view the sample code:

...\ISSWebCommerceExportPriceLists\PriceListQueryRequest.xml

#### Response

See the following file to view the sample code:

...\ISSWebCommerceExportPriceLists\PriceListQueryResponse.xml

# Interface Description (WSDL) for ISS Web Commerce Export Price Lists

To view the interface description for this Web service, navigate to the documentation library for Siebel Business Applications on Oracle Technology Network, and click the Related Files link next to the link for Siebel CRM Web Services Reference to access a zip file. Extract the files in the zip file.

... \I SSWebCommerceExportPri ceLi sts\I SS\_Web\_Commerce\_Export\_Pri ce\_Li sts. WSDL

# ISS Web Commerce Export Recommended Products

Use this Inbound Web service to query for recommended products that were created in Siebel Customer Order Management.

# **ISS Web Commerce Export Recommended Products Operations**

For a list of operations associated with this Web service, see Table 207.

Table 207. ISS Web Commerce Export Recommended Products Operations

| Name                                     | Description                        |
|------------------------------------------|------------------------------------|
| ISSWebCommerceRecommendedProductQueryPag | Queries for a recommended product. |
| е                                        |                                    |

# Request Message Description: ISSWebCommerceRecommendedProductQueryPage

For a description of this request message, see Table 208.

Table 208. Request Message Description: ISSWebCommerceRecommendedProductQueryPage

| Node            | Description                                                                                                    | Туре               |
|-----------------|----------------------------------------------------------------------------------------------------|--------------------|
| LOVLanguageMode | Required. Indicates whether the value chosen from the list of values must be translated before being sent to the object manager. Valid values are LIC or LDC.                                                                                   | String             |
| NamedSearchSpec | The name of a predefined query. The predefined query is performed on the business object instance.                                                                                                    | String             |
| NewQuery        | Default is False. Boolean indicating whether a new query needs to be executed. If set to True, then a new query is executed flushing the cache for that particular integration object.                                                          | String             |
| SiebelMessageIn | An instance of the integration object for Price List and Price List Items.                                                                                                    | Integration Object |
| ViewMode        | The ViewMode method argument is used to set the View Mode property for all business components corresponding to the integration object. Valid values are Manager, Sales Rep, Personal, Organization, Sub-Organization, Group, Catalog, and All. | String             |

# Response Message Description: ISSWebCommerceRecommendedProductQueryPage

For a description of this response message, see Table 209.

Table 209. Response Message Description: ISSWebCommerceRecommendedProductQueryPage

| Node             | Description                                                    | Туре               |
|------------------|----------------------------------------------------------------|--------------------|
| SiebelMessageOut | An instance of the integration object for Recommended Product. | Integration Object |

# ISS Web Commerce Export Recommended Products Application Interface

This topic describes the application objects called by this Web service. For more information on application implementation, refer to your application development documentation on Oracle Technology Network.

#### Service Object (Business Service or Workflow)

For a description of the service objects for this Web service, see Table 210.

Table 210. ISS Web Commerce Export Recommended Products Service Object

| Name                                            | Boundary Object Type | Class               |
|-------------------------------------------------|----------------------|---------------------|
| ISS Web Commerce Export<br>Recommended Products | Business Service     | CSSEAIUIDataService |

#### **Data Object (Integration Object)**

For a description of the data objects for this Web service, see Table 211.

Table 211. ISS Web Commerce Export Recommended Products Data Object

| Siebel Repository Name                                            | External Name                                                  |
|-------------------------------------------------------------------|----------------------------------------------------------------|
| ISS Web Commerce Export Recommended<br>Product Integration Object | ISS Web Commerce Export Recommended Product Integration Object |

#### Methods

For a description of the methods for this Web service, see Table 212.

Table 212. ISS Web Commerce Export Recommended Products Methods

| Operation                                 | Method    |
|-------------------------------------------|-----------|
| ISSWebCommerceRecommendedProductQueryPage | QueryPage |

# **Example Package for ISS Web Commerce Export Recommended Products**

To view an example of messages for this Web service, navigate to the documentation library for Siebel Business Applications on Oracle Technology Network, and click the Related Files link next to the link for Siebel CRM Web Services Reference to access a zip file. Extract the files in the zip file.

#### Request

See the following file to view the sample code:

 $\dots \verb| ISSWebCommerceExportRecommendedProducts\\| NecommendedProductsQueryRequest. xml | Instance | NecommendedProducts | NecommendedProducts | NecommendedProducts | NecommendedProducts | NecommendedProducts | NecommendedProducts | NecommendedProducts | NecommendedProducts | NecommendedProducts | NecommendedProducts | NecommendedProducts | NecommendedProducts | NecommendedProducts | NecommendedProducts | NecommendedProducts | NecommendedProducts | NecommendedProducts | NecommendedProducts | NecommendedProducts | NecommendedProducts | NecommendedProducts | NecommendedProducts | NecommendedProducts | NecommendedProducts | NecommendedProducts | NecommendedProducts | NecommendedProducts | NecommendedProducts | NecommendedProducts | NecommendedProducts | NecommendedProducts | NecommendedProducts | NecommendedProducts | NecommendedProducts | NecommendedProducts | NecommendedProducts | NecommendedProducts | NecommendedProducts | NecommendedProducts | NecommendedProducts | NecommendedProducts | NecommendedProducts | NecommendedProducts | NecommendedProducts | NecommendedProducts | NecommendedProducts | NecommendedProducts | NecommendedProducts | NecommendedProducts | NecommendedProducts | NecommendedProducts | NecommendedProducts | NecommendedProducts | NecommendedProducts | NecommendedProducts | NecommendedProducts | NecommendedProducts | NecommendedProducts | NecommendedProducts | NecommendedProducts | NecommendedProducts | NecommendedProducts | NecommendedProducts | NecommendedProducts | NecommendedProducts | NecommendedProducts | NecommendedProducts | NecommendedProducts | NecommendedProducts | NecommendedProducts | NecommendedProducts | NecommendedProducts | NecommendedProducts | NecommendedProducts | NecommendedProducts | NecommendedProducts | NecommendedProducts | NecommendedProducts | NecommendedProducts | NecommendedProducts | NecommendedProducts | NecommendedProducts | NecommendedProducts | NecommendedProducts | NecommendedProducts | NecommendedProducts | NecommendedProducts | NecommendedProducts | Necommended$ 

#### Response

See the following file to view the sample code:

 $\dots$  \I SSWebCommerceExportRecommendedProducts\RecommendedProductsQueryResponse. xml

# Interface Description (WSDL) for ISS Web Commerce Export Recommended Products

To view the interface description for this Web service, navigate to the documentation library for Siebel Business Applications on Oracle Technology Network, and click the Related Files link next to the link for Siebel CRM Web Services Reference to access a zip file. Extract the files in the zip file.

 $... \verb|\| SSWebCommerceExportRecommendedProducts\\| SS_Web_Commerce_Export_Recommended\_Products\\| WSDL$ 

# ISS Web Commerce Export Volume Discounts

Use this Inbound Web service to query for volume discounts and volume discount items that were created within Siebel Customer Order Management.

# **ISS Web Commerce Export Volume Discounts Operations**

For a list of operations associated with this Web service, see Table 213.

Table 213. ISS Web Commerce Export Volume Discounts Operations

| Name                                  | Description                                         |
|---------------------------------------|-----------------------------------------------------|
| ISSWebCommerceVolumeDiscountQueryPage | Query for a volume discount or volume discount item |

#### Request Message Description: ISSWebCommerceVolumeDiscountQueryPage

For a description of this request message, see Table 214.

Table 214. Request Message Description: ISSWebCommerceVolumeDiscountQueryPage

| Node            | Description                                                                                                    | Туре   |
|-----------------|----------------------------------------------------------------------------------------------------|--------|
| LOVLanguageMode | Required. Indicates whether the value chosen from the list of values must be translated before being sent to the object manager. Valid values are LIC or LDC. | String |
| NamedSearchSpec | The name of a predefined query. The predefined query is performed on the business object instance.                                                            | String |

Table 214. Request Message Description: ISSWebCommerceVolumeDiscountQueryPage

| Node            | Description                                                                                                    | Туре               |
|-----------------|----------------------------------------------------------------------------------------------------|--------------------|
| NewQuery        | Default is False. Boolean indicating whether a new query needs to be executed. If set to True, then a new query is executed flushing the cache for that particular integration object.                                                          | String             |
| SiebelMessageIn | An instance of the integration object for Price List and Price List Items.                                                                                                    | Integration Object |
| ViewMode        | The ViewMode method argument is used to set the View Mode property for all business components corresponding to the integration object. Valid values are Manager, Sales Rep, Personal, Organization, Sub-Organization, Group, Catalog, and All. | String             |

#### Response Message Description: ISSWebCommerceVolumeDiscountQueryPage

For a description of this response message, see Table 215.

Table 215. Response Message Description: ISSWebCommerceVolumeDiscountQueryPage

| Node             | Description                                                                         | Туре               |
|------------------|-------------------------------------------------------------------------------------|--------------------|
| SiebelMessageOut | An instance of the integration object for Volume Discount and Volume Discount Item. | Integration Object |

#### **ISS Web Commerce Export Volume Discounts Application Interface**

This topic describes the application objects called by this Web service. For more information on application implementation, refer to your application development documentation on Oracle Technology Network.

#### Service Object (Business Service or Workflow)

For a description of the service objects for this Web service, see Table 216.

Table 216. ISS Web Commerce Export Volume Discounts Service Object

| Name                                     | Boundary Object Type | Class               |
|------------------------------------------|----------------------|---------------------|
| ISS Web Commerce Export Volume Discounts | Business Service     | CSSEAIUIDataService |

#### **Data Object (Integration Object)**

For a description of the data objects for this Web service, see Table 217.

Table 217. ISS Web Commerce Export Volume Discounts Data Object

| Siebel Repository Name                                     | External Name                                              |
|------------------------------------------------------------|------------------------------------------------------------|
| ISS Web Commerce Export Volume Discount Integration Object | ISS Web Commerce Export Volume Discount Integration Object |

#### Methods

For a description of the methods for this Web service, see Table 218.

Table 218. ISS Web Commerce Export Volume Discounts Methods

| Operation                             | Method    |
|---------------------------------------|-----------|
| ISSWebCommerceVolumeDiscountQueryPage | QueryPage |

### **Example Package for ISS Web Commerce Export Volume Discounts**

To view an example of messages for this Web service, navigate to the documentation library for Siebel Business Applications on Oracle Technology Network, and click the Related Files link next to the link for Siebel CRM Web Services Reference to access a zip file. Extract the files in the zip file.

#### Request

See the following file to view the sample code:

... \I SSWebCommerceExportVol umneDi scounts\Vol umeDi scountQueryRequest.xml

#### Response

See the following file to view the sample code:

... \I SSWebCommerceExportVol umneDi scounts\Vol umeDi scountQueryResponse. xml

# Interface Description (WSDL) for ISS Web Commerce Export Volume Discounts

To view the interface description for this Web service, navigate to the documentation library for Siebel Business Applications on Oracle Technology Network, and click the Related Files link next to the link for Siebel CRM Web Services Reference to access a zip file. Extract the files in the zip file.

... \I SSWebCommerceExportVol umneDi scounts\I SS\_Web\_Commerce\_Export\_Vol ume\_Di scounts. WSDL

# LeadProcessingService

This service contains the basic operations for processing leads, including assigning, querying, scoring and data cleansing.

### **Lead Processing Service Operations**

For a list of operations associated with this Web service, see Table 219.

Table 219. Lead Processing Service Operations

| Name                               | Description                                    |
|------------------------------------|------------------------------------------------|
| LeadProcessingServiceAssignLeads   | Used to assign leads to sales representatives. |
| LeadProcessingServiceDataCleansing | Used for data cleansing of marketing data.     |
| LeadProcessingServiceGetLeads      | Queries for leads.                             |
| LeadProcessingServiceScoreLeads    | Scores leads based on defined characteristics. |

### Request Message Description: LeadProcessingServiceAssignLeads

This method is used to assign leads. It accepts the input parameters in a property set. For a description of this request message, see Table 220.

Table 220. Request Message Description: LeadProcessingServiceAssignLeads

| Node                 | Description                                                                   | Туре   |
|----------------------|-------------------------------------------------------------------------------|--------|
| Execution Order      | Required. Parameter to be passed to the Business Rules Workflow.              | String |
| Search Specification | Required. The input search criteria to search on the Lead business component. | String |

#### Response Message Description: LeadProcessingServiceAssignLeads

For a description of this response message, see Table 221.

Table 221. Response Message Description: LeadProcessingServiceAssignLeads

| Node                | Description                                                                         | Туре   |
|---------------------|-------------------------------------------------------------------------------------|--------|
| Error Message       | Error code values are OK or NOTOK.                                                  | String |
| Process Instance Id | This is the Business Rules Workflow process ID.                                     | String |
| Success Flag        | Values are Yes or No based on whether the lead assignment was successfully created. | String |

#### Request Message Description: LeadProcessingServiceDataCleansing

This method calls the Data Cleansing business service to cleanup a property set. For a description of this request message, see Table 222.

Table 222. Request Message Description: LeadProcessingServiceDataCleansing

| Node                 | Description                                                                                            | Туре   |
|----------------------|----------------------------------------------------------------------------------------------------|--------|
| Business Component   | Required. Business component to be passed to data cleansing service.                                   | String |
| Business Object      | Required. Business object from which the business component instance is obtained.                      | String |
| Search Specification | Required. Search specification to query the business component and get the values in activated fields. | String |

#### Response Message Description: LeadProcessingServiceDataCleansing

For a description of this request message, see Table 223.

Table 223. Response Message Description: LeadProcessingServiceDataCleansing

| Node          | Description                                                                         | Туре   |
|---------------|-------------------------------------------------------------------------------------|--------|
| Error Message | Error code values are OK or NOTOK.                                                  | String |
| Success Flag  | Values are Yes or No based on whether the lead assignment was successfully created. | String |

# Request Message Description: LeadProcessingServiceGetLeads

This method is used to get leads based on the input criteria. For a description of this request message, see Table 224.

Table 224. Request Message Description: LeadProcessingServiceGetLeads

| Node                 | Description                                                               | Туре   |
|----------------------|---------------------------------------------------------------------------|--------|
| Search Specification | Required. The input search criteria to search on Lead business component. | String |

#### Response Message Description: LeadProcessingServiceGetLeads

For a description of this response message, see Table 225.

Table 225. Response Message Description: LeadProcessingServiceGetLeads

| Node          | Description                                         | Туре                  |
|---------------|-----------------------------------------------------|-----------------------|
| SiebelMessage | Required. Has Lead ID and description of the leads. | Integration<br>Object |

### Request Message Description: LeadProcessingServiceScoreLeads

This method is used to score leads. It accepts the input parameters in a property set. For a description of this request message, see Table 226.

Table 226. Request Message Description: LeadProcessingServiceScoreLeads

| Node            | Description                                                  | Туре   |
|-----------------|--------------------------------------------------------------|--------|
| Execution Order | Required. Parameter to be passed to Business Rules workflow. | String |

#### Response Message Description: LeadProcessingServiceScoreLeads

For a description of this response message, see Table 227.

Table 227. Response Message Description: LeadProcessingServiceScoreLeads

| Node                | Description                                                                         | Туре   |
|---------------------|-------------------------------------------------------------------------------------|--------|
| Error Message       | Error code values are OK or NOTOK.                                                  | String |
| Process Instance Id | This is the Business Rules workflow process ID.                                     | String |
| Success Flag        | Values are Yes or No based on whether the lead assignment was successfully created. | String |

# LeadProcessingService Application Interface

This topic describes the application objects called by this Web service. For more information on application implementation, refer to your application development documentation on Oracle Technology Network.

#### Service Object (Business Service or Workflow)

For a description of the service objects for this Web service, see Table 228.

Table 228. LeadProcessingService Service Object

| Name                    | Boundary Object Type |
|-------------------------|----------------------|
| Business Rules Workflow | WorkFlow             |
| Data Cleansing          | Business Service     |

#### **Data Object (Integration Object)**

For a description of data objects for this Web service, see Table 229.

Table 229. LeadProcessingService Data Object

| Siebel Repository Name  | External Name |
|-------------------------|---------------|
| Lead Integration Object | Lead          |

### **Example Package for Lead Processing Service**

To view an example of messages for this Web service, navigate to the documentation library for Siebel Business Applications on Oracle Technology Network, and click the Related Files link next to the link for *Siebel CRM Web Services Reference* to access a zip file. Extract the files in the zip file.

#### Request (LeadProcessingServiceAssignLeads)

See the following file to view the sample code:

... \LeadProcessi ngServi ce\LeadProcessi ngServi ce\_Assi gnLeads\_request.xml

#### Response (LeadProcessingServiceAssignLeads)

See the following file to view the sample code:

... \LeadProcessi ngServi ce\LeadProcessi ngServi ce\_Assi gnLeads\_request.xml

### Request (LeadProcessingServiceDataCleansing)

See the following file to view the sample code:

... \LeadProcessi ngServi ce\LeadProcessi ngServi ce\_ScoreLeads\_request. xml

#### Response(LeadProcessingServiceDataCleansing)

See the following file to view the sample code:

... \LeadProcessi ngServi ce\LeadProcessi ngServi ce\_ScoreLeads\_request. xml

#### Request (LeadProcessingServiceGetLeads)

See the following file to view the sample code:

... \LeadProcessi ngServi ce\LeadProcessi ngServi ce\_ScoreLeads\_request. xml

#### Response (LeadProcessingServiceGetLeads)

See the following file to view the sample code:

... \LeadProcessi ngServi ce\LeadProcessi ngServi ce\_ScoreLeads\_request. xml

#### Request (LeadProcessingServiceScoreLeads)

See the following file to view the sample code:

... \LeadProcessi ngServi ce\LeadProcessi ngServi ce\_ScoreLeads\_request. xml

#### Response (LeadProcessingServiceScoreLeads)

See the following file to view the sample code:

...\LeadProcessi ngServi ce\LeadProcessi ngServi ce\_ScoreLeads\_request.xml

# Interface Description (WSDL) for Lead Processing Service

To view the interface description for this Web service, navigate to the documentation library for Siebel Business Applications on Oracle Technology Network, and click the Related Files link next to the link for *Siebel CRM Web Services Reference* to access a zip file. Extract the files in the zip file.

... \LeadProcessi ngServi ce\LeadProcessi ng. wsdl

# LeadService

Use this Web service to perform basic operations on the Lead entity, such create, update, convert, retire and reject leads.

# **LeadService Operations**

For a list of operations associated with this Web service, see Table 230.

Table 230. LeadService Operations

| Name                         | Description                      |
|------------------------------|----------------------------------|
| LeadServiceRetireLead        | Retires a lead.                  |
| LeadServiceCreateLead        | Creates a lead.                  |
| LeadServiceRejectLead        | Rejects a lead.                  |
| LeadServiceResponseToLead    | Converts response to leads.      |
| LeadServiceConvertLeadToOpty | Converts lead to an opportunity. |
| LeadServiceUpdateLead        | Updates a lead.                  |

#### Request Message Description: LeadServiceRetireLead

This method is used to assign leads. It accepts the input parameters in a property set. For a description of this request message, see Table 231.

Table 231. Request Message Description: LeadServiceRetireLead

| Node       | Description                                     | Туре   |
|------------|-------------------------------------------------|--------|
| LeadId     | Required. The ID of the lead to be retired.     | String |
| ReasonCode | Required The reason code for retiring the lead. | String |
| Comments   | Comments for retiring (if any).                 | String |

#### Response Message Description: LeadServiceRetireLead

For a description of this response message, see Table 232.

Table 232. Response Message Description: LeadServiceRetireLead

| Node      | Description                        | Туре   |
|-----------|------------------------------------|--------|
| ReturnVal | Error code values are OK or NOTOK. | String |

#### Request Message Description: LeadServiceCreateLead

For a description of this request message, see Table 233.

Table 233. Request Message Description: LeadServiceCreateLead

| Node    | Description                                              | Туре               |
|---------|----------------------------------------------------------|--------------------|
| Lead IO | Required. An instance of the integration object Lead IO. | Integration Object |

#### Response Message Description: LeadServiceCreateLead

For a description of this response message, see Table 234.

Table 234. Response Message Description: LeadServiceCreateLead

| Node          | Description                                                | Туре   |
|---------------|------------------------------------------------------------|--------|
| Error Message | Error message (if any).                                    | String |
| Success Flag  | Y or N.                                                    | String |
| Lead Id       | ID of the lead generated as a result of the lead creation. | String |

#### Request Message Description: LeadServiceRejectLead

This method is used to reject a lead. The lead ID is retained, along with a reject comments code, a reject reason code. Optionally an owner ID can be passed to whom the lead will be assigned. For a description of this request message, see Table 235.

Table 235. Request Message Description: LeadServiceRejectLead

| Node       | Description                                  | Туре   |
|------------|----------------------------------------------|--------|
| LeadId     | Required. The ID of the lead to be rejected. | String |
| OwnerId    | Optional.                                    | String |
| ReasonCode | Reason code for rejecting the lead.          | String |
| Comments   | Comments (if any).                           | String |

#### Response Message Description: LeadServiceRejectLead

For a description of this response message, see Table 236.

Table 236. Response Message Description: LeadServiceRejectLead

| Node      | Description                        | Туре   |
|-----------|------------------------------------|--------|
| ReturnVal | Error code values are OK or NOTOK. | String |

#### Request Message Description: LeadServiceResponseToLead

For a description of this request message, see Table 237.

Table 237. Request Message Description: LeadServiceResponseToLead

| Node        | Description                                               | Туре   |
|-------------|-----------------------------------------------------------|--------|
| Response Id | Required. The ID of the response to be converted to lead. | String |

#### Response Message Description: LeadServiceResponseToLead

For a description of this response message, see Table 238.

Table 238. Response Message Description: LeadServiceResponseToLead

| Node          | Description                                   | Туре   |
|---------------|-----------------------------------------------|--------|
| Error Message | Error message (if any).                       | String |
| Success Flag  | Y or N.                                       | String |
| Lead Id       | The ID of the lead created from the response. | String |

#### Request Message Description: LeadServiceConvertLeadToOpty

For a description of this request message, see Table 239.

Table 239. Request Message Description: LeadServiceConvertLeadToOpty

| Node       | Description                                   | Туре   |
|------------|-----------------------------------------------|--------|
| LeadId     | Required. The ID of the lead to be converted. | String |
| Contact Id | The contact ID of the lead.                   | String |
| Account Id | The account ID of the lead.                   | String |

#### Response Message Description: LeadServiceConvertLeadToOpty

For a description of this response message, see Table 240.

Table 240. Response Message Description: LeadServiceConvertLeadToOpty

| Node          | Description                        | Туре   |
|---------------|------------------------------------|--------|
| Error Message | Error message (if any).            | String |
| Success Flag  | Y or N.                            | String |
| Opty Id       | The ID of the opportunity created. | String |

#### Request Message Description: LeadServiceUpdateLead

This method is used to update leads. It accepts input parameters in a property set. For a description of this request message, see Table 241.

Table 241. Request Message Description: LeadServiceUpdateLead

| Node    | Description                                              | Туре               |
|---------|----------------------------------------------------------|--------------------|
| Lead IO | Required. An instance of the integration object Lead IO. | Integration Object |

#### Response Message Description: LeadServiceUpdateLead

For a description of this response message, see Table 242.

Table 242. Response Message Description: LeadServiceUpdateLead

| Node          | Description             | Туре   |
|---------------|-------------------------|--------|
| Error Message | Error message (if any). | String |
| Success Flag  | Y or N.                 | String |

### **LeadService Application Interface**

This topic describes the application objects called by this Web service. For more information on application implementation, refer to your application development documentation on Oracle Technology Network.

#### Service Object (Business Service or Workflow)

For a description of the service objects for this Web service, see Table 243.

Table 243. LeadService Service Object

| Name                        | Boundary Object Type |
|-----------------------------|----------------------|
| Response To Lead Conversion | Workflow             |
| Lead To Opty Conversion     | Workflow             |

#### **Data Object (Integration Object)**

For a description of data objects for this Web service, see Table 244.

Table 244. LeadService Data object

| Siebel Repository Name | External Name |
|------------------------|---------------|
| Lead IO                | Lead          |

# **Example Package for LeadService**

To view an example of messages for this Web service, navigate to the documentation library for Siebel Business Applications on Oracle Technology Network, and click the Related Files link next to the link for *Siebel CRM Web Services Reference* to access a zip file. Extract the files in the zip file.

#### Request (LeadServiceRetireLead)

See the following file to view the sample code:

...\LeadServi ce\LeadServi ce\_Reti reLead\_request.xml

#### Response (LeadServiceRetireLead)

See the following file to view the sample code:

...\LeadServi ce\LeadServi ce\_Reti reLead\_response. xml

#### Request (LeadServiceCreateLead)

See the following file to view the sample code:

 $\dots \verb|\label{leadService_CreateLead_request.xml||} \\$ 

#### Response (LeadServiceCreateLead)

See the following file to view the sample code:

... \LeadServi ce\LeadServi ce\_CreateLead\_response. xml

#### Request (LeadServiceRejectLead)

See the following file to view the sample code:

...\LeadServi ce\LeadServi ce\_Rej ectLead\_request.xml

#### Response(LeadServiceRejectLead)

See the following file to view the sample code:

... \LeadServi ce\LeadServi ce\_Rej ectLead\_response. xml

#### Request (LeadServiceResponseToLead)

See the following file to view the sample code:

...\LeadServi ce\LeadServi ce\_ResponseToLead\_request.xml

#### Response (LeadServiceResponseToLead)

See the following file to view the sample code:

...\LeadServi ce\LeadServi ce\_ResponseToLead\_response. xml

#### Request (LeadServiceConvertLeadToOpty)

See the following file to view the sample code:

...\LeadServi ce\LeadServi ce\_ConvertToOpty\_request.xml

### Response (LeadServiceConvertLeadToOpty)

See the following file to view the sample code:

... \LeadServi ce\LeadServi ce\_ConvertToOpty\_response. xml

#### Request (LeadServiceUpdateLead)

See the following file to view the sample code:

...\LeadServi ce\LeadServi ce\_UpdateLead\_request.xml

### Response (LeadServiceUpdateLead)

See the following file to view the sample code:

... \LeadServi ce\LeadServi ce\_UpdateLead\_response. xml

# Interface Description (WSDL) for LeadService

To view the interface description for this Web service, navigate to the documentation library for Siebel Business Applications on Oracle Technology Network, and click the Related Files link next to the link for *Siebel CRM Web Services Reference* to access a zip file. Extract the files in the zip file.

... \LeadServi ce\Lead. wsdl

# List

Use this Web service for the basic operations for processing lists.

# **List Operations**

For a list of operations associated with this Web service, see Table 245.

Table 245. List Operations

| Name           | Description     |
|----------------|-----------------|
| ListCreateList | Creates a list. |
| ListExportList | Exports a list. |

#### Request Message Description: ListCreateList

This method is used to create a list. It accepts the input parameters as a property set. For a description of this request message, see Table 246.

Table 246. Request Message Description: ListCreateList

| Node    | Description                                              | Туре               |
|---------|----------------------------------------------------------|--------------------|
| List IO | Required. An instance of the integration object List IO. | Integration Object |

#### Response Message Description: ListCreateList

For a description of this response message, see Table 247.

Table 247. Response Message Description: ListCreateList

| Node          | Description                  | Туре   |
|---------------|------------------------------|--------|
| List Id       | List ID of the list created. | String |
| Error Message | Error message if any.        | String |
| Success Flag  | Y or N.                      | String |

### Request Message Description: ListExportList

This method is used to export lists. It accepts the input parameters as a property set. For a description of this request message, see Table 248.

Table 248. Request Message Description: ListExportList

| Node                 | Description                                                                                                    | Туре   |
|----------------------|----------------------------------------------------------------------------------------------------|--------|
| Business Component   | The Business component whose records need to be exported.                                                                         | String |
| Business Object      | The business object containing the business component.                                                                            | String |
| Export Format        | The format (xml, or CSV) based on which the filename or filenames are to be created.                                              | String |
| Search Specification | The search specification for the records on the business component (if the records satisfying a condition are only to be picked). | String |

# **List Application Interface**

This topic describes the application objects called by this Web service. For more information on application implementation, refer to your application development documentation on Oracle Technology Network.

#### Service Object (Business Service or Workflow)

For a description of the service objects for this Web service, see Table 249.

Table 249. List Service Object

| Name                  | Boundary Object Type |
|-----------------------|----------------------|
| EAI XML Write to File | Business Service     |

#### **Data Object (Integration Object)**

For a description of data objects for this Web service, see Table 250.

Table 250. List Data Object

| Siebel Repository Name | External Name |
|------------------------|---------------|
| List IO                | List IO       |

# **Example Package for List**

To view an example of messages for this Web service, navigate to the documentation library for Siebel Business Applications on Oracle Technology Network, and click the Related Files link next to the link for *Siebel CRM Web Services Reference* to access a zip file. Extract the files in the zip file.

#### Request (ListCreateList)

See the following file to view the sample code:

...\List\ListCreate\_request.xml

#### Response (ListCreateList)

See the following file to view the sample code:

. . . \Li st\Li stCreate\_response. xml

### Request (ListExportList)

See the following file to view the sample code:

...\List\ListExport\_request.xml

# Interface Description (WSDL) for List

To view the interface description for this Web service, navigate to the documentation library for Siebel Business Applications on Oracle Technology Network, and click the Related Files link next to the link for *Siebel CRM Web Services Reference* to access a zip file. Extract the files in the zip file.

...\List\List.wsdl

# ListMgmtProspect

Use this Web service for the basic operations in Siebel Marketing such as to create and update prospect.

# **ListMgmtProspect Operations**

For a list of operations associated with this Web service, see Table 251.

Table 251. ListMgmtProspect Operations

| Name                           | Description         |
|--------------------------------|---------------------|
| ListMgmtProspectCreateProspect | Creates a Prospect. |
| ListMgmtProspectUpdateProspect | Updates a Prospect. |

#### Request Message Description: ListMgmtProspectCreateProspect

This method takes in an integration object called Prospect IO and returns the Prospect ID and Success Flag. For a description of this request message, see Table 252.

Table 252. Request Message Description: ListMgmtProspectCreateProspect

| Node        | Description               | Туре               |
|-------------|---------------------------|--------------------|
| Prospect IO | Required input parameter. | Integration Object |

#### Response Message Description: ListMgmtProspectCreateProspect

For a description of this response message, see Table 253.

Table 253. Response Message Description: ListMgmtProspectCreateProspect

| Node          | Description                        | Туре   |
|---------------|------------------------------------|--------|
| Prospect Id   | Unique ID of the prospect created. | String |
| Error Message | Error message, if any.             | String |
| Success Flag  | Y or N.                            | String |

#### Request Message Description: ListMgmtProspectUpdateProspect

This method updates a prospect. For a description of this request message, see Table 254.

Table 254. Request Message Description: ListMgmtProspectUpdateProspect

| Node        | Description               | Туре               |
|-------------|---------------------------|--------------------|
| Prospect IO | Required input parameter. | Integration Object |

#### Response Message Description: ListMgmtProspectUpdateProspect

For a description of this response message, see Table 255.

Table 255. Response Message Description: ListMgmtProspectUpdateProspect

| Node          | Description            | Туре   |
|---------------|------------------------|--------|
| Error Message | Error message, if any. | String |
| Success Flag  | Y or N.                | String |

# **Example Package for ListMgmtProspect**

To view an example of messages for this Web service, navigate to the documentation library for Siebel Business Applications on Oracle Technology Network, and click the Related Files link next to the link for *Siebel CRM Web Services Reference* to access a zip file. Extract the files in the zip file.

#### Request (ListMgmtProspectCreate)

See the following file to view the sample code:

...\ListMgmtProspect\ListMgmtProspectCreate\_request.xml

#### Response (ListMgmtProspectCreate)

See the following file to view the sample code:

...\ListMgmtProspect\ListMgmtProspectCreate\_request.xml

#### Request (ListMgmtProspectUpdate)

See the following file to view the sample code:

...\ListMgmtProspect\ListMgmtProspectUpdate\_request.xml

#### Response (ListMgmtProspectUpdate)

See the following file to view the sample code:

...\ListMgmtProspect\ListMgmtProspectUpdate\_request.xml

# Interface Description (WSDL) for ListMgmtProspect

To view the interface description for this Web service, navigate to the documentation library for Siebel Business Applications on Oracle Technology Network, and click the Related Files link next to the link for *Siebel CRM Web Services Reference* to access a zip file. Extract the files in the zip file.

...\ListMgmtProspect\ListMgmtProspect.wsdl

# LoyaltyAccrualService

Use this Web service with Siebel Loyalty to perform operations on orders, including processing, importing from an external file, importing transactions, and exporting promotions.

# **LoyaltyAccrualService Operations**

For a list of operations associated with this Web service, see Table 256.

Table 256. LoyaltyAccrualService Operations

| Name                    | Description                                                                                                    |
|-------------------------|----------------------------------------------------------------------------------------------------|
| ProcessExternalOrder    | Process all the transactions with the given order number.                                                                                                    |
| ImportExternalOrderTxn  | Imports the transactions from an external file, assigns the given order number to the files, and processes all the transactions.                                                                                                    |
| ProcessExternalOrderTxn | Imports the transactions from given input, stamps the transaction with an order number, and processes all the transactions. The request mode can be either Process, or Simulate.                                                                                                    |
| ProcessSocialActionTxn  | Captures customers' social actions (such as checkins, Tweets, shares and so on) and processes their rewards in Siebel Loyalty. This operation automatically creates a new transaction for a referral reward based on the referee's purchase transaction. Rewards are on a one-time and recurring basis. |
| ExportPromotions        | Exports the promotion of given program.                                                                                                    |
| CancelOrder             | Cancels all the transactions in a given order.                                                                                                    |

#### Request Message Description: ProcessExternalOrder

For a description of this request message, see Table 257.

Table 257. Request Message Description: ProcessExternalOrder

| Node                  | Description                                                     | Туре   |
|-----------------------|-----------------------------------------------------------------|--------|
| Order Number – Number | The number of transactions this order number will be processed. | Number |

#### Response Message Description: ProcessExternalOrder

For a description of this response message, see Table 258.

Table 258. Response Message Description: ProcessExternalOrder

| Node         | Description                               | Туре   |
|--------------|-------------------------------------------|--------|
| Total Points | Total number of points for a given order. | Number |

#### Request Message Description: ImportExternalOrderTxn

For a description of this request message, see Table 259.

Table 259. Request Message Description: ImportExternalOrderTxn

| Node      | Description                               | Туре    |
|-----------|-------------------------------------------|---------|
| File Name | File name that contains the transactions. | String. |

#### Response Message Description: ImportExternalOrderTxn

For a description of this response message, see Table 260.

Table 260. Response Message Description: ImportExternalOrderTxn

| Node           | Description                               | Туре      |
|----------------|-------------------------------------------|-----------|
| Total Points   | Total number of points for a given order. | Number    |
| Siebel Message | Siebel Message of transactions.           | Hierarchy |

#### Request Message Description: ProcessExternalOrderTxn

Imports the transactions from an external file, assigns the given order number to the files, and processes all the transactions. The Request Mode can be either Process or Simulate. For a description of this request message, see Table 261.

Table 261. Request Message Description: ProcessExternalOrderTxn

| Node                 | Description                                           | Туре               |
|----------------------|-------------------------------------------------------|--------------------|
| Order Number         | Order Number to be stamped to the saved transactions. | Number             |
| Total Lines          | Total number of transactions in the Input.            | Number             |
| Request Mode         | Possible modes are Process or Simulate.               | String             |
| LOY EAI Transactions | Transactions in integration object format.            | Integration Object |

### Response Message Description: ProcessExternalOrderTxn

For a description of this response message, see Table 262.

Table 262. Response Message Description: ProcessExternalOrderTxn

| Node                       | Description                                 | Туре      |
|----------------------------|---------------------------------------------|-----------|
| Total Points – Number      | Total number of points for the given order. | Number    |
| Return Value – String      | Possible values are Failure, or Success.    | String    |
| Siebel Message – Hierarchy | Siebel message of transactions.             | Hierarchy |

### Request Message Description: ProcessSocialActionTxn

For a description of this request message, see Table 263.

Table 263. Request Message Description: ProcessSocialActionTxn

| Node          | Description                                            | Туре               |
|---------------|--------------------------------------------------------|--------------------|
| SiebelMessage | One or more transactions in integration object format. | Integration Object |

### Response Message Description: ProcessSocialActionTxn

For a description of this response message, see Table 264.

Table 264. Response Message Description: ProcessSocialActionTxn

| Node                       | Description                                                                                  | Туре      |
|----------------------------|----------------------------------------------------------------------------------------------|-----------|
| ErrorArgs                  | Error message of each transaction.                                                           | Hierarchy |
| Siebel Message – Hierarchy | Processing information of transactions in the LOY EAI Transaction integration object format. | Hierarchy |

### **Request Message Description: ExportPromotions**

Exports the promotion of given program. For a description of this request message, see Table 265.

Table 265. Request Message Description: ExportPromotions

| Node          | Description                                                       | Туре   |
|---------------|-------------------------------------------------------------------|--------|
| Activity Date | Date needs to be between the start and end date of the promotion. | String |
| Export Flag   | Export flag can be Y or N.                                        | String |
| Program Name  | Program name to which the user must export the promotions.        | String |

### **Response Message Description: ExportPromotions**

For a description of this response message, see Table 266.

Table 266. Response Message Description: ExportPromotions

| Node           | Description                                                        | Туре                |
|----------------|--------------------------------------------------------------------|---------------------|
| Siebel Message | All the promotions in LOY EAI Promotion integration object format. | Integration Object. |

### **Request Message Description: CancelOrder**

For a description of this request message, see Table 267.

Table 267. Request Message Description: ExportPromotions

| Node                            | Description                                                         | Туре                  |
|---------------------------------|---------------------------------------------------------------------|-----------------------|
| LOY Cancel Order<br>Transaction | An instance of the integration object LOY Cancel Order Transaction. | Integration<br>Object |
| Order Number                    | The order number of the order to be cancelled.                      | Number.               |

### **Response Message Description: CancelOrder**

For a description of this response message, see Table 268.

Table 268. Response Message Description: ExportPromtions

| Node                            | Description                                                         | Туре               |
|---------------------------------|---------------------------------------------------------------------|--------------------|
| LOY Cancel Order<br>Transaction | An instance of the integration object LOY Cancel Order Transaction. | Integration Object |
| Order Number                    | The order number of the order to be cancelled.                      | Number.            |

# **Example of Package for LoyaltyAccrualService**

To view an example of messages for this Web service, navigate to the documentation library for Siebel Business Applications on the Oracle Technology Network, and click the Related Files link next to the link for *Siebel CRM Web Services Reference* to access a zip file. Then extract the files in the zip file.

### Request

See the following file to view the sample code:

- ...\Loyal tyAccrual Servi ce\ProcessExternal Order\_request.xml
- ...\Loyal tyAccrual Servi ce\ProcessExternal OrderTxn\_request.xml
- ... \Loyal tyAccrual Servi ce\RequestMode\_Si mul ate\_request. xml
- ... \Loyal tyAccrual Servi ce\ProcessExternal OrderTxn\_request.xml

...\Loyal tyAccrual Servi ce\ExportPromoti ons\_request. xml

#### Response

See the following file to view the sample code:

- ... \Loyal tyAccrual Servi ce\ProcessExternal Order\_response. xml
- ... \Loyal tyAccrual Servi ce\ProcessExternal OrderTxn\_response. xml
- ... \Loyal tyAccrual Servi ce\RequestMode\_Si mul ate\_response. xml
- ... \Loyal tyAccrual Servi ce\ProcessExternal OrderTxn\_response. xml
- ... \Loyal tyAccrual Servi ce\ExportPromoti ons\_response. xml

# Interface Description (WSDL) for LoyaltyAccrualService

To view the interface description for this Web service, navigate to the documentation library for Siebel Business Applications on Oracle Technology Network, and click the Related Files link next to the link for *Siebel CRM Web Services Reference* to access a zip file. Extract the files in the zip file.

### WSDL (ProcessExternalOrder)

... \Loyal tyAccrual Servi ce\ProcessExternal Order. wsdl

### WSDL (ImportExternalOrderTxn)

... \Loyal tyAccrual Servi ce\I mportExternal OrderTxn. wsdl

#### WSDL (ProcessExternalOrderTxn)

... \Loyal tyAccrual Servi ce\ProcessExternal OrderTxn. wsdl

### WSDL (ExportPromotions)

... \Loyal tyAccrual Servi ce\ExportPromoti ons. wsdl

# LoyaltyMemberEnrolment

Use this Web service with the Siebel Loyalty Application to perform the following operations for a member:

- Enrolling a member into the selected Loyalty Program
- Updating member data
- Enrollment Payment processing for the selected member
- Generating specified number of pre-allotted memberships into the selected Loyalty Program.

# **LoyaltyMemberEnrolment Operations**

For a list of operations associated with this Web service, see Table 269.

Table 269. LoyaltyMemberEnrolment Operations

| Name                           | Description                                                                                                    |
|--------------------------------|----------------------------------------------------------------------------------------------------|
| MemberEnrollment               | Enrolls a member into the specified loyalty program and returns the generated Member number, along with the Simulated prices for enrollment, if any. In case of any error, it sends the member data along with the error message or messages.                                    |
|                                | If the Enrollment entails a payment, then this Web service method enrolls the member into Payment Pending status. If there is no Payment required, then the member directly goes into the Active status.                                                                         |
| MemberUpdate                   | Used to update member details.                                                                                                    |
|                                | If there is payment involved with the membership scheme, and if the membership is designated as Pre-Allotted, then this Web service updates the member details and returns the list of simulated prices along with the list of error messages occurred during the member update. |
| EnrollmentPaymentProcessing    | Used to process the enrollment payment for the selected member, who is in the Payment Pending status.                                                                                                    |
|                                | If the payment processing is successful, then the member status becomes Active, otherwise the status will remain in Payment Pending.                                                                                                    |
|                                | This Web service returns the list of error messages occurred during the payment processing.                                                                                                    |
| GeneratePreallottedMemberships | Used to generate the specified number of membership numbers for the given Loyalty program. The status of all these memberships.                                                                                                    |
| EnrolContactAsMember           | Creates a Loyalty membership from an existing Siebel contact from social networks. You can also view membership details and contact details that were captured from the attributes of the social profile.                                                                        |

# Request Message Description: MemberEnrollment

For a description of this request message, see Table 270.

Table 270. Request Message Description: MemberEnrollment

| Node              | Description                                                              | Туре                            |  |
|-------------------|--------------------------------------------------------------------------|---------------------------------|--|
| Siebel<br>Message | Hierarchy of the Member details. Uses the integration object LOY Member. | Hierarchy (Integration Object : |  |
|                   | Required Input:                                                          | LOY Member).                    |  |
|                   | Action Type must be Enrollment.                                          |                                 |  |
|                   | Program Id.                                                              |                                 |  |
|                   | ■ Membership Scheme Id.                                                  |                                 |  |
|                   | ■ Member Type.                                                           |                                 |  |
|                   | Contact Details.                                                         |                                 |  |
|                   | Account, Household details based on the member type.                     |                                 |  |

# **Response Message Description: MemberEnrollment**

For a description of this response message, see Table 271.

Table 271. Response Message Description: MemberEnrollment

| Node              | Description                                                                                                    | Туре                                               |
|-------------------|----------------------------------------------------------------------------------------------------|----------------------------------------------------|
| Siebel<br>Message | Hierarchy of the Member details. If there is any error in the processing of the member details, then the property set returns the entire member details along with the error messages.  If the member is created successfully and payment is involved for the membership scheme, then the property set contains the enrolment simulated price lists. | Hierarchy<br>(Integration Object :<br>LOY Member). |

### Request Message Description: MemberUpdate

For a description of this request message, see Table 272.

Table 272. Request Message Description: MemberUpdate

| Node              | Description                                                                              | Туре                                              |
|-------------------|------------------------------------------------------------------------------------------|---------------------------------------------------|
| Siebel<br>Message | Hierarchy of the Member details. Uses the integration object LOY Member. Required Input: | Hierarchy<br>(Integration Object :<br>LOY Member) |
|                   | Action type must be 'Update'.                                                            |                                                   |
|                   | ■ Member Number.                                                                         |                                                   |

### Response Message Description: MemberUpdate

For a description of this response message, see Table 273.

Table 273. Response Message Description: MemberUpdate

| Node           | Description                                                                                                    | Туре      |
|----------------|----------------------------------------------------------------------------------------------------|-----------|
| Siebel Message | Hierarchy of the Member details. If there is any error in the processing of the member details, then the property set returns the entire member details along with the error messages.  If the member has a status of Prealloted and the supplied membership scheme has payment, then the property set contains the enrolment simulated price lists. | Hierarchy |

### Request Message Description: EnrolmentPaymentProcessing

For a description of this request message, see Table 274.

Table 274. Request Message Description: EnrolmentPaymentProcessing

| Node               | Description                                           | Туре   |
|--------------------|-------------------------------------------------------|--------|
| Member Number      | Member number.                                        | String |
| Credit Card Number | Credit card number.                                   | String |
| Card Holder Name   | Name of the credit card holder.                       | String |
| Credit Card Type   | Credit Card Type such as Visa, MasterCard, and so on. | String |
| Expiration Month   | Expiration Month of the credit card.                  | String |
| Expiration Year    | Expiration year of the credit card.                   | String |
| CVV Number         | CVV number of the credit card.                        | String |
| Billing Address    | Primary billing address of the member.                | String |
| Billing Address2   | Secondary billing address of the member.              | String |

Table 274. Request Message Description: EnrolmentPaymentProcessing

| Node             | Description                        | Туре   |
|------------------|------------------------------------|--------|
| Billing City     | Billing address city.              | String |
| Billing State    | Billing address state.             | String |
| Billing Country  | Billing address country.           | String |
| Billing ZIP Code | Billing address ZIP code.          | String |
| Amount           | Simulated Amount.                  | Number |
| Base Pay         | Base price of the membership plan. | Number |
| Currency Code    | Currency Code.                     | String |

### Response Message Description: EnrolmentPaymentProcessing

For a description of this response message, see Table 275.

Table 275. Response Message Description: EnrolmentPaymentProcessing

| Node           | Description                                                                  | Туре                                                         |
|----------------|------------------------------------------------------------------------------|--------------------------------------------------------------|
| MemberNumber   | Member Number.                                                               | String                                                       |
| Status         | Status of the Member.                                                        | String                                                       |
| Payment Errors | The list of error messages occurred during the enrolment payment processing. | Hierarchy (Integration<br>Object: LOY ENR Payment<br>Errors) |

### Request Message Description: GeneratePreAllottedMemberships

For a description of this request message, see Table 276.

Table 276. Request Message Description: GeneratePreAllottedMemberships

| Node              | Description                                                   | Туре   |
|-------------------|---------------------------------------------------------------|--------|
| Program Id        | Program ID.                                                   | String |
| Number of Members | The total number of pre-allotted memberships to be generated. | Number |

### Response Message Description: GeneratePreAllottedMemberships

For a description of this response message, see Table 277.

Table 277. Response Message Description: GeneratePreAllottedMemberships

| Node          | Description                                                                       | Туре                                                      |
|---------------|-----------------------------------------------------------------------------------|-----------------------------------------------------------|
| MemberNumbers | The hierarchy of the list of membership numbers generated in Pre-allotted status. | Hierarchy (Integration Object:<br>LOY Preallotted Member) |

### Request Message Description: EnrolContactAsMember

For a description of this request message, see Table 278.

Table 278. Request Message Description: EnrolContactAsMember

| Node                 | Description                                                                                   | Туре   |
|----------------------|-----------------------------------------------------------------------------------------------|--------|
| Account Id           | Optional. The ID of the account being enrolled.                                               | String |
| Accrual Type         | Optional. The accrual type.                                                                   | String |
| Contact Id           | Required. The primary contact ID of the member being enrolled.                                | String |
| Enrollment Channel   | Optional. The enrollment channel. Valid values are drawn from the LOV LOY_TXN_CHNNL_CD table. | String |
| Household Id         | Optional. The existing household ID.                                                          | String |
| Member Type          | Optional. The member type.                                                                    | String |
| Membership Scheme Id | Optional. Membership plan corresponding to the member type.                                   | String |
| Name                 | Optional. The member name.                                                                    | String |
| Program Id           | Optional. The existing program to which the member should be enrolled.                        | String |
| Referred By Id       | Optional. The existing Referred by Member ID.                                                 | String |

### Response Message Description: EnrolContactAsMember

For a description of this response message, see Table 279.

Table 279. Response Message Description: EnrolContactAsMember

| Node           | Description                                                                      | Туре               |
|----------------|----------------------------------------------------------------------------------|--------------------|
| Siebel Message | Hierarchy of the Contact Member details. Uses the integration object LOY Member. | Integration Object |

# **Example Package for LoyaltyMemberEnrolment**

To view an example of messages for this Web service, navigate to the documentation library for Siebel Business Applications on Oracle Technology Network, and click the Related Files link next to the link for *Siebel CRM Web Services Reference* to access a zip file. Extract the files in the zip file.

# Request

See the following file to view the sample code:

...\Loyal tyMemberEnrol ment\Request.xml

### Response

See the following file to view the sample code:

... \Loyal tyMemberEnrol ment\Response. xml

# Interface Description (WSDL) for LoyaltyMemberEnrolment

To view the interface description for this Web service, navigate to the documentation library for Siebel Business Applications on Oracle Technology Network, and click the Related Files link next to the link for *Siebel CRM Web Services Reference* to access a zip file. Extract the files in the zip file.

...\Loyal tyMemberEnrol ment\WSDL

# LoyaltyI mportBusinessService

Use this Web Service with the Siebel Loyalty Application to perform all voucher related service operations, such as Voucher Validity Check and Status Change.

NOTE: LOY Import Business Service needs to be deployed as a web service in Siebel Tools.

# LoyaltyImportBusinessService Operations

For a list of operations associated with this Web service, see Table 280.

Table 280. LoyaltyImportBusinessService Operations

| Name          | Description                                                                                                    |
|---------------|----------------------------------------------------------------------------------------------------|
| VoucherImport | Takes in the File Name, Service Name, Method Name, File Format and Integration Object Name as input, and processes the redemption transactions for those records sent in the File mentioned in the input. Generates the log file with the same file name appended with the current timestamp. |

### Request Message Description: VoucherImport

This operation takes in the File Name, Service Name, Method Name, File Format and Integration Object Name as input and processes the redemption transactions for those records sent in the File mentioned in the input. It generates the log file with the same file name appended with a current timestamp. For a description of this request message, see Table 281.

Table 281. Request Message Description: VoucherImport

| Node        | Description | Туре     |
|-------------|-------------|----------|
| File Format | String      | Required |
| File Name   | String      | Required |
| IO Name     | String      | Required |

Table 281. Request Message Description: VoucherImport

| Node         | Description | Туре     |
|--------------|-------------|----------|
| Method Name  | String      | Required |
| Service Name | String      | Required |

### Response Message Description: VoucherImport

For a description of this response message, see Table 282.

Table 282. Response Message Description: VoucherImport

| Node      | Description | Туре   |
|-----------|-------------|--------|
| ValidFlag | Required    | String |

# Example Package for LoyaltyImportBusinessService

To view an example of messages for this Web service, navigate to the documentation library for Siebel Business Applications on Oracle Technology Network, and click the Related Files link next to the link for *Siebel CRM Web Services Reference* to access a zip file. Extract the files in the zip file.

# Interface Description (WSDL) for LoyaltyImportBusinessService

To view the interface description for this Web service, navigate to the documentation library for Siebel Business Applications on Oracle Technology Network, and click the Related Files link next to the link for *Siebel CRM Web Services Reference* to access a zip file. Extract the files in the zip file.

... \Loyal tyl mportBusServi ce\Loyal tyl mportBusServi ce. wsdl

# LoyaltyMemberService

Use this Web service to do the following member service actions:

- Inquire membership details
- Process membership information for Renewal or Cancellation
- Retrieve member service price details
- Purchase or Transfer points

# **LoyaltyMemberService Operations**

For a list of operations associated with this Web service, see Table 283.

Table 283. LoyaltyMemberService Operations

| Name                          | Description                                                                                                    |
|-------------------------------|----------------------------------------------------------------------------------------------------|
| PurchasePointsService         | Used for purchasing points.                                                                                                    |
|                               | The member provides a membership number, the point type he or she wants to purchase, and the number of points as input. Credit card details must also be given as the service might involve monetary payment. Once the service is complete, output is given as an XML file that shows the transaction number and the order number.                                                                     |
|                               | Member point balances are updated accordingly and reflected in the Siebel Loyalty application.                                                                                                    |
| TransferPointsService         | Used for transferring points to another member.                                                                                                    |
|                               | The member provides a membership number, the point type which he or she wants to purchase, and the number of points as input. The transferee member number must also be included as input. Credit card details must also be given as the service might involve monetary payment. Once the service is performed, output is given as an XML file that shows the transaction number and the order number. |
|                               | Members' (transferor and transferee) point balances are updated accordingly and reflected in the Siebel Loyalty application.                                                                                                    |
| LoungePurchaseService         | Used to buy or renew Lounge.                                                                                                    |
|                               | The member provides a membership number, lounge period type, and lounge period duration along with credit card details. The member must also provide payment mode (Pay, Points, or Points+Pay) along with currency, and point type details as the service might involve payment.                                                                                                    |
|                               | After the service is performed, the Member's Lounge details are updated and a transaction detail record is created.                                                                                                    |
| MembershipCancellationService | Used to cancel a loyalty membership.                                                                                                    |
|                               | The member provides a membership number and credit card information (using the same credit card used during membership enrollment, or renewal). The loyalty program fee is refunded to the member's credit card, and membership is cancelled.                                                                                                    |

Table 283. LoyaltyMemberService Operations

| Name                     | Description                                                                                                    |
|--------------------------|----------------------------------------------------------------------------------------------------|
| RenewMembershipService   | Renews the loyalty membership for members who are not enrolled in lifetime membership plans.                                                                       |
|                          | The member provides a membership number, and membership scheme along with payment details (payment mode, credit card details and point type details) as the input. |
|                          | Membership dates are updated along with the membership scheme after the service is performed successfully.                                                         |
| GetMemberServicePrice    | The member provides a membership number, and member service name to obtain price lists in different payment modes.                                                 |
|                          | Output is an integration object that can be seen as an XML file.                                                                                                   |
| MemberInquiry            | Used to query for a member or members given the member names, member number, and so on.                                                                            |
|                          | The output details include member loyalty information, contact addresses, phone numbers, and email addresses, and so on.                                           |
| PromotionEnrolmentForSMS | Rewards members a referral bonus when their social networking friends enroll into promotions.                                                                      |

## Request Message Description: PurchasePointsService

For a description of this request message, see Table 284.

Table 284. Request Message Description: PurchasePointsService

| Node             | Description                                                                                                   | Туре   |
|------------------|----------------------------------------------------------------------------------------------------|--------|
| Member Number    | Required. The requesting member must provide the Siebel Loyalty membership number.                            | String |
| Point Type       | Required. The purchasing member must specify the type of point that he or she wants to purchase.              | String |
| Points           | Required. The purchasing member must specify the number of points that he or she wants to purchase.           | String |
| Billing Address  | Member billing address. Required if monetary or credit card details are a part of the transaction.            | String |
| Billing Address2 | Members secondary billing address. Required if monetary or credit card details are a part of the transaction. | String |
| Billing City     | Member billing city. Required if monetary or credit card details are a part of the transaction.               | String |
| Billing Country  | Member billing country. Required if monetary or credit card details are a part of the transaction.            | String |

Table 284. Request Message Description: PurchasePointsService

| Node                    | Description                                                                                                    | Туре   |
|-------------------------|----------------------------------------------------------------------------------------------------|--------|
| Billing State           | Member billing state. Required if monetary or credit card details are a part of the transaction.                                  | String |
| Billing ZIP Code        | Member billing ZIP code. Required if monetary or credit card details are a part of the transaction.                               | String |
| CVV Number              | CVV number from member credit card. Required if monetary or credit card details are a part of the transaction.                    | String |
| Card Holder Name        | Credit card holder's name. Required if monetary or credit card details are a part of the transaction.                             | String |
| Credit Card Number      | Credit card number. Required if monetary or credit card details are a part of the transaction.                                    | String |
| Credit Card Type        | Credit card type, such as Visa, MasterCard, and so on. Required if monetary or credit card details are a part of the transaction. | String |
| Currency                | Currency type used by member. Required if monetary currency is part of the transaction.                                           | String |
| Expiration Month        | Expiration month of member credit cards. Required if monetary or credit card details are a part of the transaction.               | String |
| Expiration Year         | Expiration year of member credit card. Required if monetary or credit card details are a part of the transaction.                 | String |
| Override Flag           | Override flag.                                                                                                    | String |
| Override Pay            | Required. If the member wants to override the price details, then the input is Y, if not, then the input is N.                    | String |
| Override Reason         | The member must specify Override Pay when the Override flag is marked Y. It is the monetary amount overridden by the member.      | String |
| Override Reason<br>Code | A reason for the price list override is stated if this flag is set to Y.                                                          | String |

# Response Message Description: PurchasePointsService

For a description of this response message, see Table 285.

Table 285. Response Message Description: PurchasePointsService

| Node                 | Description                                                                     | Туре   |
|----------------------|---------------------------------------------------------------------------------|--------|
| Error Message        | Error message given if the transaction fails.                                   | String |
| Order Id             | Order ID of the point purchase service.                                         | String |
| Quote Id             | Quote ID of the point purchase service.                                         | String |
| Siebel Response Code | Siebel Order Management response code following authorization of a credit card. | String |

Table 285. Response Message Description: PurchasePointsService

| Node                       | Description                                                                        | Туре   |
|----------------------------|------------------------------------------------------------------------------------|--------|
| Siebel Response<br>Message | Siebel Order Management response message following authorization of a credit card. | String |
| Transaction Number         | The transaction number of the point purchase service.                              | String |

# Request Message Description: TransferPointService

For a description of this request message, see Table 286.

Table 286. Request Message Description: TransferPointService

| Node                        | Description                                                                                                    | Туре   |
|-----------------------------|----------------------------------------------------------------------------------------------------|--------|
| Member Number               | Required. The requesting member must provide the Siebel Loyalty membership number.                                                | String |
| Point Type                  | Required. The purchasing member must specify the type of point that he or she wants to purchase.                                  | String |
| Points                      | Required. The purchasing member must specify the number of points that he or she wants to purchase.                               | String |
| Transferee Member<br>Number | Required. Transferee membership number to whom the points are to be transferred.                                                  | String |
| Billing Address             | Member billing address. Required if monetary or credit card details are a part of the transaction.                                | String |
| Billing Address2            | Members secondary billing address. Required if monetary or credit card details are a part of the transaction.                     | String |
| Billing City                | Member billing city. Required if monetary or credit card details are a part of the transaction.                                   | String |
| Billing Country             | Member billing country. Required if monetary or credit card details are a part of the transaction.                                | String |
| Billing State               | Member billing state. Required if monetary or credit card details are a part of the transaction.                                  | String |
| Billing ZIP Code            | Member billing ZIP code. Required if monetary or credit card details are a part of the transaction.                               | String |
| CVV Number                  | CVV number from member credit card. Required if monetary or credit card details are a part of the transaction.                    | String |
| Card Holder Name            | Credit card holder's name. Required if monetary or credit card details are a part of the transaction.                             | String |
| Credit Card Number          | Credit card number. Required if monetary or credit card details are a part of the transaction.                                    | String |
| Credit Card Type            | Credit card type, such as Visa, MasterCard, and so on. Required if monetary or credit card details are a part of the transaction. | String |

Table 286. Request Message Description: TransferPointService

| Node                    | Description                                                                                                    | Туре   |
|-------------------------|----------------------------------------------------------------------------------------------------|--------|
| Currency                | Currency type used by member. Required if monetary currency is part of the transaction.                                      | String |
| Expiration Month        | Expiration month of member credit cards. Required if monetary or credit card details are a part of the transaction.          | String |
| Expiration Year         | Expiration year of member credit card. Required if monetary or credit card details are a part of the transaction.            | String |
| Override Flag           | Override flag.                                                                                                    | String |
| Override Pay            | Required. If the member wants to override the price details, then the input is Y, if not, then the input is N.               | String |
| Override Reason         | The member must specify Override Pay when the Override flag is marked Y. It is the monetary amount overridden by the member. | String |
| Override Reason<br>Code | A reason for the price list override is stated if this flag is set to Y.                                                     | String |

# **Response Message Description: TransferPointService**

For a description of this response message, see Table 287.

Table 287. Response Message Description: TransferPointService

| Node                    | Description                                                                        | Туре   |
|-------------------------|------------------------------------------------------------------------------------|--------|
| Error Message           | Error message given if the transaction fails.                                      | String |
| Order Id                | Order ID of the point purchase service.                                            | String |
| Quote Id                | Quote ID of the point purchase service.                                            | String |
| Siebel Response Code    | Siebel Order Management response code following authorization of a credit card.    | String |
| Siebel Response Message | Siebel Order Management response message following authorization of a credit card. | String |
| Transaction Number      | The transaction number of the point purchase service.                              | String |

# Request Message Description: LoungePurchaseService

For a description of this request message, see Table 288.

Table 288. Request Message Description: LoungePurchaseService

| Node                   | Description                                                                                                    | Туре   |
|------------------------|----------------------------------------------------------------------------------------------------|--------|
| Member Number          | Required. The requesting member must provide the Siebel Loyalty Membership Number.                                                      | String |
| Lounge Period Type     | Required. Lounge period type as months or years.                                                                                        | String |
| Lounge Period Duration | Lounge period duration for renewal stated in months or years.                                                                           | String |
| Billing Address        | Member billing address. Required if monetary or credit card details are a part of the transaction.                                      | String |
| Billing Address2       | Members secondary billing address. Required if monetary or credit card details are a part of the transaction.                           | String |
| Billing City           | Member billing city. Required if monetary or credit card details are a part of the transaction.                                         | String |
| Billing Country        | Member billing country. Required if monetary or credit card details are a part of the transaction.                                      | String |
| Billing State          | Member billing state. Required if monetary or credit card details are a part of the transaction.                                        | String |
| Billing ZIP Code       | Member billing ZIP code. Required if monetary or credit card details are a part of the transaction.                                     | String |
| CVV Number             | CVV number from member credit card. Required if monetary or credit card details are a part of the transaction.                          | String |
| Card Holder Name       | Credit card holder's name. Required if monetary or credit card details are a part of the transaction.                                   | String |
| Credit Card Number     | Credit card number. Required if monetary or credit card details are a part of the transaction.                                          | String |
| Credit Card Type       | Credit card type, such as Visa, MasterCard, and so on.<br>Required if monetary or credit card details are a part of the<br>transaction. | String |
| Currency               | Currency type used by member. Required if monetary currency is part of the transaction.                                                 | String |
| Expiration Month       | Expiration month of member credit cards. Required if monetary or credit card details are a part of the transaction.                     | String |
| Expiration Year        | Expiration year of member credit card. Required if monetary or credit card details are a part of the transaction.                       | String |
| Override Flag          | Override flag.                                                                                                    | String |
| Override Pay           | Required. If the member wants to override the price details, then the input is Y, if not, then the input is N.                          | String |

Table 288. Request Message Description: LoungePurchaseService

| Node                  | Description                                                                                                    | Туре   |
|-----------------------|----------------------------------------------------------------------------------------------------|--------|
| Override Points       | The member must specify Override Pay when the Override flag is marked Y. It is the monetary amount overridden by the member. | String |
| Override Reason       | A reason for the price list override is stated if this flag is set to Y.                                                     | String |
| Override Reason Code, | A reason for the price list override is stated if this flag is set to Y.                                                     | String |
| Payment Mode          | Required. Payment mode stated as Points or Points+Pay, or Pay.                                                               | String |
| Point Type            | Point type.                                                                                                    | String |

# Response Message Description: LoungePurchaseService

For a description of this response message, see Table 289.

Table 289. Response Message Description: LoungePurchaseService

| Node                    | Description                                                                        | Туре   |
|-------------------------|------------------------------------------------------------------------------------|--------|
| Error Message           | Error message given if the transaction fails.                                      | String |
| Order Id                | Order ID of the point purchase service.                                            | String |
| Quote Id                | Quote ID of the point purchase service.                                            | String |
| Siebel Response Code    | Siebel Order Management response code following authorization of a credit card.    | String |
| Siebel Response Message | Siebel Order Management response message following authorization of a credit card. | String |
| Transaction Number      | The transaction number of the point purchase service.                              | String |

# Request Message Description: RenewMembershipService

For a description of this request message, see Table 290.

Table 290. Request Message Description: RenewMembershipService

| Node              | Description                                                                                        | Туре   |
|-------------------|----------------------------------------------------------------------------------------------------|--------|
| Member Number     | Required. The requesting member must provide the Siebel Loyalty Membership Number.                 | String |
| Membership Scheme | Required. The membership scheme to be renewed.                                                     | String |
| Billing Address   | Member billing address. Required if monetary or credit card details are a part of the transaction. | String |

Table 290. Request Message Description: RenewMembershipService

| Node                 | Description                                                                                                    | Туре   |
|----------------------|----------------------------------------------------------------------------------------------------|--------|
| Billing Address2     | Members' secondary billing address. Required if monetary or credit card details are a part of the transaction.                    | String |
| Billing City         | Member billing city. Required if monetary or credit card details are a part of the transaction.                                   | String |
| Billing Country      | Member billing country. Required if monetary or credit card details are a part of the transaction.                                | String |
| Billing State        | Member billing state. Required if monetary or credit card details are a part of the transaction.                                  | String |
| Billing ZIP Code     | Member billing ZIP code. Required if monetary or credit card details are a part of the transaction.                               | String |
| CVV Number           | CVV number from member credit card. Required if monetary or credit card details are a part of the transaction.                    | String |
| Card Holder Name     | Credit card holder's name. Required if monetary or credit card details are a part of the transaction.                             | String |
| Credit Card Number   | Credit card number. Required if monetary or credit card details are a part of the transaction.                                    | String |
| Credit Card Type     | Credit card type, such as Visa, MasterCard, and so on. Required if monetary or credit card details are a part of the transaction. | String |
| Currency             | Currency type used by member. Required if monetary currency is part of the transaction.                                           | String |
| Expiration Month     | Expiration month of member credit cards. Required if monetary or credit card details are a part of the transaction.               | String |
| Expiration Year      | Expiration year of member credit card. Required if monetary or credit card details are a part of the transaction.                 | String |
| Override Flag        | Override flag.                                                                                                    | String |
| Override Pay         | Required. If the member wants to override the price details, then the input is Y, if not, then the input is N.                    | String |
| Override Points      | The member must specify Override Pay when the Override flag is marked Y. It is the monetary amount overridden by the member.      | String |
| Override Reason      | A reason for the price list override is stated if this flag is set to Y.                                                          | String |
| Override Reason Code | A reason for the price list override is stated if this flag is set to Y.                                                          | String |
| Payment Mode         | Required. Payment mode stated as Points or Points+Pay, or Pay.                                                                    | String |
| Point Type           | Point type.                                                                                                    | String |

# Response Message Description: RenewMembershipService

For a description of this response message, see Table 291.

Table 291. Response Message Description: RenewMembershipService

| Node                    | Description                                                                        | Туре   |
|-------------------------|------------------------------------------------------------------------------------|--------|
| Error Message           | Error message given if the transaction fails.                                      | String |
| Order Id                | Order ID of the point purchase service.                                            | String |
| Quote Id                | Quote ID of the point purchase service.                                            | String |
| Siebel Response Code    | Siebel Order Management response code following authorization of a credit card.    | String |
| Siebel Response Message | Siebel Order Management response message following authorization of a credit card. | String |
| Transaction Number      | The transaction number of the point purchase service.                              | String |

# Request Message Description: MembershipCancellationService

For a description of this request message, see Table 292.

Table 292. Request Message Description: MembershipCancellationService

| Node                     | Description                                                                                                    | Туре   |
|--------------------------|----------------------------------------------------------------------------------------------------|--------|
| Member Number            | Required. The requesting member must provide the Loyalty Membership Number.                                                                                                    | String |
| Fee Refund Basis         | Required. Fee refund basis. Values include Prorata or Percentage, or No Refund.                                                                                                    | String |
| Refund Percentage        | Refund percentage is to be given if the selected fee refund basis is calculated as a percentage.                                                                                                    | String |
| Cancellation Reason      | Reason for the membership cancellation.                                                                                                    | String |
| Cancellation Reason Code | Required. Membership cancellation reason code.                                                                                                    | String |
| Credit Card Number       | Credit card number. Required when the refund basis is Percentage or Prorata. The fee is refunded to the credit card number provided that it matches the number previously retained.                                   | String |
| Credit Card Type         | Credit card type, such as Visa, MasterCard, and so on. Required when the refund basis is Percentage or Prorata. The fee is refunded to the credit card number provided that it matches the number previously on file. | String |
| Expiration Month         | Expiration month must match the expiration month of the credit card on file. Required when the refund basis is Percentage or Prorata.                                                                                 | String |

Table 292. Request Message Description: MembershipCancellationService

| Node                 | Description                                                                                                    | Туре   |
|----------------------|----------------------------------------------------------------------------------------------------|--------|
| Expiration Year      | Expiration year must match the expiration year of the credit card on file. Required when the refund basis is Percentage or Prorata. | String |
| Override Flag        | Required. If the member wants to override the refund price details, then the input is Y, if not, then the input is N.               | String |
| Override Pay         | Required. If the member wants to override the price details then the input is Y, if not, then the input is N.                       | String |
| Override Reason      | Reason for overriding price.                                                                                                    | String |
| Override Reason Code | Override reason code provided if the Override Flag is Y.                                                                            | String |

# Response Message Description: MembershipCancellationService

For a description of this response message, see Table 293.

Table 293. Response Message Description: MembershipCancellationService

| Node                    | Description                                                                                    | Туре   |
|-------------------------|------------------------------------------------------------------------------------------------|--------|
| Currency                | Currency in which the fee is refunded.                                                         | String |
| Error Message           | Error message if the transaction fails.                                                        | String |
| Order Id                | Refund Order ID of the membership cancellation service.                                        | String |
| Quote Id                | Quote ID of the membership cancellation service.                                               | String |
| Refund Amount           | Refund amount.                                                                                 | String |
| Siebel Response Code    | Response code provided by Siebel Order Management after the credit card authorization is sent. | String |
| Siebel Response Message | Response message given by Siebel Order Management after credit card authorization.             | String |
| Transaction Number      | The transaction number of the membership cancellation.                                         | String |

# Request Message Description: GetMemberServicePrice

For a description of this request message, see Table 294.

Table 294. Request Message Description: GetMemberServicePrice

| Node          | Description                                                              | Туре   |
|---------------|--------------------------------------------------------------------------|--------|
| Member Number | The requesting member must provide the Siebel Loyalty Membership Number. | String |
| Currency Code | Currency code to return price lists in a given currency.                 | String |

Table 294. Request Message Description: GetMemberServicePrice

| Node                          | Description                                                                                                    | Туре   |
|-------------------------------|----------------------------------------------------------------------------------------------------|--------|
| Lounge Period Duration        | The Lounge period duration must be provided if the Transaction Sub Type is set to Lounge Purchase.                                  | String |
| Lounge Period Type            | Lounge Period type (Months or Years, and so on) must be provided if the Transaction Sub Type is set to Lounge Purchase.             | String |
| Point Type                    | Point type must be provided if the member wants to see price lists of Points, or Points + Pay mode in the given point type.         | String |
| Points Qty                    | Number of points to be given if the transaction sub type is set to Purchase Points or Transfer Points.                              | String |
| Selected Membership<br>Scheme | Membership scheme included in the input if the Transaction Sub Type is Membership Renewal.                                          | String |
| Transaction Sub Type          | Required. Member Service type. Possible values are:<br>Points Purchase, Transfer Points, Membership Renewal, or<br>Lounge Purchase. | String |

# Response Message Description: GetMemberServicePrice

For a description of this response message, see Table 295.

Table 295. Response Message Description: GetMemberServicePrice

| Node                | Description                                                                                                 | Туре                  |
|---------------------|----------------------------------------------------------------------------------------------------|-----------------------|
| LOY EAI Transaction | List of price lines, after applying the promotions on the base prices, are given in the output as XML file. | Integration<br>Object |

### Request Message Description: MemberInquiry

For a description of this request message, see Table 296.

Table 296. Request Message Description: MemberInquiry

| Node             | Description                                                              | Туре   |
|------------------|--------------------------------------------------------------------------|--------|
| Member Number    | The requesting member must provide the Siebel Loyalty Membership Number. | String |
| Email Address    | Email address of inquiring member.                                       | String |
| First Name       | Member's first name.                                                     | String |
| Last Name        | Member's last name.                                                      | String |
| Middle Name      | Member's middle name.                                                    | String |
| Telephone Number | Member's telephone number.                                               | String |

Table 296. Request Message Description: MemberInquiry

| Node             | Description                                                       | Туре   |
|------------------|-------------------------------------------------------------------|--------|
| Transaction Type | Transaction type must be provided for queries.                    | String |
| ZIP Code         | ZIP code of the member whose details are to be inquired is given. | String |

### Response Message Description: GetMemberServicePrice

For a description of this response message, see Table 297.

Table 297. Response Message Description: GetMemberServicePrice

| Node                                                                      | Description                                                                          | Туре               |
|---------------------------------------------------------------------------|--------------------------------------------------------------------------------------|--------------------|
| Siebel Message (An instance of the integration object LOY Member Inquiry) | Member details are given in the integration object and can be extracted as XML file. | Integration Object |

### Request Message Description: PromotionEnrolmentForSMS

For a description of this request message, see Table 298.

Table 298. Request Message Description: PromotionEnrolmentForSMS

| Node                         | Description                                  | Туре   |
|------------------------------|----------------------------------------------|--------|
| Member Number                | Required. The member number of the enrollee. | String |
| Enrolled Promotion Id        | Required. The enrolled promotion ID.         | String |
| Incentive Choice             | Optional. Incentive choice type.             | String |
| Referred By Member<br>Number | Optional. Member number of referee.          | String |

#### Response Message Description: PromotionEnrolmentForSMS

For a description of this response message, see Table 299.

Table 299. Response Message Description: PromotionEnrolmentForSMS

| Node           | Description                                | Туре               |
|----------------|--------------------------------------------|--------------------|
| Error Message  | Error message.                             | String             |
| Siebel Message | Transactions in integration object format. | Integration Object |

# **Example Package for LoyaltyMemberServices**

To view an example of messages for this Web service, navigate to the documentation library for Siebel Business Applications on Oracle Technology Network, and click the Related Files link next to the link for *Siebel CRM Web Services Reference* to access a zip file. Extract the files in the zip file.

#### Request

See the following file to view the sample code:

...\Loyal tyMemberServi ces\Request. xml

#### Response

See the following file to view the sample code:

... \Loyal tyMemberServi ces\Response. xml

# Interface Description (WSDL) for LoyaltyMemberServices

To view the interface description for this Web service, navigate to the documentation library for Siebel Business Applications on Oracle Technology Network, and click the Related Files link next to the link for *Siebel CRM Web Services Reference* to access a zip file. Extract the files in the zip file.

...\Loyal tyMemberServi ce\WSDL

# LoyaltyRedemptionService

Use this Web service with the Siebel Loyalty application to perform all redemption related operations, including redemption processing, redemption cancellation, voucher reissue, and Siebel Order Management integration.

# LoyaltyRedemptionService Operations

For a list of operations associated with this Web service, see Table 300.

Table 300. LoyaltyRedemptionService Operations

| Name              | Description                                                                                                    |
|-------------------|----------------------------------------------------------------------------------------------------|
| GetPriceOptions   | Returns available price options for a set of redemption activities. Also returns the point balance of the member in all point types.                                                                                                    |
| GetPriceOptions   | Returns available price options with payment mode set as Points or Points+Pay for a set of redemption activities. Also returns the point balance of the member in all point types.                                                                                                    |
| CheckPriceOptions | Returns available price options for a set of redemption activities. Also performs the credit check and returns how much of a loan is required for each point type. If a loan is not possible, then the Web service performs the point-to-pay conversion and returns the prorated pay and points for each transaction. |
| CheckCredit       | Performs the credit check for a given member and point type.<br>Checks whether a loan is required and returns how much of a<br>loan is required to fulfill the redemption transaction.                                                                                                    |

Table 300. LoyaltyRedemptionService Operations

| Name                       | Description                                                                                                    |
|----------------------------|----------------------------------------------------------------------------------------------------|
| GetQuote                   | Returns available price options for a set of redemption activities. Also performs the credit check and returns how much of a loan is required for each point type. If a loan is not possible, then the Web service does the point-to-pay conversion and returns the prorated pay and points for each transaction. |
|                            | This operation also creates a quote using the given redemption activities (transactions), credit card details (optional) and shipping details (optional).                                                                                                    |
| ProcessQuote               | Takes Quote ID as input and converts the quote to order and order to redemption transactions, then processes those transactions.                                                                                                    |
| GetTransactionDetails      | Takes as input an Order Number and returns the Transaction details (including activities and Transaction Items if any) for the same.                                                                                                    |
| GetRedemptionRefund        | Returns the refund in Points or Points plus Pay for a given redemption transaction, which need to be cancelled.                                                                                                    |
| CancelRedemptionTxn        | Takes the redemption transaction ID which need to be cancelled and the refund amount (either unmodified, or overridden refund amount got from the GetRedemptionRefund method) and creates the cancellation transaction and processes it.                                                                          |
| GetReissueFeeOptions       | Returns the different fee options for reissuing the given voucher.                                                                                                    |
| CheckReissueFeeOption      | Checks whether a given fee option for a voucher is valid, and whether the member has enough points to pay in this fee option if the payment mode involves Points.                                                                                                    |
| GetReissueQuote            | Takes the chosen fee option details for a voucher, credit card details (optional), shipping details (optional), checks whether the fee option is valid, does credit check if the payment mode involves points, and creates a quote with the given data.                                                           |
| ProcessReissueQuote        | Takes as input Quote ID, creates Order for Quote, and creates a Loyalty Voucher Reissue transaction and processes it to reissue the voucher.                                                                                                    |
| UpdateQuoteShippingAddress | Takes Quote ID and shipping details and updates the quote with the given shipping address.                                                                                                    |

Table 300. LoyaltyRedemptionService Operations

| Name                      | Description                                                                                                    |
|---------------------------|----------------------------------------------------------------------------------------------------|
| AddCreditCardToQuote      | Takes Quote ID, credit card details, billing address and updates the quote with the credit card details.                                                                                                    |
| ProcessRealTimeRedemption | Takes as input the transaction data. It checks all pending redemption transactions and verifies the point balance to determine whether the request can be processed. The service also performs a credit check to determine whether a loan is needed for processing the transaction. If a loan is needed, the service creates and processes the loan transaction, and then creates the redemption transaction. It returns the transaction number as output. |

# **Request Message Description: GetPriceOptions**

For a description of this request message, see Table 301.

Table 301. Request Message Description: GetPriceOptions

| Node               | Description                               | Туре                          |
|--------------------|-------------------------------------------|-------------------------------|
| LOY Redemption Txn | Contains the redemption activity details. | Integration Object (Required) |

# **Response Message Description: GetPriceOptions**

For a description of this response message, see Table 302.

Table 302. Response Message Description: GetPriceOptions

| Node                         | Description                                                                       | Туре                             |
|------------------------------|-----------------------------------------------------------------------------------|----------------------------------|
| LOY Redemption Txn           | Contains the redemption activity details and the price options for each activity. | Integration Object<br>(Required) |
| LOY Redemp Points<br>Summary | Contains point balances of the member in all point types.                         | Integration Object<br>(Required) |

## Request Message Description: CheckPriceOptions

For a description of this request message, see Table 303.

Table 303. Request Message Description: CheckPriceOptions

| Node               | Description                               | Туре                             |
|--------------------|-------------------------------------------|----------------------------------|
| LOY Redemption Txn | Contains the redemption activity details. | Integration Object<br>(Required) |

### Response Message Description: CheckPriceOptions

For a description of this response message, see Table 304.

Table 304. Response Message Description: CheckPriceOptions

| Node                         | Description                                                                                                    | Туре                  |
|------------------------------|----------------------------------------------------------------------------------------------------|-----------------------|
| LOY Redemption Txn           | Contains the redemption activity details and one price option for each activity.                                               | Integration<br>Object |
| LOY Redemp Points<br>Summary | Point summary for each point type including points to be paid, point balance, loan (if any) and Points to Pay Conversion flag. | Integration<br>Object |
| Pay                          | Total amount to be paid if monetary payment is involved.                                                                       | Number                |
| Pay Currency Code            | Currency if monetary payment is involved.                                                                                      | String                |

### Request Message Description: CheckCredit

This operation performs a credit check for a given member and point type. Checks whether loan is required and returns how much of a loan is required to fulfill the redemption transaction. For a description of this request message, see Table 305.

Table 305. Request Message Description: CheckCredit

| Node         | Description                                      | Туре   |
|--------------|--------------------------------------------------|--------|
| MemberNumber | Membership number.                               | String |
| PointTypeId  | ID number for point type.                        | String |
| PointsReq    | The required number of points.                   | Number |
| LoanFlag     | Indicates whether loan limit must be considered. | String |

### Response Message Description: CheckCredit

For a description of this response message, see Table 306.

Table 306. Response Message Description: CheckCredit

| Node              | Description | Туре   |
|-------------------|-------------|--------|
| CCResult          | Required    | String |
| Available Balance | Required    | String |
| EligLoan          | Optional    | Number |
| Error Message     | Optional    | String |
| LoanAllowed       | Required    | String |
| LoanFlag          | Optional    | String |
| PointsShortage    | Optional    | String |

# **Request Message Description: GetQuote**

This operation creates a quote using the given redemption activities (transactions), credit card details (optional) and shipping details (optional). For a description of this request message, see Table 307.

Table 307. Request Message Description: GetQuote

| Node                                    | Description                                                   | Туре                  |
|-----------------------------------------|---------------------------------------------------------------|-----------------------|
| LOY Redemption Txn                      | Contains the redemption activity details.                     | Integration<br>Object |
| Billing Address                         | Address of customer being billed.                             | String                |
| Billing Address2                        | Second address, if necessary of customer being billed.        | String                |
| Shipping Method                         | Shipping method, such as Ground, Air or carrier name.         | String                |
| Ship To Street Address                  | Shipping street address.                                      | String                |
| Ship To Street Address 2                | Second shipping street address if needed.                     | String                |
| Ship To State                           | Shipping state.                                               | String                |
| Ship To Postal Code                     | Shipping postal code.                                         | String                |
| Ship To Country                         | Shipping country.                                             | String                |
| Billing City                            | Billing city, if different from shipping address.             | String                |
| Billing Country                         | Billing country, if different from shipping address.          | String                |
| Billing State                           | Billing state, if different from shipping address.            | String                |
| Billing ZIP Code                        | Billing ZIP code, if different from shipping address.         | String                |
| CVV Number                              | CVV number of the credit card.                                | String                |
| Card Holder Name                        | Name of credit card holder.                                   | String                |
| Credit Card Expiration<br>Month         | Expiration date of credit card.                               | String                |
| Credit Card Expiration<br>Year          | Expiration year of credit card.                               | String                |
| Credit Card Line Number                 | Credit card line number.                                      | String                |
| Credit Card Number                      | Credit card number.                                           | String                |
| Credit Card Type                        | Credit cards type, such as Visa, American Express, and so on. | String                |
| Recipient Name                          | Name of person who will receive shipped goods.                | String                |
| Save Shipping Address<br>Flag           | Check to save shipping address for future use.                | String                |
| Select Primary Shipping<br>Address Flag | Flag to indicate primary address for account.                 | String                |

Table 307. Request Message Description: GetQuote

| Node               | Description                            | Туре   |
|--------------------|----------------------------------------|--------|
| Ship To Address Id | ID for shipping address.               | String |
| Ship To City       | City that product is being shipped to. | String |

### Response Message Description:GetQuote

For a description of this response message, see Table 308.

Table 308. Response Message Description: GetQuote

| Node                        | Description                                                                                                    | Туре                  |
|-----------------------------|----------------------------------------------------------------------------------------------------|-----------------------|
| LOY Redemption Txn          | Contains the redemption activity details and one price option for each activity.                                               | Integration<br>Object |
| LOY Redmp Points<br>Summary | Point Summary for each point type including points to be paid, point balance, loan (if any) and Points to Pay Conversion flag. | Integration<br>Object |
| Currency Code               | Code to indicate which currency being used for translation.                                                                    | String                |
| Shipping Charge             | Shipping charge for transaction.                                                                                               | String                |
| Quote Id                    | ID of quote that is created.                                                                                                   | String                |
| Pay                         | Total amount of transaction.                                                                                                   | Number                |
| Tax                         | Total taxed charged on transaction.                                                                                            | Number                |

# Request Message Description: ProcessQuote

This operation converts a quote to an order and an order to redemption transactions. It then processes these transactions.

For a description of this request message, see Table 309.

Table 309. Request Message Description: ProcessQuote

| Node     | Description | Туре     |
|----------|-------------|----------|
| Quote Id | String      | Required |

## **Response Message Description: Process Quote**

For a description of this response message, see Table 310.

Table 310. Response Message Description: Process Quote

| Node     | Description | Туре   |
|----------|-------------|--------|
| Status   | Optional    | String |
| Order Id | Required    | String |

### Request Message Description: GetTransactionDetails

For a description of this request message, see Table 311.

Table 311. Request Message Description: GetTransactionDetails

| Node         | Description | Туре   |
|--------------|-------------|--------|
| Order Number | Required    | String |

### Response Message Description: GetTransactionDetails

For a description of this response message, see Table 312.

Table 312. Response Message Description: GetTransactionDetails

| Node               | Description                                                                                                    | Туре                   |
|--------------------|----------------------------------------------------------------------------------------------------|------------------------|
| LOY Redemption Txn | Contains details of the redemption transactions that have been created for this order along with transaction items for each transaction in case of package transaction. | Integration<br>Object. |

### Request Message Description: GetRedemptionRefund

This operation returns the refund amount for given redemption transaction, which is then cancelled. For a description of this request message, see Table 313.

Table 313. Request Message Description: GetRedemptionRefund

| Node           | Description | Туре   |
|----------------|-------------|--------|
| Transaction Id | Required    | String |

### Response Message Description: GetRedemptionRefund

For a description of this response message, see Table 314.

Table 314. Response Message Description: GetRedemptionRefund

| Node         | Description | Туре   |
|--------------|-------------|--------|
| Pay          | Optional    | String |
| Point Type   | Required    | String |
| Points       | Required    | String |
| Currency     | Optional    | String |
| Payment Type | Required    | String |

### Request Message Description: CancelRedemptionTxn

This operation takes the redemption transaction ID which requires cancellation as well as the refund amount (either the unmodified or overridden refund amount gotten from the GetRedemptionRefund operation) and creates the cancellation transaction and processes it. For a description of this request message, see Table 315.

Table 315. Request Message Description: CancelRedemptionTxn

| Node                      | Description | Туре   |
|---------------------------|-------------|--------|
| Override Expiry Date      | Optional    | String |
| Override Expiry Date Flag | Optional    | String |
| Override Pay              | Optional    | String |
| Override Points           | Optional    | String |
| Override Price Flag       | Optional    | String |
| Transaction Id            | Required    | String |
| Override Reason Code      | Optional    | String |
| Payment Mode              | Required    | String |
| Simulate Pay              | Optional    | String |
| Override Reason           | Optional    | String |

# Response Message Description:CancelRedemptionTxn

For a description of this response message, see Table 316.

Table 316. Response Message Description: CancelRedemptionTxn

| Node       | Description                      | Туре   |
|------------|----------------------------------|--------|
| New Txn Id | ID of the cancelled transaction. | String |

# Request Message Description: GetReissueFeeOptions

This operation returns available fee options for reissue of a voucher with given ID. For a description of this request message, see Table 317.

Table 317. Request Message Description: GetReissueFeeOptions

| Node              | Description | Туре   |
|-------------------|-------------|--------|
| Currency Code     | Optional    | String |
| Voucher Id        | Required    | String |
| Point Type Id     | Optional    | String |
| Payment Type Code | Required    | String |

### Response Message Description:GetReissueFeeOptions

For a description of this response message, see Table 318.

Table 318. Response Message Description: GetReissueFeeOptions

| Node             | Description | Туре   |
|------------------|-------------|--------|
| Product Point Id | Required    | String |
| Fee Points       | Optional    | Number |
| Fee Amount       | Optional    | Number |
| Error Message    | Optional    | String |

### Request Message Description: GetReissueQuote

This operation takes the chosen fee option details for a voucher, credit card details (optional), shipping details (optional), checks whether the fee option is valid, does credit check if the payment mode involves points, and creates a quote with the given data. For a description of this request message, see Table 319.

Table 319. Request Message Description: GetReissueQuote

| Node                     | Description | Туре   |
|--------------------------|-------------|--------|
| Voucher Id               | Required    | String |
| Currency Code            | Optional    | String |
| Payment Type Code        | Required    | String |
| Point Type Id            | Optional    | String |
| Override Amount          | Optional    | Number |
| Override Flag            | Optional    | String |
| Override Points          | Optional    | Number |
| Override Reason          | Optional    | String |
| Override Reason Code     | Optional    | String |
| Billing Address          | Optional    | String |
| Billing Address2         | Optional    | String |
| Shipping Method          | Optional    | String |
| Ship To Street Address 2 | Optional    | String |
| Ship To Street Address   | Optional    | String |
| Ship To State            | Optional    | String |
| Ship To Postal Code      | Optional    | String |
| Ship To Country          | Optional    | String |
| Billing City             | Optional    | String |

Table 319. Request Message Description: GetReissueQuote

| Node                                    | Description | Туре   |
|-----------------------------------------|-------------|--------|
| Billing Country                         | Optional    | String |
| Billing State                           | Optional    | String |
| Billing ZIP Code                        | Optional    | String |
| CVV Number                              | Optional    | String |
| Card Holder Name                        | Optional    | String |
| Credit Card Expiration<br>Month         | Optional    | String |
| Credit Card Expiration<br>Year          | Optional    | String |
| Credit Card Number                      | Optional    | String |
| Credit Card Type                        | Optional    | String |
| Recipient Name                          | Optional    | String |
| Save Shipping Address<br>Flag           | Optional    | String |
| Select Primary Shipping<br>Address Flag | Optional    | String |
| Ship To Address Id                      | Optional    | String |
| Ship To City                            | Optional    | String |

# Response Message Description: GetReissueQuote

For a description of this response message, see Table 320.

Table 320. Response Message Description: GetReissueQuote

| Node            | Description | Туре   |
|-----------------|-------------|--------|
| Currency Code   | Optional    | String |
| Quote Id        | Required    | String |
| Error Message   | Optional    | String |
| Fee Amount      | Optional    | Number |
| Fee Points      | Optional    | Number |
| Shipping Charge | Optional    | String |
| Tax Amount      | Optional    | String |
| Currency Code   | Optional    | String |

### Request Message Description: ProcessReissueQuote

This operation takes as input Quote ID, creates and Order for Quote, and creates a Loyalty Voucher Reissue transaction and processes it to reissue the voucher. For a description of this request message, see Table 321.

Table 321. Request Message Description: ProcessReissueQuote

| Node     | Description | Туре   |
|----------|-------------|--------|
| Quote Id | Required    | String |

# Response Message Description: ProcessReissueQuote

For a description of this response message, see Table 322.

Table 322. Response Message Description: ProcessReissueQuote

| Node                    | Description | Туре   |
|-------------------------|-------------|--------|
| Transaction Number      | Required    | String |
| Order Number            | Required    | String |
| New Voucher Expiry Date | Required    | Date   |
| New Voucher Number      | Required    | String |
| New Voucher Status      | Required    | String |

### Request Message Description: UpdateQuoteShippingAddress

This operation takes the Quote ID and shipping details and updates the quote with the given shipping address. For a description of this request message, see Table 323.

Table 323. Request Message Description: UpdateQuoteShippingAddress

| Node     | Description | Туре   |
|----------|-------------|--------|
| Quote Id | Required    | String |

### Response Message Description: UpdateQuoteShippingAddress

For a description of this response message, see Table 324.

Table 324. Response Message Description: UpdateQuoteShippingAddress

| Node            | Description | Туре   |
|-----------------|-------------|--------|
| Shipping Charge | Required    | String |

### Request Message Description: AddCreditCardToQuote

This operation takes the Quote ID, credit card details, billing address and updates the quote with the credit card details. For a description of this request message, see Table 325.

Table 325. Request Message Description: AddCreditCardToQuote

| Node               | Description | Туре   |
|--------------------|-------------|--------|
| Billing Address    | Required    | String |
| Billing Address 2  | Optional    | String |
| Billing City       | Optional    | String |
| Billing Country    | Required    | String |
| Billing ZIP Code   | Optional    | String |
| CVV Number         | Optional    | Number |
| Card Holder Name   | Optional    | String |
| Credit Card Number | Optional    | Number |
| Credit Card Type   | Optional    | String |
| Expiration Month   | Optional    | String |
| Expiration Year    | Optional    | String |

### Response Message Description: GetReissueQuote

There are no response messages for this operation.

## Request Message Description: ProcessRealTimeRedemption

For a description of this request message, see Table 326.

Table 326. Request Message Description: ProcessRealTimeRedemption

| Node               | Description                               | Туре               |
|--------------------|-------------------------------------------|--------------------|
| LOY Redemption Txn | Contains the redemption activity details. | Integration Object |

### Response Message Description: ProcessRealTimeRedemption

For a description of this response message, see Table 327.

Table 327. Response Message Description: ProcessRealTimeRedemption

| Node               | Description                               | Туре               |
|--------------------|-------------------------------------------|--------------------|
| LOY Redemption Txn | Contains the redemption activity details. | Integration Object |
| Transaction Number | Required.                                 | String             |

# **Example Packages for LoyaltyRedemptionService**

To view an example of messages for this Web service, navigate to the documentation library for Siebel Business Applications on Oracle Technology Network, and click the Related Files link next to the link for *Siebel CRM Web Services Reference* to access a zip file. Extract the files in the zip file.

### Request (GetPriceOptions)

See the following file to view the sample code:

... \Loyal tyRedempti onServi ce\GetPri ceOpti ons\_request. xml

### Response (GetPriceOptions)

See the following file to view the sample code:

... \Loyal tyRedempti onServi ce\GetPri ceOpti ons\_response. xml

### Request (CheckPriceOptions)

See the following file to view the sample code:

...\Loyal tyRedempti onServi ce\CheckPri ceOpti ons\_request.xml

### Response (CheckPriceOptions)

See the following file to view the sample code:

...\Loyal tyRedempti onServi ce\CheckPri ceOpti ons\_response.xml

### Request (CheckCredit)

See the following file to view the sample code:

...\Loyal tyRedempti onServi ce\CheckCredi t\_request.xm

### Response (CheckCredit)

See the following file to view the sample code:

...\Loyal tyRedempti onServi ce\CheckCredi t\_response. xml

### Request (GetQuote)

See the following file to view the sample code:

...\Loyal tyRedempti onServi ce\GetQuote\_request. xml

### Response (GetQuote)

See the following file to view the sample code:

...\Loyal tyRedempti onServi ce\GetQuote\_response. xml

#### Request (ProcessQuote)

See the following file to view the sample code:

...\Loyal tyRedempti onServi ce\ProcessQuote\_request.xml

#### Response (ProcessQuote)

See the following file to view the sample code:

... \Loyal tyRedempti onServi ce\ProcessQuote\_response. xml

#### Request (GetTransactionDetails)

See the following file to view the sample code:

... \Loyal tyRedempti onServi ce\GetTransacti onDetails\_request.xml

# Response(GetTransactionDetails)

See the following file to view the sample code:

... \Loyal tyRedempti onServi ce\GetTransacti onDetai I s\_response. xml

### Request (GetRedemptionRefund)

See the following file to view the sample code:

... \Loyal tyRedempti onServi ce\GetRedempti onRefund\_request.xml

## Response (GetRedemptionRefund)

See the following file to view the sample code:

... \Loyal tyRedempti onServi ce\GetRedempti onRefund\_response. xml

### Request (CancelRedemptionTxn)

See the following file to view the sample code:

...\Loyal tyRedempti onServi ce\Cancel Redempti onTxn\_request.xml

### Response (CancelRedemptionTxn)

See the following file to view the sample code:

... \Loyal tyRedempti onServi ce\Cancel Redempti onTxn\_response. xml

## Request (GetReissueFeeOptions)

See the following file to view the sample code:

...\Loyal tyRedempti onServi ce\GetRei ssueFeeOpti ons\_request.xml

#### Response(GetReissueFeeOptions)

See the following file to view the sample code:

... \Loyal tyRedempti onServi ce\GetRei ssueFeeOpti ons\_response. xml

#### Request (GetReissueQuote)

See the following file to view the sample code:

...\Loyal tyRedempti onServi ce\GetRei ssueQuote\_request.xml

#### Response (GetReissueQuote)

See the following file to view the sample code:

... \Loyal tyRedempti onServi ce\GetRei ssueQuote\_response. xml

#### Request (ProcessReissueQuote)

See the following file to view the sample code:

...\Loyal tyRedempti onServi ce\ProcessRei ssueQuote\_request.xml

#### Response(ProcessReissueQuote)

See the following file to view the sample code:

... \Loyal tyRedempti onServi ce\ProcessRei ssueQuote\_response. xml

#### Request (UpdateQuoteShippingAddress)

See the following file to view the sample code:

... \Loyal tyRedempti onServi ce\UpdateQuoteShi ppi ngAddress\_request. xml

#### Response (UpdateQuoteShippingAddress)

See the following file to view the sample code:

... \Loyal tyRedempti onServi ce\UpdateQuoteShi ppi ngAddress\_response. xml

#### Request (AddCreditCardToQuote)

See the following file to view the sample code:

... \Loyal tyRedempti onServi ce\AddCredi tCardToQuote\_request. xml

#### Response (AddCreditCardToQuote)

See the following file to view the sample code:

...\Loyal tyRedempti onServi ce\AddCredi tCardToQuote\_response.xml

#### Request (ProcessRealTimeRedemption)

See the following file to view the sample code:

...\Loyal tyRedempti onServi ce\ProcessReal Ti meRedempti on\_request. xml

#### Response (ProcessRealTimeRedemption)

See the following file to view the sample code:

... \Loyal tyRedempti onServi ce\ProcessReal Ti meRedempti on\_response. xml

# Interface Description (WSDL) for LoyaltyRedemptionService

To view the interface description for this Web service, navigate to the documentation library for Siebel Business Applications on Oracle Technology Network, and click the Related Files link next to the link for *Siebel CRM Web Services Reference* to access a zip file. Extract the files in the zip file.

... \Loyal tyRedempti onServi ce\Loyal tyRedempti onServi ce. wsdl

# LoyaltyVoucherService

Use this Web service with the Siebel Loyalty Application to perform all Voucher related Web service operations, including Voucher Validity Check and Status Change.

# LoyaltyVoucherService Operations

For a list of operations associated with this Web service, see Table 328.

Table 328. LoyaltyVoucherService Operations

| Name                | Description                                                                                                    |
|---------------------|----------------------------------------------------------------------------------------------------|
| VoucherStatusChange | Takes in the membership number, partner name, voucher number, activity date and change the status of the voucher to Used in real time. |

#### Request Message Description: VoucherValidityCheck

This operation takes in the membership number, Partner ID voucher number and activity date, to validate the voucher and return Success, Failure. For a description of this request message, see Table 329.

Table 329. Request Message Description: VoucherValidityCheck

| Node           | Description | Туре   |
|----------------|-------------|--------|
| Voucher Number | Required    | String |
| Activity Date  | Required    | String |
| Member Number  | Required    | String |
| Partner Id     | Required    | String |

#### Response Message Description: VoucherValidityCheck

For a description of this response message, see Table 330.

Table 330. Response Message Description: VoucherValidityCheck

| Node       | Description | Туре   |
|------------|-------------|--------|
| Valid Flag | Required    | String |

#### Request Message Description: VoucherStatusChange

This operation takes in the membership number, partner name, voucher number, activity date and change the status of the voucher to Used in real time. This involves creation of Availment transaction and processing it in real time. For a description of this request message, see Table 331.

Table 331. Request Message Description: VoucherStatusChange

| Node           | Description | Туре   |
|----------------|-------------|--------|
| Voucher Number | Optional    | String |
| Member Number  | Required    | String |
| Partner Name   | Required    | String |
| Activity Date  | Required    | String |
| Order Number   | Optional    | Number |

### Response Message Description: VoucherStatusChange

For a description of this response message, see Table 332.

Table 332. Response Message Description: VoucherStatusChange

| Node           | Description | Туре   |
|----------------|-------------|--------|
| Voucher Number | Optional    | String |
| Order Number   | Optional    | Number |
| Voucher Type   | Required    | String |
| Return Value   | Required    | String |

# **Example Package for LoyaltyVoucherService**

To view an example of messages for this Web service, navigate to the documentation library for Siebel Business Applications on Oracle Technology Network, and click the Related Files link next to the link for *Siebel CRM Web Services Reference* to access a zip file. Extract the files in the zip file.

#### Request

See the following file to view the sample code:

 $\dots \verb|\label{logist}| Loyal tyVoucherService \verb|\label{logist}| Request. xml$ 

#### Response

See the following file to view the sample code:

... \Loyal tyVoucherServi ce\Request. xml

# Interface Description (WSDL) for LoyaltyVoucherService

To view the interface description for this Web service, navigate to the documentation library for Siebel Business Applications on Oracle Technology Network, and click the Related Files link next to the link for *Siebel CRM Web Services Reference* to access a zip file. Extract the files in the zip file.

. . . \Loyal tyVoucherServi ce\WSDL

# LS Clinical CRF Tracking Interface Service

Use this generic ASI-based Web service to query for Case Report Forms (CRFs) for a given Protocol, Region or Protocol Site. An external application invokes this Web service with details such as Protocol Id, Protocol Title, Protocol Number, Protocol Site Id, Region, and so on. No error message is returned in case the Web service search criteria fails to return CRF records.

# LS Clinical CRF Tracking Interface Service Operations

For a list of operations associated with this Web service, see Table 333.

Table 333. LS Clinical CRF Tracking Interface Service Operations

| Name           | Description                                                                     |
|----------------|---------------------------------------------------------------------------------|
| QueryById      | Returns all Case Report Forms for a specified Protocol Site Id in the "Id" tag. |
| QueryByExample | Used to query Case Report Form records based on given filter criteria.          |
| QueryPage      | Used to query Case Report Form details in pages based on given filter criteria. |

# Request Message Description: QueryById

For a description of this request message, see Table 334.

Table 334. Request Message Description: QueryById

| Node         | Description                                                                                                    | Туре    |
|--------------|----------------------------------------------------------------------------------------------------|---------|
| PrimaryRowId | Required. Specify the Protocol Site Rowld value for which the CRF records should be returned.                                                                                                    | String  |
| UTCCanonical | This flag is N by default. If this flag is enabled (Y), then data from the Siebel application must be in UTC (Coordinated Universal Time) and canonical format. The data in UTC and canonical format is converted to Siebel Object Manager format as determined by the value of the UTCCanonical flag. | Boolean |

#### Request Message Description: QueryById

For a description of this request message, see Table 335.

Table 335. Request Message Description: QueryById

| Node                                             | Description                                | Туре           |
|--------------------------------------------------|--------------------------------------------|----------------|
| ClinicalProtocolSite.PlannedSubjects             | Number of planned subjects for the site.   | Number         |
| ClinicalProtocolSite.AmountCurrencyCode          | Current code of the site.                  | Currency       |
| ClinicalProtocolSite.AmountExchangeDate          | Exchange date for the amount at the site.  | Date           |
| ClinicalProtocolSite.FirstSubjectEnrolled Date   | Date when the subject was first enrolled.  | Date           |
| ClinicalProtocolSite.SiteRowId                   | Protocol site row ID.                      | Character data |
| ClinicalProtocolSite.InitiationCompleted Date    | Date when the site was initiated.          | Date           |
| ClinicalProtocolSite.InvestigatorFirstName       | Principal investigator first name.         | Character data |
| ClinicalProtocolSite.InvestigatorLastName        | Principal investigator last name           | Character data |
| ClinicalProtocolSite.LastSubjectOffStudy<br>Date | Date when the last subject was terminated. | Date           |
| ClinicalProtocolSite.PrimaryInvestigatorId       | Primary investigator's row ID.             | Character data |
| ClinicalProtocolSite.ProtocolId                  | Protocol row ID.                           | Character data |
| ClinicalProtocolSite.ProtocolNumber              | Protocol number.                           | Character data |

Table 335. Request Message Description: QueryById

| Node                                           | Description                                   | Туре           |
|------------------------------------------------|-----------------------------------------------|----------------|
| ClinicalProtocolSite.ProtocolSiteId            | Protocol site row ID.                         | Character data |
| ClinicalProtocolSite.ProtocolStatus            | Protocol status.                              | Character data |
| ClinicalProtocolSite.ProtocolTitle             | Protocol title.                               | Character data |
| ClinicalProtocolSite.Region                    | Region name.                                  | Character data |
| ClinicalProtocolSite.RegionPlannedSites        | Number of planned sites for the region.       | Number         |
| ClinicalProtocolSite.RegionPlanned<br>Subjects | Number of planned subjects for the region.    | Number         |
| ClinicalProtocolSite.RegionId                  | Region row ID.                                | Character data |
| ClinicalProtocolSite.RegionStatus              | Region status.                                | Character data |
| ClinicalProtocolSite.SiteAccountRowId          | Account row ID for the associated site.       | Character data |
| ClinicalProtocolSite.SiteAccountName           | Account name for the associated site.         | Character data |
| ClinicalProtocolSite.SiteNumber                | Site number.                                  | Character data |
| ClinicalProtocolSite.Status                    | Protocol site status.                         | Character data |
| ClinicalProtocolSite.TerminatedDate            | Site terminated date.                         | Date           |
| ClinicalProtocolSite.TotalContractAmount       | Total contract amount rolled up for the site. | Currency       |
| LsCrfTrackingBc.NumberofPages                  | Total number of pages for the CRF record.     | Number         |
| LsCrfTrackingBc.ActivityType                   | Type of activity.                             | Character data |
| LsCrfTrackingBc.Category                       | Category.                                     | Character data |
| LsCrfTrackingBc.ChartsReviewed                 | When was the charts reviewed.                 | UTC Date Time  |
| LsCrfTrackingBc.Comments                       | Comments.                                     | Character data |
| LsCrfTrackingBc.CRFRowldId                     | CRF Row ID.                                   | Character data |
| LsCrfTrackingBc.Name2                          | Name of the CRF.                              | Character data |
| LsCrfTrackingBc.PagesVerified                  | Number of pages verified.                     | Number         |
| LsCrfTrackingBc.ProtocolRegionId               | Region row ID.                                | Character data |
| LsCrfTrackingBc.ProtocolSiteId                 | Protocol site ID.                             | Character data |
| LsCrfTrackingBc.ReceivedbyData<br>Management   | Date when received by the data management.    | UTC Date Time  |

Table 335. Request Message Description: QueryById

| Node                               | Description                                                              | Туре           |
|------------------------------------|--------------------------------------------------------------------------|----------------|
| LsCrfTrackingBc.Receivedinhouse    | Date when the CRF was received by in-house.                              | UTC Date Time  |
| LsCrfTrackingBc.Retrieved          | Boolen flag indicating whether or not the CRF information was retrieved. | Boolean        |
| LsCrfTrackingBc.RetrievedDate      | When the CRF was retrieved.                                              | UTC Date Time  |
| LsCrfTrackingBc.SignedForms        | Whether the CRF are signed.                                              | Boolean        |
| LsCrfTrackingBc.SourceVerfied      | The CRF is source verified.                                              | Boolean        |
| LsCrfTrackingBc.SourceVerifiedDate | When the CRF was source verified.                                        | UTC Date Time  |
| LsCrfTrackingBc.SubjectId          | Subject row ID.                                                          | Character data |
| LsCrfTrackingBc.SubjectNumber      | Subject number.                                                          | Character data |

# **Request Message Description: QueryPage**

For a description of this request message, see Table 336.

Table 336. Request Message Description: QueryPage

| Node         | Description                                                                                                    | Туре           |
|--------------|----------------------------------------------------------------------------------------------------|----------------|
| UTCCanonical | This flag is N by default. If this flag is enabled (Y), then data from the Siebel application must be in UTC (Coordinated Universal Time) and canonical format. The data in UTC and canonical format is converted to Siebel Object Manager format as determined by the value of the UTCCanonical flag. | Boolean        |
| SortSpec     | Determines whether the sort order is ascending or descending. Valid values are ASC or DEC.                                                                                                    | Character Data |
| StartRowNum  | Determines the starting point for record retrieval. The 0-based index of the record within the recordset.                                                                                                    | Number         |
| LastPage     | Indicates whether the record being returned is the last record in the record set. Valid values are true or false.                                                                                                    | Character Data |

Table 336. Request Message Description: QueryPage

| Node                                              | Description                                                                                                    | Туре           |
|---------------------------------------------------|----------------------------------------------------------------------------------------------------|----------------|
| PageSize                                          | The number of records to be returned for a component. The default page size is 10.                                                                                                    | Number         |
|                                                   | NOTE: There is a server parameter that controls the maximum page size (MaximumPageSize). If the pagesize attribute is greater than the maximum pagesize defined in the server parameter, an error occurs. |                |
| ClinicalProtocolSite. PlannedSubjects             | Required. Number of planned subjects for the site. Can be either '*' or a valid number.                                                                                                    | Number         |
| ClinicalProtocolSite. Searchspec                  | An optional search specification.                                                                                                    | Character Data |
| ClinicalProtocolSite.<br>AmountCurrencyCode       | Required. Currency Code of the site.  Can be either '*' or a valid currency amount.                                                                                                    | Currency       |
| ClinicalProtocolSite.<br>AmountExchangeDate       | Required. Can be either '*' or a valid exchange date for the amount at the site.                                                                                                    | Date           |
| ClinicalProtocolSite.<br>FirstSubjectEnrolledDate | Required. Can be either '*' or a valid date when the subject was first enrolled.                                                                                                    | Date           |
| ClinicalProtocolSite.<br>SiteRowId                | Required. Can be either '*' or a valid protocol site row ID.                                                                                                    | Character data |
| ClinicalProtocolSite. InitiationCompletedDate     | Required. Can be either '*' or a valid date when the site was initiated.                                                                                                    | Date           |
| ClinicalProtocolSite.<br>InvestigatorFirstName    | Required. Can be either '*' or a valid principal investigator first name.                                                                                                    | Character data |
| ClinicalProtocolSite.<br>InvestigatorLastName     | Required. Can be either '*' or a valid principal investigator last name.                                                                                                    | Character data |
| ClinicalProtocolSite.<br>LastSubjectOffStudyDate  | Required. Can be either '*' or a valid date when the last subject was terminated.                                                                                                    | Date           |
| ClinicalProtocolSite.<br>PrimaryInvestigatorId    | Required. Can be either '*' or a valid primary investigator's row ID.                                                                                                    | Character data |
| ClinicalProtocolSite.<br>ProtocolId               | Required. Can be either '*' or a valid protocol row ID.                                                                                                    | Character data |

Table 336. Request Message Description: QueryPage

| Node                                           | Description                                                                          | Туре           |
|------------------------------------------------|--------------------------------------------------------------------------------------|----------------|
| ClinicalProtocolSite.<br>ProtocolNumber        | Required. Can be either '*' or a valid protocol number.                              | Character data |
| ClinicalProtocolSite.<br>ProtocolSiteId        | Required. Can be either '*' or a valid protocol site row ID.                         | Character data |
| ClinicalProtocolSite.<br>ProtocolStatus        | Required. Can be either '*' or a valid protocol status.                              | Character data |
| ClinicalProtocolSite.<br>ProtocolTitle         | Required. Can be either '*' or a valid protocol title.                               | Character data |
| ClinicalProtocolSite.<br>Region                | Required. Can be either '*' or a valid region name.                                  | Character data |
| ClinicalProtocolSite.<br>RegionPlannedSites    | Required. Can be either '*' or a valid number of planned sites for the region.       | Number         |
| ClinicalProtocolSite.<br>RegionPlannedSubjects | Required. Can be either '*' or a valid number of planned subjects for the region.    | Number         |
| ClinicalProtocolSite.<br>RegionId              | Required. Can be either '*' or a valid region row ID.                                | Character data |
| ClinicalProtocolSite.<br>RegionStatus          | Required. Can be either '*' or a valid region status.                                | Character data |
| ClinicalProtocolSite.<br>SiteAccountRowId      | Required. Can be either '*' or a valid account row ID for the site associated.       | Character data |
| ClinicalProtocolSite. SiteAccountName          | Required. Can be either '*' or a valid account name for the site associated.         | Character data |
| ClinicalProtocolSite.<br>SiteNumber            | Required. Can be either '*' or a valid site number.                                  | Character data |
| ClinicalProtocolSite.<br>Status                | Required. Can be either '*' or a valid protocol site status.                         | Character data |
| ClinicalProtocolSite.<br>TerminatedDate        | Required. Can be either '*' or a valid site terminated date.                         | Date           |
| ClinicalProtocolSite.<br>TotalContractAmount   | Required. Can be either '*' or a valid total contract amount rolled up for the site. | Currency       |

Table 336. Request Message Description: QueryPage

| Node                                             | Description                                                                                         | Туре           |
|--------------------------------------------------|----------------------------------------------------------------------------------------------------|----------------|
| LsCrfTrackingBc.NumberofPages                    | Required. Can be either '*' or a valid total number of pages for the CRF record.                    | Number         |
| LsCrfTrackingBc.Activity<br>Type                 | Required. Can be either '*' or a valid type of activity.                                            | Character data |
| LsCrfTrackingBc.<br>Category                     | Required. Can be either '*' or a valid category.                                                    | Character data |
| LsCrfTrackingBc.ChartsReviewed                   | Required. Can be either '*' or a valid charts reviewed date.                                        | UTC Date Time  |
| LsCrfTrackingBc. Comments                        | Required. Can be either '*' or a valid comments.                                                    | Character data |
| LsCrfTrackingBc.CRF<br>RowldId                   | Required. Can be either '*' or a valid CRF row ID.                                                  | Character data |
| LsCrfTrackingBc.Name2                            | Required. Can be either '*' or a valid name of the CRF.                                             | Character data |
| LsCrfTrackingBc.Pages<br>Verified                | Required. Can be either '*' or a valid number of pages verified.                                    | Number         |
| LsCrfTrackingBc.ProtocolRegionId                 | Required. Can be either '*' or a valid region row ID.                                               | Character data |
| LsCrfTrackingBc.ProtocolSiteId                   | Required. Can be either '*' or a valid protocol site ID.                                            | Character data |
| LsCrfTrackingBc.<br>ReceivedbyData<br>Management | Required. Can be either '*' or a valid Date when received by the data management.                   | UTC Date Time  |
| LsCrfTrackingBc.<br>Receivedinhouse              | Required. Can be either '*' or a valid Date when the CRF was received by the Inhouse.               | UTC Date Time  |
| LsCrfTrackingBc.<br>Retrieved                    | Required. Can be either '*' or a valid<br>Boolen flag if the CRF information is<br>retrieved or not | Boolean        |
| LsCrfTrackingBc.<br>RetrievedDate                | Required. Can be either '*' or a valid CRF retrieved date.                                          | UTC Date Time  |
| LsCrfTrackingBc.<br>SignedForms                  | Required. Can be either '*' or a valid Boolean value indicating if the CRF is signed.               | Boolean        |

Table 336. Request Message Description: QueryPage

| Node                                   | Description                                                                                    | Туре           |
|----------------------------------------|------------------------------------------------------------------------------------------------|----------------|
| LsCrfTrackingBc.Source<br>Verfied      | Required. Can be either '*' or a valid Boolean value indicating if the CRF is source verified. | Boolean        |
| LsCrfTrackingBc.Source<br>VerifiedDate | Required. Can be either '*' or a valid date when the CRF was source verified.                  | UTC Date Time  |
| LsCrfTrackingBc. SubjectId             | Required. Can be either '*' or a valid subject row ID.                                         | Character data |
| LsCrfTrackingBc. SubjectNumber         | Required. Can be either '*' or a valid subject number.                                         | Character data |

# Response Message Description: All LS Clinical CRF Tracking Interface Service Operations For a description of this response message, see Table 337.

Table 337. ResponseMessage Description: All LS Clinical CRF Tracking Interface Service Operations

| Node                                             | Description                                | Туре           |
|--------------------------------------------------|--------------------------------------------|----------------|
| ClinicalProtocolSite.<br>PlannedSubjects         | Number of planned subjects for the site.   | Number         |
| ClinicalProtocolSite.AmountCurrencyC ode         | Current code of the site.                  | Currency       |
| ClinicalProtocolSite.AmountExchange Date         | Exchange date for the amount at the site.  | Date           |
| ClinicalProtocolSite.FirstSubjectEnroll edDate   | Date when the subject was first enrolled.  | Date           |
| ClinicalProtocolSite.SiteRowId                   | Protocol site row ID.                      | Character data |
| ClinicalProtocolSite.Initiation<br>CompletedDate | Date when the site was initiated.          | Date           |
| ClinicalProtocolSite.InvestigatorFirst<br>Name   | Principal investigator first name.         | Character data |
| ClinicalProtocolSite.InvestigatorLast<br>Name    | Principal investigator last name.          | Character data |
| ClinicalProtocolSite.LastSubjectOff<br>StudyDate | Date when the last subject was terminated. | Date           |
| ClinicalProtocolSite.Primary<br>InvestigatorId   | Primary investigator's row ID.             | Character data |
| ClinicalProtocolSite.<br>ProtocolId              | Protocol row ID.                           | Character data |

Table 337. ResponseMessage Description: All LS Clinical CRF Tracking Interface Service Operations

| Node                                           | Description                                  | Туре           |
|------------------------------------------------|----------------------------------------------|----------------|
| ClinicalProtocolSite.<br>ProtocolNumber        | Protocol number.                             | Character data |
| ClinicalProtocolSite.<br>ProtocolSiteId        | Protocol site row ID.                        | Character data |
| ClinicalProtocolSite.<br>ProtocolStatus        | Protocol status.                             | Character data |
| ClinicalProtocolSite.<br>ProtocolTitle         | Protocol title.                              | Character data |
| ClinicalProtocolSite.Region                    | Region name.                                 | Character data |
| ClinicalProtocolSite.RegionPlanned<br>Sites    | Number of planned sites for the region.      | Number         |
| ClinicalProtocolSite.RegionPlanned<br>Subjects | Number of planned subjects for the region.   | Number         |
| ClinicalProtocolSite.RegionId                  | Region row ID.                               | Character data |
| ClinicalProtocolSite.RegionStatus              | Region status.                               | Character data |
| ClinicalProtocolSite.SiteAccountRowId          | Account row ID for the site associated.      | Character data |
| ClinicalProtocolSite.SiteAccountName           | Account name for the site associated.        | Character data |
| ClinicalProtocolSite.SiteNumber                | Site number.                                 | Character data |
| ClinicalProtocolSite.Status                    | Protocol site status.                        | Character data |
| ClinicalProtocolSite.<br>TerminatedDate        | Site terminated date.                        | Date           |
| ClinicalProtocolSite.Total<br>ContractAmount   | Total contract amount rolledup for the site. | Currency       |
| LsCrfTrackingBc.NumberofPages                  | Total number of pages for the CRF record.    | Number         |
| LsCrfTrackingBc.Activity Type                  | Type of activity.                            | Character data |
| LsCrfTrackingBc.Category                       | Category.                                    | Character data |
| LsCrfTrackingBc.Charts<br>Reviewed             | When was the charts reviewed.                | UTC Date Time  |
| LsCrfTrackingBc.Comments                       | Comments.                                    | Character data |
| LsCrfTrackingBc.CRFRowIdId                     | CRF row ID.                                  | Character data |
| LsCrfTrackingBc.Name2                          | Name of the CRF.                             | Character data |

Table 337. ResponseMessage Description: All LS Clinical CRF Tracking Interface Service Operations

| Node                                      | Description                                             | Туре           |
|-------------------------------------------|---------------------------------------------------------|----------------|
| LsCrfTrackingBc.Pages<br>Verified         | Number of pages verified.                               | Number         |
| LsCrfTrackingBc.Protocol<br>RegionId      | Region Row ID.                                          | Character data |
| LsCrfTrackingBc.Protocol<br>SiteId        | Protocol site ID.                                       | Character data |
| LsCrfTrackingBc.Received byDataManagement | Date when received by the data management.              | UTC Date Time  |
| LsCrfTrackingBc.Received inhouse          | Date when the CRF was received by the in-house.         | UTC Date Time  |
| LsCrfTrackingBc.Retrieved                 | Boolen flag if the CRF information is retrieved or not. | Boolean        |
| LsCrfTrackingBc.RetrievedDate             | When the CRF was retrieved.                             | UTC Date Time  |
| LsCrfTrackingBc.Signed<br>Forms           | Whether the CRF are signed.                             | Boolean        |
| LsCrfTrackingBc.Source<br>Verfied         | The CRF is source verified.                             | Boolean        |
| LsCrfTrackingBc.Source<br>VerifiedDate    | When the CRF was source verified.                       | UTC Date Time  |
| LsCrfTrackingBc.SubjectId                 | Subject row ID.                                         | Character data |
| LsCrfTrackingBc.Subject<br>Number         | Subject number.                                         | Character data |

# LS Clinical CRF Tracking Interface Service Application Interface

This topic describes the application objects called by this Web service. For more information on application implementation, refer to your application development documentation on Oracle Technology Network.

### Service Object (Business Service or Workflow)

For a description of the service objects for this Web service, see Table 338.

Table 338. LS Clinical CRF Tracking Interface Service Service Object

| Name                                       | Boundary Object Type                          | Class                   |
|--------------------------------------------|-----------------------------------------------|-------------------------|
| LS Clinical CRF Tracking Interface Service | LS Clinical CRF Tracking Interface<br>Service | CSSEAIUIDataSyncService |

#### **Data Object (Integration Object)**

For a description of the data objects for this Web service, see Table 339.

Table 339. LS Clinical CRF Tracking Interface Service Data Object

| Siebel Repository Name      | External Name          |
|-----------------------------|------------------------|
| LS Clinical CRF Tracking IO | Clinical Protocol Site |

#### Methods

For a description of the methods for this Web service, see Table 340.

Table 340. LS Clinical CRF Tracking Interface Service Methods

| Operation                                           | Method         |
|-----------------------------------------------------|----------------|
| LSClinicalCRFTrackingInterfaceServiceQueryByExample | QueryByExample |
| LSClinicalCRFTrackingInterfaceServiceQueryById      | QueryById      |
| LSClinicalCRFTrackingInterfaceServiceQueryPage      | QueryPage      |

# **Example Package for LS Clinical CRF Tracking Interface Service**

To view an example of messages for this Web service, navigate to the documentation library for Siebel Business Applications on Oracle Technology Network, and click the Related Files link next to the link for *Siebel CRM Web Services Reference* to access a zip file. Extract the files in the zip file.

#### Request

See the following file to view the sample code:

- $... \verb|\LSClinical_CRFTracking| LS Clinical_CRF Tracking Interface Service-QueryByExample-request. xml$
- $... \verb|\LSCI| initial CRF Tracking Interface Service-QueryById-request.xm| \\$
- $\dots$  \LSCIinical \_CRFTracking\LS Clinical CRF Tracking Interface Service-QueryPagerequest.xml

#### Response

See the following file to view the sample code:

...\LSCI i ni cal \_CRFTracki ng\LS Cli ni cal CRF Tracki ng Interface Servi ce-response. xml

# Interface Description (WSDL) for LS Clinical CRF Tracking Interface Service

To view the interface description for this Web service, navigate to the documentation library for Siebel Business Applications on Oracle Technology Network, and click the Related Files link next to the link for Siebel CRM Web Services Reference to access a zip file. Extract the files in the zip file.

- ... \LSCIinical \_CRFTracking\LS Clinical CRF Tracking Interface Service\_QueryByExample. WSDL
- ...\LSCIinical\_CRFTracking\LS Clinical CRF Tracking Interface Service\_QueryByld.WSDL
- ...\LSCIinical\_CRFTracking\LS Clinical CRF Tracking Interface Service\_QueryPage. WSDL

# LS Clinical Protocol Site Interface Service

Use this generic ASI-based Web service to pull information from protocol sites using Protocol Site, Region, or Protocol.

### **LS Clinical Protocol Interface Service Operations**

For a list of operations associated with this Web service, see Table 341.

Table 341. LS Clinical Clinical Protocol Interface Service Operations

| Name           | Description                                                                                          |
|----------------|----------------------------------------------------------------------------------------------------|
| QueryById      | This operation returns Protocol Site Information for the specified Protocol Site Id in the "Id" tag. |
| QueryByExample | Used to query all the Sites information based on given filter criteria.                              |
| QueryPage      | Used to query all the Sites details in pages based on given filter criteria.                         |

### Request Message Description: QueryById

For a description of this request message, see Table 342.

Table 342. Request Message Description: QueryById

| Name         | Description                                                                                                    | Туре    |
|--------------|----------------------------------------------------------------------------------------------------|---------|
| PrimaryRowId | Required. Specify the Protocol Site Rowld value for which the Protocol Site information should be returned.                                                                                                    | String  |
| UTCCanonical | This flag is N by default. If this flag is enabled (Y), then data from the Siebel application must be in UTC (Coordinated Universal Time) and canonical format. The data in UTC and canonical format is converted to Siebel Object Manager format as determined by the value of the UTCCanonical flag. | Boolean |

# Request Message Description: QueryByExample

For a description of this request message, see Table 343.

Table 343. Request Message Description: QueryByExample

| Node                                                     | Description                                                                                               | Туре           |
|----------------------------------------------------------|----------------------------------------------------------------------------------------------------|----------------|
| ClinicalProtocolSite.<br>CompletedCount                  | Count of the subjects for which the status tracking visit is completed.                                   | Number         |
| ClinicalProtocolSite.Early<br>TerminatedCount            | Count of the subjects that are early terminated.                                                          | Number         |
| ClinicalProtocolSite.<br>EnrolledCount                   | Count of the subjects that are successfully enrolled.                                                     | Number         |
| ClinicalProtocolSite.<br>PlannedSubjects                 | Number of planned subjects for the site.                                                                  | Number         |
| ClinicalProtocolSite.<br>Re-ScreenedCount                | Count of the subjects that are rescreened.                                                                | Number         |
| ClinicalProtocolSite.Scree nFailuresCount                | Count of the subjects that are screen failed.                                                             | Number         |
| ClinicalProtocolSite.<br>ScreenedCount                   | Count of the subjects that are screened successfully failed.                                              | Number         |
| ClinicalProtocolSite.AccountId                           | Account row ID.                                                                                           | Character data |
| ClinicalProtocolSite.<br>ActivateSynchronization<br>Flag | A Boolean flag that indicates if the sites are activated for synchronization. Used for SC-OC integration. | Boolean        |
| ClinicalProtocolSite.<br>PrimarySiteAddress              | Primary site address associated for the site. This is used for SC-OC integration.                         | Character data |
| ClinicalProtocolSite.<br>PrimarySiteAddressRowId         | Primary site address row ID associated for the site. This is used for SC-OC integration.                  | Character data |
| ClinicalProtocolSite.Site<br>AddressType                 | Site address type.                                                                                        | Character data |
| ClinicalProtocolSite.<br>AmountCurrencyCode              | Currency code of the site                                                                                 | Character data |
| ClinicalProtocolSite.<br>AmountEarnedToDate              | Amount earned by the principal investigator.                                                              | Number         |
| ClinicalProtocolSite.<br>AmountExchangeDate              | Exchange date for the amount at the site.                                                                 | Date           |
| ClinicalProtocolSite.<br>AmountPaidToDate                | Amount paid by the principal investigator.                                                                | Number         |

Table 343. Request Message Description: QueryByExample

| Node                                                     | Description                                                                              | Туре           |
|----------------------------------------------------------|------------------------------------------------------------------------------------------|----------------|
| ClinicalProtocolSite.<br>CDMSSite                        | The integration name used for the protocol or study. This is used for SC-OC integration. | Character data |
| ClinicalProtocolSite.CDMS<br>StudyId                     | The Rowld of the Study/Protocol. This is used for SC-OC Integration.                     | Character data |
| ClinicalProtocolSite.City                                | City.                                                                                    | Character data |
| ClinicalProtocolSite.Clinic alProgramId                  | Program row ID.                                                                          | Character data |
| ClinicalProtocolSite.Clinic alProgramName                | Program name.                                                                            | Character data |
| ClinicalProtocolSite. Country                            | Country.                                                                                 | Character data |
| ClinicalProtocolSite. Description                        | Description.                                                                             | Character data |
| ClinicalProtocolSite.Email                               | Email address.                                                                           | Character data |
| ClinicalProtocolSite.<br>FaxNumber                       | Fax number.                                                                              | Number         |
| ClinicalProtocolSite.<br>FirstSubjectEnrolledDate        | Date when the subject was first enrolled.                                                | Date           |
| ClinicalProtocolSite.SiteRo wld                          | Site row ID.                                                                             | Character data |
| ClinicalProtocolSite.<br>InitiationCompletedDate         | Date when the subject was first enrolled.                                                | Date           |
| ClinicalProtocolSite. PrimaryInvestigatorFirst Name      | Principal investigator first name.                                                       | Character data |
| ClinicalProtocolSite.<br>PrimaryInvestigatorLast<br>Name | Principal investigator last name.                                                        | Character data |
| ClinicalProtocolSite.Last<br>CompletedDateFlag           | Boolean flag value indicates if the reschedule should happen on the last completed date. | Boolean        |
| ClinicalProtocolSite.Last<br>SubjectOffStudyDate         | Date when the last subject was terminated.                                               | Date           |
| ClinicalProtocolSite.Locale<br>Id                        | Locale row ID.                                                                           | Character data |

Table 343. Request Message Description: QueryByExample

| Node                                                       | Description                                          | Туре           |
|------------------------------------------------------------|------------------------------------------------------|----------------|
| ClinicalProtocolSite.Locale<br>Name                        | Locale name.                                         | Character data |
| ClinicalProtocolSite.Max<br>EnrollmentNumber               | Maximum enrolled subjects.                           | Number         |
| ClinicalProtocolSite.No<br>SubjectInfoFlag                 | Boolean flag indicating if the site has no subjects. | Boolean        |
| ClinicalProtocolSite.Phone<br>Number                       | Phone number.                                        | Character data |
| ClinicalProtocolSite.<br>PrevCDMSSite                      | Previous CDMSSite. Used for SC-OC integration.       | Character data |
| ClinicalProtocolSite.<br>PrimaryAddressId                  | Primary address row ID.                              | Character data |
| ClinicalProtocolSite.<br>PrimaryInvestigatorId             | Primary investigator row ID.                         | Character data |
| ClinicalProtocolSite.<br>PrimaryPositionId                 | Primary position row ID.                             | Character data |
| ClinicalProtocolSite.<br>PrimarySubjectTemplate<br>Id      | Primary Subject Template row ID.                     | Character data |
| ClinicalProtocolSite.<br>ProtocolId                        | Protocol row ID.                                     | Character data |
| ClinicalProtocolSite.<br>ProtocolNumber                    | Protocol number.                                     | Character data |
| ClinicalProtocolSite.<br>ProtocolNumberSites<br>Planned    | Number of sites planned for the protocol.            | Number         |
| ClinicalProtocolSite.<br>ProtocolNumberSubjects<br>Planned | Number of subjects panned for the protocol.          | Number         |
| ClinicalProtocolSite.<br>ProtocolProductName               | Product name associated to the protocol.             | Character data |
| ClinicalProtocolSite.<br>ProtocolProgram<br>Indication     | Program indication associated to the protocol.       | Character data |
| ClinicalProtocolSite.<br>ProtocolSiteId                    | Protocol site row ID.                                | Character data |
| ClinicalProtocolSite.<br>ProtocolStatus                    | Protocol status.                                     | Character data |

Table 343. Request Message Description: QueryByExample

| Node                                           | Description                                                            | Туре           |
|------------------------------------------------|------------------------------------------------------------------------|----------------|
| ClinicalProtocolSite.<br>ProtocolTitle         | Protocol title.                                                        | Character data |
| ClinicalProtocolSite.<br>Region                | Region name.                                                           | Character data |
| ClinicalProtocolSite.<br>RegionPlannedSites    | Planned number of sites for the region.                                | Character data |
| ClinicalProtocolSite.<br>RegionPlannedSubjects | Planned number of subjects for the region.                             | Character data |
| ClinicalProtocolSite.<br>RegionId              | Region row ID.                                                         | Character data |
| ClinicalProtocolSite.<br>RegionNoSiteInfoFlag  | Boolean flag, indicates if the region has no sites.                    | Boolean        |
| ClinicalProtocolSite.<br>RegionStatus          | Region status.                                                         | Character data |
| ClinicalProtocolSite.<br>RegionsRequiredFlag   | Boolean flag, indicates if the regions are mandatory for the protocol. | Boolean        |
| ClinicalProtocolSite.<br>SiteBillToAddressId   | Site billed to assigned address row ID.                                | Character data |
| ClinicalProtocolSite.<br>SiteBillToContactId   | Site billed to assigned contact ID.                                    | Character data |
| ClinicalProtocolSite.Site<br>AccountRowId      | Account Row Id assigned to the Site                                    | Character data |
| ClinicalProtocolSite.Site<br>AccountName       | Account name.                                                          | Character data |
| ClinicalProtocolSite.Site<br>Number            | Site number.                                                           | Character data |
| ClinicalProtocolSite.State                     | State.                                                                 | Character data |
| ClinicalProtocolSite.Status                    | Status.                                                                | Character data |
| ClinicalProtocolSite.Street<br>Address         | Street sddress.                                                        | Character data |
| ClinicalProtocolSite.<br>TerminatedDate        | Terminated date.                                                       | Date           |
| ClinicalProtocolSite.Time<br>Zone              | Time zone in which the site is operating.                              | Character data |
| ClinicalProtocolSite.Time<br>ZoneId            | Time zone row ID.                                                      | Character data |

Table 343. Request Message Description: QueryByExample

| Node                                                         | Description                                                             | Туре           |
|--------------------------------------------------------------|-------------------------------------------------------------------------|----------------|
| ClinicalProtocolSite.<br>TotalContractAmount                 | Total contract amount rolled up for the site.                           | Number         |
| ClinicalProtocolSite.<br>TotalVATAmount                      | Total VAT amount rolled up to the site.                                 | Number         |
| ClinicalProtocolSite.<br>WithholdingAmount                   | Site withholding amount.                                                | Number         |
| ClinicalProtocolSite.<br>WithholdingPercentage               | Site withholding amount percentrage.                                    | Number         |
| ClinicalProtocolSite.Zip                                     | ZIP code.                                                               | Character data |
| ClinicalProtocolSite.<br>Searchspec                          | Search specification.                                                   | Character data |
| ClinicalProtocolSite_<br>Position.Division                   | Division.                                                               | Character data |
| ClinicalProtocolSite_<br>Position.DivisionBU                 | Division business unit.                                                 | Character data |
| ClinicalProtocolSite_<br>Position.DivisionLocation           | Division location.                                                      | Character data |
| ClinicalProtocolSite_<br>Position.IsPrimaryMVG               | Boolean flag indicating if the position is primary at the site.         | Boolean        |
| ClinicalProtocolSite_<br>Position.Name2                      | Name.                                                                   | Character data |
| ClinicalProtocolSite_<br>Position.RowStatus                  | Position status.                                                        | Character data |
| ClinicalProtocolSite_<br>Position.SalesRep                   | Sales representative.                                                   | Character data |
| ClinicalProtocolSite_<br>Position.Searchspec                 | Search specification.                                                   | Character data |
| ClinicalProtocolSite_<br>SubjectTemplate.<br>IRBApprovalDate | IRB approval date for the associated SVT.                               | Date           |
| ClinicalProtocolSite_<br>SubjectTemplate.<br>IsPrimaryMVG    | Boolean flag indicating if the subject template is primary at the site. | Boolean        |

Table 343. Request Message Description: QueryByExample

| Node                                                    | Description                            | Туре           |
|---------------------------------------------------------|----------------------------------------|----------------|
| ClinicalProtocolSite_<br>SubjectTemplate.Version        | Subject template version.              | Character data |
| ClinicalProtocolSite_<br>SubjectTemplate.<br>Searchspec | Subject template search specification. | Character data |

# **Request Message Description: QueryPage**

For a description of this request message, see Table 344.

Table 344. Request Message Description: QueryPage

| Name                                | Description                                                                                                    | Туре           |
|-------------------------------------|----------------------------------------------------------------------------------------------------|----------------|
| UTCCanonical                        | This flag is N by default. If this flag is enabled (Y), then data from the Siebel application must be in UTC (Coordinated Universal Time) and canonical format. The data in UTC and canonical format is converted to Siebel Object Manager format as determined by the value of the UTCCanonical flag. | Boolean        |
| SortSpec                            | Determines whether the sort order is ascending or descending. Valid values are ASC or DEC.                                                                                                    | Character Data |
| StartRowNum                         | Determines the starting point for record retrieval. The 0-based index of the record within the recordset.                                                                                                    | Number         |
| LastPage                            | Indicates whether the record being returned is the last record in the record set. Valid values are true or false.                                                                                                    | Character Data |
| PageSize                            | The number of records to be returned for a component. The default page size is 10. Note that there is a server parameter that controls the maximum page size (MaximumPageSize). If the pagesize attribute is greater than the maximum pagesize defined in the server parameter, an error occurs.       | Number         |
| ClinicalProtocolSite.CompletedCount | Required. Can be either '*' or a valid number.                                                                                                    | Number         |

Table 344. Request Message Description: QueryPage

| Name                                                 | Description                                                                               | Туре           |
|------------------------------------------------------|-------------------------------------------------------------------------------------------|----------------|
| ClinicalProtocolSite.Early<br>TerminatedCount        | An optional search specification.                                                         | Number         |
| ClinicalProtocolSite.EnrolledCount                   | Required. Can be either '*' or a valid number.                                            | Number         |
| ClinicalProtocolSite.PlannedSubjects                 | Required. Can be either '*' or a valid number.                                            | Number         |
| ClinicalProtocolSite.<br>Re-ScreenedCount            | Required. Can be either '*' or a valid number.                                            | Number         |
| ClinicalProtocolSite.Screen<br>FailuresCount         | Required. Can be either '*' or a valid number.                                            | Number         |
| ClinicalProtocolSite.ScreenedCount                   | Required. Can be either '*' or a valid number.                                            | Number         |
| ClinicalProtocolSite.Account1d                       | Required. Can be either '*' or a valid Row ID.                                            | Character data |
| ClinicalProtocolSite.Activate<br>SynchronizationFlag | Required. Can be either '*' or a valid Boolean value.                                     | Boolean        |
| ClinicalProtocolSite.PrimarySite<br>Address          | Required. Can be either '*' or a valid address.                                           | Character data |
| ClinicalProtocolSite.PrimarySite<br>AddressRowId     | Required. Can be either '*' or a valid Address Row ID.                                    | Character data |
| ClinicalProtocolSite.Site<br>AddressType             | Required. Can be either '*' or a valid address type.                                      | Character data |
| ClinicalProtocolSite.AmountCurrency<br>Code          | Required. Can be either '*' or a valid currency code.                                     | Character data |
| ClinicalProtocolSite.AmountEarnedTo<br>Date          | Required. Can be either '*' or a valid number.                                            | Number         |
| ClinicalProtocolSite.AmountExchange Date             | Required. Can be either '*' or a valid date.                                              | Date           |
| ClinicalProtocolSite.AmountPaidTo<br>Date            | Required. Can be either '*' or a valid date.                                              | Number         |
| ClinicalProtocolSite.CDMS<br>Site                    | Required. Can be either '*' or a valid study name associated. Used for SC-OC Integration. | Character data |
| ClinicalProtocolSite.CDMS<br>StudyId                 | Required. Can be either '*' or a valid study row ID.                                      | Character data |

Table 344. Request Message Description: QueryPage

| Name                                                  | Description                                           | Туре           |
|-------------------------------------------------------|-------------------------------------------------------|----------------|
| ClinicalProtocolSite.City                             | Required. Can be either '*' or a valid city name.     | Character data |
| ClinicalProtocolSite.Clinical<br>ProgramId            | Required. Can be either '*' or a valid row ID.        | Character data |
| ClinicalProtocolSite.Clinical<br>ProgramName          | Required. Can be either '*' or a valid program name.  | Character data |
| ClinicalProtocolSite.Country                          | Required. Can be either '*' or a valid country name.  | Character data |
| ClinicalProtocolSite. Description                     | Required. Can be either '*' or a valid description.   | Character data |
| ClinicalProtocolSite.Email                            | Required. Can be either '*' or a valid email address. | Character data |
| ClinicalProtocolSite.<br>FaxNumber                    | Required. Can be either '*' or a valid fax number.    | Number         |
| ClinicalProtocolSite.FirstSubjectEnroll edDate        | Required. Can be either '*' or a valid date.          | Date           |
| ClinicalProtocolSite.SiteRowId                        | Required. Can be either '*' or a valid row ID.        | Character data |
| ClinicalProtocolSite. InitiationCompletedDate         | Required. Can be either '*' or a valid date.          | Date           |
| ClinicalProtocolSite.Primary<br>InvestigatorFirstName | Required. Can be either '*' or a valid first name.    | Character data |
| ClinicalProtocolSite.Primary<br>InvestigatorLastName  | Required. Can be either '*' or a valid last name.     | Character data |
| ClinicalProtocolSite.Last<br>CompletedDateFlag        | Required. Can be either '*' or a valid Boolean value. | Boolean        |
| ClinicalProtocolSite.Last<br>SubjectOffStudyDate      | Required. Can be either '*' or a valid date.          | Date           |
| ClinicalProtocolSite.LocaleId                         | Required. Can be either '*' or a valid row ID.        | Character data |
| ClinicalProtocolSite.Locale<br>Name                   | Required. Can be either '*' or a valid locale.        | Character data |
| ClinicalProtocolSite.Max<br>EnrollmentNumber          | Required. Can be either '*' or a valid number.        | Number         |
|                                                       |                                                       |                |

Table 344. Request Message Description: QueryPage

| Name                                                   | Description                                                                                    | Туре           |
|--------------------------------------------------------|------------------------------------------------------------------------------------------------|----------------|
| ClinicalProtocolSite.No<br>SubjectInfoFlag             | Required. Can be either '*' or a valid Boolean value.                                          | Boolean        |
| ClinicalProtocolSite.Phone<br>Number                   | Required. Can be either '*' or a valid phone number.                                           | Character data |
| ClinicalProtocolSite.PrevCDMSSite                      | Required. Can be either '*' or a valid PrevCDMSSite value. This is used for SC-OC integration. | Character data |
| ClinicalProtocolSite.PrimaryAddressId                  | Required. Can be either '*' or a valid row ID.                                                 | Character data |
| ClinicalProtocolSite.Primary<br>InvestigatorId         | Required. Can be either '*' or a valid row ID.                                                 | Character data |
| ClinicalProtocolSite.PrimaryPositionId                 | Required. Can be either '*' or a valid position Row Id.                                        | Character data |
| ClinicalProtocolSite.PrimarySubjectTe mplateId         | Required. Can be either '*' or a valid Subject template row ID.                                | Character data |
| ClinicalProtocolSite.ProtocolId                        | Required. Can be either '*' or a valid protocol row ID.                                        | Character data |
| ClinicalProtocolSite.ProtocolNumber                    | Required. Can be either '*' or a valid protocol number.                                        | Character data |
| ClinicalProtocolSite.ProtocolNumber<br>SitesPlanned    | Required. Can be either '*' or a valid number.                                                 | Number         |
| ClinicalProtocolSite.ProtocolNumber<br>SubjectsPlanned | Required. Can be either '*' or a valid number.                                                 | Number         |
| ClinicalProtocolSite.ProtocolProduct<br>Name           | Required. Can be either '*' or a valid number.                                                 | Character data |
| ClinicalProtocolSite.ProtocolProgram Indication        | Required. Can be either '*' or a valid program indication.                                     | Character data |
| ClinicalProtocolSite.ProtocolSiteId                    | Required. Can be either '*' or a valid protocol site row ID.                                   | Character data |
| ClinicalProtocolSite.ProtocolStatus                    | Required. Can be either '*' or a valid protocol status.                                        | Character data |
| ClinicalProtocolSite.ProtocolTitle                     | Required. Can be either '*' or a valid protocol title.                                         | Character data |
| ClinicalProtocolSite.Region                            | Required. Can be either '*' or a valid region.                                                 | Character data |

Table 344. Request Message Description: QueryPage

| Name                                           | Description                                                                       | Туре           |
|------------------------------------------------|-----------------------------------------------------------------------------------|----------------|
| ClinicalProtocolSite.Region<br>PlannedSites    | Required. Can be either '*' or a valid number of planned sites for the region.    | Character data |
| ClinicalProtocolSite.Region<br>PlannedSubjects | Required. Can be either '*' or a valid number of planned subjects for the region. | Character data |
| ClinicalProtocolSite.Region<br>Id              | Required. Can be either '*' or a valid region ID.                                 | Character data |
| ClinicalProtocolSite.Region<br>NoSiteInfoFlag  | Required. Can be either '*' or a valid<br>Region No Site Info flag.               | Boolean        |
| ClinicalProtocolSite.Region<br>Status          | Required. Can be either '*' or a valid region status.                             | Character data |
| ClinicalProtocolSite.RegionsRequiredF lag      | Required. Can be either '*' or a valid<br>Regions Required flag.                  | Boolean        |
| ClinicalProtocolSite.SiteBill<br>ToAddressId   | Required. Can be either '*' or a valid Site Bill To Address ID.                   | Character data |
| ClinicalProtocolSite.SiteBill<br>ToContactId   | Required. Can be either '*' or a valid Site Bill To Contact ID.                   | Character data |
| ClinicalProtocolSite.Site<br>AccountRowId      | Required. Can be either '*' or a valid Site ID.                                   | Character data |
| ClinicalProtocolSite.Site<br>AccountName       | Required. Can be either '*' or a valid Site name.                                 | Character data |
| ClinicalProtocolSite.SiteNumber                | Required. Can be either '*' or a valid site number.                               | Character data |
| ClinicalProtocolSite.State                     | Required. Can be either '*' or a valid state.                                     | Character data |
| ClinicalProtocolSite.Status                    | Required. Can be either '*' or a valid status.                                    | Character data |
| ClinicalProtocolSite.StreetAddress             | Required. Can be either '*' or a valid street address.                            | Character data |
| ClinicalProtocolSite.TerminatedDate            | Required. Can be either '*' or a valid terminated date.                           | Date           |
| ClinicalProtocolSite.TimeZone                  | Required. Can be either '*' or a valid time zone.                                 | Character data |
| ClinicalProtocolSite.TimeZoneId                | Required. Can be either '*' or a valid time zone ID.                              | Character data |

Table 344. Request Message Description: QueryPage

| Name                                                  | Description                                                    | Туре           |
|-------------------------------------------------------|----------------------------------------------------------------|----------------|
| ClinicalProtocolSite.TotalContract<br>Amount          | Required. Can be either '*' or a valid total contract amount.  | Number         |
| ClinicalProtocolSite.TotalVATAmount                   | Required. Can be either '*' or a valid VAT amount.             | Number         |
| ClinicalProtocolSite.Withholding<br>Amount            | Required. Can be either '*' or a valid withholding amount.     | Number         |
| ClinicalProtocolSite.Withholding<br>Percentage        | Required. Can be either '*' or a valid withholding percentage. | Number         |
| ClinicalProtocolSite.Zip                              | Required. Can be either '*' or a valid ZIP code.               | Character data |
| ClinicalProtocolSite.Searchspec                       | Required. Can be either '*' or a valid search specification.   | Character data |
| ClinicalProtocolSite_Position.Division                | Required. Can be either '*' or a valid division.               | Character data |
| ClinicalProtocolSite_Position.Division BU             | Required. Can be either '*' or a valid division business unit. | Character data |
| ClinicalProtocolSite_Position.DivisionLocation        | Required. Can be either '*' or a valid division location.      | Character data |
| ClinicalProtocolSite_Position.IsPrimar yMVG           | Required. Can be either '*' or a valid Boolean value.          | Boolean        |
| ClinicalProtocolSite_Position.Name2                   | Required. Can be either '*' or a valid name.                   | Character data |
| ClinicalProtocolSite_Position.RowStat us              | Required. Can be either '*' or a valid row status.             | Character data |
| ClinicalProtocolSite_Position.SalesRep                | Required. Can be either '*' or a valid sales representative.   | Character data |
| ClinicalProtocolSite_Position.Searchsp ec             | Required. Can be either '*' or a valid search specification.   | Character data |
| ClinicalProtocolSite_SubjectTemplate. IRBApprovalDate | Required. Can be either '*' or a valid IRB approval date.      | Date           |
| ClinicalProtocolSite_SubjectTemplate.<br>IsPrimaryMVG | Required. Can be either '*' or a valid Boolean value.          | Boolean        |
| ClinicalProtocolSite_SubjectTemplate.<br>Version      | Required. Can be either '*' or a valid version.                | Character data |
| ClinicalProtocolSite_SubjectTemplate.<br>Searchspec   | Required. Can be either '*' or a valid search specification.   | Character data |

# Response Message Description: All LS Clinical Protocol Site Interface Service

For a description of this request message, see Table 345.

Table 345. Response Message Description: All LS Clinical Protocol Site Interface Service

| Name                                               | Description                                                                                                    | Туре           |
|----------------------------------------------------|----------------------------------------------------------------------------------------------------|----------------|
| ClinicalProtocolSite.<br>CompletedCount            | Count of the subjects for which the status tracking visit is completed.                                            | Number         |
| ClinicalProtocolSite.Early<br>TerminatedCount      | Count of the subjects that are early terminated.                                                                   | Number         |
| ClinicalProtocolSite.<br>EnrolledCount             | Count of the subjects that are successfully enrolled.                                                              | Number         |
| ClinicalProtocolSite.<br>PlannedSubjects           | Number of planned subjects for the site.                                                                           | Number         |
| ClinicalProtocolSite.<br>Re-ScreenedCount          | Count of the subjects that are rescreened.                                                                         | Number         |
| ClinicalProtocolSite.ScreenFailuresCo unt          | Count of the subjects that are screen failed.                                                                      | Number         |
| ClinicalProtocolSite.ScreenedCount                 | Count of the subjects that are screened successfully failed.                                                       | Number         |
| ClinicalProtocolSite.<br>AccountId                 | Account row ID.                                                                                                    | Character data |
| ClinicalProtocolSite. ActivateSynchronization Flag | A Boolean flag which indicates if the sites are activated for synchronization. This is used for SC-OC Integration. | Boolean        |
| ClinicalProtocolSite.PrimarySite<br>Address        | Primary site address associated for the site. This is used for SC-OC Integration.                                  | Character data |
| ClinicalProtocolSite.PrimarySite<br>AddressRowId   | Primary site address row ID associated for the site. This is used for SC-OC Integration.                           | Character data |
| ClinicalProtocolSite.SiteAddressType               | Site address type.                                                                                                 | Character data |
| ClinicalProtocolSite.AmountCurrency<br>Code        | Currency code of the site.                                                                                         | Character data |
| ClinicalProtocolSite.AmountEarnedTo<br>Date        | Amount Earned by the primary investigator.                                                                         | Number         |
| ClinicalProtocolSite.AmountExchange<br>Date        | Exchange date for the amount at the site.                                                                          | Date           |
| ClinicalProtocolSite.AmountPaidTo<br>Date          | Amount paid by the primary investigator.                                                                           | Number         |

Table 345. Response Message Description: All LS Clinical Protocol Site Interface Service

| Name                                                  | Description                                                                              | Туре           |
|-------------------------------------------------------|------------------------------------------------------------------------------------------|----------------|
| ClinicalProtocolSite.CDMSSite                         | The integration name used for the protocol or study. This is used for SC-OC Integration. | Character data |
| ClinicalProtocolSite.CDMSStudyId                      | The row ID of the study or protocol. This is used for SC-OC Integration.                 | Character data |
| ClinicalProtocolSite.City                             | City.                                                                                    | Character data |
| ClinicalProtocolSite.ClinicalProgramId                | Program row ID.                                                                          | Character data |
| ClinicalProtocolSite.ClinicalProgram<br>Name          | Program name.                                                                            | Character data |
| ClinicalProtocolSite.<br>Country                      | Country.                                                                                 | Character data |
| ClinicalProtocolSite.<br>Description                  | Description.                                                                             | Character data |
| ClinicalProtocolSite.Email                            | Email address.                                                                           | Character data |
| ClinicalProtocolSite.Fax<br>Number                    | Fax number.                                                                              | Number         |
| ClinicalProtocolSite.First<br>SubjectEnrolledDate     | Date when the subject was first enrolled.                                                | Date           |
| ClinicalProtocolSite.Site<br>RowId                    | Site row ID.                                                                             | Character data |
| ClinicalProtocolSite.<br>InitiationCompletedDate      | Date when the subject was first enrolled.                                                | Date           |
| ClinicalProtocolSite.Primary<br>InvestigatorFirstName | Principal investigator first name.                                                       | Character data |
| ClinicalProtocolSite.Primary<br>InvestigatorLastName  | Principal investigator last name.                                                        | Character data |
| ClinicalProtocolSite.Last<br>CompletedDateFlag        | Boolean flag value indicates if the reschedule should happen on the last completed date. | Boolean        |
| ClinicalProtocolSite.LastSubjectOff<br>StudyDate      | Date when the last subject was terminated.                                               | Date           |
| ClinicalProtocolSite.Locale<br>Id                     | Locale row ID.                                                                           | Character data |
| ClinicalProtocolSite.LocaleName                       | Locale name.                                                                             | Character data |
| ClinicalProtocolSite.MaxEnrollment<br>Number          | Maximum enrolled subjects.                                                               | Number         |

Table 345. Response Message Description: All LS Clinical Protocol Site Interface Service

| Name                                                   | Description                                                 | Туре           |
|--------------------------------------------------------|-------------------------------------------------------------|----------------|
| ClinicalProtocolSite.NoSubjectInfo<br>Flag             | Boolean flag indicating if the sites has no subjects.       | Boolean        |
| ClinicalProtocolSite.PhoneNumber                       | Phone number.                                               | Character data |
| ClinicalProtocolSite.PrevCDMSSite                      | Previous CDMSSite. Used for SC-OC Integration.              | Character data |
| ClinicalProtocolSite.PrimaryAddressId                  | Primary address row ID.                                     | Character data |
| ClinicalProtocolSite.PrimaryInvestigat orld            | Primary investigator row ID.                                | Character data |
| ClinicalProtocolSite.PrimaryPositionId                 | Primary position row ID.                                    | Character data |
| ClinicalProtocolSite.PrimarySubject<br>TemplateId      | Primary subject template row ID.                            | Character data |
| ClinicalProtocolSite.ProtocolId                        | Protocol row ID.                                            | Character data |
| ClinicalProtocolSite.ProtocolNumber                    | Protocol number.                                            | Character data |
| ClinicalProtocolSite.ProtocolNumber<br>SitesPlanned    | Number of sites planned for the protocol.                   | Number         |
| ClinicalProtocolSite.ProtocolNumber<br>SubjectsPlanned | Number of subjects planned for the protocol.                | Number         |
| ClinicalProtocolSite.ProtocolProduct<br>Name           | Product name associated to the protocol.                    | Character data |
| ClinicalProtocolSite.ProtocolProgram Indication        | Program indication associated to the protocol.              | Character data |
| ClinicalProtocolSite.ProtocolSiteId                    | Protocol site row ID.                                       | Character data |
| ClinicalProtocolSite.ProtocolStatus                    | Protocol status.                                            | Character data |
| ClinicalProtocolSite.ProtocolTitle                     | Protocol title.                                             | Character data |
| ClinicalProtocolSite.Region                            | Region name.                                                | Character data |
| ClinicalProtocolSite.RegionPlanned<br>Sites            | Planned number of sites for the region.                     | Character data |
| ClinicalProtocolSite.RegionPlanned<br>Subjects         | Planned number of subjects for the region.                  | Character data |
| ClinicalProtocolSite.Region<br>Id                      | Region row ID.                                              | Character data |
| ClinicalProtocolSite.RegionNoSiteInfo<br>Flag          | Boolean flag. It indicates whether the region has no sites. | Boolean        |
|                                                        |                                                             |                |

Table 345. Response Message Description: All LS Clinical Protocol Site Interface Service

| Name                                               | Description                                                           | Туре           |
|----------------------------------------------------|-----------------------------------------------------------------------|----------------|
| ClinicalProtocolSite.RegionsRequired Flag          | Boolean flag, indicates if the regions are mandatory for the protocol | Boolean        |
| ClinicalProtocolSite.SiteBillToAddress<br>Id       | Site billed to assigned address row ID.                               | Character data |
| ClinicalProtocolSite.SiteBillToContact Id          | Site billed to assigned contact ID.                                   | Character data |
| ${\it Clinical Protocol Site. Site Account Rowld}$ | Account row ID assigned to the site.                                  | Character data |
| ClinicalProtocolSite.SiteAccountName               | Account Name.                                                         | Character data |
| ClinicalProtocolSite.SiteNumber                    | Site Number.                                                          | Character data |
| ClinicalProtocolSite.State                         | State.                                                                | Character data |
| ClinicalProtocolSite.Status                        | Status.                                                               | Character data |
| ClinicalProtocolSite.StreetAddress                 | Street address.                                                       | Character data |
| ClinicalProtocolSite.TerminatedDate                | Terminated date.                                                      | Date           |
| ClinicalProtocolSite.TimeZone                      | Time zone in which the site is operating.                             | Character data |
| ClinicalProtocolSite.TimeZoneId                    | Time zone row ID.                                                     | Character data |
| ClinicalProtocolSite.TotalContract<br>Amount       | Total contract amount rolled up for the site.                         | Number         |
| ClinicalProtocolSite.TotalVATAmount                | Total VAT amount rolled up to the site.                               | Number         |
| ClinicalProtocolSite.Withholding<br>Amount         | Site withholding amount.                                              | Number         |
| ClinicalProtocolSite.Withholding<br>Percentage     | Site withholding amount percentage.                                   | Number         |
| ClinicalProtocolSite.Zip                           | ZIP code.                                                             | Character data |
| ClinicalProtocolSite.Searchspec                    | Search specification.                                                 | Character data |
| ClinicalProtocolSite_<br>Position.Division         | Division.                                                             | Character data |
| ClinicalProtocolSite_<br>Position.DivisionBU       | Division business unit.                                               | Character data |
| ClinicalProtocolSite_<br>Position.DivisionLocation | Division location.                                                    | Character data |
| ClinicalProtocolSite_<br>Position.IsPrimaryMVG     | Boolean flag indicating if the position is primary at the site.       | Boolean        |

Table 345. Response Message Description: All LS Clinical Protocol Site Interface Service

| Name                                                         | Description                                                             | Туре           |
|--------------------------------------------------------------|-------------------------------------------------------------------------|----------------|
| ClinicalProtocolSite_<br>Position.Name2                      | Name.                                                                   | Character data |
| ClinicalProtocolSite_<br>Position.RowStatus                  | Position status.                                                        | Character data |
| ClinicalProtocolSite_<br>Position.SalesRep                   | Sales representative.                                                   | Character data |
| ClinicalProtocolSite_<br>Position.Searchspec                 | Search specification.                                                   | Character data |
| ClinicalProtocolSite_<br>SubjectTemplate.IRB<br>ApprovalDate | IRB approval date for the associated SVT.                               | Date           |
| ClinicalProtocolSite_<br>SubjectTemplate.IsPrimaryMVG        | Boolean flag indicating if the subject template is primary at the site. | Boolean        |
| ClinicalProtocolSite_<br>SubjectTemplate.Version             | Subject template version.                                               | Character data |
| ClinicalProtocolSite_<br>SubjectTemplate.<br>Searchspec      | Subject template search specification.                                  | Character data |

# LS Clinical Protocol Site Interface Service Application Interface

This topic describes the application objects called by this Web service. For more information on application implementation, refer to your application development documentation on Oracle Technology Network.

# Service Object (Business Service or Workflow)

For a description of the service objects for this Web service, see Table 366.

Table 346. LS Clinical Protocol Site Interface Service Service Object

| Name                                           | Boundary Object Type                           | Class                 |
|------------------------------------------------|------------------------------------------------|-----------------------|
| LS Clinical Protocol Site<br>Interface Service | LS Clinical Protocol Site Interface<br>Service | CSSEAIDataSyncService |

#### **Data Object (Integration Object)**

For a description of the data objects for this Web service, see Table 367.

Table 347. LS Clinical Protocol Site Interface Service Data Object

| Siebel Repository Name                   | External Name          |
|------------------------------------------|------------------------|
| LS Clinical Protocol Site Information IO | Clinical Protocol Site |

#### Methods

For a description of the methods for this Web service, see Table 340.

Table 348. LS Clinical Protocol Site Interface Service Methods

| Operation                                            | Method         |
|------------------------------------------------------|----------------|
| LSClinicalProtocolSiteInterfaceServiceQueryByExample | QueryByExample |
| LSClinicalProtocolSiteInterfaceServiceQueryById      | QueryById      |
| LSClinicalProtocolSiteInterfaceServiceQueryPage      | QueryPage      |

# **Example Package for LS Clinical Protocol Site Interface Service**

To view an example of messages for this Web service, navigate to the documentation library for Siebel Business Applications on Oracle Technology Network, and click the Related Files link next to the link for *Siebel CRM Web Services Reference* to access a zip file. Extract the files in the zip file.

#### Request

See the following file to view the sample code:

- $\dots$  \LSCI i ni cal \_Protocol Si te\LS\_CI i ni cal \_Protocol \_Si te\_I nterface\_Servi ce-QueryByExampl e-request. xml
- $... \verb|\LSCI| inical_ProtocolSi| te \verb|\LS_CI| inical_Protocol_Si| te_Interface_Servi| ce-QueryById-request. xml$
- $... \verb|\LSCI| inical_ProtocolSi| te \verb|\LS_CI| inical_Protocol_Si| te_I nterface_Servi| ce-Query Pagerequest. xml$

#### Response

See the following file to view the sample code:

...\LSCI i ni cal \_Protocol Si te\LS\_CI i ni cal \_Protocol \_Si te\_I nterface\_Servi ce-response. xml

# Interface Description (WSDL) for LS Clinical Protocol Site Interface Service

To view the interface description for this Web service, navigate to the documentation library for Siebel Business Applications on Oracle Technology Network, and click the Related Files link next to the link for Siebel CRM Web Services Reference to access a zip file. Extract the files in the zip file.

- $\dots$  \LS Clinical\_Protocol Si te\LS\_Clinical\_Protocol\_Si te\_Interface\_Service-QueryByExample. WSDL
- $\dots$  \LS CI i ni cal \_Protocol Si te\LS\_CI i ni cal \_Protocol \_Si te\_I nterface\_Servi ce-QueryByI d. WSDL
- $\dots$  \LS Clinical\_ProtocolSi te\LS\_Clinical\_Protocol\_Si te\_Interface\_Service-QueryPage. WSDL

# LS Clinical Subject Information Interface Service

Use this generic ASI-based Web service to to pull all the subject statuses in a given date range for the protocol, region, or site. An external application invokes this Web service with details such as Protocol Id, Protocol Title, Protocol Number, Protocol Site Id, Region, and so on. No error message is returned in cases where the Web service search criteria fails to return the required subject information.

# LS Clinical Subject Information Interface Service Operations

For a list of operations associated with this Web service, see Table 357.

Table 349. LS Clinical Subject Information Interface Service Operations

| Name           | Description                                                                                                    |  |
|----------------|----------------------------------------------------------------------------------------------------|--|
| QueryById      | This operation returns the subjects with status information for the specified Protocol Site Id in the "Id" tag. |  |
| QueryByExample | Used to query status for Subjects based on given filter criteria.                                               |  |
| QueryPage      | Used to query all the Subject status information in pages based on given filter criteria.                       |  |

#### Request Message Description: QueryById

For a description of this request message, see Table 358.

Table 350. Request Message Description: QueryById

| Name         | Description                                                                                                    | Туре           |
|--------------|----------------------------------------------------------------------------------------------------|----------------|
| PrimaryRowId | Required. Specify the Protocol Site Rowld value for which the Protocol Site information should be returned.                                                                                                    | Character data |
| UTCCanonical | This flag is N by default. If this flag is enabled (Y), then data from the Siebel application must be in UTC (Coordinated Universal Time) and canonical format. The data in UTC and canonical format is converted to Siebel Object Manager format as determined by the value of the UTCCanonical flag. | Boolean        |

#### Request Message Description: QueryByExample

For a description of this request message, see Table 351.

Table 351. Request Message Description: QueryByExample

| Node                                             | Description                                                             | Туре           |
|--------------------------------------------------|-------------------------------------------------------------------------|----------------|
| ClinicalProtocolSite.<br>PlannedSubjects         | Count of the subjects for which the status tracking visit is completed. | Number         |
| ClinicalProtocolSite.<br>AmoungCurrencyCode      | Amount currency code.                                                   | Character data |
| ClinicalProtocolSite.<br>AmountExchange          | Amount exchange date.                                                   | Date           |
| ClinicalProtocolSite.<br>FirstSubjectEnroll      | First subject enrolled date.                                            | Date           |
| ClinicalProtocolSite.<br>SiteRowId               | Site row ID.                                                            | Character data |
| ClinicalProtocolSite.<br>InitiationCompletedDate | Site initiation date.                                                   | Date           |
| ClinicalProtocolSite.<br>InvestigatorFirstName   | Investigator's first name.                                              | Number         |
| ClinicalProtocolSite.Invest igatorFirstName      | Investigator last name.                                                 | Character data |
| ClinicalProtocolSite.<br>LastSubjectOffStudyDate | Last subject terminated date for the site.                              | Date           |

Table 351. Request Message Description: QueryByExample

| Node                                                 | Description                                  | Туре           |
|------------------------------------------------------|----------------------------------------------|----------------|
| ClinicalProtocolSite.<br>PrimaryInvestigatorId       | ID of the primary investigator.              | Character data |
| ClinicalProtocolSite.<br>ProtocolId                  | Protocol ID.                                 | Character data |
| ClinicalProtocolSite.<br>ProtocolNumber              | Protocol number.                             | Character data |
| ClinicalProtocolSite. ProtocolNumberSites Planned    | Number of sites planned for the protocol.    | Number         |
| ClinicalProtocolSite. ProtocolNumberSubjects Planned | Number of subjects planned for the protocol. | Number         |
| ClinicalProtocolSite.<br>ProtocolSiteId              | Protocol site ID.                            | Character data |
| ClinicalProtocolSite.<br>ProtocolStatus              | Protocol status.                             | Character data |
| ClinicalProtocolSite.<br>ProtocolTitle               | Protocol title.                              | Character data |
| ClinicalProtocolSite.<br>Region                      | Region.                                      | Character data |
| ClinicalProtocolSite.<br>RegionPlannedSites          | Number of planned sites for the region.      | Number         |
| ClinicalProtocolSite.<br>RegionPlannedSubjects       | Number of planned subjects for the region.   | Number         |
| ClinicalProtocolSite.<br>RegionId                    | Region row ID.                               | Character data |
| ClinicalProtocolSite.<br>RegionStatus                | Region status.                               | Character data |
| ClinicalProtocolSite.Site<br>AccountRowId            | Site row ID.                                 | Character data |
| ClinicalProtocolSite.Site<br>AccountName             | Site name.                                   | Character data |
| ClinicalProtocolSite.Site<br>Number                  | Site number.                                 | Character data |
| ClinicalProtocolSite.Status                          | Status.                                      | Character data |
| ClinicalProtocolSite.<br>TerminatedDate              | Site termination date.                       | Date           |

Table 351. Request Message Description: QueryByExample

| Node                                         | Description                                    | Туре           |
|----------------------------------------------|------------------------------------------------|----------------|
| ClinicalProtocolSite.<br>TotalContractAmount | Total contract amount.                         | Number         |
| ClinicalSubject.<br>Searchspec               | Search specification.                          | Character data |
| ClinicalSubject.<br>Comments                 | Comments.                                      | Character data |
| ClinicalSubject.<br>EncounterDate            | Date of birth.                                 | Date           |
| ClinicalSubject.<br>EarlyTerminatedDate      | Early terminated date.                         | Date           |
| ClinicalSubject.<br>EligibleFlag             | Eligible flag.                                 | Boolean        |
| ClinicalSubject.<br>EnrollmentId             | Enrollment ID.                                 | Character data |
| ClinicalSubject.<br>SubjectRowId             | Row ID of the subject.                         | Character data |
| ClinicalSubject. PrimaryInformedConsent Date | Primary informed consent date for the subject. | Date           |
| ClinicalSubject.<br>ProtocolDeviation        | Protocol deviation.                            | Boolean        |
| ClinicalSubject.<br>ProtocolNumber           | Protocol number.                               | Character data |
| ClinicalSubject.<br>ProtocolViolation        | Protocol violation.                            | Boolean        |
| ClinicalSubject.<br>RandomizationId          | Randomization ID.                              | Character data |
| ClinicalSubject.<br>RandomizedDate           | Randomized date.                               | Character data |
| ClinicalSubject.Screen<br>FailureReason      | Reason excluded.                               | Character data |
| ClinicalSubject.Screen<br>FailureDate        | Screen failure date.                           | Date           |
| ClinicalSubject.SubjectId                    | Subject initials.                              | Character data |
| ClinicalSubject.Subject<br>Number            | Subject number.                                | Character data |

Table 351. Request Message Description: QueryByExample

| Node                                                           | Description              | Туре           |
|----------------------------------------------------------------|--------------------------|----------------|
| ClinicalSubject.Withdrawn<br>Date                              | Withdrawn date.          | Date           |
| ClinicalSubject.Withdrawn<br>Reason                            | Withdrawn reason.        | Character data |
| ClinicalSubject.<br>Searchspec                                 | Search specification.    | Character data |
| ClinicalSubject_Clinical<br>SubjectStatus.Status               | Subject status.          | Character data |
| ClinicalSubject_Clinical<br>SubjectStatus.Status<br>Comments   | Status comments.         | Character data |
| ClinicalSubject_ClinicalSubjectStatus.StatusDate               | Status date.             | Date           |
| ClinicalSubject_ClinicalSubjectStatus.VisitType                | Visit type.              | Character data |
| ClinicalSubject_<br>ClinicalSubjectStatus.<br>Searchspec       | Search specficification. | Character data |
| ClinicalSubject_<br>ClinicalSubjectStatus.<br>StatusRegionId   | Status Region ID.        | Character data |
| ClinicalSubject_<br>ClinicalSubjectStatus.<br>StatusRegion     | Status Region.           | Character data |
| ClinicalSubject_<br>ClinicalSubjectStatus.<br>StatusSiteId     | Status Site Id.          | Character data |
| ClinicalSubject_<br>ClinicalSubjectStatus.<br>StatusSiteNumber | Status Site Number.      | Character data |

# **Request Message Description: QueryPage**

For a description of this request message, see Table 358.

Table 352. Request Message Description: QueryPage

| Node                                              | Description                                                                                                    | Туре           |
|---------------------------------------------------|----------------------------------------------------------------------------------------------------|----------------|
| UTCCanonical                                      | This flag is N by default. If this flag is Y, then data from the Siebel application must be in UTC (Coordinated Universal Time) and canonical format. The data in UTC and canonical format is converted to Siebel object manager format as determined by the value of the UTCCanonical flag.     | Boolean        |
| SortSpec                                          | Determines whether the sort order is ascending or descending. Valid values are ASC or DEC.                                                                                                    | Character Data |
| StartRowNum                                       | Determines the starting point for record retrieval. The 0-based index of the record within the record set.                                                                                                    | Number         |
| PageSize                                          | The number of records to be returned for a component. The default page size is 10. Note that there is a server parameter that controls the maximum page size (MaximumPageSize). If the pagesize attribute is greater than the maximum pagesize defined in the server parameter, an error occurs. | Number         |
| ClinicalProtocolSite.PlannedSubjects              | Count of the subjects for which the status tracking visit is completed.                                                                                                    | Number         |
| ClinicalProtocolSite.AmountCurrencyC ode          | Amount currency code.                                                                                                    | Character data |
| ClinicalProtocolSite.AmountExchange               | Amount exchange date.                                                                                                    | Date           |
| ClinicalProtocolSite.<br>FirstSubjectEnrolledDate | First subject enrolled date.                                                                                                    | Date           |
| ClinicalProtocolSite.SiteRowId                    | Site row ID.                                                                                                    | Character data |
| ClinicalProtocolSite.InitiationComplet edDate     | Site initiation date.                                                                                                    | Date           |
| ClinicalProtocolSite.InvestigatorFirstN ame       | Investigator's first name.                                                                                                    | Number         |
| ClinicalProtocolSite.InvestigatorFirstN ame       | Investigator last name.                                                                                                    | Character data |

Table 352. Request Message Description: QueryPage

| Node                                                | Description                                  | Туре           |
|-----------------------------------------------------|----------------------------------------------|----------------|
| ClinicalProtocolSite.LastSubjectOffStu dyDate       | Last subject terminated date for the site.   | Date           |
| ClinicalProtocolSite.PrimaryInvestigat orId         | ID of the primary investigator.              | Character data |
| ClinicalProtocolSite.ProtocolId                     | Protocol ID.                                 | Character data |
| ClinicalProtocolSite.ProtocolNumber                 | Protocol number.                             | Character data |
| ClinicalProtocolSite.ProtocolNumberSitesPlanned     | Number of sites planned for the protocol.    | Number         |
| ClinicalProtocolSite.ProtocolNumberS ubjectsPlanned | Number of subjects planned for the protocol. | Number         |
| ClinicalProtocolSite.ProtocolSiteId                 | Protocol site ID.                            | Character data |
| ClinicalProtocolSite.ProtocolStatus                 | Protocol status.                             | Character data |
| ClinicalProtocolSite.ProtocolTitle                  | Protocol title.                              | Character data |
| ClinicalProtocolSite.Region                         | Region.                                      | Character data |
| ClinicalProtocolSite.RegionPlannedSit es            | Number of planned sites for the region.      | Number         |
| ClinicalProtocolSite.RegionPlannedSu bjects         | Number of planned subjects for the region.   | Number         |
| ClinicalProtocolSite.RegionId                       | Region row ID.                               | Character data |
| ClinicalProtocolSite.RegionStatus                   | Region status.                               | Character data |
| ClinicalProtocolSite.SiteAccountRowId               | Site row ID.                                 | Character data |
| ClinicalProtocolSite.SiteAccountName                | Site name.                                   | Character data |
| ClinicalProtocolSite.SiteNumber                     | Site number.                                 | Character data |
| ClinicalProtocolSite.Status                         | Status.                                      | Character data |
| ClinicalProtocolSite.TerminatedDate                 | Site termination date.                       | Date           |
| ClinicalProtocolSite.TotalContractAmo unt           | Total contract amount.                       | Number         |
| ClinicalSubject.Searchspec                          | Search specification.                        | Character data |
| ClinicalSubject.Comments                            | Comments.                                    | Character data |
| ClinicalSubject.EncounterDate                       | Date of birth.                               | Date           |
| ClinicalSubject.EarlyTerminatedDate                 | Early terminated date.                       | Date           |
| ClinicalSubject.EligibleFlag                        | Eligible flag.                               | Boolean        |
| ClinicalSubject.EnrollmentId                        | Enrollment ID.                               | Character data |
|                                                     |                                              |                |

Table 352. Request Message Description: QueryPage

| Node                                                       | Description                                    | Туре           |
|------------------------------------------------------------|------------------------------------------------|----------------|
| ClinicalSubject.SubjectRowId                               | Row ID of the subject.                         | Character data |
| ClinicalSubject.PrimaryInformedCons<br>entDate             | Primary informed consent date for the subject. | Date           |
| ClinicalSubject.ProtocolDeviation                          | Protocol deviation.                            | Boolean        |
| ClinicalSubject.ProtocolNumber                             | Protocol number.                               | Character data |
| ClinicalSubject.ProtocolViolation                          | Protocol violation.                            | Boolean        |
| ClinicalSubject.RandomizationId                            | Randomization ID.                              | Character data |
| ClinicalSubject.RandomizedDate                             | Randomized date.                               | Character data |
| ClinicalSubject.ScreenFailureReason                        | Reason excluded.                               | Character data |
| ClinicalSubject.ScreenFailureDate                          | Screen failure date.                           | Date           |
| ClinicalSubject.SubjectId                                  | Subject initials.                              | Character data |
| ClinicalSubject.SubjectNumber                              | Subject number.                                | Character data |
| ClinicalSubject.WithdrawnDate                              | Withdrawn date.                                | Date           |
| ClinicalSubject.WithdrawnReason                            | Withdrawn reason.                              | Character data |
| ClinicalSubject.Searchspec                                 | Search specification.                          | Character data |
| ClinicalSubject_ClinicalSubjectStatus.<br>Status           | Subject status.                                | Character data |
| ClinicalSubject_ClinicalSubjectStatus.<br>StatusComments   | Status comments.                               | Character data |
| ClinicalSubject_ClinicalSubjectStatus.<br>StatusDate       | Status date.                                   | Date           |
| ClinicalSubject_ClinicalSubjectStatus.<br>VisitType        | Visit type.                                    | Character data |
| ClinicalSubject_ClinicalSubjectStatus.<br>Searchspec       | Search specficification.                       | Character data |
| ClinicalSubject_ClinicalSubjectStatus.<br>StatusRegionId   | Status Region Id.                              | Character data |
| ClinicalSubject_ClinicalSubjectStatus.<br>StatusRegion     | Status Region.                                 | Character data |
| ClinicalSubject_ClinicalSubjectStatus.<br>StatusSiteId     | Status Site Id.                                | Character data |
| ClinicalSubject_ClinicalSubjectStatus.<br>StatusSiteNumber | Status Site Number.                            | Character data |

# Response Message Description: All LS Clinical Subject Information Interface Service For a description of this request message, see Table 353.

Table 353. Response Message Description: All LS Clinical Subject Information Interface Service

| Name                                              | Description                                                             | Туре           |
|---------------------------------------------------|-------------------------------------------------------------------------|----------------|
| ClinicalProtocolSite.PlannedSubjects              | Count of the subjects for which the status tracking visit is completed. | Number         |
| ClinicalProtocolSite.AmountCurrencyC ode          | Amount currency code.                                                   | Character data |
| ClinicalProtocolSite.AmountExchange               | Amount exchange date.                                                   | Date           |
| ClinicalProtocolSite.<br>FirstSubjectEnrolledDate | First subject enrolled date.                                            | Date           |
| ClinicalProtocolSite.InitiationComplet edDate     | Site initiation date.                                                   | Date           |
| ClinicalProtocolSite.InvestigatorFirstN ame       | Investigator's first name.                                              | Number         |
| ClinicalProtocolSite.InvestigatorFirstN ame       | Investigator last name.                                                 | Character data |
| ClinicalProtocolSite.LastSubjectOffStu dyDate     | Last subject terminated date for the site.                              | Date           |
| ClinicalProtocolSite.PrimaryInvestigat orId       | ID of the primary investigator.                                         | Character data |
| ClinicalProtocolSite.ProtocolId                   | Protocol ID.                                                            | Character data |
| ClinicalProtocolSite.ProtocolNumber               | Protocol number.                                                        | Character data |
| ClinicalProtocolSite.ProtocolSiteId               | Protocol site ID.                                                       | Character data |
| ClinicalProtocolSite.ProtocolStatus               | Protocol status.                                                        | Character data |
| ClinicalProtocolSite.ProtocolTitle                | Protocol title.                                                         | Character data |
| ClinicalProtocolSite.Region                       | Region.                                                                 | Character data |
| ClinicalProtocolSite.RegionPlannedSit es          | Number of planned sites for the region.                                 | Number         |
| ClinicalProtocolSite.RegionPlannedSu bjects       | Number of planned subjects for the region.                              | Number         |
| ClinicalProtocolSite.RegionId                     | Region row ID.                                                          | Character data |
| ClinicalProtocolSite.RegionStatus                 | Region status.                                                          | Character data |
| ClinicalProtocolSite.SiteAccountRowId             | Site row ID.                                                            | Character data |
| ClinicalProtocolSite.SiteAccountName              | Site name.                                                              | Character data |
| ClinicalProtocolSite.SiteNumber                   | Site number.                                                            | Character data |

Table 353. Response Message Description: All LS Clinical Subject Information Interface Service

| Name                                                     | Description                                    | Туре           |
|----------------------------------------------------------|------------------------------------------------|----------------|
| ClinicalProtocolSite.Status                              | Status.                                        | Character data |
| ClinicalProtocolSite.TerminatedDate                      | Site termination date.                         | Date           |
| ClinicalProtocolSite.TotalContractAmo unt                | Total contract amount.                         | Number         |
| ClinicalSubject.Comments                                 | Comments.                                      | Character data |
| ClinicalSubject.EncounterDate                            | Date of birth.                                 | Date           |
| ClinicalSubject.EarlyTerminatedDate                      | Early terminated date.                         | Date           |
| ClinicalSubject.EarlyTerminationReas on                  | Early termination Reason                       | Character data |
| ClinicalSubject.EligibleFlag                             | Eligible flag.                                 | Boolean        |
| ClinicalSubject.EnrollmentId                             | Enrollment ID.                                 | Character data |
| ClinicalSubject.PrimaryInformedCons entDate              | Primary informed consent date for the subject. | Date           |
| ClinicalSubject.ProtocolDeviation                        | Protocol deviation.                            | Boolean        |
| ClinicalSubject.ProtocolNumber                           | Protocol number.                               | Character data |
| ClinicalSubject.ProtocolViolation                        | Protocol violation.                            | Boolean        |
| ClinicalSubject.RandomizationId                          | Randomization ID.                              | Character data |
| ClinicalSubject.RandomizedDate                           | Randomized date.                               | Character data |
| ClinicalSubject.ScreenFailureReason                      | Reason excluded.                               | Character data |
| ClinicalSubject.ScreenFailureDate                        | Screen failure date.                           | Date           |
| ClinicalSubject.SubjectId                                | Subject initials.                              | Character data |
| ClinicalSubject.SubjectNumber                            | Subject number.                                | Character data |
| ClinicalSubject.WithdrawnDate                            | Withdrawn date.                                | Date           |
| ClinicalSubject.WithdrawnReason                          | Withdrawn reason.                              | Character data |
| ClinicalSubject_ClinicalSubjectStatus.<br>Status         | Subject status.                                | Character data |
| ClinicalSubject_ClinicalSubjectStatus.<br>StatusComments | Status comments.                               | Character data |
| ClinicalSubject_ClinicalSubjectStatus.<br>StatusDate     | Status date.                                   | Date           |
| ClinicalSubject_ClinicalSubjectStatus.<br>VisitType      | Visit type.                                    | Character data |

Table 353. Response Message Description: All LS Clinical Subject Information Interface Service

| Name                                                       | Description         | Туре           |
|------------------------------------------------------------|---------------------|----------------|
| ClinicalSubject_ClinicalSubjectStatus.<br>StatusRegionId   | Status Region Id.   | Character data |
| ClinicalSubject_ClinicalSubjectStatus.<br>StatusRegion     | Status Region.      | Character data |
| ClinicalSubject_ClinicalSubjectStatus.<br>StatusSiteId     | Status Site Id.     | Character data |
| ClinicalSubject_ClinicalSubjectStatus.<br>StatusSiteNumber | Status Site Number. | Character data |

# LS Clinical Subject Information Interface Service Application Interface

This topic describes the application objects called by this Web service. For more information on application implementation, refer to your application development documentation on Oracle Technology Network.

### Service Object (Business Service or Workflow)

For a description of the service objects for this Web service, see Table 366.

Table 354. LS Clinical Protocol Site Interface Service Service Object

| Name                                                    | Boundary Object Type                                 | Class                 |
|---------------------------------------------------------|------------------------------------------------------|-----------------------|
| LS Clinical Subject<br>Information Interface<br>Service | LS Clinical Subject Information<br>Interface Service | CSSEAIDataSyncService |

### **Data Object (Integration Object)**

For a description of the data objects for this Web service, see Table 367.

Table 355. LS Clinical Protocol Site Interface Service Data Object

| Siebel Repository Name                               | External Name          |
|------------------------------------------------------|------------------------|
| LS Clinical Subject Information Interface<br>Service | Clinical Protocol Site |

#### Methods

For a description of the methods for this Web service, see Table 340.

Table 356. LS Clinical Subject Information Interface Service Methods

| Operation                                                  | Method         |
|------------------------------------------------------------|----------------|
| LSClinicalSubjectInformationInterfaceServiceQueryByExample | QueryByExample |
| LSClinicalSubjectInformationInterfaceServiceQueryById      | QueryById      |
| LSClinicalSubjectInformationInterfaceServiceQueryPage      | QueryPage      |

# **Example Package for LS Clinical Subject Information Interface Service**

To view an example of messages for this Web service, navigate to the documentation library for Siebel Business Applications on Oracle Technology Network, and click the Related Files link next to the link for *Siebel CRM Web Services Reference* to access a zip file. Extract the files in the zip file.

#### Request

See the following file to view the sample code:

- ...\LSCI i ni cal \_Subj ect\_I nformati on\_I nterface\_Servi ce\LS\_CI i ni cal \_Subj ect\_I nformati on\_I nterface\_Servi ce-QueryByExampl e-request.xml
- ...\LSCI i ni cal \_Subj ect\_I nformati on\_I nterface\_Servi ce\LS\_CI i ni cal \_Subj ect\_I nformati on\_I nterface\_Servi ce-QueryByI d-request.xml

#### Response

See the following file to view the sample code:

...\LSCI i ni cal \_Subj ect\_I nformati on\_I nterface\_Servi ce\LS\_CI i ni cal \_Protocol \_Si te\_I nterface \_Servi ce-response. xml

# Interface Description (WSDL) for LS Clinical Subject Information Interface Service

To view the interface description for this Web service, navigate to the documentation library for Siebel Business Applications on Oracle Technology Network, and click the Related Files link next to the link for Siebel CRM Web Services Reference to access a zip file. Extract the files in the zip file.

...\LSCI i ni cal\_Subj ect\_I nformati on\_I nterface\_Servi ce\LS\_CI i ni cal\_Subj ect\_I nformati on\_I nterface\_Servi ce-QueryByExampl e. WSDL

# LSSGOP\_Account

Use this Web service to perform create, update, delete, and guery records in the Account object.

# LSSGOP\_Account Operations

For a list of operations associated with this Web service, see Table 357.

Table 357. LSSGOP\_Account Operations

| Name             | Description                  |
|------------------|------------------------------|
| AccountInsert    | Creates an account.          |
| AccountUpdate    | Updates an existing account. |
| AccountDelete    | Deletes an account.          |
| AccountQueryPage | Queries for an account.      |

# Request Message Description: AccountInsert

For a description of this request message, see Table 358.

Table 358. Request Message Description: AccountInsert

| Name          | Description         | Туре   |
|---------------|---------------------|--------|
| AccountInsert | Creates an account. | String |

### Response Message Description: Account Insert

For a description of this request message, see Table 359.

Table 359. Response Message Description: AccountInsert

| Name | Description                      | Туре   |
|------|----------------------------------|--------|
| Id   | ID of the newly created account. | String |

### Request Message Description: AccountUpdate

For a description of this request message, see Table 360.

Table 360. Request Message Description: AccountUpdate

| Name | Description   | Туре   |
|------|---------------|--------|
| Id   | Account ID.   | String |
| Name | Account name. | String |
| Туре | Account type. | String |

### **Response Message Description: AccountUpdate**

For a description of this request message, see Table 361.

Table 361. Response Message Description: AccountUpdate

| Name | Description                | Туре   |
|------|----------------------------|--------|
| Id   | ID of the updated account. | String |

### **Request Message Description: AccountDelete**

For a description of this request message, see Table 362.

Table 362. Request Message Description: AccountDelete

| Name | Description                      | Туре   |
|------|----------------------------------|--------|
| Id   | ID of the account to be deleted. | String |

### **Response Message Description: AccountDelete**

For a description of this request message, see Table 363.

Table 363. Response Message Description: AccountDelete

| Name | Description                | Туре   |
|------|----------------------------|--------|
| Id   | ID of the deleted account. | String |

#### Request Message Description: AccountQueryPage

For a description of this request message, see Table 364.

Table 364. Request Message Description: AccountQueryPage

| Name | Description                           | Туре   |
|------|---------------------------------------|--------|
| Id   | ID of the account to be queried upon. | String |

# Response Message Description: AccountQueryPage

For a description of this request message, see Table 365.

Table 365. Response Message Description: AccountQueryPage

| Name | Description        | Туре   |
|------|--------------------|--------|
| Id   | ID of the account. | String |

### LSSGOP\_Account Application Interface

### Service Object (Business Service or Workflow)

For a description of the service objects for this Web service, see Table 366.

Table 366. LSSGOP\_Account Service Object

| Name           | Boundary Object Type | Class               |
|----------------|----------------------|---------------------|
| LSSGOP_Account | Business Service     | CSSEAIUIDataService |

### **Data Object (Integration Object)**

For a description of the data objects for this Web service, see Table 367.

Table 367. LSSGOP\_Account Data Object

| Siebel Repository Name | External Name   |
|------------------------|-----------------|
| LS SGOP_Account        | LS SGOP_Account |

# Interface Description (WSDL) for LSSGOP\_Account

To view the interface description for this Web service, navigate to the documentation library for Siebel Business Applications on Oracle Technology Network, and click the Related Files link next to the link for Siebel CRM Web Services Reference to access a zip file. Extract the files in the zip file.

...\LSSGOP\_Account\http\_si ebel.com\_asi\_LSSGOP\_Account.WSDL

# LSSGOP\_AccountAddress

Use this Web service to create, update, delete, and query records in the AccountAddresses object.

# LSSGOP\_AccountAddress Operations

This Web service allows you to create, update, delete and query records in the AccountAddress object. For a list of operations, see Table 368.

Table 368. LSSGOP\_AccountAddress Operations

| Name                 | Description                                |
|----------------------|--------------------------------------------|
| AccountAddressInsert | Creates an accountaddress record.          |
| AccountAddressUpdate | Updates an existing accountaddress record. |
| AccountAddressDelete | Deletes an accountaddress record.          |
| AccountAddressPage   | Queries for an accountaddress record.      |

### Request Message Description: AccountAddressInsert

For a description of this request message, see Table 369.

Table 369. Request Message Description: AccountAddressInsert

| Node      | Description                                       | Туре   |
|-----------|---------------------------------------------------|--------|
| AddressId | ID of the address to be associated to an account. | String |
| AccountId | Account ID to which an address is associated.     | String |

### Response Message Description: AccountAddressInsert

For a description of this response message, see Table 370.

Table 370. Response Message Description: AccountAddressInsert

| Node | Description                                    | Туре   |
|------|------------------------------------------------|--------|
| Id   | ID of the newly created accountaddress record. | String |

### Request Message Description: AccountAddressUpdate

For a description of this request message, see Table 371.

Table 371. Request Message Description: AccountAddressUpdate

| Node      | Description                       | Туре   |
|-----------|-----------------------------------|--------|
| Id        | ID of the accountaddress record.  | String |
| AddressId | Name of the corresponding record. | String |
| AccountId | Type of the corresponding record. | String |

## Response Message Description: AccountAddressUpdate

For a description of this response message, see Table 372.

Table 372. Response Message Description: AccountAddressUpdate

| Node | Description                              | Туре   |
|------|------------------------------------------|--------|
| Id   | ID of the updated accountaddress record. | String |

### Request Message Description: AccountAddressDelete

For a description of this request message, see Table 373.

Table 373. Request Message Description: AccountAddressDelete

| Node | Description                             | Туре   |
|------|-----------------------------------------|--------|
| Id   | ID of the accountaddress to be deleted. | String |

### Response Message Description: AccountAddressDelete

For a description of this response message, see Table 374.

Table 374. Response Message Description: AccountAddressDelete

| Node | Description                              | Туре    |
|------|------------------------------------------|---------|
| Id   | ID of the deleted accountaddress record. | .String |

### Request Message Description: AccountAddressQueryPage

For a description of this request message, see Table 375.

Table 375. Request Message Description: AccountAddressQueryPage

| Node | Description                                    | Туре   |
|------|------------------------------------------------|--------|
| Id   | ID of the accountaddress record to be queried. | String |

### Response Message Description: AccountAddressQueryPage

For a description of this response message, see Table 376.

Table 376. Response Message Description: AccountAddressQueryPage

| Node | Description                      | Туре   |
|------|----------------------------------|--------|
| Id   | ID of the accountaddress record. | String |

### LSSGOP\_AccountAddress Application Interface

### Service Object (Business Service or Workflow)

For a description of the service objects for this Web service, see Table 377.

Table 377. LSSGOP\_AccountAddress Service Object

| Name                  | Boundary Object Type | Class               |
|-----------------------|----------------------|---------------------|
| LSSGOP_AccountAddress | Business Service     | CSSEAIUIDataService |

### **Data Object (Integration Object)**

For a description of the data objects for this Web service, see Table 378.

Table 378. LSSGOP\_AccountAddress Data Object

| Siebel Repository Name | External Name          |
|------------------------|------------------------|
| LS SGOP_AccountAddress | LS SGOP_AccountAddress |

# Interface Description (WSDL) for LSSGOP\_AccountAddress

To view the interface description for this Web service, navigate to the documentation library for Siebel Business Applications on Oracle Technology Network, and click the Related Files link next to the link for Siebel CRM Web Services Reference to access a zip file. Extract the files in the zip file.

...\LSSGOP\_AccountAddress\http\_si ebel.com\_asi\_LSSGOP\_AccountAddress.WSDL

# LSSGOP\_Activity

Use this Web service to create, update, delete and query the Activity object.

# LSSGOP\_Activity Operations

This Web service allows you to create, update, delete, and query the Activity object. For a list of operations, Table 379.

Table 379. LSSGOP\_Activity Operations

| Name              | Description                   |
|-------------------|-------------------------------|
| ActivityInsert    | Creates an activity.          |
| ActivityUpdate    | Updates an existing activity. |
| ActivityDelete    | Deletes an activity.          |
| ActivityQueryPage | Queries for an activity.      |

### Request Message Description: ActivityInsert

For Contact Call, pass only the Contact ID and for Account Call, pass only the Account ID. For a description of this request message, see Table 380.

Table 380. Request Message Description: ActivityInsert

| Node      | Description        | Туре   |
|-----------|--------------------|--------|
| ContactId | ID of the contact. | String |
| AccountId | ID of the account. | String |

### Response Message Description: ActivityInsert

For a description of this response message, see Table 381.

Table 381. Response Message Description: ActivityInsert

| Node | Description                       | Туре   |
|------|-----------------------------------|--------|
| Id   | ID of the newly created activity. | String |

### Request Message Description: ActivityUpdate

For a description of this request message, see Table 382.

Table 382. Request Message Description: ActivityUpdate

| Node      | Description                 | Туре   |
|-----------|-----------------------------|--------|
| Id        | ID of the activity.         | String |
| ContactId | Contact ID of the activity. | String |
| AccountId | Account ID of the activity. | String |

### Response Message Description: ActivityUpdate

For a description of this response message, see Table 383.

Table 383. Response Message Description: ActivityUpdate

| Node | Description                 | Туре   |
|------|-----------------------------|--------|
| Id   | ID of the updated activity. | String |

### **Request Message Description: ActivityDelete**

For a description of this request message, see Table 384.

Table 384. Request Message Description: ActivityDelete

| Node | Description                       | Туре   |
|------|-----------------------------------|--------|
| Id   | ID of the activity to be deleted. | String |

### **Response Message Description: ActivityDelete**

For a description of this response message, see Table 385.

Table 385. Response Message Description: ActivityDelete

| Node | Description                 | Туре   |
|------|-----------------------------|--------|
| Id   | ID of the deleted activity. | String |

### Request Message Description: ActivityQueryPage

For a description of this request message, see Table 386.

Table 386. Request Message Description: ActivityQueryPage

| Node | Description                       | Туре   |
|------|-----------------------------------|--------|
| Id   | ID of the activity to be queried. | String |

### Response Message Description: ActivityQueryPage

For a description of this response message, see Table 387.

Table 387. Response Message Description: ActivityQueryPage

| Node | Description         | Туре   |
|------|---------------------|--------|
| Id   | ID of the activity. | String |

# LSSGOP\_Activity Application Interface

This topic describes the application objects called by this Web service. For more information on application implementation, refer to your application development documentation on Oracle Technology Network.

### Service Object (Business Service or Workflow)

For a description of the service objects for this Web service, see Table 388.

Table 388. LSSGOP\_Activity Service Object

| Name            | Boundary Object Type | Class               |
|-----------------|----------------------|---------------------|
| LSSGOP_Activity | Business Service     | CSSEAIUIDataService |

### **Data Object (Integration Object)**

For a description of the data objects for this Web service, see Table 389.

Table 389. LSSGOP\_Activity Data Object

| Siebel Repository Name | External Name    |
|------------------------|------------------|
| LS SGOP_Activity       | LS SGOP_Activity |

# Interface Description (WSDL) for LSSGOP\_Activity

To view the interface description for this Web service, navigate to the documentation library for Siebel Business Applications on Oracle Technology Network, and click the Related Files link next to the link for Siebel CRM Web Services Reference to access a zip file. Extract the files in the zip file.

...\LSSGOP\_Activity\http\_siebel.com\_asi\_LSSGOP\_Activity.WSDL

# LSSGOP\_ActivityContact

Use this Web service to create, update, delete, and query records in the ActivityContacts object.

# LSSGOP\_ActivityContact Operations

This Web service allows you to create, update, delete, and query records in the ActivityContact object. For a list of operations, see Table 390.

Table 390. LSSGOP\_ActivityContact Operations

| Name                     | Description                                 |
|--------------------------|---------------------------------------------|
| ActivityContactInsert    | Creates an activitycontact record.          |
| ActivityContactUpdate    | Updates an existing activitycontact record. |
| ActivityContactDelete    | Deletes an activitycontact record.          |
| ActivityContactQueryPage | Queries for an activitycontact record.      |

# Request Message Description: ActivityContactInsert

For a description of this request message, see Table 391.

Table 391. Request Message Description: ActivityContactInsert

| Node       | Description  | Туре   |
|------------|--------------|--------|
| ActivityId | Activity ID. | String |
| ContactId  | Contact ID.  | String |

### Response Message Description: ActivityContactInsert

For a description of this response message, see Table 392.

Table 392. Response Message Description: ActivityContactInsert

| Node | Description                                     | Туре   |
|------|-------------------------------------------------|--------|
| Id   | ID of the newly created activitycontact record. | String |

### Request Message Description: ActivityContactUpdate

For a description of this request message, see Table 393.

Table 393. Request Message Description: ActivityContactUpdate

| Node       | Description                               | Туре   |
|------------|-------------------------------------------|--------|
| Id         | ID of the activitycontact record.         | String |
| ActivityId | ActivityId of the activitycontact record. | String |
| ContactId  | ContactId of the activitycontact record.  | String |

### Response Message Description: ActivityContactUpdate

For a description of this response message, see Table 394.

Table 394. Response Message Description: ActivityContactUpdate

| Node | Description                               | Туре   |
|------|-------------------------------------------|--------|
| Id   | ID of the updated activitycontact record. | String |

## Request Message Description: ActivityContactDelete

For a description of this request message, see Table 395.

Table 395. Request Message Description: ActivityContactDelete

| Node | Description                                     | Туре   |
|------|-------------------------------------------------|--------|
| Id   | ID of the activitycontact record to be deleted. | String |

### Response Message Description: ActivityContactDelete

For a description of this response message, see Table 396.

Table 396. Request Message Description: ActivityContactDelete

| Node | Description                                     | Туре   |
|------|-------------------------------------------------|--------|
| Id   | ID of the activitycontact record to be deleted. | String |

# Request Message Description: ActivityContactQueryPage

For a description of this request message, see Table 397.

Table 397. Request Message Description: ActivityContactQueryPage

| Node | Description                                     | Туре   |
|------|-------------------------------------------------|--------|
| Id   | ID of the activitycontact record to be queried. | String |

### Response Message Description: AccountQueryPage

For a description of this response message, see Table 398.

Table 398. Response Message Description: AccountQueryPage

| Node | Description                       | Туре   |
|------|-----------------------------------|--------|
| Id   | ID of the activitycontact record. | String |

### LSSGOP\_ActivityContact Application Interface

This topic describes the application objects called by this Web service. For more information on application implementation, refer to your application development documentation on Oracle Technology Network.

## Service Object (Business Service or Workflow)

For a description of the service objects for this Web service, see Table 399.

Table 399. LSSGOP\_ActivityContact Service Object

| Name                   | Boundary Object Type | Class               |
|------------------------|----------------------|---------------------|
| LSSGOP_ActivityContact | Business Service     | CSSEAIUIDataService |

# **Data Object (Integration Object)**

For a description of the data objects for this Web service, see Table 400.

Table 400. LSSGOP\_ActivityContact Data Object

| Siebel Repository Name  | External Name           |
|-------------------------|-------------------------|
| LS SGOP_ActivityContact | LS SGOP_ActivityContact |

# Interface Description (WSDL) for LSSGOP\_ActivityContact

To view the interface description for this Web service, navigate to the documentation library for Siebel Business Applications on Oracle Technology Network, and click the Related Files link next to the link for Siebel CRM Web Services Reference to access a zip file. Extract the files in the zip file.

... \LSSGOP\_Acti vi tyContact\http\_si ebel . com\_asi \_LSSGOP\_Acti vi tyContact. WSDL

# LSSGOP\_CatalogCategory

Use this Web service to create, update, delete, and query records in the CatalogCategory object.

# LSSGOP\_CatalogCategory Operations

This Web service allows you to create, update, delete, and query records in the CatalogCategory object. For a list of operations, see Table 401.

Table 401. LSSGOP\_CatalogCategory Operations

| Name                     | Description                                 |
|--------------------------|---------------------------------------------|
| CatalogCategoryInsert    | Creates a catalogcategory record.           |
| CatalogCategoryUpdate    | Updates an existing catalogcategory record. |
| CatalogCategoryDelete    | Deletes a catalogcategory record.           |
| CatalogCategoryQueryPage | Queries for a catalogcategory record.       |

### Request Message Description: CatalogCategoryInsert

For a description of this request message, see Table 402.

Table 402. Request Message Description: CatalogCategoryInsert

| Node | Description                         | Туре   |
|------|-------------------------------------|--------|
| Name | Name of the catalog to be inserted. | String |

### Response Message Description: CatalogCategoryInsert

For a description of this response message, see Table 403.

Table 403. Response Message Description: CatalogCategoryInsert

| Node | Description                                     | Туре   |
|------|-------------------------------------------------|--------|
| Id   | ID of the newly created catalogcategory record. | String |

#### Request Message Description: CatalogCategoryUpdate

For a description of this request message, see Table 404.

Table 404. Request Message Description: CatalogCategoryUpdate

| Node | Description                         | Туре   |
|------|-------------------------------------|--------|
| Id   | ID of the catalogcategory record.   | String |
| Name | Name of the catalogcategory record. | String |

### Response Message Description: CatalogCategoryUpdate

For a description of this response message, see Table 405.

Table 405. Response Message Description: CatalogCategoryUpdate

| Node | Description                               | Туре   |
|------|-------------------------------------------|--------|
| Id   | ID of the updated catalogcategory record. | String |

### Request Message Description: CatalogCategoryDelete

For a description of this request message, see Table 406.

Table 406. Request Message Description: CatalogCategoryDelete

| Node | Description                                     | Туре   |
|------|-------------------------------------------------|--------|
| Id   | ID of the catalogcategory record to be deleted. | String |

## **Response Message Description: CatalogCategoryDelete**

For a description of this response message, see Table 407.

Table 407. Response Message Description: CatalogCategoryDelete

| Node | Description                               | Туре   |
|------|-------------------------------------------|--------|
| Id   | ID of the deleted catalogcategory record. | String |

### Request Message Description: CatalogCategoryQueryPage

For a description of this request message, see Table 408.

Table 408. Request Message Description: CatalogCategoryQueryPage

| Node | Description                                     | Туре   |
|------|-------------------------------------------------|--------|
| Id   | ID of the catalogcategory record to be queried. | String |

### Response Message Description: CatalogCategoryQueryPage

For a description of this response message, see Table 409.

Table 409. Response Message Description: CatalogCategoryQueryPage

| Node | Description                       | Туре   |
|------|-----------------------------------|--------|
| Id   | ID of the catalogcategory record. | String |

# LSSGOP\_CatalogCategory Application Interface

This topic describes the application objects called by this Web service. For more information on application implementation, refer to your application development documentation on Oracle Technology Network.

### Service Object (Business Service or Workflow)

For a description of the service objects for this Web service, see Table 410.

Table 410. LSSGOP\_CatalogCategory Service Object

| Name                   | Boundary Object Type | Class               |
|------------------------|----------------------|---------------------|
| LSSGOP_CatalogCategory | Business Service     | CSSEAIUIDataService |

### **Data Object (Integration Object)**

For a description of the data objects for this Web service, see Table 411.

Table 411. LSSGOP\_CatalogCategory Data Object

| Siebel Repository Name  | External Name           |
|-------------------------|-------------------------|
| LS SGOP_CatalogCategory | LS SGOP_CatalogCategory |

# Interface Description (WSDL) for LSSGOP\_CatalogCategory

To view the interface description for this Web service, navigate to the documentation library for Siebel Business Applications on Oracle Technology Network, and click the Related Files link next to the link for Siebel CRM Web Services Reference to access a zip file. Extract the files in the zip file.

... \LSSGOP\_Catal ogCategory\http\_si ebel . com\_asi \_LSSGOP\_Catal ogCategory. WSDL

# LSSGOP\_Contact

Use this Web service to create, update, delete, and query records in the Contact object.

### LSSGOP\_Contact Operations

This Web service allows you to create, update, delete, and query records in the Contact object. For a list of operations, see Table 412.

Table 412. LSSGOP\_Contact Operations

| Name          | Description                  |
|---------------|------------------------------|
| ContactInsert | Creates a contact.           |
| ContactUpdate | Updates an existing contact. |

Table 412. LSSGOP\_Contact Operations

| Name             | Description            |
|------------------|------------------------|
| ContactDelete    | Deletes a contact.     |
| ContactQueryPage | Queries for a contact. |

## Request Message Description: ContactInsert

For a description of this request message, see Table 413.

Table 413. Request Message Description: ContactInsert

| Node      | Description                                   | Туре   |
|-----------|-----------------------------------------------|--------|
| FirstName | First name of the new contact to be inserted. | String |
| LastName  | Last name of the new contact to be inserted.  | String |
| PersonUId | A unique person ID.                           | String |

### Response Message Description: ContactInsert

For a description of this response message, see Table 414.

Table 414. Response Message Description: ContactInsert

| Node | Description                      | Туре   |
|------|----------------------------------|--------|
| Id   | ID of the newly created contact. | String |

# Request Message Description: ContactUpdate

For a description of this request message, see Table 415.

Table 415. Request Message Description: ContactUpdate

| Node      | Description                | Туре   |
|-----------|----------------------------|--------|
| Id        | ID of the contact.         | String |
| FirstName | First name of the contact. | String |
| LastName  | Last name of the contact.  | String |
| PersonUId | Person UId of the contact. | String |

### **Response Message Description: ContactUpdate**

For a description of this response message, see Table 416.

Table 416. Response Message Description: ContactUpdate

| Node | Description                | Туре   |
|------|----------------------------|--------|
| Id   | ID of the updated contact. | String |

### **Request Message Description: ContactDelete**

For a description of this request message, see Table 417.

Table 417. Request Message Description: ContactDelete

| Node | Description                      | Туре   |
|------|----------------------------------|--------|
| Id   | ID of the contact to be deleted. | String |

### **Response Message Description: ContactDelete**

For a description of this response message, see Table 418.

Table 418. Response Message Description: ContactDelete

| Node | Description                | Туре   |
|------|----------------------------|--------|
| Id   | ID of the deleted contact. | String |

#### Request Message Description: ContactQueryPage

For a description of this request message, see Table 419.

Table 419. Request Message Description: ContactQueryPage

| Node | Description                      | Туре   |
|------|----------------------------------|--------|
| Id   | ID of the contact to be queried. | String |

# Response Message Description: ContactQueryPage

For a description of this response message, see Table 420.

Table 420. Response Message Description: ContactQueryPage

| Node | Description        | Туре   |
|------|--------------------|--------|
| Id   | ID of the contact. | String |

# LSSGOP\_Contact Application Interface

### Service Object (Business Service or Workflow)

For a description of the service objects for this Web service, see Table 421.

Table 421. LSSGOP\_Contact Service Object

| Name           | Boundary Object Type | Class               |
|----------------|----------------------|---------------------|
| LSSGOP_Contact | Business Service     | CSSEAIUIDataService |

### **Data Object (Integration Object)**

For a description of the data objects for this Web service, see Table 422.

Table 422. LSSGOP\_Contact Data Object

| Siebel Repository Name | External Name   |
|------------------------|-----------------|
| LS SGOP_Contact        | LS SGOP_Contact |

# Interface Description (WSDL) for LSSGOP\_Contact

To view the interface description for this Web service, navigate to the documentation library for Siebel Business Applications on Oracle Technology Network, and click the Related Files link next to the link for Siebel CRM Web Services Reference to access a zip file. Extract the files in the zip file.

...\LSSGOP\_Contact\http\_si ebel.com\_asi\_LSSGOP\_Contact.WSDL

# LSSGOP\_ContactAccount

Use this Web service to create, update, delete, and query records in the Contact Account object.

# LSSGOP\_ContactAccount Operations

This Web service allows you to create, update, delete and query the ContactAccount object. For a list of operations, see Table 423.

Table 423. LSSGOP\_ContactAccount Operations

| Name                    | Description                                |
|-------------------------|--------------------------------------------|
| ContactAccountInsert    | Creates a contactaccount record.           |
| ContactAccountUpdate    | Updates an existing contactaccount record. |
| ContactAccountDelete    | Deletes a contactaccount record.           |
| ContactAccountQueryPage | Queries for a contactaccount record.       |

### Request Message Description: ContactAccountInsert

For a description of this request message, see Table 424.

Table 424. Request Message Description: ContactAccountInsert

| Node      | Description       | Туре   |
|-----------|-------------------|--------|
| ContactId | ID of a contact.  | String |
| AccountId | ID of an account. | String |

### Response Message Description: ContactAccountInsert

For a description of this response message, see Table 425.

Table 425. Response Message Description: ContactAccountInsert

| Node | Description                                    | Туре   |
|------|------------------------------------------------|--------|
| Id   | ID of the newly created contactaccount record. | String |

### Request Message Description: ContactAccountUpdate

For a description of this request message, see Table 426.

Table 426. Request Message Description: ContactAccountUpdate

| Node      | Description                            | Туре   |
|-----------|----------------------------------------|--------|
| Id        | ID of the contactaccount record.       | String |
| ContactId | ContactId of the corresponding record. | String |
| AccountId | AccountId of the corresponding record. | String |

### Response Message Description: ContactAccountUpdate

For a description of this response message, see Table 427.

Table 427. Response Message Description: ContactAccountUpdate

| Node | Description                       | Туре   |
|------|-----------------------------------|--------|
| Id   | ID of the updated contactaccount. | String |

### Request Message Description: ContactAccountDelete

For a description of this request message, see Table 428.

Table 428. Request Message Description: ContactAccountDelete

| Node | Description                                    | Туре   |
|------|------------------------------------------------|--------|
| Id   | ID of the contactaccount record to be deleted. | String |

### **Response Message Description: ContactAccountDelete**

For a description of this response message, see Table 429.

Table 429. Response Message Description: ContactAccountDelete

| Node | Description                              | Туре   |
|------|------------------------------------------|--------|
| Id   | ID of the deleted contactaccount record. | String |

### Request Message Description: ContactAccountQueryPage

For a description of this request message, see Table 430.

Table 430. Request Message Description: ContactAccountQueryPage

| Node | Description                                    | Туре   |
|------|------------------------------------------------|--------|
| Id   | ID of the contactaccount to be queried record. | String |

### Response Message Description: ContactAccountQueryPage

For a description of this response message, see Table 431.

Table 431. Response Message Description: ContactAccountQueryPage

| Node | Description                      | Туре   |
|------|----------------------------------|--------|
| Id   | ID of the contactaccount record. | String |

# LSSGOP\_ContactAccount Application Interface

### Service Object (Business Service or Workflow)

For a description of the service objects for this Web service, see Table 432.

Table 432. LSSGOP\_ContactAccount Service Object

| Name                  | Boundary Object Type | Class               |
|-----------------------|----------------------|---------------------|
| LSSGOP_ContactAccount | Business Service     | CSSEAIUIDataService |

### **Data Object (Integration Object)**

For a description of the data objects for this Web service, see Table 433.

Table 433. LSSGOP\_ContactAccount Data Object

| Siebel Repository Name | External Name          |
|------------------------|------------------------|
| LS SGOP_ContactAccount | LS SGOP_ContactAccount |

# Interface Description (WSDL) for LSSGOP\_ContactAccount

To view the interface description for this Web service, navigate to the documentation library for Siebel Business Applications on Oracle Technology Network, and click the Related Files link next to the link for Siebel CRM Web Services Reference to access a zip file. Extract the files in the zip file.

... LSSG0P\_ContactAccount\http\_si ebel . com\_asi \_LSSG0P\_ContactAccount. WSDL

# LSSGOP\_ContactAddress

Use this Web service to create, update, delete, and query records in the ContactAddress object.

# LSSGOP\_ContactAddress Operations

This Web service allows you to create, update, delete, and query records in the ContactAddress object. For a list of operations, see Table 434.

Table 434. LSSGOP\_ContactAddress Operations

| Name                    | Description                                |
|-------------------------|--------------------------------------------|
| ContactAddressInsert    | Creates a new contactaddress record.       |
| ContactAddressUpdate    | Updates an existing contactaddress record. |
| ContactAddressDelete    | Deletes a contactaddress record.           |
| ContactAddressQueryPage | Queries for a contactaddress record.       |

### Request Message Description: ContactAddressInsert

For a description of this request message, see Table 435.

Table 435. Request Message Description: ContactAddressInsert

| Node      | Description                                    | Туре   |
|-----------|------------------------------------------------|--------|
| ContactId | ID of the contact to be inserted.              | String |
| AddressId | ID of the address to associate to the contact. | String |

### Response Message Description: ContactAddressInsert

For a description of this response message, see Table 436.

Table 436. Response Message Description: ContactAddressInsert

| Node | Description                                    | Туре   |
|------|------------------------------------------------|--------|
| Id   | ID of the newly created contactaddress record. | String |

### Request Message Description: ContactAddressUpdate

For a description of this request message, see Table 437.

Table 437. Request Message Description: ContactAddressUpdate

| Node      | Description                             | Туре   |
|-----------|-----------------------------------------|--------|
| Id        | ID of the contactaddress record.        | String |
| ContactId | Contact ID of the corresponding record. | String |
| AddressId | Address ID of the corresponding record. | String |

### Response Message Description: ContactAddressUpdate

For a description of this response message, see Table 438.

Table 438. Response Message Description: ContactAddressUpdate

| Node | Description                              | Туре   |
|------|------------------------------------------|--------|
| Id   | ID of the updated contactaddress record. | String |

### Request Message Description: ContactAddressDelete

For a description of this request message, see Table 439.

Table 439. Request Message Description: ContactAddressDelete

| Node | Description                                    | Туре   |
|------|------------------------------------------------|--------|
| Id   | ID of the contactaddress record to be deleted. | String |

### **Response Message Description: ContactAddressDelete**

For a description of this response message, see Table 440.

Table 440. Response Message Description: ContactAddressDelete

| Node | Description                              | Туре   |
|------|------------------------------------------|--------|
| Id   | ID of the deleted contactaddress record. | String |

### Request Message Description: ContactAddressQueryPage

For a description of this request message, see Table 441.

Table 441. Request Message Description: ContactAddressQueryPage

| Node | Description                                    | Туре   |
|------|------------------------------------------------|--------|
| Id   | ID of the contactaddress record to be queried. | String |

### Response Message Description: ContactAddressQueryPage

For a description of this response message, see Table 442.

Table 442. Response Message Description: ContactAddressQueryPage

| Node | Description                      | Туре   |
|------|----------------------------------|--------|
| Id   | ID of the contactaddress record. | String |

# LSSGOP\_ContactAddress Application Interface

### Service Object (Business Service or Workflow)

For a description of the service objects for this Web service, see Table 443.

Table 443. LSSGOP\_ContactAddress Service Object

| Name                  | Boundary Object Type | Class               |
|-----------------------|----------------------|---------------------|
| LSSGOP_ContactAddress | Business Service     | CSSEAIUIDataService |

### **Data Object (Integration Object)**

For a description of the data objects for this Web service, see Table 444.

Table 444. LSSGOP\_ContactAddress Data Object

| Siebel Repository Name | External Name          |
|------------------------|------------------------|
| LS SGOP_ContactAddress | LS SGOP_ContactAddress |

# Interface Description (WSDL) for LSSGOP\_ContactAddress

To view the interface description for this Web service, navigate to the documentation library for Siebel Business Applications on Oracle Technology Network, and click the Related Files link next to the link for Siebel CRM Web Services Reference to access a zip file. Extract the files in the zip file.

...\LSSGOP\_ContactAddress\http\_si ebel.com\_asi\_LSSGOP\_ContactAddress.WSDL

# LSSGOP\_ContactBestTime

Use this Web service to create, update, delete, and query records in the ContactBestTime object.

# LSSGOP\_ContactBestTime Operations

This Web service allows you to create, update, delete, and query records in the ContactBestTime object. For a list of operations, see Table 445.

Table 445. LSSGOP\_ContactBestTime Operations

| Name                     | Description                                 |
|--------------------------|---------------------------------------------|
| ContactBestTimeInsert    | Creates a contactbesttime record.           |
| ContactBestTimeUpdate    | Updates an existing contactbesttime record. |
| ContactBestTimeDelete    | Deletes a contactbesttime record.           |
| ContactBestTimeQueryPage | Queries for a contactbesttime record.       |

### Request Message Description: ContactBestTimeInsert

For a description of this request message, see Table 446.

Table 446. Request Message Description: ContactBestTimeInsert

| Node             | Description                              | Туре   |
|------------------|------------------------------------------|--------|
| ContactId        | ID of the contact to be inserted.        | String |
| ContactAddressId | ID of the contactaddress to be inserted. | String |
| StartDay         | Start day.                               | String |
| StartTime        | Start time.                              | String |

### Response Message Description: ContactBestTimeInsert

For a description of this response message, see Table 447.

Table 447. Response Message Description: ContactBestTimeInsert

| Node | Description                                     | Туре   |
|------|-------------------------------------------------|--------|
| Id   | ID of the newly created contactbesttime record. | String |

### Request Message Description: ContactBestTimeUpdate

For a description of this request message, see Table 448.

Table 448. Request Message Description: ContactBestTimeUpdate

| Node             | Description                                     | Туре   |
|------------------|-------------------------------------------------|--------|
| Id               | ID of the contactbesttime record.               | String |
| ContactId        | Contact ID of the corresponding record.         | String |
| ContactAddressId | Contact address ID of the corresponding record. | String |
| StartDay         | Start day of the corresponding record.          | String |

### Response Message Description: ContactBestTimeUpdate

For a description of this response message, see Table 449.

Table 449. Response Message Description: ContactBestTimeUpdate

| Node | Description                               | Туре   |
|------|-------------------------------------------|--------|
| Id   | ID of the updated contactbesttime record. | String |

### Request Message Description: ContactBestTimeDelete

For a description of this request message, see Table 450.

Table 450. Request Message Description: ContactBestTimeDelete

| Node | Description                                     | Туре   |
|------|-------------------------------------------------|--------|
| Id   | ID of the contactbesttime record to be deleted. | String |

### Response Message Description: ContactBestTimeDelete

For a description of this response message, see Table 451.

Table 451. Response Message Description: ContactBestTimeDelete

| Node | Description                               | Туре   |
|------|-------------------------------------------|--------|
| Id   | ID of the deleted contactbesttime record. | String |

### Request Message Description: ContactBestTimeQueryPage

For a description of this request message, see Table 452.

Table 452. Request Message Description: ContactBestTimeQueryPage

| Node | Description                                     | Туре   |
|------|-------------------------------------------------|--------|
| Id   | ID of the contactbesttime record to be queried. | String |

### Response Message Description: ContactBestTimeQueryPage

For a description of this response message, see Table 453.

Table 453. Response Message Description: ContactBestTimeQueryPage

| Node | Description                       | Туре   |
|------|-----------------------------------|--------|
| Id   | ID of the contactbesttime record. | String |

# LSSGOP\_ContactBestTime Application Interface

### Service Object (Business Service or Workflow)

For a description of the service objects for this Web service, see Table 454.

Table 454. LSSGOP\_ContactBestTime Service Object

| Name                   | Boundary Object Type | Class               |
|------------------------|----------------------|---------------------|
| LSSGOP_ContactBestTime | Business Service     | CSSEAIUIDataService |

### **Data Object (Integration Object)**

For a description of the data objects for this Web service, see Table 455.

Table 455. LSSGOP\_ContactBestTime Data Object

| Siebel Repository Name  | External Name           |
|-------------------------|-------------------------|
| LS SGOP_ContactBestTime | LS SGOP_ContactBestTime |

# Interface Description (WSDL) for LSSGOP\_ContactBestTime

To view the interface description for this Web service, navigate to the documentation library for Siebel Business Applications on Oracle Technology Network, and click the Related Files link next to the link for Siebel CRM Web Services Reference to access a zip file. Extract the files in the zip file.

... \LSSGOP\_ContactBestTi me\http\_si ebel . com\_asi \_LSSGOP\_ContactBestTi me. WSDL

# LSSGOP\_ContactLicense

Use this Web service to create, update, delete, and query records in the ContactLicence object.

# LSSGOP\_ContactLicense Operations

This Web service allows you to create, update, delete, and query records in the ContactLicense object. For a list of operations, see Table 456.

Table 456. LSSGOP\_ContactLicense Operations

| Name                    | Description                                |
|-------------------------|--------------------------------------------|
| ContactLicenseInsert    | Creates a contactlicense record.           |
| ContactLicenseUpdate    | Updates an existing contactlicense record. |
| ContactLicenseDelete    | Deletes a contactlicense record.           |
| ContactLicenseQueryPage | Queries for a contactlicense record.       |

### Request Message Description: ContactLicenseInsert

For a description of this request message, see Table 457.

Table 457. Request Message Description: ContactLicenseInsert

| Node              | Description                     | Туре   |
|-------------------|---------------------------------|--------|
| ProfessionalId    | ID of the contact.              | String |
| State             | State of the contact.           | String |
| LicenseExpiryDate | Expiration date of the license. | String |
| LicenseNumber     | License number.                 | String |

### Response Message Description: ContactLicenseInsert

For a description of this response message, see Table 458.

Table 458. Response Message Description: ContactLicenseInsert

| Node | Description                             | Туре   |
|------|-----------------------------------------|--------|
| Id   | ID of the newly created account record. | String |

### Request Message Description: ContactLicenseUpdate

For a description of this request message, see Table 459.

Table 459. Request Message Description: ContactLicenseUpdate

| Node           | Description                                  | Туре   |
|----------------|----------------------------------------------|--------|
| Id             | ID of the contactlicense record.             | String |
| ProfessionalId | Professional ID of the corresponding record. | String |
| State          | State of the corresponding record.           | String |

### Response Message Description: ContactLicenseUpdate

For a description of this response message, see Table 460.

Table 460. Response Message Description: ContactLicenseUpdate

| Node | Description                      | Туре   |
|------|----------------------------------|--------|
| Id   | ID of the updated contactlicense | String |

### Request Message Description: ContactLicenseDelete

For a description of this request message, see Table 461.

Table 461. Request Message Description: ContactLicenseDelete

| Node | Description                                    | Туре   |
|------|------------------------------------------------|--------|
| Id   | ID of the contactlicense record to be deleted. | String |

### **Response Message Description: ContactLicenseDelete**

For a description of this response message, see Table 462.

Table 462. Response Message Description: ContactLicenseDelete

| Node | Description                              | Туре   |
|------|------------------------------------------|--------|
| Id   | ID of the deleted contactlicense record. | String |

### Request Message Description: ContactLicenseQueryPage

For a description of this request message, see Table 463.

Table 463. Request Message Description: ContactLicenseQueryPage

| Node | Description                                    | Туре   |
|------|------------------------------------------------|--------|
| Id   | ID of the contactlicense record to be queried. | String |

### Response Message Description: ContactLicenseQueryPage

For a description of this response message, see Table 464.

Table 464. Response Message Description: ContactLicenseQueryPage

| Node | Description                      | Туре   |
|------|----------------------------------|--------|
| Id   | ID of the contactlicense record. | String |

# LSSGOP\_ContactLicense Application Interface

#### Service Object (Business Service or Workflow)

For a description of the service objects for this Web service, see Table 465.

Table 465. LSSGOP\_ContactLicense Service Object

| Name                  | Boundary Object Type | Class               |
|-----------------------|----------------------|---------------------|
| LSSGOP_ContactLicense | Business Service     | CSSEAIUIDataService |

## **Data Object (Integration Object)**

For a description of the data objects for this Web service, see Table 466.

Table 466. LSSGOP\_ContactLicense Data Object

| Siebel Repository Name | External Name          |
|------------------------|------------------------|
| LS SGOP_ContactLicense | LS SGOP_ContactLicense |

# Interface Description (WSDL) for LSSGOP\_ContactLicense

To view the interface description for this Web service, navigate to the documentation library for Siebel Business Applications on Oracle Technology Network, and click the Related Files link next to the link for Siebel CRM Web Services Reference to access a zip file. Extract the files in the zip file.

... \LSSGOP\_ContactLi cense\http\_si ebel . com\_asi \_LSSGOP\_ContactLi cense. WSDL

# LSSGOP\_CurrentUser

Use this Web service to query records in the Current user object.

# LSSGOP\_CurrentUser Operations

This Web service allows you to query the CurrentUser object. For a list of operations, see Table 467.

Table 467. LSSGOP\_CurrentUser Operations

| Name                 | Description                         |
|----------------------|-------------------------------------|
| CurrentUserQueryPage | Queries for the currentuser record. |

## Request Message Description: CurrentUserQueryPage

For a description of this request message, see Table 468.

Table 468. Request Message Description: CurrentUserQueryPage

| Node | Description                           | Туре   |
|------|---------------------------------------|--------|
| Id   | ID of the current user to be queried. | String |

## Response Message Description: CurrentUserQueryPage

For a description of this response message, see Table 469.

Table 469. Response Message Description: CurrentUserQueryPage

| Node | Description          | Туре   |
|------|----------------------|--------|
| Id   | ID the current user. | String |

# LSSGOP\_CurrentUser Application Interface

This topic describes the application objects called by this Web service. For more information on application implementation, refer to your application development documentation on Oracle Technology Network.

# Service Object (Business Service or Workflow)

For a description of the service objects for this Web service, see Table 470.

Table 470. LSSGOP\_CurrentUser Service Object

| Name               | Boundary Object Type | Class               |
|--------------------|----------------------|---------------------|
| LSSGOP_CurrentUser | Business Service     | CSSEAIUIDataService |

# **Data Object (Integration Object)**

For a description of the data objects for this Web service, see Table 471.

Table 471. LSSGOP\_CurrentUser Data Object

| Siebel Repository Name | External Name       |
|------------------------|---------------------|
| LS SGOP_CurrentUser    | LS SGOP_CurrentUser |

# Interface Description (WSDL) for LSSGOP\_CurrentUser

To view the interface description for this Web service, navigate to the documentation library for Siebel Business Applications on Oracle Technology Network, and click the Related Files link next to the link for Siebel CRM Web Services Reference to access a zip file. Extract the files in the zip file.

...\LSSGOP\_CurrentUser\http\_si ebel . com\_asi \_LSSGOP\_CurrentUser. WSDL

# LSSGOP\_LanguageLOV

Use this Web service to query for records in the LanguageLOV object.

# LSSGOP\_LanguageLOV Operations

Use this Web service to query for records in the LanguageLOV object. For a list of operations, see Table 472.

Table 472. LSSGOP\_LanguageLOV Operations

| Name                 | Description                     |
|----------------------|---------------------------------|
| LanguageLOVQueryPage | Queries for the list of values. |

## Request Message Description: LanguageLOVQueryPage

For a description of this request message, see Table 473.

Table 473. Request Message Description: LanguageLOVQueryPage

| Node | Description            | Туре   |
|------|------------------------|--------|
| Id   | ID of the LOV queried. | String |

# Response Message Description: LanguageLOVQueryPage

For a description of this response message, see Table 474.

Table 474. Response Message Description: LanguageLOVQueryPage

| Node | Description    | Туре   |
|------|----------------|--------|
| Id   | ID of the LOV. | String |

# LSSGOP\_LanguageLOV Application Interface

This topic describes the application objects called by this Web service. For more information on application implementation, refer to your application development documentation on Oracle Technology Network.

#### Service Object (Business Service or Workflow)

For a description of the service objects for this Web service, see Table 475.

Table 475. LSSGOP\_LanguageLOV Service Object

| Name               | Boundary Object Type | Class               |
|--------------------|----------------------|---------------------|
| LSSGOP_LanguageLOV | Business Service     | CSSEAIUIDataService |

For a description of the data objects for this Web service, see Table 476.

Table 476. LSSGOP\_LanguageLOV Data Object

| Siebel Repository Name | External Name       |
|------------------------|---------------------|
| LS SGOP_LanguageLOV    | LS SGOP_LanguageLOV |

# Interface Description (WSDL) for LSSGOP\_LanguageLOV

To view the interface description for this Web service, navigate to the documentation library for Siebel Business Applications on Oracle Technology Network, and click the Related Files link next to the link for Siebel CRM Web Services Reference to access a zip file. Extract the files in the zip file.

... \LSSGOP\_LanguageLOV\http\_si ebel . com\_asi \_LSSGOP\_LanguageLOV. WSDL

# LSSGOP\_Literature

Use this Web service to create, update, delete, and query records in the Literature object.

# LSSGOP\_Literature Operations

This Web service allows you to create, update, delete and query records in the Literature object using Sales Rep visibility. For a list of operations, see Table 477.

Table 477. LSSGOP\_Literature Operations

| Name                | Description                    |
|---------------------|--------------------------------|
| LiteratureInsert    | Creates a literature.          |
| LiteratureUpdate    | Update an existing literature. |
| LiteratureDelete    | Delete a literature.           |
| LiteratureQueryPage | Query for a literature.        |

## Request Message Description: LiteratureInsert

For a description of this request message, see Table 478.

Table 478. Request Message Description: LiteratureInsert

| Node             | Description                                  | Туре   |
|------------------|----------------------------------------------|--------|
| Name             | Name of the literature record.               | String |
| FileName         | The file name of the literature record.      | String |
| RelationshipType | Relationship type for the literature record. | String |

## Response Message Description: LiteratureInsert

For a description of this response message, see Table 479.

Table 479. Response Message Description: LiteratureInsert

| Node | Description                                | Туре   |
|------|--------------------------------------------|--------|
| Id   | ID of the newly created literature record. | String |

## Request Message Description: LiteratureUpdate

For a description of this request message, see Table 480.

Table 480. Request Message Description: LiteratureUpdate

| Node             | Description                                    | Туре   |
|------------------|------------------------------------------------|--------|
| Id               | ID of the literature record.                   | String |
| Name             | Name of the corresponding record.              | String |
| FileName         | File name of the corresponding record.         | String |
| RelationshipType | Relationship type of the corresponding record. | String |

# Response Message Description: LiteratureUpdate

For a description of this response message, see Table 481.

Table 481. Response Message Description: LiteratureUpdate

| Node | Description                          | Туре   |
|------|--------------------------------------|--------|
| Id   | ID of the updated literature record. | String |

#### **Request Message Description: LiteratureDelete**

For a description of this request message, see Table 482.

Table 482. Request Message Description: LiteratureDelete

| Node | Description                                | Туре   |
|------|--------------------------------------------|--------|
| Id   | ID of the literature record to be deleted. | String |

## **Response Message Description: LiteratureDelete**

For a description of this response message, see Table 483.

Table 483. Response Message Description: LiteratureDelete

| Node | Description                          | Туре   |
|------|--------------------------------------|--------|
| Id   | ID of the deleted literature record. | String |

## Request Message Description: LiteratureQueryPage

For a description of this request message, see Table 484.

Table 484. Request Message Description: LiteratureQueryPage

| Node | Description                                | Туре   |
|------|--------------------------------------------|--------|
| Id   | ID of the literature record to be queried. | String |

#### Response Message Description: LiteratureQueryPage

For a description of this response message, see Table 485.

Table 485. Response Message Description: LiteratureQueryPage

| Node | Description                  | Туре   |
|------|------------------------------|--------|
| Id   | ID of the literature record. | String |

# LSSGOP\_Literature Application Interface

This topic describes the application objects called by this Web service. For more information on application implementation, refer to your application development documentation on Oracle Technology Network.

#### Service Object (Business Service or Workflow)

For a description of the service objects for this Web service, see Table 486.

Table 486. LSSGOP\_Literature Service Object

| Name              | Boundary Object Type | Class               |
|-------------------|----------------------|---------------------|
| LSSGOP_Literature | Business Service     | CSSEAIUIDataService |

For a description of the data objects for this Web service, see Table 487.

Table 487. LSSGOP\_Literature Data Object

| Siebel Repository Name | External Name      |
|------------------------|--------------------|
| LS SGOP_Literature     | LS SGOP_Literature |

# Interface Description (WSDL) for LSSGOP\_Literature

To view the interface description for this Web service, navigate to the documentation library for Siebel Business Applications on Oracle Technology Network, and click the Related Files link next to the link for Siebel CRM Web Services Reference to access a zip file. Extract the files in the zip file.

... \LSSGOP\_Li terature\http\_si ebel . com\_asi \_LSSGOP\_Li terature. WSDL

# LSSGOP\_Literature\_ALL

Use this Web service to create, update, delete, and query records in the Literature\_ALL object.

# LSSGOP\_Literature\_ALL Operations

This Web service allows you to create, update, delete, and query records in the Literature\_ALL object using Administrator visibility. For a list of operations, see Table 488.

Table 488. LSSGOP\_Literature\_ALL Operations

| Name                    | Description                    |
|-------------------------|--------------------------------|
| Literature_ALLInsert    | Creates a literature.          |
| Literature_ALLUpdate    | Update an existing literature. |
| Literature_ALLDelete    | Delete a literature.           |
| Literature_ALLQueryPage | Query for a literature.        |

## Request Message Description: Literature\_ALLInsert

For a description of this request message, see Table 489.

Table 489. Request Message Description: Literature\_ALLInsert

| Node             | Description                                   | Туре   |
|------------------|-----------------------------------------------|--------|
| Name             | Name of the literature record to be inserted. | String |
| FileName         | File name of the literature record.           | String |
| RelationshipType | Relationship type.                            | String |

## Response Message Description: Literature\_ALLInsert

For a description of this response message, see Table 490.

Table 490. Response Message Description: Literature\_ALLInsert

| Node | Description                                    | Туре   |
|------|------------------------------------------------|--------|
| Id   | ID of the newly created Literature All record. | String |

#### Request Message Description: Literature\_ALLUpdate

For a description of this request message, see Table 491.

Table 491. Request Message Description: Literature\_ALLUpdate

| Node             | Description                                    | Туре   |
|------------------|------------------------------------------------|--------|
| Id               | ID of the literature record.                   | String |
| Name             | Name of the corresponding record.              | String |
| FileName         | File name of the corresponding record.         | String |
| RelationshipType | Relationship type of the corresponding record. | String |

# Response Message Description: Literature\_ALLUpdate

For a description of this response message, see Table 492.

Table 492. Response Message Description: Literature\_ALLUpdate

| Node | Description                          | Туре   |
|------|--------------------------------------|--------|
| Id   | ID of the updated literature record. | String |

#### Request Message Description: Literature\_ALLDelete

For a description of this request message, see Table 493.

Table 493. Request Message Description: Literature\_ALLDelete

| Node | Description                                | Туре   |
|------|--------------------------------------------|--------|
| Id   | ID of the literature record to be deleted. | String |

# **Response Message Description: Literature\_ALLDelete**

For a description of this response message, see Table 494.

Table 494. Response Message Description: Literature\_ALLDelete

| Node | Description                          | Туре   |
|------|--------------------------------------|--------|
| Id   | ID of the deleted literature record. | String |

## Request Message Description: Literature\_ALLQueryPage

For a description of this request message, see Table 495.

Table 495. Response Message Description: Literature\_ALLDelete

| Node | Description                                | Туре   |
|------|--------------------------------------------|--------|
| Id   | ID of the literature record to be queried. | String |

### Response Message Description: Literature\_ALLDelete

For a description of this response message, see Table 496.

Table 496. Response Message Description: Literature\_ALLDelete

| Node | Description                  | Туре   |
|------|------------------------------|--------|
| Id   | ID of the literature record. | String |

# LSSGOP\_Literature\_ALL Application Interface

This topic describes the application objects called by this Web service. For more information on application implementation, refer to your application development documentation on Oracle Technology Network.

#### Service Object (Business Service or Workflow)

For a description of the service objects for this Web service, see Table 497.

Table 497. LSSGOP\_Literature\_ALL Service Object

| Name                  | Boundary Object Type | Class               |
|-----------------------|----------------------|---------------------|
| LSSGOP_Literature_ALL | Business Service     | CSSEAIUIDataService |

For a description of the data objects for this Web service, see Table 498.

Table 498. LSSGOP\_Literature\_ALL Data Object

| Siebel Repository Name | External Name          |
|------------------------|------------------------|
| LS SGOP_Literature_ALL | LS SGOP_Literature_ALL |

# Interface Description (WSDL) for LSSGOP\_Literature\_ALL

To view the interface description for this Web service, navigate to the documentation library for Siebel Business Applications on Oracle Technology Network, and click the Related Files link next to the link for Siebel CRM Web Services Reference to access a zip file. Extract the files in the zip file.

... \LSSGOP\_Li terature\_ALL\http\_si ebel.com\_asi \_LSSGOP\_Li terature\_ALL.WSDL

# LSSGOP\_LiteratureCatalog

Use this Web service to create, update, delete, and guery records in the LiteratureCatalog object.

# LSSGOP\_LiteratureCatalog Operations

This Web service allows you to create, update, delete, and query records in the Literature Catalog object. For a list of operations, see Table 499.

Table 499. LSSGOP\_LiteratureCatalog Operations

| Name                       | Description                                   |
|----------------------------|-----------------------------------------------|
| LiteratureCatalogInsert    | Creates a literaturecatalog record.           |
| LiteratureCatalogUpdate    | Updates an existing literaturecatalog record. |
| LiteratureCatalogDelete    | Deletes a literaturecatalog record.           |
| LiteratureCatalogQueryPage | Queries for a literaturecatalog record.       |

## Request Message Description: LiteratureCatalogInsert

For a description of this request message, see Table 500.

Table 500. Request Message Description: LiteratureCatalogInsert

| Node      | Description                                                             | Туре   |
|-----------|-------------------------------------------------------------------------|--------|
| CtlgCatId | ID of the catalog category to which the literature is to be associated. | String |
| Litld     | ID of the literature record.                                            | String |
| LitName   | Name of the literature record.                                          | String |

# Response Message Description: LiteratureCatalogInsert

For a description of this response message, see Table 501.

Table 501. Response Message Description: LiteratureCatalogInsert

| Node | Description                                       | Туре   |
|------|---------------------------------------------------|--------|
| Id   | ID of the newly created literaturecatalog record. | String |

# Request Message Description: LiteratureCatalogUpdate

For a description of this request message, see Table 502.

Table 502. Request Message Description: LiteratureCatalogUpdate

| Node      | Description                                  | Туре   |
|-----------|----------------------------------------------|--------|
| Id        | ID of the literaturecatalog record.          | String |
| CtlgCatId | CtigCatId of the corresponding record.       | String |
| LitId     | Literature ID of the corresponding record.   | String |
| LitName   | Literature Name of the corresponding record. | String |

#### Response Message Description: LiteratureCatalogUpdate

For a description of this response message, see Table 503.

Table 503. Response Message Description: LiteratureCatalogUpdate

| Node | Description                                 | Туре   |
|------|---------------------------------------------|--------|
| Id   | ID of the updated literaturecatalog record. | String |

#### Request Message Description: LiteratureCatalogDelete

For a description of this request message, see Table 504.

Table 504. Request Message Description: LiteratureCatalogDelete

| Node | Description                                       | Туре   |
|------|---------------------------------------------------|--------|
| Id   | ID of the literaturecatalog record to be deleted. | String |

## Response Message Description: LiteratureCatalogDelete

For a description of this response message, see Table 505.

Table 505. Response Message Description: LiteratureCatalogDelete

| Node | Description                                 | Туре   |
|------|---------------------------------------------|--------|
| Id   | ID of the deleted literaturecatalog record. | String |

#### Request Message Description: LiteratureCatalogQueryPage

For a description of this request message, see Table 506.

Table 506. Request Message Description: LiteratureCatalogQueryPage

| Node | Description                                       | Туре   |
|------|---------------------------------------------------|--------|
| Id   | ID of the literaturecatalog record to be queried. | String |

#### Response Message Description: LiteratureCatalogQueryPage

For a description of this response message, see Table 507.

Table 507. Response Message Description: LiteratureCatalogQueryPage

| Node | Description                         | Туре   |
|------|-------------------------------------|--------|
| Id   | ID of the literaturecatalog record. | String |

# LSSGOP\_LiteratureCatalog Application Interface

This topic describes the application objects called by this Web service. For more information on application implementation, refer to your application development documentation on Oracle Technology Network.

#### Service Object (Business Service or Workflow)

For a description of the service objects for this Web service, see Table 508.

Table 508. LSSGOP\_LiteratureCatalog Service Object

| Name                     | Boundary Object Type | Class               |
|--------------------------|----------------------|---------------------|
| LSSGOP_LiteratureCatalog | Business Service     | CSSEAIUIDataService |

For a description of the data objects for this Web service, see Table 509.

Table 509. LSSGOP\_LiteratureCatalog Data Object

| Siebel Repository Name    | External Name             |
|---------------------------|---------------------------|
| LS SGOP_LiteratureCatalog | LS SGOP_LiteratureCatalog |

# Interface Description (WSDL) for LSSGOP\_LiteratureCatalog

To view the interface description for this Web service, navigate to the documentation library for Siebel Business Applications on Oracle Technology Network, and click the Related Files link next to the link for Siebel CRM Web Services Reference to access a zip file. Extract the files in the zip file.

... \LSSGOP\_Li teratureCatal og\http\_si ebel . com\_asi \_LSSGOP\_Li teratureCatal og. WSDL

# LSSGOP\_MessagePlan

Use this Web service to create, update, delete, and guery records in the MessagePlan object.

# LSSGOP\_MessagePlan Operations

This Web service allows you to create, update, delete and query records in the MessagePlan object using Sales Rep visibility. For a list of operations, see Table 510.

Table 510. LSSGOP\_MessagePlan Operations

| Name                 | Description                             |
|----------------------|-----------------------------------------|
| MessagePlanInsert    | Creates a messageplan record.           |
| MessagePlanUpdate    | Updates an existing messageplan record. |
| MessagePlanDelete    | Deletes a messageplan record.           |
| MessagePlanQueryPage | Queries for the messageplan record.     |

## Request Message Description: MessagePlanInsert

For a description of this request message, see Table 511.

Table 511. Request Message Description: MessagePlanInsert

| Node            | Description                                    | Туре   |
|-----------------|------------------------------------------------|--------|
| Name            | Name of the corresponding record.              | String |
| MessagePlanType | Message plan type of the corresponding record. | String |
| Owner           | Owner of the corresponding record.             | String |

Table 511. Request Message Description: MessagePlanInsert

| Node     | Description                           | Туре   |
|----------|---------------------------------------|--------|
| Position | Position of the corresponding record. | String |
| Product  | Product of the corresponding record.  | String |
| Status   | Status of the corresponding record.   | String |
| Version  | Version of the corresponding record.  | String |

# Response Message Description: MessagePlanInsert

For a description of this response message, see Table 512.

Table 512. Response Message Description: MessagePlanInsert

| Node | Description                                 | Туре   |
|------|---------------------------------------------|--------|
| Id   | ID of the newly created messageplan record. | String |

# Request Message Description: MessagePlanUpdate

For a description of this request message, see Table 513.

Table 513. Request Message Description: MessagePlanUpdate

| Node            | Description                                    | Туре   |
|-----------------|------------------------------------------------|--------|
| Id              | ID of the messageplan.                         | String |
| Name            | Name of the corresponding record.              | String |
| MessagePlanType | Message plan type of the corresponding record. | String |
| Owner           | Owner of the corresponding record.             | String |
| Position        | Position of the corresponding record.          | String |
| Product         | Product of the corresponding record.           | String |
| Status          | Status of the corresponding record.            | String |
| Version         | Version of the corresponding record.           | String |

## Response Message Description: MessagePlanUpdate

For a description of this response message, see Table 514.

Table 514. Response Message Description: MessagePlanUpdate

| Node | Description                           | Туре   |
|------|---------------------------------------|--------|
| Id   | Id of the updated messageplan record. | String |

#### Request Message Description: MessagePlanDelete

For a description of this request message, see Table 515.

Table 515. Request Message Description: MessagePlanDelete

| Node | Description                                 | Туре   |
|------|---------------------------------------------|--------|
| Id   | ID of the messageplan record to be deleted. | String |

# Response Message Description: MessagePlanDelete

For a description of this response message, see Table 516.

Table 516. Response Message Description: MessagePlanDelete

| Node | Description                           | Туре   |
|------|---------------------------------------|--------|
| Id   | ID of the deleted messageplan record. | String |

#### Request Message Description: MessagePlanQueryPage

For a description of this request message, see Table 517.

Table 517. Request Message Description: MessagePlanQueryPage

| Node | Description                         | Туре   |
|------|-------------------------------------|--------|
| Id   | ID of the messageplan to be queried | String |

## Response Message Description: MessagePlanQueryPage

For a description of this response message, see Table 518.

Table 518. Response Message Description: MessagePlanQueryPage

| Node | Description           | Туре   |
|------|-----------------------|--------|
| Id   | ID of the messageplan | String |

# LSSGOP\_MessagePlan Application Interface

This topic describes the application objects called by this Web service. For more information on application implementation, refer to your application development documentation on Oracle Technology Network.

#### Service Object (Business Service or Workflow)

For a description of the service objects for this Web service, see Table 519.

Table 519. LSSGOP\_MessagePlan Service Object

| Name               | Boundary Object Type | Class               |
|--------------------|----------------------|---------------------|
| LSSGOP_MessagePlan | Business Service     | CSSEAIUIDataService |

#### **Data Object (Integration Object)**

For a description of the data objects for this Web service, see Table 520.

Table 520. LSSGOP\_MessagePlan Data Object

| Siebel Repository Name | External Name       |
|------------------------|---------------------|
| LS SGOP_MessagePlan    | LS SGOP_MessagePlan |

# Interface Description (WSDL) for LSSGOP\_MessagePlan

To view the interface description for this Web service, navigate to the documentation library for Siebel Business Applications on Oracle Technology Network, and click the Related Files link next to the link for Siebel CRM Web Services Reference to access a zip file. Extract the files in the zip file.

... \LSSGOP\_MessagePI an\http\_si ebel . com\_asi \_LSSGOP\_MessagePI an. WSDL

# LSSGOP\_MessagePlan\_ALL

Use this Web service to create, update, delete, and guery records in the MessagePlan\_ALL object.

# LSSGOP\_MessagePlan\_ALL Operations

This Web service allows you to create, update, delete, and query records in the MessagePlan\_ALL object using Administrator visibility. For a list of operations, see Table 521.

Table 521. LSSGOP\_MessagePlan\_ALL Operations

| Name                  | Description                             |  |
|-----------------------|-----------------------------------------|--|
| MessagePlan_ALLInsert | Creates a messageplan record.           |  |
| MessagePlan_ALLUpdate | Updates an existing messageplan record. |  |

Table 521. LSSGOP\_MessagePlan\_ALL Operations

| Name                     | Description                       |
|--------------------------|-----------------------------------|
| MessagePlan_ALLDelete    | Deletes a messageplan record.     |
| MessagePlan_ALLQueryPage | Queries for a messageplan record. |

# Request Message Description: MessagePlan\_ALLInsert

For a description of this request message, see Table 522.

Table 522. Request Message Description: MessagePlan\_ALLInsert

| Node            | Description                             | Туре   |
|-----------------|-----------------------------------------|--------|
| Name            | Name the message plan to be inserted.   | String |
| MessagePlanType | Type of message plan.                   | String |
| Owner           | The message plan owner.                 | String |
| Position        | The position of the message plan owner. | String |
| Product         | The message plan product.               | String |
| Status          | Status of the message plan.             | String |
| Version         | The version of the message plan.        | String |

#### Response Message Description: MessagePlan\_ALLInsert

For a description of this response message, see Table 523.

Table 523. Response Message Description: MessagePlan\_ALLInsert

| Node | Description                     | Туре   |
|------|---------------------------------|--------|
| Id   | ID of an newly created account. | String |

# Request Message Description: MessagePlan\_ALLUpdate and MessagePlanUpdate

For a description of this request message, see Table 524.

Table 524. Request Message Description: MessagePlan\_ALLUpdate and MessagePlanUpdate

| Node            | Description                                  | Туре   |
|-----------------|----------------------------------------------|--------|
| Id              | ID of the messageplan record.                | String |
| Name            | Name of the corresponding record.            | String |
| MessagePlanType | MessagePlanType of the corresponding record. | String |

Table 524. Request Message Description: MessagePlan\_ALLUpdate and MessagePlanUpdate

| Node     | Description                           | Туре   |
|----------|---------------------------------------|--------|
| Owner    | Owner of the corresponding record.    | String |
| Position | Position of the corresponding record. | String |
| Product  | Product of the corresponding record.  | String |
| Status   | Status of the corresponding record.   | String |
| Version  | Version of the corresponding record.  | String |

# Response Message Description: MessagePlan\_ALLUpdate

For a description of this response message, see Table 525.

Table 525. Response Message Description: MessagePlan\_ALLUpdate

| Node | Description                          | Туре   |
|------|--------------------------------------|--------|
| Id   | ID of an updated messageplan record. | String |

## Request Message Description: MessagePlan\_ALLDelete

For a description of this request message, see Table 526.

Table 526. Request Message Description: MessagePlan\_ALLDelete

| Node | Description                                 | Туре   |
|------|---------------------------------------------|--------|
| Id   | ID of the messageplan record to be deleted. | String |

# Response Message Description: MessagePlan\_ALLDelete

For a description of this response message, see Table 527.

Table 527. Response Message Description: MessagePlan\_ALLDelete

| Node | Description                           | Туре   |
|------|---------------------------------------|--------|
| Id   | ID of the deleted messageplan record. | String |

## Request Message Description: MessagePlan\_ALLQueryPage

For a description of this request message, see Table 528.

Table 528. Request Message Description: MessagePlan\_ALLQueryPage

| Node | Description                                 | Туре   |
|------|---------------------------------------------|--------|
| Id   | ID of the messageplan record to be queried. | String |

#### Response Message Description: MessagePlan\_ALLQueryPage

For a description of this response message, see Table 529.

Table 529. Response Message Description: MessagePlan\_ALLQueryPage

| Node | Description                   | Туре   |
|------|-------------------------------|--------|
| Id   | ID of the messageplan record. | String |

# LSSGOP\_MessagePlan\_ALL Application Interface

This topic describes the application objects called by this Web service. For more information on application implementation, refer to your application development documentation on Oracle Technology Network.

# **Service Object (Business Service or Workflow)**

For a description of the service objects for this Web service, see Table 530.

Table 530. LSSGOP\_MessagePlan\_ALL Service Object

| Name                   | <b>Boundary Object Type</b> | Class               |
|------------------------|-----------------------------|---------------------|
| LSSGOP_MessagePlan_ALL | Business Service            | CSSEAIUIDataService |

#### **Data Object (Integration Object)**

For a description of the data objects for this Web service, see Table 531.

Table 531. LSSGOP\_MessagePlan\_ALL Data Object

| Siebel Repository Name  | External Name           |
|-------------------------|-------------------------|
| LS SGOP_MessagePlan_ALL | LS SGOP_MessagePlan_ALL |

# Interface Description (WSDL) for LSSGOP\_MessagePlan\_ALL

To view the interface description for this Web service, navigate to the documentation library for Siebel Business Applications on Oracle Technology Network, and click the Related Files link next to the link for Siebel CRM Web Services Reference to access a zip file. Extract the files in the zip file.

... \LSSGOP\_MessagePl an\_ALL\http\_si ebel . com\_asi \_LSSGOP\_MessagePl an\_ALL. WSDL

# LSSGOP\_MessagePlanCatalog

Use this Web service to create, update, delete, and query records in the MessagePlanCatalog object.

# LSSGOP\_MessagePlanCatalog Operations

This Web service features four operations which allow you to create, update, delete, and query records in the MessagePlan Catalog object. For a list of operations, see Table 532.

Table 532. LSSGOP\_MessagePlanCatalog Operations

| Name                        | Description                                    |
|-----------------------------|------------------------------------------------|
| MessagePlanCatalogInsert    | Creates a messageplancatalog record.           |
| MessagePlanCatalogUpdate    | Updates an existing messageplancatalog record. |
| MessagePlanCatalogDelete    | Deletes a messageplancatalog record.           |
| MessagePlanCatalogQueryPage | Queries for a messageplancatalog record.       |

#### Request Message Description: MessagePlanCatalogInsert

For a description of this request message, see Table 533.

Table 533. Request Message Description: MessagePlanCatalogInsert

| Node      | Description                                                        | Туре   |
|-----------|--------------------------------------------------------------------|--------|
| CtlgCatId | ID of the catalog category to be associated with the message plan. | String |
| MsgPlanId | ID of the message plan.                                            | String |

## Response Message Description: MessagePlanCatalogInsert

For a description of this response message, see Table 534.

Table 534. Response Message Description: MessagePlanCatalogInsert

| Node | Description                                        | Туре   |
|------|----------------------------------------------------|--------|
| Id   | ID of the newly created messageplancatalog record. | String |

## Request Message Description: MessagePlanCatalogUpdate

For a description of this request message, see Table 535.

Table 535. Request Message Description: MessagePlanCatalogUpdate

| Node      | Description                                  | Туре   |
|-----------|----------------------------------------------|--------|
| Id        | ID of the messageplancatalog record.         | String |
| CtlgCatId | CtlgCatId of the corresponding record.       | String |
| MsgPlanId | Message plan ID of the corresponding record. | String |

# Response Message Description: MessagePlanCatalogUpdate

For a description of this response message, see Table 536.

Table 536. Response Message Description: MessagePlanCatalogUpdate

| Node | Description                                 | Туре   |
|------|---------------------------------------------|--------|
| Id   | ID of an updated messageplancatalog record. | String |

# Request Message Description: MessagePlanCatalogDelete

For a description of this request message, see Table 537.

Table 537. Request Message Description: MessagePlanCatalogDelete

| Node | Description                                        | Туре   |
|------|----------------------------------------------------|--------|
| Id   | ID of the messageplancatalog record to be deleted. | String |

# Response Message Description: MessagePlanCatalogDelete

For a description of this response message, see Table 538.

Table 538. Response Message Description: MessagePlanCatalogDelete

| Node | Description                                  | Туре   |
|------|----------------------------------------------|--------|
| Id   | ID of the deleted messageplancatalog record. | String |

#### Request Message Description: MessagePlanCatalogQueryPage

For a description of this request message, see Table 539.

Table 539. Request Message Description: MessagePlanCatalogQueryPage

| Node | Description                                        | Туре   |
|------|----------------------------------------------------|--------|
| Id   | ID of the messageplancatalog record to be queried. | String |

#### Response Message Description: MessagePlanCatalogQueryPage

For a description of this response message, see Table 540.

Table 540. Response Message Description: MessagePlanCatalogQueryPage

| Node | Description                          | Туре   |
|------|--------------------------------------|--------|
| Id   | ID of the messageplancatalog record. | String |

# LSSGOP\_MessagePlanCatalog Application Interface

This topic describes the application objects called by this Web service. For more information on application implementation, refer to your application development documentation on Oracle Technology Network.

#### **Service Object (Business Service or Workflow)**

For a description of the service objects for this Web service, see Table 541.

Table 541. LSSGOP\_MessagePlanCatalog Service Object

| Name                      | Boundary Object Type | Class               |
|---------------------------|----------------------|---------------------|
| LSSGOP_MessagePlanCatalog | Business Service     | CSSEAIUIDataService |

#### **Data Object (Integration Object)**

For a description of the data objects for this Web service, see Table 542.

Table 542. LSSGOP\_MessagePlanCatalog Data Object

| Siebel Repository Name     | External Name              |
|----------------------------|----------------------------|
| LS SGOP_MessagePlanCatalog | LS SGOP_MessagePlanCatalog |

# Interface Description (WSDL) for LSSGOP\_MessagePlanCatalog

To view the interface description for this Web service, navigate to the documentation library for Siebel Business Applications on Oracle Technology Network, and click the Related Files link next to the link for Siebel CRM Web Services Reference to access a zip file. Extract the files in the zip file.

...\LSSGOP\_MessagePl anCatal og\http\_si ebel . com\_asi \_LSSGOP\_MessagePl anCatal og. WSDL

# LSSGOP\_MessageResponse

Use this Web service to create, update, delete, and query records in the MessageResponse object.

# LSSGOP\_MessageResponse Operations

This Web service allows you to create, update, delete, and query records in the MessageResponse object. For a list of operations, see Table 543.

Table 543. LSSGOP\_MessageResponse Operations

| Name                     | Description                                 |
|--------------------------|---------------------------------------------|
| MessageResponseInsert    | Creates a messageresponse record.           |
| MessageResponseUpdate    | Updates an existing messageresponse record. |
| MessageResponseDelete    | Deletes a messageresponse record.           |
| MessageResponseQueryPage | Queries for a messageresponse record.       |

## Request Message Description: MessageResponseInsert

For a description of this request message, see Table 544.

Table 544. Request Message Description: MessageResponseInsert

| Node             | Description                           | Туре   |
|------------------|---------------------------------------|--------|
| MessagePlan      | Name of the message plan.             | String |
| MessagePlanId    | ID of the message plan.               | String |
| MessageStartTime | Start time of the message plan.       | String |
| MessageEndTime   | End time of the message plan.         | String |
| Response         | Response of the corresponding record. | String |

#### Response Message Description: MessageResponseInsert

For a description of this response message, see Table 545.

Table 545. Response Message Description: MessageResponseInsert

| Node | Description                                     | Туре   |
|------|-------------------------------------------------|--------|
| Id   | ID of the newly created messageresponse record. | String |

## Request Message Description: MessageResponseUpdate

For a description of this request message, see Table 546.

Table 546. Request Message Description: MessageResponseUpdate

| Node             | Description                                     | Туре   |
|------------------|-------------------------------------------------|--------|
| Id               | ID of the messageresponse record.               | String |
| MessagePlan      | Message plan of the corresponding record.       | String |
| MessagePlanId    | Message plan ID of the corresponding record.    | String |
| MessageStartTime | Message start time of the corresponding record. | String |
| MessageEndTime   | Message end time of the corresponding record.   | String |
| Response         | Response of the corresponding record.           | String |

## Response Message Description: MessageResponseUpdate

For a description of this response message, see Table 547.

Table 547. Response Message Description: MessageResponseUpdate

| Node | Description                               | Туре   |
|------|-------------------------------------------|--------|
| Id   | ID of the updated messageresponse record. | String |

# Request Message Description: MessageResponseDelete

For a description of this request message, see Table 548.

Table 548. Request Message Description: MessageResponseDelete

| Node | Description                                     | Туре   |
|------|-------------------------------------------------|--------|
| Id   | ID of the messageresponse record to be deleted. | String |

## Response Message Description: MessageResponseDelete

For a description of this response message, see Table 549.

Table 549. Response Message Description: MessageResponseDelete

| Node | Description                               | Туре   |
|------|-------------------------------------------|--------|
| Id   | ID of the deleted messageresponse record. | String |

## Request Message Description: MessageResponseQueryPage

For a description of this request message, see Table 550.

Table 550. Request Message Description: MessageResponseQueryPage

| Node | Description                                     | Туре   |
|------|-------------------------------------------------|--------|
| Id   | ID of the messageresponse record to be queried. | String |

# Response Message Description: MessageResponseQueryPage

For a description of this response message, see Table 551.

Table 551. Response Message Description: MessageResponseQueryPage

| Node | Description                       | Туре   |
|------|-----------------------------------|--------|
| Id   | ID of the messageresponse record. | String |

# LSSGOP\_MessageResponse Application Interface

This topic describes the application objects called by this Web service. For more information on application implementation, refer to your application development documentation on Oracle Technology Network.

#### Service Object (Business Service or Workflow)

For a description of the service objects for this Web service, see Table 552.

Table 552. LSSGOP\_MessageResponse Service Object

| Name                    | Boundary Object Type | Class               |
|-------------------------|----------------------|---------------------|
| LSSGOP_ MessageResponse | Business Service     | CSSEAIUIDataService |

For a description of the data objects for this Web service, see Table 553.

Table 553. LSSGOP\_MessageResponse Data Object

| Siebel Repository Name  | External Name           |
|-------------------------|-------------------------|
| LS SGOP_MessageResponse | LS SGOP_MessageResponse |

# Interface Description (WSDL) for LSSGOP\_MessageResponse

To view the interface description for this Web service, navigate to the documentation library for Siebel Business Applications on Oracle Technology Network, and click the Related Files link next to the link for Siebel CRM Web Services Reference to access a zip file. Extract the files in the zip file.

... \LSSGOP\_MessageResponse\http\_si ebel . com\_asi \_LSSGOP\_MessageResponse. WSDL

# LSSGOP\_MsgPlanItem

Use this Web service to create, update, delete, and query records in the MsgPlanItem object.

# LSSGOP\_MsgPlanItem Operations

This Web service allows you to create, update, delete, and query records in the MsgPlanItem object using Sales Rep visibility. For a list of operations, see Table 554.

Table 554. LSSGOP\_ MsgPlanItem Operations

| Name                 | Description                             |
|----------------------|-----------------------------------------|
| MsgPlanItemInsert    | Creates a msgplanitem record.           |
| MsgPlanItemUpdate    | Updates an existing msgplanitem record. |
| MsgPlanItemDelete    | Deletes a msgplanitem record.           |
| MsgPlanItemQueryPage | Queries for a msgplanitem record.       |

## Request Message Description: MsgPlanItemInsert

For a description of this request message, see Table 555.

Table 555. Request Message Description: MsgPlanItemInsert

| Node           | Description                          | Туре   |
|----------------|--------------------------------------|--------|
| Name           | Name of the message plan item.       | String |
| SequenceNumber | Sequence number of the message plan. | String |
| Туре           | Type of message plan.                | String |
| ParentMPId     | ID of the parent message plan.       | String |

## Response Message Description: MsgPlanItemInsert

For a description of this response message, see Table 556.

Table 556. Response Message Description: MsgPlanItemInsert

| Node | Description                                 | Туре   |
|------|---------------------------------------------|--------|
| Id   | ID of the newly created msgplanitem record. | String |

# Request Message Description: MsgPlanItemUpdate

For a description of this request message, see Table 557.

Table 557. Request Message Description: MsgPlanItemUpdate

| Node           | Description                                         | Туре   |
|----------------|-----------------------------------------------------|--------|
| Id             | ID of the msgplanitem record.                       | String |
| Name           | Name of the corresponding record.                   | String |
| SequenceNumber | Sequence number of the corresponding record.        | String |
| Туре           | Type of the corresponding record.                   | String |
| ParentMPId     | Parent message plan ID of the corresponding record. | String |

# Response Message Description: MsgPlanItemUpdate

For a description of this response message, see Table 558.

Table 558. Response Message Description: MsgPlanItemUpdate

| Node | Description                           | Туре   |
|------|---------------------------------------|--------|
| Id   | ID of the updated msgplanitem record. | String |

## Request Message Description: MsgPlanItemDelete

For a description of this request message, see Table 559.

Table 559. Request Message Description: MsgPlanItemDelete

| Node | Description                                 | Туре   |
|------|---------------------------------------------|--------|
| Id   | ID of the msgplanitem record to be deleted. | String |

## Response Message Description: MsgPlanItemDelete

For a description of this response message, see Table 560.

Table 560. Response Message Description: MsgPlanItemDelete

| Node | Description                           | Туре   |
|------|---------------------------------------|--------|
| Id   | ID of the deleted msgplanitem record. | String |

# Request Message Description: MsgPlanItemQueryPage

For a description of this request message, see Table 561.

Table 561. Request Message Description: MsgPlanItemQueryPage

| Node | Description                                 | Туре   |
|------|---------------------------------------------|--------|
| Id   | ID of the msgplanitem record to be queried. | String |

#### Response Message Description: MsgPlanItemQueryPage

For a description of this response message, see Table 562.

Table 562. Response Message Description: MsgPlanItemQueryPage

| Node | Description                   | Туре   |
|------|-------------------------------|--------|
| Id   | ID of the msgplanitem record. | String |

# LSSGOP\_MsgPlanItem Application Interface

This topic describes the application objects called by this Web service. For more information on application implementation, refer to your application development documentation on Oracle Technology Network.

#### Service Object (Business Service or Workflow)

For a description of the service objects for this Web service, see Table 563.

Table 563. LSSGOP\_MsgPlanItem Service Object

| Name               | Boundary Object Type | Class               |
|--------------------|----------------------|---------------------|
| LSSGOP_MsgPlanItem | Business Service     | CSSEAIUIDataService |

For a description of the data objects for this Web service, see Table 564.

Table 564. LSSGOP\_MsgPlanItem Data Object

| Siebel Repository Name | External Name       |
|------------------------|---------------------|
| LS SGOP_MsgPlanItem    | LS SGOP_MsgPlanItem |

# Interface Description (WSDL) for LSSGOP\_MsgPlanItem

To view the interface description for this Web service, navigate to the documentation library for Siebel Business Applications on Oracle Technology Network, and click the Related Files link next to the link for Siebel CRM Web Services Reference to access a zip file. Extract the files in the zip file.

... \LSSGOP\_MsgPI anI tem\http\_si ebel . com\_asi \_LSSGOP\_MsgPI anI tem. WSDL

# LSSGOP\_MsgPlanItem\_ALL

Use this Web service to create, update, delete, and query records in the MsgPlanItem\_ALL object.

# LSSGOP\_MsgPlanItem\_ALL Operations

This Web service allows you to create, update, delete, and query records in the MsgPlanItems object using Administrator visibility. For a list of operations, see Table 565.

Table 565. LSSGOP\_MsgPlanItem\_ALL Operations

| Name                     | Description                             |
|--------------------------|-----------------------------------------|
| MsgPlanItem_ALLInsert    | Creates a msgplanitem record.           |
| MsgPlanItem_ALLUpdate    | Updates an existing msgplanitem record. |
| MsgPlanItem_ALLDelete    | Deletes a msgplanitem record.           |
| MsgPlanItem_ALLQueryPage | Queries for a msgplanitem record.       |

## Request Message Description: MsgPlanItem\_ALLInsert

For a description of this request message, see Table 566.

Table 566. Request Message Description: MsgPlanItem\_ALLInsert

| Node           | Description                               | Туре   |
|----------------|-------------------------------------------|--------|
| Name           | Name of the message plan item.            | String |
| SequenceNumber | Sequence number of the message plan item. | String |
| Туре           | Message plan item type.                   | String |
| ParentMPId     | ID of the parent message plan.            | String |

# Response Message Description: MsgPlanItem\_ALLInsert

For a description of this response message, see Table 567.

Table 567. Response Message Description: MsgPlanItem\_ALLInsert

| Node | Description                         | Туре   |
|------|-------------------------------------|--------|
| Id   | ID of the newly created msgplanitem | String |

## Request Message Description: MsgPlanItem\_ALLUpdate

For a description of this request message, see Table 568.

Table 568. Request Message Description: MsgPlanItem\_ALLUpdate

| Node           | Description                                  | Туре   |
|----------------|----------------------------------------------|--------|
| Id             | ID of the msgplanitem record.                | String |
| Name           | Name.                                        | String |
| SequenceNumber | Sequence number of the corresponding record. | Number |
| Туре           | Type of the corresponding record.            | String |
| ParentMPId     | ParentMP ID of the corresponding record.     | String |

#### Response Message Description: MsgPlanItem\_ALLUpdate

For a description of this response message, see Table 569.

Table 569. Response Message Description: MsgPlanItem\_ALLUpdate

| Node | Description                           | Туре   |
|------|---------------------------------------|--------|
| Id   | ID of the updated msgplanitem record. | String |

## Request Message Description: MsgPlanItem\_ALLDelete

For a description of this request message, see Table 570.

Table 570. Request Message Description: MsgPlanItem\_ALLDelete

| Node | Description                                 | Туре   |
|------|---------------------------------------------|--------|
| Id   | ID of the msgplanitem record to be deleted. | String |

## Response Message Description: MsgPlanItem\_ALLDelete

For a description of this response message, see Table 571.

Table 571. Response Message Description: MsgPlanItem\_ALLDelete

| Node | Description                           | Туре   |
|------|---------------------------------------|--------|
| Id   | ID of the deleted msgplanitem record. | String |

## Request Message Description: MsgPlanItem\_ALLQueryPage

For a description of this request message, see Table 572.

Table 572. Request Message Description: MsgPlanItem\_ALLQueryPage

| Node | Description                                 | Туре   |
|------|---------------------------------------------|--------|
| Id   | ID of the msgplanitem record to be queried. | String |

#### Response Message Description: MsgPlanItem\_ALLQueryPage

For a description of this response message, see Table 573.

Table 573. Response Message Description: MsgPlanItem\_ALLQueryPage

| Node | Description                   | Туре   |
|------|-------------------------------|--------|
| Id   | ID of the msgplanitem record. | String |

# LSSGOP\_MsgPlanItem\_ALL Application Interface

This topic describes the application objects called by this Web service. For more information on application implementation, refer to your application development documentation on Oracle Technology Network.

#### Service Object (Business Service or Workflow)

For a description of the service objects for this Web service, see Table 574.

Table 574. LSSGOP\_MsgPlanItem\_ALL Service Object

| Name                   | Boundary Object Type | Class               |
|------------------------|----------------------|---------------------|
| LSSGOP_MsgPlanItem_ALL | Business Service     | CSSEAIUIDataService |

For a description of the data objects for this Web service, see Table 575.

Table 575. LSSGOP\_MsgPlanItem\_ALL Service Object

| Siebel Repository Name | External Name   |
|------------------------|-----------------|
| LS SGOP_Account        | LS SGOP_Account |

# Interface Description (WSDL) for LSSGOP\_MsgPlanItem\_ALL

To view the interface description for this Web service, navigate to the documentation library for Siebel Business Applications on Oracle Technology Network, and click the Related Files link next to the link for Siebel CRM Web Services Reference to access a zip file. Extract the files in the zip file.

... \LSSGOP\_MsgPI anI tem\_ALL\http\_si ebel . com\_asi \_LSSGOP\_MsgPI anI tem\_ALL. WSDL

# LSSGOP\_MsgPlanItemRelation

Use this Web service to create, update, delete, and query records in the MsgPlanItemRelation object.

# LSSGOP\_MsgPlanItemRelation Operations

This Web service allows you to create, update, delete, and query records in the MsgPlanItemRelation object using Sales Rep visibility. For a list of operations, see Table 576.

Table 576. LSSGOP\_MsgPlanItemRelation Operations

| Name                         | Description                                     |
|------------------------------|-------------------------------------------------|
| MsgPlanItemRelationInsert    | Creates a msgplanitemrelation record.           |
| MsgPlanItemRelationUpdate    | Updates an existing msgplanitemrelation record. |
| MsgPlanItemRelationDelete    | Deletes a msgplanitemrelation record.           |
| MsgPlanItemRelationQueryPage | Queries for a msgplanitemrelation record.       |

## Request Message Description: MsgPlanItemRelationInsert

For a description of this request message, see Table 577.

Table 577. Request Message Description: MsgPlanItemRelationInsert

| Node           | Description                                        | Туре   |
|----------------|----------------------------------------------------|--------|
| SequenceNumber | Sequence number of the msgplanitemrelation record. | String |

## Response Message Description: MsgPlanItemRelationInsert

For a description of this response message, see Table 578.

Table 578. Response Message Description: MsgPlanItemRelationInsert

| Node | Description                                         | Туре   |
|------|-----------------------------------------------------|--------|
| Id   | Id of the newly created msgplanitemrelation record. | String |

# Request Message Description: MsgPlanItemRelationUpdate

For a description of this request message, see Table 579.

Table 579. Request Message Description: MsgPlanItemRelationUpdate

| Node           | Description                                  | Туре   |
|----------------|----------------------------------------------|--------|
| Id             | ID of the msgplanitemrelation record.        | String |
| SequenceNumber | Sequence number of the corresponding record. | String |

## Response Message Description: MsgPlanItemRelationUpdate

For a description of this response message, see Table 580.

Table 580. Response Message Description: MsgPlanItemRelationUpdate

| Node | Description                                   | Туре   |
|------|-----------------------------------------------|--------|
| Id   | ID of the updated msgplanitemrelation record. | String |

# Request Message Description: MsgPlanItemRelationDelete

For a description of this request message, see Table 581.

Table 581. Request Message Description: MsgPlanItemRelationDelete

| Node | Description                                         | Туре   |
|------|-----------------------------------------------------|--------|
| Id   | ID of the msgplanitemrelation record to be deleted. | String |

## Response Message Description: MsgPlanItemRelationDelete

For a description of this response message, see Table 582.

Table 582. Response Message Description: MsgPlanItemRelationDelete

| Node | Description                                   | Туре   |
|------|-----------------------------------------------|--------|
| Id   | ID of the deleted msgplanitemrelation record. | String |

## Request Message Description: MsgPlanItemRelationQueryPage

For a description of this request message, see Table 583.

Table 583. Request Message Description: MsgPlanItemRelationQueryPage

| Node | Description                                         | Туре   |
|------|-----------------------------------------------------|--------|
| Id   | ID of the msgplanitemrelation record to be queried. | String |

#### Response Message Description: MsgPlanItemRelationQueryPage

For a description of this response message, see Table 584.

Table 584. Response Message Description: MsgPlanItemRelationQueryPage

| Node | Description                           | Туре   |
|------|---------------------------------------|--------|
| Id   | ID of the msgplanitemrelation record. | String |

# LSSGOP\_MsgPlanItemRelation Application Interface

This topic describes the application objects called by this Web service. For more information on application implementation, refer to your application development documentation on Oracle Technology Network.

#### Service Object (Business Service or Workflow)

For a description of the service objects for this Web service, see Table 585.

Table 585. LSSGOP\_MsgPlanItemRelation Service Object

| Name                       | Boundary Object Type | Class               |
|----------------------------|----------------------|---------------------|
| LSSGOP_MsgPlanItemRelation | Business Service     | CSSEAIUIDataService |

For a description of the data objects for this Web service, see Table 586.

Table 586. LSSGOP\_MsgPlanItemRelation Service Object

| Siebel Repository Name      | External Name               |
|-----------------------------|-----------------------------|
| LS SGOP_MsgPlanItemRelation | LS SGOP_MsgPlanItemRelation |

# Interface Description (WSDL) for LSSGOP\_MsgPlanItemRelation

To view the interface description for this Web service, navigate to the documentation library for Siebel Business Applications on Oracle Technology Network, and click the Related Files link next to the link for Siebel CRM Web Services Reference to access a zip file. Extract the files in the zip file.

... \LSSGOP\_MsgPI anI temReI ati on\http\_si ebel . com\_asi \_LSSGOP\_MsgPI anI temReI ati on. WSDL

# LSSGOP\_MsgPlanItemRelation\_ALL

Use this Web service to create, update, delete, and query records in the MsgPlanItemRelation\_ALL objects.

# LSSGOP\_MsgPlanItemRelation\_ALL Operations

This Web service allows you to create, update, delete, and query records in the MsgPlanItemRelation object using Administrator visibility. For a list of operations, see Table 587.

Table 587. LSSGOP\_MsgPlanItemRelation\_ALL Operations

| Name                             | Description                                     |
|----------------------------------|-------------------------------------------------|
| MsgPlanItemRelation_ALLInsert    | Creates a msgplanitemrelation record.           |
| MsgPlanItemRelation_ALLUpdate    | Updates an existing msgplanitemrelation record. |
| MsgPlanItemRelation_ALLDelete    | Deletes a msgplanitemrelation record.           |
| MsgPlanItemRelation_ALLQueryPage | Queries for a msgplanitemrelation record.       |

#### Request Message Description: MsgPlanItemRelation\_ALLInsert

For a description of this request message, see Table 588.

Table 588. Request Message Description: MsgPlanItemRelation\_ALLInsert

| Node           | Description      | Туре   |
|----------------|------------------|--------|
| SequenceNumber | Sequence number. | String |

## Response Message Description: MsgPlanItemRelation\_ALLInsert

For a description of this response message, see Table 589.

Table 589. Response Message Description: MsgPlanItemRelation\_ALLInsert

| Node | Description                            | Туре   |
|------|----------------------------------------|--------|
| Id   | ID of an newly created account record. | String |

# Request Message Description: MsgPlanItemRelation\_ALLUpdate

For a description of this request message, see Table 590.

Table 590. Request Message Description: MsgPlanItemRelation\_ALLUpdate

| Node           | Description                                  | Туре   |
|----------------|----------------------------------------------|--------|
| Id             | ID of the msgplanitemrelation record.        | String |
| SequenceNumber | Sequence number of the corresponding record. | String |

## Response Message Description: MsgPlanItemRelation\_ALLUpdate

For a description of this response message, see Table 591.

Table 591. Response Message Description: MsgPlanItemRelation\_ALLUpdate

| Node | Description                                   | Туре   |
|------|-----------------------------------------------|--------|
| Id   | ID of the updated msgplanitemrelation record. | String |

# Request Message Description: MsgPlanItemRelation\_ALLDelete

For a description of this request message, see Table 592.

Table 592. Request Message Description: MsgPlanItemRelation\_ALLDelete

| Node | Description                                         | Туре   |
|------|-----------------------------------------------------|--------|
| Id   | ID of the msgplanitemrelation record to be deleted. | String |

## Response Message Description: MsgPlanItemRelation\_ALLDelete

For a description of this response message, see Table 593.

Table 593. Response Message Description: MsgPlanItemRelation\_ALLDelete

| Node | Description                                   | Туре   |
|------|-----------------------------------------------|--------|
| Id   | ID of the deleted msgplanitemrelation record. | String |

## Request Message Description: MsgPlanItemRelation\_ALLQueryPage

For a description of this request message, see Table 594.

Table 594. Request Message Description: MsgPlanItemRelation\_ALLQueryPage

| Node | Description                                         | Туре   |
|------|-----------------------------------------------------|--------|
| Id   | ID of the msgplanitemrelation record to be queried. | String |

### Response Message Description: MsgPlanItemRelation\_ALLQueryPage

For a description of this response message, see Table 595.

Table 595. Response Message Description: MsgPlanItemRelation\_ALLQueryPage

| Node | Description                           | Туре   |
|------|---------------------------------------|--------|
| Id   | ID of the msgplanitemrelation record. | String |

# LSSGOP\_MsgPlanItemRelation\_ALL Application Interface

This topic describes the application objects called by this Web service. For more information on application implementation, refer to your application development documentation on Oracle Technology Network.

### Service Object (Business Service or Workflow)

For a description of the service objects for this Web service, see Table 596.

Table 596. LSSGOP\_MsgPlanItemRelation\_ALL Service Object

| Name                    | Boundary Object Type | Class               |
|-------------------------|----------------------|---------------------|
| LSSGOP_                 | Business Service     | CSSEAIUIDataService |
| MsgPlanItemRelation_ALL |                      |                     |

### **Data Object (Integration Object)**

For a description of the data objects for this Web service, see Table 597.

Table 597. LSSGOP\_MsgPlanItemRelation\_ALL Data Object

| Siebel Repository Name          | External Name                   |
|---------------------------------|---------------------------------|
| LS SGOP_MsgPlanItemRelation_ALL | LS SGOP_MsgPlanItemRelation_ALL |

# Interface Description (WSDL) for LSSGOP\_MsgPlanItemRelation\_ALL

To view the interface description for this Web service, navigate to the documentation library for Siebel Business Applications on Oracle Technology Network, and click the Related Files link next to the link for Siebel CRM Web Services Reference to access a zip file. Extract the files in the zip file.

...\LSSGOP\_MsgPl anl temRel ati on\_ALL\http\_si ebel . com\_asi \_LSSGOP\_MsgPl anl temRel ati on\_ALL. WSDL

# LSSGOP\_PersonalList

Use this Web service to create, update, delete, and query records in the PersonalList object.

# LSSGOP\_PersonalList Operations

This Web service allows you to create, update, delete, and query records in the PersonalList object. For a list of operation, see Table 598.

Table 598. LSSGOP\_PersonalList Operations

| Name                  | Description                              |
|-----------------------|------------------------------------------|
| PersonalListInsert    | Creates a personallist record.           |
| PersonalListUpdate    | Updates an existing personallist record. |
| PersonalListDelete    | Deletes a personallist record.           |
| PersonalListQueryPage | Queries for a personallist record.       |

## Request Message Description: PersonalListInsert

For a description of this request message, see Table 599.

Table 599. Request Message Description: PersonalListInsert

| Node   | Description                        | Туре   |
|--------|------------------------------------|--------|
| Sample | Name of the sample to be inserted. | String |

## Response Message Description: PersonalListInsert

For a description of this response message, see Table 600.

Table 600. Response Message Description: PersonalListInsert

| Node | Description                                  | Туре   |
|------|----------------------------------------------|--------|
| Id   | Id of the newly created personallist record. | String |

## Request Message Description: PersonalListUpdate

For a description of this request message, see Table 601.

Table 601. Request Message Description: PersonalListUpdate

| Node   | Description                         | Туре   |
|--------|-------------------------------------|--------|
| Id     | Id of a personallist record.        | String |
| Sample | Sample of the corresponding record. | String |

## Response Message Description: PersonalListUpdate

For a description of this response message, see Table 602.

Table 602. Response Message Description: PersonalListUpdate

| Node | Description                            | Туре   |
|------|----------------------------------------|--------|
| Id   | ID of the updated personallist record. | String |

## Request Message Description: PersonalListDelete

For a description of this request message, see Table 603.

Table 603. Request Message Description: PersonalListDelete

| Node | Description                                  | Туре   |
|------|----------------------------------------------|--------|
| Id   | ID of the personallist record to be deleted. | String |

## Response Message Description: PersonalListDelete

For a description of this response message, see Table 604.

Table 604. Response Message Description: PersonalListDelete

| Node | Description                            | Туре   |
|------|----------------------------------------|--------|
| Id   | ID of the deleted personallist record. | String |

### Request Message Description: PersonalListQueryPage

For a description of this request message, see Table 605.

Table 605. Request Message Description: PersonalListQueryPage

| Node | Description                                  | Туре   |
|------|----------------------------------------------|--------|
| Id   | ID of the personallist record to be queried. | String |

## Response Message Description: PersonalListQueryPage

For a description of this response message, see Table 606.

Table 606. Response Message Description: PersonalListQueryPage

| Node | Description                  | Туре   |
|------|------------------------------|--------|
| Id   | ID of a personallist record. | String |

# LSSGOP\_PersonalList Application Interface

This topic describes the application objects called by this Web service. For more information on application implementation, refer to your application development documentation on Oracle Technology Network.

## Service Object (Business Service or Workflow)

For a description of the service objects for this Web service, see Table 607.

Table 607. LSSGOP\_PersonalList Service Object

| Name                | Boundary Object Type | Class               |
|---------------------|----------------------|---------------------|
| LSSGOP_PersonalList | Business Service     | CSSEAIUIDataService |

#### **Data Object (Integration Object)**

For a description of the data objects for this Web service, see Table 608.

Table 608. LSSGOP\_PersonalList Data Object

| Siebel Repository Name | External Name        |
|------------------------|----------------------|
| LS SGOP_PersonalList   | LS SGOP_PersonalList |

## Interface Description (WSDL) for LSSGOP\_PersonalList

To view the interface description for this Web service, navigate to the documentation library for Siebel Business Applications on Oracle Technology Network, and click the Related Files link next to the link for Siebel CRM Web Services Reference to access a zip file. Extract the files in the zip file.

...\LSSGOP\_PersonalList\http\_siebel.com\_asi\_LSSGOP\_PersonalList.WSDL

# LSSGOP\_PositionContactAddress

Use this Web service to create, update, delete, and query records in the PositionContactAddress object.

# LSSGOP\_PositionContactAddress Operations

This Web service allows you to create, update, delete, and query records in the PositioncontactAddress object. For a list of operations, see Table 609.

Table 609. LSSGOP\_PositionContactAddress Operations

| Name                            | Description                                        |
|---------------------------------|----------------------------------------------------|
| PositionContactAddressInsert    | Creates a positioncontactaddress record.           |
| PositionContactAddressUpdate    | Updates an existing positioncontactaddress record. |
| PositionContactAddressDelete    | Deletes a positioncontactaddress record.           |
| PositionContactAddressQueryPage | Queries for a positioncontactaddress record.       |

## Request Message Description: PositionContactAddressInsert

For a description of this request message, see Table 610.

Table 610. Request Message Description: PositionContactAddressInsert

| Node             | Description         | Туре   |
|------------------|---------------------|--------|
| AddressId        | Address Id.         | String |
| ContactAddressId | Contact address Id. | String |
| ContactId        | Contact Id.         | String |
| PositionId       | Position Id.        | String |

## Response Message Description: PositionContactAddressInsert

For a description of this response message, see Table 611.

Table 611. Response Message Description: PositionContactAddressInsert

| Node | Description                                            | Туре   |
|------|--------------------------------------------------------|--------|
| Id   | Id of the newly created positioncontactaddress record. | String |

## Request Message Description: PositionContactAddressUpdate

For a description of this request message, see Table 612.

Table 612. Request Message Description: PositionContactAddressUpdate

| Node             | Description                                   | Туре   |
|------------------|-----------------------------------------------|--------|
| Id               | ID of the positioncontactaddress record.      | String |
| AddressId        | AddressId of the corresponding record.        | String |
| ContactAddressId | ContactAddressId of the corresponding record. | String |
| ContactId        | ContactId of the corresponding record.        | String |
| PositionId       | PositionId of the corresponding record.       | String |
| Туре             | Type of the corresponding record.             | String |

#### Response Message Description: PositionContactAddressUpdate

For a description of this response message, see Table 613.

Table 613. Response Message Description: PositionContactAddressUpdate

| Node | Description                                      | Туре   |
|------|--------------------------------------------------|--------|
| Id   | ID of the updated positioncontactaddress record. | String |

## Request Message Description: PositionContactAddressDelete

For a description of this request message, see Table 614.

Table 614. Request Message Description: PositionContactAddressDelete

| Node | Description                                          | Туре   |
|------|------------------------------------------------------|--------|
| Id   | ID of a positioncontactaddress record to be deleted. | String |

## Response Message Description: PositionContactAddressDelete

For a description of this response message, see Table 615.

Table 615. Response Message Description: PositionContactAddressDelete

| Node | Description                                      | Туре   |
|------|--------------------------------------------------|--------|
| Id   | ID of the deleted positioncontactaddress record. | String |

## Request Message Description: PositionContactAddressQueryPage

For a description of this request message, see Table 616.

Table 616. Request Message Description: PositionContactAddressQueryPage

| Node | Description                                            | Туре   |
|------|--------------------------------------------------------|--------|
| Id   | ID of the positioncontactaddress record to be queried. | String |

### Response Message Description: PositionContactAddressQueryPage

For a description of this response message, see Table 617.

Table 617. Response Message Description: PositionContactAddressQueryPage

| Node | Description                              | Туре   |
|------|------------------------------------------|--------|
| Id   | ID of the positioncontactaddress record. | String |

# LSSGOP\_PositionContactAddress Application Interface

This topic describes the application objects called by this Web service. For more information on application implementation, refer to your application development documentation on Oracle Technology Network.

### **Service Object (Business Service or Workflow)**

For a description of the service objects for this Web service, see Table 618.

Table 618. LSSGOP\_PositionContactAddress Service Object

| Name                          | Boundary Object Type | Class               |
|-------------------------------|----------------------|---------------------|
| LSSGOP_PositionContactAddress | Business Service     | CSSEAIUIDataService |

# **Data Object (Integration Object)**

For a description of the data objects for this Web service, see Table 619.

Table 619. LSSGOP\_PositionContactAddress Data Object

| Siebel Repository Name         | External Name                  |
|--------------------------------|--------------------------------|
| LS SGOP_PositionContactAddress | LS SGOP_PositionContactAddress |

## Interface Description (WSDL) for LSSGOP\_PositionContactAddress

To view the interface description for this Web service, navigate to the documentation library for Siebel Business Applications on Oracle Technology Network, and click the Related Files link next to the link for Siebel CRM Web Services Reference to access a zip file. Extract the files in the zip file.

 $\dots \verb|\LSSGOP_PositionContactAddress\| tionContactAddress. WSDL\\$ 

# LSSGOP\_Product

Use this Web service to query records in the Product object.

# LSSGOP\_Product Operations

This Web service allows you to query records in the Product object. For a list of operations, see Table 620.

Table 620. LSSGOP\_Product Operations

| Name             | Description            |
|------------------|------------------------|
| ProductQueryPage | Queries for a product. |

## Request Message Description: ProductQueryPage

For a description of this request message, see Table 621.

Table 621. Request Message Description: ProductQueryPage

| Node | Description                             | Туре   |
|------|-----------------------------------------|--------|
| Id   | Id of the product record to be queried. | String |

## Response Message Description: ProductQueryPage

For a description of this response message, see Table 622.

Table 622. Response Message Description: ProductQueryPage

| Node | Description               | Туре   |
|------|---------------------------|--------|
| Id   | Id of the product record. | String |

# LSSGOP\_Product Application Interface

This topic describes the application objects called by this Web service. For more information on application implementation, refer to your application development documentation on Oracle Technology Network.

## Service Object (Business Service or Workflow)

For a description of the service objects for this Web service, see Table 623.

Table 623. LSSGOP\_Product Service Object

| Name           | Boundary Object Type | Class               |
|----------------|----------------------|---------------------|
| LSSGOP_Product | Business Service     | CSSEAIUIDataService |

## **Data Object (Integration Object)**

For a description of the data objects for this Web service, see Table 624.

Table 624. LSSGOP\_Product Data Object

| Siebel Repository Name | External Name   |
|------------------------|-----------------|
| LS SGOP_Product        | LS SGOP_Product |

# Interface Description (WSDL) for LSSGOP\_Product

To view the interface description for this Web service, navigate to the documentation library for Siebel Business Applications on Oracle Technology Network, and click the Related Files link next to the link for Siebel CRM Web Services Reference to access a zip file. Extract the files in the zip file.

...\LSSGOP\_Product\http\_si ebel.com\_asi\_LSSGOP\_Product.WSDL

# LSSGOP\_ProductIndication

Use this Web service to query records in the ProductIndication object.

# LSSGOP\_ProductIndication Operations

This Web service allows you to query records in the ProductIndication object. For a list of operations, see Table 625.

Table 625. LSSGOP\_ProductIndication Operations

| Name                       | Description                             |
|----------------------------|-----------------------------------------|
| ProductIndicationQueryPage | Queries for a productindication record. |

## Request Message Description: ProductIndicationQueryPage

For a description of this request message, see Table 626.

Table 626. Request Message Description: ProductIndicationQueryPage

| Node | Description                                     | Туре   |
|------|-------------------------------------------------|--------|
| Id   | ID of a productindication record to be queried. | String |

## Response Message Description: ProductIndicationQueryPage

For a description of this response message, see Table 627.

Table 627. Response Message Description: ProductIndicationQueryPage

| Node | Description                       | Туре   |
|------|-----------------------------------|--------|
| Id   | ID of a productindication record. | String |

# LSSGOP\_ProductIndication Application Interface

This topic describes the application objects called by this Web service. For more information on application implementation, refer to your application development documentation on Oracle Technology Network.

### Service Object (Business Service or Workflow)

For a description of the service objects for this Web service, see Table 628.

Table 628. LSSGOP\_ProductIndication Service Object

| Name                     | Boundary Object Type | Class               |
|--------------------------|----------------------|---------------------|
| LSSGOP_ProductIndication | Business Service     | CSSEAIUIDataService |

## **Data Object (Integration Object)**

For a description of the data objects for this Web service, see Table 629.

Table 629. LSSGOP\_ProductIndication Data Object

| Siebel Repository Name    | External Name             |
|---------------------------|---------------------------|
| LS SGOP_ProductIndication | LS SGOP_ProductIndication |

# Interface Description (WSDL) for LSSGOP\_ProductIndication

To view the interface description for this Web service, navigate to the documentation library for Siebel Business Applications on Oracle Technology Network, and click the Related Files link next to the link for Siebel CRM Web Services Reference to access a zip file. Extract the files in the zip file.

... \LSSGOP\_ProductIndication\http\_siebel.com\_asi\_LSSGOP\_ProductIndication.WSDL

# LSSGOP\_ProductsDetailed

Use this Web service to create, update, delete, and query records in the ProductDetailed object.

# LSSGOP\_ProductsDetailed Operations

This Web service allows you to create, update, delete, and query records in the ProductDetailed object. For a list of operations, see Table 630.

Table 630. LSSGOP\_ProductsDetailed Operations

| Name                      | Description                                 |
|---------------------------|---------------------------------------------|
| ProductsDetailedInsert    | Creates a productdetailed record.           |
| ProductsDetailedUpdate    | Updates an existing productdetailed record. |
| ProductsDetailedDelete    | Deletes a productdetailed record.           |
| ProductsDetailedQueryPage | Queries for a productdetailed record.       |

## Request Message Description: ProductsDetailedInsert

For a description of this request message, see Table 631.

Table 631. Request Message Description: ProductsDetailedInsert

| Node                | Description                                        | Туре   |
|---------------------|----------------------------------------------------|--------|
| Name                | Name of the record.                                | String |
| Indication          | Indication of the corresponding record.            | String |
| Priority            | Priority of the corresponding record.              | String |
| ProductAllocationId | Product allocation Id of the corresponding record. | String |
| ProductId           | Product Id of the corresponding record.            | String |

## Response Message Description: ProductsDetailedInsert

For a description of this response message, see Table 632.

Table 632. Response Message Description: ProductsDetailedInsert

| Node | Description                                     | Туре   |
|------|-------------------------------------------------|--------|
| Id   | ID of the newly created productdetailed record. | String |

## Request Message Description: ProductsDetailedUpdate

For a description of this request message, see Table 633.

Table 633. Request Message Description: ProductsDetailedUpdate

| Node                | Description                                        | Туре   |
|---------------------|----------------------------------------------------|--------|
| Id                  | ID of the productdetailed record.                  | String |
| Name                | Name of the corresponding record.                  | String |
| Indication          | Indication of the corresponding record.            | String |
| Priority            | Priority of the corresponding record.              | String |
| ProductAllocationId | Product allocation ID of the corresponding record. | String |
| ProductId           | Product ID of the corresponding record.            | String |

### Response Message Description: ProductsDetailedUpdate

For a description of this response message, see Table 634.

Table 634. Response Message Description: ProductsDetailedUpdate

| Node | Description                               | Туре   |
|------|-------------------------------------------|--------|
| Id   | ID of the updated productdetailed record. | String |

## Request Message Description: ProductsDetailedDelete

For a description of this request message, see Table 635.

Table 635. Request Message Description: ProductsDetailedDelete

| Node | Description                                     | Туре   |
|------|-------------------------------------------------|--------|
| Id   | ID of the productdetailed record to be deleted. | String |

## **Response Message Description: ProductsDetailedDelete**

For a description of this response message, see Table 636.

Table 636. Response Message Description: ProductsDetailedDelete

| Node | Description                               | Туре   |
|------|-------------------------------------------|--------|
| Id   | ID of the deleted productdetailed record. | String |

## Request Message Description: ProductsDetailedQueryPage

For a description of this request message, see Table 637.

Table 637. Request Message Description: ProductsDetailedQueryPage

| Node | Description                                     | Туре   |
|------|-------------------------------------------------|--------|
| Id   | ID of the productdetailed record to be queried. | String |

### Response Message Description: ProductsDetailedQueryPage

For a description of this response message, see Table 638.

Table 638. Response Message Description: ProductsDetailedQueryPage

| Node | Description                       | Туре   |
|------|-----------------------------------|--------|
| Id   | ID of the productdetailed record. | String |

## LSSGOP\_ProductsDetailed Application Interface

This topic describes the application objects called by this Web service. For more information on application implementation, refer to your application development documentation on Oracle Technology Network.

## **Service Object (Business Service or Workflow)**

For a description of the service objects for this Web service, see Table 639.

Table 639. LSSGOP\_ProductsDetailed Service Object

| Name                    | Boundary Object Type | Class               |
|-------------------------|----------------------|---------------------|
| LSSGOP_ProductsDetailed | Business Service     | CSSEAIUIDataService |

#### **Data Object (Integration Object)**

For a description of the data objects for this Web service, see Table 640.

Table 640. LSSGOP\_ProductsDetailed Data Object

| Siebel Repository Name   | External Name            |
|--------------------------|--------------------------|
| LS SGOP_ProductsDetailed | LS SGOP_ProductsDetailed |

## Interface Description (WSDL) for LSSGOP\_ProductsDetailed

To view the interface description for this Web service, navigate to the documentation library for Siebel Business Applications on Oracle Technology Network, and click the Related Files link next to the link for Siebel CRM Web Services Reference to access a zip file. Extract the files in the zip file.

... \LSSGOP\_ProductsDetailed\http\_siebel.com\_asi\_LSSGOP\_ProductsDetailed.WSDL

# LSSGOP\_PromotionalItemsDropped

Use this Web service to create, update, delete, and query records in the PromotionalItemsDropped object.

# LSSGOP\_PromotionalItemsDropped Operations

This Web service allows you to create, update, delete, and query records in the PromotionalItemsDropped object. For a list of operations, see Table 641.

Table 641. LSSGOP\_PromotionalItemsDropped Operations

| Name                             | Description                                         |
|----------------------------------|-----------------------------------------------------|
| PromotionalItemsDroppedInsert    | Creates a promotionalitemsdropped record.           |
| PromotionalItemsDroppedUpdate    | Updates an existing promotionalitemsdropped record. |
| PromotionalItemsDroppedDelete    | Deletes a promotionalitemsdropped record.           |
| PromotionalItemsDroppedQueryPage | Queries for a promotionalitemsdropped record.       |

## Request Message Description: PromotionalItemsDroppedInsert

For a description of this request message, see Table 642.

Table 642. Request Message Description: PromotionalItemsDroppedInsert

| Node                | Description                                        | Туре   |
|---------------------|----------------------------------------------------|--------|
| ProductId           | Product ID of the corresponding record.            | String |
| ProductAllocationId | Product allocation ID of the corresponding record. | String |
| Quantity            | Quantity of the corresponding record.              | String |
| Туре                | Type of the corresponding record.                  | String |

## Response Message Description: PromotionalItemsDroppedInsert

For a description of this response message, see Table 643.

Table 643. Response Message Description: PromotionalItemsDroppedInser

| Node | Description                                     | Туре   |
|------|-------------------------------------------------|--------|
| Id   | ID of the newly created promotionalitemsdropped | String |

## Request Message Description: PromotionalItemsDroppedUpdate

For a description of this request message, see Table 644.

Table 644. Request Message Description: PromotionalItemsDroppedUpdate

| Node                | Description                                        | Туре   |
|---------------------|----------------------------------------------------|--------|
| Id                  | ID of the corresponding record.                    | String |
| ProductId           | Product ID of the corresponding record.            | String |
| ProductAllocationId | Product allocation ID of the corresponding record. | String |
| Quantity            | Quantity of the corresponding record.              | String |
| Туре                | Type of the corresponding record.                  | String |

## Response Message Description: PromotionalItemsDroppedUpdate

For a description of this response message, see Table 645.

Table 645. Response Message Description: PromotionalItemsDroppedUpdate

| Node | Description                                       | Туре   |
|------|---------------------------------------------------|--------|
| Id   | ID of the updated promotionalitemsdropped record. | String |

## Request Message Description: PromotionalItemsDroppedDelete

For a description of this request message, see Table 646.

Table 646. Request Message Description: PromotionalItemsDroppedDelete

| Node | Description                                             | Туре   |
|------|---------------------------------------------------------|--------|
| ld   | ID of the promotionalitemsdropped record to be deleted. | String |

## Response Message Description: PromotionalItemsDroppedDelete

For a description of this response message, see Table 647.

Table 647. Response Message Description: PromotionalItemsDroppedDelete

| Node | Description                                       | Туре   |
|------|---------------------------------------------------|--------|
| Id   | ID of the deleted promotionalitemsdropped record. | String |

## Request Message Description: PromotionalItemsDroppedQueryPage

For a description of this request message, see Table 648.

Table 648. Request Message Description: PromotionalItemsDroppedQueryPage

| Node | Description                                                                           | Туре   |
|------|---------------------------------------------------------------------------------------|--------|
| Id   | ID of the promotionalitemsQuantity of the corresponding dropped record to be queried. | String |

### Response Message Description: PromotionalItemsDroppedQueryPage

For a description of this response message, see Table 649.

Table 649. Response Message Description: PromotionalItemsDroppedQueryPage

| Node | Description                               | Туре   |
|------|-------------------------------------------|--------|
| Id   | ID of the promotionalitemsdropped record. | String |

# LSSGOP\_PromotionalItemsDropped Application Interface

This topic describes the application objects called by this Web service. For more information on application implementation, refer to your application development documentation on Oracle Technology Network.

### Service Object (Business Service or Workflow)

For a description of the service objects for this Web service, see Table 650.

Table 650. LSSGOP\_PromotionalItemsDropped Service Object

| Name                           | Boundary Object Type | Class               |
|--------------------------------|----------------------|---------------------|
| LSSGOP_PromotionalItemsDropped | Business Service     | CSSEAIUIDataService |

## **Data Object (Integration Object)**

For a description of the data objects for this Web service, see Table 651.

Table 651. LSSGOP\_PromotionalItemsDropped Data Object

| Siebel Repository Name          | External Name                   |
|---------------------------------|---------------------------------|
| LS SGOP_PromotionalItemsDropped | LS SGOP_PromotionalItemsDropped |

# Interface Description (WSDL) for LSSGOP\_PromotionalItemsDropped

To view the interface description for this Web service, navigate to the documentation library for Siebel Business Applications on Oracle Technology Network, and click the Related Files link next to the link for Siebel CRM Web Services Reference to access a zip file. Extract the files in the zip file.

 $... \verb|\LSSGOP_Promotional| ItemsDropped \verb|\http_siebel|.com_asi_LSSGOP_Promotional| ItemsDropped. \\ WSDL$ 

# LSSGOP\_RelatedAccount

Use this Web service to create, update, delete, and query records in the RelatedAccount object.

# LSSGOP\_RelatedAccount Operations

This Web service allows you to create, update, delete, and query records in the RelatedAccount object. For a list of operations, see Table 652.

Table 652. LSSGOP\_RelatedAccount Operations

| Name                    | Description                                |
|-------------------------|--------------------------------------------|
| RelatedAccountInsert    | Creates a relatedaccount record.           |
| RelatedAccountUpdate    | Updates an existing relatedaccount record. |
| RelatedAccountDelete    | Deletes a relatedaccount record.           |
| RelatedAccountQueryPage | Queries for a relatedaccount record.       |

### Request Message Description: RelatedAccountInsert

For a description of this request message, see Table 653.

Table 653. Request Message Description: RelatedAccountInsert

| Node             | Description                                     | Туре   |
|------------------|-------------------------------------------------|--------|
| AccountId        | Account Id of the corresponding record.         | String |
| RelatedAccountId | Related account Id of the corresponding record. | String |
| RelationshipRole | Relationship role of the corresponding record.  | String |

## Response Message Description: RelatedAccountInsert

For a description of this response message, see Table 654.

Table 654. Response Message Description: RelatedAccountInsert

| Node | Description                                    | Туре   |
|------|------------------------------------------------|--------|
| Id   | Id of the newly created relatedaccount record. | String |

## Request Message Description: RelatedAccountUpdate

For a description of this request message, see Table 655.

Table 655. Request Message Description: RelatedAccountUpdate

| Node             | Description                                     | Туре   |
|------------------|-------------------------------------------------|--------|
| Id               | Id of the relatedaccount record.                | String |
| AccountId        | Account Id of the corresponding record.         | String |
| RelatedAccountId | Related account ID of the corresponding record. | String |
| RelationshipRole | Relationship role of the corresponding record.  | String |

### Response Message Description: RelatedAccountUpdate

For a description of this response message, see Table 656.

Table 656. Response Message Description: RelatedAccountUpdate

| Node | Description                              | Туре   |
|------|------------------------------------------|--------|
| Id   | ID of the updated relatedaccount record. | String |

### Request Message Description: RelatedAccountDelete

For a description of this request message, see Table 657.

Table 657. Request Message Description: RelatedAccountDelete

| Node | Description                                    | Туре   |
|------|------------------------------------------------|--------|
| Id   | ID of the relatedaccount record to be deleted. | String |

## Response Message Description: RelatedAccount Delete

For a description of this response message, see Table 658.

Table 658. Response Message Description: RelatedAccountDelete

| Node | Description                              | Туре   |
|------|------------------------------------------|--------|
| Id   | ID of the deleted relatedaccount record. | String |

### Request Message Description: RelatedAccountQueryPage

For a description of this request message, see Table 659.

Table 659. Request Message Description: RelatedAccountQueryPag

| Node | Description                                    | Туре   |
|------|------------------------------------------------|--------|
| Id   | ID of the relatedaccount record to be queried. | String |

### Response Message Description: RelatedAccountQueryPage

For a description of this response message, see Table 660.

Table 660. Response Message Description: RelatedAccountQueryPage

| Node | Description                      | Туре   |
|------|----------------------------------|--------|
| Id   | ID of the relatedaccount record. | String |

## LSSGOP\_RelatedAccount Application Interface

This topic describes the application objects called by this Web service. For more information on application implementation, refer to your application development documentation on Oracle Technology Network.

### Service Object (Business Service or Workflow)

For a description of the service objects for this Web service, see Table 661.

Table 661. LSSGOP\_RelatedAccount Service Object

| Name                  | Boundary Object Type | Class               |
|-----------------------|----------------------|---------------------|
| LSSGOP_RelatedAccount | Business Service     | CSSEAIUIDataService |

## **Data Object (Integration Object)**

For a description of the data objects for this Web service, see Table 662.

Table 662. LSSGOP\_RelatedAccount Data Object

| Siebel Repository Name | External Name          |
|------------------------|------------------------|
| LS SGOP_RelatedAccount | LS SGOP_RelatedAccount |

# Interface Description (WSDL) for LSSGOP\_RelatedAccount

To view the interface description for this Web service, navigate to the documentation library for Siebel Business Applications on Oracle Technology Network, and click the Related Files link next to the link for Siebel CRM Web Services Reference to access a zip file. Extract the files in the zip file.

... \LSSGOP\_Rel atedAccount\http\_si ebel . com\_asi \_LSSGOP\_Rel atedAccount. WSDL

# LSSGOP\_RelatedContact

Use this Web service to create, update, delete, and guery records in the RelatedContact object.

# LSSGOP\_RelatedContact Operations

This Web service allows you to create, update, delete, and query records in the RelatedContact object. For a list of operations, see Table 663.

Table 663. LSSGOP\_RelatedContact Operations

| Name                    | Description                                |
|-------------------------|--------------------------------------------|
| RelatedContactInsert    | Creates a relatedcontact record.           |
| RelatedContactUpdate    | Updates an existing relatedcontact record. |
| RelatedContactDelete    | Deletes a relatedcontact record.           |
| RelatedContactQueryPage | Queries for a relatedcontact record.       |

## Request Message Description: RelatedContactInsert

For a description of this request message, see Table 664.

Table 664. Request Message Description: RelatedContactInsert

| Node             | Description                                     | Туре   |
|------------------|-------------------------------------------------|--------|
| ContactId        | Contact ID of the corresponding record.         | String |
| RelatedContactId | Related contact ID of the corresponding record. | String |
| Role             | Role of the corresponding record.               | String |

## Response Message Description: RelatedContactInsert

For a description of this response message, see Table 665.

Table 665. Response Message Description: RelatedContactInsert

| Node | Description                                    | Туре   |
|------|------------------------------------------------|--------|
| Id   | ID of the newly created relatedcontact record. | String |

## Request Message Description: RelatedContactUpdate

For a description of this request message, see Table 666.

Table 666. Request Message Description: RelatedContactUpdate

| Node             | Description                                   | Туре   |
|------------------|-----------------------------------------------|--------|
| Id               | ID of the relatedcontact record.              | String |
| ContactId        | ContactId of the corresponding record.        | String |
| RelatedContactId | RelatedContactId of the corresponding record. | String |
| Role             | Role of the corresponding record.             | String |

## Response Message Description: RelatedContactUpdate

For a description of this response message, see Table 667.

Table 667. Response Message Description: RelatedContactUpdate

| Node | Description                              | Туре   |
|------|------------------------------------------|--------|
| Id   | ID of the updated relatedcontact record. | String |

# Request Message Description: RelatedContactDelete

For a description of this request message, see Table 668.

Table 668. Request Message Description: RelatedContactDelete

| Node | Description                                    | Туре   |
|------|------------------------------------------------|--------|
| Id   | ID of the relatedcontact record to be deleted. | String |

## Response Message Description: RelatedContactDelete

For a description of this response message, see Table 669.

Table 669. Response Message Description: RelatedContactDelete

| Node | Description                              | Туре   |
|------|------------------------------------------|--------|
| Id   | ID of the deleted relatedcontact record. | String |

## Request Message Description: RelatedContactQueryPage

For a description of this request message, see Table 670.

Table 670. Request Message Description: RelatedContactQueryPage

| Node | Description                                    | Туре   |
|------|------------------------------------------------|--------|
| Id   | ID of the relatedcontact record to be queried. | String |

## Response Message Description: RelatedContactQueryPage

For a description of this response message, see Table 671.

Table 671. Response Message Description: RelatedContactQueryPage

| Node | Description                      | Туре   |
|------|----------------------------------|--------|
| Id   | ID of the relatedcontact record. | String |

## LSSGOP\_RelatedContact Application Interface

This topic describes the application objects called by this Web service. For more information on application implementation, refer to your application development documentation on Oracle Technology Network.

### Service Object (Business Service or Workflow)

For a description of the service objects for this Web service, see Table 672.

Table 672. LSSGOP\_RelatedContact Service Object

| Name                  | Boundary Object Type | Class               |
|-----------------------|----------------------|---------------------|
| LSSGOP_RelatedContact | Business Service     | CSSEAIUIDataService |

## **Data Object (Integration Object)**

For a description of the data objects for this Web service, see Table 673.

Table 673. LSSGOP\_RelatedContact Service Object

| Siebel Repository Name | External Name          |
|------------------------|------------------------|
| LS SGOP_RelatedContact | LS SGOP_RelatedContact |

# Interface Description (WSDL) for LSSGOP\_RelatedContact

To view the interface description for this Web service, navigate to the documentation library for Siebel Business Applications on Oracle Technology Network, and click the Related Files link next to the link for Siebel CRM Web Services Reference to access a zip file. Extract the files in the zip file.

... \LSSGOP\_RelatedContact\http\_siebel.com\_asi\_LSSGOP\_RelatedContact.WSDL

# LSSGOP\_RelatedLiterature

Use this Web service to create, update, delete, and query records in the RelatedLiterature object.

# LSSGOP\_RelatedLiterature Operations

This Web service allows you to create, update, delete, and query the RelatedLiterature object. For a list of operations, see Table 674.

Table 674. LSSGOP\_RelatedLiterature Operations

| Name                       | Description                                   |
|----------------------------|-----------------------------------------------|
| RelatedLiteratureInsert    | Creates a relatedliterature record.           |
| RelatedLiteratureUpdate    | Updates an existing relatedliterature record. |
| RelatedLiteratureDelete    | Deletes a relatedliterature record.           |
| RelatedLiteratureQueryPage | Queries for a relatedliterature record.       |

## Request Message Description: RelatedLiteratureInsert

For a description of this request message, see Table 675.

Table 675. Request Message Description: RelatedLiteratureInsert

| Node     | Description                           | Туре   |
|----------|---------------------------------------|--------|
| LitId    | Name of the account to be inserted.   | String |
| ParLitId | ParLitId of the corresponding record. | String |

## Response Message Description: RelatedLiteratureInsert

For a description of this response message, see Table 676.

Table 676. Response Message Description: RelatedLiteratureInsert

| Node | Description                                       | Туре   |
|------|---------------------------------------------------|--------|
| Id   | ID of the newly created relatedliterature record. | String |

### Request Message Description: RelatedLiteratureUpdate

For a description of this request message, see Table 677.

Table 677. Request Message Description: RelatedLiteratureUpdate

| Node     | Description                                | Туре   |
|----------|--------------------------------------------|--------|
| Id       | ID of a relatedliterature record.          | String |
| LitId    | Literature ID of the corresponding record. | String |
| ParLitId | ParLitId of the corresponding record.      | String |

## Response Message Description: RelatedLiteratureUpdate

For a description of this response message, see Table 678.

Table 678. Response Message Description: RelatedLiteratureUpdate

| Node | Description                                 | Туре   |
|------|---------------------------------------------|--------|
| Id   | ID of the updated relatedliterature record. | String |

## Request Message Description: RelatedLiteratureDelete

For a description of this request message, see Table 679.

Table 679. Request Message Description: RelatedLiteratureDelete

| Node | Description                                              | Туре   |
|------|----------------------------------------------------------|--------|
| Id   | ID of the account to be designated as relatedliterature. | String |

## Response Message Description: RelatedLiteratureDelete

For a description of this response message, see Table 680.

Table 680. Response Message Description: RelatedLiteratureDelete

| Node | Description                                 | Туре   |
|------|---------------------------------------------|--------|
| Id   | ID of the deleted relatedliterature record. | String |

## Request Message Description: RelatedLiteratureQueryPage

For a description of this request message, see Table 681.

Table 681. Request Message Description: RelatedLiteratureQueryPage

| Node | Description                      | Туре   |
|------|----------------------------------|--------|
| Id   | ID of the account to be queried. | String |

## Response Message Description: RelatedLiteratureQueryPage

For a description of this response message, see Table 682.

Table 682. Response Message Description: RelatedLiteratureQueryPage

| Node | Description                         | Туре   |
|------|-------------------------------------|--------|
| Id   | ID of the relatedliterature record. | String |

## LSSGOP\_RelatedLiterature Application Interface

This topic describes the application objects called by this Web service. For more information on application implementation, refer to your application development documentation on Oracle Technology Network.

#### Service Object (Business Service or Workflow)

For a description of the service objects for this Web service, see Table 683.

Table 683. LSSGOP\_RelatedLiterature Service Object

| Name                     | Boundary Object Type | Class               |
|--------------------------|----------------------|---------------------|
| LSSGOP_RelatedLiterature | Business Service     | CSSEAIUIDataService |

## **Data Object (Integration Object)**

For a description of the data objects for this Web service, see Table 684.

Table 684. LSSGOP\_RelatedLiterature Data Object

| Siebel Repository Name    | External Name             |
|---------------------------|---------------------------|
| LS SGOP_RelatedLiterature | LS SGOP_RelatedLiterature |

# Interface Description (WSDL) for LSSGOP\_RelatedLiterature

To view the interface description for this Web service, navigate to the documentation library for Siebel Business Applications on Oracle Technology Network, and click the Related Files link next to the link for Siebel CRM Web Services Reference to access a zip file. Extract the files in the zip file.

... \LSSGOP\_Rel atedLi terature\http\_si ebel . com\_asi \_LSSGOP\_Rel atedLi terature. WSDL

# LSSGOP\_RetailObjective

Use this Web service to create, update, delete, and query records in the RetailObjective object.

# LSSGOP\_RetailObjective Operations

This Web service allows you to create, update, delete, and query records in the RetailObjective object. For a list of operations, see Table 685.

Table 685. LSSGOP\_RetailObjective Operations

| Name                     | Description                                 |
|--------------------------|---------------------------------------------|
| RetailObjectiveInsert    | Creates a retailobjective record.           |
| RetailObjectiveUpdate    | Updates an existing retailobjective record. |
| RetailObjectiveDelete    | Deletes a retailobjective record.           |
| RetailObjectiveQueryPage | Queries for a retailobjective record.       |

## Request Message Description: RetailObjectiveInsert

For a description of this request message, see Table 686.

Table 686. Request Message Description: RetailObjectiveInsert

| Node        | Description                              | Туре   |
|-------------|------------------------------------------|--------|
| Name        | Name of the corresponding record.        | String |
| Description | Description of the corresponding record. | String |

Table 686. Request Message Description: RetailObjectiveInsert

| Node            | Description                                    | Туре   |
|-----------------|------------------------------------------------|--------|
| StartDate       | Start date of the corresponding record.        | String |
| EndDate         | End date of the corresponding record.          | String |
| GoalRevenueDate | Goal revenue date of the corresponding record. | String |
| PeriodName      | Period name of the corresponding record.       | String |
| Туре            | Type of the corresponding record.              | String |
| PromoNum        | Promotion number of the corresponding record.  | String |

# Response Message Description: RetailObjectiveInsert

For a description of this response message, see Table 687.

Table 687. Response Message Description: RetailObjectiveInsert

| Node | Description                             | Туре   |
|------|-----------------------------------------|--------|
| Id   | ID of the newly created retailobjective | String |

# Request Message Description: RetailObjectiveUpdate

For a description of this request message, see Table 688.

Table 688. Request Message Description: RetailObjectiveUpdate

| Node            | Description                                    | Туре   |
|-----------------|------------------------------------------------|--------|
| Id              | ID of the retailobjective record.              | String |
| Name            | Name of the corresponding record.              | String |
| Description     | Description of the corresponding record.       | String |
| StartDate       | Start date of the corresponding record.        | String |
| EndDate         | End date of the corresponding record.          | String |
| GoalRevenueDate | Goal revenue date of the corresponding record. | String |

Table 688. Request Message Description: RetailObjectiveUpdate

| Node       | Description                                   | Туре   |
|------------|-----------------------------------------------|--------|
| PeriodName | Period name of the corresponding record.      | String |
| Туре       | Type of the corresponding record.             | String |
| PromoNum   | Promotion number of the corresponding record. | String |
| Туре       | Name of the corresponding record.             | String |

## Response Message Description: RetailObjectiveUpdate

For a description of this response message, see Table 689.

Table 689. Response Message Description: RetailObjectiveUpdate

| Node | Description                               | Туре   |
|------|-------------------------------------------|--------|
| Id   | ID of the updated retailobjective record. | String |

### Request Message Description: RetailObjectiveDelete

For a description of this request message, see Table 690.

Table 690. Request Message Description: RetailObjectiveDelete

| Node | Description                                     | Туре   |
|------|-------------------------------------------------|--------|
| Id   | ID of the retailobjective record to be deleted. | String |

## Response Message Description: RetailObjectiveDelete

For a description of this response message, see Table 691.

Table 691. Response Message Description: RetailObjectiveDelete

| Node | Description                               | Туре   |
|------|-------------------------------------------|--------|
| Id   | ID of the deleted retailobjective record. | String |

## Request Message Description: RetailObjectiveQueryPage

For a description of this request message, see Table 692.

Table 692. Request Message Description: RetailObjectiveQueryPage

| Node | Description                                     | Туре   |
|------|-------------------------------------------------|--------|
| Id   | ID of the retailobjective record to be queried. | String |

### Response Message Description: RetailObjectiveQueryPage

For a description of this response message, see Table 693.

Table 693. Response Message Description: RetailObjectiveQueryPage

| Node | Description                       | Туре   |
|------|-----------------------------------|--------|
| Id   | ID of the retailobjective record. | String |

# LSSGOP\_RetailObjective Application Interface

This topic describes the application objects called by this Web service. For more information on application implementation, refer to your application development documentation on Oracle Technology Network.

## Service Object (Business Service or Workflow)

For a description of the service objects for this Web service, see Table 694.

Table 694. LSSGOP\_RetailObjective Service Object

| Name                   | Boundary Object Type | Class               |
|------------------------|----------------------|---------------------|
| LSSGOP_RetailObjective | Business Service     | CSSEAIUIDataService |

#### **Data Object (Integration Object)**

For a description of the data objects for this Web service, see Table 695.

Table 695. LSSGOP\_RetailObjective Data Object

| Siebel Repository Name  | External Name           |
|-------------------------|-------------------------|
| LS SGOP_RetailObjective | LS SGOP_RetailObjective |

# Interface Description (WSDL) for LSSGOP\_RetailObjective

To view the interface description for this Web service, navigate to the documentation library for Siebel Business Applications on Oracle Technology Network, and click the Related Files link next to the link for Siebel CRM Web Services Reference to access a zip file. Extract the files in the zip file.

... \LSSGOP\_RetailObjective\http\_siebel.com\_asi\_LSSGOP\_RetailObjective.WSDL

# LSSGOP\_Revenue

Use this Web service to create, update, delete, and query records in the Revenue object.

# LSSGOP\_Revenue Operations

This Web service allows you to create, update, delete, and query records in the Revenue object. For a list of operations, see Table 696.

Table 696. LSSGOP\_Revenue Operations

| Name             | Description                         |
|------------------|-------------------------------------|
| RevenueInsert    | Creates a revenue record.           |
| RevenueUpdate    | Updates an existing revenue record. |
| RevenueDelete    | Deletes a revenue record.           |
| RevenueQueryPage | Queries for a revenue record.       |

## Request Message Description: RevenueInsert

For a description of this request message, see Table 697.

Table 697. Request Message Description: RevenueInsert

| Node | Description                       | Туре   |
|------|-----------------------------------|--------|
| Date | Date of the corresponding record. | String |

#### Response Message Description: RevenueInsert

For a description of this response message, see Table 698.

Table 698. Response Message Description: RevenueInsert

| Node | Description                             | Туре   |
|------|-----------------------------------------|--------|
| Id   | ID of the newly created revenue record. | String |

## Request Message Description: RevenueUpdate

For a description of this request message, see Table 699.

Table 699. Request Message Description: RevenueUpdate

| Node | Description                       | Туре   |
|------|-----------------------------------|--------|
| Id   | ID of the revenue record.         | String |
| Date | Date of the corresponding record. | String |

## Response Message Description: RevenueUpdate

For a description of this response message, see Table 700.

Table 700. Response Message Description: RevenueUpdate

| Node | Description                       | Туре   |
|------|-----------------------------------|--------|
| Id   | ID of the updated revenue record. | String |

## Request Message Description: RevenueDelete

For a description of this request message, see Table 701.

Table 701. Request Message Description: RevenueDelete

| Node | Description                            | Туре   |
|------|----------------------------------------|--------|
| Id   | ID of the revenue record to be deleted | String |

## **Response Message Description: RevenueDelete**

For a description of this response message, see Table 702.

Table 702. Response Message Description: RevenueDelete

| Node | Description               | Туре   |
|------|---------------------------|--------|
| Id   | ID of the deleted revenue | String |

## Request Message Description: RevenueQueryPage

For a description of this request message, see Table 703.

Table 703. Request Message Description: RevenueQueryPage

| Node | Description                      | Туре   |
|------|----------------------------------|--------|
| Id   | ID of the revenue to be queried. | String |

## Response Message Description: RevenueQueryPage

For a description of this response message, see Table 704.

Table 704. Response Message Description: RevenueQueryPage

| Node | Description        | Туре   |
|------|--------------------|--------|
| Id   | ID of the revenue. | String |

# LSSGOP\_Revenue Application Interface

This topic describes the application objects called by this Web service. For more information on application implementation, refer to your application development documentation on Oracle Technology Network.

### Service Object (Business Service or Workflow)

For a description of the service objects for this Web service, see Table 705.

Table 705. LSSGOP\_Revenue Service Object

| Name           | Boundary Object Type | Class               |
|----------------|----------------------|---------------------|
| LSSGOP_Revenue | Business Service     | CSSEAIUIDataService |

## **Data Object (Integration Object)**

For a description of the data objects for this Web service, see Table 706.

Table 706. LSSGOP\_Revenue Data Object

| Siebel Repository Name | External Name   |
|------------------------|-----------------|
| LS SGOP_Revenue        | LS SGOP_Revenue |

# Interface Description (WSDL) for LSSGOP\_Revenue

To view the interface description for this Web service, navigate to the documentation library for Siebel Business Applications on Oracle Technology Network, and click the Related Files link next to the link for Siebel CRM Web Services Reference to access a zip file. Extract the files in the zip file.

... \LSSGOP\_Revenue\http\_si ebel.com\_asi\_LSSGOP\_Revenue.WSDL

# LSSGOP\_SampleDisclaimer

Use this Web service to create, update, delete, and guery records in the SampleDisclaimer object.

# LSSGOP\_SampleDisclaimer Operations

This Web service allows you to create, update, delete, and query records in the SampleDisclaimer object. For a list of operations, see Table 707.

Table 707. LSSGOP\_SampleDisclaimer Operations

| Name                   | Description                                  |  |
|------------------------|----------------------------------------------|--|
| SampleDisclaimerInsert | Creates a sampledisclaimer record.           |  |
| SampleDisclaimerUpdate | Updates an existing sampledisclaimer record. |  |

Table 707. LSSGOP\_SampleDisclaimer Operations

| Name                      | Description                            |
|---------------------------|----------------------------------------|
| SampleDisclaimerDelete    | Deletes a sampledisclaimer record.     |
| SampleDisclaimerQueryPage | Queries for a sampledisclaimer record. |

## Request Message Description: SampleDisclaimerInsert

For a description of this request message, see Table 708.

Table 708. Request Message Description: SampleDisclaimerInsert

| Node             | Description                         | Туре   |
|------------------|-------------------------------------|--------|
| Disclaimer       | Name of the account to be inserted. | String |
| DisclaimerNumber | Disclaimer number.                  | Number |

## Response Message Description: SampleDisclaimerInsert

For a description of this response message, see Table 709.

Table 709. Response Message Description: SampleDisclaimerInsert

| Node | Description                                      | Туре   |
|------|--------------------------------------------------|--------|
| Id   | ID of the newly created sampledisclaimer record. | String |

## Request Message Description: SampleDisclaimerUpdate

For a description of this request message, see Table 710.

Table 710. Request Message Description: SampleDisclaimerUpdate

| Node             | Description                                    | Туре   |
|------------------|------------------------------------------------|--------|
| Id               | ID of the sampledisclaimer record.             | String |
| Disclaimer       | Disclaimer of the co.rresponding record.       | String |
| DisclaimerNumber | Disclaimer number of the corresponding record. | String |

## Response Message Description: SampleDisclaimerUpdate

For a description of this response message, see Table 711.

Table 711. Response Message Description: SampleDisclaimerUpdate

| Node | Description                                | Туре   |
|------|--------------------------------------------|--------|
| Id   | ID of the updated sampledisclaimer record. | String |

## Request Message Description: SampleDisclaimerDelete

For a description of this request message, see Table 712.

Table 712. Request Message Description: SampleDisclaimerDelete

| Node | Description                                      | Туре   |
|------|--------------------------------------------------|--------|
| Id   | ID of the sampledisclaimer record to be deleted. | String |

### Response Message Description: SampleDisclaimerDelete

For a description of this response message, see Table 713.

Table 713. Response Message Description: SampleDisclaimerDelete

| Node | Description                                | Туре   |
|------|--------------------------------------------|--------|
| Id   | ID of the deleted sampledisclaimer record. | String |

### Request Message Description: SampleDisclaimerQueryPage

For a description of this request message, see Table 714.

Table 714. Request Message Description: SampleDisclaimerQueryPage

| Node | Description                                      | Туре   |
|------|--------------------------------------------------|--------|
| Id   | ID of the sampledisclaimer record to be queried. | String |

## Response Message Description: SampleDisclaimerQueryPage

For a description of this response message, see Table 715.

Table 715. Response Message Description: SampleDisclaimerQueryPage

| Node | Description                        | Туре   |
|------|------------------------------------|--------|
| Id   | ID of the sampledisclaimer record. | String |

# LSSGOP\_SampleDisclaimer Application Interface

This topic describes the application objects called by this Web service. For more information on application implementation, refer to your application development documentation on Oracle Technology Network.

### Service Object (Business Service or Workflow)

For a description of the service objects for this Web service, see Table 716.

Table 716. LSSGOP\_SampleDisclaimer Service Object

| Name                    | Boundary Object Type | Class               |
|-------------------------|----------------------|---------------------|
| LSSGOP_SampleDisclaimer | Business Service     | CSSEAIUIDataService |

## **Data Object (Integration Object)**

For a description of the data objects for this Web service, see Table 717.

Table 717. LSSGOP\_SampleDisclaimer Data Object

| Siebel Repository Name   | External Name            |
|--------------------------|--------------------------|
| LS SGOP_SampleDisclaimer | LS SGOP_SampleDisclaimer |

# Interface Description (WSDL) for LSSGOP\_SampleDisclaimer

To view the interface description for this Web service, navigate to the documentation library for Siebel Business Applications on Oracle Technology Network, and click the Related Files link next to the link for Siebel CRM Web Services Reference to access a zip file. Extract the files in the zip file.

... \LSSGOP\_SampleDisclaimer\http\_siebel.com\_asi\_LSSGOP\_SampleDisclaimer.WSDL

# LSSGOP\_SampleDropped

Use this Web service to create, update, delete, and guery records in the SampleDropped object.

# LSSGOP\_SampleDropped Operations

This Web service allows you to create, update, delete, and query records in the SampleDropped object. For a list of operations, see Table 718.

Table 718. LSSGOP\_SampleDropped Operations

| Name                | Description                               |  |
|---------------------|-------------------------------------------|--|
| SampleDroppedInsert | Creates a sampledropped record.           |  |
| SampleDroppedUpdate | Updates an existing sampledropped record. |  |

Table 718. LSSGOP\_SampleDropped Operations

| Name                   | Description                         |
|------------------------|-------------------------------------|
| SampleDroppedDelete    | Deletes a sampledropped record.     |
| SampleDroppedQueryPage | Queries for a sampledropped record. |

## Request Message Description: SampleDroppedInsert

For a description of this request message, see Table 719.

Table 719. Request Message Description: SampleDroppedInsert

| Node                | Description                                        | Туре   |
|---------------------|----------------------------------------------------|--------|
| Name                | Name of the corresponding record.                  | String |
| LotId               | Lot ID of the corresponding record.                | String |
| ProductAllocationId | Product allocation ID of the corresponding record. | String |
| Quantity            | Quantity of the corresponding record.              | String |
| Туре                | Type of the corresponding record.                  | String |

## Response Message Description: SampleDroppedInsert

For a description of this response message, see Table 720.

Table 720. Response Message Description: SampleDroppedInsert

| Node | Description                                   | Туре   |
|------|-----------------------------------------------|--------|
| Id   | ID of the newly created sampledropped record. | String |

## Request Message Description: SampleDroppedUpdate

For a description of this request message, see Table 721.

Table 721. Request Message Description: SampleDroppedUpdate

| Node                | Description                                        | Туре   |
|---------------------|----------------------------------------------------|--------|
| Id                  | ID of the sampledropped record.                    | String |
| Name                | Name of the corresponding record.                  | String |
| LotId               | Lot ID of the corresponding record.                | Number |
| ProductAllocationId | Product allocation ID of the corresponding record. | Number |

Table 721. Request Message Description: SampleDroppedUpdate

| Node     | Description                           | Туре   |
|----------|---------------------------------------|--------|
| Quantity | Quantity of the corresponding record. | String |
| Туре     | Type of the corresponding record.     | String |

## Response Message Description: SampleDroppedUpdate

For a description of this response message, see Table 722.

Table 722. Response Message Description: SampleDroppedUpdate

| Node | Description                             | Туре   |
|------|-----------------------------------------|--------|
| Id   | ID of the updated sampledropped record. | String |

## Request Message Description: SampleDroppedDelete

For a description of this request message, see Table 723.

Table 723. Request Message Description: SampleDroppedDelete

| Node | Description                                   | Туре   |
|------|-----------------------------------------------|--------|
| Id   | ID of the sampledropped record to be deleted. | String |

### Response Message Description: SampleDroppedDelete

For a description of this response message, see Table 724.

Table 724. Response Message Description: SampleDroppedDelete

| Node | Description                             | Туре   |
|------|-----------------------------------------|--------|
| Id   | ID of the deleted sampledropped record. | String |

## Request Message Description: SampleDroppedQueryPage

For a description of this request message, see Table 725.

Table 725. Request Message Description: SampleDroppedQueryPage

| Node | Description                                   | Туре   |
|------|-----------------------------------------------|--------|
| Id   | ID of the sampledropped record to be queried. | String |

#### Response Message Description: SampleDroppedQueryPage

For a description of this response message, see Table 726.

Table 726. Response Message Description: SampleDroppedQueryPage

| Node | Description                     | Туре   |
|------|---------------------------------|--------|
| Id   | ID of the sampledropped record. | String |

# LSSGOP\_SampleDropped Application Interface

This topic describes the application objects called by this Web service. For more information on application implementation, refer to your application development documentation on Oracle Technology Network.

#### Service Object (Business Service or Workflow)

For a description of the service objects for this Web service, see Table 727.

Table 727. LSSGOP\_SampleDropped Service Object

| Name                 | Boundary Object Type | Class               |
|----------------------|----------------------|---------------------|
| LSSGOP_SampleDropped | Business Service     | CSSEAIUIDataService |

## **Data Object (Integration Object)**

For a description of the data objects for this Web service, see Table 728

Table 728. LSSGOP\_SampleDropped Data Object

| Siebel Repository Name | External Name         |
|------------------------|-----------------------|
| LS SGOP_SampleDropped  | LS SGOP_SampleDropped |

# Interface Description (WSDL) for LSSGOP\_SampleDropped

To view the interface description for this Web service, navigate to the documentation library for Siebel Business Applications on Oracle Technology Network, and click the Related Files link next to the link for Siebel CRM Web Services Reference to access a zip file. Extract the files in the zip file.

... \LSSGOP\_SampleDropped\http\_siebel.com\_asi\_LSSGOP\_SampleDropped.WSDL

# LSSGOP\_SampleInventory

Use this Web service to create, update, delete, and query records in the SampleInventory object.

# LSSGOP\_SampleInventory Operations

This Web service allows you to create, update, delete, and query records in the SampleInventory object. For a list of operations, see Table 729.

Table 729. LSSGOP\_SampleInventory Operations

| Name                     | Description                                 |  |
|--------------------------|---------------------------------------------|--|
| SampleInventoryInsert    | Creates a sampleinventory record.           |  |
| SampleInventoryUpdate    | Updates an existing sampleinventory record. |  |
| SampleInventoryDelete    | Deletes a sampleinventory record.           |  |
| SampleInventoryQueryPage | Queries for a sampleinventory record.       |  |

## Request Message Description: SampleInventoryInsert

For a description of this request message, see Table 730.

Table 730. Request Message Description: SampleInventoryInsert

| Node           | Description                                  | Туре   |
|----------------|----------------------------------------------|--------|
| ProductId      | Product ID of the corresponding record.      | String |
| StockPeriodId  | Stock period ID of the corresponding record. | String |
| ServerQuantity | Server quantity of the corresponding record. | String |
| ClientQuantity | Client quantity of the corresponding record. | String |

# Response Message Description: SampleInventoryInsert

For a description of this response message, see Table 731

Table 731. Response Message Description: SampleInventoryInsert

| Node | Description                             | Туре   |
|------|-----------------------------------------|--------|
| Id   | ID of the newly created sampleinventory | String |

## Request Message Description: SampleInventoryUpdate

For a description of this request message, see Table 732.

Table 732. Request Message Description: SampleInventoryUpdate

| Node           | Description                                  | Туре   |
|----------------|----------------------------------------------|--------|
| Id             | ID of the sampleinventory.                   | String |
| ProductId      | Product ID of the corresponding record.      | String |
| StockPeriodId  | Stock period ID of the corresponding record. | String |
| ServerQuantity | Server quantity of the corresponding record. | String |
| ClientQuantity | Client quantity of the corresponding record. | String |

## Response Message Description: SampleInventoryUpdate

For a description of this response message, see Table 733.

Table 733. Response Message Description: SampleInventoryUpdate

| Node | Description                               | Туре   |
|------|-------------------------------------------|--------|
| Id   | ID of the updated sampleinventory record. | String |

## Request Message Description: SampleInventoryDelete

For a description of this request message, see Table 734.

Table 734. Request Message Description: SampleInventoryDelete

| Node | Description                                     | Туре   |
|------|-------------------------------------------------|--------|
| Id   | ID of the sampleinventory record to be deleted. | String |

## Response Message Description: SampleInventoryDelete

For a description of this response message, see Table 735.

Table 735. Response Message Description: SampleInventoryDelete

| Node | Description                               | Туре   |
|------|-------------------------------------------|--------|
| Id   | ID of the deleted sampleinventory record. | String |

## Request Message Description: SampleInventoryQueryPage

For a description of this request message, see Table 736.

Table 736. Request Message Description: SampleInventoryQueryPage

| Node | Description                                     | Туре   |
|------|-------------------------------------------------|--------|
| Id   | ID of the sampleinventory record to be queried. | String |

#### Response Message Description: SampleInventoryQueryPage

For a description of this response message, see Table 737.

Table 737. Response Message Description: SampleInventoryQueryPage

| Node | Description                       | Туре   |
|------|-----------------------------------|--------|
| Id   | ID of the sampleinventory record. | String |

# LSSGOP\_SampleInventory Application Interface

This topic describes the application objects called by this Web service. For more information on application implementation, refer to your application development documentation on Oracle Technology Network.

## **Service Object (Business Service or Workflow)**

For a description of the service objects for this Web service, see Table 738.

Table 738. LSSGOP\_SampleInventory Service Object

| Name                   | Boundary Object Type | Class               |
|------------------------|----------------------|---------------------|
| LSSGOP_SampleInventory | Business Service     | CSSEAIUIDataService |

#### **Data Object (Integration Object)**

For a description of the data objects for this Web service, see Table 739.

Table 739. LSSGOP\_SampleInventory Data Object

| Siebel Repository Name  | External Name           |
|-------------------------|-------------------------|
| LS SGOP_SampleInventory | LS SGOP_SampleInventory |

# Interface Description (WSDL) for LSSGOP\_SampleInventory

To view the interface description for this Web service, navigate to the documentation library for Siebel Business Applications on Oracle Technology Network, and click the Related Files link next to the link for Siebel CRM Web Services Reference to access a zip file. Extract the files in the zip file.

... \LSSGOP\_Sampl el nventory\http\_si ebel . com\_asi \_LSSGOP\_Sampl el nventory. WSDL

# LSSGOP\_SampleTransaction

Use this Web service to create, update, delete, and query records in the SampleTransaction object.

# LSSGOP\_SampleTransaction Operations

This Web service allows you to create, update, delete, and query records in the SampleTransaction object. For a list of operations, see Table 740.

Table 740. LSSGOP\_SampleTransaction Operations

| Name                       | Description                                  |
|----------------------------|----------------------------------------------|
| SampleTransactionInsert    | Creates a sampletransaction record.          |
| SampleTransactionUpdate    | Update an existing sampletransaction record. |
| SampleTransactionDelete    | Delete a sampletransaction record.           |
| SampleTransactionQueryPage | Query for a sampletransaction record.        |

### Request Message Description: SampleTransactionInsert

For a description of this request message, see Table 741.

Table 741. Request Message Description: SampleTransactionInsert

| Node              | Description                                     | Туре   |
|-------------------|-------------------------------------------------|--------|
| Name              | Name of the corresponding record.               | String |
| TransactionDate   | Transaction date of the corresponding record.   | String |
| TransactionStatus | Transaction status of the corresponding record. | String |

## Response Message Description: SampleTransactionInsert

For a description of this response message, see Table 742.

Table 742. Response Message Description: SampleTransactionInsert

| Node | Description                                | Туре   |
|------|--------------------------------------------|--------|
| Id   | ID of the newly created sampletransaction. | String |

## Request Message Description: SampleTransactionUpdate

For a description of this request message, see Table 743.

Table 743. Request Message Description: SampleTransactionUpdate

| Node              | Description                                     | Туре   |
|-------------------|-------------------------------------------------|--------|
| Id                | ID of the sampletransaction record.             | String |
| Name              | Name of the corresponding record.               | String |
| TransactionDate   | Transaction date of the corresponding record.   | String |
| TransactionStatus | Transaction status of the corresponding record. | String |

## Response Message Description: SampleTransactionUpdate

For a description of this response message, see Table 744.

Table 744. Response Message Description: SampleTransactionUpdate

| Node | Description                | Туре   |
|------|----------------------------|--------|
| Id   | ID of the updated account. | String |

# Request Message Description: SampleTransactionDelete

For a description of this request message, see Table 745.

Table 745. Request Message Description: SampleTransactionDelete

| Node | Description                                       | Туре   |
|------|---------------------------------------------------|--------|
| Id   | ID of the sampletransaction record to be deleted. | String |

#### Response Message Description: SampleTransactionDelete

For a description of this response message, see Table 746.

Table 746. Response Message Description: SampleTransactionDelete

| Node | Description                                 | Туре   |
|------|---------------------------------------------|--------|
| Id   | ID of the deleted sampletransaction record. | String |

## Request Message Description: SampleTransactionQueryPage

For a description of this request message, see Table 747.

Table 747. Request Message Description: SampleTransactionQueryPage

| Node | Description                                       | Туре   |
|------|---------------------------------------------------|--------|
| Id   | ID of the sampletransaction record to be queried. | String |

#### Response Message Description: SampleTransactionQueryPage

For a description of this response message, see Table 748.

Table 748. Response Message Description: SampleTransactionQueryPage

| Node | Description                         | Туре   |
|------|-------------------------------------|--------|
| Id   | ID of the sampletransaction record. | String |

# LSSGOP\_SampleTransaction Application Interface

This topic describes the application objects called by this Web service. For more information on application implementation, refer to your application development documentation on Oracle Technology Network.

### Service Object (Business Service or Workflow)

For a description of the service objects for this Web service, see Table 749.

Table 749. LSSGOP\_SampleTransaction Service Object

| Name                     | Boundary Object Type | Class               |
|--------------------------|----------------------|---------------------|
| LSSGOP_SampleTransaction | Business Service     | CSSEAIUIDataService |

#### **Data Object (Integration Object)**

For a description of the data objects for this Web service, see Table 750.

Table 750. LSSGOP\_SampleTransaction Data Object

| Siebel Repository Name   | External Name            |
|--------------------------|--------------------------|
| LS SGOP_SampleDisclaimer | LS SGOP_SampleDisclaimer |

# Interface Description (WSDL) for LSSGOP\_SampleTransaction

To view the interface description for this Web service, navigate to the documentation library for Siebel Business Applications on Oracle Technology Network, and click the Related Files link next to the link for Siebel CRM Web Services Reference to access a zip file. Extract the files in the zip file.

... \LSSGOP\_SampleTransaction\http\_siebel.com\_asi\_LSSGOP\_SampleTransaction.WSDL

# LSSGOP\_Signature

Use this Web service to create, update, delete, and query records in the Signature object.

# **LSSGOP\_Signature Operations**

This Web service allows you to create, update, delete, and query records in the Signature object. For a list of operations, see Table 751.

Table 751. LSSGOP\_Signature Operations

| Name               | Description                           |
|--------------------|---------------------------------------|
| SignatureInsert    | Creates a signature record.           |
| SignatureUpdate    | Updates an existing signature record. |
| SignatureDelete    | Deletes a signature record.           |
| SignatureQueryPage | Queries for a signature record.       |

## Request Message Description: SignaturetInsert

For a description of this request message, see Table 752.

Table 752. Request Message Description: SignaturetInsert

| Node                | Description                                        | Туре   |
|---------------------|----------------------------------------------------|--------|
| ActivityId          | Activity ID of the corresponding record.           | String |
| CallDate            | Call date of the corresponding record.             | String |
| ContactId           | Contact ID of the corresponding record.            | String |
| DisclaimerId        | Disclaimer ID of the corresponding record.         | String |
| Signature           | Signature of the corresponding record.             | String |
| SignatureBodyText   | Signature body text of the corresponding record.   | String |
| SignatureHeaderText | Signature header text of the corresponding record. | String |

# Response Message Description: Signature Insert

For a description of this response message, see Table 753.

Table 753. Response Message Description: SignatureInsert

| Node | Description                               | Туре   |
|------|-------------------------------------------|--------|
| Id   | ID of the newly created signature record. | String |

## Request Message Description: SignatureUpdate

For a description of this request message, see Table 754.

Table 754. Request Message Description: SignatureUpdate

| Node                | Description                                        | Туре   |
|---------------------|----------------------------------------------------|--------|
| Id                  | ID of the signature record.                        | String |
| ActivityId          | Activity ID of the corresponding record.           | String |
| CallDate            | Call date of the corresponding record.             | String |
| ContactId           | Contact ID of the corresponding record.            | String |
| DisclaimerId        | Disclaimer ID of the corresponding record.         | String |
| Signature           | Signature of the corresponding record.             | String |
| SignatureBodyText   | Signature body text of the corresponding record.   | String |
| SignatureHeaderText | Signature header text of the corresponding record. | String |

## **Response Message Description: SignatureUpdate**

For a description of this response message, see Table 755.

Table 755. Response Message Description: SignatureUpdate

| Node | Description                              | Туре   |
|------|------------------------------------------|--------|
| Id   | Activity ID of the corresponding record. | String |

## **Request Message Description: SignatureDelete**

For a description of this request message, see Table 756.

Table 756. Request Message Description: SignatureDelete

| Node | Description                               | Туре   |
|------|-------------------------------------------|--------|
| Id   | ID of the signature record to be deleted. | String |

#### **Response Message Description: SignatureDelete**

For a description of this response message, see Table 757.

Table 757. Response Message Description: SignatureDelete

| Node | Description                         | Туре   |
|------|-------------------------------------|--------|
| Id   | ID of the deleted signature record. | String |

### Request Message Description: SignatureQueryPage

For a description of this request message, see Table 758.

Table 758. Request Message Description: SignatureQueryPage

| Node | Description                               | Туре   |
|------|-------------------------------------------|--------|
| Id   | ID of the signature record to be queried. | String |

## Response Message Description: SignatureQueryPage

For a description of this response message, see Table 759.

Table 759. Response Message Description: SignatureQueryPage

| Node | Description                 | Туре   |
|------|-----------------------------|--------|
| Id   | ID of the signature record. | String |

# LSSGOP\_Signature Application Interface

This topic describes the application objects called by this Web service. For more information on application implementation, refer to your application development documentation on Oracle Technology Network.

#### Service Object (Business Service or Workflow)

For a description of the service objects for this Web service, see Table 760.

Table 760. LSSGOP\_Signature Service Object

| Name             | Boundary Object Type | Class               |
|------------------|----------------------|---------------------|
| LSSGOP_Signature | Business Service     | CSSEAIUIDataService |

## **Data Object (Integration Object)**

For a description of the data objects for this Web service, see Table 761.

Table 761. LSSGOP\_Signature Data Object

| Siebel Repository Name | External Name     |
|------------------------|-------------------|
| LS SGOP_Signature      | LS SGOP_Signature |

# Interface Description (WSDL) for LSSGOP\_Signature

To view the interface description for this Web service, navigate to the documentation library for Siebel Business Applications on Oracle Technology Network, and click the Related Files link next to the link for Siebel CRM Web Services Reference to access a zip file. Extract the files in the zip file.

...\LSSGOP\_Si gnature\http\_si ebel.com\_asi \_LSSGOP\_Si gnature.WSDL

# LSSGOP\_TransactionItem

Use this Web service to create, update, delete, and query records in the TransactionItem object.

# LSSGOP\_TransactionItem Operations

This Web service allows you to create, update, delete, and query records in the TransactionItem object. For a list of operations, see Table 762.

Table 762. LSSGOP\_TransactionItem Operations

| Name                     | Description                                |
|--------------------------|--------------------------------------------|
| TransactionItemInsert    | Creates a transactionitem record.          |
| TransactionItemUpdate    | Updates a existing transactionitem record. |
| TransactionItemDelete    | Deletes a transactionitem record.          |
| TransactionItemQueryPage | Queries for a transactionitem record.      |

## Request Message Description: TransactionItemInsert

For a description of this request message, see Table 763.

Table 763. Request Message Description: TransactionItemInsert

| Node                | Description                                        | Туре   |
|---------------------|----------------------------------------------------|--------|
| ProductId           | Product ID of the corresponding record.            | String |
| SampleTransactionId | Sample transaction ID of the corresponding record. | String |
| Lot                 | Lot of the corresponding record.                   | String |
| LineNumber          | Line number of the corresponding record.           | String |
| ItemStatus          | Item status of the corresponding record.           | String |
| Quantity            | Quantity of the corresponding record.              | String |

## Response Message Description: TransactionItemInsert

For a description of this response message, see Table 764.

Table 764. Response Message Description: TransactionItemInsert

| Node | Description                                     | Туре   |
|------|-------------------------------------------------|--------|
| Id   | ID of the newly created transactionitem record. | String |

# Request Message Description: TransactionItemUpdate

For a description of this request message, see Table 765.

Table 765. Request Message Description: TransactionItemUpdat

| Node                | Description                                        | Туре   |
|---------------------|----------------------------------------------------|--------|
| Id                  | ID of the transactionitem record.                  | String |
| ProductId           | Product ID of the corresponding record.            | String |
| SampleTransactionId | Sample transaction ID of the corresponding record. | String |
| Lot                 | Lot of the corresponding record.                   | String |
| LineNumber          | Line number of the corresponding record.           | String |

Table 765. Request Message Description: TransactionItemUpdat

| Node       | Description                              | Туре   |
|------------|------------------------------------------|--------|
| ItemStatus | Item status of the corresponding record. | String |
| Quantity   | Quantity of the corresponding record.    | String |

# Response Message Description: TransactionItemUpdate

For a description of this response message, see Table 766.

Table 766. Response Message Description: TransactionItemUpdate

| Node | Description                | Туре   |
|------|----------------------------|--------|
| Id   | ID of the updated account. | String |

## Request Message Description: TransactionItemDelete

For a description of this request message, see Table 767.

Table 767. Request Message Description: TransactionItemDelete

| Node | Description                                     | Туре   |
|------|-------------------------------------------------|--------|
| Id   | ID of the transactionitem record to be deleted. | String |

### Response Message Description: TransactionItemDelete

For a description of this response message, see Table 768.

Table 768. Response Message Description: TransactionItemDelete

| Node | Description                               | Туре   |
|------|-------------------------------------------|--------|
| Id   | ID of the deleted transactionitem record. | String |

## Request Message Description: TransactionItemQueryPage

For a description of this request message, see Table 769.

Table 769. Request Message Description: TransactionItemQueryPage

| Node | Description                                     | Туре   |
|------|-------------------------------------------------|--------|
| Id   | ID of the transactionitem record to be queried. | String |

# Response Message Description: TransactionItemQueryPage

For a description of this response message, see Table 770.

Table 770. Response Message Description: TransactionItemQueryPage

| Node | Description                       | Туре   |
|------|-----------------------------------|--------|
| Id   | ID of the transactionitem record. | String |

# LSSGOP\_TransactionItem Application Interface

This topic describes the application objects called by this Web service. For more information on application implementation, refer to your application development documentation on Oracle Technology Network.

#### Service Object (Business Service or Workflow)

For a description of the service objects for this Web service, see Table 771.

Table 771. LSSGOP\_TransactionItem Service Object

| Name                   | Boundary Object Type | Class               |
|------------------------|----------------------|---------------------|
| LSSGOP_TransactionItem | Business Service     | CSSEAIUIDataService |

## **Data Object (Integration Object)**

For a description of the data objects for this Web service, see Table 772.

Table 772. LSSGOP\_TransactionItem Data Object

| Siebel Repository Name  | External Name           |
|-------------------------|-------------------------|
| LS SGOP_TransactionItem | LS SGOP_TransactionItem |

# Interface Description (WSDL) for LSSGOP\_TransactionItem

To view the interface description for this Web service, navigate to the documentation library for Siebel Business Applications on Oracle Technology Network, and click the Related Files link next to the link for Siebel CRM Web Services Reference to access a zip file. Extract the files in the zip file.

... \LSSGOP\_Transacti onI tem\http\_si ebel . com\_asi \_LSSGOP\_Transacti onI tem. WSDL

# ModificationTracking

Use this Web service to query records in the ModificationTracking object.

# ModificationTracking Operations

This Web service allows you to query records in the ModificationTracking object. For a list of operations, see Table 773.

Table 773. ModificationTracking Operations

| Name      | Description                            |
|-----------|----------------------------------------|
| QueryPage | Creates a modificationtracking record. |

## Request Message Description: QueryPage

For a description of this request message, see Table 774.

Table 774. Request Message Description: QueryPage

| Node | Description                                        | Туре   |
|------|----------------------------------------------------|--------|
| Id   | ID of a modificationtracking record to be queried. | String |

## Response Message Description: QueryPage

For a description of this response message, see Table 775.

Table 775. Response Message Description: QueryPage

| Node | Description                          | Туре   |
|------|--------------------------------------|--------|
| Id   | ID of a modificationtracking record. | String |

# ModificationTracking Application Interface

This topic describes the application objects called by this Web service. For more information on application implementation, refer to your application development documentation on Oracle Technology Network.

### Service Object (Business Service or Workflow)

For a description of the service objects for this Web service, see Table 776.

Table 776. ModificationTracking Service Object

| Name                  | Boundary Object Type | Class               |
|-----------------------|----------------------|---------------------|
| Modification Tracking | Business Service     | CSSEAIUIDataService |

# **Data Object (Integration Object)**

For a description of the data objects for this Web service, see Table 777.

Table 777. ModificationTracking Data Object

| Siebel Repository Name | External Name                 |
|------------------------|-------------------------------|
| Modification Tracking  | LS SGOP Modification Tracking |

# Interface Description (WSDL) for ModificationTracking

To view the interface description for this Web service, navigate to the documentation library for Siebel Business Applications on Oracle Technology Network, and click the Related Files link next to the link for Siebel CRM Web Services Reference to access a zip file. Extract the files in the zip file.

... \Modi fi cati onTracki ng\http\_si ebel . com\_asi \_Modi fi cati onTracki ng. WSDL

# LSSGOP\_ModificationTrackingPurge

Use this Web service to delete records from the ModificationTracking object.

# LSSGOP\_ModificationTrackingPurge Operations

This Web service allows you to delete records from the ModificationTracking object. For a list of operations, see Table 778.

Table 778. LSSGOP\_ModificationTrackingPurge Operations

| Name   | Description                            |
|--------|----------------------------------------|
| Delete | Deletes a modificationtracking record. |

## **Request Message Description: Delete**

For a description of this request message, see Table 779.

Table 779. Request Message Description: Delete

| Node | Description                                        | Туре   |
|------|----------------------------------------------------|--------|
| Id   | ID of a modificationtracking record to be deleted. | String |

## **Response Message Description: Delete**

For a description of this response message, see Table 780.

Table 780. Response Message Description: Delete

| Node | Description                                  | Туре   |
|------|----------------------------------------------|--------|
| Id   | ID of a deleted modificationtracking record. | String |

# LSSGOP\_ModificationTrackingPurge Application Interface

This topic describes the application objects called by this Web service. For more information on application implementation, refer to your application development documentation on Oracle Technology Network.

#### Service Object (Business Service or Workflow)

For a description of the service objects for this Web service, see Table 781.

Table 781. LSSGOP\_ModificationTrackingPurge Service Object

| Name                  | Boundary Object Type | Class               |
|-----------------------|----------------------|---------------------|
| Modification Tracking | Business Service     | CSSEAIUIDataService |

## **Data Object (Integration Object)**

For a description of the data objects for this Web service, see Table 782.

Table 782. LSSGOP\_ModificationTrackingPurge Service Object

| Siebel Repository Name              | External Name                 |
|-------------------------------------|-------------------------------|
| LS SGOP Modification Tracking Purge | LS SGOP Modification Tracking |

# Interface Description (WSDL) for LSSGOP\_ModificationTrackingPurge

To view the interface description for this Web service, navigate to the documentation library for Siebel Business Applications on Oracle Technology Network, and click the Related Files link next to the link for Siebel CRM Web Services Reference to access a zip file. Extract the files in the zip file.

. . . \LSSGOP\_Modi fi cati onTracki ngPurge \http\_si ebel . com\_asi \_Modi fi cati onTracki ngPurge . WSD L

# MatchAccountSiebelReqABCSImpl

Use this outbound Web service to synchronize account details with the participating application by fetching the account details from the Siebel database. This Web service is called when the fetch process is triggered in the Siebel application from the Account list or form applets and also from the Match Account pop-up applet.

# MatchAccountSiebelReqABCSImpl Operations

For a list of operations associated with this Web service, see Table 783.

Table 783. MatchAccountSiebelRegABCSImpl Operations

| Name         | Description                                                                                                    |
|--------------|----------------------------------------------------------------------------------------------------|
| MatchAccount | Use this Web service to query an account to satisfy search criteria from a participating application and display the results in the Siebel CRM application without storing the data inthe Siebel database. This operation is called from the Match Account pop-up window when a user clicks the Go button to query account details from the participating application. |

## **Request Message Description: MatchAccount**

For a description of this request message, see Table 784.

Table 784. Request Message Description: MatchAccount

| Node                        | Description | Туре      |
|-----------------------------|-------------|-----------|
| MatchAccountReqMsg: payload | Optional    | Hierarchy |
| CustomHeaderContext         | Optional    | Hierarchy |

#### **Response Message Description: MatchAccount**

For a description of this response message, see Table 785.

Table 785. Request Message Description: MatchAccount

| Node                          | Description | Туре                  |
|-------------------------------|-------------|-----------------------|
| CustomHeaderContext           | Optional    | Hierarchy             |
| MatchAccountRespMsg: payload  | Optional    | Hierarchy             |
| XMLHierarchyOutput            | Optional    | Hierarchy             |
| faultactor                    | Optional    | String                |
| faultcode                     | Optional    | String                |
| faultstring                   | Optional    | String                |
| MatchAccountFaultMsg: payload | Optional    | Integration<br>Object |

# MatchAccountSiebelReqABCSImpl Application Interface

This topic describes the application objects called by this Web service. For more information on application implementation, refer to your application development documentation on Oracle Technology Network.

## Service Object (Business Service or Workflow)

For a description of the service objects for this Web service, see Table 786.

Table 786. MatchAccountSiebelReqABCSImpl Service Object

| Siebel Repository Name                    | Boundary Object<br>Type | Class          |
|-------------------------------------------|-------------------------|----------------|
| SSWI External Account Integration Process | Workflow                | Not applicable |

### **Data Object (Integration Object)**

For a description of data objects for this Web service, see Table 787.

Table 787. MatchAccountSiebelReqABCSImpl Data Object

| Siebel Repository Name | External Name |
|------------------------|---------------|
| SWIMatchAccountVBCIO   | Account       |
| Fault                  | Fault         |

#### Methods

For a description of the methods for this Web service, see Table 788.

Table 788. MatchAccountSiebelReqABCSImpl Methods

| Operation    | Method       |
|--------------|--------------|
| MatchAccount | MatchAccount |

# Interface Description (WSDL) for MatchAccountSiebelReqABCSImpl

To view the interface description for this Web service, navigate to the documentation library for Siebel Business Applications on Oracle Technology Network, and click the Related Files link next to the link for *Siebel CRM Web Services Reference* to access a zip file. Extract the files in the zip file.

#### **WSDL**

... WSDL\MatchAccountSi ebel ReqABCSI mpl . wsdl

# MatchContactSiebelReqABCSImpl

Use this outbound Web service to synchronize Contact details with the participating application and the Siebel database. This Web service is called from the Siebel application when the fetch process is called from the Contact list or form applets and also from the Match Contact pop-up applet.

# MatchContactSiebelReqABCSImpl Operations

For a list of operations associated with this Web service, see Table 789.

Table 789. MatchContactSiebelReqABCSImpl Operations

| Name         | Description                                                                                                    |
|--------------|----------------------------------------------------------------------------------------------------|
| MatchContact | Use this Web service to query a contact to satisfy search criteria from a participating application and display the results in the Siebel CRM application without storing the data in the Siebel database. This operation is called from the Match Contact pop-up window when a user clicks the Go button to query account details from the participating application. |

## **Request Message Description: MatchContact**

For a description of this request message, see Table 790.

Table 790. Request Message Description: MatchContact

| Node                        | Description | Туре      |
|-----------------------------|-------------|-----------|
| MatchContactReqMsg: payload | Optional    | Hierarchy |
| CustomHeaderContext         | Optional    | Hierarchy |

#### **Response Message Description: MatchContact**

For a description of this response message, see Table 791.

Table 791. Response Message Description: MatchContact

| Node                         | Description | Туре                  |
|------------------------------|-------------|-----------------------|
| CustomHeaderContext          | Optional    | Hierarchy             |
| MatchContactRespMsg:payload  | Optional    | Hierarchy             |
| XMLHierarchyOutput           | Optional    | Hierarchy             |
| faultactor                   | Optional    | String                |
| faultcode                    | Optional    | String                |
| faultstring                  | Optional    | String                |
| MatchContactFaultMsg:payload | Optional    | Integration<br>Object |

# MatchContactSiebelReqABCSImpl Application Interface

This topic describes the application objects called by this Web service. For more information on application implementation, refer to your application development documentation on Oracle Technology Network.

## Service Object (Business Service or Workflow)

For a description of the service objects for this Web service, see Table 792.

Table 792. MatchContactSiebelReqABCSImpl Service Object

| Siebel Repository Name                   | Boundary Object<br>Type | Class          |
|------------------------------------------|-------------------------|----------------|
| SWI External Contact Integration Process | Workflow                | Not applicable |

#### **Data Object (Integration Object)**

For a description of data objects for this Web service, see Table 793.

Table 793. MatchContactSiebelReqABCSImpl Data Object

| Siebel Repository Name | External Name        |
|------------------------|----------------------|
| SWIMatchAccountVBCIO   | SWIMatchContactVBCIO |
| Fault                  | Fault                |

#### **Methods**

For a description of the methods for this Web service, see Table 794.

Table 794. MatchAccountSiebelReqABCSImpl Methods

| Operation    | Method       |
|--------------|--------------|
| MatchContact | MatchContact |

# MktgDeduplicationService

Use this Web service to check whether a duplicate record exists for an account, contact, opportunity or prospect.

# **Mktg Deduplication Service Operations**

For a list of operations associated with this Web service, see Table 795.

Table 795. Mktg Deduplication Service Operations

| Node                                     | Description                                                                                                    |
|------------------------------------------|----------------------------------------------------------------------------------------------------|
| MktgDeduplicationServiceMatchAccount     | Matches account information provided with the accounts in the system and returns the row ids of the duplicates found with the score for each account. |
| MktgDeduplicationServiceMatchOpportunity | Matches the opportunities.                                                                                                    |
| MktgDeduplicationServiceMatchProspect    | Matches the prospects.                                                                                                    |
| MktgDeduplicationServiceMatchContact     | Matches the contacts.                                                                                                    |

## Request Message Description: MktgDeduplicationServiceMatchAccount

For a description of this request message, see Table 796.

Table 796. Request Message Description: MktgDeduplicationServiceMatchAccount

| Node                           | Description                                                | Туре   |
|--------------------------------|------------------------------------------------------------|--------|
| DUNS Number                    | Dun and Bradstreet data universal numbering system number. | String |
| Name                           | Account name.                                              | String |
| Primary Account City           | City name.                                                 | String |
| Primary Account Country        | Country name.                                              | String |
| Primary Account Postal Code    | City postal code.                                          | String |
| Primary Account State          | State.                                                     | String |
| Primary Account Street Address | Street address of primary account.                         | String |

# Response Message Description: MktgDeduplicationServiceMatchAccount

For a description of this response message, see Table 797.

Table 797. Response Message Description: MktgDeduplicationServiceMatchAccount

| Node       | Description                                          | Туре               |
|------------|------------------------------------------------------|--------------------|
| HasMatch   | The output string is "hasMatch" or "hasNoMatch".     | String             |
| Match Info | Score of the match and row id of the record matched. | Integration Object |

# Response Message Description: MktgDeduplicationServiceMatchOpportunity

For a description of this response message, see Table 798.

Table 798. Response Message Description: MktgDeduplicationServiceMatchOpportunity

| Node             | Description                     | Туре   |
|------------------|---------------------------------|--------|
| Account Id       | Opportunity's account ID.       | String |
| Business Unit Id | Opportunity's business unit ID. | String |
| Name             | Opportunity's name.             | String |

## Response Message Description: MktgDeduplicationServiceMatchOpportunity

For a description of this response message, see Table 799.

Table 799. Response Message Description: MktgDeduplicationServiceMatchOpportunity

| Node       | Description                                          | Туре               |
|------------|------------------------------------------------------|--------------------|
| HasMatch   | Output string as "hasMatch" or "hasNoMatch".         | String             |
| Match Info | Score of the match and row id of the record matched. | Integration Object |

# Request Message Description: MktgDeduplicationServiceMatchProspect

For a description of this request message, see Table 800.

Table 800. Request Message Description: MktgDeduplicationServiceMatchProspect

| Node                   | Description                        | Туре   |
|------------------------|------------------------------------|--------|
| Account                | Account name of prospect.          | String |
| Phone                  | Phone number of prospect.          | String |
| City                   | Prospect's city.                   | String |
| Country                | Prospect's country.                | String |
| Email Address          | Prospect's email address.          | String |
| First Name             | Prospect's first name.             | String |
| Home Phone #           | Prospect's home phone number.      | String |
| Last Name              | Prospect's last name.              | String |
| Middle Name            | Prospect's middle name.            | String |
| Primary Postal Code    | Postal code.                       | String |
| Social Security Number | Prospect's social security number. | String |
| State                  | Prospect's state of residence.     | String |
| Street Address         | Prospect's street address.         | String |
| Work Phone #           | Prospect's work phone number.      | String |

# Response Message Description: MktgDeduplicationServiceMatchProspect

For a description of this response message, see Table 801.

Table 801. Response Message Description: MktgDeduplicationServiceMatchProspect

| Node       | Description                                          | Туре               |
|------------|------------------------------------------------------|--------------------|
| HasMatch   | Output String as "hasMatch" or "hasNoMatch".         | String             |
| Match Info | Score of the match and row id of the record matched. | Integration Object |

## Request Message Description: MktgDeduplicationServiceMatchContact

For a description of this request message, see Table 802.

Table 802. Request Message Description: MktgDeduplicationServiceMatchContact

| Node                   | Description                       | Туре   |
|------------------------|-----------------------------------|--------|
| Account                | Account name of contact.          | String |
| Birth Date             | Contact's birth date.             | String |
| Phone                  | Contact's phone number.           | String |
| City                   | Contact's city of residence.      | String |
| Country                | Contact's country of residence.   | String |
| Email Address          | Contact's email address.          | String |
| First Name             | Contact's first name.             | String |
| Home Phone #           | Contact's home phone number.      | String |
| Last Name              | Contact's last name.              | String |
| Middle Name            | Contact's middle name.            | String |
| Primary Postal Code    | Contact's primary postal code.    | String |
| Social Security Number | Contact's social security number. | String |
| State                  | Contact's state of residence.     | String |
| Street Address         | Contact's street address.         | String |
| Work Phone #           | Contact's work phone number.      | String |

## Response Message Description: MktgDeduplicationServiceMatchContact

For a description of this response message, see Table 803.

Table 803. Response Message Description: MktgDeduplicationServiceMatchContact

| Node       | Description                                          | Туре               |
|------------|------------------------------------------------------|--------------------|
| HasMatch   | Output String as "hasMatch" or "hasNoMatch".         | String             |
| Match Info | Score of the match and row id of the record matched. | Integration Object |

# MktgImportDeduplicationService Application Interface

This topic describes the application objects called by this Web service. For more information on application implementation, refer to your application development documentation on Oracle Technology Network.

## **Data Object (Integration Object)**

For a description of data objects for this Web service, see Table 804.

Table 804. MktgImportDeduplicationService Data Object

| Siebel Repository Name | External Name      |
|------------------------|--------------------|
| Mktg Deduplication     | Mktg Deduplication |

# **Example Package for MktgDeduplicationService**

To view an example of messages for this Web service, navigate to the documentation library for Siebel Business Applications on Oracle Technology Network, and click the Related Files link next to the link for *Siebel CRM Web Services Reference* to access a zip file. Extract the files in the zip file.

## Request (MatchAccount)

See the following file to view the sample code:

...\MktgDeduplicationService\MatchAccount\_request.xml

## Response (MatchAccount)

See the following file to view the sample code:

...\MktgDeduplicationService\MatchAccount\_response.xml

### Request (MatchOpportunity)

See the following file to view the sample code:

...\MktgDeduplicationService\MatchOpportuntity\_request.xml

## Response (MatchOpportunity)

See the following file to view the sample code:

...\MktgDeduplicationService\MatchOpportuntity\_response.xml

### Request (MatchProspect)

See the following file to view the sample code:

...\MktgDeduplicationService\MatchProspect\_request.xml

## Response (MatchProspect)

See the following file to view the sample code:

...\MktgDeduplicationService\MatchProspect\_response.xml

#### Request (MatchContact)

See the following file to view the sample code:

...\MktgDeduplicationService\MatchContact\_request.xml

#### Response (MatchContact)

See the following file to view the sample code:

...\MktgDeduplicationService\MatchContact\_response.xml

# Interface Description (WSDL) for Mktg Deduplication Service

To view the interface description for this Web service, navigate to the documentation library for Siebel Business Applications on Oracle Technology Network, and click the Related Files link next to the link for *Siebel CRM Web Services Reference* to access a zip file. Extract the files in the zip file.

... \MktgDeduplicationService\MktgDedup.wsdl

# **MktgImportService**

This Web service is used for all the imports into the Siebel Marketing application such as Leads, Contacts, Prospects and so on.

# Mktg Import Service Operations

For a list of operations associated with this Web service, see Table 805.

Table 805. Mktg Import Service Operations

| Node                             | Description                                       |
|----------------------------------|---------------------------------------------------|
| MktgImportServiceInvokeImportJob | Schedules various import processes for Marketing. |

## Request Message Description: MktgImportServiceInvokeImportJob

This method gets the details of the records from the business component Invoke Import Jobs and schedules the import process. For a description of this request message, see Table 806.

Table 806. Request Message Description: MktgImportServiceInvokeImportJob

| Node            | Description                                                                    | Туре               |
|-----------------|--------------------------------------------------------------------------------|--------------------|
| ImportJobParams | Required. An instance of the integration object Import Job Integration Object. | Integration Object |

#### Response Message Description: MktgImportServiceInvokeImportJob

For a description of this response message, see Table 807.

Table 807. Response Message Description: MktgImportServiceInvokeImportJob

| Node          | Description                        | Туре   |
|---------------|------------------------------------|--------|
| ErrorCode     | Error code values are OK or NOTOK. | String |
| Error Message | Error message (if any)             | String |

# Mktg Import Service Application Interface

This topic describes the application objects called by this Web service. For more information on application implementation, refer to your application development documentation on Oracle Technology Network.

### Service Object (Business Service or Workflow)

For a description of the service objects for this Web service, see Table 808.

Table 808. Mktg Import Service Service Object

| Name                     | Boundary Object Type | Class                |
|--------------------------|----------------------|----------------------|
| Mktg System Task Service | Business Service     | CSSSystemTaskService |

## **Data Object (Integration Object)**

For a description of data objects for this Web service, see Table 809.

Table 809. Mktg Import Service Data Object

| Siebel Repository Name        | External Name                 |
|-------------------------------|-------------------------------|
| Import Job Integration Object | Import Job Integration Object |

# **Example Package for MktgImportService**

To view an example of messages for this Web service, navigate to the documentation library for Siebel Business Applications on Oracle Technology Network, and click the Related Files link next to the link for *Siebel CRM Web Services Reference* to access a zip file. Extract the files in the zip file.

### Request

See the following file to view the sample code:

... \Mktgl mportServi ce\Mktgl mportServi cel nvokel mportJob\_request. xml

## Response

See the following file to view the sample code:

...\MktglmportService\MktglmportServicelnvokelmportJob\_response.xml

# Interface Description (WSDL) for Mktg Import Service

To view the interface description for this Web service, navigate to the documentation library for Siebel Business Applications on Oracle Technology Network, and click the Related Files link next to the link for *Siebel CRM Web Services Reference* to access a zip file. Extract the files in the zip file.

...\MktgImportService\MktgImportService.wsdI

# NetworkOrderEntry

Use this Web service to access network assets, as well as related attributes, attached files, and open orders. Additionally, use this Web service to validate a network based on product rules and return projected assets for a network.

# **NetworkOrderEntry Operations**

For a list of operations associated with this Web service, see Table 810.

Table 810. NetworkOrderEntry Operations

| Name                       | Description                                                                                                    |
|----------------------------|----------------------------------------------------------------------------------------------------|
| GetNetworkAssets           | Returns the network asset based on the asset ID.                                                                                |
| GetNetworkAssetAttributes  | Returns the attribute of a network asset regardless of whether the attribute is a network, network node, or network connection. |
| GetNetworkAssetAttachments | Returns the file attachment for a network asset.                                                                                |
| GetOpenNetworkOrders       | Returns the open order line items for a network asset.                                                                          |
| ValidateNetworkOrder       | Validates a network based on product rules. If the network is invalid, then an error message is returned.                       |
| QueryProjectedNetworkAsset | Returns the projected asset for a network.                                                                                      |

#### **Common Request Message Description**

The service has six operations. They do not share a common request message format.

## **Common Response Message Description**

The service has six operations. They do not share a common response message format.

## **NetworkOrderEntry Application Interface**

This topic describes the application objects called by this Web service. For more information on application implementation, refer to your application development documentation on Oracle Technology Network.

# Service Object (Business Service or Workflow)

For a description of the service objects for this Web service, see Table 811.

Table 811. NetworkOrderEntry Service Object

| Name                          | Boundary Object Type | Class (if BusService) |
|-------------------------------|----------------------|-----------------------|
| VORD NOE Complex Data Service | Business Service     | CSSVORDWebService     |
| VORD NOE Simple Data Service  | Business Service     | CSSVORDWebService     |

## **Data Object (Integration Object)**

For a description of data objects for this Web service, see Table 812.

Table 812. NetworkOrderEntry Data Object

| Siebel Repository Name                    | External Name                | Business Service                 |
|-------------------------------------------|------------------------------|----------------------------------|
| VORD NOE Network Assets                   | VORD NOE Asset Attributes    | VORD NOE Simple Data<br>Service  |
| VORD NOE Asset Attributes                 | VORD NOE Asset Attributes    | VORD NOE Simple Data<br>Service  |
| VORD NOE Network Attachments              | VORD Network Asset           | VORD NOE Simple Data<br>Service  |
| VORD NOE Network Open Order Line<br>Items | VORD Network Asset           | VORD NOE Simple Data<br>Service  |
| VORD NOE Network Validation Rule          | VORD Network Validation Rule | VORD NOE Complex Data<br>Service |
| VORD NOE Projected Asset                  | VORD NOE Projected Asset     | VORD NOE Complex Data<br>Service |

#### Methods

For a description of methods for this Web service, see Table 813.

Table 813. NetworkOrderEntry Methods

| Operation                  | Business Service              | Method                     |
|----------------------------|-------------------------------|----------------------------|
| GetNetworkAssets           | VORD NOE Simple Data Service  | GetNetworkAssets           |
| GetNetworkAssetAttributes  | VORD NOE Simple Data Service  | GetNetworkAssetAttributes  |
| GetNetworkAssetAttachments | VORD NOE Simple Data Service  | GetNetworkAssetAttachments |
| GetOpenNetworkOrders       | VORD NOE Simple Data Service  | GetOpenNetworkOrders       |
| ValidateNetworkOrder       | VORD NOE Complex Data Service | ValidateNetworkOrder       |
| QueryProjectedNetworkAsset | VORD NOE Complex Data Service | QueryProjectedNetworkAsset |

# **OrderDetailWebService**

Use this Web service to query orders based on search criteria, and to retrieve details from a particular order. Details include payments, approvals, shipping, and billing charges, and tracked order shipment details. Additionally, you can copy current order lines to a cart, or cancel an order.

# **OrderDetailWebService Operations**

For a list of operations associated with this Web service, see Table 814.

Table 814. OrderDetailWebService Operations

| Name                 | Description                                                                                                    |
|----------------------|----------------------------------------------------------------------------------------------------|
| OrderDetailQueryPage | Performs query operations based on the view criteria and the search specifications set on the PDS Order Detail integration object as the input. This operation is used for querying order details including the payment, approvals, and shipping, and billing details. |
| OrderDetailUpdate    | Performs update operations on the PDS Order Detail integration object as the input. This operation is used for editing the details of an order such as copying lines of the current order or cancelling an order.                                                      |

### Request Message Description: OrderDetailQueryPage

Based on the view criteria and search specification set on the integration object, the order query can query the order header, line details of the order, approvals, payment, shipping, billing and shipment details. For a description of this request message, see Table 815.

Table 815. Request Message Description: OrderDetailQueryPage

| Node                       | Description                                                                                                    | Туре               |
|----------------------------|----------------------------------------------------------------------------------------------------|--------------------|
| OrderDetailQueryPage_Input | The method arguments are Orders IO with query parameters set, Language Mode (value is LDC) and viewMode (All). | Integration Object |

#### Response Message Description: OrderDetailQueryPage

Based on the view criteria and search specification set on the integration object, information about order header, line details of the order, approvals, payment, shipping, billing and shipment details is returned in the response. For a description of this response message, see Table 816.

Table 816. Response Message Description: OrderDetailQueryPage

| Node                        | Description                                                                         | Туре               |
|-----------------------------|-------------------------------------------------------------------------------------|--------------------|
| OrderDetailQueryPage_Output | The retrieved data for the query set on the view criteria and search specification. | Integration Object |

#### Request Message Description: OrderDetailUpdate

For a description of this request message, see Table 817.

Table 817. Request Message Description: OrderDetailUpdate

| Node                    | Description                                                                                              | Туре                  |
|-------------------------|----------------------------------------------------------------------------------------------------|-----------------------|
| OrderDetailUpdate_Input | The method arguments are Orders IO with parameters set, Language Mode (value is LDC) and viewMode (All). | Integration<br>Object |

#### **Response Message Description: OrderDetailUpdate**

For a description of this response message, see Table 818.

Table 818. Response Message Description: OrderDetailUpdate

| Node                     | Description                                            | Туре                  |
|--------------------------|--------------------------------------------------------|-----------------------|
| OrderDetailUpdate_Output | The retrieved data for the update operation performed. | Integration<br>Object |

# OrderDetailWebService Application Interface

This topic describes the application objects called by this Web service. For more information on application implementation, refer to your application development documentation on Oracle Technology Network. This Web service makes available the EAI UI Business Service PDS Order Detail, which provides update and query operations on the integration object PDS Order Detail.

#### Service Object (Business Service or Workflow)

For a description of the service objects for this Web service, see Table 819.

Table 819. OrderDetailWebService Service Object

| Name             | Boundary Object Type | Class               |
|------------------|----------------------|---------------------|
| PDS Order Detail | Integration Object   | CSSEAIUIDataService |

#### **Data Object (Integration Object)**

For a description of data objects for this Web service, see Table 820.

Table 820. OrderDetailWebService Data Object

| Siebel Repository Name | External Name        |
|------------------------|----------------------|
| PDS Order Detail       | PDS Simplified Order |

# **Example Package for OrderDetailWebService**

To view an example of messages for this Web service, navigate to the documentation library for Siebel Business Applications on Oracle Technology Network, and click the Related Files link next to the link for *Siebel CRM Web Services Reference* to access a zip file. Extract the files in the zip file.

#### Request

See the following file to view the sample code:

...\OrderDetailWebService\OrderDetailWebService\_request.xml

#### Response

See the following file to view the sample code:

...\OrderDetai | WebServi ce\OrderDetai | WebServi ce\_response. xml

# Interface Description (WSDL) for OrderDetailWebService

To view the interface description for this Web service, navigate to the documentation library for Siebel Business Applications on Oracle Technology Network, and click the Related Files link next to the link for *Siebel CRM Web Services Reference* to access a zip file. Extract the files in the zip file.

...\OrderDetailWebService\OrderDetail.wsdl

# PaymentAuthorizationSalesOrderSiebel ReqABCSImpl

Use this Web service to check whether this payment record is valid for the customer

## PaymentAuthorizationSalesOrderSiebelRegABCSImpl Operations

For a list of operations associated with this Web service, see Table 821.

Table 821. PaymentAuthorizationSalesOrderSiebelReqABCSImpl Operations

| Name                 | Description                                    |
|----------------------|------------------------------------------------|
| PaymentAuthorization | Checks for the validity of the payment record. |

### Request Message Description: PaymentAuthorization

For a description of this request message, see Table 822.

Table 822. Request Message Description: PaymentAuthorization

| Node                                                   | Description | Туре      |
|--------------------------------------------------------|-------------|-----------|
| PaymentAuthorizationSalesOrderRe qMsg:ListOfSWIOrderIO | Optional    | Hierarchy |
| CustomHeaderContext                                    | Optional    | Hierarchy |

## Response Message Description: PaymentAuthorization

For a description of this response message, see Table 823.

Table 823. Response Message Description: PaymentAuthorization

| Node                                                    | Description | Туре               |
|---------------------------------------------------------|-------------|--------------------|
| CustomHeaderContext                                     | Optional    | Hierarchy          |
| PaymentAuthorizationSalesOrderRe spMsg:ListOfSWIOrderIO | Optional    | Hierarchy          |
| XMLHierarchyOutput                                      | Optional    | Hierarchy          |
| faultactor                                              | Optional    | String             |
| faultcode                                               | Optional    | String             |
| faultstring                                             | Optional    | String             |
| SiebelFaultMsg: Fault                                   | Optional    | Integration Object |

# PaymentAuthorizationSalesOrderSiebelReqABCSImpl Application Interface

This topic describes the application objects called by this Web service. For more information on application implementation, refer to your application development documentation on Oracle Technology Network.

# Service Object (Business Service or Workflow)

For a description of the service objects for this Web service, see Table 824.

Table 824. PaymentAuthorizationSalesOrderSiebelRegABCSImpl Service Object

| Siebel Repository Name      | Boundary Object Type | Class          |
|-----------------------------|----------------------|----------------|
| SWISendPaymentAuthorization | Workflow             | Not applicable |

#### **Data Object (Integration Object)**

For a description of data objects for this Web service, see Table 825.

Table 825. PaymentAuthorizationSalesOrderSiebelReqABCSImpl Data Object

| Siebel Repository Name | External Name |
|------------------------|---------------|
| SWIOrderIO             | SWIOrderIO    |
| Fault                  | Fault         |

#### Methods

For a description of the methods for this Web service, see Table 826.

Table 826. PaymentAuthorizationSalesOrderSiebelReqABCSImpl Methods

| Operation            | Method               |
|----------------------|----------------------|
| PaymentAuthorization | PaymentAuthorization |

# Interface Description (WSDL) for PaymentAuthorizationSalesOrderSiebelReqABCSImpl

To view the interface description for this Web service, navigate to the documentation library for Siebel Business Applications on Oracle Technology Network, and click the Related Files link next to the link for *Siebel CRM Web Services Reference* to access a zip file. Extract the files in the zip file.

 $\dots$  \PaymentAuthori zati onSal esOrderSi ebel ReqABCSI mpl \PaymentAuthori zati onSal esOrderSi ebel ReqABCSI mpl  $\dots$  wsdl

# **PaymentSiebelCommsReqABCS**

Use this Web service to query for invoice details in the external Oracle Communications Billing and Revenue Management application that will be displayed on a billing profile in the Billing user interface.

# PaymentSiebelCommsReqABCS Operations

For a list of operations associated with this Web service, see Table 827.

Table 827. PaymentSiebelCommsRegABCS Operations

| Name                 | Description                                                                           |
|----------------------|---------------------------------------------------------------------------------------|
| QueryPayment         | Queries for payments on a billing profile in the Siebel<br>Communications Billing UI  |
| SearchPayment        | Searches for payments on a billing profile in the Siebel<br>Communications Billing UI |
| CreatePayment        | Creates payments on a billing profile in the Siebel<br>Communications Billing UI      |
| CreateInvoicePayment | Creates payments on a bill in the Siebel Communications<br>Billing UI                 |
| QueryInvoicePayment  | Queries for payments on a bill in the Siebel Communications Billing UI                |

## **Request Message Description: QueryPayment**

For a description of this request message, see Table 828.

Table 828. Request Message Description: QueryPayment

| Node                                                | Description | Туре               |
|-----------------------------------------------------|-------------|--------------------|
| CustomHeaderContext                                 | Optional    | Hierarchy          |
| QueryPaymentReqMsg:ListOfCmuRequestBillingProfileIo | Optional    | Integration Object |

## Response Message Description: QueryPayment

For a description of this response message, see Table 829.

Table 829. Response Message Description: QueryPayment

| Node                                                                  | Description | Туре                  |
|-----------------------------------------------------------------------|-------------|-----------------------|
| ${\tt QueryPaymentRespMsg:ListOfCmuResponseBillingProfilePaymentslo}$ | Optional    | Integration<br>Object |

## Request Message Description: SearchPayment

For a description of this request message, see Table 830.

Table 830. Request Message Description: SearchPayment

| Node                                                                           | Description | Туре                  |
|--------------------------------------------------------------------------------|-------------|-----------------------|
| CustomHeaderContext                                                            | Optional    | Hierarchy             |
| Search Payment Req Msg: List Of CmuRe quest Billing Profile Payments Search Io | Optional    | Integration<br>Object |

## Response Message Description: SearchPayment

For a description of this response message, see Table 831.

Table 831. Response Message Description: SearchPayment

| Node                                                            | Description | Туре                  |
|-----------------------------------------------------------------|-------------|-----------------------|
| SearchPaymentRespMsg:ListOfCmuResponseBillingProfilePaymentsI o | Optional    | Integration<br>Object |

#### Request Message Description: CreatePayment

For a description of this request message, see Table 832.

Table 832. Request Message Description: CreatePayment

| Node                                                     | Description | Туре                  |
|----------------------------------------------------------|-------------|-----------------------|
| CustomHeaderContext                                      | Optional    | Hierarchy             |
| CreatePaymentReqMsg:ListOfCmuRequestNewPaymentCaptureI o | Optional    | Integration<br>Object |

## Response Message Description: CreatePayment

For a description of this response message, see Table 833.

Table 833. Response Message Description: CreatePayment

| Node                                                | Description | Туре               |
|-----------------------------------------------------|-------------|--------------------|
| CreatePaymentRespMsg:ListOfCmuResponseNewPaymentsIo | Optional    | Integration Object |

#### Request Message Description: CreateInvoicePayment

For a description of this request message, see Table 834.

Table 834. Request Message Description: CreateInvoicePayment

| Node                                                                   | Description | Туре                  |
|------------------------------------------------------------------------|-------------|-----------------------|
| CustomHeaderContext                                                    | Optional    | Hierarchy             |
| CreateInvoicePaymentReqMsg:ListOfCmuRequestNewPayment CaptureInvoiceIo | Optional    | Integration<br>Object |

#### Response Message Description: CreateInvoicePayment

For a description of this response message, see Table 835.

Table 835. Response Message Description: CreateInvoicePayment

| Node                                                              | Description | Туре               |
|-------------------------------------------------------------------|-------------|--------------------|
| CreateInvoicePaymentRespMsg:ListOfCmuResponseNew PaymentInvoiceIo | Optional    | Integration Object |

#### Request Message Description: QueryInvoicePayment

For a description of this request message, see Table 836.

Table 836. Request Message Description: QueryInvoicePayment

| Node                                                        | Description | Туре               |
|-------------------------------------------------------------|-------------|--------------------|
| CustomHeaderContext                                         | Optional    | Hierarchy          |
| QueryInvoicePaymentReqMsg:ListOfCmuRequestBilledUsageI<br>o | Optional    | Integration Object |

#### Response Message Description: QueryInvoicePayment

For a description of this response message, see Table 837.

Table 837. Response Message Description: QueryInvoicePayment

| Node                                                               | Description | Туре                  |
|--------------------------------------------------------------------|-------------|-----------------------|
| QueryInvoicePaymentRespMsg:ListOfCmuResponseBilledUsgae PaymentsIo | Optional    | Integration<br>Object |

# PaymentSiebelCommsReqABCS Application Interface

This topic describes the application objects called by this Web service. For more information on application implementation, refer to your application development documentation on Oracle Technology Network.

#### Service Object (Business Service or Workflow)

For a description of the service objects for this Web service, see Table 838.

Table 838. PaymentSiebelCommsRegABCS Service Object

| Name                      | Boundary Object Type | Class                   |
|---------------------------|----------------------|-------------------------|
| PaymentSiebelCommsReqABCS | Business Service     | CSSWSOutboundDispatcher |

## **Data Object (Integration Object)**

For a description of the data objects for this Web service, see Table 839.

Table 839. PaymentSiebelCommsRegABCS Data Object

| Siebel Repository Name                   | External Name |
|------------------------------------------|---------------|
| CMU Response Billed Usage Payments IO    | Account       |
| CMU Request Billed Usage IO              | Account       |
| CMU Request Billing Profile IO           | Account       |
| CMU Response Billing Profile Payments IO | Account       |

Table 839. PaymentSiebelCommsReqABCS Data Object

| Siebel Repository Name                         | External Name |
|------------------------------------------------|---------------|
| CMU Request Billing Profile Payments Search IO | Account       |
| CMU Response Billing Profile Payments IO       | Account       |
| CMU Request New Payment Capture IO             | Account       |
| CMU Response New Payments IO                   | Account       |
| CMU Request New Payment Capture Invoice IO     | Account       |
| CMU Response New Payment Invoice IO            | Account       |

#### Methods

For a description of the methods for this Web service, see Table 840.

Table 840. PaymentSiebelCommsRegABCS Methods

| Operation            | Method               |
|----------------------|----------------------|
| QueryPayment         | QueryPayment         |
| SearchPayment        | SearchPayment        |
| CreatePayment        | CreatePayment        |
| CreateInvoicePayment | CreateInvoicePayment |
| QueryInvoicePayment  | QueryInvoicePayment  |

# Example Package for PaymentSiebelCommsReqABCS

To view an example of messages for this Web service, navigate to the documentation library for Siebel Business Applications on Oracle Technology Network, and click the Related Files link next to the link for *Siebel CRM Web Services Reference* to access a zip file. Extract the files in the zip file.

#### Request

See the following file to view the sample code:

... \PaymentSi ebel CommsReqABCS\Request. xml

#### Response

See the following file to view the sample code:

...\PaymentSi ebel CommsReqABCS\Response.xml

# Interface Description (WSDL) for PaymentSiebelCommsReqABCS

To view the interface description for this Web service, navigate to the documentation library for Siebel Business Applications on Oracle Technology Network, and click the Related Files link next to the link for *Siebel CRM Web Services Reference* to access a zip file. Extract the files in the zip file.

...\PaymentSi ebel CommsReqABCS\WSDL

# **PDSOrderHeader**

Use this Web service to get header information for specific open orders.

# **PDSOrderHeader Operations**

For a list of operations associated with this Web service, see Table 841.

Table 841. PDSOrderHeader Operations

| Name                    | Description                                                     |
|-------------------------|-----------------------------------------------------------------|
| PDSOrderHeaderQueryPage | Get the header information of open orders for a specific asset. |

# Request Message Description: PDSOrderHeaderQueryPage

For a description of this request message, see Table 842.

Table 842. Request Message Description: PDSOrderHeaderQueryPage

| Node                          | Description                                                                                 | Туре        |
|-------------------------------|---------------------------------------------------------------------------------------------|-------------|
| PDSOrderHeaderQueryPage_Input | The request message includes the search criteria for order status and asset integration ID. | ComplexType |

#### Response Message Description: PDSOrderHeaderQueryPage

For a description of this response message, see Table 843.

Table 843. Response Message Description: PDSOrderHeaderQueryPage

| Node                           | Description                                                                       | Туре        |
|--------------------------------|-----------------------------------------------------------------------------------|-------------|
| PDSOrderHeaderQueryPage_Output | The response message includes list of order headers matching the search criteria. | ComplexType |

# **Example Package for PDSOrderHeader**

To view an example of messages for this Web service, navigate to the documentation library for Siebel Business Applications on Oracle Technology Network, and click the Related Files link next to the link for *Siebel CRM Web Services Reference* to access a zip file. Extract the files in the zip file.

#### Request

See the following file to view the sample code:

...\PDSOrderHeader\PDSOrderHeader\_request.xml

#### Response

See the following file to view the sample code:

...\PDSOrderHeader\PDSOrderHeader\_response.xml

# Interface Description (WSDL) for PDSOrderHeader

To view the interface description for this Web service, navigate to the documentation library for Siebel Business Applications on Oracle Technology Network, and click the Related Files link next to the link for *Siebel CRM Web Services Reference* to access a zip file. Extract the files in the zip file.

... \PDS0rderHeader\PDS0rderHeader. wsdl

# **PriceListsWS**

Use this Web service to obtain price lists based on defined search specifications.

# **PriceListsWS Operations**

For a list of operations associated with this Web service, see Table 844.

Table 844. PriceListsWS Operations

| Node          | Description                                   |
|---------------|-----------------------------------------------|
| GetPriceLists | Get all the price lists based on search spec. |

#### **Request Message Description: GetPriceLists**

For a description of this request message, see Table 845.

Table 845. Request Message Description: GetPriceLists

| Node                | Description                                        | Туре        |
|---------------------|----------------------------------------------------|-------------|
| GetPriceLists_Input | Request message includes the search specification. | ComplexType |

#### **Response Message Description: GetPriceLists**

For a description of this response message, see Table 846.

Table 846. Response Message Description: GetPriceLists

| Node                 | Description                                                                  | Туре        |
|----------------------|------------------------------------------------------------------------------|-------------|
| GetPriceLists_Output | Response message includes the price lists matching the search specification. | ComplexType |

# **Example Package for PriceListsWS**

To view an example of messages for this Web service, navigate to the documentation library for Siebel Business Applications on Oracle Technology Network, and click the Related Files link next to the link for *Siebel CRM Web Services Reference* to access a zip file. Extract the files in the zip file.

#### Request

See the following file to view the sample code:

...\Pri ceLi stsWS\Pri ceLi stsWS\_request.xml

#### Response

See the following file to view the sample code:

... \Pri ceLi stsWS\Pri ceLi stsWS\_response. xml

# Interface Description (WSDL) for PriceListsWS

To view the interface description for this Web service, navigate to the documentation library for Siebel Business Applications on Oracle Technology Network, and click the Related Files link next to the link for *Siebel CRM Web Services Reference* to access a zip file. Extract the files in the zip file.

. . . \Pri ceLi stsWS\Pri ceLi stsWS. wsdI

# **ProcessSalesOrderSiebelJMSProducer**

Use this Web service to submit a sales order from the Siebel CRM application to the billing application and to create a customer account, if needed, in the billing application.

The response message returns only an acknowledgement message and not data.

# **ProcessSalesOrderSiebelJMSProducer Operations**

For a list of operations associated with this Web service, see Table 847.

Table 847. ProcessSalesOrderSiebelJMSProducer Operations

| Operation Name | Description                                                                                                    |
|----------------|----------------------------------------------------------------------------------------------------|
| Process        | Submits a sales order to the billing application and creates a customer account, if needed, in the billing application. |

#### **Request Message Description: Process**

For a description of this request message, see Table 848.

Table 848. Request Message Description: Process

| Node        | Description                              |
|-------------|------------------------------------------|
| Order       | The details of the header for the order. |
| OrderItem   | The details of the order item.           |
| OrderItemXA | The properties of the order item.        |

# ProcessSalesOrderSiebelJMSProducer Application Interface

This topic describes the application objects called by this Web service. For more information on application implementation, refer to your application development documentation on Oracle Technology Network.

#### Service Object (Business Service or Workflow)

For a description of the service objects for this Web service, see Table 849.

Table 849. ProcessSalesOrderSiebelJMSProducer Service Object

| Name                               | Boundary Object Type | Class (If Business Service) |
|------------------------------------|----------------------|-----------------------------|
| ProcessSalesOrderSiebelJMSProducer | Business Service     | CSSWSOutboundDispatcher     |

### **Data Object (Integration Object)**

For a description of data objects for this Web service, see Table 850.

Table 850. ProcessSalesOrderSiebelJMSProducer Data Object

| Siebel Repository Name   | External Name        |
|--------------------------|----------------------|
| PDS Order - No Hierarchy | PDS Simplified Order |

#### Methods

For a description of the methods for this Web service, see Table 851.

Table 851. ProcessSalesOrderSiebelJMSProducer Methods

| Operation | Method                                           |
|-----------|--------------------------------------------------|
| process   | [BS: ProcessSalesOrderSiebelJMSProducer].process |

# Example Package for ProcessSalesOrderSiebelJMSProducer

To view an example of messages for this Web service, navigate to the documentation library for Siebel Business Applications on Oracle Technology Network, and click the Related Files link next to the link for *Siebel CRM Web Services Reference* to access a zip file. Extract the files in the zip file.

#### Request

See the following file to view the sample code:

 $\dots \label{thm:linear_process} \begin{tabular}{ll} Lower Lower Low$ 

#### Response

See the following file to view the sample code:

 $... \verb|\ProcessSal| esOrderSi| ebel JMSProducer \verb|\ProcessSal| esOrderSi| ebel JMSProducer Response Message. xml$ 

# Interface Description (WSDL) for ProcessSalesOrderSiebelJMSProducer

To view the interface description for this Web service, navigate to the documentation library for Siebel Business Applications on Oracle Technology Network, and click the Related Files link next to the link for *Siebel CRM Web Services Reference* to access a zip file. Extract the files in the zip file.

... \ProcessSal esOrderSi ebel JMSProducer\ProcessSal esOrderSi ebel JMSProducer. xml

# **Product Configurator Web Service**

**NOTE:** This version of Siebel Product Configurator Web Service is available only for implementations of Siebel CRM version 8.1 and later. To use the Siebel Configurator Web service with Siebel CRM version 8.0, see version 8.0 of *Siebel CRM Web Services Reference*.

The Web service enables queries on information contained within the product model, such as relationships, attributes, linked items, resources, UI groups. The service also allows you to configure a product and perform multiple batch requests.

# **Product Configurator Web Service Operations**

For a list of operations associated with this Web service, see Table 852.

Table 852. Configurator Web service operations

| Name                              | Description                                                                                                    |
|-----------------------------------|----------------------------------------------------------------------------------------------------|
| GetCfgObjectStructure             | Retrieves product relationships, attributes, linked items and resources.                                                                       |
| GetCfgObjectGroupItems            | Retrieves the Product UI definition, UI group and group items.                                                                                 |
| GetCfgObjectDefaultGroup<br>Items | Retrieves Default Product Group Items (group items will be based on all relationships, attributes, linked items and resources).                |
| BeginConfiguration                | Enables customization of products stored in the Siebel database. Initializes the configurator session with a quote instance and product model. |
| UpdateConfiguration               | Executes operations on the quote instance initialized in BeginConfiguration.                                                                   |
| EndConfiguration                  | Release server resources used during the Begin or Update Configuration operation.                                                              |

#### Request Message Description: GetCfgObjectStructure

GetCfgObjectStructure has the same request and response message.

GetCfgObjectGroupItems has the same request and response message.

GetCfgObjectDefaultGroupItems request and response message is the same as GetCfgObjectGroupItems. The Object's direct child properties are ignored as well those of UIOption, Responsibilities, and Group. Only the GroupItem child is looked at and returned (others are copied to the Response message). GroupItem behavior is similar to that of GetCfgObjectGroupItems.

For a description of this request message, see Table 853.

Table 853. Request Message: GetCfgObjectStructure

| Node                   | Description                                                                                                    |
|------------------------|----------------------------------------------------------------------------------------------------|
| WebChannelObjStructure | Required. This structure identified the objects that will be queries as well the data that will be returned about the objects. |
| Object                 | Required. One or more must be specified.                                                                                       |
| Name                   | Required. Name of an object (product or class). Either Name or Id is required.                                                 |
| Id                     | Required. Id of an object (product or class). Either Name or Id is required.                                                   |
| ObjectType             | Required. Either Product or Class.                                                                                             |
| ParentClassId          | Class Id of the parent.                                                                                                    |
| DisplayName            | Display name.                                                                                                    |

Table 853. Request Message: GetCfgObjectStructure

| Node                      | Description                                                                                                    |
|---------------------------|----------------------------------------------------------------------------------------------------|
| Description               | Description.                                                                                                    |
| Attribute                 | Zero or more (only those child objects that are specified will be queried for).                                    |
| Name                      | Name of attribute. If empty, then all attributes are returned.                                                     |
| LocalType                 | Local type.                                                                                                    |
| InternalType              | Internal type.                                                                                                    |
| OrigId                    | Internal Id.                                                                                                    |
| DisplayName               | Display name.                                                                                                    |
| Hidden                    | Hidden flag.                                                                                                    |
| Required                  | Required flag.                                                                                                    |
| ReadOnly                  | Read Only flag.                                                                                                    |
| ValidationSpec            | Validation specification.                                                                                          |
| UnitOfMeasure             | Unit of measure.                                                                                                   |
| Description               | Description.                                                                                                    |
| AttributeDomain           | Zero or more.                                                                                                    |
| LocalValue                | Local value.                                                                                                    |
| InternalValue             | Internal value.                                                                                                    |
| AttributeDomainDecoration | Zero or more. Attribute domain specific properties name value pairs.                                               |
| Name                      | Name of attribute.                                                                                                 |
| Value                     | Value of attribute.                                                                                                |
| AttributeDefaultValue     | Default value of the attribute. Only one of the value types will be populated depending on the type of the value.  |
| DisplayValue              | Display value.                                                                                                    |
| String                    | String value.                                                                                                    |
| Number                    | Number value.                                                                                                    |
| Integer                   | Integer value.                                                                                                    |
| Date                      | Date value.                                                                                                    |
| Boolean                   | Boolean value.                                                                                                    |
| AttributeRejectedValue    | Rejected value of the attribute. Only one of the value types will be populated depending on the type of the value. |
| DisplayValue              | Display value.                                                                                                    |

Table 853. Request Message: GetCfgObjectStructure

| Node                         | Description                                                                                                    |
|------------------------------|----------------------------------------------------------------------------------------------------|
| String                       | String value.                                                                                                    |
| Number                       | Number value.                                                                                                    |
| Integer                      | Integer value.                                                                                                    |
| Date                         | Date value.                                                                                                    |
| Boolean                      | Boolean value.                                                                                                    |
| AttributeDecoration          | Zero or more.                                                                                                    |
| Name                         | Attribute properties name.                                                                                                    |
| Value                        | Value pairs.                                                                                                    |
| Relationship                 | Zero or more (only those child objects that are specified will be queried for).                                                                                                    |
| Name                         | Name of relationship. If Name and or Id is specified, then only that particular relationship will be returned. If both are empty, then all relationships are returned.                      |
| Id                           | Id of relationship. If Name and or Id is specified, then only that particular relationship will be returned. If both are empty, then all relationships will be returned.                    |
| DisplayName                  | Display name.                                                                                                    |
| ClassName                    | Class name.                                                                                                    |
| ClassId                      | Class Id.                                                                                                    |
| DefaultProductId             | Default product Id.                                                                                                    |
| DefaultCardinality           | Default cardinality.                                                                                                    |
| MinimumCardinality           | Minimum cardinality.                                                                                                    |
| MaximumCardinality           | Maximum cardinality.                                                                                                    |
| RelationshipDomain           | Zero or more.                                                                                                    |
| Name                         | Name of product. If Name and or Id is specified, then only that particular relationship domain will be returned. If both are empty, then all relationship domain products will be returned. |
| Id                           | Id of product. If Name and or Id is specified, then only that particular relationship domain will be returned. If both are empty, then all relationship domain products will be returned.   |
| DisplayName                  | Display Name.                                                                                                    |
| OrigId                       | Originating Id.                                                                                                    |
| Description                  | Description.                                                                                                    |
| RelationshipDomainDecoration | Zero or more.                                                                                                    |

Table 853. Request Message: GetCfgObjectStructure

| Node                   | Description                                                                                                    |
|------------------------|----------------------------------------------------------------------------------------------------|
| Name                   | Relationship domain specific properties name.                                                                                                    |
| Value                  | Value pairs.                                                                                                    |
| RelationshipDecoration | Zero or more.                                                                                                    |
| Name                   | Relationship properties name                                                                                                    |
| Value                  | Value pairs.                                                                                                    |
| LinkedItem             | Zero or more (only those child objects that are specified will be queried for).                                                                                       |
| Name                   | Name of linked item.                                                                                                    |
| Id                     | Id of linked item. If Name and or Id is specified, then only that particular linked item will be returned. If both are empty, then all linked items will be returned. |
| DisplayName            | Display name.                                                                                                    |
| VariableName           | Variable Name.                                                                                                    |
| SortSpec               | Sort specification.                                                                                                    |
| SearchSpec             | Search specification.                                                                                                    |
| NeedsExecution         | The Needs Execution flag used for business component-based queries.                                                                                                   |
| Expression             | Expression.                                                                                                    |
| DefaultValue           | Default value.                                                                                                    |
| BusinessObject         | Business object for business component based query.                                                                                                    |
| BusinessComponent      | Business component for business component based query.                                                                                                    |
| FieldName              | Field name in the business component.                                                                                                    |
| Active                 | Active flag.                                                                                                    |
| LinkedItemDecoration   | Linked Item properties.                                                                                                    |
| Name                   | Name value.                                                                                                    |
| Value                  | Pairs.                                                                                                    |
| Resource               | Zero or more (only those child objects that are specified will be queried for).                                                                                       |
| Name                   | Name of resource. If Name and or Id is specified, then only that particular resource will be returned. If both are empty, then all resources are returned.            |
| Id                     | Id of resource. If Name and or Id is specified, then only that particular resource will be returned. If both are empty, then all resources are returned.              |

Table 853. Request Message: GetCfgObjectStructure

| Node               | Description          |
|--------------------|----------------------|
| DisplayName        | Display name.        |
| ResourceDecoration | Resource properties. |
| Name               | Name value.          |
| Value              | Pairs.               |
| ObjectDecoration   | Object properties.   |
| Name               | Name value.          |
| Value              | Pairs.               |

# Request Message Description: GetCfgObjectGroupI tems, GetCfgObjectDefaultGroupI tems For a description of this request message, see Table 854.

Table 854. Request Message: GetCfgObjectGroupItems, GetCfgObjectDefaultGroupItems

| Node                        | Description                                                                                                    |
|-----------------------------|----------------------------------------------------------------------------------------------------|
| WebChannelObjGroupItem<br>s | Required. This structure identified the objects that will be queries as well the data that will be returned about the objects.                                    |
| Object                      | Required. One or more must be specified.                                                                                                    |
| Name                        | Required. Name of Object (product or class). Either Name or Id is required.                                                                                       |
| Id                          | Required. Id of Object (product or class). Either Name or Id is required.                                                                                         |
| ObjectType                  | Required. Either Product or Class.                                                                                                    |
| ParentClassId               | Class Id of the parent.                                                                                                    |
| DisplayName                 | Display name.                                                                                                    |
| Description                 | Description.                                                                                                    |
| UIOption                    | Zero or more.                                                                                                    |
| Name                        | Name of UI option. If Name and or Id is specified, then only that particular UI option will be returned. If both are empty, then all UI options will be returned. |
| Id                          | Id of UI option. If Name and or Id is specified, then only that particular UI option will be returned. If both are empty, then all UI options will be returned.   |
| Туре                        | Type.                                                                                                    |
| DisplayName                 | Display name.                                                                                                    |
| Sequence                    | Sequence.                                                                                                    |

Table~854.~Request~Message:~GetCfgObjectGroupItems,~GetCfgObjectDefaultGroupItems

| Node           | Description                                                                                                    |
|----------------|----------------------------------------------------------------------------------------------------|
| BaseTheme      | Base theme.                                                                                                    |
| ProductTheme   | Product theme.                                                                                                    |
| Responsibility | Zero or more.                                                                                                    |
| Name           | Name of responsibility. If Name and or Id is specified, then only that particular responsibility will be returned. If both are empty, then all responsibilities will be returned.                                       |
| Id             | Id of responsibility. If Name and or Id is specified, then only that particular responsibility will be returned. If both are empty, then all responsibilities will be returned.                                         |
| Group          | Zero or more.                                                                                                    |
| Name           | Name of group. If Name and or Id is specified, then only that particular group will be returned. If both are empty, then all groups will be returned.                                                                   |
| Id             | Id of Group. If Name value and or Id value is specified, then only that particular group will be returned. If both are empty, then all groups will be returned.                                                         |
| DisplayName    | Display name.                                                                                                    |
| Sequence       | Sequence.                                                                                                    |
| GroupTheme     | Group theme.                                                                                                    |
| Description    | Description.                                                                                                    |
| GroupItem      | Zero or more.                                                                                                    |
| Id             | Id of Group Item. If Id and or Type is specified, then only that particular group item will be returned. If both are empty, then all group items will be returned.                                                      |
| Туре           | Type of Group Item (Relationship, Attribute, LinkedItem, or Resource). If Id and or Type is specified, then only that particular group item will be returned. If both are empty, then all group items will be returned. |
| Sequence       | Sequence.                                                                                                    |
| GroupItemTheme | Group item theme.                                                                                                    |
| Attribute      | An attribute child object of GetCfgObjectStructure request message.                                                                                                    |
| Relationship   | A relationship child object of GetCfgObjectStructure request message.                                                                                                    |
| LinkedItem     | A LinkedItem child object of GetCfgObjectStructure request message.                                                                                                    |

Table~854.~Request~Message:~GetCfgObjectGroupItems,~GetCfgObjectDefaultGroupItems

| Node              | Description                                                              |
|-------------------|--------------------------------------------------------------------------|
| Resource          | Refer to Resource child object of GetCfgObjectStructure request message. |
| GroupDecoration   | Group properties.                                                        |
| Name              | Name value.                                                              |
| Value             | Pairs.                                                                   |
| Object Decoration | Object properties name value pairs.                                      |

# **Request Message Description: BeginConfiguration**

For a description of this request message, see Table 855.

Table 855. Request Message: BeginConfiguration

| 1 3                      | 20gm com garation                                                                                                    |
|--------------------------|----------------------------------------------------------------------------------------------------|
| Node                     | Description                                                                                                    |
| BeginConfiguration_Input | Required.                                                                                                    |
| InitInstanceOperation    | Required. The operation type for BeginConfiguration session.                                                                                                    |
|                          | LOAD. This will load the hierarchy object from the db. HeaderId and RootId are required. IntegrationObjectName is needed to determine which table to query and what the structure of the hierarchy is.                                                                        |
|                          | DEFAULT. This will load the hierarchy object from the db and create new line item for a product with its default instance. HeaderId and ProductId are required. IntegrationObjectName is needed to determine which table to query and what the structure of the hierarchy is. |
|                          | SET. This will load the hierarchy object from the ListOfQuote parameter (PDS Quote integration object). RootId is required to determine the root line item to use in this session.                                                                                            |
|                          | ADD. This will add a new line item to the hierarchy object from the ListOfQuote parameter (PDS Quote integration object). ProductId is required.                                                                                                    |
| HeaderId                 | Required for InitInstanceOperation of LOAD / DEFAULT. Row Id of the Header.                                                                                                    |
| RootId                   | Required for InitInstanceOperation of LOAD / SET. Row Id for the root line item.                                                                                                    |
| ProductId                | Required for InitInstanceOperation of DEFAULT / ADD. Product Id for the root line item.                                                                                                    |
| ListOfQuote              | Required for InitInstanceOperation of SET / ADD. Hierarchy object in PDS Quote integration object format.                                                                                                    |

Table 855. Request Message: BeginConfiguration

| Node                | Description                                                                                                    |
|---------------------|----------------------------------------------------------------------------------------------------|
| ListOfData          | List of products, attributes, or relationships on which user requires domain information (with exclusions) in CfgInteractData integration object format.                                                                                                    |
| ProductData         | Product type.                                                                                                    |
| Item                | Item name.                                                                                                    |
| IntegrationId       | Integration Id of the line item. If IntegrationId specified, then only this line item and its sub line items are looked at. ProductId is optional. If ProductId is also specified, then it should match IntegrationId. If IntegrationId and ProductId are not specified, then the root line item is looked at.          |
| ProductId           | Product Id of the line item. If IntegrationId specified, then only this line item and its sub line items are looked at. ProductId is optional. If ProductId is also specified, then that value should match the IntegrationId. If IntegrationId and ProductId are not specified, then the root line item is considered. |
| Name                | Name of the product.                                                                                                    |
| Quantity            | Quantity.                                                                                                    |
| RelationshipName    | Relationship name. For sub line items, RelationshipName can be specified to limit the search to a particular relationship.                                                                                                    |
| RootIntegrationId   | Integration Id of the root line item.                                                                                                    |
| PortId              | Relationship ID.                                                                                                    |
| ParentProductId     | Parent Product ID.                                                                                                    |
| ParentIntegrationId | Parent Integration ID.                                                                                                    |
| CanDrilldown        | Can drilldown flag. Used to indicate whether the line item is a customizable product.                                                                                                    |
| ListPrice           | List price.                                                                                                    |
| NRCCxTotal          | Non-recurring total price - only set on the root line item.                                                                                                    |
| MRCCxTotal          | Recurring total price - only set on the root line item.                                                                                                    |
| CurrentPrice        | Current price of the item after all the discounts have been factored in.                                                                                                    |
| ExchangeDate        | Exchange date of the pricing field values.                                                                                                    |
| CurrencyCode        | Currency code of the pricing field values.                                                                                                    |
| HasGenericsFlag     | Has Generics flag. Used to indicate whether the line item is incomplete.                                                                                                    |
| EligibilityStatus   | Eligibility status.                                                                                                    |
|                     |                                                                                                    |

Table 855. Request Message: BeginConfiguration

| Node              | Description                                                                                                    |
|-------------------|----------------------------------------------------------------------------------------------------|
| EligibilityReason | Eligibility reason.                                                                                                    |
| Explanation       | Explanation, if required.                                                                                                    |
| ExplanationText   | Text of explanation.                                                                                                    |
| Relationship      | Zero or more. List of relationships on which information is required.                                                             |
| Name              | Name of relationship to query for. If empty, then all relationships are returned.                                                 |
| Id                | Id. Always returned whether specified in the request or not.                                                                      |
| Request Type      | Indicates the type of the information that will be calculated for this relationship. Possible values include:                     |
|                   | SelectionInfo - Only current line items for this relationship will be outputted.                                                  |
|                   | DomainInfo - Only the possible domain items for this relationship will be outputted.                                              |
|                   | Any other values result in both SelectionInfo and DomainInfo being calculated and outputted.                                      |
| DomainItem        | Zero or more. Domain items of the relationship. Always returned whether specified in Request or not.                              |
| Name              | Name of domain item.                                                                                                    |
| Id                | Id of domain item.                                                                                                    |
| ListPrice         | List price.                                                                                                    |
| ExchangeDate      | Exchange date of the pricing field values.                                                                                        |
| CurrencyCode      | Currency code of the pricing field values.                                                                                        |
| PriceType         | Indicated the type of list price: One-time or Recurring.                                                                          |
| CanDrilldown      | Can Drilldown flag. Used to indicate whether the line item is a customizable product.                                             |
| Excluded          | Excluded flag indicates the whether this domain item is excluded by a Constraint, Eligibility & Compatibility rule, or Promotion. |
| Attribute         | Zero or more. List of attributes on which information is required.                                                                |
| Name              | Name of attribute to query for. If empty, then all attributes are returned.                                                       |
| ValueType         | Type of attribute. Always returned whether specified in the request or not.                                                       |
| AttributeValue    | Zero or more. List of attribute values. Always returned whether specified in the request or not.                                  |

Table 855. Request Message: BeginConfiguration

| Node               | Description                                                                                                    |
|--------------------|----------------------------------------------------------------------------------------------------|
| DisplayValue       | Display value.                                                                                                    |
| StringValue        | Value displayed in a string.                                                                                                    |
| IntegerValue       | Value displayed as integer.                                                                                                    |
| NumberValue        | Value displayed as number.                                                                                                    |
| BooleanValue       | Value displayed in Boolean format.                                                                                                    |
| DateTimeValue      | Date and time value.                                                                                                    |
| Selected           | Selected flag indicates whether this value is selected.                                                                                                    |
| Excluded           | Excluded flag indicates whether this value is excluded by a Constraint, Eligibility & Compatibility rule or Promotion.                                                                                    |
| Item               | Zero or more. Same recursive structure as that already defined.                                                                                                    |
| ListOfLinkedItems  | Linked Items.                                                                                                    |
| LinkedItems        | Linked Items.                                                                                                    |
| LinkedItemValue    | One or more.                                                                                                    |
| Name               | Name of linked item.                                                                                                    |
| ValueType          | Type of value.                                                                                                    |
| StatusText         | Details on the error if any.                                                                                                    |
| ConflictResolution | Values are Proceed or Undo. This indicates whether a Proceed or Undo was done on the conflicts and also whether there were any other violations that resulted in an Undo (like Promotion or Cardinality). |
| Messages           | Zero or one. List of messages.                                                                                                    |
| MessageType        | Zero or more.                                                                                                    |
| MessageSource      | Source of the messages (Eligibility, Promotion, Cardinality, Proceed Actions and so on).                                                                                                    |
| Message            | Message text.                                                                                                    |

## **Response Message Description: Begin Configuration**

 ${\tt GetCfgObjectStructure\ has\ the\ same\ request\ and\ response\ message.\ For\ more\ information,\ see\ {\tt Table\ 855}.}$ 

GetCfgObjectGroupItems and GetCfgObjectDefaultGroupItems have the same request and response messages. See the response message description for Begin Configuration for details.

For a description of this response message, see Table 856.

Table 856. Response Message Description: Begin Configuration

| Node                      | Description                                                                                                    |
|---------------------------|----------------------------------------------------------------------------------------------------|
| BeginConfiguration_Output | Required.                                                                                                    |
| Error_spcCode             | Error code if error occurred.                                                                                                    |
| Error_spcMessage          | Error message if error occurred.                                                                                                    |
| RootId                    | New item root Id.                                                                                                    |
| RootIntegrationId         | New item root Integration Id.                                                                                                    |
| ListOfQuote               | Quote instance if ReturnFullInstance input parameter was set to Y. See BeginConfiguration Request Message for details.                                                                                                    |
| ListOfData                | The domain information about products, attributes, and relationships as well current selections for the attributes, or relationships that was requested in the request message.                                                                                                    |
| ListOfStatus              | This indicates whether the request was successful or not and contains messages to be displayed.                                                                                                    |
| Status                    | Required                                                                                                    |
| StatusCode                | Success, Warning, or Error. If the StatusCode is Success, then the operation was successful. If the StatusCode is Warning, then there were conflicts, messages are present in ListOfMessage, that were automatically resolved. If the StatusCode is Error, then there were conflicts, messages are present in ListOfMessage, that could not be resolved, and further requests to this session will not be honored. |

# **Request Message Description: UpdateConfiguration**

For a description of this request message, see Table 857.

Table 857. Request Message Description: UpdateConfiguration

| Node                      | Description                                                                                                    |
|---------------------------|----------------------------------------------------------------------------------------------------|
| UpdateConfiguration_Input | Required.                                                                                                    |
| ConflictAutoResolve       | Proceed or Undo. If set to Proceed, then all conflicts are auto resolved. If set to Undo, then any conflict will result in an Undo of the entire batch. |
| FinishInstanceInFlag      | If set Y, then FinishIt is called.                                                                                                    |
| SaveInstanceInFlag        | If set Y, then the instance is saved to the database.                                                                                                   |
| RepriceInstanceInFlag     | If set Y, then a reprice is called.                                                                                                    |
| VerifyInstanceInFlag      | If set Y, then verify the instance is called.                                                                                                    |
| ListOfData                | Same as ListOfData in BeginConfiguration Request Message.                                                                                               |

Table 857. Request Message Description: UpdateConfiguration

| Node           | Description                                                                         |
|----------------|-------------------------------------------------------------------------------------|
| ListOfRequest  | List of Requests that will be executed on the product instance.                     |
| Requests       | Requests.                                                                           |
| Request        | Zero or more.                                                                       |
| Туре           | Type of request (AddItem, RemoveItem, SetItemQuantitty, SetAttribute, ReplaceItem). |
| Item           | Zero or more requests.                                                              |
| AddProductId   | Add product Id for AddItem, ReplaceItem.                                            |
| Quantity       | Quantity.                                                                           |
| RelationshipId | Relationship Id which contains the new product for AddItem, ReplaceItem.            |
| IntegrationId  | Integration Id on which the operation will be performed.                            |
| Attribute      | Zero or more SetAttribute request details.                                          |
| Name           | Name or attribute.                                                                  |
| ValueType      | Type of value.                                                                      |
| AttributeValue | Zero or more.                                                                       |
| DisplayValue   | New display value of attribute                                                      |
| String         | Value displayed in a string.                                                        |
| Number         | Value displayed as number.                                                          |
| Integer        | Value displayed as integer.                                                         |
| Date           | Date.                                                                               |
| Boolean        | Value displayed in Boolean format.                                                  |

# **Response Message Description: UpdateConfiguration**

For a description of this response message, see Table 858.

Table 858. Response Message Description: UpdateConfiguration

| Node                       | Description                                                                                                    |
|----------------------------|----------------------------------------------------------------------------------------------------|
| UpdateConfiguration_Output | Required.                                                                                                    |
| Error_spcCode              | Error Code if error occurred.                                                                                      |
| Error_spcMessage           | Error Message if error occurred.                                                                                   |
| FinishConfigurationOutFlag | Y or N. Indicates whether Finish Configuration was performed. It might not be performed if there were some errors. |

Table 858. Response Message Description: UpdateConfiguration

| Node                | Description                                                                                                    |
|---------------------|----------------------------------------------------------------------------------------------------|
| RepriceOutFlag      | Y or N. Indicates whether Reprice was done. It might not be performed if there were errors.                                                                                     |
| SaveInstanceOutFlag | Y or N. Indicates whether Save Instance was done. It might not be performed if there were conflicts.                                                                            |
| VerifyOutFlag       | Y or N. Indicates whether Verify was done. It might not be performed if there were errors.                                                                                      |
| ListOfData          | The domain information about products, attributes, and relationships as well current selections for the attributes, or relationships that was requested in the request message. |
| ListOfStatus        | This indicates whether the request was successful or not and contains messages to be displayed.                                                                                 |

### **Request Message Description: EndConfiguration**

For a description of this request message, see Table 859.

Table 859. Request Message Description: EndConfiguration

| Node                   | Description         |
|------------------------|---------------------|
| EndConfiguration_Input | Required.           |
| SaveInstanceFlag       | Save instance flag. |

#### **Response Message Description: EndConfiguration**

For a description of this response message, see Table 860.

Table 860. Response Message Description: EndConfiguration

| Node                    | Description                      |
|-------------------------|----------------------------------|
| EndConfiguration_Output | Required.                        |
| Error_spcCode           | Error Code if error occurred.    |
| Error_spcMessage        | Error Message if error occurred. |
| ListOfQuote             | Quote instance.                  |

# **Product Configurator Web Service Application Interface**

This topic describes the application objects called by this Web service. For more information on application implementation, refer to your application development documentation on Oracle Technology Network.

# Service Object (Business Service or Workflow)

For a description of the service objects for this Web service, see Table 861.

Table 861. Product Configurator Service Objects

| Name                               | <b>Boundary Object Type</b> | Class (if BusService)  |
|------------------------------------|-----------------------------|------------------------|
| Cfg Object Broker                  | Business Service            | CSSCfgObjBrokerService |
| ConfiguratorWebChannelBeginConfig  | Workflow                    | Not applicable         |
| ConfiguratorWebChannelUpdateConfig | Workflow                    | Not applicable         |
| ConfiguratorWebChannelEndConfig    | Workflow                    | Not applicable         |

#### **Data Object (Integration Object)**

For a description of data objects for this Web service, see Table 862.

Table 862. Product Configurator Data Objects

| Siebel Repository Name | External Name     |
|------------------------|-------------------|
| CfgInteractData        | ListOfData        |
| CfgInteractRequest     | ListOfRequest     |
| CfgInteractStatus      | ListOfStatus      |
| CfgLinkedItems         | ListOfLinkedItems |
| PDS Quote              | ListOfQuote       |

#### Methods

For a description of the methods for this Web service, see Table 863.

Table 863. Product Configurator Methods

| Operation                     | Method                  |
|-------------------------------|-------------------------|
| GetCfgObjectStructure         | GetObjStructure         |
| GetCfgObjectGroupItems        | GetObjGroupItems        |
| GetCfgObjectDefaultGroupItems | GetObjDefaultGroupItems |

# **Example Package for Product Configurator**

To view an example of messages for this Web service, navigate to the documentation library for Siebel Business Applications on Oracle Technology Network, and click the Related Files link next to the link for *Siebel CRM Web Services Reference* to access a zip file. Extract the files in the zip file.

#### Request (GetObjDefaultGroupItems)

See the following file to view the sample code:

...\ProductConfi gurator\GetObj Defaul tGroupI tems\_request.xml

#### Response (GetObjDefaultGroupItems)

See the following file to view the sample code:

... \ProductConfi gurator\GetObj Defaul tGroupI tems\_response. xml

#### Request (GetObjGroupItems)

See the following file to view the sample code:

...\ProductConfi gurator\GetObj GroupI tems\_request.xml

#### Response (GetObjGroupItems)

See the following file to view the sample code:

...\ProductConfi gurator\GetObj GroupI tems\_response.xml

#### Request (GetObjStructure)

See the following file to view the sample code:

...\ProductConfi gurator\GetObj Structure\_request.xml

#### Response (GetObjStructure)

See the following file to view the sample code:

...\ProductConfi gurator\GetObj Structure\_response.xml

# Interface Description (WSDL) for Product Configurator

To view the interface description for this Web service, navigate to the documentation library for Siebel Business Applications on Oracle Technology Network, and click the Related Files link next to the link for *Siebel CRM Web Services Reference* to access a zip file. Extract the files in the zip file.

...\ProductConfi gurator\ProductConfi gurator. wsdl

# **Product Configurator Web Service for Orders**

This Web service enables queries on information contained within the product model, such as relationships, attributes, linked items, resources, and UI groups. The service also enables you to configure a product and perform multiple batch requests in the context of a sales order.

**NOTE:** This version of Product Configurator Web Service for Orders is available only for Siebel CRM version 8.1.1.10 and later. To use Product Configurator Web Service for Quotes with Siebel CRM version 8.0, see version 8.0 of *Siebel CRM Web Services Reference*.

# **Product Configurator Web Service for Orders Operations**

Table 864 provides a list of the operations associated with this Web service.

Table 864. Product Configurator Web Service for Orders operations

| Name                             | Description                                                                                                    |
|----------------------------------|----------------------------------------------------------------------------------------------------|
| GetObjStructureOrder             | Retrieves the product relationships, attributes, linked items and resources.                                                                    |
| GetObjGroupItemsOrder            | Retrieves the product UI definition, UI group, and group items.                                                                                 |
| GetObjDefaultGroupItems<br>Order | Retrieves the default product group items. Group items are based on all relationships, attributes, linked items and resources.                  |
| BeginConfigurationOrder          | Enables customization of products stored in the Siebel database. Initializes the configurator session with an order instance and product model. |
| UpdateConfigurationOrder         | Executes operations on the order instance initialized in BeginConfigurationOrder.                                                               |
| EndConfigurationOrder            | Releases server resources used during the configuration of the product.                                                                         |

#### Request Message Description: GetObjStructureOrder

GetObjStructureOrder and GetObjGroupItemsOrder have the same request and response message.

GetObjDefaultGroupItemsOrder request and response message is the same as GetObjGroupItemsOrder. The Object's direct child properties are ignored as well those of UIOption, Responsibilities, and Group. Only the GroupItem child is looked at and returned (others are copied to the Response message).

GroupItem behavior is similar to that of GetObjGroupItemsOrder.

Table 865 provides a description of the request message GetObjStructureOrder.

Table 865. Request Message: GetObjStructureOrder

| Node                   | Description                                                                                                    |
|------------------------|----------------------------------------------------------------------------------------------------|
| WebChannelObjStructure | Required. This structure specifies the objects that are queried and the data that is returned about the objects. |
| Object                 | Required. Specify one or more objects.                                                                           |
| Name                   | The name of the object (product or class). Either Name or Id is required.                                        |
| Id                     | The Id of an object (product or class). Either Name or Id is required.                                           |
| ObjectType             | Required. The object type, either Product or Class.                                                              |
| ParentClassId          | The class Id of the parent object.                                                                               |

Table 865. Request Message: GetObjStructureOrder

| Node                      | Description                                                                                                    |  |
|---------------------------|----------------------------------------------------------------------------------------------------|--|
| DisplayName               | The display name.                                                                                                |  |
| Description               | The description.                                                                                                 |  |
| Attribute                 | Zero or more child objects to be queried for.                                                                    |  |
| Name                      | The name of the attribute. If this value is empty, then all attributes are returned.                             |  |
| LocalType                 | The local type.                                                                                                  |  |
| InternalType              | The internal type.                                                                                               |  |
| OrigId                    | The internal Id.                                                                                                 |  |
| DisplayName               | The display name.                                                                                                |  |
| Hidden                    | The hidden flag.                                                                                                 |  |
| Required                  | Required flag.                                                                                                   |  |
| ReadOnly                  | Read-only flag.                                                                                                  |  |
| ValidationSpec            | The validation specification.                                                                                    |  |
| UnitOfMeasure             | The unit of measure.                                                                                             |  |
| Description               | The description.                                                                                                 |  |
| AttributeDomain           | Zero or more.                                                                                                    |  |
| LocalValue                | The local value.                                                                                                 |  |
| InternalValue             | The internal value.                                                                                              |  |
| AttributeDomainDecoration | Zero or more name value pairs of attribute-domain-specific properties.                                           |  |
| Name                      | The name of the attribute.                                                                                       |  |
| Value                     | The value of the attribute.                                                                                      |  |
| AttributeDefaultValue     | The default value of the attribute. Only one of the value types is populated depending on the type of the value. |  |
| DisplayValue              | The display value.                                                                                               |  |
| String                    | A string value.                                                                                                  |  |
| Number                    | A number value.                                                                                                  |  |
| Integer                   | An integer value.                                                                                                |  |
| Date                      | A date value.                                                                                                    |  |
| Boolean                   | A Boolean value.                                                                                                 |  |
| AttributeRejectedValue    | A rejected value of the attribute. Only one of the value types is populated depending on the type of the value.  |  |

Table 865. Request Message: GetObjStructureOrder

| Node                | Description                                                                                                    |  |
|---------------------|----------------------------------------------------------------------------------------------------|--|
|                     |                                                                                                    |  |
| DisplayValue        | The display value.                                                                                                    |  |
| String              | A string value.                                                                                                    |  |
| Number              | A number value.                                                                                                    |  |
| Integer             | An integer value.                                                                                                    |  |
| Date                | A date value.                                                                                                    |  |
| Boolean             | A Boolean value.                                                                                                    |  |
| AttributeDecoration | Zero or more.                                                                                                    |  |
| Name                | The attribute properties name.                                                                                                    |  |
| Value               | Value pairs.                                                                                                    |  |
| Relationship        | Zero or more relationships. Only those child objects that are specified are queried for.                                                                                                    |  |
| Name                | The name of the relationship. If Name or Id is specified, then only that particular relationship is returned. If both are empty, then all relationships are returned.                           |  |
| Id                  | The Id of the relationship. If Name or Id is specified, then only that particular relationship is returned. If both are empty, then all relationships are returned.                             |  |
| DisplayName         | The display name.                                                                                                    |  |
| ClassName           | The class name.                                                                                                    |  |
| ClassId             | The class Id.                                                                                                    |  |
| DefaultProductId    | The default product Id.                                                                                                    |  |
| DefaultCardinality  | The default cardinality.                                                                                                    |  |
| MinimumCardinality  | The minimum cardinality.                                                                                                    |  |
| MaximumCardinality  | The maximum cardinality.                                                                                                    |  |
| RelationshipDomain  | Zero or more.                                                                                                    |  |
| Name                | The name of the product. If Name or Id is specified, then only that particular relationship domain will be returned. If both are empty, then all relationship domain products will be returned. |  |
| Id                  | The Id of the product. If Name or Id is specified, then only that particular relationship domain are returned. If both are empty, then all relationship domain products are returned.           |  |
| DisplayName         | The display name.                                                                                                    |  |
|                     |                                                                                                    |  |
| OrigId              | The originating Id.                                                                                                    |  |

Table 865. Request Message: GetObjStructureOrder

| Node                         | Description                                                                                                    |
|------------------------------|----------------------------------------------------------------------------------------------------|
| RelationshipDomainDecoration | Zero or more.                                                                                                    |
| Name                         | The name of the specific properties of the relationship domain.                                                                                                  |
| Value                        | Value pairs.                                                                                                    |
| RelationshipDecoration       | Zero or more.                                                                                                    |
| Name                         | The relationship properties name.                                                                                                    |
| Value                        | Value pairs.                                                                                                    |
| LinkedItem                   | Zero or more linked items. Only those child objects that are specified are queried for.                                                                          |
| Name                         | The name of the linked item.                                                                                                    |
| Id                           | The Id of the linked item. If Name or Id is specified, then only that particular linked item is returned. If both are empty, then all linked items are returned. |
| DisplayName                  | The display name.                                                                                                    |
| VariableName                 | The variable name.                                                                                                    |
| SortSpec                     | The sort specification.                                                                                                    |
| SearchSpec                   | The search specification.                                                                                                    |
| NeedsExecution               | The needs-execution flag, used for business-component-based queries.                                                                                             |
| Expression                   | The expression.                                                                                                    |
| DefaultValue                 | The default value.                                                                                                    |
| BusinessObject               | The business object, used for business-component-based queries.                                                                                                  |
| BusinessComponent            | The business component, used for business-component-based queries.                                                                                               |
| FieldName                    | The field name in the business component.                                                                                                    |
| Active                       | The active flag.                                                                                                    |
| LinkedItemDecoration         | The linked item properties.                                                                                                    |
| Name                         | The name value.                                                                                                    |
| Value                        | Value pairs.                                                                                                    |
| Resource                     | Zero or more resources. Only those child objects that are specified will be queried for.                                                                         |
| Name                         | The name of the resource. If Name or Id is specified, then only that particular resource is returned. If both are empty, then all resources are returned.        |

Table 865. Request Message: GetObjStructureOrder

| Node               | Description                                                                                                    |
|--------------------|----------------------------------------------------------------------------------------------------|
| Id                 | The Id of the resource. If Name or Id is specified, then only that particular resource is returned. If both are empty, then all resources are returned. |
| DisplayName        | The display name.                                                                                                    |
| ResourceDecoration | The resource properties.                                                                                                    |
| Name               | The name value.                                                                                                    |
| Value              | Value pairs.                                                                                                    |
| ObjectDecoration   | The object properties.                                                                                                    |
| Name               | The name value.                                                                                                    |
| Value              | Value pairs.                                                                                                    |

# Request Message Description: GetObjGroupItemsOrder, GetObjDefaultGroupItemsOrder Table 866 provides a description of the request messages GetObjGroupItemsOrder and GetObjDefaultGroupItemsOrder.

Table 866. Request Message: GetObjGroupItemsOrder, GetObjDefaultGroupItemsOrder

| Node                        | Description                                                                                                    |
|-----------------------------|----------------------------------------------------------------------------------------------------|
| WebChannelObjGroupItem<br>s | Required. This structure identifies the objects that will be queries and the data that will be returned for the objects.                                              |
| Object                      | Required. One or more must be specified.                                                                                                    |
| Name                        | The name of the object (product or class). Either Name or Id is required.                                                                                             |
| Id                          | The Id of the object (product or class). Either Name or Id is required.                                                                                               |
| ObjectType                  | Required. The type of the object, either Product or Class.                                                                                                    |
| ParentClassId               | The class Id of the parent.                                                                                                    |
| DisplayName                 | The display name.                                                                                                    |
| Description                 | The description.                                                                                                    |
| UIOption                    | Zero or more.                                                                                                    |
| Name                        | The name of the UI option. If Name or Id is specified, then only that particular UI option will be returned. If both are empty, then all UI options will be returned. |
| Id                          | The Id of the UI option. If Name or Id is specified, then only that particular UI option will be returned. If both are empty, then all UI options will be returned.   |
| Туре                        | The type.                                                                                                    |

Table~866.~Request~Message:~GetObjGroupItemsOrder,~GetObjDefaultGroupItemsOrder

| Node           | Description                                                                                                    |
|----------------|----------------------------------------------------------------------------------------------------|
| DisplayName    | The display name.                                                                                                    |
| Sequence       | The sequence.                                                                                                    |
| BaseTheme      | The base theme.                                                                                                    |
| ProductTheme   | The product theme.                                                                                                    |
| Responsibility | Zero or more.                                                                                                    |
| Name           | The name of the responsibility. If Name or Id is specified, only that particular responsibility will be returned. If both are empty, then all responsibilities will be returned.                                            |
| Id             | The Id of the responsibility. If Name or Id is specified, only that particular responsibility will be returned. If both are empty, then all responsibilities will be returned.                                              |
| Group          | Zero or more.                                                                                                    |
| Name           | The name of the group. If Name or Id is specified, then only that particular group will be returned. If both are empty, then all groups will be returned.                                                                   |
| Id             | The Id of the group. If Name value or Id value is specified, then only that particular group will be returned. If both are empty, then all groups will be returned.                                                         |
| DisplayName    | The display name.                                                                                                    |
| Sequence       | The sequence.                                                                                                    |
| GroupTheme     | The group theme.                                                                                                    |
| Description    | The description.                                                                                                    |
| GroupItem      | Zero or more.                                                                                                    |
| Id             | The Id of the group item. If Id or Type is specified, then only that particular group item will be returned. If both are empty, then all group items will be returned.                                                      |
| Туре           | The type of the group item (Relationship, Attribute, LinkedItem, or Resource). If Id or Type is specified, then only that particular group item will be returned. If both are empty, then all group items will be returned. |
| Sequence       | The sequence.                                                                                                    |
| GroupItemTheme | The theme of the group item.                                                                                                    |
| Attribute      | An attribute child object of GetObjStructureOrder request message.                                                                                                    |
| Relationship   | A relationship child object of GetObjStructureOrder request message.                                                                                                    |

Table~866.~Request~Message:~GetObjGroupItemsOrder,~GetObjDefaultGroupItemsOrder

| Node              | Description                                                                 |
|-------------------|-----------------------------------------------------------------------------|
| LinkedItem        | A LinkedItem child object of GetObjStructureOrder request message.          |
| Resource          | Refer to the Resource child object of GetObjStructureOrder request message. |
| GroupDecoration   | The group properties.                                                       |
| Name              | The name value.                                                             |
| Value             | Pairs.                                                                      |
| Object Decoration | The object properties of the name value pairs.                              |

## Request Message Description: BeginConfigurationOrder

Table 867 provides a description of the request message, BeginConfigurationOrder.

Table 867. Request Message: BeginConfigurationOrder

| Table 667. Request Message. Deginoshingarationerael |                                                                                                    |  |
|-----------------------------------------------------|----------------------------------------------------------------------------------------------------|--|
| Node                                                | Description                                                                                                    |  |
| BeginConfigurationOrder_Input                       | Required.                                                                                                    |  |
| InitInstanceOperation                               | Required. The operation type for the BeginConfigurationOrder session. There are the following options:                                                                                                    |  |
|                                                     | ■ Load. Loads the hierarchy object from the database.  HeaderId and RootId are required. IntegrationObjectName is required to determine which table to query and what the structure of the hierarchy is.                                                                                |  |
|                                                     | ■ <b>Default.</b> Load the hierarchy object from the database and creates a new line item for a product with its default instance. HeaderId and ProductId are required. IntegrationObjectName is required to determine which table to query and what the structure of the hierarchy is. |  |
|                                                     | ■ <b>Set.</b> Loads the hierarchy object from the ListOfOrder parameter (PDS Order integration object). RootId is required to determine the root line item to use in this session.                                                                                                    |  |
|                                                     | Add. Adds a new line item to the hierarchy object from the<br>ListOfOrder parameter (PDS Order integration object).<br>ProductId is required.                                                                                                    |  |
| HeaderId                                            | Required for InitInstanceOperation of LOAD or DEFAULT. The row Id of the header.                                                                                                    |  |
| RootId                                              | Required for InitInstanceOperation of LOAD or SET. The row Id for the root line item.                                                                                                    |  |
| ProductId                                           | Required for InitInstanceOperation of DEFAULT or ADD. The product Id for the root line item.                                                                                                    |  |

Table 867. Request Message: BeginConfigurationOrder

| Node                | Description                                                                                                    |
|---------------------|----------------------------------------------------------------------------------------------------|
| ListOfOrder         | Required for InitInstanceOperation of SET or ADD. The hierarchy object in PDS Order integration object format.                                                                                                    |
| ListOfData          | The list of products, attributes, or relationships for which a user requires the domain information (with exclusions) in CfgInteractData integration object format.                                                                                                    |
| ProductData         | The product type.                                                                                                    |
| Item                | The item name.                                                                                                    |
| IntegrationId       | The integration Id of the line item. If IntegrationId is specified, then only this line item and its subline items are considered. ProductId is optional. If ProductId is also specified, then it must match IntegrationId. If the IntegrationId and ProductId are not specified, then the root line item is considered. |
| ProductId           | The product Id of the line item. If IntegrationId specified, then only this line item and its subline items are considered. ProductId is optional. If ProductId is also specified, then it must match IntegrationId. If IntegrationId and ProductId are not specified, then the root line item is considered.            |
| Name                | The name of the product.                                                                                                    |
| Quantity            | The quantity.                                                                                                    |
| RelationshipName    | The relationship name. For subline items, RelationshipName can be specified to limit the search to a particular relationship.                                                                                                    |
| RootIntegrationId   | The integration Id of the root line item.                                                                                                    |
| PortId              | The relationship Id.                                                                                                    |
| ParentProductId     | The parent product Id.                                                                                                    |
| ParentIntegrationId | The parent Integration Id.                                                                                                    |
| CanDrilldown        | The can-drilldown flag. It indicates whether the line item is a customizable product.                                                                                                    |
| ListPrice           | The list price.                                                                                                    |
| NRCCxTotal          | The nonrecurring total price. Set this price only on the root line item.                                                                                                    |
| MRCCxTotal          | The recurring total price. Set this price only on the root line item.                                                                                                    |
| CurrentPrice        | The current price of the item after all the discounts have been applied.                                                                                                    |
| ExchangeDate        | The exchange date of the pricing field values.                                                                                                    |
| CurrencyCode        | The currency code of the pricing field values.                                                                                                    |

Table 867. Request Message: BeginConfigurationOrder

| Node              | Description                                                                                                    |
|-------------------|----------------------------------------------------------------------------------------------------|
| HasGenericsFlag   | The has-generics flag. It indicates whether the line item is incomplete.                                                                  |
| EligibilityStatus | The eligibility status.                                                                                                    |
| EligibilityReason | The eligibility reason.                                                                                                    |
| Explanation       | The explanation, if required.                                                                                                    |
| ExplanationText   | The text of the explanation.                                                                                                    |
| Relationship      | Zero or more. The list of relationships for which information is required.                                                                |
| Name              | The name of the relationship to query for. If the query is empty, then all relationships are returned.                                    |
| Id                | The Id. It is always returned whether specified in the request or not.                                                                    |
| Request Type      | Indicates the type of the information that is calculated for this relationship. The values include:                                       |
|                   | SelectionInfo. Only current line items for this relationship are generated.                                                               |
|                   | DomainInfo. Only the possible domain items for this<br>relationship are generated.                                                        |
|                   | ■ Any other value. Both of the previous values are generated.                                                                             |
| DomainItem        | Zero or more domain items of the relationship. Always returned whether specified in the request or not.                                   |
| Name              | The name of the domain item.                                                                                                    |
| Id                | The Id of the domain item.                                                                                                    |
| ListPrice         | The list price.                                                                                                    |
| ExchangeDate      | The exchange date of the pricing field values.                                                                                            |
| CurrencyCode      | The currency code of the pricing field values.                                                                                            |
| PriceType         | Indicates the type of list price: one-time or recurring.                                                                                  |
| CanDrilldown      | The can-drill-down flag. It indicates whether the line item is a customizable product.                                                    |
| Excluded          | The excluded flag. It indicates whether this domain item is excluded by a constraint, eligibility and compatibility rule, or a promotion. |
| Attribute         | Zero or more attributes for which information is required.                                                                                |
| Name              | The name of attribute to query for. If the query is empty, then all attributes are returned.                                              |

Table 867. Request Message: BeginConfigurationOrder

| Node               | Description                                                                                                    |
|--------------------|----------------------------------------------------------------------------------------------------|
| ValueType          | The type of the attribute. It is always returned whether specified in the request or not.                                                                                                    |
| AttributeValue     | Zero or more attribute values. It is always returned whether specified in the request or not.                                                                                                    |
| DisplayValue       | The display value.                                                                                                    |
| StringValue        | The value displayed as a string.                                                                                                    |
| IntegerValue       | The value displayed as an integer.                                                                                                    |
| NumberValue        | The value displayed as a number.                                                                                                    |
| BooleanValue       | The value displayed as a Boolean value.                                                                                                    |
| DateTimeValue      | The date and time value.                                                                                                    |
| Selected           | The selected flag. It indicates whether this value is selected.                                                                                                    |
| Excluded           | The Excluded flag. It indicates whether this value is excluded by a constraint, eligibility and compatibility rule, or promotion.                                                                      |
| Item               | Zero or more items. Same recursive structure as already defined.                                                                                                    |
| ListOfLinkedItems  | The linked items.                                                                                                    |
| LinkedItems        | The linked items.                                                                                                    |
| LinkedItemValue    | One or more values of linked items.                                                                                                    |
| Name               | The name of the linked item.                                                                                                    |
| ValueType          | The type of value.                                                                                                    |
| StatusText         | The details of the error, if an error occurs.                                                                                                    |
| ConflictResolution | Indicates whether a Proceed or Undo operation was performed on<br>the conflicts and also whether any other violations occurred that<br>resulted in an Undo operation. The values are: Proceed or Undo. |
| Messages           | Zero or one message.                                                                                                    |
| MessageType        | Zero or more message types.                                                                                                    |
| MessageSource      | The source of the messages, which might be eligibility, promotion, cardinality, proceed actions, and so on.                                                                                            |
| Message            | The message text.                                                                                                    |
| ReturnFullInstance | Indicates whether the Order instance is returned in the ListOfOrder parameter of the response message. The values are: Y (default) and N.                                                              |

#### **Response Message Description: BeginConfigurationOrder**

GetObjGroupItemsOrder and GetObjDefaultGroupItemsOrder have the same request and response messages. See the response message description for BeginConfigurationOrder for details. Table 868 includes a description of this response message BeginConfigurationOrder.

Table 868. Response Message Description: BeginConfigurationOrder

| Node                           | Description                                                                                                    |
|--------------------------------|----------------------------------------------------------------------------------------------------|
| BeginConfigurationOrder_Output | Required.                                                                                                    |
| Error_spcCode                  | Displays an error code if an error occurs.                                                                                                    |
| Error_spcMessage               | Displays an error message if an error occurs.                                                                                                    |
| RootId                         | The new item's root Id.                                                                                                    |
| RootIntegrationId              | The new item's root integration Id.                                                                                                    |
| ListOfOrder                    | Indicates the order instance, if the ReturnFullInstance input parameter was set to Y. See BeginConfigurationOrder Request Message for details.                                                                           |
| ListOfData                     | The domain information about products, attributes, or relationships and the current selections for the attributes, or relationships that was requested in the request message. See the Request Message for more details. |
| ListOfStatus                   | Indicates whether the request was successful or not and contains messages to be displayed.                                                                                                    |
| Status                         | Required.                                                                                                    |
| StatusCode                     | The values are:                                                                                                    |
|                                | ■ Success. The operation was successful.                                                                                                    |
|                                | ■ Warning. Some conflicts occurred that were automatically resolved. The messages are present in ListOfMessages.                                                                                                    |
|                                | ■ Error. Some conflicts could not be resolved. Any further requests to this session will not be responded to. Messages are present in ListOfMessages.                                                                    |

# Request Message Description: UpdateConfigurationOrder

Table 869 includes a description of this request message UpdateConfigurationOrder.

Table 869. Request Message Description: UpdateConfigurationOrder

| Node                           | Description                                                                                                |
|--------------------------------|----------------------------------------------------------------------------------------------------|
| UpdateConfigurationOrder_Input | Required.                                                                                                  |
| ConflictAutoResolve            | The values are:                                                                                            |
|                                | Proceed. All conflicts are resolved automatically.                                                         |
|                                | Undo. Any conflict will undo the entire batch job.                                                         |
| FinishInstanceInFlag           | If this flag is set to Y, then FinishIt is called.                                                         |
| SaveInstanceInFlag             | If this flag is set to Y, then the instance is saved to the database.                                      |
| RepriceInstanceInFlag          | If this flag is set to Y, then reprice is called.                                                          |
| VerifyInstanceInFlag           | If this flag is set to Y, then the verify instance is called.                                              |
| ListOfData                     | Same as ListOfData in BeginConfigurationOrder Request Message.                                             |
| ListOfRequest                  | The list of requests that are executed on the product instance.                                            |
| Requests                       | The requests.                                                                                              |
| Request                        | Zero or more.                                                                                              |
| Туре                           | The type of request. The values are: AddItem, RemoveItem, SetItemQuantitty, SetAttribute, and ReplaceItem. |
| Item                           | Zero or more requests.                                                                                     |
| AddProductId                   | The add product Id for AddItem or ReplaceItem.                                                             |
| Quantity                       | The quantity.                                                                                              |
| RelationshipId                 | The relationship Id that contains the new product for AddItem or ReplaceItem.                              |
| IntegrationId                  | The integration Id on which the operation is performed.                                                    |
| Attribute                      | Zero or more SetAttribute request details.                                                                 |
| Name                           | The name of the attribute.                                                                                 |
| ValueType                      | The type of value.                                                                                         |
| AttributeValue                 | Zero or more.                                                                                              |
| DisplayValue                   | The new display value of the attribute                                                                     |
| String                         | The value displayed as a string.                                                                           |
| Number                         | The value displayed as a number.                                                                           |
| Integer                        | The value displayed as an integer.                                                                         |

Table 869. Request Message Description: UpdateConfigurationOrder

| Node    | Description                             |
|---------|-----------------------------------------|
| Date    | The value displayed as a date.          |
| Boolean | The value displayed as a Boolean value. |

## Response Message Description: UpdateConfigurationOrder

Table 870 includes a description of this request message UpdateConfigurationOrder.

Table 870. Response Message Description: UpdateConfigurationOrder

| Node                            | Description                                                                                                    |
|---------------------------------|----------------------------------------------------------------------------------------------------|
| UpdateConfigurationOrder_Output | Required.                                                                                                    |
| Error_spcCode                   | Displays an error code if an error occurs.                                                                                                    |
| Error_spcMessage                | Displays an error message if an error occurs.                                                                                                    |
| FinishConfigurationOutFlag      | Y or N. Indicates whether Finish Configuration was done. It might not be performed if errors occur.                                                                      |
| RepriceOutFlag                  | Y or N. Indicates whether a Reprice operation was done. It might not be performed if errors occur.                                                                       |
| SaveInstanceOutFlag             | Y or N. Indicates whether the Save Instance was done. It might not be performed if conflicts occur.                                                                      |
| VerifyOutFlag                   | Y or N. Indicates whether Verify was done. It might not be performed if there were errors.                                                                               |
| ListOfData                      | The domain information about products, attributes, or relationships as well as current selections for the attributes, or relationships requested in the request message. |
| ListOfStatus                    | Indicates whether the request was successful or not, and contains messages to be displayed.                                                                              |

## Request Message Description: EndConfigurationOrder

Table 871 includes a description of this request message EndConfigurationOrder.

Table 871. Request Message Description: EndConfigurationOrder

| Node                        | Description             |
|-----------------------------|-------------------------|
| EndConfigurationOrder_Input | Required.               |
| SaveInstanceFlag            | The save-instance flag. |

#### Response Message Description: EndConfigurationOrder

Table 872 includes a description of this request message EndConfigurationOrder.

Table 872. Response Message Description: EndConfigurationOrder

| Node                         | Description                                   |
|------------------------------|-----------------------------------------------|
| EndConfigurationOrder_Output | Required.                                     |
| Error_spcCode                | Displays an error code if an error occurs.    |
| Error_spcMessage             | Displays an error message if an error occurs. |
| ListOfOrder                  | The order instance.                           |

## **Product Configurator Web Service for Orders Application Interface**

This topic describes the application objects called by this Web service. For more information on application implementation, refer to your application development documentation on Oracle Technology Network.

#### Service Object (Business Service or Workflow)

Table 873 includes a description of the service objects for the Product Configurator Web Service for Orders.

Table 873. Product Configurator Service Objects

| Name                                   | Boundary Object<br>Type | Class (if BusService)  |
|----------------------------------------|-------------------------|------------------------|
| Cfg Object Broker                      | Business Service        | CSSCfgObjBrokerService |
| ConfiguratorWebChannelBeginConfigOrder | Workflow                | Not applicable         |
| ConfiguratorWebChannelUpdateConfig     | Workflow                | Not applicable         |
| ConfiguratorWebChannelEndConfigOrder   | Workflow                | Not applicable         |

#### **Data Objects (Integration Object)**

Table 874 includes a description of the date objects for the Product Configurator Web Service for Orders.

Table 874. Product Configurator Data Objects

| Siebel Repository Name | External Name     |
|------------------------|-------------------|
| CfgInteractData        | ListOfData        |
| CfgInteractRequest     | ListOfRequest     |
| CfgInteractStatus      | ListOfStatus      |
| CfgLinkedItems         | ListOfLinkedItems |
| PDS Order              | ListOfOrder       |

#### Methods

Table 875 includes a description of the methods for the Product Configurator Web Service for Orders.

Table 875. Product Configurator Methods

| Operation                    | Method                  |
|------------------------------|-------------------------|
| GetObjStructureOrder         | GetObjStructure         |
| GetObjGroupItemsOrder        | GetObjGroupItems        |
| GetObjDefaultGroupItemsOrder | GetObjDefaultGroupItems |

## **Example Package for Product Configurator Web Service for Orders**

To view an example of messages for this Web service, navigate to the documentation library for Siebel Business Applications on Oracle Technology Network, and click the Related Files link next to the link for *Siebel CRM Web Services Reference* to access a zip file. Extract the files in the zip file.

#### Request

See the following file to view the sample code:

... \ProductConfi guratorforOrders

#### Response

See the following file to view the sample code:

...\ProductConfi guratorforOrders

# Interface Description (WSDL) for ProductConfigurator Web Service for Orders

To view the interface description for this Web service, navigate to the documentation library for Siebel Business Applications on Oracle Technology Network, and click the Related Files link next to the link for *Siebel CRM Web Services Reference* to access a zip file. Extract the files in the zip file.

...\ProductConfi guratorforOrders

## **Product Import**

Use this Web service to add and update product definitions and product structures in the Siebel CRM application. In this Web service, upsert denotes a combination of the insert and update operations.

The response message returns only an acknowledgement message and not data.

## **Product Import Operations**

For a list of operations associated with this Web service, see Table 876.

Table 876. Product Import Operations

| Operation Name        | Description                                                                                                    |  |  |
|-----------------------|----------------------------------------------------------------------------------------------------|--|--|
| Product Import Insert | This operation:                                                                                                    |  |  |
|                       | Inserts the root product definition. Generates an error if the product definition exists.                                                                                                    |  |  |
|                       | Upserts the related products in the product structure. Performs<br>the insert operation if the child product structure does not exist.<br>Performs the update operation if the child product structure<br>exists.                                                                                        |  |  |
|                       | Upserts the workspace project.                                                                                                    |  |  |
| Product Import Update | This operation:                                                                                                    |  |  |
|                       | Updates the root product definition and the related products in<br>the product structure. Generates an error if the product definition<br>or the child product structure does not exist.                                                                                                    |  |  |
|                       | Upserts the workspace project.                                                                                                    |  |  |
| Product Import Upsert | This operation:                                                                                                    |  |  |
|                       | Upserts the root product definition and the related products in<br>the product structure. Performs the insert operation if the<br>product definition or the child product structure does not exist.<br>Performs the update operation if the product definition or the<br>child product structure exists. |  |  |
|                       | Upserts the workspace project.                                                                                                    |  |  |

## Request Message Description: Product Import Insert

For a description of this request message, see Table 877.

Table 877. Request Message Description: Product Import Insert

| Node          | Description                                                               |
|---------------|---------------------------------------------------------------------------|
| SiebelMessage | The Siebel message for the integration object of CMU Product Integration. |

#### **Request Message Description: Product Import Update**

For a description of this request message, see Table 878.

Table 878. Request Message Description: Product Import Update

| Node          | Description                                                               |
|---------------|---------------------------------------------------------------------------|
| SiebelMessage | The Siebel message for the integration object of CMU Product Integration. |

#### Request Message Description: Product Import Upsert

For a description of this request message, see Table 879.

Table 879. Request Message Description: Product Import Upsert

| Node          | Description                                                               |
|---------------|---------------------------------------------------------------------------|
| SiebelMessage | The Siebel message for the integration object of CMU Product Integration. |

## **Application Interface for Product Import**

This topic describes the application objects called by this Web service. For more information on application implementation, refer to your application development documentation on Oracle Technology Network.

## **Service Object (Business Service or Workflow)**

For a description of the service objects for this Web service, see Table 880.

Table 880. Product Import Service Object

| Name           | Boundary Object Type | Class (If Business Service) |
|----------------|----------------------|-----------------------------|
| Product Import | Business Service     | CSSCMUProdWebSvc            |

## **Business Service User Property**

For a description of the user properties for this Business Service, see Table 881.

Table 881. Product Import Business Service User Property

| Name                                             | Value                                                        | Comment                                                                 |
|--------------------------------------------------|--------------------------------------------------------------|-------------------------------------------------------------------------|
| Data Sync Service                                | EAI Siebel Adapter                                           | EAI Adapter service that is invoked.                                    |
| Data Sync Service:<br>Attribute                  | CMU Attribute                                                | Integration object name for data sync service. Currently not supported. |
| Data Sync Service: Class                         | CMU Product Class                                            | Integration object name for data sync service. Currently not supported. |
| Data Sync Service:<br>Product                    | CMU Product                                                  | Integration object name for data sync service.                          |
| Data Sync Service:<br>Workspace                  | CMU Joint Workspace                                          | Integration object name for data sync service.                          |
| Definition Business<br>Component                 | CMU Product Definition VBC                                   | See the first note after this table.                                    |
| Definition Business<br>Object                    | CMU Admin ISS Product Definition                             | See the first note after this table.                                    |
| Detail Business<br>Component                     | CMU ISS Product Details BusComp                              | See the first note after this table.                                    |
| Integration Field Map:<br>Auto Explode Flag      | Product CMU Internal Product VOD <br>Auto Explode Flag       | See the second note after this table.                                   |
| Integration Field Map:<br>Billable Flag          | Product CMU Internal Product VOD <br>Billable Flag           | See the second note after this table.                                   |
| Integration Field Map:<br>Billing Service Type   | Product CMU Internal Product VOD <br>Billing Service Type    | See the second note after this table.                                   |
| Integration Field Map:<br>Billing Type           | Product CMU Internal Product VOD <br>Billing Type            | See the second note after this table.                                   |
| Integration Field Map:<br>Business Unit Id       | Product CMU Internal Product VOD <br>Primary Organization ID | See the second note after this table.                                   |
| Integration Field Map:<br>Check Eligibility Flag | Product CMU Internal Product VOD <br>Pre Pick CD             | See the second note after this table.                                   |
| Integration Field Map:<br>Description            | Product CMU Internal Product VOD <br>Description             | See the second note after this table.                                   |
| Integration Field Map:<br>Effective End Time     | Product CMU Internal Product VOD <br>End Date                | See the second note after this table.                                   |

Table 881. Product Import Business Service User Property

| Name                                                 | Value                                                           | Comment                               |
|------------------------------------------------------|-----------------------------------------------------------------|---------------------------------------|
| Integration Field Map:<br>Effective Start Time       | Product CMU Internal Product VOD <br>Start Date                 | See the second note after this table. |
| Integration Field Map:<br>Inclusive Eligibility Flag | Product CMU Internal Product VOD <br>Inclusive Eligibility Flag | See the second note after this table. |
| Integration Field Map:<br>Orderable Flag             | Product CMU Internal Product VOD <br>Orderable                  | See the second note after this table. |
| Integration Field Map:<br>Price Type                 | Product CMU Internal Product VOD <br>Price Type                 | See the second note after this table. |
| Integration Field Map:<br>Product Id                 | Product CMU Internal Product VOD <br>ID                         | See the second note after this table. |
| Integration Field Map:<br>Product Name               | Product CMU Internal Product VOD <br>Name                       | See the second note after this table. |
| Integration Field Map:<br>Product Type               | Product CMU Internal Product VOD <br>Product Type Code          | See the second note after this table. |
| Integration Field Map:<br>Sales Product Flag         | Product CMU Internal Product VOD <br>Sales Product Flag         | See the second note after this table. |
| Integration Field Map:<br>Service Instance Flag      | Product CMU Internal Product VOD <br>Service Instance           | See the second note after this table. |
| Integration Field Map:<br>Service Product Flag       | Product CMU Internal Product VOD <br>Sales Service Flag         | See the second note after this table. |
| Integration Field Map:<br>Structure Type             | Product CMU Internal Product VOD <br>Product Def Type Code      | See the second note after this table. |
| Integration Field Map:<br>Track As Asset Flag        | Product CMU Internal Product VOD <br>Track As Asset Flag        | See the second note after this table. |
| Integration Field Map:<br>Type                       | Product CMU Internal Product VOD <br>Type                       | See the second note after this table. |
| Integration Field Map:<br>Unit of Measure            | Product CMU Internal Product VOD <br>Unit of Measure            | See the second note after this table. |
| Integration Field Map:<br>Vendor Id                  | Product CMU Internal Product VOD <br>Vendor ID                  | See the second note after this table. |
| Integration Object:<br>External                      | CMU Product Integration                                         | See the first note after this table.  |
| Integration Object:<br>Product                       | CMU Admin ISS Product Definition                                | See the first note after this table.  |
| Integration Object:<br>Product Structure             | CMU Admin ISS Product Structure                                 | See the first note after this table.  |

Table 881. Product Import Business Service User Property

| Name                                                        | Value                                    | Comment                              |
|-------------------------------------------------------------|------------------------------------------|--------------------------------------|
| Integration Object:<br>Workspace                            | CMU Admin ISS Joint Workspace Definition | See the first note after this table. |
| Preset Value: CMU<br>Attribute VOD BusComp                  | VOD Type: ISS_ATTR_DEF                   | See the first note after this table. |
| Preset Value: CMU<br>Attribute Versions<br>BusComp          | Version: 1                               | See the first note after this table. |
| Preset Value: CMU ISS<br>Product Attribute<br>BusComp       | Last Version: 0                          | See the first note after this table. |
| Preset Value: CMU ISS<br>Product Details<br>BusComp         | Last Version: 0                          | See the first note after this table. |
| Preset Value: CMU ISS<br>Product Structure Admin<br>BusComp | Last Version: 0                          | See the first note after this table. |
| Preset Value: CMU ISS<br>Product VOD BusComp                | VOD Type: ISS_PROD_DEF                   | See the first note after this table. |
| Preset Value: CMU ISS<br>Product Versions<br>BusComp        | Released Flag: N                         | See the first note after this table. |
| Preset Value: CMU<br>Internal Product<br>Organization       | Organization ID:                         | See the first note after this table. |
| Product Business<br>Component                               | CMU Internal Product VOD                 | See the first note after this table. |
| Required Integration<br>Component 1                         | CMU Attribute Versions BusComp           | See the first note after this table. |
| Required Integration<br>Component 2                         | CMU ISS Product VOD BusComp              | See the first note after this table. |
| Required Integration<br>Component 3                         | CMU ISS Product Versions BusComp         | See the first note after this table. |
| Required Integration<br>Component 4                         | CMU ISS Product Details BusComp          | See the first note after this table. |
| Required Integration<br>Component 5                         | CMU Internal Product Organization        | See the first note after this table. |
| Structure Business<br>Component                             | CMU Product Structure VBC                | See the first note after this table. |

Table 881. Product Import Business Service User Property

| Name                                         | Value                                    | Comment                              |
|----------------------------------------------|------------------------------------------|--------------------------------------|
| Structure Internal<br>Business Component     | CMU ISS Product Structure Admin BusComp  | See the first note after this table. |
| Version Business<br>Component                | CMU ISS Product Versions BusComp         | See the first note after this table. |
| Workspace Business<br>Component              | CMU ISS Joint Workspace BusComp          | See the first note after this table. |
| Workspace Business<br>Object                 | CMU Admin ISS Joint Workspace Definition | See the first note after this table. |
| Workspace Object<br>Business Component       | CMU ISS Joint Workspace Object BusComp   | See the first note after this table. |
| Workspace Project<br>Business Component      | ISS Joint Workspace BusComp              | See the first note after this table. |
| Workspace Project<br>Business Object         | Admin ISS Joint Workspace Definition     | See the first note after this table. |
| Workspace Project Item<br>Business Component | ISS Joint Workspace VOD Pick BusComp     | See the first note after this table. |
| Workspace Project Lock<br>Business Component | ISS Joint Workspace VOD Lock BusComp     | See the first note after this table. |

**NOTE:** You must change the value of the operation if you use an integration object, integration component, business object, or business component with a different name.

**NOTE:** The value of this operation is the field map. The first part is the data type (for example, product, class, and attribute). The second part is the integration component name. The third part is the integration component field name.

#### **Data Object (Integration Object)**

For a description of data objects for this Web service, see Table 882.

Table 882. Product Import Data Object

| Siebel Repository Name  | External Name           |
|-------------------------|-------------------------|
| CMU Product Integration | CMU Product Integration |

#### Methods

For a description of the methods for this Web service, see Table 883.

Table 883. Product Import Methods

| Operation             | Method                       |
|-----------------------|------------------------------|
| Product Import Insert | [BS: Product Import].Insert  |
| Product Import Update | [BS: Product Import]. Update |
| Product Import Upsert | [BS: Product Import]. Upsert |

## **Example Package for Product Import**

To view an example of messages for this Web service, navigate to the documentation library for Siebel Business Applications on Oracle Technology Network, and click the Related Files link next to the link for *Siebel CRM Web Services Reference* to access a zip file. Extract the files in the zip file.

#### Request

See the following file to view the sample code:

...\ProductImport\ProductImport\_request.xml

#### Response

See the following file to view the sample code:

...\ProductImport\ProductImport\_response.xml

## **Interface Description for Product Import**

To view the interface description for this Web service, navigate to the documentation library for Siebel Business Applications on Oracle Technology Network, and click the Related Files link next to the link for *Siebel CRM Web Services Reference* to access a zip file. Extract the files in the zip file.

...\ProductImport\Product Import.wsdI

## **Product Offer**

Use this Web service to retrieve and apply product offer information.

## **Product Offer Operations**

For a list of operations associated with this Web service, see Table 884.

Table 884. ProductOffer Operations

| Node                     | Description                                                                                                    |
|--------------------------|----------------------------------------------------------------------------------------------------|
| GetProductOffer          | Retrieves a flat, nonhierarchical list of product offers.                                                                                                    |
|                          | This operation does not require any input data. Optional input is the offer ID, the offer name, or a search specification to retrieve a specific list of offers.                                                                                                    |
|                          | Output of this operation returns product offer header information such as Offer Id, Offer Name and Offer Description. When an offer ID not provided in the input message, the output will list all the product offers defined in the application.                                         |
| GetProductOfferStructure | Retrieves the detailed structure of a specific product offer.                                                                                                    |
|                          | The input message requires the offer ID.                                                                                                    |
|                          | The output message returns product offer definition data such as product offer responses, actions, workflow parameters, named parameters, recommendations, eligibility and compatibility rules, and messages.                                                                             |
| GetRecommendedOffers     | Retrieves the recommended product offers for a specific account. It also retrieves recommended offers for a specific asset, open quote, or open order.                                                                                                    |
|                          | If the account ID is specified in the input message, then the output message will return all the recommended product offers for that account.                                                                                                    |
|                          | If the Account ID, Document ID, and Mode are specified in the input message, then the output message will return the recommended offers for that specific asset or open order or open quote                                                                                               |
|                          | This operation only returns recommended product offers. It does not return recommend promotions as part of the response message. Also, this operation enforces response suppression, which means the same offer is not recommended for an account that has previously accepted the offer. |

Table 884. ProductOffer Operations

| Node                    | Description                                                                                                    |
|-------------------------|----------------------------------------------------------------------------------------------------|
| ApplyOfferToCreateOrder | Applies a product offer to an account whose type is set to Residential.                                                                                                    |
|                         | The input message requires the account ID and offer ID. If the offer requires modification to the customer's asset, then the asset ID is also required.                                                                                              |
|                         | The output message returns the complete order structure. The user has the option to retrieve just the order ID, or the order number without returning the full order structure.                                                                      |
|                         | For offers that require user interaction, in other words, offers with named parameters, the input message must be configured with run-time values. Values include attribute value, field value, base product, component product, or upgrade product. |
| ApplyOfferToCreateQuote | Applies a product offer to an account of a type other than residential.                                                                                                    |
|                         | The input message requires the account ID, and offer ID.                                                                                                    |
|                         | The output message returns the complete quote structure. The user can retrieve just the quote ID or quote number without returning the full quote structure                                                                                          |
|                         | For offers that require user interaction, in other words, offers with named parameters, the input message must be configured with run-time values. Values include attribute value, field value, base product, component product, or upgrade product. |

## Request Message Description: GetProductOffer

For a description of this request message, see Table 885.

Table 885. Request Message Description: GetProductOffer

| Node                  | Description                                                                                                    | Туре                  |
|-----------------------|----------------------------------------------------------------------------------------------------|-----------------------|
| RAFProductOfferListIO | Based on an integration object that is used for both the request and response messages.  The user can pass the offer ID to query relevant offer details. | Integration<br>object |

#### Response Message Description: GetProductOffer

For a description of this response message, see Table 886.

Table 886. Response Message Description: GetProductOffer

| Node                  | Description                                                                            | Туре               |
|-----------------------|----------------------------------------------------------------------------------------|--------------------|
| RAFProductOfferListIO | Based on an integration object that is used for both the request and response message. | Integration object |

#### Request Message Description: GetProductOfferStructure

For a description of this request message, see Table 887.

Table 887. Request Message Description: GetProductOfferStructure

| Node                       | Description                                                                                                    | Туре               |
|----------------------------|----------------------------------------------------------------------------------------------------|--------------------|
| RAFProductOfferStructureIO | Identifies the objects that will be queried for<br>the product offer ID or name. The input<br>message required is offer ID or offer name | Integration object |

#### Response Message Description: GetProductOfferStructure

For a description of this response message, see Table 888.

Table 888. Response Message Description: GetProductOfferStructure

| Node                       | Description                                                                                                    | Туре                  |
|----------------------------|----------------------------------------------------------------------------------------------------|-----------------------|
| RAFProductOfferStructureIO | The output message has a hierarchy that contains details from the product offer header and all child details of the specified offer. Child objects include: | Integration<br>object |
|                            | Product Offer E and C                                                                                                    |                       |
|                            | ■ Product Offer Recommendations                                                                                                    |                       |
|                            | Product Offer Responses                                                                                                    |                       |
|                            | Product Offer Actions                                                                                                    |                       |
|                            | Product Offer Parameters                                                                                                    |                       |
|                            | Product Offer Messages                                                                                                    |                       |

#### Request Message Description: GetRecommendedOffers

For a description of this request message, see Table 889.

Table 889. Request Message Description: GetRecommendedOffers

| Node       | Description                                                                                                    | Туре   |
|------------|----------------------------------------------------------------------------------------------------|--------|
| Account Id | Required. The account ID of the offer that has been queried.                                                      | String |
| DocId      | Optional. Values can be Asset ID, Open Order ID or Open Quote ID for the recommended offer that has been queried. | String |
| Mode       | Value can be Asset, Order, or Quote. Mode is required when document ID is specified.                              | String |

#### Response Message Description: GetRecommendedOffers

For a description of this response message, see Table 890.

Table 890. Response Message Description: GetRecommendedOffers

| Node                              | Description                                                                                                    | Туре                  |
|-----------------------------------|----------------------------------------------------------------------------------------------------|-----------------------|
| RAFProductOfferRecommend ationsIO | The output message contains a list of all the product offers recommended for the Account, or the document details that were part of the request message. The response message contains a hierarchy message which contains details of the product offer. | Integration<br>object |

#### Request Message Description: ApplyOfferToCreateOrder

For a description of this request message, see Table 891.

Table 891. Request Message Description: ApplyOfferToCreateOrder

| Node        | Description                                                                                            | Туре   |
|-------------|----------------------------------------------------------------------------------------------------|--------|
| Offer Id    | Required. The offer ID that has to be applied.                                                         | String |
| Response    | Required. Values can include, Accept, Reject and so on. You must provide the language independent code | String |
| Account Id  | Required. The account on which the offer will be applied.                                              | String |
| Document Id | Asset ID or order ID on which the offer will be applied.                                               | String |
| Mode        | The asset, or order. This supports the apply offer operations on an open order.                        | String |

Table 891. Request Message Description: ApplyOfferToCreateOrder

| Node                   | Description                                                                                                    | Туре               |
|------------------------|----------------------------------------------------------------------------------------------------|--------------------|
| SaveInstanceFlag       | Possible values are Y or N. If set to Y, then the order is saved to the database. If set to N, then the order persists in memory. The default setting is Y.                                                                         | String             |
| ReturnFullInstanceFlag | NOTE: Possible values are Y or N. If set to Y, then the detailed order structure is returned in the response message. If set to N, then only the order is returned. The default setting is Y.                                       | String             |
| RAFActionListIO        | Action List is required when the product offer includes user input details.  Run-time values that have user input information are provided in the request message. This includes the action details and parameters for that action. | Integration object |

## Response Message Description: ApplyOfferToCreateOrder

For a description of this response message, see Table 892.

Table 892. Response Message Description: ApplyOfferToCreateOrder

| Node         | Description                                                                                                    | Туре                  |
|--------------|----------------------------------------------------------------------------------------------------|-----------------------|
| PDSOrder     | The order document structure that has been created. This field is populated when the ReturnFullInstanceFlag is set to Y. | Integration<br>object |
| Order Id     | The order ID after the offer has been applied. This field is populated when the SaveInstanceFlag is set to Y.            | String                |
| Order Number | The order number after the offer has been applied. This field is populated when the SaveInstanceFlag is set to Y.        | String                |

## Request Message Description: ApplyOfferToCreateQuote

For a description of this request message, see Table 893.

Table 893. Request Message Description: ApplyOfferToCreateQuote

| Node                   | Description                                                                                                    | Туре               |
|------------------------|----------------------------------------------------------------------------------------------------|--------------------|
| Offer Id               | Required. The offer ID that has to be applied.                                                                                                    | String             |
| Response               | Required. Values can include, Accept, Reject and so on. You must provide the language independent code.                                                                                       | String             |
| Account Id             | Required. The account on which the offer will be applied.                                                                                                    | String             |
| Document Id            | Asset ID or order ID on which the offer will be applied.                                                                                                    | String             |
| Mode                   | The asset, or order. This supports the Apply Offer operations on an open order.                                                                                                    | String             |
| SaveInstanceFlag       | Possible values are Y or N. If set to Y, then the order is saved to the database. If set to N, then the order persists in memory. The default setting is Y.                                   | String             |
| ReturnFullInstanceFlag | NOTE: Possible values are Y or N. If set to Y, then the detailed order structure is returned in the response message. If set to N, then only the order is returned. The default setting is Y. | String             |
| RAFActionListIO        | Action list is required when the product offer includes user input details.                                                                                                    | Integration object |
|                        | Run-time values that have user input information are provided in the request message. This includes the action details and parameters for that action.                                        |                    |

#### Response Message Description: ApplyOfferToCreateQuote

For a description of this response message, see Table 894.

Table 894. Response Message Description: ApplyOfferToCreateQuote

| Node         | Description                                                                                                    | Туре               |
|--------------|----------------------------------------------------------------------------------------------------|--------------------|
| PDSQuote     | The quote document structure that has been created. This field is populated when the ReturnFullInstanceFlag is set to Y. | Integration object |
| Quote Id     | The quote ID after the offer has been applied. This field is populated when the SaveInstanceFlag is set to Y.            | String             |
| Quote Number | The quote number after the offer has been applied. This field is populated when the SaveInstanceFlag is set to Y.        | String             |

## **Product Offer Application Interface**

This topic describes the application objects called by this Web service. For more information on application implementation, refer to your application development documentation on Oracle Technology Network.

#### **Service Object (Business Service or Workflow)**

For a description of the service objects for this Web service, see Table 895.

Table 895. Product Offer Service Object

| Name                                                                           | Boundary Object Type | Class                 |
|--------------------------------------------------------------------------------|----------------------|-----------------------|
| GetProductOfferPort: RAF<br>Product Offer Query Service                        | Business Service     | CSSEAIDataSyncService |
| GetProductOfferStructurePort:<br>RAF Query Product Offer<br>Structure Workflow | Workflow             | Not applicable        |
| GetRecommendedOffersPort                                                       | Workflow             | Not applicable        |
| ApplyOfferToCreateOrderPort                                                    | Workflow             | Not applicable        |
| ApplyOfferToCreateQuotePort                                                    | Workflow             | Not applicable        |

#### **Data Object (Integration Object)**

For a description of data objects for this Web service, see Table 896.

Table 896. Product Offer Data Object

| Siebel Repository Name          | External Name                |
|---------------------------------|------------------------------|
| RAFProductOfferListIO           | RAF Product Offer            |
| RAFProductOfferStructureIO      | RAF Product Offer Structure  |
| RAFProductOfferRecommendationIO | Product Offer Recommendation |
| RAFActionListIO                 | RAF Action List              |
| PDS Quote                       | PDS Simplified Quote         |
| PDS Order                       | PDS Simplified Order         |

## **Example Package for Product Offer**

To view an example of messages for this Web service, navigate to the documentation library for Siebel Business Applications on Oracle Technology Network, and click the Related Files link next to the link for *Siebel CRM Web Services Reference* to access a zip file. Extract the files in the zip file.

#### Request (ApplyOfferToCreateOrder)

See the following file to view the sample code:

...\ProductOffer\Appl yOfferToCreateOrder

#### Response (ApplyOfferToCreateOrder)

See the following file to view the sample code:

...\ProductOffer\Appl yOfferToCreateOrder

#### Request (ApplyOfferToCreateOrder\_NamedParameter)

See the following file to view the sample code:

...\ProductOffer\ApplyOfferToCreateOrder\_NamedParameter

#### Response (ApplyOfferToCreateOrder\_NamedParameter)

See the following file to view the sample code:

 $\dots \verb|\ProductOffer\ApplyOfferToCreateOrder_NamedParameter|$ 

#### Request (ApplyOfferToCreateQuote)

See the following file to view the sample code:

...\ProductOffer\Appl yOfferToCreateQuote

#### Response (ApplyOfferToCreateQuote)

See the following file to view the sample code:

...\ProductOffer\Appl yOfferToCreateQuote

#### Request (ApplyOfferToCreateQuote\_NamedParameter)

See the following file to view the sample code:

...\ProductOffer\ApplyOfferToCreateQuote\_NamedParameter

#### Response (ApplyOfferToCreateQuote\_NamedParameter)

See the following file to view the sample code:

...\ProductOffer\ApplyOfferToCreateQuote\_NamedParameter

## Request (GetProductOffer)

See the following file to view the sample code:

...\ProductOffer\GetProductOffer

#### Response (GetProductOffer)

See the following file to view the sample code:

...\ProductOffer\GetProductOffer

#### Request (GetProductOfferStructure)

See the following file to view the sample code:

...\ProductOffer\GetProductOfferStructure

#### Response (GetProductOfferStructure)

See the following file to view the sample code:

...\ProductOffer\GetProductOfferStructure

#### Request (GetRecommendedProductOffers)

See the following file to view the sample code:

...\ProductOffer\GetRecommendedProductOffers

#### Response (GetRecommendedProductOffers)

See the following file to view the sample code:

...\ProductOffer\GetRecommendedProductOffers

## Interface Description (WSDL) for Product Offer

To view the interface description for this Web service, navigate to the documentation library for Siebel Business Applications on Oracle Technology Network, and click the Related Files link next to the link for *Siebel CRM Web Services Reference* to access a zip file. Extract the files in the zip file.

...\ProductOffer\WSDL

# **Product Offer - Apply Multiple Product Offers**

Use this web service to apply multiple product offers to generate a quote or an order. For more information about the business scenarios and product offers related to the Apply Multiple Product Offers web service, see *Siebel Pricing Administration Guide*.

## **Apply Multiple Product Offers Operations**

For a list of operations associated with this Web service, see Table 897.

Table 897. Apply Multiple Product Offers Operations

| Name                        | Description                                                                                                    |
|-----------------------------|----------------------------------------------------------------------------------------------------|
| ApplyMultipleOffersforOrder | Applies a product offer to an account whose type is set to Residential.                                                                                                    |
|                             | The input message requires the account ID and a list of the offer ID's, including the correct sequence number. If the offer requires modification to the customer's asset, then the asset ID is also required.                                                                                                    |
|                             | The output message returns the complete order structure. The user has the option to save the order structure in the Siebel database or generate the order in memory.                                                                                                    |
|                             | Optionally, the input message can include either the order ID or the complete order structure.                                                                                                    |
|                             | If the input message contains the order ID, then the web service updates the order structure in the Siebel database instead of creating a new order structure. If the input message contains the order structure, then the web service updates the order structure in memory instead of creating a new order structure. |

Table 897. Apply Multiple Product Offers Operations

| Name                        | Description                                                                                                    |
|-----------------------------|----------------------------------------------------------------------------------------------------|
| ApplyMultipleOffersforQuote | Applies a product offer to an account of a type other than residential.                                                                                                    |
|                             | The input message requires the account ID and a list of offer ID's, including the correct sequence number. If the offer requires modification to the customer's asset, then the asset ID is also required.                                                                                                    |
|                             | The output message returns the complete quote structure. The user has the option to save the quote structure in the Siebel database or generate the quote structure in memory.                                                                                                    |
|                             | Optionally, the input message can include either the quote ID or the complete quote structure.                                                                                                    |
|                             | If the input message contains the quote ID, then the web service updates the quote structure in the Siebel database instead of creating a new quote structure. If the input message contains the quote structure, then the web service updates the quote structure in memory instead of creating a new quote. |

## Request Message Description: ApplyMultipleOffersforOrder

For a description of this request message, see Table 898

Table 898. Request Message: ApplyMultipleOffersforOrder

| Name                    | Description                                                                                                    | Туре               |
|-------------------------|----------------------------------------------------------------------------------------------------|--------------------|
| ListOfRAFproductofferIO | Required. The list of offer ID's that have to be applied.                                                                                                    | Integration object |
| SaveInstance            | Required. Values are either Y or N. If the value is set to Y, then the order is saved to the Siebel database. If the value is set to N, then the order persists in memory. | String             |
| AccountId               | Required. The account ID on which the offer will be applied.                                                                                                    | String             |
| AssetId                 | Optional. The Asset ID on which the offer will be applied. The Asset ID is required if there is a modification to the customer's asset                                     | String             |

Table 898. Request Message: ApplyMultipleOffersforOrder

| Name        | Description                                                                                                    | Туре               |
|-------------|----------------------------------------------------------------------------------------------------|--------------------|
| DocId       | Optional. The Order ID on which the offer will be applied.                                                                                                    | String             |
|             | If the DocId parameter is provided, the SaveInstance flag is set to Y internally and the order is saved to the Siebel database.                                                        |                    |
| ListOfOrder | Optional. The complete order structure on which the offer will be applied.                                                                                                    | Integration object |
|             | If the ListOfOrder parameter is provided, the SaveInstance flag is set to N internally and the order is generated in memory.                                                           |                    |
|             | The ApplyMultipleOffersforOrder web service accepts either the DocId parameter or the ListOfOrder parameter. The DocId parameter and the ListOfOrder parameter are mutually exclusive. |                    |

## Response Message Description: ApplyMultipleOffersforOrder

For a description of this response message, see Table 899.

Table 899. Response Message Description: ApplyMultipleOffersforOrder

| Name                                              | Description                                                                                                    | Туре               |
|---------------------------------------------------|----------------------------------------------------------------------------------------------------|--------------------|
| SIS OM Order using<br><listoforder></listoforder> | The order document structure that has been created.                                                               | Integration object |
|                                                   | When the order is generated in memory, the order ID value is set to NoId and the order name value is set to null. |                    |
| Mode                                              | Specifies the document format and is set to the order.                                                            | String             |

## Request Message Description: ApplyMultipleOffersforQuote

For a description of this request message, see Table 900.

Table 900. Request Message Description: ApplyMultipleOffersforQuote

| Name                    | Description                                                                                                    | Туре               |
|-------------------------|----------------------------------------------------------------------------------------------------|--------------------|
| ListOfRAFproductofferIO | Required. The list of offer ID's that have to be applied.                                                                                                    | Integration object |
| SaveInstance            | Required. Possible values are Y or N. If the value is set to Y, then the quote is saved to the Siebel database. If the value is set to N, then the quote persists in memory.           | String             |
| AccountId               | Required. The account ID on which the offer will be applied.                                                                                                    | String             |
| AssetId                 | Optional. The asset ID on which the offer will be applied. The Asset ID is required if there is a modification to the customer's asset.                                                | String             |
| DocId                   | Optional. The quote ID on which the offer will be applied.                                                                                                    | String             |
|                         | If the DocId parameter is provided, then the SaveInstance flag is set to Y internally and the quote will be saved to the Siebel database.                                              |                    |
| ListOfQuote             | Optional. The complete quote structure on which the offer will be applied.                                                                                                    | Integration object |
|                         | If the ListOfQuote parameter is provided, the SaveInstance flag is set to N internally and the quote will be generated in memory.                                                      |                    |
|                         | The ApplyMultipleOffersforOrder web service accepts either the DocId parameter or the ListOfQuote parameter. The DocId parameter and the ListOfQuote parameter are mutually exclusive. |                    |

#### Response Message Description: ApplyMultipleOffersforQuote

For a description of this response message, see Table 901.

Table 901. Response Message Description: ApplyMultipleOffersforQuote

| Name                                              | Description                                                                                                    | Туре               |
|---------------------------------------------------|----------------------------------------------------------------------------------------------------|--------------------|
| SIS OM Quote using<br><listofquote></listofquote> | The quote document structure that has been created.  When the quote is generated in memory, the quote ID value is set to NoId and the quote name is set to null. | Integration object |
| Mode                                              | Specifies the document format and is set to quote.                                                                                                    | String             |

## **Apply Multiple Product Offers Application Interface**

This topic describes the application objects called by the this Web service. For more information on application implementation, refer to your application development documentation on Oracle Technology Network.

#### Service Object (Business Service or Workflow)

For a description of the service objects for this Web service, see Table 902.

Table 902. ApplyMultipleOffersforOrder Service Objects

| Name                            | Boundary Object Type | Class                                                      |
|---------------------------------|----------------------|------------------------------------------------------------|
| ApplyMultipleOffersforOrderPort | Workflow Process     | RAF Apply Multiple<br>Offer To Create<br>Order Web Service |
| ApplyMultipleOffersforQuotePort | Workflow Process     | RAF Apply Multiple<br>Offer To Create<br>Quote Web Service |

#### **Data Object (Integration Object)**

For a description of data objects for this Web service, see Table 903.

Table 903. ApplyMultipleOffersforOrder Data Objects

| Siebel Repository Name | External Name          |
|------------------------|------------------------|
| RAFProductOfferIO      | RAF Product Offer      |
| SIS OM Order           | MACD Performance Order |
| SIS OM Quote           | MACD Performance Quote |

## **Example Package for Product Offer - Apply Multiple Product Offers**

To view an example of messages for this Web service, navigate to the documentation library for Siebel applications on Oracle Technology Network, and click the Related Files link next to the link for *Siebel CRM Web Services Reference* to access a zip file. Extract the files in the zip file.

#### Request (BuildYourOwnBundle)

See the following file to view the sample code:

...\Product Offer-Apply Multiple Product Offers\BuildYourOwnBundle - Request Message.txt

#### Response (BuildYourOwnBundle)

See the following file to view the sample code:

 $\hbox{$\dots$ \ensuremath{\sf NP}$ roduct 0ffers\BuildYour0wnBundle - Response Message.txt} \\$ 

#### Request (Change Plan - InMemory Upgrade)

See the following file to view the sample code:

....\Product Offer-Apply Multiple Product Offers\Change Plan - InMemory Upgrade - Request Message.txt

#### Response (Change Plan - InMemory Upgrade)

See the following file to view the sample code:

...\Product Offer-Apply Multiple Product Offers\Change Plan - InMemory Upgrade - Response Message.txt

#### Request (Existing Customer - Upsell Add-ons)

See the following file to view the sample code:

 $\dots$  \Product Offer-Apply Multiple Product Offers\Existing Customer - Upsell Add-ons - Request Message.txt

#### Response (Existing Customer - Upsell Add-ons)

See the following file to view the sample code:

...\Product Offer-Apply Multiple Product Offers\Existing Customer - Upsell Add-ons - Response Message.txt

#### Request (New Acquisition - Add Equipment)

See the following file to view the sample code:

 $\dots$  \Product Offer-Apply Multiple Product Offers\New Acquisition - Add Equipment - Request Message.txt

#### Response (New Acquisition - Add Equipment)

See the following file to view the sample code:

#### Request (New Acquisition - InMemory)

See the following file to view the sample code:

 $... \verb|\Product Offer-Apply Multiple Product Offers\\| New Acquisition - InMemory - Request Message. txt\\|$ 

#### Response (New Acquisition - InMemory)

See the following file to view the sample code:

 $\hbox{$\dots$ \Product Offer-Apply Multiple Product Offers} \ \hbox{$\land$ Acquisition - InMemory - Response Message.txt}$ 

#### Request (New Acquisition - SavetoDB)

See the following file to view the sample code:

 $... \verb|\Product Offer-Apply Multiple Product Offers\\| New Acquisition - SavetoDB - Request \\| Message .txt$ 

#### Response (New Acquisition - SavetoDB)

See the following file to view the sample code:

 $\hbox{$\dots$ \ensuremath{\sf New Acquisition - SavetoDB - Response } \\ {\tt Message .txt}$ 

#### Request (ReplaceSIM)

See the following file to view the sample code:

...\Product Offer-Apply Multiple Product Offers\ReplaceSIM - Request Message.txt

#### Response (ReplaceSIM)

See the following file to view the sample code:

...\Product Offer-Apply Multiple Product Offers\ReplaceSIM - Response Message.txt

#### Request (Validate Asset - International Calling Package)

See the following file to view the sample code:

 $\hbox{\tt ....} \verb| Product Offer-Apply Multiple Product Offers \verb| Validate Asset-International Calling Package-Request Message.txt$ 

#### Response (Validate Asset - International Calling Package)

See the following file to view the sample code:

...\Product Offer-Apply Multiple Product Offers\Validate Asset - International Calling Package - Response Message.txt

#### Request (Validate Asset - Premium Voicemail)

See the following file to view the sample code:

 $\hbox{$\dots$ \Product Offer-Apply Multiple Product Offers\Validate Asset - Premium Voicemail-Request Message.txt}$ 

#### Response (Validate Asset - Premium Voicemail)

See the following file to view the sample code:

...\Product Offer-Apply Multiple Product Offers\Validate Asset - Premium Voicemail - Response Message.txt

#### Request (Modify\_InMemory\_ApplyMultipleOffersforQuote)

See the following file to view the sample code:

...\Product Offer-Apply Multiple Product Offers\Modify\_InMemory\_ApplyMultipleOffersforQuote\_Request.xml

#### Response (Modify\_InMemory\_ApplyMultipleOffersforQuote)

See the following file to view the sample code:

...\Product Offer-Appl y Mul tiple Product Offers\Modify\_InMemory\_Appl yMul tipleOffersforQuote\_Response.xml

#### Request (Modify\_InMemory\_WithQuoteStructure\_ApplyMultipleOffersforQuote)

See the following file to view the sample code:

...\Product Offer-Apply Multiple Product
Offers\Modify\_InMemory\_WithQuoteStructure\_ApplyMultipleOffersforQuote\_Request.xml

#### Response (Modify\_InMemory\_WithQuoteStructure\_ApplyMultipleOffersforQuote)

See the following file to view the sample code:

...\Product Offer-Apply Multiple Product
Offers\Modify\_InMemory\_WithQuoteStructure\_ApplyMultipleOffersforQuote\_Response.xml

#### Request (Modify\_Sync\_ApplyMultipleOffersforQuote)

See the following file to view the sample code:

...\Product Offer-Apply Multiple Product Offers\Modify\_Sync\_ApplyMultipleOffersforQuote\_Request.xml

#### Response (Modify\_Sync\_ApplyMultipleOffersforQuote)

See the following file to view the sample code:

...\Product Offer-Appl y Multiple Product Offers\Modify\_Sync\_Appl yMultipleOffersforQuote\_Response.xml

#### Request (Modify\_Sync\_WithQuoteStructure\_ApplyMultipleOffersforQuote)

See the following file to view the sample code:

...\Product Offer-Apply Multiple Product Offers\Modify\_Sync\_WithQuoteStructure\_ApplyMultipleOffersforQuote\_Request.xml

#### Response (Modify\_Sync\_WithQuoteStructure\_ApplyMultipleOffersforQuote)

See the following file to view the sample code:

...\Product Offer-Appl y Mul tiple Product Offers\Modify\_Sync\_WithQuoteStructure\_Appl yMul tipleOffersforQuote\_Response.xml

#### Request (New\_InMemory\_ApplyMultipleOffersforQuote)

See the following file to view the sample code:

...\Product Offer-Apply Multiple Product Offers\New\_InMemory\_ApplyMultipleOffersforQuote\_Request.xml

#### Response (New\_InMemory\_ApplyMultipleOffersforQuote)

See the following file to view the sample code:

...\Product Offer-Apply Multiple Product Offers\New\_InMemory\_ApplyMultipleOffersforQuote\_Response.xml

#### Request (New\_Sync\_WithQuote\_ApplyMultipleOffersforQuote)

See the following file to view the sample code:

...\Product Offer-Apply Multiple Product
Offers\New\_Sync\_WithQuote\_ApplyMultipleOffersforQuote\_Request.xml

#### Response (New\_Sync\_WithQuote\_ApplyMultipleOffersforQuote)

See the following file to view the sample code:

...\Product Offer-Apply Multiple Product Offers\New\_Sync\_WithQuote\_ApplyMultipleOffersforQuote\_Response.xml

# Interface Description (WSDL) for Product Offer - Apply Multiple Product Offers

To view the interface description for this Web service, navigate to the documentation library for Siebel applications on Oracle Technology Network, and click the Related Files link next to the link for *Siebel CRM Web Services Reference* to access a zip file. Extract the files in the zip file.

See the following file to view the message schema:

- ...WSDL\Apply Multiple Product Offers Webservice.wsdl
- ...XSD\ RAFProductOfferI 0. xsd
- ...XSD\SLS OM Order.xsd
- ...XSD\SIS OM Quote. xsd

## **ProductSearchService**

Use this business service (Search Product Service) for searching the Product business component and performing an eligibility check.

## **ProductSearchService Operations**

For a list of operations associated with this Web service, see Table 904.

Table 904. ProductSearchService Operations

| Node          | Description              | Туре                                       |
|---------------|--------------------------|--------------------------------------------|
| ExecuteSearch | Retrieves products based | Input: SearchProductInputSiebelMessage     |
|               | on passed criteria.      | Output: SearchProductResponseSiebelMessage |

#### Request Message Description: ExecuteSearch

For a description of this request message, see Table 905.

Table 905. Request Message Description: ExecuteSearch

| Node                               | Description                                                       | Туре   |
|------------------------------------|-------------------------------------------------------------------|--------|
| EligibilityMode                    | Eligibility mode.                                                 | String |
| ABOFlag                            | ABO flag.                                                         | String |
| AccountContractedProduc tsOnlyFlag | Flag designated only products contracted through a given account. | String |
| AccountId                          | Account ID.                                                       | String |
| AccountType                        | Type of Account.                                                  | String |
| ClassId                            | Class ID.                                                         | String |
| CurrencyCode                       | Currency code.                                                    | String |
| DiscountPercent                    | Discount in percent.                                              | String |
| DisplayName                        | Display name.                                                     | String |
| EligibilityDisplayMode             | Mode of eligibility.                                              | String |
| ExchangeDate                       | Date of exchange.                                                 | String |

Table 905. Request Message Description: ExecuteSearch

| Node         | Description                     | Туре   |
|--------------|---------------------------------|--------|
| HeaderId     | Header ID.                      | String |
| Mode         | Mode.                           | String |
| PriceListId  | Price List ID.                  | String |
| City         | City name.                      | String |
| PostalCode   | Postal code.                    | String |
| State        | State name.                     | String |
| Country      | Country name.                   | String |
| BusObjName   | Name of the business object.    | String |
| BusCompName  | Name of the business component. | String |
| SignalMode   | Signal mode.                    | String |
| ContextRowId | The context row ID.             | String |
| ContextMode  | The context mode.               | String |
| SearchText   | Search criteria.                | String |
| Hits         | Records to be fetched.          | String |
| Threshold    | Threshold value.                | String |
| Timeout      | Timeout value.                  | String |
| FromPrice    | Price range.                    | String |
| ToPrice      | Price range.                    | String |
| Attribute    | Attribute name.                 | String |
| Feature      | Feature.                        | String |

#### Response Message Description: ExecuteSearch

For a description of this response message, see Table 906.

Table 906. Response Message Description: ExecuteSearch

| Node         | Description                        | Туре   |
|--------------|------------------------------------|--------|
| TotalRecords | Total number of records retrieved. | String |
| ProductId    | Product ID.                        | String |

## **ProductSearchService Application Interface**

This topic describes the application objects called by this Web service. For more information on application implementation, refer to your application development documentation on Oracle Technology Network.

#### Service Object (Business Service or Workflow)

For a description of the service objects for this Web service, see Table 907.

Table 907. ProductSearchService Service Object

| Name                 | Boundary Object Type | Class             |
|----------------------|----------------------|-------------------|
| SearchProductService | Business Service     | CSSSrchProductSvc |

#### **Data Object (Integration Object)**

For a description of data objects for this Web service, see Table 908.

Table 908. ProductSearchService Data Object

| Siebel Repository Name             | External Name           |
|------------------------------------|-------------------------|
| Context                            | PDS Catalog Context     |
| SearchProductInputSiebelMessage    | SearchProductInputIO    |
| SearchProductResponseSiebelMessage | SearchProductResponseIO |

## **Example Package for ProductSearchService**

To view an example of messages for this Web service, navigate to the documentation library for Siebel Business Applications on Oracle Technology Network, and click the Related Files link next to the link for *Siebel CRM Web Services Reference* to access a zip file. Extract the files in the zip file.

#### Request

See the following file to view the sample code:

...\ProductSearchService\ProductSearchService\_request.xml

#### Response

See the following file to view the sample code:

...\ProductSearchServi ce\ProductSearchServi ce\_response. xml

#### Interface Description (WSDL) for ProductSearchService

To view the interface description for this Web service, navigate to the documentation library for Siebel Business Applications on Oracle Technology Network, and click the Related Files link next to the link for *Siebel CRM Web Services Reference* to access a zip file. Extract the files in the zip file.

...\ProductSearchServi ce\ProductSearch. wsdl

## **Promotion Asset Web Service**

Use this Web service to retrieve a promotion instance, which consists of the asset structure of a promotion and its related components as defined in the Installed Assets applet in Siebel CRM.

**NOTE:** This is an internal Web service used for Siebel and AIA integration. It should not be modified if an e2e setup is being used.

## **Promotion Asset Web Service Operations**

For a list of operations associated with this Web service, see Table 909.

Table 909. PromotionAssetWebService Operations

| Name                                      | Description                                |
|-------------------------------------------|--------------------------------------------|
| SWIAssetManagementPromotionQueryByExample | Queries for assets related to a promotion. |

## Request Message Description: SWIAs set Management Promotion Query By Example

For a description of this request message, see Table 910.

Table 910. Request Message Description: SWIAssetManagementPromotionQueryByExample

| Name                                                | Description                           | Туре                  |
|-----------------------------------------------------|---------------------------------------|-----------------------|
| ListofSWIAssetManagement<br>PromotionQueryByExample | Assets associated with the promotion. | Integration<br>Object |
| AssetMgmtPromotionAsset                             | The asset record.                     | String                |
| IntegrationId                                       | The Integration ID of the asset.      | String                |

## $Response\ Message\ Description:\ SWIAsset Management Promotion Query By Example$

For a description of this response message, see Table 911.

Table 911. Response Message Description: SWIAssetManagementPromotionQueryByExample

| Name                                             | Description                                         | Туре                  |
|--------------------------------------------------|-----------------------------------------------------|-----------------------|
| ListofSWIAssetManagementPromo tionQueryByExample | Container for assets associated with the promotion. | Integration<br>Object |
| SWIAssetMgmtPromotionAsset                       | The asset record.                                   | String                |
| AccountType                                      | Account type.                                       | String                |
| AssetId                                          | Asset ID.                                           | String                |
| BillingAccount                                   | Billing account.                                    | String                |
| BillingAccountId                                 | Billing account ID.                                 | String                |
| BillingProfileId                                 | Billing profile ID.                                 | String                |
| BillingProfileName                               | Billing profile name.                               | String                |

Table 911. Response Message Description: SWIAssetManagementPromotionQueryByExample

| Name                   | Description                              | Туре   |
|------------------------|------------------------------------------|--------|
| BillingType            | Billing type.                            | String |
| Comments               | Any comments.                            | String |
| IntegrationId          | The integration ID of the asset.         | String |
| Name                   | The asset name.                          | String |
| ParentAssetName        | Parent asset name.                       | String |
| ParentAssetNumber      | Parent asset number.                     | String |
| ProdItemId             | Product item ID.                         | String |
| ProdPromId             | Product promotion ID.                    | String |
| ProdPromInstanceId     | Product promotion instance ID.           | String |
| ProdPromName           | Product promotion name.                  | String |
| ProdPromRuleId         | Product promotion rule ID.               | String |
| ProdPromSourceId       | The source ID of the product promotion.  | String |
| ProdType               | Product type.                            | String |
| Productid              | The product ID.                          | String |
| ProductName            | The product name.                        | String |
| ProductSPNDefinitionId | The class part number ID of the product. | String |
| ProductType            | Product type.                            | String |
| ProductVersion         | Product version.                         | String |
| ProductXAClassId       | The class ID of the product.             | String |
| PromGroupId            | Promotion group ID.                      | String |
| PromGroupInstanceId    | Promotion group instance ID.             | String |
| PromGroupName          | Promotion group name.                    | String |
| PromGroupRuleId        | Promotion group rule ID.                 | String |
| PromGroupRuleType      | Promotion group rule type.               | String |
| PromotionGroupType     | Promotion group type.                    | String |
| Quantity               | Quantity value.                          | String |
| RootAssetId            | Root asset ID.                           | String |
| RootIntegrationId      | Root integration ID.                     | String |
| RootProdPromInstanceId | Root product promotion instance ID.      | String |
| RootProductId          | Root product ID.                         | String |
| RootPromotionGroupId   | Root promotion group ID.                 | String |
|                        |                                          |        |

Table 911. Response Message Description: SWIAssetManagementPromotionQueryByExample

| Name                                       | Description                                                   | Туре                |
|--------------------------------------------|---------------------------------------------------------------|---------------------|
| RootPromotionId                            | Root promotion ID.                                            | String              |
| ServiceAccount                             | Service account.                                              | String              |
| ServiceAccountId                           | Service account ID.                                           | String              |
| ServiceFlag                                | Service flag.                                                 | String              |
| ServiceType                                | Service type.                                                 | String              |
| Status                                     | Status.                                                       | String              |
| Туре                                       | Promotion type.                                               | String              |
| ServiceInstance                            | Service instance.                                             | String              |
| ListofSwiAssetMgmtPromotionCom ponentAsset | Container for component assets associated with the promotion. | Integration object. |
| SwiAssetMgmtPromotionCompone ntAsset       | Promotion component assets.                                   | String              |
| AccountType                                | Account type.                                                 | String              |
| AssetId                                    | Asset ID.                                                     | String              |
| BillingAccount                             | Billing account.                                              | String              |
| BillingAccountId                           | Billing account ID.                                           | String              |
| BillingProfileId                           | Billing profile ID.                                           | String              |
| BillingProfileName                         | Billing profile name.                                         | String              |
| BillingType                                | Billing type.                                                 | String              |
| Comments                                   | Any comments.                                                 | String              |
| IntegrationId                              | The integration ID of the asset.                              | String              |
| Name                                       | The asset name.                                               | String              |
| ParentAssetName                            | Parent asset name.                                            | String              |
| ParentAssetNumber                          | Parent asset number.                                          | String              |
| ProdItemId                                 | Product item ID.                                              | String              |
| ProdPromId                                 | Product promotion ID.                                         | String              |
| ProdPromInstanceId                         | Product promotion instance ID.                                | String              |
| ProdPromName                               | Product promotion name.                                       | String              |
| ProdPromRuleId                             | Product promotion rule ID.                                    | String              |
| ProdPromSourceId                           | The source ID of the product promotion.                       | String              |
| ProdType                                   | Product type.                                                 | String              |
|                                            |                                                               |                     |

Table 911. Response Message Description: SWIAssetManagementPromotionQueryByExample

| Name                   | Description                              | Туре   |
|------------------------|------------------------------------------|--------|
| Productid              | The product ID.                          | String |
| ProductName            | The product name.                        | String |
| ProductSPNDefinitionId | The class part number ID of the product. | String |
| ProductType            | Product type.                            | String |
| ProductVersion         | Product version.                         | String |
| ProductXAClassId       | The class ID of the product.             | String |
| PromGroupId            | Promotion group ID.                      | String |
| PromGroupInstanceId    | Promotion group instance ID.             | String |
| PromGroupName          | Promotion group name.                    | String |
| PromGroupRuleId        | Promotion group rule ID.                 | String |
| PromGroupRuleType      | Promotion group rule type.               | String |
| PromotionGroupType     | Promotion group type.                    | String |
| Quantity               | Quantity value.                          | String |
| RootAssetId            | Root asset ID.                           | String |
| RootIntegrationId      | Root integration ID.                     | String |
| RootProdPromInstanceId | Root product promotion instance ID.      | String |
| RootProductId          | Root product ID.                         | String |
| RootPromotionGroupId   | Root promotion group ID.                 | String |
| RootPromotionId        | Root promotion ID.                       | String |
| ServiceAccount         | Service account.                         | String |
| ServiceAccountId       | Service account ID.                      | String |
| ServiceFlag            | Service flag.                            | String |
| ServiceType            | Service type.                            | String |
| Status                 | Status.                                  | String |
| Туре                   | Promotion type.                          | String |
| ServiceInstance        | Service instance.                        | String |

## PromotionAssetWebService Application Interface

This topic describes the application objects called by this Web service. For more information on application implementation, refer to your application development documentation on Oracle Technology Network.

#### Service Object (Business Service or Workflow)

For a description of the service objects for this Web service, see Table 912.

Table 912. PromotionAssetWebService Service Object

| Name                              | Boundary Object Type | Class                 |
|-----------------------------------|----------------------|-----------------------|
| SWI Asset Management<br>Promotion | Business Service     | CSSEAIDataSyncService |

#### **Data Object (Integration Object)**

For a description of data objects for this Web service, see Table 913.

Table 913. PromotionAssetWebService Data Object

| Siebel Repository Name      | External Name        |
|-----------------------------|----------------------|
| SWIAssetManagementPromotion | SWIAssetManagementIO |

## **Example Package for PromotionAssetWebService**

To view an example of messages for this Web service, navigate to the documentation library for Siebel Business Applications on Oracle Technology Network, and click the Related Files link next to the link for *Siebel CRM Web Services Reference* to access a zip file. Extract the files in the zip file.

#### Request

See the following file to view the sample code:

...\PromotionAssetWebService\Request.xml

#### Response

See the following file to view the sample code:

...\Promoti onAssetWebServi ce\Response. xml

## Interface Description (WSDL) for PromotionAssetWebService

To view the interface description for this Web service, navigate to the documentation library for Siebel Business Applications on Oracle Technology Network, and click the Related Files link next to the link for *Siebel CRM Web Services Reference* to access a zip file. Extract the files in the zip file.

...\Promoti onAssetWebServi ce\Promoti onAssetWebServi ce. wsdl

## **PromotionWebService**

**NOTE:** This version of PromotionWebService is available only for implementations of Siebel CRM from version 8.1 and later. To use PromotionWebService with Siebel CRM version 8.0, see version 8.0 of *Siebel CRM Web Services Reference*.

Use this Web service to get product promotion information, apply product promotion, get promotion commitment information and to upgrade a promotion.

## **PromotionWebService Operations**

For a list of operations associated with this Web service, see Table 914.

Table 914. PromotionWebService Operations

| Name                          | Description                                                                                                    |
|-------------------------------|----------------------------------------------------------------------------------------------------|
| getProductPromotionDefinition | Returns promotion detail information.                                                                                   |
| ApplyProductPromotion         | Add a promotion and all default components to a quote or order.                                                         |
| getPromotionCommitments       | Get promotion commitment information for a given promotion asset.                                                       |
| UpgradePromotionToQuote       | Upgrade or migrate a promotion instance to another promotion and generate a quote with the updated assets information.  |
| UpgradePromotionToOrder       | Upgrade or migrate a promotion instance to another promotion and generate an order with the updated assets information. |

#### Request Message Description: GetProductPromotionDefinition

For a description of this request message, see Table 915.

Table 915. Request Message Description: GetProductPromotionDefinition

| Name                  | Description                                                  | Туре           |
|-----------------------|--------------------------------------------------------------|----------------|
| EligibilityMode       | Optional, default value as 2. Could be 0, 1, 2.              | Not applicable |
| PricingMode           | Optional, default value as Y. Y or N.                        | Not applicable |
| LoadAllDomainFlag     | Required value of Y or N.                                    | Not applicable |
| LoadDefaultDomainFlag | Required value of Y or N.                                    | Not applicable |
| LoadPromDefFlag       | Required value of Y or N.                                    | Not applicable |
| ContextMode           | Required, Siebel Context or External Context.                | Not applicable |
| Context               | Required, in SiebelMessage format of IO PDS Catalog Context. | Not applicable |
| ProdPromRuleType      | Optional, Product or Pricing.                                | Not applicable |

## Response Message Description: GetProductPromotionDefinition

For a description of this response message, see Table 916.

Table 916. Response Message Description: GetProductPromotionDefinition

| Name               | Description                                                                                                    | Туре           |
|--------------------|----------------------------------------------------------------------------------------------------|----------------|
| ProdPromDefinition | In SiebelMessage format of the integration object ISS Promotion Definition for WS.                                                                                                   | Not applicable |
| PromDomainProduct  | In SiebelMessage format of the integration object PDS Product Interface'. Could be either default domain product details or all domain product details depending on input arguments. | Not applicable |
| Err_spcCode        | Error Code if error occurred.                                                                                                    | Not applicable |
| Err_spcMessage     | Error Message if error occurred.                                                                                                    | Not applicable |

## Request Message Description: ApplyProductPromotion

For a description of this request message, see Table 917.

Table 917. Request Message Description: ApplyProductPromotion

| Name               | Description                                                                                                    | Туре           |
|--------------------|----------------------------------------------------------------------------------------------------|----------------|
| EligibilityMode    | Optional. The default value is 2. Could be 0, 1, 2.                                                                                                    | Not applicable |
| PricingMode        | Optional. The default value as Y. Possible values are Y or N.                                                                                                    | Not applicable |
| ProdPromId         | Required.                                                                                                    | Not applicable |
| ProdPromInstanceId | Optional, depending on usage scenarios. This parameter lets you add a promotion to an existing quote and associate products already on the quote with the promotion.  For more information on using this parameter, see My Oracle Support and query for Doc ID: 1924501.1. | Not applicable |
| LineItemId         | Optional, depending on usage scenarios.                                                                                                    | Not applicable |
| Quantity           | Optional. The default value is 1.                                                                                                    | Not applicable |
| SiebelMessage      | Required, in SiebelMessage format of the integration object PDS Quote.                                                                                                    | Not applicable |

## Response Message Description: ApplyProductPromotion

For a description of this response message, see Table 918.

Table 918. Response Message Description: ApplyProductPromotion

| Name           | Description                                                            | Туре           |
|----------------|------------------------------------------------------------------------|----------------|
| SiebelMessage  | Required. In SiebelMessage format of the integration object PDS Quote. | Not applicable |
| Err_spcCode    | Error code if one occurred.                                            | Not applicable |
| Err_spcMessage | Error message if one occurred.                                         | Not applicable |

## Request Message Description: getPromotionCommitments

For a description of this request message, see Table 919.

Table 919. Request Message Description: getPromotionCommitments

| Name                 | Description                                                     | Туре   |
|----------------------|-----------------------------------------------------------------|--------|
| Asset Integration Id | Required. Asset Integration ID of the Promotion Instance Asset. | String |

## Response Message Description: getPromotionCommitments

For a description of this response message, see Table 920.

Table 920. Response Message Description: getPromotionCommitments

| Name                 | Description                                                      | Туре               |
|----------------------|------------------------------------------------------------------|--------------------|
| PromotionCommitments | An instance of the integration object ISS Promotion Commitments. | Integration Object |

## Request Message Description: UpgradePromotionToQuote

For a description of this request message, see Table 921.

Table 921. Request Message Description: UpgradePromotionToQuote

| Name               | Description                                                                                             | Туре   |
|--------------------|----------------------------------------------------------------------------------------------------|--------|
| NewPromotionId     | Required. Rowld of new promotion.                                                                       | String |
| AssetNumber        | Asset number of the selected promotion asset. Provide either AssetNumber or AssetIntegrationId.         | String |
| AssetIntegrationId | Asset integration ID of the selected promotion asset. Provide either AssetNumber or AssetIntegrationId. | String |

Table 921. Request Message Description: UpgradePromotionToQuote

| Name                  | Description                                                                                                    | Туре   |
|-----------------------|----------------------------------------------------------------------------------------------------|--------|
| ActiveDocumentId      | A Document in Siebel Order Management refers to a Quote or an Order. Each Document can have multiple children (Quote Items or Order Line Items). ActiveDocumentId refers to the current active Document that the current process is working on. In this Web service call, it is the Quote ID of the active Quote to which the generated quote item has to be added. This is an optional input. | String |
| AccountId             | Account ID of the account that owns the selected promotion asset being upgraded.                                                                                                    | String |
| OverridePenaltyAmount | Penalty amount for upgrading the promotion, if any.                                                                                                    | String |
| OverrideProratePlanId | If there is a penalty for upgrading the promotion, also pass in the prorate plan used to prorate this penalty, if any.                                                                                                    | String |

## Response Message Description: UpgradePromotionToQuote

For a description of this response message, see Table 922.

Table 922. Response Message Description: UpgradePromotionToQuote

| Name    | Description                                      | Туре               |
|---------|--------------------------------------------------|--------------------|
| QuoteIO | An instance of the integration object PDS Quote. | Integration Object |

## Request Message Description: UpgradePromotionToOrder

For a description of this request message, see Table 923.

Table 923. Request Message Description: UpgradePromotionToOrder

| Name               | Description                                                                                                    | Туре   |
|--------------------|----------------------------------------------------------------------------------------------------|--------|
| NewPromotionId     | Required. Rowld of new promotion.                                                                                                    | String |
| AssetNumber        | Asset Number of the selected promotion asset. Provide either AssetNumber or AssetIntegrationId.                                                                                                    | String |
| AssetIntegrationId | Asset Integration ID of the selected promotion asset. Provide either AssetNumber or AssetIntegrationId.                                                                                                    | String |
| ActiveDocumentId   | A Document in Siebel Order Management refers to a Quote or an Order. Each Document can have multiple children (Quote Items or Order Line Items). ActiveDocumentId refers to the current active Document that the current process is working on. In this Web service call, it is the Order ID of the active Order to which the generated order item has to be added. This is an optional input. | String |
| AccountId          | Account ID of the account that owns the selected promotion asset being upgraded.                                                                                                    | String |

Table 923. Request Message Description: UpgradePromotionToOrder

| Name                  | Description                                                                                                    | Туре   |
|-----------------------|----------------------------------------------------------------------------------------------------|--------|
| OverridePenaltyAmount | Penalty amount for upgrading the promotion, if any.                                                                    | String |
| OverrideProratePlanId | If there is a penalty for upgrading the promotion, also pass in the prorate plan used to prorate this penalty, if any. | String |

## Response Message Description: UpgradePromotionToOrder

For a description of this response message, see Table 924.

Table 924. Response Message Description: UpgradePromotionToOrder

| Name    | Description                                      | Туре               |
|---------|--------------------------------------------------|--------------------|
| OrderIO | An instance of the integration object PDS Order. | Integration Object |

## **PromotionWebService Application Interface**

This topic describes the application objects called by this Web service. For more information on application implementation, refer to your application development documentation on Oracle Technology Network.

#### Service Object (Business Service or Workflow)

For a description of the service objects for this Web service, see Table 925.

Table 925. PromotionWebService Service Objects

| Name                                       | Boundary Object Type |
|--------------------------------------------|----------------------|
| ISS Promotion WS - GetPromotionCommitments | Workflow             |
| ISS Promotion WS-Upgrade Promotion-Quote   | Workflow             |
| ISS Promotion WS-Upgrade Promotion-Order   | Workflow             |

#### **Data Object (Integration Object)**

For a description of data objects for this Web service, see Table 926.

Table 926. PromotionWebService Data Objects

| Siebel Repository Name    | External Name             |
|---------------------------|---------------------------|
| ISS Promotion Commitments | ISS Promotion Commitments |
| PDS Quote                 | PDS Quote                 |
| PDS Order                 | PDS Order                 |

## **Example Package for PromotionWebService**

To view an example of messages for this Web service, navigate to the documentation library for Siebel Business Applications on Oracle Technology Network, and click the Related Files link next to the link for *Siebel CRM Web Services Reference* to access a zip file. Extract the files in the zip file.

## Interface Description (WSDL) for PromotionWebService

To view the interface description for this Web service, navigate to the documentation library for Siebel Business Applications on Oracle Technology Network, and click the Related Files link next to the link for *Siebel CRM Web Services Reference* to access a zip file. Extract the files in the zip file.

...\Promoti onWebServi ce\Promoti onWebServi ce. wsdI

## QueryTransportationSalesOrder ItineraryListSiebelReqABCSImpl Web Service

Use this outbound Web service to submit an order to the rating engine and get ratings in response. This Web service submits an order request to the third-party application to get feasible solutions for this transportation order.

# $\label{lem:constraint} Query Transportation Sales Order Itinerary List Siebel Req ABCSI mpl Operations$

For a list of operations associated with this Web service, see Table 927.

Table 927. QueryTransportationSalesOrderItineraryList Operations

| Name                                       | Description               |
|--------------------------------------------|---------------------------|
| QueryTransportationSalesOrderItineraryList | Submits the order request |

#### Request Message Description: QueryTransportationSalesOrderItineraryList

For a description of this request message, see Table 928.

Table~928.~Request~Message~Description:~Query Transportation Sales Order Itinerary List~Algorithms and the property of the contraction of the contraction of the co

| Node                                                                         | Description | Туре                  |
|------------------------------------------------------------------------------|-------------|-----------------------|
| CustomHeaderContext                                                          | Optional    | Hierarchy             |
| QueryTransportationSalesOrderItineraryListReqMsg:Query TransportationSales_1 | Optional    | Integration<br>Object |

## $Response\ Message\ Description:\ Query Transportation Sales Order Itinerary List$

For a description of this response message, see Table 929.

Table 929. Response Message Description: QueryTransportationSalesOrderItineraryList

| Node                                                                        | Description | Туре                  |
|-----------------------------------------------------------------------------|-------------|-----------------------|
| QueryTransportationSalesOrderItineraryListReqMsg:QueryTransportationSales_1 | Optional    | Integration<br>Object |

# QueryTransportationSalesOrderItineraryListSiebelReqABCSImplService Application Interface

This topic describes the application objects called by this Web service. For more information on application implementation, refer to your application development documentation on Oracle Technology Network.

#### Service Object (Business Service or Workflow)

For a description of the service objects for this Web service, see Table 930.

Table 930. QueryTransportationSalesOrderItineraryListSiebelReqABCSImplService Service Object

| Siebel Repository Name                                              | Boundary Object Type | Class                   |
|---------------------------------------------------------------------|----------------------|-------------------------|
| QueryTransportationSalesOrderItinerar yListSiebelReqABCSImplService | Business Service     | CSSWSOutboundDispatcher |

This object is called from the virtual business component context. Unlike other Web services, which are generally called by clicking a button or selecting a menu item, this Web service is called when an applet based on the appropriate virtual business component is displayed.

#### **Data Objects (Integration Object)**

For a description of data objects for this Web service, see Table 931.

Table 931. QueryTransportationSalesOrderItineraryListSiebelReqABCSImplService Data Objects

| Siebel Repository Name    | External Name        |
|---------------------------|----------------------|
| SWIOrderIO                | PDS Simplified Order |
| SWIOrderEntry(Sales)IORes | Order Entry (Sales)  |

#### Methods

For a description of the methods for this Web service, see Table 932.

Table 932. QueryTransportationSalesOrderItineraryListSiebelReqABCSImplService Methods

| Operation                 | Method               |
|---------------------------|----------------------|
| SWIOrderIO                | PDS Simplified Order |
| SWIOrderEntry(Sales)IORes | Order Entry (Sales)  |

## Example Package for QueryTransportationSalesOrderItineraryListSiebelReqABCSImpl Service

To view an example of the messages for this Web service, navigate to the documentation library for Siebel Business Applications on Oracle Technology Network, and click the Related Web Services Files link, next to the link for Siebel CRM Web Services Reference, to access a zip file. Extract the files from the zip file.

#### Request

See the following file to view the sample code:

...\SWI Submi tOrder\Ratings\_Request.xml

## Message Schema (WSDL) for QueryTransportationSalesOrderItineraryListSiebelReqABCSImpl Service

To view the message schema for this Web service, navigate to the documentation library for Siebel Business Applications on Oracle Technology Network, and click the Related Web Services Files link, next to the link for *Siebel CRM Web Services Reference*, to access a zip file. Extract the files from the zip file.

. . . WSDL\Ratings. wsdl

## QuoteAddItemsWS

Use this Web service to add the default instance (products) to the Quote Object.

## **QuoteAddItemsWS Operations**

For a list of operations associated with this Web service, see Table 933.

Table 933. QuoteAddItemsWS operations

| Name          | Description           |
|---------------|-----------------------|
| QuoteAddItems | Add quote line items. |

## Request Message Description: QuoteAdd Items

For a description of this request message, see Table 934.

Table 934. Request Message Description: QuoteAdd Items

| Node                  | Description                                                                                                    |
|-----------------------|----------------------------------------------------------------------------------------------------|
| Instance              | Required. An instance of the integration object PDS Quote.                                                                                                    |
| GetProductDataRequest | Required. An instance of the integration object Added Products. The namespace is http://siebel.com/OrderManagement/Quote/ProductData. This instance will include the product IDs that will be added. |
| Item, ProductId       | Required field for each item. The product that will be added to the Instance.                                                                                                    |
| Item, Quantity        | Quantity of the product. Not a required field. The default value is 1.                                                                                                    |
| GetPricing            | Y or N. Turns on (Y) or off (N) Pricing.                                                                                                    |
| CheckEligibility      | Y or N. Turns on (Y) or off (N) Eligibility Check.                                                                                                    |

#### Response Message Description: QuoteAddItems

For a description of this response message, see Table 935.

Table 935. Response Message Description: QuoteAddItems

| Node     | Description                                                                                                    |
|----------|----------------------------------------------------------------------------------------------------|
| Instance | Same as the input argument Instance. For information, see  Table 934 on page 440. Based on the integration object PDS Quote.  The updated instance will contain the new added products. |

## **QuoteAddItems Application Interface**

This topic describes the application objects called by the this Web service. For more information on application implementation, refer to your application development documentation on Oracle Technology Network.

#### Service Object (Business Service or Workflow)

For a description of the service objects for this Web service, see Table 936.

Table 936. QuoteAddItems Service Object

| Name                                | Boundary Object Type | Class (if BusService) |
|-------------------------------------|----------------------|-----------------------|
| Web Channel Quote Add Default Items | Workflow             | Not applicable        |

#### **Data Object (Integration Object)**

For a description of data objects for this Web service, see Table 937.

Table 937. QuoteAddItems Data Objects

| Siebel Repository Name | External Name        |
|------------------------|----------------------|
| Added Products         | None (XML)           |
| PDS Quote              | PDS Simplified Quote |

## **Example Package for QuoteAddItems**

To view an example of messages for this Web service, navigate to the documentation library for Siebel applications on Oracle Technology Network, and click the Related Files link next to the link for *Siebel CRM Web Services Reference* to access a zip file. Extract the files in the zip file.

#### Request

See the following file to view the sample code:

...\QuoteAddItemsWS\QuoteAddItemsWS\_request.xml

#### Response

See the following file to view the sample code:

...\QuoteAddItemsWS\QuoteAddItemsWS\_response.xml

## Message Schema (WSDL) for QuoteAddItems

To view the message schema for this Web service, navigate to the documentation library for Siebel applications on Oracle Technology Network, and click the Related Files link next to the link for *Siebel CRM Web Services Reference* to access a zip file. Extract the files in the zip file.

...\QuoteAddItemsWS\http\_siebeI.com\_OrderManagement\_Quote\_QuoteAddItemsWS.wsdI

## QuoteCheckOutWebService

Use this Web service to perform payment authorizations for quotes.

## **QuoteCheckOutWebService Operations**

For a list of operations associated with this Web service, see Table 938.

Table 938. QuoteCheckOutWebService Operations

| Node          | Description                                                                                                    |
|---------------|----------------------------------------------------------------------------------------------------|
| QuoteCheckOut | Executes payment authorization. If the authorization fails, then the operation stops and returns. Otherwise, the quote is submitted to order. |

#### Request Message Description: QuoteCheckOut

For a description of this request message, see Table 939.

Table 939. Request Message Description: QuoteCheckOut

| Node                | Description                                                                                                    | Туре           |
|---------------------|----------------------------------------------------------------------------------------------------|----------------|
| QuoteCheckOut_Input | The request message includes the ID of the quote to be submitted, a flag to indicate whether to do credit card authorization, and a flag to indicate whether to submit the quote to order. | ComplexType    |
| Invokeld            | Not used.                                                                                                    | Not applicable |

#### Response Message Description: QuoteCheckOut

For a description of this response message, see Table 940.

Table 940. Response Message Description: QuoteCheckOut

| Node                 | Description                                                             | Туре        |
|----------------------|-------------------------------------------------------------------------|-------------|
| QuoteCheckOut_Output | The response message includes the ID of the order converted from quote. | ComplexType |

## **Example Package for QuoteCheckOutWebService**

To view an example of messages for this Web service, navigate to the documentation library for Siebel Business Applications on Oracle Technology Network, and click the Related Files link next to the link for *Siebel CRM Web Services Reference* to access a zip file. Extract the files in the zip file.

#### Request

See the following file to view the sample code:

...\QuoteCheckOutWebService\QuoteCheckOutWebService\_request.xml

#### Response

See the following file to view the sample code:

...\QuoteCheckOutWebService\QuoteCheckOutWebService\_response.xml

## Interface Description (WSDL) for QuoteCheckOutWebService

To view the interface description for this Web service, navigate to the documentation library for Siebel Business Applications on Oracle Technology Network, and click the Related Files link next to the link for *Siebel CRM Web Services Reference* to access a zip file. Extract the files in the zip file.

...\QuoteCheckOutWebService\QuoteCheckOutWebService.wsdl

## QuoteDetailWebService

Use this Web service to retrieve, update, insert, or delete details on a quote record.

## **QuoteDetailWebService Operations**

For a list of operations associated with this Web service, see Table 941.

Table 941. QuoteDetailWebService Operations

| Node              | Description                          |
|-------------------|--------------------------------------|
| QuoteDetailGet    | Requests and retrieves quote detail. |
| QuoteDetailUpdate | Updates quote details.               |
| QuoteDetailInsert | Inserts new quote detail.            |
| QuoteDetailDelete | Deletes quote details.               |
| QuoteDetailInit   | Quote is initialized from database.  |

## Request Message Description: QuoteDetailGet

For a description of this request message, see Table 942.

Table 942. Request Message Description: QuoteDetailGet

| Node                 | Description                                                                 | Туре        |
|----------------------|-----------------------------------------------------------------------------|-------------|
| QuoteDetailGet_Input | Quote object passed to the Web service.<br>It includes the search criteria. | ComplexType |

#### Response Message Description: QuoteDetailGet

For a description of this response message, see Table 943.

Table 943. Response Message Description: QuoteDetailGet

| Node                  | Description                                                                                    | Туре        |
|-----------------------|------------------------------------------------------------------------------------------------|-------------|
| QuoteDetailGet_Output | Quote object returned. It includes the detail of the quote header and the payment information. | ComplexType |

#### Request Message Description: QuoteDetailUpdate

For a description of this request message, see Table 944.

Table 944. Request Message Description: QuoteDetailUpdate

| Node                    | Description                        | Туре        |
|-------------------------|------------------------------------|-------------|
| QuoteDetailUpdate_Input | Quote to be updated into database. | ComplexType |

## Response Message Description: QuoteDetailUpdate

For a description of this response message, see Table 945.

Table 945. Response Message Description: QuoteDetailUpdate

| Node                     | Description                              | Туре        |
|--------------------------|------------------------------------------|-------------|
| QuoteDetailUpdate_Output | Quote returned with updated information. | ComplexType |

#### Request Message Description: QuoteDetailInsert

For a description of this request message, see Table 946.

Table 946. Request Message Description: QuoteDetailInsert

| Node                    | Description                             | Туре        |
|-------------------------|-----------------------------------------|-------------|
| QuoteDetailInsert_Input | Quote to be inserted into the database. | ComplexType |

#### Response Message Description: QuoteDetailInsert

For a description of this response message, see Table 947.

Table 947. Response Message Description: QuoteDetailInsert

| Node                     | Description                          | Туре        |
|--------------------------|--------------------------------------|-------------|
| QuoteDetailDelete_Output | Quote returned from the Web service. | ComplexType |

## Request Message Description: QuoteDetailDelete

For a description of this request message, see Table 948.

Table 948. Request Message Description: QuoteDetailDelete

| Node                    | Description                        | Туре        |
|-------------------------|------------------------------------|-------------|
| QuoteDetailDelete_Input | Quote to be deleted from database. | ComplexType |

#### Response Message Description: QuoteDetailDelete

For a description of this response message, see Table 949.

Table 949. Response Message Description: QuoteDetailDelete

| Node                     | Description                          | Туре        |
|--------------------------|--------------------------------------|-------------|
| QuoteDetailDelete_Output | Quote returned from the Web service. | ComplexType |

#### Request Message Description: QuoteDetailInit

For a description of this request message, see Table 950.

Table 950. Request Message Description: QuoteDetailInit

| Node                  | Description                                | Туре        |
|-----------------------|--------------------------------------------|-------------|
| QuoteDetailInit_Input | Quote to be initialized from the database. | ComplexType |

#### Response Message Description: QuoteDetailInit

For a description of this response message, see Table 951.

Table 951. Response Message Description: QuoteDetailInit

| Node                   | Description                          | Туре        |
|------------------------|--------------------------------------|-------------|
| QuoteDetailInit_Output | Quote returned from the Web service. | ComplexType |

## **Example Package for QuoteDetailWebService**

To view an example of messages for this Web service, navigate to the documentation library for Siebel Business Applications on Oracle Technology Network, and click the Related Files link next to the link for *Siebel CRM Web Services Reference* to access a zip file. Extract the files in the zip file.

## Request

See the following file to view the sample code:

...\QuoteDetailWebService\QuoteDetailWebService\_request.xml

#### Response

See the following file to view the sample code:

...\QuoteDetailWebService\QuoteDetailWebService\_response.xml

## Interface Description (WSDL) for QuoteDetailWebService

To view the interface description for this Web service, navigate to the documentation library for Siebel Business Applications on Oracle Technology Network, and click the Related Files link next to the link for *Siebel CRM Web Services Reference* to access a zip file. Extract the files in the zip file.

. . . \QuoteDetai | WebServi ce\QuoteDetai | WebServi ce. wsdl

## **QuoteWebService and OrderWebService**

Use this set of Web services to manipulate the Quote or Order data.

## **QuoteWebService and OrderWebService Operations**

For a list of operations associated with this Web service, see Table 952.

Table 952. QuoteWebService and OrderWebService operations

| Name              | Description                                                                                                    |
|-------------------|----------------------------------------------------------------------------------------------------|
| SynchronizeQuote  | Provides CRUD operations on quote and quote items.                                                                                                    |
|                   | SyncronizeQuote is a standard EAI-based synchronization operation using the PDQ Quote integration object. For more information see the topic on the Synchronize method in <i>Integration Platform Technologies: Siebel Enterprise Application Integration</i> . |
| Update Order      | Updates the order header information.                                                                                                    |
| Update Order Item | Updates the line items for a specific order.                                                                                                    |
| Update Quote      | Updates the quote header information.                                                                                                    |
| Update Quote Item | Updates the line items for a specific quote.                                                                                                    |
| Delete Order      | Deletes a given order.                                                                                                    |
| Delete Order Item | Deletes the line items on a specific order.                                                                                                    |
| Delete Quote      | Deletes a given quote.                                                                                                    |
| Delete Quote Item | Deletes the line items on a specific quote.                                                                                                    |
| Insert Order      | Inserts an order.                                                                                                    |
| Insert Order Item | Adds the line items on a given order.                                                                                                    |
| Insert Quote      | Inserts a quote.                                                                                                    |
| Insert Quote Item | Adds the line items on a given quote.                                                                                                    |
| Get Quote         | Queries the quote.                                                                                                    |
| Get Order         | Queries an order.                                                                                                    |

## Request Message Description: SynchronizeQuote

For a description of this request message, see Table 953.

Table 953. Request Message Description: SynchronizeQuote

| Node    | Description |
|---------|-------------|
| QuoteIO | Required.   |

## Response Message Description: SynchronizeQuote

For a description of this response message, see Table 954.

Table 954. Response Message Description: SynchronizeQuote

| Node    | Description |
|---------|-------------|
| QuoteIO | Required.   |

## Request Message Description: Query, Update, Delete Quote

For a description of this request message, see Table 955.

Table 955. Request Message Description: Query, Update, Delete Quote

| QueryByExample/QueryById/InsertQuote/DeleteQuote Request Message |                                                            |
|------------------------------------------------------------------|------------------------------------------------------------|
| Node                                                             | Description                                                |
| QuoteIO                                                          | Required. An instance of the integration object PDS Quote. |

#### Response Message Description: Query, Update, Delete, Quote

For a description of this response message, see Table 956.

Table 956. Response Message Description: Query, Update, Delete, Quote

| QueryByExample/QueryById/InsertQuote/DeleteQuote Response Message |                                                            |
|-------------------------------------------------------------------|------------------------------------------------------------|
| Node                                                              | Description                                                |
| QuoteIO                                                           | Required. An instance of the integration object PDS Quote. |

## Request Message Description: Query, Update, Delete Quote Item

For a description of this request message, see Table 957.

Table 957. Request Message Description: Query, Update, Delete Quote Item

| QueryByExample/UpdateQuoteItem/InsertQuoteItem/DeleteQuoteItem Request Message |                                                                 |
|--------------------------------------------------------------------------------|-----------------------------------------------------------------|
| Node                                                                           | Description                                                     |
| QuoteItemIO                                                                    | Required. An instance of the integration object PDS Quote Item. |

## Response Message Description: Query, Update, Delete Quote Item

For a description of this response message, see Table 958.

Table 958. Response Message Description: Query, Update, Delete Quote Item

| QueryByExample/UpdateQuoteItem/InsertQuoteItem/DeleteQuoteItem Response Message |                                                                 |
|---------------------------------------------------------------------------------|-----------------------------------------------------------------|
| Node                                                                            | Description                                                     |
| QuoteItemIO                                                                     | Required. An instance of the integration object PDS Quote Item. |

## Request Message Description: Query, Update, Delete Order

For a description of this request message, see Table 959.

Table 959. Request Message Description: Query, Update, Delete Order

| QueryByExample/QueryById/InsertOrder/DeleteOrder Request Message |                                                            |
|------------------------------------------------------------------|------------------------------------------------------------|
| Node                                                             | Description                                                |
| OrderIO                                                          | Required. An instance of the integration object PDS Order. |

## Response Message Description: Query, Update, Delete Order

For a description of this response message, see Table 960.

Table 960. Response Message Description: Query, Update, Delete Order

| QueryByExample/QueryById/InsertOrder/DeleteOrder Response Message |                                                            |
|-------------------------------------------------------------------|------------------------------------------------------------|
| Node                                                              | Description                                                |
| OrderIO                                                           | Required. An instance of the integration object PDS Order. |

## Request Message Description: Query, Update, Delete Order Item

For a description of this request message, see Table 961.

Table 961. Request Message Description: Query, Update, Delete Order Item

| QueryByExample/UpdateOrderItem/InsertOrderItem/DeleteOrderItem Request Message |                                                                 |
|--------------------------------------------------------------------------------|-----------------------------------------------------------------|
| Node                                                                           | Description                                                     |
| OrderItemIO                                                                    | Required. An instance of the integration object PDS Order Item. |

## Response Message Description: Query, Update, Delete Order Item

For a description of this response message, see Table 962.

Table 962. Response Message Description: Query, Update, Delete Order Item

| QueryByExample/UpdateOrderItem/InsertOrderItem/DeleteOrderItem Response Message |             |  |
|---------------------------------------------------------------------------------|-------------|--|
| Node                                                                            | Description |  |
| OrderItemIO Required. An instance of the integration object PDS Order Item.     |             |  |

## **QuoteWebService and OrderWebService Application Interface**

This topic describes the application objects called by the this Web service. For more information on application implementation, refer to your application development documentation on Oracle Technology Network.

#### Service Object (Business Service or Workflow)

For a description of the service objects for this Web service, see Table 963.

Table 963. QuoteWebService and OrderWebService Service Objects

| Name           | Boundary Object Type | Class (if BusService) |
|----------------|----------------------|-----------------------|
| PDQ Quote      | BusinessService      | CSSEAIDataSyncService |
| PDS Quote      | Business Service     | CSSEAIDataSyncService |
| PDS Quote Item | Business Service     | CSSEAIDataSyncService |
| PDS Order      | Business Service     | CSSEAIDataSyncService |
| PDS Order Item | Business Service     | CSSEAIDataSyncService |

## **Data Object (Integration Object)**

For a description of data objects for this Web service, see Table 964.

Table 964. QuoteWebService and OrderWebService Data Objects

| Siebel Repository Name | External Name        |
|------------------------|----------------------|
| PDS Quote              | PDS Simplified Quote |
| PDS Quote Item         | PDS Simplified Quote |
| PDS Order              | PDS Simplified Order |
| PDS Order Item         | PDS Simplified Order |

## **Example Package for QuoteWebService**

To view an example of messages for this Web service, navigate to the documentation library for Siebel applications on Oracle Technology Network, and click the Related Files link next to the link for *Siebel CRM Web Services Reference* to access a zip file. Extract the files in the zip file.

#### Request

See the following file to view the sample code:

...\Quote\_and\_Order\QuoteWebServi ce\_request.xml

#### Response

See the following file to view the sample code:

...\Quote\_and\_Order\QuoteWebServi ce\_response.xml

## Message Schema (WSDL) for QuoteWebService

To view the message schema for this Web service, navigate to the documentation library for Siebel applications on Oracle Technology Network, and click the Related Files link next to the link for *Siebel CRM Web Services Reference* to access a zip file. Extract the files in the zip file.

. . . \Quote\_and\_Order\QuoteWebServi ce. wsdI

## QuotingWebService

Use this Web service for simple, anonymous quoting. The Web service passes pricing and other related information, without synchronizing, to create a quote in Siebel CRM. All operations are performed in memory on the integration object. When a customer confirms the quote, the Sync Quote flag is set and a quote is created in Siebel CRM.

The following flags control the various workflows or steps executed during the process:

- CalculateShippingCostFlag (Y/N): when enabled, this flag triggers the Shipping Cost Calculation step.
- CalculateTaxFlag: when enabled, this flag triggers the Tax Calculator step.
- CheckEligibilityFlag: when enabled, this flag triggers the E&C (Eligibility and Compatibility) check sub-process.
- Delta Action Code Flag: when enabled, this flag causes Asset Based Ordering to check the Action Code field.
- PricingFlag: when enabled, this flag triggers the RePricing step of the QuoteIO (1st Reprice).
- QueryQuoteFlag: when enabled, this flag triggers the reQuery the Quote step which returns the updated QuoteIO to the requesting application.
- RepricingFlag: when enabled, this flag triggers the Reprice (Again) step after any updates have been made.

- SyncQuoteFlag: when enabled, this flag triggers the Synch Quote operation after the first reprice has been completed. This flag only impacts non-ABO as in ABO the Delta Action Code Flag's subprocess handles the synchronization.
- VerifyPromotionFlag: when enabled, this flag triggers the Verify the Quote's Promotions step.

## **QuotingWebService Operations**

For a list of operations associated with this Web service, see Table 965.

Table 965. QuotingWebService Operations

| Name           | Description                                                                                                    |
|----------------|----------------------------------------------------------------------------------------------------|
| ExecuteQuoting | Saves the quote to the database. Checks eligibility, verifies the promotion, or calculates the price, shipping charge and tax based on the pass-in flag. |

## Request Message Description: ExecuteQuoting

For a description of this request message, see Table 966.

Table 966. Request Message Description: ExecuteQuoting

| Node Description Type |                                                                                                    |                |
|-----------------------|----------------------------------------------------------------------------------------------------|----------------|
| Node                  | Description                                                                                                    | Туре           |
| ExecuteQuoting_Input  | The request message includes the quote to be saved. It also includes the following flags:                                                                                                    | ComplexType    |
|                       | Flag to indicate whether to check ligibility.                                                                                                    |                |
|                       | Flag to indicate whether to calculate the price<br>for the quote.                                                                                                    |                |
|                       | Flag to indicate whether to calculate the shipping cost.                                                                                                    |                |
|                       | Flag to indicate whether to calculate the tax.                                                                                                    |                |
|                       | Flag to indicate whether to verify the promotion.                                                                                                    |                |
|                       | Flag to indicate whether to query the quote<br>back from database or just return the quote in<br>memory.                                                                                                    |                |
| Repricing Flag        | Quote that is already synchronized to the database is repriced if this flag is set to Y. Used to Reprice the Quote after any previous steps which may have impacted the overall price of the Quote (such as Shipping, Promotion Verify, and so on). | String         |
| Target Document       | Not currently used. Added for future enhancements.                                                                                                    | Not applicable |
| Use UMF               | Not currently used. Added for future enhancements.                                                                                                    | Not applicable |

Table 966. Request Message Description: ExecuteQuoting

| Node             | Description                                     | Туре           |
|------------------|-------------------------------------------------|----------------|
| Wait Flg         | Not currently used.                             | Not applicable |
| Continue Recomm  | Not currently used.                             | Not applicable |
| InvokedId        |                                                 | String         |
| PickListName     | Name of the picklist (if any).                  | String         |
| NamedSearchSpec  | Search specification of quote.                  | String         |
| ExecutionMode    | The mode in which the quote is to be performed. | String         |
| LOVLanguageMode  | The language mode from the seeded list.         | String         |
| ViewMode         | The view mode set for the object.               | String         |
| PriceOnSync      |                                                 | String         |
| Skip Query Order |                                                 | String         |

## **Response Message Description: ExecuteQuoting**

For a description of this response message, see Table 967.

Table 967. Response Message Description: ExecuteQuoting

| Node                  | Description                                                                                                    | Туре        |
|-----------------------|----------------------------------------------------------------------------------------------------|-------------|
| ExecuteQuoting_Output | The response message includes the quote returned from Web service.                                                 | ComplexType |
| CC Violated Flag      | Returned as an output property from the Verify Promotion step to indicate whether the Promotion has been violated. | String      |

## **QuotingWebService Application Interface**

This topic describes the application objects called by this Web service. For more information on application implementation, refer to your application development documentation on Oracle Technology Network.

## Service Object (Business Service or Workflow)

For a description of the service objects for this Web service, see Table 968.

Table 968. QuotingWebService Service Object

| Name                         | Boundary Object Type |
|------------------------------|----------------------|
| Web Channel Quoting Workflow | Not applicable       |

#### **Data Object (Integration Object)**

For a description of data objects for this Web service, see Table 969.

Table 969. QuotingWebService Data Object

| Siebel Repository Name | External Name        |
|------------------------|----------------------|
| PDS Quote              | PDS Simplified Quote |

## **Example Package for QuotingWebService**

To view an example of messages for this Web service, navigate to the documentation library for Siebel Business Applications on Oracle Technology Network, and click the Related Files link next to the link for *Siebel CRM Web Services Reference* to access a zip file. Extract the files in the zip file.

## Request

See the following file to view the sample code:

 $\dots \verb|\QuotingWebService|| QuotingWebService\_request.xml|$ 

#### Response

See the following file to view the sample code:

...\Quoti ngWebServi ce\Quoti ngWebServi ce\_response. xml

## Interface Description (WSDL) for QuotingWebService

To view the interface description for this Web service, navigate to the documentation library for Siebel Business Applications on Oracle Technology Network, and click the Related Files link next to the link for *Siebel CRM Web Services Reference* to access a zip file. Extract the files in the zip file.

...\QuotingWebService\QuotingWebService.wsdl

## Response

Use this Web service for the basic Marketing operations such as creating and updating responses.

## **Response Operations**

For a list of operations associated with this Web service, see Table 970.

Table 970. Response Operations

| Name                     | Description                                                      |
|--------------------------|------------------------------------------------------------------|
| ResponseCreateResponse   | Creates a response.                                              |
| ResponseSourceCodeLookup | This operation is used to determine the campaign history record. |
| ResponseUpdateResponse   | Updates a response.                                              |

#### Request Message Description: ResponseCreateResponse

This method takes in an Integration object called Response IO and returns the Response ID and Success Flag. For a description of this request message, see Table 971.

Table 971. Request Message Description: ResponseCreateResponse

| Node        | Description               | Туре               |
|-------------|---------------------------|--------------------|
| Response IO | Required input parameter. | Integration Object |

#### Response Message Description: ResponseCreateResponse

For a description of this response message, see Table 972.

Table 972. Response Message Description: ResponseCreateResponse

| Node          | Description                 | Туре   |
|---------------|-----------------------------|--------|
| Response Id   | Row ID of the new response. | String |
| Error Message | Error message, if any.      | String |
| Success Flag  | Y or N.                     | String |

#### Request Message Description: ResponseSourceCodeLookup

This method takes in Ids and Codes of Offer, Campaign and Treatment and returns the S\_CAMP\_CON\_ID. For a description of this request message, see Table 973.

Table 973. Request Message Description: ResponseSourceCodeLookup

| Node           | Description                       | Туре   |
|----------------|-----------------------------------|--------|
| Campaign Code  | Campaign code of response source. | String |
| Campaign Id    | Campaign ID of response source.   | String |
| Offer Code     | Offer code for response.          | String |
| Offer Id       | Offer ID for response.            | String |
| Source Code    | Source code for response.         | String |
| Treatment Code | Treatment code for response.      | String |
| Treatment Id   | Treatment ID for response.        | String |

## Response Message Description: ResponseSourceCodeLookup

For a description of this response message, see Table 974.

Table 974. Response Message Description: ResponseSourceCodeLookup

| Node          | Description             | Туре   |
|---------------|-------------------------|--------|
| S_CAMP_CON_ID | Row ID of the response. | String |

Table 974. Response Message Description: ResponseSourceCodeLookup

| Node          | Description            | Туре   |
|---------------|------------------------|--------|
| Error Message | Error message, if any. | String |
| Success Flag  | Y or N.                | String |

## Request Message Description: ResponseUpdateResponse

This method updates an existing response. For a description of this request message, see Table 975.

Table 975. Request Message Description: ResponseUpdateResponse

| Node        | Description               | Туре               |
|-------------|---------------------------|--------------------|
| Response IO | Required input parameter. | Integration Object |

#### Response Message Description: ResponseUpdateResponse

For a description of this response message, see Table 976.

Table 976. Response Message Description: ResponseUpdateResponse

| Node          | Description            | Туре   |
|---------------|------------------------|--------|
| Error Message | Error message, if any. | String |
| Success Flag  | Y or N.                | String |

## **Example Package for Response**

To view an example of messages for this Web service, navigate to the documentation library for Siebel Business Applications on Oracle Technology Network, and click the Related Files link next to the link for *Siebel CRM Web Services Reference* to access a zip file. Extract the files in the zip file.

#### Request (ResponseCreateResponse)

See the following file to view the sample code:

...\Response\ResponseCreateResponse\_request.xml

## Response (ResponseCreateResponse)

See the following file to view the sample code:

...\Response\ResponseCreateResponse\_response.xml

#### Request (ResponseSourceCodeLookup)

See the following file to view the sample code:

 $\dots \verb|\Response| Response Source Code Lookup\_request.xml|$ 

#### Response (ResponseSourceCodeLookup)

See the following file to view the sample code:

...\Response\ResponseSourceCodeLookup\_response.xml

#### Request (ResponseUpdateResponse)

See the following file to view the sample code:

...\Response\ResponseUpdateResponse\_request.xml

#### Response (ResponseUpdateResponse)

See the following file to view the sample code:

... \Response\ResponseUpdateResponse\_request. xml

## Interface Description (WSDL) for Response

To view the interface description for this Web service, navigate to the documentation library for Siebel Business Applications on Oracle Technology Network, and click the Related Files link next to the link for *Siebel CRM Web Services Reference* to access a zip file. Extract the files in the zip file.

...\Response\Response.wsdl

## RetrieveAttachmentService

This Web service has one standard QueryPage method to retrieve attachment documents.

## RetrieveAttachmentService Operations

Provides search solution results. Business Service (Search Solution Service) for Searching Solution business component. For a list of operations associated with this Web service, see Table 977.

Table 977. RetrieveAttachmentService Operations

| Name   |      | Parameters                                                             | Description                                                      |
|--------|------|------------------------------------------------------------------------|------------------------------------------------------------------|
| QueryF | Page | Input: Attachment ID Output: AttachmentDocIO (Attachment File Content) | This retrieves the attachment content for a given attachment ID. |

## Request Message Description: RetrieveAttachmentService

This fetches the Attachment content for a given attachment ID. For a description of this request message, see Table 978.

Table 978. Request Message Description: RetrieveAttachmentService

| Node               | Description               | Туре   |
|--------------------|---------------------------|--------|
| Id                 | Document ID               | String |
| ModId              | Modification ID           | String |
| ResFileAutoUpdFlg  | Y or N                    | String |
| ResFileDate        | File Date                 | String |
| ResFileDeferFlg    | Y or N                    | String |
| ResFileDockReqFlg  | Y or N                    | String |
| ResFileDockStatFlg | Y or N                    | String |
| ResFileDockStatus  | Y or N                    | String |
| ResFileExt         | File Extension            | String |
| ResFileName        | File Name                 | String |
| ResFileRev         | File ID                   | String |
| ResFileSize        | File Size                 | String |
| ResFileSrcPath     | File Source Path          | String |
| ResFileSrcType     | File Source Type          | String |
| ResFileBuffer      | File Buffer               | String |
| LOVLanguageMode    | Language Independent code | String |
| ExecutionMode      | Execution Mode            | String |
| ViewMode           | Visibility Access Mode    | String |

## Response Message Description: RetrieveAttachmentService

For a description of this response message, see Table 979.

Table 979. Response Message Description: RetrieveAttachmentService

| Node              | Description     | Туре   |
|-------------------|-----------------|--------|
| Id                | Document ID     | String |
| ModId             | Modification ID | String |
| ResFileAutoUpdFlg | Y or N          | String |
| ResFileDate       | File Date       | String |
| ResFileDeferFlg   | Y or N          | String |

Table 979. Response Message Description: RetrieveAttachmentService

| Node              | Description      | Туре   |
|-------------------|------------------|--------|
| ResFileDockReqFlg | Y or N           | String |
| ResFileDockStatus | Y or N           | String |
| ResFileExt        | File Extension   | String |
| ResFileName       | File Name        | String |
| ResFileRev        | File ID          | String |
| ResFileSize       | File Size        | String |
| ResFileSrcPath    | File Source Path | String |
| ResFileSrcType    | File Source Type | String |
| ResFileBuffer     | File Buffer      | String |

## RetrieveAttachmentService Application Interface

This topic describes the application objects called by this Web service. For more information on application implementation, refer to your application development documentation on Oracle Technology Network.

#### **Service Object (Business Service or Workflow)**

For a description of the service objects for this Web service, see Table 980.

Table 980. RetrieveAttachmentService Service Object

| Name                      | Boundary Object Type | Class               |
|---------------------------|----------------------|---------------------|
| RetrieveAttachmentService | Business Service     | CSSEAIUIDataService |

#### **Data Object (Integration Object)**

For a description of data objects for this Web service, see Table 981.

Table 981. RetrieveAttachmentService Data Object

| Siebel Repository Name | External Name   |
|------------------------|-----------------|
| SiebelMessageIn        | AttachmentDocIO |
| SiebelMessageOut       | AttachmentDocIO |

## **Example Package for RetrieveAttachmentService**

To view an example of messages for this Web service, navigate to the documentation library for Siebel Business Applications on Oracle Technology Network, and click the Related Files link next to the link for *Siebel CRM Web Services Reference* to access a zip file. Extract the files in the zip file.

#### Request

See the following file to view the sample code:

...\Retri eveAttachment\Retri eveAttachment\_request.xml

#### Response

See the following file to view the sample code:

... \Retri eveAttachment\Retri eveAttachment\_response. xml

## Interface Description (WSDL) for RetrieveAttachmentService

To view the interface description for this Web service, navigate to the documentation library for Siebel Business Applications on Oracle Technology Network, and click the Related Files link next to the link for *Siebel CRM Web Services Reference* to access a zip file. Extract the files in the zip file.

... \Retri eveAttachment\Retri eveAttachment. wsdl

## **RTD\_NBA Integration Service**

This Web service is part of Siebel In-Memory Next Best Action. The Web service enables you to integrate Siebel Contact Center with Oracle Real-Time Decisions (RTD) Server. It includes three operations: CallAdvisor, CallInformant, and ProcessResponseAction.

- CallAdvisor enables an agent to view an offer selected for a customer based on the customer's input.
- CallInformant passes messages to Oracle RTD which contain information about a specific unit in a business process.
- ProcessResponseAction processes Actions defined for a specific Response.

## **RTD\_NBA Integration Service Operations**

For a list of operations associated with this Web service, see Table 982.

Table 982. RTD\_NBA Integration Service Operations

| Name        | Description                                                                                                    |
|-------------|----------------------------------------------------------------------------------------------------|
| CallAdvisor | Makes an Advisor call to Oracle Real-Time Decisions (RTD)<br>Server which processes input from a customer and returns<br>offers based on that input. |

Table 982. RTD\_NBA Integration Service Operations

| Name                  | Description                                                                                 |
|-----------------------|---------------------------------------------------------------------------------------------|
| CallInformant         | Calls an Informant, which contains information about a specific unit in a business process. |
| ProcessResponseAction | This operation does the following:                                                          |
|                       | Updates the recommendation history record with the selected Response.                       |
|                       | 2 Makes an RTD Informant call about the selected Response, then.                            |
|                       | 3 Performs any predefined Actions for the selected Response.                                |

## **Request Message Description: CallAdvisor**

For a description of this request message, see Table 983.

Table 983. Request Message Description: CallAdvisor

| Node              | Description                                                                                                    | Туре                  |
|-------------------|----------------------------------------------------------------------------------------------------|-----------------------|
| Application       | Required. The Inline Service name on the Oracle RTD server. For example, SiebelB2B or SiebelB2C and so on.                                                                                                    | String                |
| Attributes        | Optional. An instance of the RTD Attributes integration object. Used to send additional attributes for the RTD Advisor call in Name - Value pairs.                                                                                            | Integration<br>Object |
| IntergrationPoint | Required. The Integration Point name on<br>the Oracle RTD Server. Used to specify a<br>specific integration point among the<br>multiple advisors created in RTD Decision<br>Studio.                                                           | String                |
| SessionKeys       | Required. An instance of the RTD SessionKeys integration object. Customer information can be added as session key attributes as Name - Value pairs. RTD obtains the customer information from session key attributes of the Web service call. | Integration<br>Object |

Table 983. Request Message Description: CallAdvisor

| Node                 | Description                                                                                                    | Туре   |
|----------------------|----------------------------------------------------------------------------------------------------|--------|
| Trace                | Optional. Enables extra logging. Possible values are TRUE or FALSE. The default value is FALSE.                                                                                                    | String |
| TrackRecommendations | Required. Possible values are 'Y' or 'N'. If set to Y, CallAdvisor input attribute details and recommendations details returned by RTD for the corresponding CallAdvisor call are tracked in the Siebel database as a history. |        |

## **Response Message Description: CallAdvisor**

For a description of this response message, see Table 984.

Table 984. Response Message Description: CallAdvisor

| Node                  | Description                                                                                                    | Туре                  |
|-----------------------|----------------------------------------------------------------------------------------------------|-----------------------|
| ChoiceGroupEvents     | Optional. An instance of the integration object RTD Admin CG Events. It contains all the Choice Groups and associated events for all the recommendation types returned by RTD. | Integration<br>Object |
|                       | This is Integration object and name of<br>the IO is RTD Admin CG Events. Please<br>mention tht the output is an instance of<br>this IO.                                        |                       |
| ClusterVersion        | Optional. The cluster version.                                                                                                    | String                |
| LogInfo               | Optional. Log information.                                                                                                    | String                |
| RecommendationTrackID | Optional. The Request ID of the tracked Recommendations. This ID is used in the ProcessResponseAction call to update the selected Response.                                    | String                |
| Response: response    | Optional. An instance of the integration object 'res'. Contains the recommendation details returned by the RTD server for the corresponding Advisor call.                      | Integration<br>Object |
| Service Version       | Optional. Service version. String.                                                                                                    |                       |
| TraceInfo             | Optional. Trace information.                                                                                                    | String                |

## **Request Message Description: CallInformant**

For a description of this request message, see Table 985.

Table 985. Request Message Description: CallInformant

| Node             | Description                                                                                                    | Туре                  |
|------------------|----------------------------------------------------------------------------------------------------|-----------------------|
| Application      | Required. The Inline Service name on the RTD Server. For example, SiebelB2B or SiebelB2C and so on.                                                                                                    | String                |
| Attributes       | Optional. An instance of the RTD Attributes integration object. Used to send additional attributes for the RTD Informant call in Name - Value pairs.                                                                                                    | Integration<br>Object |
| IntegrationPoint | Required. The integration point name, such as IdentifyCustomer, on the RTD Server. This parameter is used to specify a specific Integration point among the multiple Informants created in RTD Decision Studio.                                         | String                |
| SessionKeys      | Required. An instance of the RTD SessionKeys integration object. Customer information can be added as session key attributes in Name - Value pairs. RTD obtains the customer information from session key attributes contained in the Web service call. | Integration<br>Object |
| Trace            | Optional. Enables extra logging. Possible values are TRUE or FALSE. The default value is FALSE.                                                                                                    | String                |

## **Response Message Description: CallInformant**

For a description of this response message, see Table 986.

Table 986. Response Message Description: CallInformant

| Node           | Description                  | Туре   |
|----------------|------------------------------|--------|
| ClusterVersion | Optional. Cluster version.   | String |
| LogInfo        | Optional. Log information.   | String |
| ServiceVersion | Optional. Service version.   | String |
| TraceInfo      | Optional. Trace information. | String |

## **Request Message Description: ProcessResponseAction**

For a description of this request message, see Table 987.

Table 987. Request Message Description: ProcessResponseAction

| Node                  | Description                                                                                                    | Туре   |
|-----------------------|----------------------------------------------------------------------------------------------------|--------|
| Accepted Msg Resp Id  | Required. The ID of the Choice Group Event for which the Response is selected.                                                                                                    | String |
|                       | NOTE: All the Response details are provided in the corresponding CallAdvisor Web service method output or are predefined in the Siebel CRM application UI Administration-Marketing, Response Management (RTD) view. |        |
| Application           | Required. The Inline Service name on the RTD Server. For example, SiebelB2B or SiebelB2C and so on.                                                                                                    | String |
| Channel               | Required. The channel of the recommendation. This value is used in Informant call of the ProcessResponseAction method.                                                                                              | String |
| Offer Category        | Required. The Offer Category of the recommendation for which the response is chosen                                                                                                    | String |
| RTD Choice Event Name | Required. The Choice Event Name value defined on the RTD Server.                                                                                                    | String |
| Recommendation Id     | Required. The Recommendation ID of the recommendation for which the response is chosen.                                                                                                    | String |
| Recommendation Name   | Required. The name of the recommendation for which the response is chosen.                                                                                                    | String |
| SessionKeyField       | Required. The session key field name that must be used in the Informant call of the ProcessResponseAction method. This value is not used if the SessionKeys integration object structure is passed in the input.    | String |
| SessionKeyValue       | Required. The session key value must be used in the Informant call of that ProcessResponseAction method. This value is not used if the SessionKeys integration object structure is passed in the input.             | String |

Table 987. Request Message Description: ProcessResponseAction

| Node                  | Description                                                                                                    | Туре                  |
|-----------------------|----------------------------------------------------------------------------------------------------|-----------------------|
| Accepted Message Id   | Optional. The ID of the Choice Group for which the response is selected.                                                                                                    | String                |
|                       | NOTE: All the Response details are provided in the corresponding CallAdvisor Web service method output or are predefined in the Siebel CRM application UI Administration-Marketing, Response Management (RTD) view.                             |                       |
| RTD Attributes        | Optional. Attributes for an RTD Informant call in the RTD Attributes integration object structure. If not specified, the default attributes are set to make the Informant call.                                                                 | Integration<br>object |
| IntegrationPoint      | Optional. The RTD Integration Point to be called for Informant call. The default value is TrackChoiceEvent.                                                                                                    | Sting                 |
| RTD SessionKeys       | Optional. The session keys for the RTD Informant call in the integration object structure. If not specified, the default SessionKeys are set to make the Informant call.                                                                        | Integration<br>object |
| Trace                 | Optional. Enables extra logging. Possible values are TRUE or FALSE. The default value is FALSE.                                                                                                    | String                |
| AccountId             | Optional. This value is used in the context of named workflow parameters to retrieve account-related information.                                                                                                    | String                |
| ContactId             | Optional. This value is used in the context of named workflow parameters retrieve contact-related information.                                                                                                    | String                |
| RecommendationTrackID | Optional. The Request ID of the tracked recommendation history. This value is provided in the CallAdvisor ouput if choosen to track the recommendations. This value is empty if you chose not to track the recommendations in the Advisor call. | String                |

## **RTD\_NBA Integration Application Interface**

This topic describes the application objects called by this Web service. For more information on application implementation, refer to your application development documentation on Oracle Technology Network.

## Service Object (Business Service or Workflow)

For a description of the service objects for this Web service, see Table 988.

Table 988. RTD\_NBA Integration Service Object

| Siebel Repository Name      | Boundary Object Type | Class                    |
|-----------------------------|----------------------|--------------------------|
| RTD_NBA Integration Service | Business Service     | CSSNBAIntegrationService |

### **Data Object (Integration Object)**

For a description of data objects for this Web service, see Table 989.

Table 989. RTD\_NBA Integration Data Object

| Siebel Repository Name | External Name     |
|------------------------|-------------------|
| RTD Attributes         | Attributes        |
| res                    | res               |
| RTD Admin CG Events    | ChoiceGroupEvents |
| RTD SessionKeys        | SessionKeys       |

#### Methods

For a description of the methods for this Web service, see Table 990.

Table 990. RTD\_NBA Integration Methods

| Operation             | Method                |
|-----------------------|-----------------------|
| Call Advisor          | CallAdvisor           |
| Call Informant        | CallInformant         |
| ProcessResponseAction | ProcessResponseAction |

## **Example Package for RTD\_NBA Integration Service**

To view an example of messages for this Web service, navigate to the documentation library for Siebel Business Applications on Oracle Technology Network, and click the Related Files link next to the link for *Siebel CRM Web Services Reference* to access a zip file. Extract the files in the zip file.

#### Request

See the following file to view the sample code:

- ...\RTD\_NBA Integration Service\CallAdvisor\CallAdvisor\_request.txt
- ...\RTD\_NBA Integration Service\CallInformant\CallAdvisor\_request.txt
- ...\RTD\_NBA Integration

 $Servi\ ce\ Process Response Action \ Process Response Action\_request.\ txt$ 

#### Response

See the following file to view the sample code:

- ...\RTD\_NBA Integration Service\CallAdvisor\CallAdvisor\_response.txt
- ...\RTD\_NBA Integration Service\CallInformant\CallInformant\_response.txt

## Interface Description (WSDL) for RTD\_NBA Integration Service

To view the interface description for this Web service, navigate to the documentation library for Siebel Business Applications on Oracle Technology Network, and click the Related Files link next to the link for *Siebel CRM Web Services Reference* to access a zip file. Extract the files in the zip file.

 $... \verb|\RTD_NBA Integration Service| http://siebel.com_CustomUI_RTD_NBA Integration Service.wsdl \\$ 

## **SCOAExportWS**

Use this outbound Web Service to export an update commerce job to Siebel Commerce Object Aggregator (SCOA).

## **SCOAExportWS Operations**

For a list of operations associated with this Web service, see Table 991.

Table 991. SCOAExportWS Operations

| Name           | Description                  |
|----------------|------------------------------|
| StartExportJob | Export a content job to SCOA |

## Request Message Description: StartExportJob

For a description of this request message, see Table 992.

Table 992. Request Message Description: StartExportJob

| Node  | Description            | Туре   |
|-------|------------------------|--------|
| JobId | Update Commerce Job Id | String |

#### Response Message Description: StartExportJob

For a description of this response message, see Table 993.

Table 993. Response Message Description: StartExportJob

| Node   | Description             | Туре   |
|--------|-------------------------|--------|
| Return | Return status from SCOA | String |

## SCOAExportWS Application Interface

This topic describes the application objects called by this Web service. For more information on application implementation, refer to your application development documentation on Oracle Technology Network.

#### Service Object (Business Service or Workflow)

For a description of the service objects for this Web service, see Table 994.

Table 994. SCOAExportWS Service Object

| Name         | Boundary Object Type | Class                   |
|--------------|----------------------|-------------------------|
| SCOAExportWS | Business Service     | CSSWSOutboundDispatcher |

#### Methods

For a description of the methods for this Web service, see Table 995.

Table 995. SCOAExportWS Methods

| Operation      | Method         |
|----------------|----------------|
| StartExportJob | StartExportJob |

## **Example Package for SCOAExportWS**

To view an example of messages for this Web service, navigate to the documentation library for Siebel Business Applications on Oracle Technology Network, and click the Related Files link next to the link for Siebel CRM Web Services Reference to access a zip file. Extract the files in the zip file.

#### Request

See the following file to view the sample code:

...\ SCOAExport\SCOAExportRequest.xml

#### Response

See the following file to view the sample code:

...\ SCOAExport\SCOAExportResponse.xml

## Interface Description (WSDL) for SCOAExportWS

To view the interface description for this Web service, navigate to the documentation library for Siebel Business Applications on Oracle Technology Network, and click the Related Files link next to the link for Siebel CRM Web Services Reference to access a zip file. Extract the files in the zip file.

...\SCOAExport\SCOAExportWS.WSDL

## searchSolution

Use this Web service to search for solutions based on user inputs, and retrieve a solution as a search result.

## searchSolution Operations

The operations provide search solution results. The Web service uses the business service called Search Solution Service of Searching Solution business component. For a list of operations associated with this Web service, see Table 996.

Table 996. searchSolution Operations

| Name                          | Parameters                                                                                                    | Description                                                     |
|-------------------------------|----------------------------------------------------------------------------------------------------|-----------------------------------------------------------------|
| searchSolution.searchSolution | Input: SearchInputsIO (SearchText, SolutionType, To, From).  Output: SearchResultsIO (Total Records, Solution ID, Solution Title, Last Update Date).                                                        | Performs a search on<br>a solution based on<br>specified input. |
| searchSolution.getSolution    | Input: SolutionId.  Output: SolutionResultIO (Solution ID, Solution Title, Last Update Date, FAQ, Resolution Text, Solution Type, SolnAttachmentList (Attachment ID, File Name, Last Updated Date, Type) ). | Retrieves solution from search results.                         |

#### Request Message Description: searchSolution

Performs a search on a solution based on specified input. For a description of this request message, see Table 997.

Table 997. Request Message Description: searchSolution

| Node         | Description          | Туре   |
|--------------|----------------------|--------|
| SearchText   | Text to be searched. | String |
| SolutionType | Type of Solution.    | String |
| From         | Index of Record.     | String |
| То           | Index of Record.     | String |

## **Response Message Description: searchSolution**

For a description of this response message, see Table 998.

Table 998. Response Message Description: searchSolution

| Node           | Description                         | Туре   |
|----------------|-------------------------------------|--------|
| TotalRecords   | Total number of records fetched.    | String |
| From           | Index of the first record returned. | String |
| SolutionId     | Solution ID.                        | String |
| SolutionTitle  | Solution Title.                     | String |
| LastUpdateDate | Last update date of the record.     | String |
| То             | Index of the last record fetched.   | String |

### Request Message Description: getSolution

Retrieves solution from search results. For a description of this request message, see Table 999.

Table 999. Request Message Description: getSolution

| Node       | Description | Туре   |
|------------|-------------|--------|
| SolutionId | Solution ID | String |

## Response Message Description: getSolution

For a description of this response message, see Table 1000.

Table 1000. Response Message Description: getSolution

| Node           | Description                    | Туре   |
|----------------|--------------------------------|--------|
| FAQ            | Frequently Asked Question      | String |
| LastUpdateDate | Last update date of the record | String |
| AttachmentId   | Attachment ID                  | String |
| AttachmentType | Type of Attachment             | String |
| Name           | Name                           | String |
| ResolutionText | Resolution Text message        | String |

## searchSolution Application Interface

This topic describes the application objects called by this Web service. For more information on application implementation, refer to your application development documentation on Oracle Technology Network.

## Service Object (Business Service or Workflow)

For a description of the service objects for this Web service, see Table 1001.

Table 1001.searchSolution Service Object

| Name                    | Boundary Object Type | Class              |
|-------------------------|----------------------|--------------------|
| Search Solution Service | Business Service     | CSSSrchSolutionSvc |

#### **Data Object (Integration Object)**

For a description of data objects for this Web service, see Table 1002.

Table 1002.searchSolution Data Object

| Siebel Repository Name      | External Name    |
|-----------------------------|------------------|
| SolutionResultSiebelMessage | SolutionResultIO |
| SearchInputsSiebelMessage   | SearchInputsIO   |
| SearchResultsSiebelMessage  | SearchResultsIO  |

## **Example Package for searchSolution**

To view an example of messages for this Web service, navigate to the documentation library for Siebel Business Applications on Oracle Technology Network, and click the Related Files link next to the link for *Siebel CRM Web Services Reference* to access a zip file. Extract the files in the zip file.

#### Request

See the following file to view the sample code:

...\searchSolution\searchSolution\_request.xml

#### Response

See the following file to view the sample code:

...\searchSol uti on\searchSol uti on\_response. xml

## Interface Description (WSDL) for searchSolution

To view the interface description for this Web service, navigate to the documentation library for Siebel Business Applications on Oracle Technology Network, and click the Related Files link next to the link for *Siebel CRM Web Services Reference* to access a zip file. Extract the files in the zip file.

...\searchSol uti on\searchSol uti on. wsdl

# **SelfServiceAccount**

This Web service makes available the EAI UI business service SelfServiceAccount, which provides CRUD and query operations on the integration object SS\_Account\_IO.

This Web service makes available the Execute and Query Methods in the SelfServiceAccount business service as Web service operations.

## **SelfServiceAccount Operations**

For a list of operations associated with this Web service, see Table 1003.

Table 1003. SelfServiceAccount Operations

| Name                        | Description                                                                                                    |
|-----------------------------|----------------------------------------------------------------------------------------------------|
| SelfServiceAccountExecute   | Performs CRUD operations on the instance of SS_Account_IO provided as input. This operation is used in Siebel Self-Service for adding, editing and deleting BusinessAddress to an Account.                                                                                     |
| SelfServiceAccountQueryPage | Performs Query operation based on the viewCriteria and searchSpec set on the instance of SS_Account_IO provided as input. This operation is used in Siebel Self-Service for querying the details of an Account, inclusive of the Business Addresses associated to the account. |

## Request Message Description: SelfServiceAccountExecute

For a description of this request message, see Table 1004.

Table 1004. Request Message Description: SelfServiceAccountExecute

| Node                                                    | Description                                                                                                    |
|---------------------------------------------------------|----------------------------------------------------------------------------------------------------|
| SelfServiceAccountExecute_Input                         | Container element for the Execute Operation request.                                                                                                    |
| ListOfSSAccount                                         | Corresponds to an instance of SS_Account_IO.                                                                                                    |
| ListOfSSAccount/ Account                                | Set operation accordingly. If account details need to be updated, then set the operation to Update. If the business address needs to be added or updated, then set operation to Skipnode. |
| ListOfSSAccount/ Account /Id                            | Set the ID of the account as a ViewCriteria, if the purpose is to update the account or create and update business address for the given account.                                         |
| ListOfSSAccount/ Account / ListOfAccountBusinessAddress | Container element to hold the list of business addresses to be created or updated for the account.                                                                                        |

Table 1004.Request Message Description: SelfServiceAccountExecute

| Node                                                                                | Description                                                                                                    |
|-------------------------------------------------------------------------------------|----------------------------------------------------------------------------------------------------|
| ListOfSSAccount/ Account / ListOfAccountBusinessAddress/ AccountBusinessAddress     | Used to create or update the business address of the Account. Set operation appropriately as Insert or Update and enable the IsPrimaryMVG setting, if this address needs to be made the primary address on the Account. |
| ListOfSSAccount/ Account / ListOfAccountBusinessAddress/ AccountBusinessAddress/ Id | If the operation is update on AccountBusinessAddress, then set this field to the specific address of the account.                                                                                                    |
| ListOfSSAccount/ Account /                                                          | Set appropriate values for the details of this address.                                                                                                    |
| ListOfAccountBusinessAddress/<br>AccountBusinessAddress/ StreetAddress              |                                                                                                    |
| (Similarly StreetAddress2, AddressLine3, State, City, County, Country)              |                                                                                                    |
| ListOfSSAccount/ Account /                                                          | Set to TRUE if the address is the main address for the                                                                                                    |
| ListOfAccountBusinessAddress/<br>AccountBusinessAddress/ MainAddressFlag            | account.                                                                                                    |
| ListOfSSAccount/ Account /                                                          | Set TRUE if the address is the billable address for the                                                                                                    |
| ListOfAccountBusinessAddress/<br>AccountBusinessAddress/ BillAddressFlag            | account.                                                                                                    |
| ListOfSSAccount/ Account /                                                          | Set TRUE to fetch if the address is the shippable                                                                                                    |
| ListOfAccountBusinessAddress/<br>AccountBusinessAddress/ ShipAddressFlag            | address for the account.                                                                                                    |
| ListOfSSAccount/ Account /                                                          | Set to TRUE, if only the active addresses of the                                                                                                    |
| ListOfAccountBusinessAddress/<br>AccountBusinessAddress/ ActiveStatus               | account need to be retrieved.                                                                                                    |
| ListOfAccountBusinessAddress/<br>AccountBusinessAddress/ ModId                      | Set the ModId while updating, so as to make sure that the record is not updated in the interim.                                                                                                    |
| ExecutionMode                                                                       | For more information, see <i>Business Processes and Rules: Siebel Enterprise Application Integration</i> .                                                                                                    |
| LOVLanguageMode                                                                     | For more information, see <i>Business Processes and Rules: Siebel Enterprise Application Integration</i> .                                                                                                    |
| ViewMode                                                                            | For more information, see <i>Business Processes and Rules: Siebel Enterprise Application Integration</i> .                                                                                                    |

### Response Message Description: SelfServiceAccountExecute

For a description of this response message, see Table 1005.

Table 1005. Response Message Description: SelfServiceAccountExecute

| Node                               | Description                                           |
|------------------------------------|-------------------------------------------------------|
| SelfServiceAccountExecute_Output   | Container element for the Execute Operation response. |
| ListOfSSAccount                    | Corresponds to an instance of SS_Account_IO.          |
| ListOfSSAccount/ Account           | Account name.                                         |
| ListOfSSAccount/ Account /Id       | ID of the account.                                    |
| ListOfSSAccount / Account / Mod Id | Mod ID for the account record.                        |
| ListOfSSAccount / Account /        | Container element for the list of created or updated  |
| ListOfBusinessAddress              | business address of the account.                      |
| ListOfSSAccount/ Account /         | For each created or updated business address of the   |
| ListOfBusinessAddress/             | account.                                              |
| BusinessAddress                    |                                                       |
| ListOfSSAccount / Account /        | ID of the address created or updated.                 |
| ListOfBusinessAddress/             |                                                       |
| BusinessAddress/ Id                |                                                       |
| ListOfSSAccount / Account /        | ModId of the address record created or updated.       |
| ListOfBusinessAddress/             |                                                       |
| BusinessAddress/ ModId             |                                                       |

### Request Message Description: SelfServiceAccountQueryPage

This operation is used to query the details of the Account or to query the list of business addresses associated with an account. This operation also retrieves the following information for a given account: primary address ID, primary Bill To Address ID, primary Ship To Address ID, as well as determining if each of the retrieved addresses are Billable or Shippable. Siebel Self-Service Applications version 8.1 use LOVLanguageMode as 'LDC' and ViewMode as 'All' for this Web service. For a description of this request message, see Table 1006.

Table 1006.Request Message Description: SelfServiceAccountQueryPage

| Node                              | Description                                            |
|-----------------------------------|--------------------------------------------------------|
| SelfServiceAccountQueryPage_Input | Container element for the QueryPage Operation request. |
| ListOfSSAccount                   | Corresponds to an instance of SS_Account_IO.           |
| ListOfSSAccount/ Account          | Account name.                                          |
| ListOfSSAccount/ Account /Id      | Set the ID of the account as a ViewCriteria.           |

Table 1006.Request Message Description: SelfServiceAccountQueryPage

| Node                                                                   | Description                                                                                                    |
|------------------------------------------------------------------------|----------------------------------------------------------------------------------------------------|
| ListOfSSAccount / Account / PrimaryAddressId                           | Empty. Used to fetch the ID of the primary address of the account.                                                               |
| ListOfSSAccount / Account / PrimaryBillToAddressId                     | Empty. Used to fetch the ID of the Primary Bill To address of the account.                                                       |
| ListOfSSAccount / Account / PrimaryShipToAddressId                     | Empty. Used to fetch the ID of the Primary Ship To address of the account.                                                       |
| ListOfSSAccount/ Account /                                             | To fetch the business address of the account.                                                                                    |
| ListOfBusinessAddress                                                  |                                                                                                    |
| ListOfSSAccount/ Account /                                             | Empty.                                                                                                    |
| ListOfBusinessAddress/ BusinessAddress                                 |                                                                                                    |
| ListOfSSAccount/ Account /                                             | Empty (Set it to retrieve a specific address of this                                                                             |
| ListOfBusinessAddress/ BusinessAddress/ Id                             | account).                                                                                                    |
| ListOfSSAccount/ Account /                                             | Empty. Set appropriate View Criteria for filtering                                                                               |
| ListOfBusinessAddress/ BusinessAddress/<br>StreetAddress               | addresses.                                                                                                    |
| (Similarly StreetAddress2, AddressLine3, State, City, County, Country) |                                                                                                    |
| ListOfSSAccount/ Account /                                             | Empty. Used to fetch if the address is the main                                                                                  |
| ListOfBusinessAddress/ BusinessAddress/<br>MainAddressFlag             | address for the account.                                                                                                    |
| ListOfSSAccount/ Account /                                             | Empty. Used to fetch if the address is the Billable                                                                              |
| ListOfBusinessAddress/ BusinessAddress/<br>BillAddressFlag             | Address for the account.                                                                                                    |
| ListOfSSAccount/ Account /                                             | Empty. Used to fetch if the address is the Shippable                                                                             |
| ListOfBusinessAddress/ BusinessAddress/<br>ShipAddressFlag             | Address for the account.                                                                                                    |
| ListOfSSAccount/ Account /                                             | Set to TRUE, only if the active addresses of the                                                                                 |
| ListOfBusinessAddress/ BusinessAddress/<br>ActiveStatus                | account need to be retrieved.                                                                                                    |
| ListOfSSAccount/ Account /                                             | Empty.                                                                                                    |
| ListOfBusinessAddress/ BusinessAddress/<br>ModId                       | Empty. Used to fetch the ModId to be sent back while updating, so as to make sure that the record is not updated in the interim. |

 $Table\ 1006. Request\ Message\ Description:\ Self Service Account Query Page$ 

| Node            | Description                                                                                                |
|-----------------|----------------------------------------------------------------------------------------------------|
| ExecutionMode   | For more information, see <i>Business Processes and Rules: Siebel Enterprise Application Integration</i> . |
| LOVLanguageMode | For more information, see <i>Business Processes and Rules: Siebel Enterprise Application Integration</i> . |
| ViewMode        | For more information, see <i>Business Processes and Rules: Siebel Enterprise Application Integration</i> . |

## Response Message Description: SelfServiceAccountQueryPage

For a description of this response message, see Table 1007.

Table 1007.Response Message Description: SelfServiceAccountQueryPage

| Node                                                                   | Description                                                          |
|------------------------------------------------------------------------|----------------------------------------------------------------------|
| SelfServiceAccountQueryPage_Output                                     | Container element for the QueryPage Operation response.              |
| ListOfSSAccount                                                        | Corresponds to an instance of SS_Account_IO.                         |
| ListOfSSAccount/ Account                                               |                                                                      |
| ListOfSSAccount/ Account /Id                                           | ID of the account.                                                   |
| ListOfSSAccount / Account / PrimaryAddressId                           | Retrieved ID of the Primary Address of the account.                  |
| ListOfSSAccount / Account / PrimaryBillToAddressId                     | Retrieved ID of the Primary Bill To address of the account.          |
| ListOfSSAccount / Account / PrimaryShipToAddressId                     | Retrieved ID of the Primary Ship To address of the account.          |
| ListOfSSAccount/ Account / ListOfBusinessAddress                       | Container element for the retrieved Business Address of the account. |
| ListOfSSAccount/ Account / ListOfBusinessAddress/ BusinessAddress      | For each retrieved business address of the account.                  |
| ListOfSSAccount/ Account /                                             | ID of the address.                                                   |
| ListOfBusinessAddress/ BusinessAddress/ Id                             |                                                                      |
| ListOfSSAccount/ Account /                                             | Details of the business address.                                     |
| ListOfBusinessAddress/ BusinessAddress/<br>StreetAddress               |                                                                      |
| (Similarly StreetAddress2, AddressLine3, State, City, County, Country) |                                                                      |

Table 1007. Response Message Description: SelfServiceAccountQueryPage

| Node                                                       | Description                                                                                                    |
|------------------------------------------------------------|----------------------------------------------------------------------------------------------------|
| ListOfSSAccount / Account /                                | True, if the address is the main Address for the                                                                            |
| ListOfBusinessAddress/ BusinessAddress/<br>MainAddressFlag | account.                                                                                                    |
| ListOfSSAccount/ Account /                                 | True, if the address is the Billable Address for the                                                                        |
| ListOfBusinessAddress/ BusinessAddress/<br>BillAddressFlag | account.                                                                                                    |
| ListOfSSAccount/ Account /                                 | True, if the address is the Shippable Address for                                                                           |
| ListOfBusinessAddress/ BusinessAddress/<br>ShipAddressFlag | the account.                                                                                                    |
| ListOfSSAccount/ Account /                                 | True, if the address is active.                                                                                             |
| ListOfBusinessAddress/ BusinessAddress/<br>ActiveStatus    |                                                                                                    |
| ListOfBusinessAddress/ BusinessAddress/<br>ModId           | Empty; to fetch the ModId to be sent back while updating, so as to make sure that the record is not updated in the interim. |

## SelfServiceAccount Application Interface

This topic describes the application objects called by this Web service. This Web service makes available the EAI UI business service SelfServiceAccount, which provides CRUD and query operations on the integration object SS\_Account\_IO. For more information on application implementation, refer to your application development documentation on Oracle Technology Network.

#### Service Object (Business Service or Workflow)

For a description of the service objects for this Web service, see Table 1008.

Table 1008. SelfServiceAccount Service Object

| Name               | Boundary Object Type | Class               |
|--------------------|----------------------|---------------------|
| SelfServiceAccount | Business Service     | CSSEAIUIDataService |

## **Data Object (Integration Object)**

For a description of data objects for this Web service, see Table 1009.

Table 1009. SelfServiceAccount Data Object

| Siebel Repository Name | External Name |
|------------------------|---------------|
| SS_Account_IO          | SS_Account_IO |

## Example Package for SelfServiceAccount

To view an example of messages for this Web service, navigate to the documentation library for Siebel Business Applications on Oracle Technology Network, and click the Related Files link next to the link for *Siebel CRM Web Services Reference* to access a zip file. Extract the files in the zip file.

#### Request (SelfServiceAccountExecute)

See the following file to view the sample code:

...\SelfServiceAccount\SelfServiceAccountExecute\_request.xml

#### Response (SelfServiceAccountExecute)

See the following file to view the sample code:

...\Sel fServi ceAccount\Sel fServi ceAccountExecute\_response. xml

## Request (SelfServiceAccountQueryPage)

See the following file to view the sample code:

...\Sel fServi ceAccount\Sel fServi ceAccountQueryPage\_request.xml

#### Response (SelfServiceAccountQueryPage)

See the following file to view the sample code:

...\SelfServiceAccount\SelfServiceAccountQueryPage\_response.xml

### Interface Description (WSDL) for SelfServiceAccount

To view the interface description for this Web service, navigate to the documentation library for Siebel Business Applications on Oracle Technology Network, and click the Related Files link next to the link for *Siebel CRM Web Services Reference* to access a zip file. Extract the files in the zip file.

...\Sel fServi ceAccountQueryPage\Sel fServi ceAccount. wsdl

# SelfServiceAccountRootPath

This Web service makes available the EAI UI business service SelfServiceAccountRootPath, which provides query operations on integration object SS\_AccountRootPath\_IO.

This Web service makes available the Query Method in the SelfServiceAccount business service as a Web service operation. In Siebel Self-Service Applications, version 8.1, this operation is used in the context of Global Accounts - Account Hierarchy. For a given account, this operation is used for retriving the path to the root account and also to fetch the price lists of the accounts along this path.

## SelfServiceAccountRootPath Operations

For a list of operations associated with this Web service, see Table 1010.

Table 1010. SelfServiceAccountRootPath Operations

| Name                                    | Description                                                                                                    |
|-----------------------------------------|----------------------------------------------------------------------------------------------------|
| SelfServiceAccountRootPathQueryPag<br>e | Performs a query operation based on the viewCriteria and searchSpec set on the instance of SS_AccountRootPath_IO provided as input. The response contains the list of accounts along the path to the root account and the priceList set for each of these accounts. |

### Request Message Description: SelfServiceAccountRootPathQueryPage

For a description of this request message, see Table 1011.

Table 1011.Request Message Description: SelfServiceAccountRootPathQueryPage

| Node                                                          | Description                                                                            |
|---------------------------------------------------------------|----------------------------------------------------------------------------------------|
| SelfServiceAccountRootPathQueryPage_Input                     | Container element for the QueryPage operation request.                                 |
| ListOfSSAccountRootPath                                       | Corresponds to an instance of SS_AccountRootPath_IO.                                   |
| ListOfSSAccountRootPath /<br>SSAccountRootPath                | Container element, which holds the columns to be queried, and the criteria to be used. |
| ListOfSSAccountRootPath /<br>SSAccountRootPath /ParPartyId    | Empty.                                                                                 |
| ListOfSSAccountRootPath /<br>SSAccountRootPath /PartyId       | Empty.                                                                                 |
| ListOfSSAccountRootPath /<br>SSAccountRootPath /PartyName     | Empty.                                                                                 |
| ListOfSSAccountRootPath / SSAccountRootPath /PriceListId      | Empty.                                                                                 |
| ListOfSSAccountRootPath / SSAccountRootPath /RelationTypeCode | Empty.                                                                                 |
| ListOfSSAccountRootPath / SSAccountRootPath /Level1PartyId    | ID of the Account, from which the path to the root Account needs to be identified.     |
| ExecutionMode                                                 | Forward only.                                                                          |
| LOVLanguageMode                                               | LDC.                                                                                   |
| ViewMode                                                      | AII.                                                                                   |

## $Response\ Message\ Description:\ Self Service Account Root Path Query Page$

The response contains the details based on the query set on the Payment integration object.

For a description of this response message, see Table 1012.

Table 1012. Response Message Description: SelfServiceAccountRootPathQueryPage

| Node                                                          | Description                                                                                                    |
|---------------------------------------------------------------|----------------------------------------------------------------------------------------------------|
| SelfServiceAccountRootPathQueryPage_Output                    | Container element for the QueryPage Operation response.                                                                                 |
| ListOfSSAccountRootPath                                       | Corresponds to an instance of SS_AccountRootPath_IO.                                                                                    |
| ListOfSSAccountRootPath /SSAccountRootPath                    | Container element, which corresponds to an Account that is present along the path to the root Account.                                  |
| ListOfSSAccountRootPath /SSAccountRootPath /<br>ParPartyId    | If ParPartyId is null, the retrieved account is deemed as the root account. Otherwise, this account is one of the accounts in the path. |
| ListOfSSAccountRootPath /SSAccountRootPath /<br>PartyId       | ID of the retrieved account.                                                                                                    |
| ListOfSSAccountRootPath /SSAccountRootPath / PartyName        | Name of the retrieved account.                                                                                                    |
| ListOfSSAccountRootPath /SSAccountRootPath / PriceListId      | PriceListId of the retrieved account.                                                                                                   |
| ListOfSSAccountRootPath /SSAccountRootPath / RelationTypeCode | SELF or DIRECT or INDIRECT.                                                                                                    |
| ListOfSSAccountRootPath /SSAccountRootPath /<br>Level1PartyId | DIRECT. The Account is the parent the Level1PartyId.                                                                                    |

## SelfServiceAccountRootPath Application Interface

This topic describes the application objects called by the SelfServiceAccountRootPath. For more information on application implementation, refer to your application development documentation on Oracle Technology Network. For more information on application implementation, refer to application development documentation.

## **Service Object (Business Service or Workflow)**

For a description of the service objects for this Web service, see Table 1013.

Table 1013. SelfServiceAccountRootPath Service Object

| Name                       | Boundary Object Type | Class               |
|----------------------------|----------------------|---------------------|
| SelfServiceAccountRootPath | Business Service     | CSSEAIUIDataService |

#### **Data Object (Integration Object)**

For a description of data objects for this Web service, see Table 1014.

Table 1014. SelfServiceAccountRootPath Data Object

| Siebel Repository Name | External Name         |
|------------------------|-----------------------|
| SS_AccountRootPath_IO  | SS_AccountRootPath_IO |

## Example Package for SelfServiceAccountRootPath

To view an example of messages for this Web service, navigate to the documentation library for Siebel Business Applications on Oracle Technology Network, and click the Related Files link next to the link for *Siebel CRM Web Services Reference* to access a zip file. Extract the files in the zip file.

#### Request

See the following file to view the sample code:

... \Sel fServi ceAccountRootPath\Sel fServi ceAccountRootPath\_request.xml

#### Response

See the following file to view the sample code:

**NOTE:** You need to filter out unnecessary SELF relationship records returned in this response.

... \Sel fServi ceAccountRootPath\Sel fServi ceAccountRootPath\_response. xml

## Interface Description (WSDL) for SelfServiceAccountRootPath

To view the interface description for this Web service, navigate to the documentation library for Siebel Business Applications on Oracle Technology Network, and click the Related Files link next to the link for *Siebel CRM Web Services Reference* to access a zip file. Extract the files in the zip file.

...\Sel fServi ceAccountRootPath\Sel fServi ceAccountRootPath. wsdl

# SelfServiceAllAccountsList

This Web service makes available the EAI UI business service SelfServiceAllAccountsList, which provides query operations on the integration object SS\_AllAccount\_List\_IO.

This Web service make available the Query Method in the SelfServiceAllAccountsList Business Service as Web service operation. In Siebel Self-Service Applications version 8.1, this operation is used in the context of Global Accounts - Account Hierarchy. For a given root account, this operation is used for retriving all the children accounts that are directly or indirectly related to it, including itself.

# **SelfServiceAllAccountsList Operations**

For a list of operations associated with this Web service, see Table 1015.

Table 1015. SelfServiceAllAccountsList Operations

| Name                                | Description                                                                                                    |
|-------------------------------------|----------------------------------------------------------------------------------------------------|
| SelfServiceAllAccountsListQueryPage | Performs Query operation based on the viewCriteria (contains the Root Account ID) on the instance of SS_AllAccount_List_IO provided as input. The response contains the list of accounts that are related to the root account. |

## Request Message Description: SelfServiceAllAccountsListQueryPage

For a description of this request message, see Table 1016.

Table 1016. Request Message Description: SelfServiceAllAccountsListQueryPage

| Node                                                 | Description                                                                            | Туре   |
|------------------------------------------------------|----------------------------------------------------------------------------------------|--------|
| SelfServiceAllAccountsListQueryPage_Input            | Container element for the QueryPage Operation request.                                 | String |
| ListOfSSAllAccount                                   | Corresponds to an instance of SS_AllAccount_List_IO.                                   | String |
| ListOfSSAllAccount /SSAllAccountList                 | Container element, which holds the columns to be queried, and the criteria to be used. | String |
| ListOfSSAllAccount /SSAllAccountList                 | Empty.                                                                                 | String |
| /ModId                                               | Set the Root Account ID as the view criteria.                                          | String |
| ListOfSSAllAccount /SSAllAccountList / ParentPartyId | Empty.                                                                                 | String |

Table 1016.Request Message Description: SelfServiceAllAccountsListQueryPage

| Node                                                       | Description                                     | Туре   |
|------------------------------------------------------------|-------------------------------------------------|--------|
| ListOfSSAllAccount /SSAllAccountList / RelationTypeCode    | Empty                                           | String |
| ListOfSSAllAccount /SSAllAccountList / Level1AccountStatus |                                                 |        |
| /Level1ApprovalStatus                                      |                                                 |        |
| Level1BusinessPhone                                        |                                                 |        |
| Level1EmailAddress                                         |                                                 |        |
| Level1FaxNumber                                            |                                                 |        |
| Level1ParentPartyId                                        |                                                 |        |
| Level1PartyLocation                                        |                                                 |        |
| Level1PartyName                                            |                                                 |        |
| Level1PriceListId                                          |                                                 |        |
| Level1PrimaryAddressId                                     |                                                 |        |
| Level1PrimaryBillToAddressId                               |                                                 |        |
| Level1PrimaryContactId                                     |                                                 |        |
| Level1PrimaryShipToAddressId                               |                                                 |        |
| Level1Type                                                 |                                                 |        |
| Level2ParentAccountName                                    | Empty (Columns to be retrieved in the response) | String |
| ExecutionMode                                              | Empty                                           | String |
| LOVLanguageMode                                            | ForwardOnly                                     | String |
| ViewMode                                                   | LDC                                             | String |

## Response Message Description: SelfServiceAllAccountsListQueryPage

For a description of this response message, see Table 1017.

Table 1017. Response Message Description: SelfServiceAllAccountsListQueryPage

| Node                                      | Description                                             | Туре   |
|-------------------------------------------|---------------------------------------------------------|--------|
| SelfServiceAllAccountsListQueryPage_Input | Container element for the QueryPage Operation response. | String |
| ListOfSSAIIAccount                        | Corresponds to an instance of SS_AllAccount_List_IO.    | String |

Table 1017.Response Message Description: SelfServiceAllAccountsListQueryPage

| Node                                                           | Description                                                                                                    | Туре   |
|----------------------------------------------------------------|----------------------------------------------------------------------------------------------------|--------|
| ListOfSSAllAccount /SSAllAccountList /ModId                    | Container element, which holds the columns to be queried, and the criteria to be used.                                        | String |
| ListOfSSAllAccount /SSAllAccountList / ParentPartyId           | Empty.                                                                                                    | String |
| ListOfSSAllAccount /SSAllAccountList                           | AccountId of the child account.                                                                                               | String |
| /PartyId                                                       |                                                                                                    |        |
| ListOfSSAllAccount /SSAllAccountList / RelationTypeCode        | Whether the child is directly or indirectly under this root account.                                                          | String |
|                                                                | Can be SELF, DIRECT or INDIRECT.                                                                                              |        |
| ListOfSSAllAccount /SSAllAccountList / Level1AccountStatus,    | Retrieved details of the child account.                                                                                       | String |
| Level1ApprovalStatus,                                          |                                                                                                    |        |
| Level1BusinessPhone,                                           |                                                                                                    |        |
| Level1EmailAddress,                                            |                                                                                                    |        |
| Level1FaxNumber,                                               |                                                                                                    |        |
| Level1PartyName,                                               |                                                                                                    |        |
| Level1PartyLocation,                                           |                                                                                                    |        |
| Level1PriceListId,                                             |                                                                                                    |        |
| Level1PrimaryAddressId,                                        |                                                                                                    |        |
| Level1PrimaryBillToAddressId,                                  |                                                                                                    |        |
| Level1PrimaryContactId,                                        |                                                                                                    |        |
| Level1PrimaryShipToAddressId,                                  |                                                                                                    |        |
| Level1Type                                                     |                                                                                                    |        |
| ListOfSSAllAccount /SSAllAccountList / Level1ParentPartyId     | Immediate Parent of this child account. For accounts with RelationTypeCode as DIRECT, it matches the root account ID itelsef. | String |
| ListOfSSAllAccount /SSAllAccountList / Level2ParentAccountName | AccountName of the Immediate Parent of this child account.                                                                    | String |

## SelfServiceAllAccountsList Application Interface

This topic describes the application objects called by this Web service. For more information on application implementation, refer to your application development documentation on Oracle Technology Network.

#### Service Object (Business Service or Workflow)

For a description of the service objects for this Web service, see Table 1018.

Table 1018. SelfService All Accounts List Service Object

| Name                       | Boundary Object Type | Class               |
|----------------------------|----------------------|---------------------|
| SelfServiceAllAccountsList | Business Service     | CSSEAIUIDataService |

#### **Data Object (Integration Object)**

For a description of data objects for this Web service, see Table 1019.

Table 1019. SelfServiceAllAccountsList Service Object

| Siebel Repository Name | External Name         |
|------------------------|-----------------------|
| SS_AllAccount_List_IO  | SS_AllAccount_List_IO |

## Example Package for SelfServiceAllAccountsList

To view an example of messages for this Web service, navigate to the documentation library for Siebel Business Applications on Oracle Technology Network, and click the Related Files link next to the link for *Siebel CRM Web Services Reference* to access a zip file. Extract the files in the zip file.

#### Request

See the following file to view the sample code:

... \Sel fServi ceAl | AccountsLi st\Sel fServi ceAl | AccountsLi st\_request. xml

#### Response

See the following file to view the sample code:

... \Sel fServi ceAl | AccountsLi st\Sel fServi ceAl | AccountsLi st\_response. xml

### Interface Description (WSDL) for SelfServiceAllAccountsList

To view the interface description for this Web service, navigate to the documentation library for Siebel Business Applications on Oracle Technology Network, and click the Related Files link next to the link for *Siebel CRM Web Services Reference* to access a zip file. Extract the files in the zip file.

...\SelfServiceAllAccountsList\SelfServiceAllAccountsList.wsdl

# SelfServiceContact

This Web service makes available the EAI UI business service SelfServiceContact, which provides CRUD and query operations on the integration object SS\_Contacts\_IO.

This Web service makes available the Execute and Query Methods in the SelfServiceContact business service as Web service operations.

**NOTE:** Though most of the Contact and Account management activities can be performed using SelfServiceContact Web service, Siebel Self-Service Applications use the SelfServiceRegistration Web service, which also accepts an instance of the integration object SS\_Contacts\_IO. The SelfServiceRegistration Web service calls the SelfServiceRegistration workflow, which delegates the integration object to SelfServiceContact business service.

As a result, in Siebel Self-Service Applications, the SelfServiceContact Web service is most often used for the QueryPage operation.

## **SelfServiceContact Operations**

For a list of operations associated with this Web service, see Table 1020.

Table 1020. SelfServiceContact Operations

| Name                        | Description                                                                                                    |
|-----------------------------|----------------------------------------------------------------------------------------------------|
| SelfServiceContactExecute   | Used to set the direction of a query on a business component.  Valid values are ForwardOnly and Bidirectional. The default value is Bidirectional.                                                                                                    |
|                             | The ForwardOnly value is more efficient than Bidirectional, and is recommended in cases where you must process a large number of records in the forward direction only (such as for report generation). For operations that are likely to return more than 10000 records, use ForwardOnly to avoid errors.  |
|                             | For more information on executing queries, see the topic on the ExecuteQuery business component method in <i>Siebel Object Interfaces Reference</i> .                                                                                                    |
| SelfServiceContactQueryPage | Performs a query operation based on the viewCriteria and searchSpec set on the instance of SS_Contacts_IO provided as input. This operation is used in Siebel Self-Service Applications version 8.1 for querying the details of the contact, inclusive of the Personal Addresses associated to the contact. |

## Request Message Description: SelfServiceContactExecute

For a description of this request message, see Table 1021.

Table 1021.Request Message Description: SelfServiceContactExecute

| Node            | Description                                                                                                    | Туре                                                                                                    |
|-----------------|----------------------------------------------------------------------------------------------------|----------------------------------------------------------------------------------------------------|
| ExecutionMode   | Used to set the direction of a query on a business component. Valid values are ForwardOnly and Bidirectional. The default value is Bidirectional.  ForwardOnly is generally recommended over Bidirectional in cases where you must process a large number of records in the forward direction only (such as for report generation). For operations that are likely to return more than 10000 records it is recommended that you use ForwardOnly. | View the WSDL by clicking the Related Files link next to the link for Siebel CRM Web Services Reference on the Siebel documentation library. |
|                 | For more information on executing queries, see the topic on the ExecuteQuery business component method in <i>Integration Platform Technologies: Siebel Enterprise Application Integration</i> .                                                                                                    |                                                                                                    |
| LOVLanguageMode | LIC Language Independent Code or LDC Language Dependent Code.                                                                                                    | String                                                                                                    |
| ViewMode        | The default view mode is All. The visibility mode is applied to the business object. Valid values are: Manager, Sales Rep, Personal, Organization, Sub-Organization, Group, Catalog, and All.                                                                                                    | Complex Type                                                                                                    |
|                 | <b>NOTE:</b> The ViewMode user property used on the integration object has priority over the ViewMode method argument.                                                                                                    |                                                                                                    |
| Contact         | Corresponds to a record in SS_Contacts_IO. Set the operation accordingly. If Contact details require an update, or if child elements such as Personal Address are present, use the Update operation. Otherwise, set the operation to SkipNode.                                                                                                    | String                                                                                                    |
| Contact /Id     | ID of the Contact. Set this if the mode on Contact node is Update or SkipNode.                                                                                                    | String                                                                                                    |

Table 1021.Request Message Description: SelfServiceContactExecute

| Node                                                                                               | Description                                                                                                    | Туре   |
|----------------------------------------------------------------------------------------------------|----------------------------------------------------------------------------------------------------|--------|
| Contact /ListOfAccount                                                                             | Container element for the assigned accounts of this contact.                                                                                                    | String |
|                                                                                                    | If the mode on the Contact is Insert, then the accounts specified in this list are inserted and assigned to the newly created contact.                                                            |        |
|                                                                                                    | If the mode on Contact is Skipnode, then accounts specified in this list are made as the only accounts assigned for this contact. All other existing assigned accounts are unassigned by default. |        |
| Contact /ListOfAccount/<br>Account                                                                 | Contact account                                                                                                    | String |
| Contact /ListOfAccount/<br>Account/ Name,<br>PrimaryContactId, Type                                | Details of the assigned account.                                                                                                    | String |
| Contact/<br>ListOfContactCommunicationAd<br>dress                                                  | Contact address.                                                                                                    | String |
| Contact / ListOfContactCommunicationAd dress / ContactCommunicationAddress / AlternateEmailAddress | Alternate email address value to be edited or created.                                                                                                    | String |
| Contact / ListOfContactCommunicationAd dress / ContactCommunicationAddress /CommunicationAddressId | ID of the alternate email address value to be edited; blank for adding new alternate email address.                                                                                               | String |

## **Response Message Description: SelfServiceContactExecute**

For a description of this response message, see Table 1022.

 ${\it Table~1022}. Response~Message~Description:~Self Service Contact Query Execute$ 

| Node                                                                                       | Description                                                             | Туре                                                                                                    |
|--------------------------------------------------------------------------------------------|-------------------------------------------------------------------------|----------------------------------------------------------------------------------------------------|
| SelfServiceContactExecute_Output                                                           | Container element for the Execute Operation request.                    | Complex Type                                                                                                    |
| ListOfSSContact                                                                            | Corresponds to an instance of SS_Contacts_IO.                           | View the WSDL by clicking the Related Files link next to the link for Siebel CRM Web Services Reference on the Siebel documentation library. |
| ListOfSSContact/Contact/Id, ModId                                                          | ID and ModId of Inserted, or Updated Contact Record.                    | String                                                                                                    |
| ListOfSSContact/Contact/ListOfAccount/<br>Account/Id, Mod Id                               | ID and ModId of Inserted, or Updated Account Record.                    | String                                                                                                    |
| ListOfSSContact/Contact/<br>ListOfCommunicationAddress/<br>CommunicationAddress/Id, Mod Id | ID and ModId of Inserted, or<br>Updated CommunicationAddress<br>Record. | String                                                                                                    |

## Request Message Description: SelfServiceContactQueryPage

For a description of this request message, see Table 1023.

Table 1023. Request Message Description: SelfServiceContactQueryPage

| Node                              | Description                                            | Туре                                                                                                    |
|-----------------------------------|--------------------------------------------------------|----------------------------------------------------------------------------------------------------|
| SelfServiceContactQueryPage_Input | Container element for the QueryPage Operation request. | Complex Type                                                                                                    |
| ListOfSSContact                   | Corresponds to an instance of SS_Contacts_IO.          | View the WSDL by clicking the Related Files link next to the link for Siebel CRM Web Services Reference on the Siebel documentation library. |

Table 1023.Request Message Description: SelfServiceContactQueryPage

| Node                                                                                                    | Description                                                                                            | Туре                                                                                                    |
|----------------------------------------------------------------------------------------------------|----------------------------------------------------------------------------------------------------|----------------------------------------------------------------------------------------------------|
| ListOfSSContact/Contact                                                                                                    | Set contact information.                                                                               | Complex Type                                                                                                    |
| Contact/ Id                                                                                                    | Set the ID of the Contact as a ViewCriteria.                                                           | View the WSDL by clicking the Related Files link next to the link for Siebel CRM Web Services Reference on the Siebel documentation library. |
| Contact/ ModId                                                                                                    | Retrieve and pass back while updating, to make sure that Contact record is not updated in the interim. | Complex Type                                                                                                    |
| Contact/ FirstName, MiddleName, LastName, Status, EmailAddress, CellularPhone, HomePhone, FaxPhone, WorkPhone, TimeZoneId, EmailSRUpdatesFlag, SendPromotions | Empty (Columns to be retrieved).                                                                       | View the WSDL by clicking the Related Files link next to the link for Siebel CRM Web Services Reference on the Siebel documentation library. |
| Contact/                                                                                                    | Empty (Columns to be retrieved).                                                                       | String                                                                                                    |
| LoginName, ApprovalStatus, ChallengeQuestion, ChallengeAnswer                                                                                                 | These columns are related to the username information.                                                 |                                                                                                    |
| Contact/                                                                                                    | Empty (Columns to be retrieved).                                                                       | String                                                                                                    |
| PrimaryAccountName,<br>PrimaryAddressId,<br>PrimaryAddressName                                                                                                |                                                                                                    |                                                                                                    |
| PrimaryPersonalAddressId                                                                                                    |                                                                                                    |                                                                                                    |
| Contact/<br>ListOfContactCommunicationAddress                                                                                                    | Container element for the AlternateEmailAddress to be retrieved.                                       | String                                                                                                    |
|                                                                                                    | Contact can have similar subnodes for querying PersonalAddress, Account and AccountBusinessAddress.    |                                                                                                    |

Table 1023.Request Message Description: SelfServiceContactQueryPage

| Node                                                                                                    | Description                                                                         | Туре                                                                                                    |
|----------------------------------------------------------------------------------------------------|-------------------------------------------------------------------------------------|----------------------------------------------------------------------------------------------------|
| Contact /<br>ListOfContactCommunicationAddress<br>/ContactCommunicationAddress                             | Contact communications address.                                                     | String                                                                                                    |
| Contact /<br>ListOfContactCommunicationAddress<br>/ContactCommunicationAddress /<br>AlternateEmailAddress  | Empty (Columns to be retrieved).  Alternate Email Address of the contact.           | String                                                                                                    |
| Contact /<br>ListOfContactCommunicationAddress<br>/ContactCommunicationAddress /<br>CommunicationAddressId | Empty (Columns to be retrieved).  ID of the Alternate Email Address of the contact. | Complex Type                                                                                                    |
| ExecutionMode                                                                                              | ForwardOnly.                                                                        | View the WSDL by clicking the Related Files link next to the link for Siebel CRM Web Services Reference on the Siebel documentation library. |
| LOVLanguageMode                                                                                            | LIC Language Independent Code or LDC Language Dependent Code.                       | String                                                                                                    |
| ViewMode                                                                                                   | All.                                                                                | Complex Type                                                                                                    |

## Response Message Description: SelfServiceContactQueryPage

For a description of this response message, see Table 1024.

Table 1024.Response Message Description: SelfServiceContactQueryPage

| Node                                                                                                    | Description                                                                                                    | Туре                                                                                                    |
|----------------------------------------------------------------------------------------------------|----------------------------------------------------------------------------------------------------|----------------------------------------------------------------------------------------------------|
| SelfServiceContactQueryPage_Output                                                                                                    | Container element for the QueryPage Operation response.                                                                                                    | Complex Type                                                                                                    |
| ListOfSSContact                                                                                                    | Corresponds to an instance of SS_Contacts_IO.                                                                                                    | View the WSDL by clicking the Related Files link next to the link for Siebel CRM Web Services Reference on the Siebel documentation library.                            |
| ListOfSSContact/Contact                                                                                                    | Set contact information.                                                                                                    | Complex Type                                                                                                    |
| Contact/ Id                                                                                                    | ID of the Contact being queried.                                                                                                    | View the WSDL<br>by clicking the<br>Related Files link<br>next to the link<br>for Siebel CRM<br>Web Services<br>Reference on the<br>Siebel<br>documentation<br>library. |
| Contact/ ModId                                                                                                    | Container element for the QueryPage Operation response.                                                                                                    | Complex Type                                                                                                    |
| Contact/ FirstName, MiddleName, LastName, Status, EmailAddress, CellularPhone, HomePhone, FaxPhone, WorkPhone, TimeZoneId, EmailSRUpdatesFlag, SendPromotions | Primitive details of the contact. EmailSRUpdatesFlag and SendPromotions contain the preferences shown in Siebel Self- Service Applications version 8.1 Registration screens. | View the WSDL by clicking the Related Files link next to the link for Siebel CRM Web Services Reference on the Siebel documentation library.                            |
| Contact/ LoginName, ApprovalStatus, ChallengeQuestion, ChallengeAnswer                                                                                        | These nodes contain the values for the username information.                                                                                                    | String                                                                                                    |

Table 1024.Response Message Description: SelfServiceContactQueryPage

| Node                                                                                                    | Description                                                                                                    | Туре                                                                                                    |
|----------------------------------------------------------------------------------------------------|----------------------------------------------------------------------------------------------------|----------------------------------------------------------------------------------------------------|
| Contact/ PrimaryAccountName, PrimaryAddressId, PrimaryAddressName PrimaryPersonalAddressId                 | These nodes contain the values for<br>the PrimaryAccountName, Primary<br>BusinAddressId, Primary<br>BusinessAddressName and<br>PrimaryPersonalAddressId<br>respectively. | String                                                                                                    |
| Contact/<br>ListOfContactCommunicationAddress                                                              | Container element for the AlternateEmailAddress retrieved.                                                                                                    | String                                                                                                    |
| Contact / ListOfContactCommunicationAddress / ContactCommunicationAddress                                  | Email address of the contact.                                                                                                    | String                                                                                                    |
| Contact /<br>ListOfContactCommunicationAddress /<br>ContactCommunicationAddress /<br>AlternateEmailAddress | Alternate email address of the contact.                                                                                                    | String                                                                                                    |
| Contact / ListOfContactCommunicationAddress / ContactCommunicationAddress / CommunicationAddressId         | ID of the alternate email address of the contact.                                                                                                    | Complex Type                                                                                                    |
| ExecutionMode                                                                                              | ForwardOnly.                                                                                                    | View the WSDL by clicking the Related Files link next to the link for Siebel CRM Web Services Reference on the Siebel documentation library. |
| LOVLanguageMode                                                                                            | LDC.                                                                                                    | String                                                                                                    |
| ViewMode                                                                                                   | AII.                                                                                                    | Complex Type                                                                                                    |

# **SelfServiceContact Application Interface**

This topic describes the application objects called by this Web service. For more information on application implementation, refer to your application development documentation on Oracle Technology Network.

## Service Object (Business Service or Workflow)

For a description of the service objects for this Web service, see Table 1025.

Table 1025. SelfServiceContact Service Object

| Name               | Boundary Object Type | Class               |
|--------------------|----------------------|---------------------|
| SelfServiceContact | BusinessService      | CSSEAIUIDataService |

#### **Data Object (Integration Object)**

For a description of data objects for this Web service, see Table 1026.

Table 1026. SelfServiceContact Data Object

| Siebel Repository Name | External Name  |
|------------------------|----------------|
| SS_Contacts_IO         | SS_Contacts_IO |

## Example Package for SelfServiceContact

To view an example of messages for this Web service, navigate to the documentation library for Siebel Business Applications on Oracle Technology Network, and click the Related Files link next to the link for *Siebel CRM Web Services Reference* to access a zip file. Extract the files in the zip file.

## Request (SelfServiceContactQueryPage)

See the following file to view the sample code:

...\Sel fServi ceContact\Sel fServi ceContactQueryPage\_request.xml

### Response (SelfServiceContactQueryPage)

See the following file to view the sample code:

...\Sel fServi ceContact\Sel fServi ceContactQueryPage\_request.xml

## Request (SelfServiceContactExecute)

See the following file to view the sample code:

...\SelfServiceContact\SelfServiceContactExecute\_request.xml

## Response (SelfServiceContactExecute)

See the following file to view the sample code:

...\SelfServiceContact\SelfServiceContactExecute\_request.xml

## Interface Description (WSDL) for SelfServiceContact

To view the interface description for this Web service, navigate to the documentation library for Siebel Business Applications on Oracle Technology Network, and click the Related Files link next to the link for *Siebel CRM Web Services Reference* to access a zip file. Extract the files in the zip file.

...\SelfServiceContact\SelfServiceContact.wsdl

# SelfServicePaymentHistory

This Web service queries the Payment History details as specified by the search criteria for any contact logged into the application. Payment details like Payment type, Payment profile, transaction amount, type and date for different orders against which the payment was made by a contact can be queried.

## SelfServicePaymentHistory Operations

For a list of operations associated with this Web service, see Table 1027.

Table 1027. SelfServicePaymentHistory Operations

| Name                               | Description                                                                                                    |
|------------------------------------|----------------------------------------------------------------------------------------------------|
| SelfServicePaymentHistoryQueryPage | Performs query operations set on the SS_PaymentHistory_IO Integration Object as the input this method is used for querying the payment details for different orders performed by a contact. |

## Request Message Description: SelfServicePaymentHistoryQueryPage

Based on the query criteria set on the integration object, payment related details like the payment profile details, transaction amount, type and date along with the order numbers can be queried. For a description of this request message, see Table 1028.

Table 1028. Request Message Description: SelfServicePaymentHistoryQueryPage

| Node                                         | Description                                                                                           | Туре                  |
|----------------------------------------------|----------------------------------------------------------------------------------------------------|-----------------------|
| SelfServicePaymentHistory<br>QueryPage_Input | The method arguments are Payment Integration Object, Language Mode (value is LDC) and viewMode (All). | Integration<br>Object |

#### Response Message Description: SelfServicePaymentHistoryQueryPage

The response contains the details based on the query set on the Payment Integration Object. For a description of this response message, see Table 1029.

Table 1029. Response Message Description: SelfServicePaymentHistoryQueryPage

| Node                                      | Description        | Туре                                        |
|-------------------------------------------|--------------------|---------------------------------------------|
| SelfServicePaymentHistoryQueryPage_Output | Integration Object | The retrieved data for the query performed. |

## SelfServicePaymentHistory Application Interface

This Web service makes available the EAI UI business service SelfServicePaymentHistory, which provides update and query operations on the integration object SS\_PaymentHistory\_IO. For more information on application implementation, refer to your application development documentation on Oracle Technology Network.

#### Service Object (Business Service or Workflow)

For a description of the service objects for this Web service, see Table 1030.

Table 1030. SelfServicePaymentHistory Service Object

| Name                      | Boundary Object Type | Class               |
|---------------------------|----------------------|---------------------|
| SelfServicePaymentHistory | Integration Object   | CSSEAIUIDataService |

#### **Data Object (Integration Object)**

For a description of data objects for this Web service, see Table 1031.

Table 1031. SelfServicePaymentHistory Data Object

| Siebel Repository Name | External Name |
|------------------------|---------------|
| SS_PaymentHistory_IO   | Payments      |

## **Example Package for SelfServicePaymentHistory**

To view an example of messages for this Web service, navigate to the documentation library for Siebel Business Applications on Oracle Technology Network, and click the Related Files link next to the link for *Siebel CRM Web Services Reference* to access a zip file. Extract the files in the zip file.

#### Request

See the following file to view the sample code:

... \Sel fServi cePaymentHi story\Sel fServi cePaymentHi storyRequest. xml

#### Response

See the following file to view the sample code:

... \Sel fServi cePaymentHi story\Sel fServi cePaymentHi storyResponse. xml

## Interface Description (WSDL) for SelfServicePaymentHistory

To view the interface description for this Web service, navigate to the documentation library for Siebel Business Applications on Oracle Technology Network, and click the Related Files link next to the link for *Siebel CRM Web Services Reference* to access a zip file. Extract the files in the zip file.

... \Sel fServi cePaymentHi story\Sel fServi cePaymentHi story. wsdl

# SelfServicePostLoginProcess

This Web service makes available the SelfServicePostLoginProcess workflow as LoadUserDetails operation. The response of this Web service is determined by the P\_Mode request parameter, as displayed in Table 1032.

## P\_Mode Request Parameter

For a description of the P\_Mode request parameter, see Table 1032.

Table 1032.P\_Mode Request Parameter

| P_Mode                   | Response                                                                       |
|--------------------------|--------------------------------------------------------------------------------|
| OnlyLoadResponsibilities | Returns only the responsibilities for the given user name.                     |
| SkipLoadResponsibilities | Returns only the contact details for the given user name.                      |
| LoadEverything           | Returns both the contact details and responsibilities for the given user name. |

## SelfServicePostLoginProcess Operations

For a list of operations associated with this Web service, see Table 1033.

Table 1033. SelfServicePostLoginProcess Operations

| Name            | Description                                                       |
|-----------------|-------------------------------------------------------------------|
| LoadUserDetails | This operation triggers the SelfServicePostLoginProcess workflow. |

## **Request Message Description: LoadUserDetails**

For a description of this request message, see Table 1034.

Table 1034. Request Message Description: LoadUserDetails

| Node                                                             | Description                                                                                                    | Туре                                                                                                    |
|------------------------------------------------------------------|----------------------------------------------------------------------------------------------------|----------------------------------------------------------------------------------------------------|
| P_Mode                                                           | For a description, see Table 1032.                                                                                                    | String                                                                                                    |
| ListOfSSContact                                                  | An SS_Contact_IO instance, where in ListOfSSContact/Contact/LoginName contains the username of the user for whom the details need to be retrieved. | Integration<br>Object                                                                                                    |
| P_LoginName                                                      | Refer to the SelfServiceContact.doc for the details on ListOfContact and its subnodes.                                                             | String                                                                                                    |
| getUserResponsibilitiesResponse                                  | Username of the user for whom the details need to be retrieved.                                                                                    | Complex<br>Type                                                                                                    |
| getUserResponsibilitiesResponse /<br>listOfUserResponsibilities/ | Container element for Responsibilities. Maps to an instance of getUserResponsibilitiesResponse integration object.                                 | View the WSDL by clicking the Related Files link next to the link for Siebel CRM Web Services Reference on the Siebel documentati on library. |

## **Response Message Description: LoadUserDetails**

For a description of this response message, see Table 1035.

Table 1035. Response Message Description: LoadUserDetails

| Node                                                                                                    | Description                                                                                                    | Туре                                                                                                    |
|----------------------------------------------------------------------------------------------------|----------------------------------------------------------------------------------------------------|----------------------------------------------------------------------------------------------------|
| LoadUserDetails_Output                                                                                  | Container element for the LoadUserDetails operation response.                                                                                                    | Complex<br>Type                                                                                                    |
| ListOfSSContact                                                                                         | An SS_Contact_IO instance, where in ListOfSSContact/Contact/Id contains the contactId of the user for whom the details are retrieved.                                                                                                  | View the WSDL by clicking the Related Files link next to the link for Siebel CRM Web Services Reference on the Siebel documenta tion library. |
| getUserResponsibilitiesResponse                                                                         | Refer to the SelfServiceContact.doc for the other nodes in ListOfContact and its complex subnodes, like Account and PersonalAddress, which will have the retrieved accounts(assigned) and PersonalAddress of the contact respectively. | Complex<br>Type                                                                                                    |
| getUserResponsibilitiesResponse / listOfUserResponsibilities/ userResponsibilities/ responsibilityValue | Will be blank when mode is SkipLoadResponsibilities.                                                                                                    | View the WSDL by clicking the Related Files link next to the link for Siebel CRM Web Services Reference on the Siebel documenta tion library. |

Table 1035. Response Message Description: LoadUserDetails

| Node             | Description                          | Туре                                                                                                    |
|------------------|--------------------------------------|----------------------------------------------------------------------------------------------------|
| Error_spcCode    | Name of the Responsibility.          | Complex<br>Type                                                                                                    |
| Error_spcMessage | Error Code returned by the Workflow. | View the WSDL by clicking the Related Files link next to the link for Siebel CRM Web Services Reference on the Siebel documenta tion library. |

# SelfServicePostLoginProcess Application Interface

This topic describes the application objects called by this Web service. For more information on application implementation, refer to your application development documentation on Oracle Technology Network.

### Service Object (Business Service or Workflow)

For a description of the service objects for this Web service, see Table 1036.

Table 1036. SelfServicePostLoginProcess Service Object

| Name                        | Boundary Object Type |
|-----------------------------|----------------------|
| SelfServicePostLoginProcess | Workflow             |

## **Data Object (Integration Object)**

For a description of data objects for this Web service, see Table 1037.

Table 1037. SelfServicePostLoginProcess Data Object

| Siebel Repository Name          | External Name                   |
|---------------------------------|---------------------------------|
| SelfServiceContact              | SelfServiceContact              |
| getUserResponsibilitiesResponse | getUserResponsibilitiesResponse |

## Example Package for SelfServicePostLoginProcess

To view an example of messages for this Web service, navigate to the documentation library for Siebel Business Applications on Oracle Technology Network, and click the Related Files link next to the link for *Siebel CRM Web Services Reference* to access a zip file. Extract the files in the zip file.

#### Request (LoadUserDetails\_OnlyLoadResponsibilities)

See the following file to view the sample code:

... \SelfServi cePostLogi nProcess\LoadUserDetai | s\_0nl yLoadResponsi bi | i ti es\_request. xml

#### Response(LoadUserDetails\_OnlyLoadResponsibilities)

See the following file to view the sample code:

... \Sel fServi cePostLogi nProcess\LoadUserDetai I s\_Onl yLoadResponsi bi I i ti es\_response. xml

## Request (LoadUserDetails\_SkipLoadResponsibilities)

See the following file to view the sample code:

... \Sel fServi cePostLogi nProcess\LoadUserDetai | s\_Ski pLoadResponsi bi | i ti es\_request. xml

#### Response (LoadUserDetails\_SkipLoadResponsibilities)

See the following file to view the sample code:

...\SelfServicePostLoginProcess\LoadUserDetails\_SkipLoadResponsibilities\_response.xml

## Interface Description (WSDL) for SelfServicePostLoginProcess

To view the interface description for this Web service, navigate to the documentation library for Siebel Business Applications on Oracle Technology Network, and click the Related Files link next to the link for *Siebel CRM Web Services Reference* to access a zip file. Extract the files in the zip file.

 $\dots \verb|\Sel fServi cePostLogi nProcess| Sel fServi cePostLogi nProcess. wsdl$ 

# SelfServiceRegistration

The Enroll operation of this Web service invokes the SelfServiceRegistration workflow, which internally uses the business services listed in this topic to manage contacts, assigned accounts, assigned personal, or business addresses, create user names, manage assigned responsibilities, send welcome or password update notifications and create Inbox Items to simulate pending registration approvals.

Activity of the workflow is determined by the P\_mode input parameter passed to this Web service operation.

# **P\_Mode Request Parameter**

For a description of the P\_Mode request parameter, see Table 1038.

Table 1038.P\_Mode Request Parameter

| P_Mode            | Response                                                                                                    |  |
|-------------------|----------------------------------------------------------------------------------------------------|--|
| CreateContact     | Used for creating a contact without a username.                                                                                                    |  |
|                   | Used in Siebel Self-ServiceSelf-Service Applications version 8.1 for contact creation in the Contacts, Administration screen, and other usages in the Contacts, Profile, and the Contacts, Account views.                       |  |
| UpdateContact     | Used for updating a contact without a username.                                                                                                    |  |
|                   | Used in Siebel Self-Service Applications version 8.1 in the Contacts, Administration screen, and the Contacts, Profile, and Contacts, Account views. Also used for Personal Info updating from Contacts, Profile view.          |  |
| CreateUser        | Creates a new contact, and a username in the associated LDAP directory, then assigns responsibilities, sends a welcome a notification to the user, and then creates an inbox item for the administrator, if approval is needed. |  |
|                   | Need to pass the Usertype details (like approval required), notification template, inbox and approval types, when the mode is CreateUser.                                                                                       |  |
|                   | Used in Siebel Self-Service Applications version 8.1 for making a contact as a user in the Contacts - Administration screen. Also used for all self-service registrations.                                                      |  |
| UpdateUser        | Used for updating a contact with a username and manage the assigned accounts and responsibilities.                                                                                                    |  |
|                   | Used in Siebel Self-Service Applications version 8.1 in the Contacts - Administration screen to update user information.                                                                                                    |  |
| ResetPasswordOnly | Used for resetting the password of the currently logged in user of the Siebel application session or in the anonymous session.                                                                                                  |  |
|                   | Also used in Forgot Password Flow (for an anonymous session).                                                                                                    |  |

# **SelfServiceRegistration Operations**

For a list of operations associated with this Web service, see Table 1039.

Table 1039. SelfServiceRegistration Operations

| Name   | Description                                                                                                  |
|--------|----------------------------------------------------------------------------------------------------|
| Enroll | Internally calls the business services listed in "Business Services Called by Enroll Operation" on page 502. |

## **Business Services Called by Enroll Operation**

The following business services are called by the Enroll operation:

- EAITransactionService Business Service on page 502
- SelfServiceContact Business Service on page 502
- PRM ANI Utility Service Business Service on page 503
- PRM ANI Utility Service Business Service on page 504
- SiebelWebRegistrationService Business Service on page 505
- Self-Service User Business Service on page 505
- EAITransactionService Business Service on page 506
- ISS Approval Bus Service Business Service on page 507
- Outbound Communications Manager Business Service on page 508
- SessionAccessService Business Service on page 508

### **EAITransactionService Business Service**

For a description of this business service, see Table 1040.

Table 1040. EAITransaction Service Business Service

| EAI Transaction Service    |                                                                                                    |  |
|----------------------------|----------------------------------------------------------------------------------------------------|--|
| Business Service<br>Step   | Begin Transaction                                                                                    |  |
| Business Service<br>Name   | EAITransactionService                                                                                |  |
| Business Service<br>Method | Begin Transaction                                                                                    |  |
| Description                | This step is used to initiate a transaction. BeginTransaction will not take any parameters as input. |  |

#### SelfServiceContact Business Service

For a description of this business service, see Table 1041.

Table 1041. Self-Service Self-Service Contact Business Service

| SelfServiceContact         |                                                |
|----------------------------|------------------------------------------------|
| Business Service<br>Step   | Create, and update contact and account records |
| Business Service<br>Name   | SelfServiceContact                             |
| Business Service<br>Method | Execute                                        |

Table 1041.Self-ServiceSelf-Service Contact Business Service

| SelfServiceContact |                                                                                                    |                             |
|--------------------|----------------------------------------------------------------------------------------------------|-----------------------------|
| Input Arguments    |                                                                                                    |                             |
| Argument Name      | Туре                                                                                                    | Property Name               |
| SiebelMessageIn    | Process Property                                                                                                    | P_ContactIO(SS_Contacts_IO) |
| ViewMode           | Process Property                                                                                                    | AII                         |
| LanguageMode       | Process Property                                                                                                    | LDC                         |
| ExecutionMode      | Process Property                                                                                                    | BiDirectional               |
| Output Arguments   |                                                                                                    |                             |
| Argument Name      | Туре                                                                                                    | Property Name               |
| SiebelMessageOut   | Output Argument                                                                                                    | P_ContactIO(SS_Contacts_IO) |
| Description        | This step is used to create or update Contact, Account, Contact Address, Contact_Account relationships and Alternate Communication Address. The Contact integration object with appropriate action specified at the request elements is prepared in the java layer and passed as a Process Property to the workflow.  This step executes an EAIUI Service to execute the operations specified at each step in the integration object and returns a ContactIO with the |                             |
|                    | ids specified for each step.  Sample SOAP request portions of SS_Contacts_IO are shown in the following subtopics.                                                                                                    |                             |

## **PRM ANI Utility Service Business Service**

For a description of this business service, see Table 1042.

Table 1042.PRM ANI Utility Service Business Service

| PRM ANI Utility Service    |                         |               |
|----------------------------|-------------------------|---------------|
| Business Service<br>Step   | Retrieve Contact ID     |               |
| Business Service<br>Name   | PRM ANI Utility Service |               |
| Business Service<br>Method | GetProperty             |               |
| Input Arguments            |                         |               |
| Argument Name              | Туре                    | Property Name |
| Hierarchy Path:            | Literal                 | Contact       |
| Property Name              | Literal                 | ID            |

Table 1042.PRM ANI Utility Service Business Service

| PRM ANI Utility Service |                                                                                                    |                             |
|-------------------------|----------------------------------------------------------------------------------------------------|-----------------------------|
| SiebelMessage           | Hierarchy                                                                                                    | P_ContactIO(SS_Contacts_IO) |
| Output Arguments        |                                                                                                    |                             |
| Argument Name           | Туре                                                                                                    | Property Name               |
| Property Value          | Output Argument                                                                                                    | P_ContactId                 |
| Description             | This step is used to retrieve the contact ID, given the contact IO.  In Siebel Self-Service Applications version 8.1, this step is only applicable during the Register your company flow to retrieve the ID of the newly created corporate account, which is then sent to Trigger Approval, and established as the root account. Hence, the caller (java API that calls the proxy) shall ignore the errors reported by this step. |                             |

## **PRM ANI Utility Service Business Service**

For a description of this business service, see Table 1043.

Table 1043.PRM ANI Utility Service Business Service

|                            | <b>5</b>                                                                                                    |                              |  |  |
|----------------------------|----------------------------------------------------------------------------------------------------|------------------------------|--|--|
| PRM ANI Utility Service    |                                                                                                    |                              |  |  |
| Business Service<br>Step   | Retrieve Account ID (called only when accountId Process Property is null)                                                                                                    |                              |  |  |
| Business Service<br>Name   | PRM ANI Utility Service                                                                                                    |                              |  |  |
| Business Service<br>Method | GetProperty                                                                                                    |                              |  |  |
| Input Arguments            |                                                                                                    |                              |  |  |
| Argument Name              | Туре                                                                                                    | Property Name                |  |  |
| Hierarchy Path:            | Literal                                                                                                    | Contact                      |  |  |
| Property Name              | Literal                                                                                                    | Account ID                   |  |  |
| SiebelMessage              | Hierarchy                                                                                                    | P_ContactIO (SS_Contacts_IO) |  |  |
|                            | Output Arguments                                                                                                    |                              |  |  |
| Argument Name              | Туре                                                                                                    | Property Name                |  |  |
| Property Value             | Output Argument                                                                                                    | AccountId                    |  |  |
| Description                | This step is used to retrieve the account ID, given the contact IO.                                                                                                    |                              |  |  |
|                            | In Siebel Self-Service Applications version 8.1, this step is only applicable during the Register your company flow to retrieve the ID of the newly created corporate account, which is then sent to Trigger Approval, and established as the root account. Hence, the caller (java API that calls the proxy) shall ignore the errors reported by this step. |                              |  |  |

## SiebelWebRegistrationService Business Service

For a description of this business service, see Table 1044.

Table 1044. Siebel Web Registration Service Business Service

|                              | 9                                                                                                    |                     |  |
|------------------------------|----------------------------------------------------------------------------------------------------|---------------------|--|
| SiebelWebRegistrationService |                                                                                                    |                     |  |
| Business Service<br>Step     | Create User                                                                                                    | Create User         |  |
| Business Service<br>Name     | SiebelWebRegistrationService                                                                                                    |                     |  |
| Business Service<br>Method   | Promote                                                                                                    | Promote             |  |
|                              | Input Arguments                                                                                                    | 5                   |  |
| Argument Name                | Туре                                                                                                    | Property Name       |  |
| Contactid                    | Process Property                                                                                                    | P_ContactId         |  |
| Туре                         | Process Property                                                                                                    | P_Usertype          |  |
| Proxy User                   | Process Property                                                                                                    | P_ProxyEmpLoginName |  |
| LoginName                    | Process Property                                                                                                    | P_LoginName         |  |
| Password                     | Process Property                                                                                                    | P_NewPassword       |  |
| securityQuestion             | Process Property                                                                                                    | P_ChallengeQuestion |  |
| securityAnswer               | Process Property                                                                                                    | P_ChallengeAnswer   |  |
|                              | Output Argument                                                                                                    | s                   |  |
| Argument Name                | Туре                                                                                                    | Property Name       |  |
| SuccessCode                  | Output Argument                                                                                                    | P_CreateUserStatus  |  |
| ErrorMessage                 | Output Argument                                                                                                    | Error Message       |  |
| Description                  | This step executes the SiebelWebRegistrationService business service to create a Web_User for the given contactid. The business service needs to create Web Channel User of Web User Type, LDAP user record, S_USER record and also update the security question and answer. |                     |  |

## **Self-Service User Business Service**

For a description of this business service, see Table 1045.

Table 1045. Self-Service User Business Service

| Self-Service User        |                         |
|--------------------------|-------------------------|
| Business Service<br>Step | Assign Responsibilities |
| Business Service<br>Name | SelfServiceUser         |

Table 1045. Self-Service User Business Service

| Self-Service User          |                                                                                                    |               |  |
|----------------------------|----------------------------------------------------------------------------------------------------|---------------|--|
| Business Service<br>Method | Execute                                                                                                    |               |  |
|                            | Input Arguments                                                                                                    |               |  |
| Argument Name              | Туре                                                                                                    | Property Name |  |
| SiebelMessageIn            | Process Property                                                                                                    | P_UserIO      |  |
| ViewMode                   | Process Property                                                                                                    | All           |  |
| LanguageMode               | Process Property LDC                                                                                                    |               |  |
|                            | Output Arguments                                                                                                    |               |  |
| Argument Name              | Туре                                                                                                    | Property Name |  |
| SiebelMessageOut           | Output Argument                                                                                                    | P_UserIO      |  |
| Description                | This step is used to create the responsibilities in the Siebel database. It uses a new EAIUI Service named SelfServiceUser that creates the S_PER_RESP records for the given user ID and the responsibility ID. |               |  |

#### **EAITransactionService Business Service**

For a description of this business service, see Table 1046.

Table 1046. EAITransaction Service Business Service

| EAITransactionService      |                                                                                                    |               |
|----------------------------|----------------------------------------------------------------------------------------------------|---------------|
| Business Service<br>Step   | Commit Transaction                                                                                                    |               |
| Business Service<br>Name   | EAITransactionService                                                                                                    |               |
| Business Service<br>Method | EndTransaction                                                                                                    |               |
| Input Arguments            |                                                                                                    |               |
| Argument Name              | Туре                                                                                                    | Property Name |
| Is Abort                   | Literal                                                                                                    | False         |
| Description                | This step uses EAITransactionService. EndTransaction to commit the transaction. The parameter <i>Is Abort</i> need be set to False to commit the transaction. |               |

## **ISS Approval Bus Service Business Service**

For a description of this business service, see Table 1047.

Table 1047.ISS Approval Bus Service Business Service

| ISS Approval Bus Service   |                                                                                                    |                                         |
|----------------------------|----------------------------------------------------------------------------------------------------|-----------------------------------------|
| Business Service<br>Step   | Trigger Approval                                                                                                    |                                         |
| Business Service<br>Name   | ISS Approval Bus Service                                                                                                    |                                         |
| Business Service<br>Method | CreateNewApprovalTasks                                                                                                    |                                         |
|                            | Input Argument                                                                                                    | s                                       |
| Argument Name              | Туре                                                                                                    | Property Name                           |
| RequestingBusComp          | Literal                                                                                                    | Value = Contact                         |
| Approval Item ID           | Process Property                                                                                                    | P_ContactId                             |
| Approval Level Name        | Process Property                                                                                                    | P_UsertypeApprovalType                  |
| Inbox Type                 | Process Property                                                                                                    | P_UsertypeInboxType                     |
| Approval Level Context     | Process Property                                                                                                    | P_AccountId                             |
| Description                | This step uses ISS Approval Bus Service. CreateNewApprovalTasks business service method to create new Inbox Items based on the Inbox Type and Approval Types specified. This step is executed only if approval is required by the user type, based on the P_UsertypeApprovalRequd process property. |                                         |
|                            | Note that P_AccountId contains the root account of the corporate account under which the contact, or user is being created. Hence, for newly created corporate account (Register your company flow), P_AccountId is set to the ID of the newly created account.                                     |                                         |
|                            | For more information, see <i>Siebe Guide</i> .                                                                                                    | el Self-Service Application Developer's |

## **Outbound Communications Manager Business Service**

For a description of this business service, see Table 1048.

Table 1048. Outbound Communications Manager Business Service

| Table 1040. Outbourn Communications Manager Business Screece |                                                                                                    |                |
|--------------------------------------------------------------|----------------------------------------------------------------------------------------------------|----------------|
| Outbound Communications Manager                              |                                                                                                    |                |
| Business Service<br>Step                                     | Trigger Notification                                                                                                    |                |
| Business Service<br>Name                                     | Outbound Communication                                                                                                    | ns Manager     |
| Business Service<br>Method                                   | CreateRequest                                                                                                    |                |
| Input Arguments                                              |                                                                                                    |                |
| Argument Name                                                | Type Property Name                                                                                                    |                |
| RecipientBusComp                                             | Literal                                                                                                    | Not applicable |
| SourceIdList                                                 | Process Property                                                                                                    | P_ContactId    |
| PackageNameList                                              | Process Property P_NotificationTemplateName                                                                                                    |                |
| RequestLanguageCode                                          | Process Property P_Language                                                                                                    |                |
| RequestLocaleCode                                            | Process Property P_Locale                                                                                                    |                |
| ProcessMode                                                  | Literal                                                                                                    | Not applicable |
| RequestName                                                  | Literal Not applicable                                                                                                    |                |
| RecipientGroup                                               | Process Property Not applicable                                                                                                    |                |
| Description                                                  | This step is used to trigger the notification based on the notification template specified, using the Outbound Communications Manager. CreateRequest. This business service method substitutes the necessary values from the Contact business component which is loaded for the ID specified. For more information, see Siebel Self-Service Application Developer's Guide. |                |

## SessionAccessService Business Service

For a description of this business service, see Table 1049.

Table 1049. SessionAccessService Business Service

| SessionAccessService     |                                    |
|--------------------------|------------------------------------|
| Business Service<br>Step | Set new password in Siebel session |
| Business Service<br>Name | SessionAccessService               |

Table 1049. Session Access Service Business Service

| SessionAccessService       |                                                                                                    |                            |  |
|----------------------------|----------------------------------------------------------------------------------------------------|----------------------------|--|
| Business Service<br>Method | SetProfileAttr                                                                                                    |                            |  |
|                            | Input Arguments                                                                                                    |                            |  |
| Argument Name              | Type Property Name                                                                                                    |                            |  |
| Name                       | Literal                                                                                                    | Not applicable             |  |
| Value                      | Process Property                                                                                                    | P_NewPassword              |  |
| PackageNameList            | Process Property                                                                                                    | P_NotificationTemplateName |  |
| RequestLanguageCode        | Process Property P_Language                                                                                                    |                            |  |
| RequestLocaleCode          | Process Property                                                                                                    | P_Locale                   |  |
| ProcessMode                | Literal                                                                                                    | Not applicable             |  |
| RequestName                | Literal                                                                                                    | Not applicable             |  |
| RecipientGroup             | Process Property Not applicable                                                                                                    |                            |  |
| Description                | This step is used to set the password in a Siebel CRM session. For more information, see <i>Siebel Self-Service Application Developer's Guide</i> . |                            |  |

## **Response Message Description: CreateContact**

For a description of this business service, see Table 1050.

Table 1050. Response Message Description: CreateContact

| Node                                | Description                                                                                                    | Туре                  |
|-------------------------------------|----------------------------------------------------------------------------------------------------|-----------------------|
| Process_spcInstance_spcId           | Not of consequence in response.                                                                                                    | String                |
| Object_spcId                        | Not of consequence in response.                                                                                                    | String                |
| Siebel_spcOperation_spcObject_spcId | Not of consequence in response.                                                                                                    | String                |
| Error_spcCode                       | Not of consequence in response.                                                                                                    | String                |
| Error_spcMessage                    | Not of consequence in response.                                                                                                    | String                |
| ListOfSSContact                     | Contains an instance of the output integration object SS_Contacts_IO that holds the ID and ModId of the contact, and or account that is created or updated.  See "SelfServiceContact" on page 485 for more information on the Structure and subnodes of ListOfSSContact.  Maps to the P_ContactIO process property in the workflow. | Integration<br>Object |
| P_ContactId                         | Not of consequence in response.                                                                                                    | String                |

Table 1050.Response Message Description: CreateContact

| Node                        | Description                                                                                                    | Туре                  |
|-----------------------------|----------------------------------------------------------------------------------------------------|-----------------------|
| P_AccountId                 | Derived Root Account ID                                                                                                    | String                |
|                             | For more information, see Siebel Self-<br>Service Application Developer's Guide on<br>the Siebel Bookshelf.                                                             |                       |
| P_DefaultOrgId              | Not of consequence in response.                                                                                                    | String                |
| P_Mode                      | Not of consequence in response.                                                                                                    | String                |
| P_Usertype                  | Not of consequence in response.                                                                                                    | String                |
| P_LoginName                 | Username created                                                                                                    | String                |
| P_DefaultProxyEmployee      | Not of consequence in response.                                                                                                    | String                |
| P_LoginId                   | Value returned by SiebelWebRegistration business service.                                                                                                    | String                |
| P_CreateUserStatus          | The status set on the newly created user. Inactive, for pending users.                                                                                                  | String                |
| P_Password                  | Not of consequence in response.                                                                                                    | String                |
| P_NewPassword               | Not of consequence in response.                                                                                                    | String                |
| P_ChallengeQuestion         | Not of consequence in response.                                                                                                    | String                |
| P_ChallengeAnswer           | Not of consequence in response.                                                                                                    | String                |
| ListOfSSUser                | Contains an instance of the input integration object Users that holds the ID and Mode ID of the user-responsibility mapping for the updated responsibility assignments. | Integration<br>Object |
|                             | See "SelfServiceUser" on page 522 for more information on the structure and subnodes of ListOfSSUser.                                                                   |                       |
|                             | Maps to the P_UserIO process property in the workflow.                                                                                                    |                       |
| P_UsertypeApprovalRequd     | Not of consequence in response.                                                                                                    | String                |
| P_UsertypeApprovalType      | Not of consequence in response.                                                                                                    | String                |
| P_UsertypeInboxType         | Not of consequence in response.                                                                                                    | String                |
| P_UsertypeNotifTemplateName | Not of consequence in response.                                                                                                    | String                |
| P_RecipientGroup            | Not of consequence in response.                                                                                                    | String                |
|                             |                                                                                                    |                       |
| P_Language                  | Not of consequence in response.                                                                                                    | String                |

## **Self-Service Registration Application Interface**

This topic describes the application objects called by this Web service. For more information on application implementation, refer to your application development documentation on Oracle Technology Network.

#### Service Object (Business Service or Workflow)

For a description of the service objects for this Web service, see Table 1051.

Table 1051. Self-Service Registration Service Object

| Name                    | Boundary Object Type |
|-------------------------|----------------------|
| SelfServiceRegistration | Workflow             |

#### **Data Object (Integration Object)**

For a description of data objects for this Web service, see Table 1052.

Table 1052. Self-Service Registration Data Object

| Siebel Repository Name | External Name      |
|------------------------|--------------------|
| SelfServiceContact     | SelfServiceContact |
| Users                  | Users              |

## **Example Package for SelfServiceRegistration**

To view an example of messages for this Web service, navigate to the documentation library for Siebel Business Applications on Oracle Technology Network, and click the Related Files link next to the link for *Siebel CRM Web Services Reference* to access a zip file. Extract the files in the zip file.

Request and Response Samples are provided for the following scenarios:

- 1 Create a B2C contact and a user name and trigger notification.
- 2 Create a B2B contact as Inactive and create a user name and trigger notification and create Inbox Items for approval.
- 3 Update Personal addresses of an existing Contact.
- 4 Update Contact details, Account Assignments, Responsibility Assignments, Password resetting for an existing contact.

#### Request

Create a B2C contact and user name and trigger notification.

See the following file to view the sample code:

...\Sel fServi ceRegi strati on\Sel fServi ceRegi strati on\_1\_request. xml

#### Response

Create a B2C contact and user name and trigger notification.

See the following file to view the sample code:

... \Sel fServi ceRegi strati on\Sel fServi ceRegi strati on\_1\_request. xml

#### Request

Create a B2B contact as Inactive and create a user name and trigger notification and create Inbox Items for approval.

See the following file to view the sample code:

...\Sel fServi ceRegi strati on\Sel fServi ceRegi strati on\_2\_request.xml

#### Response

Create a B2B contact as Inactive and create a user name and trigger notification and create Inbox Items for approval.

See the following file to view the sample code:

...\SelfServi ceRegi strati on\SelfServi ceRegi strati on\_2\_response. xml

#### Request

Update Personal Addresses of an existing contact.

See the following file to view the sample code:

... \Sel fServi ceRegi strati on\Sel fServi ceRegi strati on\_3\_request. xml

#### Response

Update Personal Addresses of an existing contact.

See the following file to view the sample code:

...\SelfServi ceRegi strati on\SelfServi ceRegi strati on\_3\\_response. xml

#### Request

Update Contact Details, Account Assignment, Responsibility Assignment, Password resetting for an existing contact.

See the following file to view the sample code:

...\SelfServi ceRegi strati on\SelfServi ceRegi strati on\_4\_request.xml

#### Response

Update Contact Details, Account Assignment, Responsibility Assignment, Password resetting for an existing contact

See the following file to view the sample code:

... \Sel fServi ceRegi strati on\Sel fServi ceRegi strati on\_4\_response. xml

## Interface Description (WSDL) for SelfServiceRegistration

To view the interface description for this Web service, navigate to the documentation library for Siebel Business Applications on Oracle Technology Network, and click the Related Files link next to the link for *Siebel CRM Web Services Reference* to access a zip file. Extract the files in the zip file.

...\SelfServi ceRegi strati on\SelfServi ceRegi strati on. wsdl

# SelfServiceResponsibility

This Web service makes available the EAI UI business service SelfServiceResponsibility, which provides a query operation on the integration object SS\_Responsibility\_IO. Additionally, this Web service makes available the Query Method in the SelfServiceResponsibility business service as a Web service operation.

## SelfServiceResponsibility Operations

For a list of operations associated with this Web service, see Table 1053.

Table 1053. SelfServiceResponsibility Operations

| Name                               | Description                                                                                                    |
|------------------------------------|----------------------------------------------------------------------------------------------------|
| SelfServiceResponsibilityQueryPage | Performs Query operation based on the view criteria and search specification set on the instance of SS_Responsibility_IO provided as input.  This operation is used in Siebel Self-Service Applications version 8.1 for retrieving the ID and Name of Web Enabled Responsibilities. |

#### Request Message Description: SelfServiceResponsibilityQueryPage

For a description of this request message, see Table 1054.

Table 1054. Request Message Description: SelfServiceResponsibilityQueryPage

| Node                                                 | Description                                                                                                    |
|------------------------------------------------------|----------------------------------------------------------------------------------------------------|
| SelfServiceResponsibilityQuery Page_Input            | Container element for SelfServiceResponsibility Web service input for QueryPage operation.                         |
| ListOfSSResponsibility                               | Container element for the list of SS_Responsibility_IO. Corresponds to an SS_Responsibility_IO integration object. |
| ListOfSSResponsibility/<br>Responsibility            | Corresponds to the primary integration component Responsibility.                                                   |
| ListOfSSResponsibility/<br>Responsibility/AccessType | Set to Yes, for retrieving only Web Enabled Responsibilities.                                                      |

Table 1054. Request Message Description: SelfServiceResponsibilityQueryPage

| Node                                           | Description                                                            |
|------------------------------------------------|------------------------------------------------------------------------|
| ListOfSSResponsibility/<br>Responsibility/Id   | Empty; Placeholder for the ID of the responsibility to be retrieved.   |
| ListOfSSResponsibility/<br>Responsibility/Name | Empty; Placeholder for the name of the responsibility to be retrieved. |

## Response Message Description: SelfServiceResponsibilityQueryPage

For a description of this response message, see Table 1055.

Table 1055. Response Message Description: SelfServiceResponsibilityQueryPage

| Node                                                 | Description                                                                                                    |
|------------------------------------------------------|----------------------------------------------------------------------------------------------------|
| SelfServiceResponsibilityQueryPage_Output            | Container element for SelfServiceResponsibility Web service output for QueryPage operation.                        |
| ListOfSSResponsibility                               | Container element for the list of SS_Responsibility_IO. Corresponds to an SS_Responsibility_IO integration object. |
| ListOfSSResponsibility/Responsibility                | Corresponds to the primary Integration component Responsibility.                                                   |
| ListOfSSResponsibility/Responsibility/<br>AccessType | Yes for Web Enabled Responsibility.                                                                                |
| ListOfSSResponsibility/Responsibility/Id             | Retrieved ID of the responsibility.                                                                                |
| ListOfSSResponsibility/Responsibility/Name           | Retrieved name of the responsibility.                                                                              |

## SelfServiceResponsibility Application Interface

This topic describes the application objects called by this Web service. For more information on application implementation, refer to your application development documentation on Oracle Technology Network.

#### Service Object (Business Service or Workflow)

For a description of the service objects for this Web service, see Table 1056.

Table 1056. SelfServiceResponsibility Service Object

| Name                      | Boundary Object Type | Class               |
|---------------------------|----------------------|---------------------|
| SelfServiceResponsibility | Business Service     | CSSEAIUIDataService |

#### **Data Object (Integration Object)**

For a description of data objects for this Web service, see Table 1057.

Table 1057. SelfServiceResponsibility Data Object

| Siebel Repository Name | External Name        |
|------------------------|----------------------|
| SS_Responsibility_IO   | SS_Responsibility_IO |

## **Example Package for SelfServiceResponsibility**

To view an example of messages for this Web service, navigate to the documentation library for Siebel Business Applications on Oracle Technology Network, and click the Related Files link next to the link for *Siebel CRM Web Services Reference* to access a zip file. Extract the files in the zip file.

## Request

See the following file to view the sample code:

...\SelfServiceResponsibility\SelfServiceResponsibility\_request.xml

## Response

See the following file to view the sample code:

... \Sel fServi ceResponsi bi l i ty\Sel fServi ceResponsi bi l i ty\_response. xml

## Interface Description (WSDL) for SelfServiceResponsibility

To view the interface description for this Web service, navigate to the documentation library for Siebel Business Applications on Oracle Technology Network, and click the Related Files link next to the link for *Siebel CRM Web Services Reference* to access a zip file. Extract the files in the zip file.

... \Sel fServi ceResponsi bi l i ty\Sel fServi ceResponsi bi l i ty. wsdl

# SelfServiceSmtpEmail

The SendSmtpEmail operation of this Web service invokes the SelfServiceSmtpEmail workflow, which internally uses the Outbound Communications Manager business service for sending non-template based SMTP email.

## SelfServiceSmtpEmail Operations

For a list of operations associated with this Web service, see Table 1058.

Table 1058. SelfServiceSmtpEmail Operations

| Name          | Description                                |
|---------------|--------------------------------------------|
| SendSmtpEmail | Invokes the SelfServiceSmtpEmail workflow. |

## Request Message Description: SendSmtpEmail

For a description of this request message, see Table 1059.

Table 1059. Request Message Description: SendSmtpEmail

| Node                       | Description                                                                                      | Туре   |
|----------------------------|--------------------------------------------------------------------------------------------------|--------|
| FromAddress                | Email address of the sender.                                                                     | String |
| MessageToList              | Semicolon-separated list of email addresses for the TO line.                                     | String |
| MessageCCList              | Semicolon-separated list of email addresses for the CC line.                                     | String |
| MessageBCCList             | Semicolon-separated list of email addresses for the BCC line.                                    | String |
| MessageSubject             | Descriptive subject line for the message.                                                        | String |
| MessageBody                | Message content in plain-text.                                                                   | String |
| MessageHTMLBody            | Message content in HTML. This parameter when specified would override the parameter MessageBody. | String |
| Error Code                 | Error code, if any.                                                                              | String |
| Error Message              | Error message, if any.                                                                           | String |
| Object Id                  | Object ID.                                                                                       | String |
| Process Instance Id        | ID of process instance.                                                                          | String |
| Siebel Operation Object Id | ID of Siebel operation.                                                                          | String |

## Response Message Description: SendSmtpEmail

For a description of this response message, see Table 1060.

Table 1060. Response Message Description: SendSmtpEmail

| Node            | Description                                                                                                    | Туре   |
|-----------------|----------------------------------------------------------------------------------------------------|--------|
| FromAddress     | Not of consequence in response.                                                                                         | String |
| MessageToList   | Not of consequence in response.                                                                                         | String |
| MessageCCList   | Not of consequence in response.                                                                                         | String |
| MessageBCCList  | Not of consequence in response.                                                                                         | String |
| MessageSubject  | Not of consequence in response.                                                                                         | String |
| MessageBody     | Not of consequence in response.                                                                                         | String |
| MessageHTMLBody | Not of consequence in response.                                                                                         | String |
| Error Code      | Error code, if any, for exceptions raised while submitting the request. This is automatically set from the workflow.    | String |
| Error Message   | Error details, if any, for exceptions raised while submitting the request. This is automatically set from the workflow. | String |

Table 1060. Response Message Description: SendSmtpEmail

| Node                          | Description         | Туре   |
|-------------------------------|---------------------|--------|
| Object Id                     | Standard WF Output. | String |
| Process Instance Id           | Standard WF Output. | String |
| Siebel Operation<br>Object Id | Standard WF Output. | String |

## SelfServiceSmtpEmail Application Interface

This topic describes the application objects called by this Web service. For more information on application implementation, refer to your application development documentation on Oracle Technology Network.

### Service Object (Business Service or Workflow)

For a description of the service objects for this Web service, see Table 1061.

Table 1061. SelfServiceSmtpEmail Service Object

| Name                 | Boundary Object Type |
|----------------------|----------------------|
| SelfServiceSmtpEmail | Workflow Process     |

## **Example Package for SelfServiceSmtpEmail**

To view an example of messages for this Web service, navigate to the documentation library for Siebel Business Applications on Oracle Technology Network, and click the Related Files link next to the link for *Siebel CRM Web Services Reference* to access a zip file. Extract the files in the zip file.

## Request

See the following file to view the sample code:

...\SelfServiceSmtpEmail\SelfServiceSmtpEmail\_request.xml

## Response

See the following file to view the sample code:

...\SelfServiceSmtpEmail\SelfServiceSmtpEmail\_response.xml

## Interface Description (WSDL) for SelfServiceSmtpEmail

To view the interface description for this Web service, navigate to the documentation library for Siebel Business Applications on Oracle Technology Network, and click the Related Files link next to the link for *Siebel CRM Web Services Reference* to access a zip file. Extract the files in the zip file.

...\SelfServiceSmtpEmail\SelfServiceSmtpEmail.wsdl

# SelfServiceTemplateEmail

The SendTemplateEmail operation of this Web Service invokes the SelfServiceTemplateEmail workflow, which internally uses the Outbound Communications Manager business service for sending template based SMTP email.

## SelfServiceTemplateEmail Operations

For a list of operations associated with this Web service, see Table 1062.

Table 1062. SelfServiceTemplateEmail Operations

| Name              | Description                                    |
|-------------------|------------------------------------------------|
| SendTemplateEmail | Invokes the SelfServiceTemplateEmail workflow. |

## Request Message Description: SendTemplateEmail

For a description of this request message, see Table 1063.

Table 1063. Request Message Description: SendTemplateEmail

| Node                     | Description                                                                                                    | Туре   |
|--------------------------|----------------------------------------------------------------------------------------------------|--------|
| TemplateName             | The communication template name to be used in the request.                                                                                                    | String |
| SourceRecipientGroupName | The source recipient group name. Either the name of Siebel-seeded recipient group or a custom one.                                                                     | String |
| SourceObjectID           | ROW_ID of the source object component of the recipient group. This would determine the data retrieved for processing the template and recipient address for the email. | String |
| TemplateLanguageCode     | Language code the template. A template must exist with the name and language combination specified. Defaulting is not recommended.                                     | String |
| TemplateLocaleCode       | Locale code the template. A template must exist with the name and locale combination specified.  Defaulting is not recommended.                                        | String |
| RequestName              | An optional string that would help trace the outbound communication requests at the server side.                                                                       | String |
| RequestStatus            | Status code for the outbound request placed.                                                                                                    | String |
| Error Code               | None                                                                                                    | String |
| Error Message            | None                                                                                                    | String |
| Object Id                | None                                                                                                    | String |

Table 1063. Request Message Description: SendTemplateEmail

| Node                       | Description | Туре   |
|----------------------------|-------------|--------|
| Process Instance Id        | None        | String |
| Siebel Operation Object Id | None        | String |

## Response Message Description: SendTemplateEmail

For a description of this response message, see Table 1064.

Table 1064. Response Message Description: SendTemplateEmail

| Node                       | Description                                                                                                    | Туре   |
|----------------------------|----------------------------------------------------------------------------------------------------|--------|
| TemplateName               | Not of consequence in response.                                                                                         | String |
| SourceRecipientGroupName   | Not of consequence in response.                                                                                         | String |
| SourceObjectID             | Not of consequence in response.                                                                                         | String |
| TemplateLanguageCode       | Not of consequence in response.                                                                                         | String |
| TemplateLocaleCode         | Not of consequence in response.                                                                                         | String |
| RequestName                | Not of consequence in response.                                                                                         | String |
| RequestStatus              | Not of consequence in response.                                                                                         | String |
| Error Code                 | Error code, if any, for exceptions raised while submitting the request. This is automatically set from the workflow.    | String |
| Error Message              | Error details, if any, for exceptions raised while submitting the request. This is automatically set from the workflow. | String |
| Object Id                  | Standard WF Output.                                                                                                    | String |
| Process Instance Id        | Standard WF Output.                                                                                                    | String |
| Siebel Operation Object Id | Standard WF Output.                                                                                                    | String |

## SelfServiceTemplateEmail Application Interface

This topic describes the application objects called by this Web service. For more information on application implementation, refer to your application development documentation on Oracle Technology Network.

#### Service Object (Business Service or Workflow)

For a description of the service objects for this Web service, see Table 1065.

Table 1065. SelfServiceTemplateEmail Service Object

| Name                     | Boundary Object Type |
|--------------------------|----------------------|
| SelfServiceTemplateEmail | Workflow Process     |

### **Data Object (Integration Object)**

For a description of data objects for this Web service, see Table 1066.

Table 1066. SelfServiceTemplateEmail Data Object

| Siebel Repository Name | External Name  |
|------------------------|----------------|
| Not applicable         | Not applicable |

## **Example Package for SelfServiceTemplateEmail**

To view an example of messages for this Web service, navigate to the documentation library for Siebel Business Applications on Oracle Technology Network, and click the Related Files link next to the link for *Siebel CRM Web Services Reference* to access a zip file. Extract the files in the zip file.

#### Request

See the following file to view the sample code:

...\SelfServiceTemplateEmail\SelfServiceTemplateEmail\_request.xml

#### Response

See the following file to view the sample code:

... \Sel fServi ceTempl ateEmai | \Sel fServi ceTempl ateEmai | \_response. xml

## Interface Description (WSDL) for SelfServiceTemplateEmail

To view the interface description for this Web service, navigate to the documentation library for Siebel Business Applications on Oracle Technology Network, and click the Related Files link next to the link for *Siebel CRM Web Services Reference* to access a zip file. Extract the files in the zip file.

... \SelfServi ceTempl ateEmail \SelfServi ceTempl ateEmail.wsdl

# SelfServiceTimeZone

Use this Web service to retrieve all the Siebel time zone values. These values are retrieved in the session language if it is a locale that is supported by Siebel CRM. If not, the values are retrieved in the base language. The language is set using the search specification.

## SelfServiceTimeZone Operations

For a list of operations associated with this Web service, see Table 1067.

Table 1067. SelfServiceTimeZone Operations

| Name                         | Description                                                                                                    |
|------------------------------|----------------------------------------------------------------------------------------------------|
| SelfServiceTimeZoneQueryPage | Performs query operations based on the search specification set on the language as input. This operation is used to get the Siebel time zone values based on the language which is set in the search specification. |

## Request Message Description:SelfServiceTimeZoneQueryPage

For a description of this request message, see Table 1068.

Table 1068. Request Message Description: SelfServiceTimeZoneQueryPage

| Node                               | Description                                                                                                    | Туре                  |
|------------------------------------|----------------------------------------------------------------------------------------------------|-----------------------|
| SelfServiceTimeZoneQueryPage_Input | The method arguments are the TimeZone integration object with query parameters set, Language Mode as LDC and viewMode (AII). | Integration<br>Object |

#### Response Message Description: SelfServiceTimeZoneQueryPage

For a description of this response message, see Table 1069.

Table 1069. Response Message Description: SelfServiceTimeZoneQueryPage

| Node                                | Description                                                                                                 | Туре                  |
|-------------------------------------|----------------------------------------------------------------------------------------------------|-----------------------|
| SelfServiceTimeZoneQueryPage_Output | The list of the time zone values that are returned in the language that is set in the search specification. | Integration<br>Object |

## SelfServiceTimeZone Application Interface

This topic describes the application objects called by the SelfServiceTimeZone. This Web service makes available the business service SelfServiceTimeZone which provides query operation on the integration object SS\_TimeZone\_IO.

## **Service Object (Business Service or Workflow)**

For a description of the service objects for this Web service, see Table 1070.

Table 1070. SelfServiceTimeZone Service Object

| Name                | Boundary Object Type | Class               |
|---------------------|----------------------|---------------------|
| SelfServiceTimeZone | Integration Object   | CSSEAIUIDataService |

#### **Data Object (Integration Object)**

For a description of data objects for this Web service, see Table 1071.

Table 1071. SelfServiceTimeZone Data Object

| Siebel Repository Name | External Name |
|------------------------|---------------|
| SS_TimeZone_IO         | Time Zone     |

## **Example Package for SelfServiceTimeZone**

To view an example of messages for this Web service, navigate to the documentation library for Siebel Business Applications on Oracle Technology Network, and click the Related Files link next to the link for *Siebel CRM Web Services Reference* to access a zip file. Extract the files in the zip file.

#### Request

See the following file to view the sample code:

...\SelfServiceTimeZone\SelfServiceTimeZone\_request.xml

#### Response

See the following file to view the sample code:

. . . \Sel fServi ceTi meZone\Sel fServi ceTi meZone\\_response. xml

## Interface Description (WSDL) for SelfServiceTimeZone

To view the interface description for this Web service, navigate to the documentation library for Siebel Business Applications on Oracle Technology Network, and click the Related Files link next to the link for *Siebel CRM Web Services Reference* to access a zip file. Extract the files in the zip file.

...\SelfServi ceTi meZone\SelfServi ceTi meZone. wsdl

# SelfServiceUser

This Web service makes available the EAI UI business service SelfServiceUser, which provides CRUD and query operations on the integration object Users. Additionally, this Web service makes available the Execute and Query methods in the SelfServiceUser business service as Web service operations.

## **SelfServiceUser Operations**

For a list of operations associated with this Web service, see Table 1072.

Table 1072. SelfServiceUser Operations

| Name                     | Description                                                                                                    |
|--------------------------|----------------------------------------------------------------------------------------------------|
| SelfServiceUserExecute   | Performs CRUD operations on the instance of the Users integration object provided as input.                                                                                                    |
|                          | Though Siebel Self-Service Applications, version 8.1 do not use this Web service operation for managing responsibilities of a user, the SelfServiceRegistration Workflow used instead, uses the same business service (SelfServiceUser) internally. |
| SelfServiceUserQueryPage | Performs Query operation based on the view criteria and search specifications set on the instance of Users integration object provided as input.                                                                                                    |
|                          | This operation is used in Siebel Self-Service Applications, version 8.1 for retrieving the responsibilities of the users in delegated administration.                                                                                               |

## Request Message Description:SelfServiceUserExecute

For a description of this request message, see Table 1073.

Table 1073.Request Message Description: SelfServiceUserExecute

| Node                                                                         | Description                                                                                                    |
|------------------------------------------------------------------------------|----------------------------------------------------------------------------------------------------|
| SelfServiceUserExecute_Input                                                 | Container element for SelfServiceUser Web service input for Execute operation.                                                                                                    |
| ListOfSSUser                                                                 | Container element for the list of users. Corresponds to a User integration object.                                                                                                    |
| ListOfSSUser/User                                                            | Corresponds to the primary integration component User. Set the mode as skipnode for adding, or removing responsibilities of the user.                                                                                                    |
| ListOfSSUser/User/LoginName                                                  | Set the user name for which the associated responsibilities need to be reset.                                                                                                    |
| ListOfSSUser/User/<br>ListOfSSUserResponsibility                             | Container element for User_Responsibility integration component.                                                                                                    |
| ListOfSSUser/User/<br>ListOfSSUserResponsibility/<br>SSUserResponsibility    | Corresponds to the User_Responsibility integration component. Represents a responsibility association, for each responsibility to be added and or retained with the user. Earlier assigned responsibilities that are not listed here are deleted by default. |
| ListOfSSUser/User/<br>ListOfSSUserResponsibility/<br>SSUserResponsibility/Id | Set the ID of the responsibility to be assigned and or retained to the user.                                                                                                    |

## Response Message Description: SelfServiceUserExecute

For a description of this response message, see Table 1074.

Table 1074. Response Message Description: SelfServiceUserExecute

| Node                                                                         | Description                                                                                                    |
|------------------------------------------------------------------------------|----------------------------------------------------------------------------------------------------|
| SelfServiceUserExecute_Output                                                | Container element for SelfServiceUser Web service output for Execute operation.                                            |
| ListOfSSUser                                                                 | Container element for the list of Users. Corresponds to a Users integration object.                                        |
| ListOfSSUser/User                                                            | Corresponds to the primary integration component User.                                                                     |
| ListOfSSUser/User/LoginName                                                  | User name for which the assigned responsibilities are updated.                                                             |
| ListOfSSUser/User/<br>ListOfSSUserResponsibility                             | Container element for User_Responsibility integration component.                                                           |
| ListOfSSUser/User/<br>ListOfSSUserResponsibility/<br>SSUserResponsibility    | Corresponds to the User_Responsibility integration component. Each entry represents a responsibility assigned to the user. |
| ListOfSSUser/User/<br>ListOfSSUserResponsibility/<br>SSUserResponsibility/Id | ID of the responsibility assigned to the user.                                                                             |

## Request Message Description: SelfServiceUserQueryPage

For a description of this request message, see Table 1075.

Table 1075.Request Message Description: SelfServiceUserQueryPage

| Node                                                                      | Description                                                                                                    |
|---------------------------------------------------------------------------|----------------------------------------------------------------------------------------------------|
| SelfServiceUserQueryPage_Input                                            | Container element for SelfServiceUser Web service input for QueryPage operation.                                  |
| ListOfSSUser                                                              | Container element for the list of Users. Corresponds to a Users integration object.                               |
| ListOfSSUser/User                                                         | Corresponds to the primary integration component User.                                                            |
| ListOfSSUser/User/LoginName                                               | Set the Username for which the associated responsibilities needs to be loaded.                                    |
| ListOfSSUser/User/<br>ListOfSSUserResponsibility                          | Container element for User_Responsibility integration component.                                                  |
| ListOfSSUser/User/<br>ListOfSSUserResponsibility/<br>SSUserResponsibility | Corresponds to the User_Responsibility integration component. Represents a responsibility associated to the user. |

Table 1075. Request Message Description: SelfServiceUserQueryPage

| Node                                                                                     | Description                                                          |
|------------------------------------------------------------------------------------------|----------------------------------------------------------------------|
| ListOfSSUser/User/<br>ListOfSSUserResponsibility/<br>SSUserResponsibility/Id             | Empty; to query the ID of the responsibility assigned to the user.   |
| ListOfSSUser/User/<br>ListOfSSUserResponsibility/<br>SSUserResponsibility/Responsibility | Empty; to query the Name of the responsibility assigned to the user. |

## Response Message Description: SelfServiceUserQueryPage

For a description of this response message, see Table 1076.

Table 1076. Response Message Description: SelfServiceUserQueryPage

| Node                                                                                     | Description                                                                                                    |
|------------------------------------------------------------------------------------------|----------------------------------------------------------------------------------------------------|
| SelfServiceUserQueryPage_Output                                                          | Container element for SelfServiceUser Web service output for QueryPage operation.                                          |
| ListOfSSUser                                                                             | Container element for the list of Users. Corresponds to a Users integration object.                                        |
| ListOfSSUser/User                                                                        | Corresponds to the primary integration component User.                                                                     |
| ListOfSSUser/User/LoginName                                                              | User name for which the assigned responsibilities are retrieved.                                                           |
| ListOfSSUser/User/<br>ListOfSSUserResponsibility                                         | Container element for User_Responsibility integration component.                                                           |
| ListOfSSUser/User/<br>ListOfSSUserResponsibility/<br>SSUserResponsibility                | Corresponds to the User_Responsibility integration component. Each entry represents a responsibility assigned to the user. |
| ListOfSSUser/User/<br>ListOfSSUserResponsibility/<br>SSUserResponsibility/Id             | ID of the responsibility assigned to the user.                                                                             |
| ListOfSSUser/User/<br>ListOfSSUserResponsibility/<br>SSUserResponsibility/Responsibility | Name of the responsibility assigned to the user.                                                                           |

## **SelfServiceUser Application Interface**

This topic describes the application objects called by this Web service. For more information on application implementation, refer to your application development documentation on Oracle Technology Network.

## Service Object (Business Service or Workflow)

For a description of the service objects for this Web service, see Table 1077.

Table 1077. SelfServiceUser Service Object

| Name            | <b>Boundary Object Type</b> | Class               |
|-----------------|-----------------------------|---------------------|
| SelfServiceUser | BusinessService             | CSSEAIUIDataService |

### **Data Object (Integration Object)**

For a description of data objects for this Web service, see Table 1078.

Table 1078. SelfServiceUser Data Object

| Siebel Repository Name | External Name |
|------------------------|---------------|
| Users                  | Users         |

## **Example Package for SelfServiceUser**

To view an example of messages for this Web service, navigate to the documentation library for Siebel Business Applications on Oracle Technology Network, and click the Related Files link next to the link for *Siebel CRM Web Services Reference* to access a zip file. Extract the files in the zip file.

#### Request

See the following file to view the sample code:

...\SelfServiceUser\SelfServiceUser\_request.xml

## Response

See the following file to view the sample code:

...\Sel fServi ceUser\Sel fServi ceUser\_response. xml

## Interface Description (WSDL) for SelfServiceUser

To view the interface description for this Web service, navigate to the documentation library for Siebel Business Applications on Oracle Technology Network, and click the Related Files link next to the link for *Siebel CRM Web Services Reference* to access a zip file. Extract the files in the zip file.

... \Sel fServi ceUser\Sel fServi ceUser. wsdl

# SelfServiceWebSite

This Web service is used for creating, retrieving, updating, and deleting sites. It makes available two methods, Query and the Execute methods in its business service SelfServiceWebSite as Webservice operations.

## SelfServiceWebSite Operations

For a list of operations associated with this Web service, see Table 1079.

Table 1079. SelfServiceWebSite Operations

| Name                        | Description                                                                                                    |
|-----------------------------|----------------------------------------------------------------------------------------------------|
| SelfServiceWebSiteExecute   | Perform various operations such as creating, updating, or deleting of sites with SelfServiceWebSite integration object as the input.                                   |
| SelfServiceWebSiteQueryPage | Performs query operations based on the querycriteria. set on SelfServiceWebSite integration object as the input. This operation is used to query for the site details. |

#### Request Message Description:SelfServiceWebSiteExecute

Creating, updating, or deleting operations on a site can be performed based on the query criteria that is set. For a description of this request message, see Table 1080.

Table 1080. Request Message Description: SelfServiceWebSiteExecute

| Node                            | Description                                                                                            | Туре                  |
|---------------------------------|----------------------------------------------------------------------------------------------------|-----------------------|
| SelfServiceWebSiteExecute_Input | The method arguments are the Site integration object, Language Mode (value is LDC) and viewMode (All). | Integration<br>Object |

## Response Message Description: SelfServiceWebSiteExecute

The response contains the details based on the query set on the Site integration object. For a description of this response message, see Table 1081.

Table 1081. Response Message Description: SelfServiceWebSiteExecute

| Node                             | Description                                | Туре                  |
|----------------------------------|--------------------------------------------|-----------------------|
| SelfServiceWebSiteExecute_Output | The data retrieved based on the query set. | Integration<br>Object |

## Request Message Description:SelfServiceWebSiteQueryPage

Based on the querycriteria set on the integration object, site related details are queried. For a description of this request message, see Table 1082.

Table 1082.Request Message Description: SelfServiceWebSiteQueryPage

| Node                              | Description                                                                                                    | Туре                  |
|-----------------------------------|----------------------------------------------------------------------------------------------------|-----------------------|
| SelfServiceWebSiteQueryPage_Input | The method arguments are Site integration object with query parameters set, Language Mode as LDC and viewMode (All). | Integration<br>Object |

#### Response Message Description: SelfServiceWebSiteQueryPage

The response contains the details based on the update query set on the Site integration object. For a description of this response message, see Table 1083.

Table 1083. Response Message Description: SelfServiceWebSiteQueryPage

| Node                                | Description                                                                                                 | Туре                  |
|-------------------------------------|----------------------------------------------------------------------------------------------------|-----------------------|
| SelfServiceTimeZoneQueryPage_Output | The list of the time zone values that are returned in the language that is set in the search specification. | Integration<br>Object |

## SelfServiceWebSite Application Interface

This topic describes the application objects called by the SelfServiceWebSite Web service. This Web service makes available the business service SelfServiceWebSite, which provides execute and query operations on the integration object SS\_WebSite\_IO. For more information on application implementation, refer to your application development documentation on Oracle Technology Network.

## Service Object (Business Service or Workflow)

For a description of the service objects for this Web service, see Table 1084.

Table 1084. SelfServiceWebSite Service Object

| Name               | Boundary Object Type | Class               |
|--------------------|----------------------|---------------------|
| SelfServiceWebSite | Integration Object   | CSSEAIUIDataService |

#### **Data Object (Integration Object)**

For a description of data objects for this Web service, see Table 1085.

Table 1085. SelfServiceWebSite Data Object

| Siebel Repository Name | External Name |
|------------------------|---------------|
| SS_WebSite_IO          | SS_WebSite_BO |

## **Example Package for SelfServiceWebSite**

To view an example of messages for this Web service, navigate to the documentation library for Siebel Business Applications on Oracle Technology Network, and click the Related Files link next to the link for *Siebel CRM Web Services Reference* to access a zip file. Extract the files in the zip file.

#### Request (SelfServiceWebSiteExecute)

See the following file to view the sample code:

...\SelfServiceWebSite\SelfServiceWebSiteExecute\_request.xml

#### Response (SelfServiceWebSiteExecute)

See the following file to view the sample code:

...\SelfServiceWebSite\SelfServiceWebSiteExecute\_response.xml

#### Request (SelfServiceWebSiteQuery)

See the following file to view the sample code:

...\SelfServiceWebSite\SelfServiceWebSiteQuery\_request.xml

#### Response (SelfServiceWebSiteQuery)

See the following file to view the sample code:

. . . \Sel fServi ceWebSi te\Sel fServi ceWebSi teQuery\_response. xml

## Interface Description (WSDL) for SelfServiceWebSite

To view the interface description for this Web service, navigate to the documentation library for Siebel Business Applications on Oracle Technology Network, and click the Related Files link next to the link for *Siebel CRM Web Services Reference* to access a zip file. Extract the files in the zip file.

. . . Sel fServi ceWebSi teQuery\Sel fServi ceWebSi te. wsdl

# ServiceRequest

Use this Web service to create, read, update the Service Request and to create, read, update, and delete the child objects like Activities, Attachments, Solutions and Service Request Agreements.

## **ServiceRequest Operations**

For a list of operations associated with this Web service, see Table 1086.

Table 1086. Service Request Operations

| Name                      | Description                                                                                                    |
|---------------------------|----------------------------------------------------------------------------------------------------|
| ServiceReqInsert_Input    | Used to create the service request.                                                                                                    |
| ServiceReqUpdate_Input    | Used to update the service request.                                                                                                    |
| ServiceReqExecute_Input   | Used to create and update the service request. Also this is used to create and Update child objects such as Activities, Attachment, Solution, Service Request Agreement. |
| ServiceReqQueryPage_Input | Used to query the service request and its child objects such as Activities, Attachment, Solution, Service Request Agreement.                                             |
| ServiceReqInit_Input      | Used to get the default values for the service request.                                                                                                    |
| ServiceReqDelete_Input    | Used to delete the child objects such as Activities, Attachment, Solution, Service Request Agreement.                                                                    |

## Request Message Description: ServiceReqInsert\_Input

For a description of this request message, see Table 1087.

Table 1087.Request Message Description: ServiceReqInsert\_Input

| Node     | Description                      |
|----------|----------------------------------|
| Abstract | Abstract of the service request. |

## Response Message Description: ServiceReqInsert\_Input

For a description of this response message, see Table 1088.

Table 1088. Response Message Description: ServiceRegInsert\_Input

| Node   | Description                                |
|--------|--------------------------------------------|
| Id     | Returns the Row_Id of the service request. |
| Mod_Id | Returns the Mod_Id of the service request. |

#### Request Message Description: ServiceReqUpdate\_Input

For a description of this request message, see Table 1089.

Table 1089. Request Message Description: ServiceReqUpdate\_Input

| Node | Description                                |
|------|--------------------------------------------|
| Id   | Row ID of the service request is required. |

#### Response Message Description: ServiceReqUpdate\_Input

For a description of this response message, see Table 1090.

Table 1090.Response Message Description: ServiceReqUpdate\_Input

| Node   | Description                                |
|--------|--------------------------------------------|
| Id     | Returns the Row_Id of the service request. |
| Mod_Id | Returns the Mod_Id of the service request. |

## Request Message Description: ServiceReqExecute\_Input Request

For a description of this request message, see Table 1091.

Table 1091.Request Message Description: ServiceReqExecute\_Input Request

| Node            | Description                                  |
|-----------------|----------------------------------------------|
| Service Request |                                              |
| Id              | Row ID of the service request.               |
| Abstract        | Abstract of the service request is required. |

Table 1091.Request Message Description: ServiceReqExecute\_Input Request

| Node                    | Description                                                         |
|-------------------------|---------------------------------------------------------------------|
| Activities              |                                                                     |
| Id                      | Row ID of the Aactivity.                                            |
| Туре                    | Type is required.                                                   |
| Description2            | Description of the activity.                                        |
| Attachment              |                                                                     |
| Id                      | Row ID of the attachment.                                           |
| ActivityId              | Activity ID of the attachment. In this case the Service Request ID. |
| ActivityComments        | Comments for the attachment.                                        |
| ActivityFileAutoUpdFlg  | File Auto flag for the attachment.                                  |
| ActivityFileDeferFlg    | File Defer flag for the attachment.                                 |
| ActivityFileDockReqFlg  | File Dock Required flag for the attachment.                         |
| ActivityFileDockStatFlg | File Dock Status flag for the attachment.                           |
| ActivityFileSrcType     | Type of the Attachment. Valid values are File or URL.               |
| ActivityFileSrcPath     | Location of the file or URL for the attachment.                     |
| ActivityFileName        | File name for the attachment, in case of attachment type File.      |
| ActivityFileRev         | File Revision for the attachment, in case of attachment type File.  |
| ActivityFileSize        | File Size for the attachment, in case of attachment type File.      |
| ActivityFileExt         | File extension for the attachment, in case of attachment type File. |
| ActivityFileBuffer      | Contents to be attached.                                            |
| ActivityFileBuffer      | Contents to be attached.                                            |
| Solution                |                                                                     |
| Id                      | Row ID of the solution is required                                  |
| Name                    | Name of the solution.                                               |
| Agreement               |                                                                     |
| Id                      | Row ID of the agreement is required.                                |
| AgreementName           |                                                                     |

#### Response Message Description: ServiceReqExecute\_Input Request

For a description of this response message, see Table 1092.

Table 1092. Response Message Description: ServiceReqExecute\_Input Request

| Node   | Description                                                                            |
|--------|----------------------------------------------------------------------------------------|
| Id     | Returns the Row_Id of the service request. The child object's Row ID is also returned. |
| Mod_Id | Returns the Mod_Id of the service request. The child object's Mod_Id is also returned. |

## Request Message Description: ServiceReqQueryPage\_Input

For a description of this request message, see Table 1093.

Table 1093. Request Message Description: ServiceReqQueryPage\_Input

| Node | Description                    |
|------|--------------------------------|
| Id   | Row ID of the service request. |

#### Response Message Description: ServiceReqQueryPage\_Input

For a description of this response message, see Table 1094.

Table 1094. Response Message Description: ServiceReqQueryPage\_Input

| Node            | Description                                                 |
|-----------------|-------------------------------------------------------------|
| Service Request | Returns all the information of the service request.         |
| Child Objects   | Returns all the child information for that service request. |

#### Request Message Description: ServiceReqInit\_Input

For a description of this request message, see Table 1095.

Table 1095. Request Message Description: ServiceReqInit\_Input

| Node            | Description                            |
|-----------------|----------------------------------------|
| Service Request | Passes the service request attributes. |

#### Response Message Description: ServiceReqInit\_Input

For a description of this response message, see Table 1096.

Table 1096.Response Message Description: ServiceReqInit\_Input

| Node            | Description                                         |
|-----------------|-----------------------------------------------------|
| Service Request | Returns default information of the service request. |

## Request Message Description: ServiceReqDelete\_Input

For a description of this request message, see Table 1097.

Table 1097. Request Message Description: ServiceReqDelete\_Input

| Node | Description                              |
|------|------------------------------------------|
| Id   | Row ID of the service request.           |
| Id   | Row ID of the activity.                  |
| Id   | Row ID of the attachment.                |
| Id   | Row ID of the solution.                  |
| Id   | Row ID of the service request agreement. |

## Response Message Description: ServiceReqDelete\_Input

For a description of this response message, see Table 1098.

Table 1098. Response Message Description: ServiceReqDelete\_Input

| Node   | Description                                                                             |
|--------|-----------------------------------------------------------------------------------------|
| Id     | Returns the Ro_ Id of the service request. Also returns the Row ID of the child object. |
| Mod_Id | Returns the Mod_Id of the service request. Also returns the Mod ID.                     |

## ServiceRequest Application Interface

This topic describes the application objects called by this Web service. For more information on application implementation, refer to your application development documentation on Oracle Technology Network.

## Service Object (Business Service or Workflow)

For a description of the service objects for this Web service, see Table 1099.

Table 1099. Service Request Service Object

| Name       | Boundary Object Type | Class               |
|------------|----------------------|---------------------|
| ServiceReq | Business Service     | CSSEAIUIDataService |

## **Data Object (Integration Object)**

For a description of data objects for this Web service, see Table 1100.

Table 1100. Service Request Data Object

| Siebel Repository Name | External Name                 |
|------------------------|-------------------------------|
| ServiceReqIO           | Service Request (SelfService) |

## **Example Package for ServiceRequest**

To view an example of messages for this Web service, navigate to the documentation library for Siebel Business Applications on Oracle Technology Network, and click the Related Files link next to the link for *Siebel CRM Web Services Reference* to access a zip file. Extract the files in the zip file.

#### Request

See the following file to view the sample code:

...\Servi ceRequest\Servi ceRequest\_request. xml

#### Response

See the following file to view the sample code:

...\Servi ceReqWS\Servi ceRequest\_response. xml

## Interface Description (WSDL) for ServiceRequest

To view the interface description for this Web service, navigate to the documentation library for Siebel Business Applications on Oracle Technology Network, and click the Related Files link next to the link for *Siebel CRM Web Services Reference* to access a zip file. Extract the files in the zip file.

...\Servi ceRequest\Servi ceRequest. wsdI

# **SessionAccessWS**

This Web service call is used to terminate the Siebel CRM session. This Web service makes available the business service SessionAccessService which provides the business service method Ping which is used to set a message to terminate the Siebel CRM session.

## **SessionAccessWS Operations**

For a list of operations associated with this Web service, see Table 1101.

Table 1101. Session Access WS Operations

| Name              | Description                                     |
|-------------------|-------------------------------------------------|
| sessionAccessPing | This is used for setting a message as an input. |

## Request Message Description:sessionAccessPing

For a description of this request message, see Table 1102.

Table 1102. Request Message Description: sessionAccessPing

| Node                          | Description                         | Туре           |
|-------------------------------|-------------------------------------|----------------|
| SessionAccessPing_Input       | Container element.                  | Not applicable |
| SessionAccessPing_Input/msgIn | Set as Self-Service Logout Request. | String         |

#### Response Message Description: sessionAccessPing

For a description of this response message, see Table 1103.

Table 1103. Response Message Description: sessionAccessPing

| Node                           | Description                                                                 | Туре           |
|--------------------------------|-----------------------------------------------------------------------------|----------------|
| SessionAccessPing_Output       | Container element.                                                          | Not applicable |
| SessionAccessPing_Input/msgOut | Sent as the number 1 which indicates successful termination of the session. | String         |

## **SessionAccessWS Application Interface**

This topic describes the application objects called by the SessionAccessWS. This Web service makes available the business service SessionAccessService which provides the method Ping which is used to set a message to terminate the Siebel CRM session. For more information on application implementation, refer to your application development documentation on Oracle Technology Network.

#### Service Object (Business Service or Workflow)

For a description of the service objects for this Web service, see Table 1104.

Table 1104. SessionAccessWS Service Object

| Name                 | Boundary Object Type | Class                      |
|----------------------|----------------------|----------------------------|
| SessionAccessService | Business Service     | CSSUIFSessionAccessService |

## **Example Package for SessionAccessWS**

To view an example of messages for this Web service, navigate to the documentation library for Siebel Business Applications on Oracle Technology Network, and click the Related Files link next to the link for *Siebel CRM Web Services Reference* to access a zip file. Extract the files in the zip file.

#### Request

See the following file to view the sample code:

...\Sessi onAccess\S\Sessi onAccess\_request.xml

## Response

See the following file to view the sample code:

...\Sessi onAccess\S\Sessi onAccess\_response. xml

## Interface Description (WSDL) for SessionAccessWS

To view the interface description for this Web service, navigate to the documentation library for Siebel Business Applications on Oracle Technology Network, and click the Related Files link next to the link for *Siebel CRM Web Services Reference* to access a zip file. Extract the files in the zip file.

...\Sessi onAccessWS\Sessi onAccessWS. wsdI

# SFA\_Activity\_BS

Use this Web service to insert an activity which is associated to a selected list of contacts into the Siebel database.

## SFA\_Activity\_BS Operations

These operations are presented as a WSDL to the clients accessing it. For a list of operations associated with this Web service, see Table 1105.

Table 1105.SFA\_Activity\_BS operations

| Name              | Description                                                                       |
|-------------------|-----------------------------------------------------------------------------------|
| SFAInsertActivity | Creates an activity record in the database and associates a contact record to it. |

## Response Message Description: SFAInsertActivity

For a description of this request message, see Table 1106.

Table 1106. Response Message Description: SFAInsertActivity

| Node            | Description                                                   |
|-----------------|---------------------------------------------------------------|
| SFA_Activity_IO | Required. An instance of the integration object SFA_Activity. |

## Response Message Description: SFAInsertActivity

For a description of this response message, see Table 1107.

Table 1107. Response Message Description: SFAInsertActivity

| Node            | Description                                                   |
|-----------------|---------------------------------------------------------------|
| SFA_Activity_IO | Required. An instance of the integration object SFA_Activity. |

## SFA\_Activity\_BS Application Interface

This topic describes the application objects called by this Web service. For more information on application implementation, refer to your application development documentation on Oracle Technology Network.

#### Service Object (Business Service or Workflow)

For a description of the service objects for this Web service, see Table 1108.

Table 1108.SFA\_Activity\_BS Service Object

| Name           | Boundary Object Type | Class (if BusService) |
|----------------|----------------------|-----------------------|
| SFAActivity_BS | Business Service     | CSSEAIUIDataService   |

#### **Data Object (Integration Object)**

For a description of data objects for this Web service, see Table 1109.

Table 1109.SFA\_Activity\_BS Data Object

| Siebel Repository Name | Boundary Object Type   | External Name |
|------------------------|------------------------|---------------|
| SFA_Activity_IO        | Siebel Business Object | Action        |

#### Methods

For a description of methods for Web service, see Table 1110.

Table 1110.SFA\_Activity\_BS Method

| Operation | Method |
|-----------|--------|
| Insert    | Insert |

## **Example Package for SFA\_Activity\_BS**

To view an example of messages for this Web service, navigate to the documentation library for Siebel Business Applications on Oracle Technology Network, and click the Related Files link next to the link for *Siebel CRM Web Services Reference* to access a zip file. Extract the files in the zip file.

#### Request

See the following file to view the sample code:

...\SFA\_Activity\_BS\SFA\_Activity\_BS\_request.xml

#### Response

See the following file to view the sample code:

...\SFA\_Activity\_BS\SFA\_Activity\_BS\_response.xml

## Interface Description (WSDL) for SFA\_Activity\_BS

To view the interface description for this Web service, navigate to the documentation library for Siebel Business Applications on Oracle Technology Network, and click the Related Files link next to the link for *Siebel CRM Web Services Reference* to access a zip file. Extract the files in the zip file.

...\SFA\_Activity\_BS\SFA\_Activity\_BS.wsdI

# **SWIAdjustmentStatusUpdate**

Use this Web service to update the Status, Sub Status, and Status Description fields of an adjustment record.

## SWI Adjustment Status Update Operations

For a list of operations associated with this Web service, see Table 1111.

Table 1111.SWIAdjustmentStatusUpdate Operations

| Name                      | Description                                                                             |
|---------------------------|-----------------------------------------------------------------------------------------|
| SWIAdjustmentStatusUpdate | Updates the Status, Sub Status, and Status Description fields of the adjustment record. |

## Calls Workflow SWIAdjustmentStatusUpdate

This Web service can be used either to call a business service or to call a workflow. This Web service calls the SWIAdjustmentStatusUpdate workflow, which extracts information about the Status, Sub Status, and Status Description fields and updates the Siebel database accordingly for that adjustment record.

## SWIAdjustmentStatusUpdate Application Interface

This topic describes the application objects called by this Web service. For more information on application implementation, refer to your application development documentation on Oracle Technology Network.

#### Service Object (Business Service or Workflow)

For a description of the service objects for this Web service, see Table 1112.

Table 1112.SWIAdjustmentStatusUpdate Service Object

| Name                      | Boundary Object Type | Class          |
|---------------------------|----------------------|----------------|
| SWIAdjustmentStatusUpdate | Workflow             | Not Applicable |

#### **Data Object (Integration Object)**

For a description of the data objects for this Web service, see Table 1113.

Table 1113.SWIAdjustmentStatusUpdate Data Object

| Siebel Repository Name | External Name  |
|------------------------|----------------|
| SWISIAAdjustmentIO     | SIA Adjustment |

#### Methods

For a description of the methods for this Web service, see Table 1114.

Table 1114.SWIAdjustmentStatusUpdate Method

| Operation                 | Method                    |
|---------------------------|---------------------------|
| SWIAdjustmentStatusUpdate | SWIAdjustmentStatusUpdate |

## **Example Package for SWIAdjustmentStatusUpdate**

To view an example of messages for this Web service, navigate to the documentation library for Siebel Business Applications on Oracle Technology Network, and click the Related Files link next to the link for *Siebel CRM Web Services Reference* to access a zip file. Extract the files in the zip file.

## **Request from Oracle Application Integration Architecture**

See the following file to view the sample code:

... \SWI Adj ustmentStatusUpdate\SWI Adj ustmentStatusUpdate\_request. xml

## Interface Description (WSDL) for SWIAdjustmentStatusUpdate

To view the interface description for this Web service, navigate to the documentation library for Siebel Business Applications on Oracle Technology Network, and click the Related Files link next to the link for *Siebel CRM Web Services Reference* to access a zip file. Extract the files in the zip file.

...\SWI Adj ustmentStatusUpdate\SWI Adj ustmentStatusUpdate. wsdl

# **SWIAdminISSAttributeDefnIO**

Use this Web service to perform query operations on product attribute definitions.

## **SWIAdminISSAttributeDefnIO Operations**

For a list of operations associated with this Web service, see Table 1115.

Table 1115.SWIAdminISSAttributeDefnIO Operations

| Name                              | Description                             |
|-----------------------------------|-----------------------------------------|
| AttributeDefinitionQueryById      | Queries by using the attribute ID       |
| AttributeDefinitionQueryByExample | Queries by name, ID, or any valid input |

## Request Message Description: AttributeDefinitionQueryById

For a description of this request message, see Table 1116.

Table 1116. Request Message Description: AttributeDefinitionQueryById

| Node         | Description | Туре   |
|--------------|-------------|--------|
| PrimaryRowId | Required    | String |

## Response Message Description: AttributeDefinitionQueryById

For a description of this response message, see Table 1117.

Table 1117.Response Message Description: AttributeDefinitionQueryById

| Node          | Description | Туре               |
|---------------|-------------|--------------------|
| SiebelMessage | Required    | Integration Object |

## Request Message Description: AttributeDefinitionQueryByExample

For a description of this request message, see Table 1118.

Table 1118.Request Message Description: AttributeDefinitionQueryByExample

| Node          | Description | Туре               |
|---------------|-------------|--------------------|
| SiebelMessage | Required    | Integration Object |

## Response Message Description: AttributeDefinitionQueryByExample

For a description of this response message, see Table 1119.

Table 1119. Response Message Description: AttributeDefinitionQueryByExample

| Node          | Description | Туре               |
|---------------|-------------|--------------------|
| SiebelMessage | Required    | Integration Object |

### SWIAdminISSAttributeDefnIO Application Interface

This topic describes the application objects called by this Web service. For more information on application implementation, refer to your application development documentation on Oracle Technology Network.

#### Service Object (Business Service or Workflow)

For a description of the service objects for this Web service, see Table 1120.

Table 1120.SWIAdminISSAttributeDefnIO Service Object

| Name                   | Boundary Object Type | Class                 |
|------------------------|----------------------|-----------------------|
| SWI Product Attributes | Business Service     | CSSEAIDataSyncService |

#### **Data Object (Integration Object)**

For a description of the data objects for this Web service, see Table 1121.

Table 1121.SWIAdminISSAttributeDefnIO Data Object

| Siebel Repository Name     | External Name                      |
|----------------------------|------------------------------------|
| SWIAdminISSAttributeDefnIO | SWI Admin Attribute VOD Definition |

#### **Methods**

For a description of the methods for this Web service, see Table 1122.

Table 1122.SWIAdminISSAttributeDefnIO Methods

| Operation                         | Method         |
|-----------------------------------|----------------|
| AttributeDefinitionQueryById      | QueryById      |
| AttributeDefinitionQueryByExample | QueryByExample |

# **SWIAdminISSClassDefinitionIO**

Use this Web service to perform query operations on product class definitions.

# SWI Admin I SSClass Definition I O Operations

For a list of operations associated with this Web service, see Table 1123.

Table 1123.SWIAdminISSClassDefinitionIO Operations

| Name                       | Description                             |
|----------------------------|-----------------------------------------|
| ProductClassQueryById      | Queries by using the class ID           |
| ProductClassQueryByExample | Queries by name, ID, or any valid input |

### Request Message Description: ProductClassQueryById

For a description of this request message, see Table 1124.

Table 1124. Request Message Description: ProductClassQueryById

| Node         | Description | Туре   |
|--------------|-------------|--------|
| PrimaryRowId | Required    | String |

#### Response Message Description: ProductClassQueryById

For a description of this response message, see Table 1125.

Table 1125. Response Message Description: ProductClassQueryById

| Node          | Description | Туре               |
|---------------|-------------|--------------------|
| SiebelMessage | Required    | Integration Object |

#### Request Message Description: ProductClassQueryByExample

For a description of this request message, see Table 1126.

Table 1126. Request Message Description: ProductClassQueryByExample

| Node          | Description | Туре               |
|---------------|-------------|--------------------|
| SiebelMessage | Required    | Integration Object |

#### Response Message Description: ProductClassQueryByExample

For a description of this response message, see Table 1127.

Table 1127. Response Message Description: ProductClassQueryByExample

| Node          | Description | Туре               |
|---------------|-------------|--------------------|
| SiebelMessage | Required    | Integration Object |

### SWIAdminISSClassDefinitionIO Application Interface

This topic describes the application objects called by this Web service. For more information on application implementation, refer to your application development documentation on Oracle Technology Network.

#### Service Object (Business Service or Workflow)

For a description of the service objects for this Web service, see Table 1128.

Table 1128.SWIAdminISSClassDefinitionIO Service Object

| Name                        | Boundary Object Type | Class                 |
|-----------------------------|----------------------|-----------------------|
| SWI Product Class Hierarchy | Business Service     | CSSCMUProdClassWebSvc |

#### **Data Object (Integration Object)**

For a description of the data objects for this Web service, see Table 1129.

Table 1129.SWIAdminISSClassDefinitionIO Data Object

| Siebel Repository Name       | External Name                  |
|------------------------------|--------------------------------|
| SWIAdminISSClassDefinitionIO | SWI Admin ISS Class Definition |

#### **Methods**

For a description of the methods for this Web service, see Table 1130.

Table 1130.SWIAdminISSClassDefinitionIO Methods

| Operation                  | Method         |
|----------------------------|----------------|
| ProductClassQueryById      | QueryById      |
| ProductClassQueryByExample | QueryByExample |

# **SWI** AssetManagement

Use this inbound Web service to start Siebel Configurator.

### **SWI** AssetManagement Operations

For a list of operations associated with this Web service, see Table 1131.

Table 1131.SWIAssetManagement Operations

| Operation                     | Description  |
|-------------------------------|--------------|
| SWIAssetManagementInsert      | Inserts      |
| SWIAssetManagementUpdate      | Updates      |
| SWIAssetManagementSynchronize | Synchronizes |

#### Request Message Description: SWIAssetManagementInsert

For a description of this request message, see Table 1132.

Table 1132. Request Message Description: SWIAssetManagementInsert

| Node          | Description                                                                             | Туре               |
|---------------|-----------------------------------------------------------------------------------------|--------------------|
| SiebelMessage | Required.                                                                               | Integration Object |
| UTCCanonical  | A value of Y means that all date-type fields in the payload are in UTC standard format. | String             |

#### Response Message Description: SWIAssetManagementInsert

For a description of this response message, see Table 1133.

Table 1133. Response Message Description: SWIAssetManagementInsert

| Node          | Description | Туре               |
|---------------|-------------|--------------------|
| SiebelMessage | Required    | Integration Object |

#### Request Message Description: SWIAssetManagementUpdate

For a description of this request message, see Table 1134.

Table 1134. Request Message Description: SWIAssetManagementUpdate

| Node          | Description                                                                             | Туре               |
|---------------|-----------------------------------------------------------------------------------------|--------------------|
| SiebelMessage | Required                                                                                | Integration Object |
| UTCCanonical  | A value of Y means that all date-type fields in the payload are in UTC standard format. | String             |

#### Response Message Description: SWIAssetManagementUpdate

For a description of this response message, see Table 1135.

Table 1135. Response Message Description: SWIAssetManagementUpdate

| Node          | Description | Туре               |
|---------------|-------------|--------------------|
| SiebelMessage | Required    | Integration Object |

#### Request Message Description: SWI AssetManagementSynchronize

For a description of this request message, see Table 1136.

Table 1136. Request Message Description: SWIAssetManagementSynchronize

| Node          | Description                                                                             | Туре               |
|---------------|-----------------------------------------------------------------------------------------|--------------------|
| SiebelMessage | Required                                                                                | Integration Object |
| UTCCanonical  | A value of Y means that all date-type fields in the payload are in UTC standard format. | String             |

#### Response Message Description: SWI AssetManagementSynchronize

For a description of this response message, see Table 1137.

Table 1137. Response Message Description: SWIAssetManagementSynchronize

| Node          | Description | Туре               |
|---------------|-------------|--------------------|
| SiebelMessage | Required    | Integration Object |

### **SWIAssetManagement Application Interface**

This topic describes the application objects called by this Web service. For more information on application implementation, refer to your application development documentation on Oracle Technology Network.

#### Service Object (Business Service or Workflow)

For a description of the service objects for this Web service, see Table 1138.

Table 1138.SWIAssetManagement Service Object

| Siebel Repository Name       | Boundary Object Type | Class                 |
|------------------------------|----------------------|-----------------------|
| SWI Asset Management Service | Business Service     | CSSEAIDataSyncService |

#### **Data Object (Integration Object)**

For a description of data objects for this Web service, see Table 1139.

Table 1139.SWIAssetManagement Data Object

| Siebel Repository Name | External Name        |
|------------------------|----------------------|
| SWIAssetManagementIO   | SWI Asset Management |

#### **Methods**

For a description of the methods for this Web service, see Table 1140.

Table 1140.SWIAssetManagement Methods

| Operation                     | Method       |
|-------------------------------|--------------|
| SWIAssetManagementInsert      | Inserts      |
| SWIAssetManagementUpdate      | Updates      |
| SWIAssetManagementSynchronize | Synchronizes |

# Interface Description (WSDL) for SWISWIAssetManagment

To view the interface description for this Web service, navigate to the documentation library for Siebel Business Applications on Oracle Technology Network, and click the Related Files link next to the link for *Siebel CRM Web Services Reference* to access a zip file. Extract the files in the zip file.

#### **WSDL**

. . . WSDL\SWI AssetManagment. wsdl

# **SWIContactServices**

Use this inbound Web service to support Query, Upsert and Synchronize operations for Contact records and contact child details.

# **SWIContactServices Operations**

For a list of operations associated with this Web service, see Table 1141.

Table 1141.SWIContactServices Operations

| Name                             | Description                                                                                                    |
|----------------------------------|----------------------------------------------------------------------------------------------------|
| SWIContactServicesInsertOrUpdate | Calls <i>Insert or Update</i> method used for inserting a new contact along with the child details into the Siebel database. If the contact is already present in the Siebel database, then the contact will be updated with the details from the request message.                                          |
| SWIContactServicesQueryByExample | Calls the <i>Query by Example</i> method to Query Contact details along with the child details from the Siebel database.                                                                                                    |
| SWIContactServicesSynchronize    | Calls the <i>Synchronize</i> method to synchronize the contact in the request message with the contact details in the Siebel database.  If the child details that are part of the request message are not present in the Siebel database, then they are inserted. If any additional child is present in the |
|                                  | database and not part of request message, then it is deleted from the database.                                                                                                    |

#### Request Message Description: SWIContactServicesInsertOrUpdate

Inserts a new contact along with the child details in to the Siebel database. If the contact is already present in the Siebel database then the contact record is updated with any new details contained in the request message.

For a description of this request message, see Table 1142.

Table 1142.Request Message Description: SWIContactServicesInsertOrUpdate

| Node               | Description                         | Туре   |
|--------------------|-------------------------------------|--------|
| Alias              | Alias of the contact record.        | String |
| CellularPhone      | Mobile phone number of the contact. | String |
| ContactPersonTitle | Contact's title.                    | String |
| CurrencyCode       | Contact's account currency code.    | String |
| DateofBirth        | Contact's birth date.               | String |

Table 1142.Request Message Description: SWIContactServicesInsertOrUpdate

| Node                 | Description                                                                         | Туре   |
|----------------------|-------------------------------------------------------------------------------------|--------|
| EmailAddress         | Contact's email address.                                                            | String |
| FaxPhone             | Contact's fax number.                                                               | String |
| FirstName            | Contact's first name.                                                               | String |
| Gender               | Contact's gender.                                                                   | String |
| HomePhone            | Contact's home phone number.                                                        | String |
| JobTitle             | Contact's job title.                                                                | String |
| LastName             | Contact's last name.                                                                | String |
| MM                   | Mr. or Mrs.                                                                         | String |
| MaritalStatus        | Contact's marital status.                                                           | String |
| MiddleName           | Contact's middle name.                                                              | String |
| Rowld                | Row ID of Siebel Contact record                                                     | String |
| SocialSecurityNumber | Contact's social security number.                                                   | String |
| Status               | Contact record's status.                                                            | String |
| WorkPhone            | Contact's work phone number.                                                        | String |
| AIAIntegrationId     | ID value used for mapping the request message and response message contact details. | String |
| ListofOrganization   | Container for Organization                                                          | String |
| PersonalAddress      | Contact's home address.                                                             | String |
| Id                   | Siebel row ID of the Contact record.                                                | String |
| AddressName          | Contact's address name.                                                             | String |
| City                 | Contact's city of residence.                                                        | String |
| Country              | Contact's country of residence.                                                     | String |
| PostalCode           | Contact's postal code.                                                              | String |
| Province             | Contact's province, if applicable.                                                  | String |
| State                | Contact's state of residence.                                                       | String |
| StreetAddress1       | Line 1 details for the contact.                                                     | String |
| StreetAddress2       | Line 2 details for the contact.                                                     | String |
| AIAIntegrationId     | ID value used for mapping the request and response message.                         | String |

# Response Message Description: SWIContactServicesInsertOrUpdate

For a description of this response message, see Table 1143.

Table 1143.Response Message Description: SWIContactServicesInsertOrUpdate

| Node                 | Description                                                                         | Туре   |
|----------------------|-------------------------------------------------------------------------------------|--------|
| Alias                | Alias of contact record.                                                            | String |
| CellularPhone        | Contact's mobile phone number.                                                      | String |
| ContactPersonTitle   | Contact's title.                                                                    | String |
| CurrencyCode         | Contact account currency code.                                                      | String |
| DateofBirth          | Contact's birth date.                                                               | String |
| EmailAddress         | Contact's email address.                                                            | String |
| FaxPhone             | Contact's fax number.                                                               | String |
| FirstName            | Contact's first name.                                                               | String |
| Gender               | Contact's gender.                                                                   | String |
| HomePhone            | Contact's home phone number.                                                        | String |
| JobTitle             | Contact's job title.                                                                | String |
| LastName             | Contact's last name.                                                                | String |
| MM                   | Mr. or Mrs.                                                                         | String |
| MaritalStatus        | Contact's marital status.                                                           | String |
| MiddleName           | Contact's middle name.                                                              | String |
| Rowld                | Row ID of Siebel Contact record                                                     | String |
| SocialSecurityNumber | Contact's social security number.                                                   | String |
| Status               | Contact status.                                                                     | String |
| WorkPhone            | Contact's work phone number.                                                        | String |
| AlAIntegrationId     | ID value used for mapping the request message and response message contact details. | String |
| ListofOrganization   | Container for organization record.                                                  | String |
| PersonalAddress      | Contact's home address.                                                             | String |
| Id                   | Row ID of the Contact record In the Siebel database                                 | String |
| AddressName          | Address name                                                                        | String |
| City                 | Contact's city.                                                                     | String |
| Country              | Contact's country.                                                                  | String |
| PostalCode           | Contact's postal code.                                                              | String |
| Province             | Contact's province (if applicable).                                                 | String |

Table 1143. Response Message Description: SWIContactServicesInsertOrUpdate

| Node             | Description                                                 | Туре   |
|------------------|-------------------------------------------------------------|--------|
| State            | Contact's state.                                            | String |
| StreetAddress1   | Line 1 details for the contact.                             | String |
| StreetAddress2   | Line 2 details for the contact.                             | String |
| AlAIntegrationId | ID value used for mapping the request and response message. | String |

#### Request Message Description: SWIContactServicesQueryByExample

For a description of this request message, see Table 1144.

Table 1144.Request Message Description: SWIContactServicesQueryByExample

| Node                  | Description                                  | Туре   |
|-----------------------|----------------------------------------------|--------|
| Rowld                 | Row ID of Siebel Contact record              | String |
| ListOfAccount         | List of Account records.                     | String |
| ListofPersonalAddress | List of personal address records of contact. | String |
| PersonalAddress       | Contact's personal address.                  | String |

#### Response Message Description: SWIContactServicesQueryByExample

For a description of this response message, see Table 1145.

Table 1145.Response Message Description: SWIContactServicesQueryByExample

| Node               | Description                    | Туре   |
|--------------------|--------------------------------|--------|
| Id                 | Row ID.                        | String |
| Alias              | Alias of contact record.       | String |
| CellularPhone      | Contact's mobile phone number. | String |
| ContactPersonTitle | Contact's title.               | String |
| CurrencyCode       | Contact account currency code. | String |
| DateofBirth        | Contact's birth date.          | String |
| EmailAddress       | Contact's email address.       | String |
| FaxPhone           | Contact's fax number.          | String |
| FirstName          | Contact's first name.          | String |
| Gender             | Contact's gender.              | String |
| HomePhone          | Contact's home phone number.   | String |
| JobTitle           | Contact's job title.           | String |

Table 1145.Response Message Description: SWIContactServicesQueryByExample

| Node                    | Description                             | Туре                     |
|-------------------------|-----------------------------------------|--------------------------|
| LastName                | Contact's last name.                    | String                   |
| MM                      | Mr. or Mrs.                             | String                   |
| MaritalStatus           | Contact's marital status.               | String                   |
| MiddleName              | Contact's middle name.                  | String                   |
| MotherMaidenName        | Contact's mother's maiden name.         | String                   |
| PrimaryOrganizationId   | Primary organization for contact.       | String                   |
| Rowld                   | Row ID in Siebel data table.            | String                   |
| SocialSecurityNumber    | Contact's social security number.       | String                   |
| Status                  | Status of contact record.               | String                   |
| WorkPhone               | Contact's work telephone number.        | String                   |
| ListofAccount           | Container for Account.                  | Integration<br>Component |
| ListofComInvoiceProfile | Container for invoice profile.          | Integration<br>Component |
| ListofOrganization      | Container for Organization.             | Integration<br>Component |
| ListofPersonalAddress   | Container for personal address records. | Integration<br>Component |
| PersonalAddress         | Contact's personal address.             | String                   |
| ListofUCMContactPrivacy | Privacy details for Contact record.     | Integration<br>Component |

#### Request Message Description: SWIContactServicesSynchronize

For a description of this request message, see Table 1146.

Table 1146.Request Message Description: SWIContactServicesSynchronize

| Node               | Description                      | Туре   |
|--------------------|----------------------------------|--------|
| Id                 | Row ID.                          | String |
| Alias              | Alias of contact record.         | String |
| CellularPhone      | Contact's mobile phone number.   | String |
| ContactPersonTitle | Contact's title.                 | String |
| CurrencyCode       | Contact's account currency code. | String |
| DateofBirth        | Contact's birth date.            | String |
| EmailAddress       | Contact's email address.         | String |

Table 1146.Request Message Description: SWIContactServicesSynchronize

| Node                  | Description                                                                         | Туре                     |
|-----------------------|-------------------------------------------------------------------------------------|--------------------------|
| FaxPhone              | Contact's fax number.                                                               | String                   |
| FirstName             | Contact's first name.                                                               | String                   |
| Gender                | Contact's gender.                                                                   | String                   |
| HomePhone             | Contact's home phone number.                                                        | String                   |
| JobTitle              | Contact's job title.                                                                | String                   |
| LastName              | Contact's last name.                                                                | String                   |
| MM                    | Mr. or Mrs.                                                                         | String                   |
| MaritalStatus         | Contact's marital status.                                                           | String                   |
| MiddleName            | Contact's middle name.                                                              | String                   |
| MotherMaidenName      | Contact's mother's maiden name.                                                     | String                   |
| PrimaryOrganizationId | Primary organization for contact.                                                   | String                   |
| Rowld                 | Row ID in Siebel data table.                                                        | String                   |
| SocialSecurityNumber  | Contact's social security number.                                                   | String                   |
| Status                | Status of contact record.                                                           | String                   |
| WorkPhone             | Contact's work telephone number.                                                    | String                   |
| AlAIntegrationId      | ID value used for mapping the request message and response message contact details. | String                   |
| ListofOrganization    | Container for Organization.                                                         | Integration<br>Component |
| ListofPersonalAddress | Container for personal address records.                                             | Integration<br>Component |

# Response Message Description: SWIContactServicesSynchronize

For a description of this response message, see Table 1147.

Table 1147. Response Message Description: SWIContactServicesSynchronize

| Node               | Description                      | Туре   |
|--------------------|----------------------------------|--------|
| Id                 | Row ID.                          | String |
| Alias              | Alias of contact record.         | String |
| CellularPhone      | Contact's mobile phone number.   | String |
| ContactPersonTitle | Contact's title.                 | String |
| CurrencyCode       | Contact's account currency code. | String |

Table 1147. Response Message Description: SWIContactServicesSynchronize

| Node                  | Description                                                                         | Туре                     |
|-----------------------|-------------------------------------------------------------------------------------|--------------------------|
| DateofBirth           | Contact's birth date.                                                               | String                   |
| EmailAddress          | Contact's email address.                                                            | String                   |
| FaxPhone              | Contact's fax number.                                                               | String                   |
| FirstName             | Contact's first name.                                                               | String                   |
| Gender                | Contact's gender.                                                                   | String                   |
| HomePhone             | Contact's home phone number.                                                        | String                   |
| JobTitle              | Contact's job title.                                                                | String                   |
| LastName              | Contact's last name.                                                                | String                   |
| MM                    | Mr. or Mrs.                                                                         | String                   |
| MaritalStatus         | Contact's marital status.                                                           | String                   |
| MiddleName            | Contact's middle name.                                                              | String                   |
| MotherMaidenName      | Contact's mother's maiden name.                                                     | String                   |
| PrimaryOrganizationId | Primary organization for contact.                                                   | String                   |
| Rowld                 | Row ID in Siebel data table.                                                        | String                   |
| SocialSecurityNumber  | Contact's social security number.                                                   | String                   |
| Status                | Status of contact record.                                                           | String                   |
| WorkPhone             | Contact's work telephone number.                                                    | String                   |
| AlAIntegrationId      | ID value used for mapping the request message and response message contact details. | String                   |
| ListofOrganization    | Container for Organization.                                                         | Integration<br>Component |
| ListofPersonalAddress | Container for personal address records.                                             | Integration<br>Component |

# **SWIContactServices Application Interface**

This topic describes the application objects called by this Web service. For more information on application implementation, refer to your application development documentation on Oracle Technology Network.

#### Service Object (Business Service or Workflow)

For a description of the service objects for this Web service, see Table 1148.

Table 1148.SWIContactServices Service Object

| Siebel Repository Name | Boundary Object Type | Class                 |
|------------------------|----------------------|-----------------------|
| SWI Contact Service    | Business Service     | CSSEAIDataSyncService |

#### **Data Object (Integration Object)**

For a description of data objects for this Web service, see Table 1149.

Table 1149.SWIContactServices Data Object

| Siebel Repository Name | External Name |
|------------------------|---------------|
| SWIContactIO           | SWI Contact   |

#### Methods

For a description of the methods for this Web service, see Table 1150.

Table 1150.SWIContactServices Methods

| Operation                        | Method         |
|----------------------------------|----------------|
| SWIContactServicesInsertOrUpdate | InsertOrUpdate |
| SWIContactServicesQueryByExample | QueryByExample |
| SWIContactServicesSynchronize    | Synchronize    |

# **SWI** Create Adjustment

Use this Web service to create adjustments in the external Oracle Communications Billing and Revenue Management application by submitting a request to the Oracle Communications Billing and Revenue Management Advanced Queue (AQ) facility.

# **SWICreateAdjustment Operations**

For a list of operations associated with this Web service, see Table 1151.

Table 1151.SWICreateAdjustment Operations

| Name             | Description                                                                                           |
|------------------|----------------------------------------------------------------------------------------------------|
| CreateAdjustment | Creates adjustments in the external Oracle Communications Billing and Revenue Management application. |

#### Request Message Description: CreateAdjustment

For a description of this request message, see Table 1152.

Table 1152. Request Message Description: CreateAdjustment

| Node                                                   | Description | Туре                  |
|--------------------------------------------------------|-------------|-----------------------|
| CustomHeaderContext                                    | Optional    | Hierarchy             |
| SWICreateAdjustmentReqMsg:ListOfCmuRequestAdjustmentIo | Optional    | Integration<br>Object |

#### **Response Message Description**

There is no response message. The request is being posted to the Oracle Communications Billing and Revenue Management facility.

# **SWICreateAdjustment Application Interface**

This topic describes the application objects called by this Web service. For more information on application implementation, refer to your application development documentation on Oracle Technology Network.

# Service Object (Business Service or Workflow)

For a description of the service objects for this Web service, see Table 1153.

Table 1153.SWICreateAdjustment Service Object

| Name                | Boundary Object Type | Class                   |
|---------------------|----------------------|-------------------------|
| SWICreateAdjustment | Business Service     | CSSWSOutboundDispatcher |

#### **Data Object (Integration Object)**

For a description of the data objects for this Web service, see Table 1154.

Table 1154.SWICreateAdjustment Data Object

| Siebel Repository Name    | External Name |
|---------------------------|---------------|
| CMU Request Adjustment IO | Account       |

#### Methods

For a description of the methods for this Web service, see Table 1155.

Table 1155.SWICreateAdjustment Method

| Operation        | Method           |
|------------------|------------------|
| CreateAdjustment | CreateAdjustment |

# **SWI** Customer Party

Use this inbound Web service to support Query, Upsert and Synchronize operations for contact records and contact child details.

# **SWICustomerParty Operations**

For a list of operations associated with this Web service, see Table 1156.

Table 1156.SWICustomerParty Operations

| Name                           | Description                                                                                                    |
|--------------------------------|----------------------------------------------------------------------------------------------------|
| SWICustomerPartyInsertOrUpdate | Calls the Insert or Update method used for inserting a new account along with the child details into the Siebel database. If the account is already present in the Siebel database, then the account will be updated with any new details contained in the request message.                                                                                                    |
| SWICustomerPartyQueryByExample | Calls the Query by Example method to query the Siebel database for account details along with any child details.                                                                                                    |
| SWICustomerPartySynchronize    | Calls Synchronize method to synchronize the account record contained in the request message with the account details in Siebel database.  If the child details that are part of request message are not present in the Siebel database, then the details are inserted. If any additional child are present in the Siebel database and are not part of request message, then those details are deleted from the database. |

#### Request Message Description: SWICustomerPartyInsertOrUpdate

Inserts a new account along with the child details into the Siebel database. If the account is already present in the Siebel database, then the Account record is updated with the details contained in the request message.

For a description of this request message, see Table 1157.

Table 1157. Request Message Description: SWICustomerPartyInsertOrUpdate

| Node                                            | Description                                                     | Туре               |
|-------------------------------------------------|-----------------------------------------------------------------|--------------------|
| ListofSWIcustomerpartyIO                        | An instance of the integration object ListofSWIcustomerpartyIO. | Integration Object |
| The following nodes apply to SWIcustomerpartyIO |                                                                 |                    |
| Account                                         | Account name.                                                   | String             |
| AccountStatus                                   | Status of account record.                                       | String             |

Table 1157.Request Message Description: SWICustomerPartyInsertOrUpdate

| Node                   | Description                                                                         | Туре                     |
|------------------------|-------------------------------------------------------------------------------------|--------------------------|
| DUNSNumber             | Dun and Bradstreet data universal numbering system number.                          | String                   |
| MainFaxNumber          | Main fax number of account.                                                         | String                   |
| MainPhoneNumber        | Main phone number of account.                                                       | String                   |
| Name                   | Account name.                                                                       | String                   |
| HomePage               | Account's home page address.                                                        | String                   |
| AlAIntegrationId       | ID value used for mapping the request message and response message account details. | String                   |
| Location               | Account's location.                                                                 | String                   |
| Rowld                  | Row ID of Siebel Account record.                                                    | String                   |
| ListofCutAddress       | Optional. Business address.                                                         | Integration<br>Component |
| ListofContact          | Contact details                                                                     | Integration<br>Component |
| ListofInternalDivision | Internal division details.                                                          | Integration<br>Component |
| City                   | City where account is located.                                                      | String                   |
| Country                | Country where account is located.                                                   | String                   |
| County                 | County where account is located.                                                    | String                   |
| PostalCode             | Postal code of account.                                                             | String                   |
| Province               | Province (if applicable) where account is located.                                  | String                   |
| AIAIntegrationId       | Contact's social security number.                                                   | String                   |
| Status                 | Contact status.                                                                     | String                   |
| WorkPhone              | Contact's work phone number.                                                        | String                   |
| AlAIntegrationId       | ID value used for mapping the request message and response message contact details. | String                   |
| ListofOrganization     | Container for organization record.                                                  | String                   |
| PersonalAddress        | Contact's home address.                                                             | String                   |
| Id                     | Row ID of the Contact record in Siebel data table.                                  | String                   |
| AddressName            | Address name                                                                        | String                   |
|                        |                                                                                     |                          |

Table 1157.Request Message Description: SWICustomerPartyInsertOrUpdate

| Node             | Description                                                 | Туре   |
|------------------|-------------------------------------------------------------|--------|
| City             | Contact's city.                                             | String |
| Country          | Contact's country.                                          | String |
| PostalCode       | Contact's postal code.                                      | String |
| Province         | Contact's province (if applicable).                         | String |
| State            | Contact's state.                                            | String |
| StreetAddress1   | Line 1 details for the contact.                             | String |
| StreetAddress2   | Line 2 details for the contact.                             | String |
| AlAIntegrationId | ID value used for mapping the request and response message. | String |

# Response Message Description: SWICustomerPartyInsertOrUpdate

For a description of this response message, see Table 1158.

Table 1158.Response Message Description: SWICustomerPartyInsertOrUpdate

| Node                           | Description                                                                         | Туре                     |
|--------------------------------|-------------------------------------------------------------------------------------|--------------------------|
| ListofSWIcustomerpartyIO       | An instance of the integration object ListofSWIcustomerpartyIO.                     | Integration<br>Object    |
| The following nodes apply to S | WIcustomerpartyIO                                                                   |                          |
| Account                        | Account name.                                                                       | String                   |
| AccountStatus                  | Status of account record.                                                           | String                   |
| DUNSNumber                     | Dun and Bradstreet data universal numbering system number.                          | String                   |
| HomePage                       | Account's home page address.                                                        | String                   |
| Location                       | Account's location.                                                                 | String                   |
| MainFaxNumber                  | Account's main fax number.                                                          | String                   |
| MainPhoneNumber                | Account's main phone number.                                                        | String                   |
| Name                           | Account name.                                                                       | String                   |
| AlAIntegrationId               | ID value used for mapping the request message and response message account details. | String                   |
| ListofCutAddress               | Optional. Business address.                                                         | Integration<br>Component |

Table 1158.Response Message Description: SWICustomerPartyInsertOrUpdate

| Node                   | Description                | Туре                     |
|------------------------|----------------------------|--------------------------|
| ListofContact          | Contact details.           | Integration<br>Component |
| ListOfInternalDivision | Internal division details. | Integration<br>Component |

# ${\bf Request\ Message\ Description:\ SWICustomer Party Query By Example}$

For a description of this request message, see Table 1159.

Table 1159. Request Message Description: SWICustomerPartyQueryByExample

| Node                                            | Description                                                     | Туре                     |
|-------------------------------------------------|-----------------------------------------------------------------|--------------------------|
| ListofSWIcustomerpartyIO                        | An instance of the integration object ListofSWIcustomerpartyIO. | Integration Object       |
| The following nodes apply to SWIcustomerpartyIO |                                                                 |                          |
| Rowld                                           | Row ID of account in Siebel data table.                         | String                   |
| ListofCutAddress                                | Optional. Business address.                                     | Integration<br>Component |

#### Response Message Description: SWICustomerPartyQueryByExample

For a description of this response message, see Table 1160.

Table 1160. Response Message Description: SWIContactServicesQueryByExample

| Node                            | Description                                                     | Туре               |
|---------------------------------|-----------------------------------------------------------------|--------------------|
| ListofSWIcustomerpartyIO        | An instance of the integration object ListofSWIcustomerpartyIO. | Integration Object |
| The following nodes apply to SV | /IcustomerpartyIO                                               |                    |
| Account                         | Account name.                                                   | String             |
| AccountStatus                   | Status of account record.                                       | String             |
| AccountTypeCode                 | Dun and Bradstreet data universal numbering system number.      | String             |
| CurrencyCode                    | Account's currency code.                                        | String             |
| DUNSNumber                      | Dun and Bradstreet data universal numbering system number.      | String             |
| HomePage                        | Homepage of account                                             | String             |
| IntegrationId                   | Integration ID.                                                 | String             |
| Location                        | Account location.                                               | String             |

Table 1160.Response Message Description: SWIContactServicesQueryByExample

| Node                   | Description                               | Туре                     |
|------------------------|-------------------------------------------|--------------------------|
| MainFaxNumber          | Main fax number of account.               | String                   |
| MainPhoneNumber        | Main phone number of account.             | String                   |
| Name                   | Account name.                             | String                   |
| ParentAccountId        | Account ID of parent account.             | String                   |
| PrimaryAddressId       | Primary address of account.               | String                   |
| PrimaryBillToAddressId | Primary billing address of account.       | String                   |
| PrimaryContactId       | Primary Contact ID for the account.       | String                   |
| PrimaryOrganizationId  | Primary Organization ID for the account.  | String                   |
| PrimaryShipToAddress   | Primary shipping address for the account. | String                   |
| Rowld                  | Row ID in Siebel data table.              | String                   |
| Туре                   | Account type.                             | String                   |
| ListofCutAddress       | Optional. Business address.               | Integration<br>Component |
| ListofContact          | Contact details.                          | Integration<br>Component |
| ListofInternalDivision | Internal division details.                | Integration<br>Component |

#### Request Message Description: SWICustomerPartySynchronize

For a description of this request message, see Table 1161.

Table 1161.Request Message Description: SWICustomerPartySynchronize

| Node                            | Description                                                     | Туре               |
|---------------------------------|-----------------------------------------------------------------|--------------------|
| ListofSWIcustomerpartyIO        | An instance of the integration object ListofSWIcustomerpartyIO. | Integration Object |
| The following nodes apply to SV | VIcustomerpartyIO                                               |                    |
| Account                         | Account name.                                                   | String             |
| AccountStatus                   | Status of account record.                                       | String             |
| DUNSNumber                      | Dun and Bradstreet data universal numbering system number.      | String             |
| MainFaxNumber                   | Main fax number of account.                                     | String             |
| MainPhoneNumber                 | Main phone number of account.                                   | String             |
| Name                            | Account name.                                                   | String             |
| HomePage                        | Account's home page address.                                    | String             |

Table 1161.Request Message Description: SWICustomerPartySynchronize

| Node                   | Description                                                                         | Туре                     |
|------------------------|-------------------------------------------------------------------------------------|--------------------------|
| AlAIntegrationId       | ID value used for mapping the request message and response message account details. | String                   |
| Location               | Account's location.                                                                 | String                   |
| Rowld                  | Row ID of Siebel Account record.                                                    | String                   |
| ListofCutAddress       | Optional. Business address.                                                         | Integration<br>Component |
| ListofContact          | Contact details.                                                                    | Integration<br>Component |
| ListofInternalDivision | Internal division details.                                                          | Integration<br>Component |
| City                   | City where account is located.                                                      | String                   |
| Country                | Country where account is located.                                                   | String                   |
| County                 | County where account is located.                                                    | String                   |
| PostalCode             | Postal code of account.                                                             | String                   |
| Province               | Province (if applicable) where account is located.                                  | String                   |
| AlAIntegrationId       | Contact's social security number.                                                   | String                   |
| Status                 | Contact status.                                                                     | String                   |
| WorkPhone              | Contact's work phone number.                                                        | String                   |
| AlAIntegrationId       | ID value used for mapping the request message and response message contact details. | String                   |
| ListofOrganization     | Container for organization record.                                                  | String                   |
| PersonalAddress        | Contact's home address.                                                             | String                   |
| Id                     | Row ID of the Contact record in Siebel data table.                                  | String                   |
| AddressName            | Address name                                                                        | String                   |
| City                   | Contact's city.                                                                     | String                   |
| Country                | Contact's country.                                                                  | String                   |
| PostalCode             | Contact's postal code.                                                              | String                   |
| Province               | Contact's province (if applicable).                                                 | String                   |
| State                  | Contact's state.                                                                    | String                   |
|                        | Line 1 details for the contact.                                                     | String                   |

Table 1161.Request Message Description: SWICustomerPartySynchronize

| Node             | Description                                                 | Туре   |
|------------------|-------------------------------------------------------------|--------|
| StreetAddress2   | Line 2 details for the contact.                             | String |
| AlAIntegrationId | ID value used for mapping the request and response message. | String |

# Response Message Description: SWICustomerPartySynchronize

For a description of this response message, see Table 1162.

Table 1162. Response Message Description: SWICustomerPartySynchronize

| Node                           | Description                                                                         | Туре                     |
|--------------------------------|-------------------------------------------------------------------------------------|--------------------------|
| ListofSWIcustomerpartyIO       | An instance of the integration object ListofSWIcustomerpartyIO.                     | Integration Object       |
| The following nodes apply to S | WIcustomerpartyIO                                                                   |                          |
| Account                        | Account name.                                                                       | String                   |
| AccountStatus                  | Status of account record.                                                           | String                   |
| DUNSNumber                     | Dun and Bradstreet data universal numbering system number.                          | String                   |
| HomePage                       | Account's home page address.                                                        | String                   |
| Location                       | Account's location.                                                                 | String                   |
| MainFaxNumber                  | Account's main fax number.                                                          | String                   |
| MainPhoneNumber                | Account's main phone number.                                                        | String                   |
| Name                           | Account name.                                                                       | String                   |
| AlAIntegrationId               | ID value used for mapping the request message and response message account details. | String                   |
| ListofCutAddress               | Optional. Business address.                                                         | Integration<br>Component |
| ListofContact                  | Contact details.                                                                    | Integration<br>Component |
| ListOfInternalDivision         | Internal division details.                                                          | Integration<br>Component |

# **SWICustomerParty Application Interface**

This topic describes the application objects called by this Web service. For more information on application implementation, refer to your application development documentation on Oracle Technology Network.

#### Service Object (Business Service or Workflow)

For a description of the service objects for this Web service, see Table 1163.

Table 1163. Service Object

| Siebel Repository Name     | Boundary Object Type | Class                 |
|----------------------------|----------------------|-----------------------|
| SWI Customer Party Service | Business Service     | CSSEAIDataSyncService |

#### **Data Object (Integration Object)**

For a description of data objects for this Web service, see Table 1164.

Table 1164. Data Object

| Siebel Repository Name | External Name |
|------------------------|---------------|
| SWICustomerPartyIO     | Account       |

# **SWIL**ocationServices

Use this Web service to perform the following basic operations on locations:

- Back up location
- Query location

### **SWILocationServices Operations**

For a list of operations associated with this Web service, see Table 1165.

Table 1165.SWILocationServices Operations

| Name                   | Description                                                                                                    |
|------------------------|----------------------------------------------------------------------------------------------------|
| SWILocationQuery       | Queries the location information in the Siebel business application as requested by the third-party application                       |
| SWILocationSynchronize | Synchronizes the location information in the Siebel business application with the location information in the third-party application |

#### Request Message Description: SWILocationQuery

For a description of this request message, see Table 1166.

Table 1166.Request Message Description: SWILocationQuery

| Node         | Description | Туре   |
|--------------|-------------|--------|
| PrimaryRowId | Required    | String |

#### Response Message Description: SWILocationQuery

For a description of this response message, see Table 1167.

Table 1167. Response Message Description: SWILocationQuery

| Node          | Description | Туре               |
|---------------|-------------|--------------------|
| SiebelMessage | Required    | Integration Object |

#### Request Message Description: SWILocationSynchronize

For a description of this request message, see Table 1168.

Table 1168. Request Message Description: SWILocationSynchronize

| Node          | Description | Туре               |
|---------------|-------------|--------------------|
| SiebelMessage | Required    | Integration Object |
| StatusObject  | Optional    | String             |

#### Response Message Description: SWILocationSynchronize

For a description of this response message, see Table 1169.

Table 1169. Response Message Description: SWILocationSynchronize

| Node          | Description | Туре               |
|---------------|-------------|--------------------|
| SiebelMessage | Required    | Integration Object |

# **SWILocationServices Application Interface**

This topic describes the application objects called by this Web service. For more information on application implementation, refer to your application development documentation on Oracle Technology Network.

#### **Service Object (Business Service or Workflow)**

For a description of the service objects for this Web service, see Table 1170.

Table 1170.SWILocationServices Service Object

| Siebel Repository Name | Boundary Object Type | Class                 |
|------------------------|----------------------|-----------------------|
| SWI Location Adapter   | Business Service     | CSSEAIDataSyncService |

#### **Data Object (Integration Object)**

For a description of data objects for this Web service, see Table 1171.

Table 1171.SWILocationServices Data Object

| Siebel Repository Name | External Name |
|------------------------|---------------|
| SWIFMLocationIOFM      | Location      |

#### **Methods**

For a description of the methods for this Web service, see Table 1172.

Table 1172.SWILocationServices Methods

| Operation              | Method      |
|------------------------|-------------|
| SWILocationQuery       | QueryById   |
| SWILocationSynchronize | Synchronize |

# **SWILocationSync**

Use this outbound Web service to submit an order into the order queue.

# **SWILocationSync Operations**

For a list of operations associated with this Web service, see Table 1173.

Table 1173.SWILocationSync Operations

| Name                       | Description                                                                                                    |
|----------------------------|----------------------------------------------------------------------------------------------------|
| SyncTransportationStopList | Submits the location request in the Siebel business application into the asynchronous queue of the third-party application |

### Request Message Description: SyncTransportationStopList

For a description of this request message, see Table 1174.

Table 1174. Request Message Description: SyncTransportationStopList

| Node                                               | Description | Туре               |
|----------------------------------------------------|-------------|--------------------|
| CustomHeaderContext                                | Optional    | Hierarchy          |
| SWILocationSyncReqMsg: SyncTransportationStopLis t | Optional    | Integration Object |

#### Response Message Description: SyncTransportationStopList

Not applicable.

# SWILocationSync Application Interface

This topic describes the application objects called by this Web service. For more information on application implementation, refer to your application development documentation on Oracle Technology Network.

#### Service Object (Business Service or Workflow)

For a description of the service objects for this Web service, see Table 1175.

Table 1175.SWILocationSync Service Object

| Siebel Repository Name | Boundary Object Type | Class                   |
|------------------------|----------------------|-------------------------|
| SWILocationSync        | Business Service     | CSSWSOutboundDispatcher |
| SWISendLocation        | Workflow             | Not applicable          |

#### **Data Object (Integration Object)**

For a description of the data object for this Web service, see Table 1176.

Table 1176.SWILocationSync Data Object

| Siebel Repository Name | External Name |
|------------------------|---------------|
| SWIFMLocationIOFM      | Location      |

#### Method

For a description of the method for this Web service, see Table 1177.

Table 1177.SWILocationSync Method

| Operation                  | Method                     |
|----------------------------|----------------------------|
| SyncTransportationStopList | SyncTransportationStopList |

# **SWILSClinicalActivityTemplate**

Use this Web service to send activity template values for a given template type from the Siebel CRM application. An external application can invoke this Web service using valid Siebel application user credentials for authentication.

# SWILSClinicalActivityTemplate Operations

For a list of operations associated with this Web service, see Table 1178.

Table 1178. SWILS Clinical Activity Template Operations

| Operation Name         | Description                                                      |
|------------------------|------------------------------------------------------------------|
| TemplateQueryByExample | Used to send Activity template values for a given template type. |

#### Request Message Description: TemplateQueryByExample

This Web service can be invoked with the Type value so that only related activity templates are returned. If you do not provide input, then all activity templates are returned. For a description of this request message, see Table 1179.

Table 1179. Request Message Description: TemplateQueryByExample

| Node             | Description                                  | Туре           |
|------------------|----------------------------------------------|----------------|
| Id               | Optional. Row Id.                            | Character data |
| Searchspec       | Optional. Search specification.              | Character data |
| AutoTrigger      | Optional. Auto Trigger flag.                 | Boolean        |
| Description      | Optional. Activity template description.     | Character data |
| Name             | Optional. The name of the Activity template. | Character data |
| ParentTemplateId | Optional. The parent template ID.            | Character data |
| Protocolld       | Optional. Protocol ID.                       | Character data |
| ProtocolTitle    | Optional. Protocol title.                    | Character data |
| Public           | Optional. Public flag.                       | Boolean        |
| TemplateType     | Optional. The template type.                 | Character data |
| Туре             | Optional. Type.                              | Character data |

#### Response Message Description: TemplateQueryByExample

For a description of this request message, see Table 1180.

Table 1180. Response Message Description: TemplateQueryByExample

| Node        | Description                             | Туре           |
|-------------|-----------------------------------------|----------------|
| Id          | Row ID of the Activity template record. | Character data |
| AutoTrigger | Auto Trigger flag. Values are Y or N.   | Boolean        |
| Description | Activity template description.          | Character data |
| Name        | Activity template name.                 | Character data |

Table 1180. Response Message Description: TemplateQueryByExample

| Node             | Description                                          | Туре           |
|------------------|------------------------------------------------------|----------------|
| ParentTemplateId | Parent template ID.                                  | Character data |
| Protocolld       | Protocol ID.                                         | Character data |
| ProtocolTitle    | Protocol title.                                      | Character data |
| Public           | Public flag. Values are Y or N.                      | Boolean        |
| TemplateType     | Template type, such as document, activity, and so on | Character data |
| Туре             | Activity template type.                              | Character data |

# SWILSClinicalActivityTemplate Application Interface

This topic describes the application objects called by this Web service. For more information on application implementation, refer to your application development documentation on Oracle Technology Network.

#### Service Object (Business Service or Workflow)

For a description of the service objects for this Web service, see Table 1181.

Table 1181.SWILSClinicalActivityTemplate Service Object

| Name                                  | Boundary Object Type | Class                 |
|---------------------------------------|----------------------|-----------------------|
| LS Clinical Activity Template Service | Business Service     | CSSEAIDataSyncService |

#### **Data Object (Integration Object)**

For a description of the data objects for this Web service, see Table 1182.

Table 1182.SWILSClinicalActivityTemplate Data Object

| Siebel Repository Name        | External Name     |
|-------------------------------|-------------------|
| LS Clinical Activity Template | Activity Template |

# **Example Package for SWILSClinicalActivityTemplate**

To view an example of messages for this Web service, navigate to the documentation library for Siebel Business Applications on Oracle Technology Network, and click the Related Files link next to the link for Siebel CRM Web Services Reference to access a zip file. Extract the files in the zip file.

#### Request

See the following file to view the sample code:

...\SWI LSCI i ni cal Acti vi tyTempl ate\SWI LSCI i ni cal Acti vi tyTempl ate-QueryByExampl e-request. xml

# Interface Description (WSDL) for SWILSClinicalActivityTemplate

To view the interface description for this Web service, navigate to the documentation library for Siebel Business Applications on Oracle Technology Network, and click the Related Files link next to the link for Siebel CRM Web Services Reference to access a zip file. Extract the files in the zip file.

... \SWI LSCI i ni cal Acti vi tyTempl ate\SWI LSCI i ni cal Acti vi tyTempl ate. WSDL

# SWILSClinicalCreateSiteVisitGeo Location

Monitoring visits are required by Federal regulations. Siebel Clinical users, also known as monitors, are often working from the field and perform site visits based on protocol requirements and objectives. Often, monitors are required to conduct unplanned visits and will have to adjust existing plans for planned site visits. Monitors may carry mobile devices which capture a site's GPS information. A third-party application allows the user to select the Site Visit record, check in site location details, and then send them to Siebel Life Sciences.

If more than one monitor checks in location details from a third party application to Siebel Life Sciences for the same site visit, then multiple Geo Location Records are created in Siebel Life Sciences. Similarly if the same user checks in at a different time, multiple Geo Location Records are created.

# SWILSClinicalCreateSiteVisitGeoLocation Operations

For a list of operations associated with this Web service, see Table 1183.

Table 1183.SWILSClinicalCreateSiteVisitGeoLocation Operations

| Name   | Description                                                                                      |
|--------|--------------------------------------------------------------------------------------------------|
| insert | Reads the input parameters for the site visit and saves the information in Siebel Life Sciences. |

#### **Request Message Description: insert**

For a description of this request message, see Table 1184.

Table 1184. Request Message Description: insert

| Node        | Description                                                                 | Туре           |
|-------------|-----------------------------------------------------------------------------|----------------|
| SiteVisitId | Required. Site visit ID (Siebel database row ID).                           | Character data |
| UserId      | Required. Siebel database row ID for the Siebel Clinical visit team member. | Character data |
| VisitDate   | Required. Site visit date time for CRA.                                     | Date and time  |

Table 1184.Request Message Description: insert

| Node      | Description                                     | Туре           |
|-----------|-------------------------------------------------|----------------|
| Latitude  | Optional. Site location latitude.               | Number         |
| Longitude | Optional. Site location longitude.              | Number         |
| Comments  | Optional. Any comments provided by the monitor. | Character data |

#### **Response Message Description: insert**

There is no response message for the insert operation. In the event of an error, an error message will be delivered.

### SWILSClinicalCreateSiteVisitGeoLocation Application Interface

This topic describes the application objects called by this Web service. For more information on application implementation, refer to your application development documentation on Oracle Technology Network.

#### Service Object (Workflow)

For a description of the service objects for this Web service, see Table 1185.

Table 1185.SWILSClinicalCreateSiteVisitGeoLocation Service Object

| Name                                              | Boundary Object Type | Class           |
|---------------------------------------------------|----------------------|-----------------|
| SWI LS Clinical Create Site<br>Visit Geo Location | Workflow             | Not applicable. |

#### **Data Object (Integration Object)**

For a description of the data objects for this Web service, see Table 1186.

Table 1186.SWILSClinicalCreateSiteVisitGeoLocation Data Object

| Siebel Repository Name             | External Name                        |
|------------------------------------|--------------------------------------|
| LS Clinical Site Visits Geo Loc IO | LS Clinical Site Visits Geo Location |

# **Example Package for SWILSClinicalCreateSiteVisitGeoLocation**

To view an example of messages for this Web service, navigate to the documentation library for Siebel Business Applications on Oracle Technology Network, and click the Related Files link next to the link for *Siebel CRM Web Services Reference* to access a zip file. Extract the files in the zip file.

#### Request

See the following file to view the sample code:

 $\dots$  \SWI LSCI i ni cal CreateSi teVi si tGeoLocati on\SWI LSCI i ni cal CreateSi teVi si tGeoLocati on\_request. xml

#### Response

See the following file to view the sample code:

... \SWI LSCI i ni cal CreateSi teVi si tGeoLocati on\SWI LSCI i ni cal CreateSi teVi si tGeoLocati on\_response. xml

# Interface Description (WSDL) for SWILSClinicalCreateSiteVisitGeoLocation

To view the interface description for this Web service, navigate to the documentation library for Siebel Business Applications on Oracle Technology Network, and click the Related Files link next to the link for *Siebel CRM Web Services Reference* to access a zip file. Extract the files in the zip file.

... \SWI LSCI i ni cal CreateSi teVi si tGeoLocati on\SWI LSCI i ni cal CreateSi teVi si tGeoLocati on. wsdl

# **SWILSClinicalGetEmployees**

Use this Web service to retrieve employee information. An external application can invoke this Web service using valid Siebel application user credentials for authentication. Additionally, consider the following:

- If no input is provided for any tags in the LSClinicalGetEmployeesQueryByExample operation, then the Web service returns all employee records. If the returned number of records is more than the predefined maximum size, then the Web service returns an error message prompting the user to refine the search.
- When using the LSClinicalGetEmployeesQueryPage operation, this Web service returns an error message if the page size field is empty (or blank).
- This Web service is used to return all employees from an organization or sub-organization to which an authenticated user is associated.

# SWILSClinicalGetEmployees Operations

For a list of operations associated with this Web service, see Table 1187.

Table 1187. SWILS Clinical Get Employees Operations

| Operation Name                       | Description                                             |
|--------------------------------------|---------------------------------------------------------|
| LSClinicalGetEmployeesQueryByExample | Used to return employees in a single result set.        |
| LSClinicalGetEmployeesQueryById      | Used to return employees based on given primary row ID. |
| LSClinicalGetEmployeesQueryPage      | Used to return employees in pages.                      |

#### Request Message Description: LSClinicalGetEmployeesQueryByExample

This operation can be invoked with either the employee ID or login name. This ensures that only the corresponding employee details are returned. Other fields can also be used to refine the search criteria. If no input is provided, then all the employees are returned. For a description of this request message, see Table 1188.

Table 1188.Request Message Description: LSClinicalGetEmployeesQueryByExample

| Node                                 | Description                        | Туре           |
|--------------------------------------|------------------------------------|----------------|
| Employee.Id                          | Optional. Row ID of employee.      | Character data |
| Employee.EMailAddr                   | Optional. Email address.           | Character data |
| Employee.FirstName                   | Optional. First name.              | Character data |
| Employee.JobTitle                    | Optional. Job title.               | Character data |
| Employee.LastName                    | Optional. Last name.               | Character data |
| Employee.LoginName                   | Optional. User ID.                 | Character data |
| Employee.Phone                       | Optional. Phone number             | Number         |
| RelatedPosition. Division            | Optional. Employee division.       | Character data |
| RelatedResponsibility.Responsibility | Optional. Employee responsibility. | Character data |

#### Request Message Description: LSClinicalGetEmployeesQueryPage

This operation can be invoked with either the employee ID or login name. This ensures that only employee details are returned. You can use other fields to refine the search criteria. If all employee details are required, then pass an asterisk (\*) for all nodes. The result set will be in pages with page size.

For a description of this request message, see Table 1189.

Table 1189. Request Message Description: LSClinicalGetEmployeesQueryPage

| Node               | Description                                                                                         | Туре           |
|--------------------|----------------------------------------------------------------------------------------------------|----------------|
| Employee.Id        | Required. Row ID of the employee record. Can be either an asterisk (*), or a valid Row ID.          | Character data |
| Employee.FirstName | Required. Employee's first name.<br>Can be either an asterisk (*), or<br>the employee's first name. | Character data |
| Employee.LastName  | Required. Employee's last name.<br>Can be either an asterisk (*), or<br>the employee's last name.   | Character data |
| Employee.LoginName | Required. User ID. Can be either an asterisk (*), or the employee's user ID.                        | Character data |

Table 1189. Request Message Description: LSClinicalGetEmployeesQueryPage

| Node                                  | Description                                                                                   | Туре           |
|---------------------------------------|-----------------------------------------------------------------------------------------------|----------------|
| RelatedPosition. Division             | Required. Employee division. Can be either an asterisk (*), or the employee division.         | Character data |
| RelatedResponsibility. Responsibility | Required. Employee responsibility. Can be either an asterisk (*), or employee responsibility. | Character data |

#### Request Message Description: LSClinicalGetEmployeesQueryById

This operation can be invoked with the employee row ID so that only corresponding employee details are returned. For a description of this request message, see Table 1190.

Table 1190. Request Message Description: LSClinicalGetEmployeesQueryById

| Node         | Description                           | Туре           |
|--------------|---------------------------------------|----------------|
| PrimaryRowId | Required. The row ID of the employee. | Character data |

# Response Message Description: LSClinicalGetEmployeesQueryById, LSClinicalGetEmployeesQueryByExample and LSClinicalGetEmployeesQueryPage

Each of these operations uses the same response message. For a description of the response message, see Table 1191.

Table 1191. Response Message Description: LSClinicalGetEmployeesQueryById, LSClinicalGetEmployeesQueryByExample and LSClinicalGetEmployeesQueryPage

| Node                                 | Description              | Туре           |
|--------------------------------------|--------------------------|----------------|
| Employee.Id                          | Row ID of the employee.  | Character data |
| Employee.EMailAddr                   | Email address.           | Character data |
| Employee.FirstName                   | First name.              | Character data |
| Employee.JobTitle                    | Job title.               | Character data |
| Employee.LastName                    | Last name.               | Character data |
| Employee.LoginName                   | User ID.                 | Character data |
| Employee.Phone                       | Phone number.            | Number         |
| RelatedPosition. Division            | Employee division.       | Character data |
| RelatedResponsibility.Responsibility | Employee responsibility. | Character data |

### SWILSClinicalGetEmployees Application Interface

This topic describes the application objects called by this Web service. For more information on application implementation, refer to your application development documentation on Oracle Technology Network.

#### Service Object (Business Service or Workflow)

For a description of the service objects for this Web service, see Table 1192.

Table 1192.SWILSClinicalGetEmployees Service Object

| Name                      | Boundary Object Type | Class                 |
|---------------------------|----------------------|-----------------------|
| LS Clinical Get Employees | Business Service     | CSSEAIDataSyncService |

#### **Data Object (Integration Object)**

For a description of the data objects for this Web service, see Table 1193.

Table 1193.SWILSClinicalGetEmployees Data Object

| Siebel Repository Name         | External Name |
|--------------------------------|---------------|
| LS Clinical Employee Interface | Employee      |

# **Example Package for SWILSClinicalGetEmployees**

To view an example of messages for this Web service, navigate to the documentation library for Siebel Business Applications on Oracle Technology Network, and click the Related Files link next to the link for Siebel CRM Web Services Reference to access a zip file. Extract the files in the zip file.

#### Request

See the following file to view the sample code:

- ...\SWI LSCI i ni cal GetEmpl oyees\SWI LSCI i ni cal GetEmpl oyees-QueryByExampl e-request.xml
- ... \SWI LSCI i ni cal GetEmpl oyees\SWI LSCI i ni cal GetEmpl oyees-QueryPage-request.xml
- $\dots \verb|\SWI LSCI| inical GetEmpl oyees \verb|\SWI LSCI| inical GetEmpl oyees-QueryById-request. xml|$

### Interface Description (WSDL) for SWILSClinicalGetEmployees

To view the interface description for this Web service, navigate to the documentation library for Siebel Business Applications on Oracle Technology Network, and click the Related Files link next to the link for Siebel CRM Web Services Reference to access a zip file. Extract the files in the zip file.

- ... \SWI LSCI i ni cal GetEmpl oyees\SWI LSCI i ni cal GetEmpl oyees-QueryByExampl e. WSDL
- ... \SWI LSCI i ni cal GetEmpl oyees\SWI LSCI i ni cal GetEmpl oyees-QueryPage. WSDL
- ... \SWI LSCI i ni cal GetEmpl oyees\SWI LSCI i ni cal GetEmpl oyees-QueryByI d. WSDL

# **SWILSClinicalGetSiteContacts**

Use this Web service to retrieve all protocol site contacts. An external application can invoke this Web service using valid Siebel application user credentials for authentication. Additionally, consider the following:

- If the page size field is empty (or blank) in the LSClinicalGetSiteContactsQueryPage operation, then the Web service returns an error message. Only provided tags can be used with this operation.
- The LSClinicalGetSiteContactsQueryById operation supports only one instance of a Siebel message.
- The mobile application user may want to add a new contact to the 'Attendees' list in clinical trip report.
- In this case, the mobile user must have all contacts of that site in the mobile server side, so that one can add more contacts to attendees in clinical trip report. This Web service helps by returning all those site contacts to external application.

# **SWILSClinicalGetSiteContacts Operations**

For a list of operations associated with this Web service, see Table 1194.

Table 1194.SWILSClinicalGetSiteContacts Operations

| Operation Name                          | Description                                                     |
|-----------------------------------------|-----------------------------------------------------------------|
| LSClinicalGetSiteContactsQueryById      | Used to send contacts of a site given the Site Row ID.          |
| LSClinicalGetSiteContactsQueryPage      | Used to send contacts of multiple sites in pages.               |
| LSClinicalGetSiteContactsQueryByExample | Used to send contacts of multiple sites as a single result set. |

#### Request Message Description: LSClinicalGetSiteContactsQueryById

Use this operation if the external application requires the contacts associated with a particular site. The operation passes the site row ID that corresponds to each requested contact. For a description of this request message, see Table 1195.

Table 1195. Request Message Description: LSClinicalGetSiteContactsQueryById

| Node         | Description                     | Туре           |
|--------------|---------------------------------|----------------|
| PrimaryRowId | Required. Protocol site row ID. | Character data |

#### Request Message Description: LSCI inical Get Site Contacts Query By Example

Use this operation to query contacts from a limited number of sites. Different search criteria can be used. For a description of this request message, see Table 1196.

Table 1196.Request Message Description: LSClinicalGetSiteContactsQueryByExample

| Node                                                         | Description                               | Туре           |
|--------------------------------------------------------------|-------------------------------------------|----------------|
| ClinicalProtocolSite.Id                                      | Optional. Row ID of protocol site.        | Character data |
| ClinicalProtocolSite. Searchspec                             | Optional. Search specification.           | Character data |
| ClinicalProtocolSite. SiteNumber                             | Optional. Site number.                    | Character data |
| ClinicalProtocolSite. SiteUId                                | Optional. Site ID.                        | Character data |
| ClinicalAccountInvestigatorRole.Id                           | Optional. Row ID of the site contact.     | Character data |
| ClinicalAccountInvestigatorRole. ConflictId                  | Optional. Conflict ID.                    | Character data |
| ClinicalAccountInvestigatorRole. Searchspec                  | Optional. Search specification.           | Character data |
| ClinicalAccountInvestigatorRole. City                        | Optional. Contact's city.                 | Character data |
| ClinicalAccountInvestigatorRole. ContactId                   | Optional. Row ID of contact.              | Character data |
| ClinicalAccountInvestigatorRole. Country                     | Optional. Contact's country.              | Character data |
| ClinicalAccountInvestigatorRole. EmailAddress                | Optional. Contact's email address.        | Character data |
| ClinicalAccountInvestigatorRole. FaxPhone                    | Optional. Contact's fax and phone number. | Character data |
| ClinicalAccountInvestigatorRole. FirstName                   | Optional. Contact's first name.           | Character data |
| ClinicalAccountInvestigatorRole. LastName                    | Optional. Contact's last name.            | Character data |
| ClinicalAccountInvestigatorRole. MiddleName                  | Optional. Contact's middle name.          | Character data |
| ClinicalAccountInvestigatorRole. PostalCode                  | Optional. Postal code.                    | Character data |
| ClinicalAccountInvestigatorRole.<br>PrimaryPersonalAddressId | Optional. Primary address ID.             | Character data |
| ClinicalAccountInvestigatorRole. PrimarySpecialty            | Optional. Primary medical specialty.      | Character data |
| ClinicalAccountInvestigatorRole. Region                      | Optional. Region.                         | Character data |
| ClinicalAccountInvestigatorRole. Role                        | Optional. Role.                           | Character data |
| ClinicalAccountInvestigatorRole. State                       | Optional. State.                          | Character data |

Table 1196.Request Message Description: LSClinicalGetSiteContactsQueryByExample

| Node                                              | Description               | Туре           |
|---------------------------------------------------|---------------------------|----------------|
| ClinicalAccountInvestigatorRole.<br>StreetAddress | Optional. Street address. | Character data |
| ClinicalAccountInvestigatorRole. WorkPhone        | Optional. Work phone.     | Character data |

#### Request Message Description: LSClinicalGetSiteContactsQueryPage

Use this operation to query the contacts from all, or a large number of sites. For a description of this request message, see Table 1197.

Table 1197. Request Message Description: LSClinicalGetSiteContactsQueryPage

| Node                                       | Description                                                                  | Туре           |
|--------------------------------------------|------------------------------------------------------------------------------|----------------|
| ClinicalProtocolSite.Id                    | Required. Can be either an asterisk (*), or the row ID of the protocol site. | Character data |
| ClinicalProtocolSite. SiteUId              | Required. Can be either an asterisk (*), or the site ID.                     | Character data |
| ClinicalAccountInvestigatorRole.Id         | Required. Can be either an asterisk (*), or the row ID the site contact.     | Character data |
| ClinicalAccountInvestigatorRole. ContactId | Required. Can be either an asterisk (*), or the row ID of the contact.       | Character data |
| ClinicalAccountInvestigatorRole. FirstName | Required. Can be either an asterisk (*), or the contact's first name.        | Character data |
| ClinicalAccountInvestigatorRole. LastName  | Required. Can be either an asterisk (*), or the contact's last name.         | Character data |

# Response Message Description: LSClinicalGetSiteContactsQueryPage, LSClinicalGetSiteContactsQueryById and LSClinicalGetSiteContactsQueryByExample

For a description of the response messages, see Table 1198.

Table 1198.Response Message Description: LSClinicalGetSiteContactsQueryPage, LSClinicalGetSiteContactsQueryById and LSClinicalGetSiteContactsQueryByExample

| 1 | Node                             | Description  | Туре              |
|---|----------------------------------|--------------|-------------------|
| C | ClinicalProtocolSite. SiteNumber | Site Number. | Character<br>data |
| ( | ClinicalProtocolSite. SiteUId    | Site ID.     | Character<br>data |

Table 1198.Response Message Description: LSClinicalGetSiteContactsQueryPage, LSClinicalGetSiteContactsQueryById and LSClinicalGetSiteContactsQueryByExample

| Node                                                         | Description                      | Туре              |
|--------------------------------------------------------------|----------------------------------|-------------------|
| ClinicalAccountInvestigatorRole.Id                           | Row ID of the site contact.      | Character<br>data |
| ClinicalAccountInvestigatorRole. City                        | Contact's city.                  | Character<br>data |
| ClinicalAccountInvestigatorRole. ContactId                   | Row ID of the contact.           | Character<br>data |
| ClinicalAccountInvestigatorRole. Country                     | Contact's country.               | Character<br>data |
| ClinicalAccountInvestigatorRole. EmailAddress                | Contact's email.                 | Character<br>data |
| ClinicalAccountInvestigatorRole. FaxPhone                    | Contact's fax, and phone number. | Character<br>data |
| ClinicalAccountInvestigatorRole. FirstName                   | Contact's first name.            | Character<br>data |
| ClinicalAccountInvestigatorRole. LastName                    | Contact's last name.             | Character<br>data |
| ClinicalAccountInvestigatorRole. MiddleName                  | Contact's middle name            | Character<br>data |
| ClinicalAccountInvestigatorRole. PostalCode                  | Postal code.                     | Character<br>data |
| ClinicalAccountInvestigatorRole.<br>PrimaryPersonalAddressId | Primary address ID.              | Character<br>data |
| ClinicalAccountInvestigatorRole. PrimarySpecialty            | Primary medical specialty.       | Character<br>data |
| ClinicalAccountInvestigatorRole. Region                      | Region.                          | Character<br>data |
| ClinicalAccountInvestigatorRole. Role                        | Role.                            | Character<br>data |
| ClinicalAccountInvestigatorRole. State                       | State.                           | Character<br>data |
| ClinicalAccountInvestigatorRole. StreetAddress               | Street address.                  | Character<br>data |
| ClinicalAccountInvestigatorRole. WorkPhone                   | Work phone.                      | Character<br>data |

## SWILSClinicalGetSiteContacts Application Interface

This topic describes the application objects called by this Web service. For more information on application implementation, refer to your application development documentation on Oracle Technology Network.

#### Service Object (Business Service or Workflow)

For a description of the service objects for this Web service, see Table 1199.

Table 1199.SWILSClinicalGetSiteContacts Service Object

| Name                        | Boundary Object Type | Class                 |
|-----------------------------|----------------------|-----------------------|
| LS Clinical GetSiteContacts | Business Service     | CSSEAIDataSyncService |

#### **Data Object (Integration Object)**

For a description of the data objects for this Web service, see Table 1200.

Table 1200.SWILSClinicalGetSiteContacts Data Object

| Siebel Repository Name                                       | External Name          |
|--------------------------------------------------------------|------------------------|
| LS Clinical Protocol Site_Clinical Account Investigator Role | Clinical Protocol Site |

## **Example Package for SWILSClinicalGetSiteContacts**

To view an example of messages for this Web service, navigate to the documentation library for Siebel Business Applications on Oracle Technology Network, and click the Related Files link next to the link for Siebel CRM Web Services Reference to access a zip file. Extract the files in the zip file.

#### Request

See the following file to view the sample code:

- ... \SWI LSCI i ni cal GetSi teContacts\SWI LSCI i ni cal GetSi teContacts-QueryByI d-request. xml
- ... \SWI LSCI i ni cal GetSi teContacts\SWI LSCI i ni cal GetSi teContacts-QueryByExampl erequest.xml
- ... \SWI LSCI i ni cal GetSi teContacts\SWI LSCI i ni cal GetSi teContacts-QueryPage-request. xml

## Interface Description (WSDL) for SWILSClinicalGetSiteContacts

To view the interface description for this Web service, navigate to the documentation library for Siebel Business Applications on Oracle Technology Network, and click the Related Files link next to the link for Siebel CRM Web Services Reference to access a zip file. Extract the files in the zip file.

- ... \SWI LSCI i ni cal GetSi teContacts\SWI LSCI i ni cal GetSi teContacts-QueryByExampl e. WSDL
- ... \SWI LSCI i ni cal GetSi teContacts\SWI LSCI i ni cal GetSi teContacts-QueryPage. WSDL
- ... \SWI LSCI i ni cal GetSi teContacts\SWI LSCI i ni cal GetSi teContacts-QueryByI d. WSDL

## **SWILSClinicalGetSiteSnapshot**

This Web service captures a snapshot of subject status accrual data and returns the resulting data. An external application can invoke this Web service with any valid Siebel CRM user credentials for authentication. The Web service returns an error message if the SiteVisitId field is blank.

## SWILSClinicalGetSiteSnapshot Operations

For a list of operations associated with this Web service, see Table 1201.

Table 1201. SWILS Clinical Get Site Snapshot Operations

| Operation Name  | Description                                                                         |
|-----------------|-------------------------------------------------------------------------------------|
| CaptureSnapshot | Captures subject status accruals data and returns the same to external application. |

#### Request Message Description: CaptureSnapshot

For a description of this request message, see Table 1202.

Table 1202. Request Message Description: CaptureSnapshot

| Node            | Description                                                                                                    | Туре           |
|-----------------|----------------------------------------------------------------------------------------------------|----------------|
| SiteVisitId     | Required. Site visit row ID.                                                                                                | Character data |
| CaptureSnapshot | Optional. Default N. Value 'Y' will capture the data and returns the results. Value 'N' will return only the existing data. | Character data |

#### Response Message Description: CaptureSnapshot

For a description of this response message, see Table 1202.

Table 1203. Response Message Description: CaptureSnapshot

| Node             | Description       | Туре           |
|------------------|-------------------|----------------|
| Id               | Row ID.           | Character data |
| ActualNumber     | Actual number.    | Number         |
| Comments         | Comments.         | Character data |
| ReviewerComments | Reviewer comments | Character data |
| AccrualsNumber   | Accruals number.  | Character data |
| SiteVisit        | Site visit.       | Character data |
| StatusCode       | Status code.      | Character data |

Table 1203. Response Message Description: Capture Snapshot

| Node          | Description      | Туре           |
|---------------|------------------|----------------|
| TimeStamp     | Time stamp.      | Date           |
| VisitTypeCode | Visit type code. | Character data |

## SWILSClinicalGetSiteSnapshot Application Interface

This topic describes the application objects called by this Web service. For more information on application implementation, refer to your application development documentation on Oracle Technology Network.

#### Service Object (Business Service or Workflow)

For a description of the service objects for this Web service, see Table 1204.

Table 1204.SWILSClinicalGetSiteSnapshot Service Object

| Name                                     | Boundary Object Type | Class          |
|------------------------------------------|----------------------|----------------|
| LS Clinical Get Site Snapshot<br>Service | Workflow             | Not applicable |

#### **Data Object (Integration Object)**

For a description of the data objects for this Web service, see Table 1205.

Table 1205.SWILSClinicalGetSiteSnapshot Data Object

| Siebel Repository Name                 | External Name        |
|----------------------------------------|----------------------|
| LS Clinical Subject Status Snapshot IO | Clinical Trip Report |

## **Example Package for SWILSClinicalGetSiteSnapshot**

To view an example of messages for this Web service, navigate to the documentation library for Siebel Business Applications on Oracle Technology Network, and click the Related Files link next to the link for Siebel CRM Web Services Reference to access a zip file. Extract the files in the zip file.

#### Request

See the following file to view the sample code:

 $... \verb|\SWILSCI| inical GetSi| teSnapshot-CaptureSnapshot-request. xml|$ 

#### Response

See the following file to view the sample code:

... \SWI LSCI i ni cal GetSi teSnapshot\SWI LSCI i ni cal GetSi teSnapshot-response. xml

## Interface Description (WSDL) for SWILSClinicalGetSiteSnapshot

To view the interface description for this Web service, navigate to the documentation library for Siebel Business Applications on Oracle Technology Network, and click the Related Files link next to the link for Siebel CRM Web Services Reference to access a zip file. Extract the files in the zip file.

... \SWI LSCI i ni cal GetSi teSnapshot\SWI LSCI i ni cal GetSi teSnapshot. WSDL

## **SWILSClinicalGetSmartScriptDetails**

This Web service returns smart script details such as questions, pages, question branching, and page branching details.

## SWILSClinicalGetSmartScriptDetails Operations

For a list of operations associated with this Web service, see Table 1206.

Table 1206.SWILSClinicalGetSmartScriptDetails Operations

| Operation Name            | Description                                                                                                    |
|---------------------------|----------------------------------------------------------------------------------------------------|
| SmartScriptQueryById      | Returns smart script details for the smart script whose row ID matches the given Row ID.                                                                       |
| SmartScriptQueryByExample | Used to query smart scripts on different criteria. If no input is provided for any tag, then the Web service returns all smart script details from the system. |

### Request Message Description: SmartScriptQueryById

This operation accepts the Row ID of a smart script and returns the details of that particular smart script.

#### Request Message Description: SmartScriptQueryByExample

This operation has several tags to accept the input. You can provide input to any of the tags to retrieve specific details. No field is mandatory. The most important tag is "Name" which accepts the smart script name and returns the details of that specific to the smart script.

#### Response Message Description: SmartScriptQueryById and SmartScriptQueryByExample

For an example of the response message, see "Example Package for SWILSClinicalGetSmartScriptDetails" on page 582.

## SWILSClinicalGetSmartScriptDetails Application Interface

This topic describes the application objects called by this Web service. For more information on application implementation, refer to your application development documentation on Oracle Technology Network.

#### Service Object (Business Service or Workflow)

For a description of the service objects for this Web service, see Table 1207.

Table 1207.SWILSClinicalGetSmartScriptDetails Service Object

| Name                                 | Boundary Object Type | Class                 |
|--------------------------------------|----------------------|-----------------------|
| LS Clinical Get Smart Script Details | Business Service     | CSSEAIDataSyncService |

#### **Data Object (Integration Object)**

For a description of the data objects for this Web service, see Table 1208.

Table 1208.SWILSClinicalGetSmartScriptDetails Data Object

| Siebel Repository Name                           | External Name             |
|--------------------------------------------------|---------------------------|
| LS Clinical Get Smart Script Details IO          | LS Clinical Smart Scripts |
| LS Clinical Get Smart Script Details Internal IO | LS Clinical Smart Scripts |

## **Example Package for SWILSClinicalGetSmartScriptDetails**

To view an example of messages for this Web service, navigate to the documentation library for Siebel Business Applications on Oracle Technology Network, and click the Related Files link next to the link for Siebel CRM Web Services Reference to access a zip file. Extract the files in the zip file.

#### Request

See the following file to view the sample code:

- $\dots$  \SWI LSCI i ni cal GetSmartScri ptDetai I s\SWI LSCI i ni cal GetSi teSnapshot-QueryByI drequest. xml

#### Response

See the following file to view the sample code:

 $\dots \backslash SWILSCI\ i\ ni\ cal\ GetSmartScri\ ptDetai\ I\ s \backslash SWILSCI\ i\ ni\ cal\ GetSmartScri\ ptDetai\ I\ s - response.\ xml$ 

### Interface Description (WSDL) for SWILSClinicalGetSmartScriptDetails

To view the interface description for this Web service, navigate to the documentation library for Siebel Business Applications on Oracle Technology Network, and click the Related Files link next to the link for Siebel CRM Web Services Reference to access a zip file. Extract the files in the zip file.

... \SWI LSCI i ni cal GetSmartScri ptDetai I s\SWI LSCI i ni cal GetSmartScri ptDetai I s. WSDL

## **SWILSClinicalGetStateModelService**

Use this Web service to send the state transitions for a given state model name. An external application can invoke this Web service using any valid Siebel application user credentials for authentication. Additionally, consider the following:

- If no input is provided for any tags in the LSClinicalGetStateModelServiceQueryByExample operation, then the Web service returns all state transitions for all state models in the Clinical Trial Management System application. An error message might result if the result set is large in number, then the user is prompted to refine the search.
- An external application can invoke this Web service with either operation depending on the scenario.
- If the page size field is empty (or blank) in the LSClinicalGetStateModelServiceQueryPage operation, then the Web service returns an error message.
- The mobile application user may want to update the trip report status from one state to the next valid state. The user must know the valid To Status value from the current status. In this case, the mobile user must have all valid states for a given state model name.
- Use this Web service to return all valid state transitions for a given state model name.

## **SWILSClinicalGetStateModelService Operations**

For a list of operations associated with this Web service, see Table 1209.

Table 1209.SWILSClinicalGetStateModelService Operations

| Operation Name                               | Description                                        |
|----------------------------------------------|----------------------------------------------------|
| LSCIinicalGetStateModelServiceQueryPage      | Returns state model transitions in pages.          |
| LSClinicalGetStateModelServiceQueryByExample | Returns state model transitions as one result set. |

#### Request Message Description: LSClinicalGetStateModelServiceQueryByExample

You can invoke this operation in this Web service with a state model name value so that only related state model transitions are returned. If you provide no input, then all the state model transition values are returned. For a description of this request message, see Table 1210.

 $Table\ 1210. Request\ Message\ Description:\ LSC linical Get State Model Service Query By Example$ 

| Node                   | Description                           | Туре           |
|------------------------|---------------------------------------|----------------|
| StateModel.Id          | Optional. Row ID of state model name. | Character data |
| StateModel. Searchspec | Optional. Search specification.       | Character data |
| StateModel.Name        | Optional. State model name.           | Character data |

Table 1210.Request Message Description: LSClinicalGetStateModelServiceQueryByExample

| Node                                     | Description                                                                                            | Туре           |
|------------------------------------------|----------------------------------------------------------------------------------------------------|----------------|
| StateModel-Transition.Id                 | Optional. Row ID of the transition record.                                                             | Character data |
| StateModel-Transition.<br>FromStateName  | Optional. From state name.                                                                             | Character data |
| StateModel-Transition. PublicFlag        | Optional. Public flag. Values are Y or N.                                                              | Boolean        |
| StateModel-Transition.<br>RuleExpression | Optional. Rule expression.                                                                             | Character data |
| StateModel-Transition.<br>RuleFieldName  | Optional. Rule field name.                                                                             | Character data |
| StateModel-Transition. RuleOperator      | Optional. Rule operator.                                                                               | Character data |
| StateModel-Transition. RuleValue         | Optional. Rule value.                                                                                  | Character data |
| StateModel-Transition. ToStateName       | Optional. To state name. A user can change the status drop down value from one state to another state. | Character data |

### Request Message Description: LSClinicalGetStateModelServiceQueryPage

You can invoke this operation with the state model name value so that only related state model transitions are returned. If all state model transition values are required, then pass an asterisk (\*) for all nodes. The result set will be in pages with a page size. For a description of this request message, see Table 1211.

Table 1211.Request Message Description: LSClinicalGetStateModelServiceQueryPage

| Node                                    | Description                                                                                                  | Туре           |
|-----------------------------------------|----------------------------------------------------------------------------------------------------|----------------|
| StateModel.Id                           | Required. The row ID of the state model name. Can be either an asterisk (*), or a valid row ID.              | Character data |
| StateModel.Name                         | Required. State model name. Can be either an asterisk (*), or a valid state model name.                      | Character data |
| StateModel-Transition.Id                | Required. Row ID of transition record. Can be either an asterisk (*), or the row ID of the transition state. | Character data |
| StateModel-Transition.<br>FromStateName | Required. From state name. Can be either an asterisk (*), or From State name.                                | Character data |

Table 1211.Request Message Description: LSClinicalGetStateModelServiceQueryPage

| Node                               | Description                                                                                       | Туре           |
|------------------------------------|---------------------------------------------------------------------------------------------------|----------------|
| StateModel-Transition. PublicFlag  | Required. Public flag. Possible values are Y or N. Can be either an asterisk (*), or public flag. | Boolean        |
| StateModel-Transition. ToStateName | Required. To state name. Can be either an asterisk (*), or To State name.                         | Character data |

## Response Message Description: LSClinicalGetStateModelServiceQueryByExample and LSClinicalGetStateModelServiceQueryPage

For a description of this request message, see Table 1212.

Table 1212. Response Message Description: LSClinicalGetStateModelServiceQueryByExample and LSClinicalGetStateModelServiceQueryPage

| Node                                     | Description                              | Туре           |
|------------------------------------------|------------------------------------------|----------------|
| StateModel.Id                            | Row ID of the state model name.          | Character data |
| StateModel.Name                          | State model name.                        | Character data |
| StateModel-Transition.<br>FromStateName  | From State name.                         | Character data |
| StateModel-Transition. PublicFlag        | Public flag. Possible values are Y or N. | Boolean        |
| StateModel-Transition.<br>RuleExpression | Rule expression.                         | Character data |
| StateModel-Transition.<br>RuleFieldName  | Rule field name.                         | Character data |
| StateModel-Transition.<br>RuleOperator   | Rule operator.                           | Character data |
| StateModel-Transition. RuleValue         | Rule value.                              | Character data |
| StateModel-Transition.<br>ToStateName    | To State name.                           | Character data |

## SWILSClinicalGetStateModelService Application Interface

This topic describes the application objects called by this Web service. For more information on application implementation, refer to your application development documentation on Oracle Technology Network.

#### Service Object (Business Service or Workflow)

For a description of the service objects for this Web service, see Table 1213.

Table 1213. SWILSClinical Get State Model Service Service Object

| Name                                   | Boundary Object Type | Class                 |
|----------------------------------------|----------------------|-----------------------|
| LS Clinical Get State Model<br>Service | Business Service     | CSSEAIDataSyncService |

#### **Data Object (Integration Object)**

For a description of the data objects for this Web service, see Table 1214.

Table 1214.SWILSClinicalGetStateModelService Data Object

| Siebel Repository Name                 | External Name |
|----------------------------------------|---------------|
| LS Clinical State Model - Interface IO | State Model   |

## Example Package for SWILSClinicalGetStateModelService

To view an example of messages for this Web service, navigate to the documentation library for Siebel Business Applications on Oracle Technology Network, and click the Related Files link next to the link for Siebel CRM Web Services Reference to access a zip file. Extract the files in the zip file.

#### Request

See the following file to view the sample code:

- $\dots$  \SWI LSCI i ni cal GetStateModel Servi ce\SWI LSCI i ni cal GetStateModel Servi ce-QueryByExampl e-request. xml
- $\dots$  \SWI LSCI i ni cal GetStateModel Servi ce\SWI LSCI i ni cal GetStateModel Servi ce-QueryPagerequest. xml

## Interface Description (WSDL) for SWILSClinicalGetStateModelService

To view the interface description for this Web service, navigate to the documentation library for Siebel Business Applications on Oracle Technology Network, and click the Related Files link next to the link for Siebel CRM Web Services Reference to access a zip file. Extract the files in the zip file.

- $\dots$  \SWI LSCI i ni cal GetStateModel Servi ce\SWI LSCI i ni cal GetStateModel Servi ce-QueryByExampl e. WSDL
- ... \SWI LSCI i ni cal GetStateModel Servi ce\SWI LSCI i ni cal GetStateModel Servi ce-QueryPage. WSDL

## **SWILSClinicalGetSubjectVisitDetails**

Use this Web service to send all subject visit details from a particular protocol site. An external application can invoke this Web service using any valid Siebel application user credentials for authentication. Additionally, consider the following:

- If no input is provided for any tags in LSClinicalGetSubjectVisitDetailsQueryByExample operation, then the Web service returns all subject visit details. An error message might result if the result set is larger than the predefined maximum size, and then the user is prompted to refine the search.
- An external application can invoke this Web service with any methods depends on the scenario.
- This Web service will return an error message if the page size is empty (or blank) in the QueryPage method.
- Only provided tags need to be used with the QueryPage method.
- The mobile application user might want to add or update a new Case Report form record to a trip report. Is so, then the user must have all the available subject visit details for a particular protocol site at the target host.
- The external user can use this Web service to get all subject visit details for a given search criteria.

## SWILSClinicalGetSubjectVisitDetails Operations

For a list of operations associated with this Web service, see Table 1215.

Table 1215.SWILSClinicalGetSubjectVisitDetails Operations

| Operation Name                                 | Description                                                                            |
|------------------------------------------------|----------------------------------------------------------------------------------------|
| LSClinicalGetSubjectVisitDetailsQueryById      | Returns subject visit details for a given protocol site ID.                            |
| LSClinicalGetSubjectVisitDetailsQueryPage      | Returns subject visit details in pages.                                                |
| LSClinicalGetSubjectVisitDetailsQueryByExample | Returns subject visit details in a single result set based on a given search criteria. |

#### Request Message Description: LSClinicalGetSubjectVisitDetailsQueryByExample

You can invoke this operation with the protocol site ID to ensure that only the corresponding site related to subject visits is returned. If no input is provided, then all the subject visits from all sites are returned. For a description of this request message, see Table 1216.

Table 1216.Request Message Description: LSClinicalGetSubjectVisitDetailsQueryByExample

| Node                    | Description                                 | Туре           |
|-------------------------|---------------------------------------------|----------------|
| Id                      | Optional. Row ID of subject visit record.   | Character data |
| Searchspec              | Optional. Search specification.             | Character data |
| CRFPages                | Optional. Number of Case Report form pages. | Integer        |
| ActivityUID             | Optional. Activity ID.                      | Character data |
| Category                | Optional. Category, such as Visit.          | Character data |
| ParentActivityId        | Optional. Parent activity ID.               | Character data |
| ParentTemplateVersionId | Optional. Parent template version.          | Character data |
| ProtocolSiteId          | Optional. Protocol site ID.                 | Character data |
| Screen                  | Optional. Subject screen number.            | Character data |
| SubjectDOB              | Optional. Date of birth.                    | Date and time  |
| SubjectId               | Optional. Subject row ID.                   | Character data |
| SubjectInitial          | Optional. Subject initials.                 | Character data |
| Template                | Optional. Template.                         | Character data |
| TemplateFlag            | Optional. Template flag.                    | Character data |
| TemplateId              | Optional. Template ID.                      | Character data |
| TemplateVersion         | Optional. Template version.                 | Character data |
| Туре                    | Optional. Visit type.                       | Character data |

### $Request\ Message\ Description:\ LSC linical Get Subject Visit Details Query Page$

Invoke this method by passing an asterisk (\*) to all of the tags to return all subject visit details from all sites. The result set is returned in pages with page size. For a description of this request message, see Table 1217.

Table 1217. Request Message Description: LSClinicalGetSubjectVisitDetailsQueryPage

| Node                    | Description                                                                                              | Туре           |
|-------------------------|----------------------------------------------------------------------------------------------------|----------------|
| Id                      | Required. Row ID of a subject visit record. Can be either an asterisk (*), or a valid row ID.            | Character data |
| ActivityUID             | Required. Activity ID. Can be either an asterisk (*), or a valid activity ID.                            | Character data |
| Category                | Required. A category such as Visit, and so on. Can be either an asterisk (*), or a valid category value. | Character data |
| ParentTemplateVersionId | Required. Parent template version. Can be either an asterisk (*), or a valid parent template version ID. | Character data |
| ProtocolSiteId          | Required. Protocol site ID. Can be either an asterisk (*), or a valid protocol site ID.                  | Character data |
| Screen                  | Required. Subject screen number.<br>Can be either an asterisk (*), or a<br>valid screen value.           | Character data |
| SubjectId               | Required. Subject row ID. Can be either an asterisk (*), or a valid subject ID.                          | Character data |
| SubjectInitial          | Required. Subject initial. Can be either an asterisk (*), or a valid subject initial value.              | Character data |
| Template                | Required. Template. Can be either an asterisk (*), or a valid template value.                            | Character data |
| TemplateFlag            | Required. Template flag. Can be either an asterisk (*), or a valid template flag. Values are Y or N.     | Character data |
| TemplateId              | Required. Template ID. Can be either an asterisk (*), or a valid template ID.                            | Character data |
| TemplateVersion         | Required. Template version. Can be either an asterisk (*), or a valid template version.                  | Character data |
| Туре                    | Required. Visit type. Can be either an asterisk (*), or a valid type value.                              | Character data |

#### Request Message Description: LSClinicalGetSubjectVisitDetailsQueryById

One can invoke this method in this Web service by passing the exact Row Id of a particular subject visit record. For a description of this request message, see Table 1218.

Table 1218.Request Message Description: LSClinicalGetSubjectVisitDetailsQueryById

| Node         | Description                                               | Туре           |
|--------------|-----------------------------------------------------------|----------------|
| PrimaryRowId | Required. The primary row ID of the subject visit record. | Character data |

Response Message Description: LSClinicalGetSubjectVisitDetailsQueryByExample, LSClinicalGetSubjectVisitDetailsQueryPage and LSClinicalGetSubjectVisitDetailsQueryById For a description of this request message, see Table 1219.

Table 1219. Response Message Description: LSClinicalGetSubjectVisitDetailsQueryByExample, LSClinicalGetSubjectVisitDetailsQueryPage and LSClinicalGetSubjectVisitDetailsQueryById

| Node                    | Description                          | Туре           |
|-------------------------|--------------------------------------|----------------|
| Id                      | Row ID of the subject visit record.  | Character data |
| CRFPages                | The number of case report form pages | Integer        |
| ActivityUID             | Activity ID.                         | Character data |
| Category                | Category, such as visit, and so on.  | Character data |
| ParentActivityId        | Parent activity ID.                  | Character data |
| ParentTemplateVersionId | Parent template version.             | Character data |
| ProtocolSiteId          | Protocol site ID.                    | Character data |
| Screen                  | Subject screen number.               | Character data |
| SubjectDOB              | Date of birth.                       | Date Time      |
| SubjectId               | Subject row ID.                      | Character data |
| SubjectInitial          | Subject initial.                     | Character data |
| Template                | Template.                            | Character data |
| TemplateFlag            | Template flag.                       | Character data |
| TemplateId              | Template ID.                         | Character data |
| TemplateVersion         | Template version.                    | Character data |
| Туре                    | Visit type.                          | Character data |

## SWILSClinicalGetSubjectVisitDetails Application Interface

This topic describes the application objects called by this Web service. For more information on application implementation, refer to your application development documentation on Oracle Technology Network.

#### Service Object (Business Service or Workflow)

For a description of the service objects for this Web service, see Table 1220.

Table 1220.SWILSClinicalGetSubjectVisitDetails Service Object

| Name                                  | Boundary Object Type | Class                 |
|---------------------------------------|----------------------|-----------------------|
| LS Clinical<br>GetSubjectVisitDetails | Business Service     | CSSEAIDataSyncService |

#### **Data Object (Integration Object)**

For a description of the data objects for this Web service, see Table 1221.

Table 1221.SWILSClinicalGetSubjectVisitDetails Data Object

| Siebel Repository Name         | External Name          |
|--------------------------------|------------------------|
| LS Clinical Subject Visit Plan | LS Clinical Visit Plan |

## **Example Package for SWILSClinicalGetSubjectVisitDetails**

To view an example of messages for this Web service, navigate to the documentation library for Siebel Business Applications on Oracle Technology Network, and click the Related Files link next to the link for Siebel CRM Web Services Reference to access a zip file. Extract the files in the zip file.

#### Request

See the following file to view the sample code:

- $\dots$  \SWI LSCI i ni cal GetSubj ectVi si tDetai I s\SWI LSCI i ni cal GetSubj ectVi si tDetai I s-QueryByExampl e-request. xml
- $\dots$  \SWI LSCI i ni cal GetSubj ectVi si tDetai I s\SWI LSCI i ni cal GetSubj ectVi si tDetai I s-QueryByI drequest. xml
- $\dots$  \SWI LSCI i ni cal GetSubj ectVi si tDetai I s\SWI LSCI i ni cal GetSubj ectVi si tDetai I s-QueryPagerequest. xml

## Interface Description (WSDL) for SWILSClinicalGetSubjectVisitDetails

To view the interface description for this Web service, navigate to the documentation library for Siebel Business Applications on Oracle Technology Network, and click the Related Files link next to the link for Siebel CRM Web Services Reference to access a zip file. Extract the files in the zip file.

...\SWI LSCI i ni cal GetSubj ectVi si tDetai I s\SWI LSCI i ni cal GetSubj ectVi si tDetai I s-QueryByExampl e. WSDL

... \SWI LSCI i ni cal GetSubj ectVi si tDetai I s\SWI LSCI i ni cal GetSubj ectVi si tDetai I s-QueryPage. WSDL

 $\dots$  \SWI LSCI i ni cal GetSubj ectVi si tDetai I s\SWI LSCI i ni cal GetSubj ectVi si tDetai I s-QueryByI d. WSDL

## **SWILSClinicalInsertEmployees**

Use this Web service to insert employees into the Assigned To MVG for check list items, followup items, all followup items, and site visit team. You can also use this Web service to remove employees from Assigned To MVG for check list items, followup items, all followup items, and site visit team. The external application can invoke this Web service using any valid Siebel application user credentials for authentication. Additionally, consider the following:

- If no input is provided for any tags in both operations, then an error message is generated.
- An external application can invoke this Web service with any operation depending on the scenario.
- Mobile application users can assign or delete employees to or from the Assigned To fields in check list items, individual followup items, all followup items, and site visit teams.

## **SWILSClinicalInsertEmployees Operations**

For a list of operations associated with this Web service, see Table 1222.

Table 1222.SWILSClinicalInsertEmployees Operations

| Operation Name                  | Description                                                                   |
|---------------------------------|-------------------------------------------------------------------------------|
| LSClinicalInsertEmployeesInsert | Used to insert employees into the Assigned To field for different item types. |
| LSClinicalInsertEmployeesDelete | Used to delete employees from the Assigned To field in different item types.  |

#### Request Message Description: LSClinicalInsertEmployeesInsert

This operation can be invoked to insert employees either into a site visit team or into the Assigned To field in check list items, followup items, or all followup items. For a description of this request message, see Table 1223.

Table 1223.Request Message Description: LSClinicalInsertEmployeesInsert

| Node       | Description            | Туре            |
|------------|------------------------|-----------------|
| ActivityId | Required. Activity ID. | Character data. |
| Empld      | Required. Employee ID. | Character data. |

#### Request Message Description: LSClinicalInsertEmployeesDelete

Invoke this operation to delete employees either from a site visit team or from the Assigned To field in check list items, followup items, or all followup items. For a description of this request message, see Table 1224.

Table 1224. Request Message Description: LSClinicalInsertEmployeesDelete

| Node       | Description            | Туре            |
|------------|------------------------|-----------------|
| ActivityId | Required. Activity ID. | Character data. |
| Empld      | Required. Employee ID. | Character data. |

## SWILSClinicalInsertEmployees Application Interface

This topic describes the application objects called by this Web service. For more information on application implementation, refer to your application development documentation on Oracle Technology Network.

#### **Service Object (Business Service or Workflow)**

For a description of the service objects for this Web service, see Table 1225.

Table 1225.SWILSClinicalInsertEmployees Service Object

| Name                         | Boundary Object Type | Class                 |
|------------------------------|----------------------|-----------------------|
| LS Clinical Insert Employees | Business Service     | CSSEAIDataSyncService |

#### **Data Object (Integration Object)**

For a description of the data objects for this Web service, see Table 1226.

Table 1226.SWILSClinicalInsertEmployees Data Object

| Siebel Repository Name         | External Name                  |
|--------------------------------|--------------------------------|
| LS Clinical Checklist Assignee | LS Clinical Checklist Assignee |

## **Example Package for SWILSClinicalInsertEmployees**

To view an example of messages for this Web service, navigate to the documentation library for Siebel Business Applications on Oracle Technology Network, and click the Related Files link next to the link for Siebel CRM Web Services Reference to access a zip file. Extract the files in the zip file.

#### Request

See the following file to view the sample code:

- ... \SWI LSCI i ni cal I nsertEmpl oyees\SWI LSCI i ni cal I nsertEmpl oyees-I nsert-request. xml
- ... \SWI LSCI i ni cal I nsertEmpl oyees\SWI LSCI i ni cal I nsertEmpl oyees-Del ete-request. xml

## Interface Description (WSDL) for SWILSClinicalInsertEmployees

To view the interface description for this Web service, navigate to the documentation library for Siebel Business Applications on Oracle Technology Network, and click the Related Files link next to the link for Siebel CRM Web Services Reference to access a zip file. Extract the files in the zip file.

- ... \SWI LSCI i ni cal I nsertEmpl oyees\SWI LSCI i ni cal I nsertEmpl oyees-I nsert. WSDL
- ... \SWI LSCI i ni cal I nsertEmpl oyees\SWI LSCI i ni cal I nsertEmpl oyees-Del ete. WSDL

## **SWILSClinicalListOfValues**

Use this Web service to send the LOV details for a given LOV type from a Siebel CRM application. The third-party application can invoke this Web service using any valid Siebel CRM user ID as authentication.

- An external application can invoke this Web service with either operation depending on the scenario.
- This Web service returns an error message when the LOVQueryPage operation is used with blank page size.
- If no input is provided for the tags in the LOVQueryByExample operation, then the Web service will attempt to return all the available records from the Siebel database. If this result set exceeds the predefined maximum size, then the Web service returns an error which instructs the user to refine the search criteria.
- Use only provided tags with the LOVQueryPage operation.
- Mobile users have all available LOV values on the mobile server to allow them to choose values for clinical trip reports.

#### SWILSClinicalListOfValues Operations

For a list of operations associated with this Web service, see Table 1227.

Table 1227. SWILSClinical List Of Values Operations

| Operation Name    | Description                                    |  |
|-------------------|------------------------------------------------|--|
| LOVQueryPage      | Used to send LOV details for a given LOV type. |  |
| LOVQueryByExample | Used to send LOV details for a given LOV type. |  |

#### Request Message Description: LOVQueryPage

Use this operation when the given search specification retrieves a large number of records at the root component. To avoid returning one large Siebel message, you can specify the number of records to be returned using the PageSize argument. For a description of this request message, see Table 1228.

Table 1228. Request Message Description: LOVQueryPage

| Node             | Description                                                                                                    | Туре           |
|------------------|----------------------------------------------------------------------------------------------------|----------------|
| Language         | Required. A valid language code such as ENU. Can be either an asterisk (*), or a valid Language code.                      | Character data |
| LanguageName     | Required. The name of the language which can be either an asterisk (*), or a valid language name such as English-American. | Character data |
| Modifiable       | Required. Modifiable flag which can be either an asterisk (*), or a valid Boolean flag such as Y or N.                     | Boolean        |
| Multilingual     | Required. Multilingual flag which can be either an asterisk (*), or a valid Boolean flag such as Y or N.                   | Boolean        |
| Name             | Required. Language independent code (LIC) which can be either an asterisk (*), or a valid LIC code.                        | Character data |
| ReplicationLevel | Required. Replication level which can be either an asterisk (*), or a valid replication level.                             | Character data |
| Translate        | Required. The Translate flag which can be either an asterisk (*), or a valid Boolean flag such as Y or N.                  | Boolean        |
| Туре             | Required. LOV Type. Can be either an asterisk (*), or a valid LOV type.                                                    | Character data |
| Value            | Required. Display value Can be either an asterisk (*), or a valid display value.                                           | Character data |

### Request Message Description: LOVQueryByExample

Use this operation if the external application requires only a limited number of LOV type values. For example, to get all LOV type values for all LOVs whose name starts with AAG, then you can call this method with Type value set as follows:

AAG\*

If this operation is invoked with no input for any fields, then the Web service attempts to return all the LOV records as one Siebel message. If the number of LOV records is more than the predefined maximum page size, then the Web service returns an error message prompting the user to refine the search criteria. This operation requires the use of some criteria such as Type, Language, Order By, and so on.

For a description of this request message, see Table 1229.

Table 1229.Request Message Description: LOVQueryByExample

| Node             | Description                                  | Туре           |
|------------------|----------------------------------------------|----------------|
| Id               | Optional. Row ID of LOV type value.          | Character data |
| Searchspec       | Optional. Search specification.              | Character data |
| Active           | Optional. Active or inactive flag.           | Boolean        |
| Bitmap           | Optional. Bit map.                           | Character data |
| BitmapId         | Optional. Bit map ID.                        | Character data |
| ClassCode        | Optional. Class code.                        | Character data |
| Description      | Optional. Description of the LOV type value. | Character data |
| High             | Optional. High value range.                  | Character data |
| Language         | Optional. Language code.                     | Character data |
| LanguageName     | Optional. Name of the language.              | Character data |
| Low              | Optional. Low value range.                   | Character data |
| Modifiable       | Optional. Modifiable flag.                   | Boolean        |
| Multilingual     | Optional. Multilingual flag.                 | Boolean        |
| Name             | Optional. Language independent code.         | Character data |
| OrderBy          | Optional. Order by value.                    | Number         |
| OrganizationId   | Optional. Organization ID.                   | Character data |
| Parent           | Optional. Parent LIC Code.                   | Character data |
| ParentId         | Optional. Parent LIC code row ID.            | Character data |
| ReplicationLevel | Optional. Replication level.                 | Character data |
| SubType          | Optional. Name of parent LIC.                | Character data |
| TargetHigh       | Optional. Target high value in a range.      | Number         |
| TargetLow        | Optional. Target low value in a range.       | Number         |
| Translate        | Optional. Translate flag.                    | Boolean        |
| Туре             | Optional. LOV type.                          | Character data |
| Value            | Optional. Display value.                     | Character data |
| WeightingFactor  | Optional. Weighting factor.                  | Number         |

### Response Message Description: LOVQueryByExample and LOVQueryPage

For a description of this response message, see Table 1230.

Table 1230. Response Message Description: LOVQueryByExample and LOVQueryPage

| Node             | Description                    | Туре           |
|------------------|--------------------------------|----------------|
| Id               | Row Id of LOV type value.      | Character data |
| Active           | Active or Inactive Flag.       | Boolean        |
| Bitmap           | Bit map.                       | Character data |
| BitmapId         | Bit map ID.                    | Character data |
| ClassCode        | Class code.                    | Character data |
| Description      | Description of LOV type value. | Character data |
| High             | High value in a range.         | Character data |
| Language         | Language code.                 | Character data |
| LanguageName     | Name of the language.          | Character data |
| Low              | Low value in a range.          | Character data |
| Modifiable       | Modifiable flag.               | Boolean        |
| Multilingual     | Multilingual flag.             | Boolean        |
| Name             | Language independent code.     | Character data |
| OrderBy          | Order by value.                | Number         |
| OrganizationId   | Organization ID.               | Character data |
| Parent           | Parent LIC code.               | Character data |
| ParentId         | Parent LIC code row ID.        | Character data |
| ReplicationLevel | Replication level.             | Character data |
| SubType          | Name of parent LIC.            | Character data |
| TargetHigh       | Target high value in a range.  | Number         |
| TargetLow        | Target low value in a range.   | Number         |
| Translate        | Translate flag.                | Boolean        |
| Туре             | LOV type.                      | Character data |
| Value            | Display value.                 | Character data |
| WeightingFactor  | Weighting factor.              | Number         |

## **SWILSClinicalListOfValues Application Interface**

This topic describes the application objects called by this Web service. For more information on application implementation, refer to your application development documentation on Oracle Technology Network.

#### Service Object (Business Service or Workflow)

For a description of the service objects for this Web service, see Table 1231.

Table 1231.SWILSClinicalListOfValues Service Object

| Name                                 | Boundary Object Type | Class                 |
|--------------------------------------|----------------------|-----------------------|
| LS Clinical List Of Value<br>Service | Business Service     | CSSEAIDataSyncService |

#### **Data Object (Integration Object)**

For a description of the data objects for this Web service, see Table 1232.

Table 1232. SWILS Clinical List Of Values Data Objects

| Siebel Repository Name     | External Name  |
|----------------------------|----------------|
| LS Clinical List Of Values | List Of Values |

## **Example Package for SWILSClinicalListOfValues**

To view an example of messages for this Web service, navigate to the documentation library for Siebel Business Applications on Oracle Technology Network, and click the Related Files link next to the link for Siebel CRM Web Services Reference to access a zip file. Extract the files in the zip file.

#### Request

See the following file to view the sample code:

- ... \SWI LSCI i ni cal Li st0fVal ues\SWI LSCI i ni cal Li st0fVal ues-QueryPage-request. xml
- ... \SWI LSCI i ni cal Li st0fVal ues\SWI LSCI i ni cal Li st0fVal ues-QueryByExampl e-request. xml

### Interface Description (WSDL) for SWILSClinicalListOfValues

To view the interface description for this Web service, navigate to the documentation library for Siebel Business Applications on Oracle Technology Network, and click the Related Files link next to the link for Siebel CRM Web Services Reference to access a zip file. Extract the files in the zip file.

- ... \SWI LSCI i ni cal Li st0fVal ues\SWI LSCI i ni cal Li st0fVal ues-QueryByExampl e. WSDL
- ... \SWI LSCI i ni cal Li st0fVal ues\SWI LSCI i ni cal Li st0fVal ues-QueryPage. WSDL

## **SWILSClinicalProtocolSiteGetSites**

Use this Web service to populate the My Sites view for a user based on provided login credentials. An external application can invoke this Web service by passing valid Siebel application user credentials for authentication. If a user tries to access another user's sites, then the Web service can be called with the user's login credentials and the other user's login name. In this case, the sites that are common to both users are returned. For example, if the user SADMIN wants to access his sites, then the Web service is called with SADMIN login credentials for Siebel authentication and the login name of the SADMIN user. If the SADMIN user wants to access sites assigned to CWALKER, then the Web service is called with the SADMIN login credentials for Siebel authentication and the login name of CWALKER. The result set will include only the sites that are common to SADMIN and CWALKER.

Additionally, consider the following:

- A PageSize variable with a value greater than 0 is required.
- This Web service supports sort specification (SortSpec) which is used to sort the output based on provided sort criteria.

## **SWILSClinicalProtocolSiteGetSites Operations**

For a list of operations associated with this Web service, see Table 1233.

Table 1233.SWILSClinicalProtocolSiteGetSites Operations

| Operation Name | Description                                   |
|----------------|-----------------------------------------------|
| QuerySites     | Used to send sites belongs to the given user. |

#### **Request Message Description: QuerySites**

For a description of this request message, see Table 1234.

Table 1234. Request Message Description: QuerySites

| Node  | Description                                                            | Туре           |
|-------|------------------------------------------------------------------------|----------------|
| Login | Required. The login name of a user such as SADMIN, CWALKER, and so on. | Character data |

#### **Response Message Description: QuerySites**

For a description of this request message, see Table 1235.

Table 1235. Response Message Description: QuerySites

| Parent Node                              | Field              | Туре           |
|------------------------------------------|--------------------|----------------|
| ClinicalProtocolSiteForMobileIntegration | Id                 | Character data |
| ClinicalProtocolSiteForMobileIntegration | AddressId          | Character data |
| ClinicalProtocolSiteForMobileIntegration | AmountCurrencyCode | Character data |
| ClinicalProtocolSiteForMobileIntegration | AmountExchangeDate | Date           |

Table 1235. Response Message Description: QuerySites

| Parent Node                              | Field                   | Туре           |
|------------------------------------------|-------------------------|----------------|
| ClinicalProtocolSiteForMobileIntegration | City                    | Character data |
| ClinicalProtocolSiteForMobileIntegration | ClinicalProgramName     | Character data |
| ClinicalProtocolSiteForMobileIntegration | Country                 | Character data |
| ClinicalProtocolSiteForMobileIntegration | Email                   | Character data |
| ClinicalProtocolSiteForMobileIntegration | FaxNumber               | Character data |
| ClinicalProtocolSiteForMobileIntegration | InitiationCompletedDate | Date           |
| ClinicalProtocolSiteForMobileIntegration | InvestigatorFirstName   | Character data |
| ClinicalProtocolSiteForMobileIntegration | InvestigatorFullName    | Character data |
| ClinicalProtocolSiteForMobileIntegration | InvestigatorLastName    | Character data |
| ClinicalProtocolSiteForMobileIntegration | PhoneNumber             | Character data |
| ClinicalProtocolSiteForMobileIntegration | PrimaryInvestigatorId   | Character data |
| ClinicalProtocolSiteForMobileIntegration | Protocolld              | Character data |
| ClinicalProtocolSiteForMobileIntegration | ProtocolNumber          | Character data |
| ClinicalProtocolSiteForMobileIntegration | ProtocolSiteId          | Character data |
| ClinicalProtocolSiteForMobileIntegration | ProtocolTitle           | Character data |
| ClinicalProtocolSiteForMobileIntegration | Region                  | Character data |
| ClinicalProtocolSiteForMobileIntegration | SiteId                  | Character data |
| ClinicalProtocolSiteForMobileIntegration | SiteName                | Character data |
| ClinicalProtocolSiteForMobileIntegration | SiteNumber              | Character data |
| ClinicalProtocolSiteForMobileIntegration | SiteType                | Character data |
| ClinicalProtocolSiteForMobileIntegration | State                   | Character data |
| ClinicalProtocolSiteForMobileIntegration | StreetAddress           | Character data |
| ClinicalProtocolSiteForMobileIntegration | TerminatedDate          | Date           |
| ClinicalProtocolSiteForMobileIntegration | TotalContractAmount     | Number         |
| ClinicalProtocolSiteForMobileIntegration | WithholdingAmount       | Number         |
| ClinicalProtocolSiteForMobileIntegration | WithholdingPercentage   | Number         |
| ClinicalProtocolSiteForMobileIntegration | Zip                     | Character data |
| ClinicalProtocolSiteForMobileIntegration | PrimarySiteAddress      | Character data |
| ClinicalProtocolSiteForMobileIntegration | AddressType             | Character data |
| ClinicalProtocolSiteForMobileIntegration | PrimarySiteAddressId    | Character data |

Table 1235. Response Message Description: QuerySites

| Parent Node                                               | Field                | Туре           |
|-----------------------------------------------------------|----------------------|----------------|
| ClinicalProtocolSiteforMobileIntegration_Subject Template | IRBApprovalDate      | Date           |
| ClinicalProtocolSiteforMobileIntegration_Subject Template | Version              | Character data |
| ClinicalAccountInvestigatorRole                           | Id                   | Character data |
| ClinicalAccountInvestigatorRole                           | City                 | Character data |
| ClinicalAccountInvestigatorRole                           | Country              | Character data |
| ClinicalAccountInvestigatorRole                           | EmailAddress         | Character data |
| ClinicalAccountInvestigatorRole                           | FaxPhone             | Character data |
| ClinicalAccountInvestigatorRole                           | FirstName            | Character data |
| ClinicalAccountInvestigatorRole                           | LastName             | Character data |
| ClinicalAccountInvestigatorRole                           | PostalCode           | Character data |
| ClinicalAccountInvestigatorRole                           | PrimarySpecialty     | Character data |
| ClinicalAccountInvestigatorRole                           | Region               | Character data |
| ClinicalAccountInvestigatorRole                           | Role                 | Character data |
| ClinicalAccountInvestigatorRole                           | State                | Character data |
| ClinicalAccountInvestigatorRole                           | StreetAddress        | Character data |
| ClinicalAccountInvestigatorRole                           | WorkPhone            | Character data |
| LsClinicalAccountAddress                                  | Id                   | Character data |
| LsClinicalAccountAddress                                  | AccountId            | Character data |
| LsClinicalAccountAddress                                  | AccountLoc           | Character data |
| LsClinicalAccountAddress                                  | AccountName          | Character data |
| LsClinicalAccountAddress                                  | ActiveStatus         | Character data |
| LsClinicalAccountAddress                                  | AddressId            | Character data |
| LsClinicalAccountAddress                                  | AddressName          | Character data |
| LsClinicalAccountAddress                                  | AddressType          | Character data |
| LsClinicalAccountAddress                                  | Altitude             | Number         |
| LsClinicalAccountAddress                                  | CLLI                 | Character data |
| LsClinicalAccountAddress                                  | City                 | Character data |
| LsClinicalAccountAddress                                  | Country              | Character data |
| LsClinicalAccountAddress                                  | DisableDataCleansing | Character data |
|                                                           |                      |                |

Table 1235. Response Message Description: QuerySites

| Parent Node                   | Field                         | Туре           |
|-------------------------------|-------------------------------|----------------|
| LsClinicalAccountAddress      | EndDate                       | Date           |
| LsClinicalAccountAddress      | FaxNumber                     | Character data |
| LsClinicalAccountAddress      | LATA                          | Character data |
| LsClinicalAccountAddress      | Latitude                      | Number         |
| LsClinicalAccountAddress      | LocalOperatingCompany         | Character data |
| LsClinicalAccountAddress      | LocalOperatingCompany<br>Site | Character data |
| LsClinicalAccountAddress      | LocationFlag                  | Boolean        |
| LsClinicalAccountAddress      | LocationType                  | Character data |
| LsClinicalAccountAddress      | Longitude                     | Number         |
| LsClinicalAccountAddress      | ParentAddress                 | Character data |
| LsClinicalAccountAddress      | PhoneNumber                   | Character data |
| LsClinicalAccountAddress      | PostalCode                    | Character data |
| LsClinicalAccountAddress      | Prefix                        | Character data |
| LsClinicalAccountAddress      | IsPrimaryAddress              | Boolean        |
| LsClinicalAccountAddress      | RateCenter                    | Character data |
| LsClinicalAccountAddress      | StartDate                     | Date           |
| LsClinicalAccountAddress      | State                         | Character data |
| LsClinicalAccountAddress      | StreetAddress                 | Character data |
| LsClinicalAccountAddress      | StreetAddress2                | Character data |
| LsClinicalAccountAddress      | Туре                          | Character data |
| LsClinicalAccountAddress      | UTMEasting                    | Character data |
| LsClinicalAccountAddress      | UTMNorthing                   | Character data |
| ClinicalProtocolSiteAddressBc | Id                            | Character data |
| ClinicalProtocolSiteAddressBc | AddressLine1                  | Character data |
| ClinicalProtocolSiteAddressBc | AddressLine2                  | Character data |
| ClinicalProtocolSiteAddressBc | AddressType                   | Character data |
| ClinicalProtocolSiteAddressBc | City                          | Character data |
| ClinicalProtocolSiteAddressBc | Country                       | Character data |
| ClinicalProtocolSiteAddressBc | Description                   | Character data |
| ClinicalProtocolSiteAddressBc | Email                         | Character data |

Table 1235. Response Message Description: QuerySites

| Parent Node                   | Field             | Туре           |
|-------------------------------|-------------------|----------------|
| ClinicalProtocolSiteAddressBc | Fax               | Character data |
| ClinicalProtocolSiteAddressBc | ParentAddress     | Character data |
| ClinicalProtocolSiteAddressBc | Phone             | Character data |
| ClinicalProtocolSiteAddressBc | State             | Character data |
| ClinicalProtocolSiteAddressBc | Zip               | Character data |
| LsClinicalContactAddress      | Id                | Character data |
| LsClinicalContactAddress      | ActiveFlag        | Boolean        |
| LsClinicalContactAddress      | AddressId         | Character data |
| LsClinicalContactAddress      | AlignmentFlag     | Boolean        |
| LsClinicalContactAddress      | City              | Character data |
| LsClinicalContactAddress      | Country           | Character data |
| LsClinicalContactAddress      | DEAExpr           | Date           |
| LsClinicalContactAddress      | DEA               | Character data |
| LsClinicalContactAddress      | EndDate           | Date Time      |
| LsClinicalContactAddress      | Fax               | Character data |
| LsClinicalContactAddress      | Phone             | Character data |
| LsClinicalContactAddress      | PostalCode        | Character data |
| LsClinicalContactAddress      | ProfessionalId    | Character data |
| LsClinicalContactAddress      | StartDate         | Date Time      |
| LsClinicalContactAddress      | State             | Character data |
| LsClinicalContactAddress      | StreetAddress     | Character data |
| LsClinicalContactAddress      | Туре              | Character data |
| Contact                       | Id                | Character data |
| Contact                       | CellularPhone     | Character data |
| Contact                       | CompanyIdentifier | Character data |
| Contact                       | EmailAddress      | Character data |
| Contact                       | FirstName         | Character data |
| Contact                       | JobTitle          | Character data |
| Contact                       | LastName          | Character data |
| Contact                       | PersonUId         | Character data |
| Contact                       | Туре              | Character data |
|                               |                   |                |

Table 1235. Response Message Description: QuerySites

| Parent Node      | Field                    | Туре           |
|------------------|--------------------------|----------------|
| Contact          | WorkPhone                | Character data |
| Contact_Position | EmployeeFirstName        | Character data |
| Contact_Position | EmployeeLastName         | Character data |
| Contact_Position | Position                 | Character data |
| Contact_Position | PositionId               | Character data |
| Contact_Position | PositionPrimaryAddressId | Character data |
| Contact_Position | Login                    | Character data |

## SWILSClinicalProtocolSiteGetSites Application Interface

This topic describes the application objects called by this Web service. For more information on application implementation, refer to your application development documentation on Oracle Technology Network.

#### **Service Object (Business Service or Workflow)**

For a description of the service objects for this Web service, see Table 1236.

Table 1236.SWILSClinicalProtocolSiteGetSites Service Object

| Name                                        | Boundary Object Type | Class          |
|---------------------------------------------|----------------------|----------------|
| LS Clinical Protocol Site Get Sites         | Workflow             | Not applicable |
| LS Clinical Protocol Site Get User Position | Workflow             | Not applicable |

#### **Data Object (Integration Object)**

For a description of the data objects for this Web service, see Table 1237.

Table 1237.SWILSClinicalProtocolSiteGetSites Data Objects

| Siebel Repository Name                              | External Name                                    |
|-----------------------------------------------------|--------------------------------------------------|
| LS Clinical Protocol Site Get Sites Input IO        | Clinical Protocol Site for Mobile<br>Integration |
| LS Clinical Protocol Site Get Sites Intermediate IO | Clinical Protocol Site for Mobile<br>Integration |
| LS Clinical Protocol Site Get Sites Output IO       | Clinical Protocol Site for Mobile<br>Integration |

## Example Package for SWILSClinicalProtocolSiteGetSites

To view an example of messages for this Web service, navigate to the documentation library for Siebel Business Applications on Oracle Technology Network, and click the Related Files link next to the link for Siebel CRM Web Services Reference to access a zip file. Extract the files in the zip file.

#### Request

See the following file to view the sample code:

... \SWI LSCI i ni cal Protocol Si teGetSi tes\SWI LSCI i ni cal Protocol Si teGetSi tes\_request. xml

## Interface Description (WSDL) for SWILSClinicalProtocolSiteGetSites

To view the interface description for this Web service, navigate to the documentation library for Siebel Business Applications on Oracle Technology Network, and click the Related Files link next to the link for Siebel CRM Web Services Reference to access a zip file. Extract the files in the zip file.

... \SWI LSCI i ni cal Protocol Si teGetSi tes\SWI LSCI i ni cal Protocol Si teGetSi tes. WSDL

## SWILSClinicalQueryProtocolSite\_ SiteVisits

Use Siebel Life Sciences as the master system for the objects in the Study hierarchy, such as the protocol, site, and site visits. In a biotechnology or pharmaceutical company, after Protocols and Sites are created in the Siebel database, the information might be required in other downstream third-party applications used to study of protocol. Siebel Life Sciences can provide information on protocols, based on input parameters that are contained in the Web service request messages provided by third-party applications.

Requests can be limited by the User ID or by the protocol number, or both. When the input parameters of the Protocol Number field and User ID (Site Visit Team Member) are provided, the Web service returns only the information from the related sites and site visits. There is no output for users, protocols, or users who are not associated with the protocol.

## SWILSClinicalQueryProtocolSite\_SiteVisits Operations

For a list of operations associated with this Web service, see Table 1238.

Table 1238.SWILSClinicalQueryProtocolSite\_SiteVisits Operations

| Name  | Description                                                                                                    |
|-------|----------------------------------------------------------------------------------------------------|
| query | Queries the Clinical Trial Management<br>System application to retrieve protocol, site,<br>and site visit information. |

## **Request Message Description: query**

For a description of this request message, see Table 1239.

Table 1239. Request Message Description: query

| Node            | Description                                                                                                    | Туре           |
|-----------------|----------------------------------------------------------------------------------------------------|----------------|
| UserId          | Required. Passes a valid site visit team member login ID to get the corresponding user's site visits or passes (*) to get site visit details of all users. | Character data |
| Protocol Number | Required. Passes a valid protocol number to get a user's site visits in the given protocol or passes (*) to get site visits of a user in all protocols.    | Character data |
| PageSize        | Required. Number of protocol sites the user wants to view in a single page. The number must be greater than zero.                                          | Number         |

Table 1239. Request Message Description: query

| Node        | Description                                                                                                    | Туре                                                                                                    |
|-------------|----------------------------------------------------------------------------------------------------|----------------------------------------------------------------------------------------------------|
| StartRowNum | Optional. First record you want to start with.                                                                                                    | Number                                                                                                    |
| Sort Spec   | Used to sort the clinical protocol site records based on the given sort specifications. The Clinical Research Associate can query and prioritize site visits based on fields such as status, Site ID and so on. Other fields include: | Comma-separated list of Clinical Protocol Site for Mobile Integration business component fields made available in the integration. |
|             | Account Main Phone Number                                                                                                    |                                                                                                    |
|             | Account Status                                                                                                    |                                                                                                    |
|             | Address Id                                                                                                    |                                                                                                    |
|             | Primary Investigator Id                                                                                                    |                                                                                                    |
|             | Protocol Id                                                                                                    |                                                                                                    |
|             | Protocol Number                                                                                                    |                                                                                                    |
|             | Protocol Site Id                                                                                                    |                                                                                                    |
|             | Protocol Title                                                                                                    |                                                                                                    |
|             | Region                                                                                                    |                                                                                                    |
|             | Region Id                                                                                                    |                                                                                                    |
|             | ■ Site Id                                                                                                    |                                                                                                    |
|             | ■ Site Number                                                                                                    |                                                                                                    |
|             | Status                                                                                                    |                                                                                                    |
|             | Investigator First Name                                                                                                    |                                                                                                    |
|             | ■ Investigator Last Name                                                                                                    |                                                                                                    |

## **Response Message Description: query**

For a description of this request message, see Table 1240

Table 1240. Response Message Description: query

| Parent Node                   | Field                      | Туре           | Description                         |
|-------------------------------|----------------------------|----------------|-------------------------------------|
| ClinicalProtocolSite          | ProtocolNumber             | Character data | Display protocol and                |
| ClinicalProtocolSite          | Protocolld                 | Character data | site details.                       |
| ClinicalProtocolSite          | ProtocolSiteId             | Character data |                                     |
| ClinicalProtocolSite          | ProtocolTitle              | Character data |                                     |
| ClinicalProtocolSite          | Region                     | Character data |                                     |
| ClinicalProtocolSite          | RegionId                   | Character data |                                     |
| ClinicalProtocolSite          | SiteId                     | Character data |                                     |
| ClinicalProtocolSite          | AccountMainPhone<br>Number | Character data |                                     |
| ClinicalProtocolSite          | Account                    | Character data |                                     |
| ClinicalProtocolSite          | SiteNumber                 | Character data |                                     |
| ClinicalProtocolSite          | PrimaryInvestigator<br>Id  | Character data |                                     |
| ClinicalProtocolSite          | AddressId                  | Character data |                                     |
| ClinicalProtocolSite          | Planned                    | Integer        |                                     |
| ClinicalProtocolSite          | AccountStatus              | Character data |                                     |
| ClinicalProtocolSite          | Status                     | Character data |                                     |
| ClinicalProtocolSite          | AccountType                | Character data |                                     |
| ClinicalProtocolSite          | UserId                     | Character data |                                     |
| ClinicalProtocolSiteAddressBc | Fax                        | Character data | Display details of                  |
| ClinicalProtocolSiteAddressBc | City                       | Character data | addresses associated with the site. |
| ClinicalProtocolSiteAddressBc | AddressLine2               | Character data |                                     |
| ClinicalProtocolSiteAddressBc | Phone                      | Character data |                                     |
| ClinicalProtocolSiteAddressBc | State                      | Character data |                                     |
| ClinicalProtocolSiteAddressBc | Country                    | Character data |                                     |
| ClinicalProtocolSiteAddressBc | Zip                        | Character data |                                     |

Table 1240. Response Message Description: query

| Parent Node                     | Field                     | Туре           | Description                                                         |
|---------------------------------|---------------------------|----------------|---------------------------------------------------------------------|
| ClinicalAccountInvestigatorRole | FirstName                 | Character data | Display site contact                                                |
| ClinicalAccountInvestigatorRole | FaxPhone                  | Character data | details.                                                            |
| ClinicalAccountInvestigatorRole | EmailAddress              | Character data |                                                                     |
| ClinicalAccountInvestigatorRole | WorkPhone                 | Character data |                                                                     |
| ClinicalAccountInvestigatorRole | State                     | Character data |                                                                     |
| ClinicalAccountInvestigatorRole | LastName                  | Character data |                                                                     |
| ClinicalTripReport              | Done                      | Date and Time  | Display site visit                                                  |
| ClinicalTripReport              | Description               | Character data | details.                                                            |
| ClinicalTripReport              | Comment                   | Character data |                                                                     |
| ClinicalTripReport              | Id                        | Character data |                                                                     |
| ClinicalTripReport              | InvestigatorFirst<br>Name | Character data |                                                                     |
| ClinicalTripReport              | InvestigatorLast<br>Name  | Character data |                                                                     |
| ClinicalTripReport              | Planned2                  | Date and Time  |                                                                     |
| ClinicalTripReport              | Status                    | Character data |                                                                     |
| ClinicalTripReport              | Туре                      | Character data |                                                                     |
| ClinicalTripReport              | TripReportStatus          | Character data |                                                                     |
| LsClinicalSiteVisitEmployee     | Login                     | Character data | Display site visit team                                             |
| LsClinicalSiteVisitEmployee     | Emp Id                    | Character data | member details.                                                     |
| LsClinicalSiteVisitEmployee     | IsPrimaryOwner            | Character data |                                                                     |
| query                           | LastPage                  | Character data | Displays True if the page is last, otherwise it will display False. |

## SWILSClinicalQueryProtocolSite\_SiteVisits Application Interface

This topic describes the application objects called by this Web service. For more information on application implementation, refer to your application development documentation on Oracle Technology Network.

#### Service Object (Workflow)

For a description of the service objects for this Web service, see Table 1241.

Table 1241.SWILSClinicalQueryProtocolSite\_SiteVisits Service Object

| Name                                               | Boundary Object Type | Class           |
|----------------------------------------------------|----------------------|-----------------|
| SWI LS Clinical Query<br>Protocol Site_Site Visits | Workflow             | Not applicable. |

#### **Data Object (Integration Object)**

For a description of the data objects for this Web service, see Table 1242.

Table 1242.SWILSClinicalQueryProtocolSite\_SiteVisits Data Object

| Siebel Repository Name                          | External Name                                 |
|-------------------------------------------------|-----------------------------------------------|
| LS Clinical Protocol Site_Site Visits Input IO  | Clinical Protocol Site for Mobile Integration |
| LS Clinical Protocol Site_Site Visits Output IO | Clinical Protocol Site for Mobile Integration |

## Example Package for SWILSClinicalQueryProtocolSite\_SiteVisits

To view an example of messages for this Web service, navigate to the documentation library for Siebel Business Applications on Oracle Technology Network, and click the Related Files link next to the link for *Siebel CRM Web Services Reference* to access a zip file. Extract the files in the zip file.

#### Request

See the following file to view the sample code:

 $\dots$  \SWI LSCI i ni cal QueryProtocol Si te\_Si teVi si ts\SWI LSCI i ni cal QueryProtocol Si te\_Si te Vi si ts\_request. xml

#### Response

See the following file to view the sample code:

 $\dots$  \SWI LSCI i ni cal QueryProtocol Si te\_Si teVi si ts\SWI LSCI i ni cal QueryProtocol Si te\_Si te Vi si ts\_response. xml

## Interface Description (WSDL) for SWILSClinicalQueryProtocolSite\_SiteVisits

To view the interface description for this Web service, navigate to the documentation library for Siebel Business Applications on Oracle Technology Network, and click the Related Files link next to the link for *Siebel CRM Web Services Reference* to access a zip file. Extract the files in the zip file.

 $\dots$  \SWI LSCI i ni cal QueryProtocol Si te\_Si teVi si ts\SWI LSCI i ni cal QueryProtocol Si te\_Si te Vi si ts. wsdI

## **SWI LS Clinical Payments Inbound**

Use this Web service to update the incoming status, and to check the details of a payment for a site. An external application invokes this Web service with payment number, status, currency code, and check date. If the Payment Number or Status fields are null, then no updates are made to the Siebel Life Sciences application. If the currency code is null in the Web service, then the currency code presented in Siebel Life Sciences will be used. An error message is returned in the event of an error.

## **SWI LS Clinical Payments Inbound Operations**

For a list of operations associated with this Web service, see Table 1243.

Table 1243.SWI LS Clinical Payments Inbound Operations

| Name                  | Description                                                                            |
|-----------------------|----------------------------------------------------------------------------------------|
| UpdateClinicalPayment | Updates the payment status, and checks the details of a payment for a particular site. |

#### Request Message Description: UpdateClinicalPayment

For a description of this request message, see Table 1244.

**NOTE:** An external application can pass values for other nodes, apart from those listed in Table 1244. Values in Table 1244 are updated in the Siebel Life Sciences application.

Table 1244. Request Message Description: UpdateClinicalPayment

| Node               | Description                              | Туре           |
|--------------------|------------------------------------------|----------------|
| Payment Number     | Required.                                | Character data |
| Status             | Required. Status of the payment.         | Character data |
| AmountCurrencyCode | Optional.                                | Character data |
| CheckDate          | Optional.                                | Date           |
| CheckNumber        | Optional.                                | Character data |
| PaymentFeedback    | Optional. Customer feedback or comments. | Character data |
| VATAmount          | Optional. Value added tax amount.        | Currency       |

#### Response Message Description: UpdateClinicalPayment

There is no response message for the UpdateClinicalPayment operation.

## **SWI LS Clinical Payments Inbound Application Interface**

This topic describes the application objects called by this Web service. For more information on application implementation, refer to your application development documentation on Oracle Technology Network.

#### Service Object (Workflow)

For a description of the service objects for this Web service, see Table 1245.

Table 1245.SWI LS Clinical Payments Inbound Service Object

| Name                                | Boundary Object Type | Class           |
|-------------------------------------|----------------------|-----------------|
| SWI LS Clinical Payments<br>Inbound | Workflow             | Not applicable. |

#### **Data Object (Integration Object)**

For a description of the data objects for this Web service, see Table 1246.

Table 1246.SWI LS Clinical Payments Inbound Data Object

| Siebel Repository Name | External Name     |
|------------------------|-------------------|
| LS Clinical Payments   | Clinical Payments |

## **Example Package for SWI LS Clinical Payments**

To view an example of messages for this Web service, navigate to the documentation library for Siebel Business Applications on Oracle Technology Network, and click the Related Files link next to the link for *Siebel CRM Web Services Reference* to access a zip file. Extract the files in the zip file.

#### Request

See the following file to view the sample code:

...\LSCI i ni cal Payments\UpdateCl i ni cal Payment\_request.xml

## Interface Description (WSDL) for SWI LS Clinical Payments

To view the interface description for this Web service, navigate to the documentation library for Siebel Business Applications on Oracle Technology Network, and click the Related Files link next to the link for *Siebel CRM Web Services Reference* to access a zip file. Extract the files in the zip file.

... \LSCI i ni cal Payments\SWI \_LS\_CI i ni cal \_Payments\_I nbound. wsdl

# SWILSClinicalSiteContactsTraining InterfaceService

Use this web service to return the training details of site contacts to external applications and to update the training records from external applications to Siebel Clinical Trial Management System. This Web service supports four methods.

# SWILSClinicalSiteContactsTrainingInterfaceService Operations

For a list of operations associated with this Web service, see Table 1247.

Table 1247.SWILSClinicalSiteContactsTrainingInterfaceService Operations

| Operation Name                 | Description                                                                                                    |
|--------------------------------|----------------------------------------------------------------------------------------------------|
| ContactsTrainingQueryById      | Returns the training details of all contacts in a site.                                                                                                    |
| ContactsTrainingQueryPage      | It can be used to retrieve training details of all contacts of<br>a site by means of pages or to retrieve training details of all<br>contacts across all sites in terms of pages. |
| ContactsTrainingInsertOrUpdate | Used to update contact training details like completed date and comments.                                                                                                    |
| ContactsTrainingQueryByExample | Used to return training details of all contacts of a site or training details of all contacts of all sites.                                                                       |

#### Request Message Description: ContactsTrainingQueryById

This method accepts the Row Id of a site and returns the training details of all contacts in that site.

#### Request Message Description: ContactsTrainingQueryPage

This method has several tags to accept the input. You can provide input to any of the provided tags to retrieve specific details. No field is mandatory. The most important tags are Id in ClinicalProtocolSite if you want the training details of all contacts of a particular site and Id in ClinicalAccountInvestigatorRole if you want the training details of a specific contact.

#### Request Message Description: ContactsTrainingInsertOrUpdate

This method is used to update the training records of contacts. You can update more than one training record of a contact, you can update training records of more than one contact at a time, or you can update training records of all contacts of all sites.

#### Request Message Description: ContactsTrainingQueryByExample

This method is used to return training records of all contacts for all sites (where the calling user is part of the site team) by default if no data is provided for any tag. You can get filtered data by providing values at required tags.

#### **Response Message Description:**

For a sample response message, see Example Package for SWILSClinicalSiteContactsTrainingInterfaceService on page 614.

# SWILSClinicalSiteContactsTrainingInterfaceService Application Interface

This topic describes the application objects called by this Web service. For more information on application implementation, refer to your application development documentation on Oracle Technology Network.

#### Service Object (Business Service)

For a description of the service objects for this Web service, see Table 1248.

Table 1248.SWILSClinicalSiteContactsTrainingInterfaceService Service Object

| Name                                                 | Boundary Object Type | Class                 |
|------------------------------------------------------|----------------------|-----------------------|
| LS Clinical Site Contacts Training Interface Service | Business Service     | CSSEAIDataSyncService |

#### **Data Object (Integration Object)**

For a description of the data objects for this Web service, see Table 1249.

Table 1249.SWILSClinicalSiteContactsTrainingInterfaceService Data Objects

| Siebel Repository Name                                    | External Name          |
|-----------------------------------------------------------|------------------------|
| LS Clinical Site Contact Training Information IO          | Clinical Protocol Site |
| LS Clinical Site Contact Training Information Internal IO | Clinical Protocol Site |

# Example Package for SWILSClinicalSiteContactsTrainingInterfaceService

To view an example of messages for this Web service, navigate to the documentation library for Siebel applications on Oracle Technology Network, and click the Related Files link next to the link for Siebel CRM Web Services Reference to access a zip file. Extract the files in the zip file.

#### Request

See the following files to view the sample code:

- ...\LSCI i ni cal \SWI LSCI i ni cal Si teContactsTrai ni ngl nterfaceServi ce-QueryByExampl e-request. xml
- ...\LSCI i ni cal \SWI LSCI i ni cal Si teContactsTrai ni ngl nterfaceServi ce-QueryByI d-request. xml
- ...\LSCI i ni cal \SWI LSCI i ni cal Si teContactsTrai ni ngl nterfaceServi ce-QueryPage-request. xml
- ...\LSCI i ni cal \SWI LSCI i ni cal Si teContactsTrai ni ngI nterfaceServi ce-I nsertOrUpdate-request. xml

#### Response

See the following file to view the sample response. All the tags are self explanatory:

...\LSCI i ni cal \SWI LSCI i ni cal Si teContactsTrai ni ngI nterfaceServi ce-response. xml

# Interface Description (WSDL) for SWILSClinicalSiteContactsTrainingInterfaceService

To view the message schema for this Web service, navigate to the documentation library for Siebel applications on Oracle Technology Network, and click the Related Files link next to the link for Siebel CRM Web Services Reference to access a zip file. Extract the files in the zip file.

See the following file to view the message schema:

...\LSCI i ni cal \SWI LSCI i ni cal Si teContactsTrai ni ngI nterfaceServi ce. WSDL

# SWILSClinicalTripReportInterface Service

Use this Web service to send trip report details to external applications and also to update the trip report details into your clinical trial management system. The user who invokes this Web service must be present in the site visit team. Also, consider the following:

- If no input is provided for any tags in the TripReportQueryByExample operation, shown in Table 1250 on page 616, then the Web service will return all those site visit details where the user is part of site visit teams. If the number of records are larger than the predefined maximum size, then the Web service returns an error prompting the user to refine the search and limit the result set.
- An external application can invoke this Web service with any of the listed operations depending on the scenario.
- This Web service returns an error message if the Page Size field is empty (or blank) in the TripReportQueryPage operation.
- Only provided tags can be used with TripReportQueryPage operation.
- Mobile application users might need to update trip information offline. In this case, trip reports can be accessed from the clinical trial management system using query operations. The information can then be updated on the mobile device and then sent back to the clinical trial management system to complete the update.

# SWILSClinicalTripReportInterfaceService Operations

For a list of operations associated with this Web service, see Table 1250.

Table 1250.SWILSClinicalTripReportInterfaceService Operations

| Operation Name           | Description                                                                                                 |
|--------------------------|----------------------------------------------------------------------------------------------------|
| TripReportQueryById      | Used to query the trip report details based on give trip report Id or Site Visit Row Id.                    |
| TripReportQueryPage      | Used to query the trip report details in pages based on given filter criteria.                              |
| TripReportQueryByExample | Used to query the trip report details based on given filter criteria.                                       |
| TripReportSynchronize    | Used to synchronize the trip report and its child records.                                                  |
| TripReportUpdate         | Used to update the trip report header details.                                                              |
| TripReportInsertOrUpdate | Used either to update the trip report and its child components or to insert new child items of trip report. |

#### Request Message Description: TripReportQueryById

For a description of this request message, see Table 1251.

Table 1251. Request Message Description: TripReportQueryById

| Node         | Description                      | Туре           |
|--------------|----------------------------------|----------------|
| PrimaryRowId | Required. The site visit row ID. | Character data |

### Request Message Description: TripReportQueryPage

For a description of this request message, see Table 1252.

Table 1252.Request Message Description: TripReportQueryPage

| Node                            | Description                                                                                   | Туре           |
|---------------------------------|-----------------------------------------------------------------------------------------------|----------------|
| ClinicalTripReport.Id           | Required. The site visit row ID. Can be either an asterisk (*), or a valid row ID.            | Character data |
| ClinicalTripReport. ActivityUID | Required. Site visit activity ID. Can be either an asterisk (*), or a valid activity ID.      | Character data |
| ClinicalTripReport. Description | Required. The trip report description. Can be either an asterisk (*), or a valid description. | Character data |

Table 1252. Request Message Description: TripReportQueryPage

| Node                                             | Description                                                                                                    | Туре           |
|--------------------------------------------------|----------------------------------------------------------------------------------------------------|----------------|
| ClinicalTripReport. DisplayInvestigatorFirstName | Required. Can be either an asterisk (*), or valid First Name.                                                            | Character data |
| ClinicalTripReport. DisplayInvestigatorLastName  | Required. The last name of the principal investigator. Can be either an asterisk (*), or a valid last name.              | Character data |
| ClinicalTripReport. ProtocolNumber               | Required. The protocol number. Can be either an asterisk (*), or a valid protocol number.                                | Character data |
| ClinicalTripReport. ProtocolSiteId               | Required. The site row ID. Can be either an asterisk (*), or a valid protocol site ID.                                   | Character data |
| ClinicalTripReport. ProtocolTitle                | Required. The protocol title. Can be either an asterisk (*), or a valid protocol title.                                  | Character data |
| ClinicalTripReport. SiteName                     | Required. The trip report account. Can be either an asterisk (*), or a valid site name.                                  | Character data |
| ClinicalTripReport. SiteNumber                   | Required. The site number. Can be either an asterisk (*), or a valid site number.                                        | Character data |
| ClinicalTripReport. Status                       | Required. The trip report status. Can be either an asterisk (*), or a valid status value.                                | Character data |
| ClinicalTripReport. TripReportStatus             | Required. The trip report status. Can be either an asterisk (*), or a valid trip report status.                          | Character data |
| ClinicalTripReport.Type                          | Required. The visit type. Can be either an asterisk (*), or a valid visit type value.                                    | Character data |
| LsClinicalSiteVisitAssignee.Id                   | Required. The row ID of the employee in the site visit team. Can be either an asterisk (*), or valid row ID.             | Character data |
| LsClinicalSiteVisitAssignee. ActivityId          | Required. The activity ID of the employee in the site visit team. Can be either an asterisk (*), or a valid activity ID. | Character data |

Table 1252. Request Message Description: TripReportQueryPage

| Node                                   | Description                                                                                  | Туре           |
|----------------------------------------|----------------------------------------------------------------------------------------------|----------------|
| LsClinicalSiteVisitAssignee. EmpId     | Required. The employee ID. Can be either an asterisk (*), or a valid employee ID.            | Character data |
| LsClinicalSiteVisitAssignee. FirstName | Required. The employee's first name. Can be either an asterisk (*), or a valid first name.   | Character data |
| LsClinicalSiteVisitAssignee. LastName  | Required. The employee's last name. Can be either an asterisk (*), or a valid last name.     | Character data |
| LsClinicalSiteVisitAssignee. UserId    | Required. The user ID. Can be either an asterisk (*), or a valid user ID.                    | Character data |
| ClinicalAttendee.Id                    | Required. The attendee row ID. Can be either an asterisk (*), or a valid attendee row ID.    | Character data |
| ClinicalAttendee. EmployeeFlag         | Required. The employee flag. Can be either an asterisk (*), or the employee flag.            | Boolean        |
| ClinicalAttendee. FirstName            | Required. The attendee's first name. Can be either an asterisk (*), or a valid first name.   | Character data |
| ClinicalAttendee. LastName             | Required. The attendee's last name. Can be either an asterisk (*), or a valid last name.     | Character data |
| ClinicalAttendeeStatic.Id              | Required. The attendee row ID. Can be either an asterisk (*), or a valid row ID.             | Character data |
| ClinicalAttendeeStatic. ActivityId     | Required. The attendee's activity ID. Can be either an asterisk (*), or a valid activity ID. | Character data |
| ClinicalAttendeeStatic. ContactId      | Required. The contact ID. Can be either an asterisk (*), or a valid contact ID.              | Character data |
| ClinicalChecklist.Id                   | Required. The checklist row ID. Can be either an asterisk (*), or valid checklist row ID.    | Character data |
| ClinicalChecklist.ActivityUID          | Required. The checklist activity ID. Can be either an asterisk (*), or a valid activity ID.  | Character data |

Table 1252. Request Message Description: TripReportQueryPage

| Node                                        | Description                                                                                                    | Туре           |
|---------------------------------------------|----------------------------------------------------------------------------------------------------|----------------|
| ClinicalChecklist. CreatedByName            | Required. The created user name. Can be either an asterisk (*), or a valid created user name.                   | Character data |
| ClinicalChecklist. ParentActivityId         | Required. The parent activity ID. Can be either an asterisk (*), or a valid parent activity ID.                 | Character data |
| ClinicalFollowUp.Id                         | Required. The clinical followup row ID. Can be either an asterisk (*), or a valid followup row ID.              | Character data |
| ClinicalFollowUp. ActivityUID               | Required. The activity ID. Can be either an asterisk (*), or a valid activity ID.                               | Character data |
| ClinicalFollowUp. CreatedByName             | Required. The created user name. Can be either an asterisk (*), or a valid created user name.                   | Character data |
| ClinicalFollowUp. ParentActivityId          | Required. The parent activity ID. Can be either an asterisk (*), or a valid parent activity ID.                 | Character data |
| ClinicalFollowUpSiteLevel.1d                | Required. The followup site level row ID. Can be either an asterisk (*), or a valid followup site level row ID. | Character data |
| ClinicalFollowUpSiteLevel. ActivityUID      | Required. The activity ID. Can be either an asterisk (*), or a valid activity ID.                               | Character data |
| ClinicalFollowUpSiteLevel. CreatedByName    | Required. The created user name. Can be either an asterisk (*), or a valid created user name.                   | Character data |
| ClinicalFollowUpSiteLevel. ParentActivityId | Required. The parent activity ID. Can be either an asterisk (*), or a valid parent activity ID.                 | Character data |
| LsCaseReportFormsTracking.Id                | Required. The case report form row ID. Can be either an asterisk (*), or a valid case report form row ID.       | Character data |

Table 1252.Request Message Description: TripReportQueryPage

| Node                                             | Description                                                                                        | Туре           |
|--------------------------------------------------|----------------------------------------------------------------------------------------------------|----------------|
| LsCaseReportFormsTracking.ActivityUID            | Required. The activity ID. Can be either an asterisk (*), or a valid activity ID.                  | Character data |
| LsCaseReportFormsTracking.ParentActivityId       | Required. Can be either an asterisk (*), or valid Parent Activity Id.Parent Activity Id            | Character data |
| LsCaseReportFormsTracking.ParentTemplate Version | Required. The template version. Can be either an asterisk (*), or a valid parent template version. | Character data |
| LsCaseReportFormsTracking.SubjectInitial         | Required. The subject initial. Can be either an asterisk (*), or a valid subject initial.          | Character data |
| LsCaseReportFormsTracking.SubjectNumber          | Required. The subject number. Can be either an asterisk (*), or a valid subject number.            | Character data |
| LsCaseReportFormsTracking.Visit                  | Required. The visit name. Can be either an asterisk (*), or a valid visit name.                    | Character data |
| LsCaseReportFormsTracking.VisitType              | Required. The visit type. Can be either an asterisk (*), or a valid visit type.                    | Character data |

### Request Message Description: TripReportQueryByExample

For a description of this request message, see Table 1253.

Table 1253.Request Message Description: TripReportQueryByExample

| Node                              | Description                           | Туре           |
|-----------------------------------|---------------------------------------|----------------|
| ClinicalTripReport.Id             | Optional. The site visit row ID.      | Character data |
| ClinicalTripReport. Searchspec    | Optional. The search specification.   | Character data |
| ClinicalTripReport. ActivityUID   | Optional. The site visit activity ID. | Character data |
| ClinicalTripReport. ApproverLogin | Optional. The approver login.         | Character data |
| ClinicalTripReport. Comment       | Optional. Comments.                   | Character data |
| ClinicalTripReport. Completed     | Optional. The completed flag.         | Boolean        |

Table 1253.Request Message Description: TripReportQueryByExample

| Node                                             | Description                                              | Туре           |
|--------------------------------------------------|----------------------------------------------------------|----------------|
| ClinicalTripReport. Description                  | Optional. The trip report description.                   | Character data |
| ClinicalTripReport. DisplayInvestigatorFirstName | Optional. The PI first name.                             | Character data |
| ClinicalTripReport. DisplayInvestigatorLastName  | Optional. The PI last name.                              | Character data |
| ClinicalTripReport. Done                         | Optional. The completed date.                            | UTC Date Time  |
| ClinicalTripReport. Planned                      | Optional. The planned date.                              | UTC Date Time  |
| ClinicalTripReport. ProtocolNumber               | Optional. The protocol number.                           | Character data |
| ClinicalTripReport. ProtocolSiteId               | Optional. The site row ID.                               | Character data |
| ClinicalTripReport. ProtocolTitle                | Optional. The protocol title.                            | Character data |
| ClinicalTripReport. ReviewerComments             | Optional. Reviewer comments.                             | Character data |
| ClinicalTripReport. ReviewerLogin                | Optional. The reviewer login ID.                         | Character data |
| ClinicalTripReport. ApproverComments             | Optional. Approver comments.                             | Character data |
| ClinicalTripReport. SiteName                     | Optional. Trip report account.                           | Character data |
| ClinicalTripReport. SiteNumber                   | Optional. Site number.                                   | Character data |
| ClinicalTripReport. Status                       | Optional. Status.                                        | Character data |
| ClinicalTripReport. TemplateName                 | Optional. Template name.                                 | Character data |
| ClinicalTripReport. TripReportCompleted          | Optional. Trip report completed date.                    | Date           |
| ClinicalTripReport. TripReportStatus             | Optional. Trip report status.                            | Character data |
| ClinicalTripReport.Type                          | Optional. Visit type.                                    | Character data |
| LsClinicalSiteVisitAssignee.Id                   | Optional. Row ID of the employee in the site visit team. | Character data |

Table 1253.Request Message Description: TripReportQueryByExample

| Node                                           | Description                                                       | Туре           |
|------------------------------------------------|-------------------------------------------------------------------|----------------|
| LsClinicalSiteVisitAssignee.Searchspec         | Optional. The search specification.                               | Character data |
| LsClinicalSiteVisitAssignee. ActivityId        | Optional. The activity ID of the employee in the site visit team. | Character data |
| LsClinicalSiteVisitAssignee. ConfigurationName | Optional. The configuration name.                                 | Character data |
| LsClinicalSiteVisitAssignee. EMailAddr         | Optional. Email address.                                          | Character data |
| LsClinicalSiteVisitAssignee. EmpId             | Optional. Employee ID.                                            | Character data |
| LsClinicalSiteVisitAssignee. FirstName         | Optional. The employee's first name.                              | Character data |
| LsClinicalSiteVisitAssignee. IsPrimaryOwner    | Optional. Is Primary<br>Owner flag.                               | Character data |
| LsClinicalSiteVisitAssignee. JobTitle          | Optional. Job title.                                              | Character data |
| LsClinicalSiteVisitAssignee. LastName          | Optional. The employee's last name.                               | Character data |
| LsClinicalSiteVisitAssignee. Phone             | Optional. Phone number.                                           | Character data |
| LsClinicalSiteVisitAssignee. ShiftName         | Optional. The shift name.                                         | Character data |
| LsClinicalSiteVisitAssignee. UserId            | Optional. The User ID.                                            | Character data |
| ClinicalAttendee.1d                            | Optional. The Attendee's Row ID.                                  | Character data |
| ClinicalAttendee. Searchspec                   | Optional. The search specification.                               | Character data |
| ClinicalAttendee. DisplayRole                  | Optional. The display role.                                       | Character data |
| ClinicalAttendee. EmployeeFlag                 | Optional. The employee flag.                                      | Boolean        |
| ClinicalAttendee. FirstName                    | Optional. First name.                                             | Character data |
| ClinicalAttendee. LastName                     | Optional. Last name.                                              | Character data |
| ClinicalAttendee. Position                     | Optional. Position                                                | Character data |
| ClinicalAttendeeStatic.Id                      | Optional. Attendee's row ID.                                      | Character data |
| ClinicalAttendeeStatic. ActivityId             | Optional. Attendee's activity ID.                                 | Character data |

Table 1253.Request Message Description: TripReportQueryByExample

| Node                                | Description                                       | Туре           |
|-------------------------------------|---------------------------------------------------|----------------|
| ClinicalAttendeeStatic. ContactId   | Optional. Contact ID.                             | Character data |
| ClinicalChecklist.Id                | Optional. Checklist row ID.                       | Character data |
| ClinicalChecklist. Searchspec       | Optional. Search specification.                   | Character data |
| ClinicalChecklist.ActivityUID       | Optional. Checklist activity ID.                  | Character data |
| ClinicalChecklist. Category         | Optional. Category                                | Character data |
| ClinicalChecklist. CreatedByName    | Optional. Created user name.                      | Character data |
| ClinicalChecklist. Description      | Optional. Description.                            | Character data |
| ClinicalChecklist. Display          | Optional. Display for calendar activities.        | Character data |
| ClinicalChecklist. ParentActivityId | Optional. Parent activity ID.                     | Character data |
| ClinicalChecklist. ShortComment     | Optional. Comments.                               | Character data |
| ClinicalChecklist. Status           | Optional. Status.                                 | Character data |
| ClinicalChecklist. Type             | Optional. Type.                                   | Character data |
| ClinicalFollowUp.Id                 | Optional. Row ID of the clinical followup record. | Character data |
| ClinicalFollowUp. ActivityUID       | Optional. Activity ID.                            | Character data |
| ClinicalFollowUp. CreatedByName     | Optional. Created user name.                      | Character data |
| ClinicalFollowUp. Description       | Optional. Description.                            | Character data |
| ClinicalFollowUp. Display           | Optional. Display.                                | Character data |
| ClinicalFollowUp. Done              | Optional. Completed date.                         | UTC Date Time  |
| ClinicalFollowUp. Due               | Optional. Due date.                               | UTC Date Time  |
| ClinicalFollowUp. ParentActivityId  | Optional. Parent activity ID.                     | Character data |
| ClinicalFollowUp. ShortComment      | Optional. Comments.                               | Character data |
| ClinicalFollowUp. Status            | Optional. Status.                                 | Character data |
| ClinicalFollowUp. Type              | Optional. Activity type.                          | Character data |

Table 1253.Request Message Description: TripReportQueryByExample

| Optional. Row ID of the followup site level record.  Optional. Activity ID.  Optional. Category.  Optional. Created user | Character data Character data Character data                                                                                                    |
|----------------------------------------------------------------------------------------------------|----------------------------------------------------------------------------------------------------|
| Optional. Category.                                                                                                    |                                                                                                    |
|                                                                                                    | Character data                                                                                                    |
| Optional. Created user                                                                                                   |                                                                                                    |
| name.                                                                                                    | Character data                                                                                                    |
| Optional. Description.                                                                                                   | Character data                                                                                                    |
| Optional. Display.                                                                                                    | Character data                                                                                                    |
| Optional. Completed date.                                                                                                | UTC Date Time                                                                                                    |
| Optional. Due date.                                                                                                    | UTC Date Time                                                                                                    |
| Optional. Parent activity ID.                                                                                            | Character data                                                                                                    |
| Optional. Comments.                                                                                                    | Character data                                                                                                    |
| Optional. Status.                                                                                                    | Character data                                                                                                    |
| Optional. Type.                                                                                                    | Character data                                                                                                    |
| Optional. Row ID of the case report form.                                                                                | Character data                                                                                                    |
| Optional. Number of case report form pages.                                                                              | Integer                                                                                                    |
| Optional. Activity type.                                                                                                 | Character data                                                                                                    |
| Optional. Activity Id                                                                                                    | Character data                                                                                                    |
| Optional. Category.                                                                                                    | Character data                                                                                                    |
| Optional. Comments.                                                                                                    | Character data                                                                                                    |
| Optional. Owner user ID.                                                                                                 | Character data                                                                                                    |
| Optional. Parent activity ID.                                                                                            | Character data                                                                                                    |
| Optional. Template version.                                                                                              | Character data                                                                                                    |
| Optional. Private flag.                                                                                                  | Boolean                                                                                                    |
| Optional. Retrieved flag.                                                                                                | Boolean                                                                                                    |
|                                                                                                    | Optional. Display. Optional. Completed date. Optional. Due date. Optional. Parent activity ID. Optional. Comments. Optional. Status. Optional. Type. Optional. Row ID of the case report form. Optional. Number of case report form pages. Optional. Activity type. Optional. Activity Id Optional. Category. Optional. Comments. Optional. Owner user ID. Optional. Parent activity ID. Optional. Template version. Optional. Private flag. |

Table 1253.Request Message Description: TripReportQueryByExample

| Node                                                  | Description                                 | Туре           |
|-------------------------------------------------------|---------------------------------------------|----------------|
| LsCaseReportFormsTracking. RetrievedDate              | Optional. Retrieved date.                   | UTC Date Time  |
| LsCaseReportFormsTracking. SourceDocumentVerfied      | Optional. Source<br>Document Verified flag. | Boolean        |
| LsCaseReportFormsTracking. SourceDocumentVerifiedDate | Optional. Source<br>Document Verified date. | UTC Date Time  |
| LsCaseReportFormsTracking. SubjectInitial             | Optional. Subject initial.                  | Character data |
| LsCaseReportFormsTracking. SubjectNumber              | Optional. Subject number.                   | Character data |
| LsCaseReportFormsTracking. Visit                      | Optional. Visit name.                       | Character data |
| LsCaseReportFormsTracking. VisitType                  | Optional. Visit type.                       | Character data |

### Request Message Description: TripReportInsertOrUpdate

For a description of this request message, see Table 1254.

Table 1254. Request Message Description: TripReportInsertOrUpdate

| Node                                             | Description                                             | Туре           |
|--------------------------------------------------|---------------------------------------------------------|----------------|
| ClinicalTripReport.Id                            | Required. Site visit row ID.                            | Character data |
| ClinicalTripReport. ActivityUID                  | Optional. Site visit activity ID.                       | Character data |
| ClinicalTripReport. ApproverLogin                | Optional. Approver login.                               | Character data |
| ClinicalTripReport. Comment                      | Optional.<br>Comments.                                  | Character data |
| ClinicalTripReport. Completed                    | Optional. Completed flag.                               | Boolean        |
| ClinicalTripReport. Description                  | Required. Trip<br>Report Description                    | Character data |
| ClinicalTripReport. DisplayInvestigatorFirstName | Optional. The first name of the principal investigator. | Character data |
| ClinicalTripReport. DisplayInvestigatorLastName  | Optional. PI last name.                                 | Character data |
| ClinicalTripReport. Done                         | Optional. Completed date.                               | UTC Date Time  |

Table 1254.Request Message Description: TripReportInsertOrUpdate

| Node                                           | Description                                                   | Туре           |
|------------------------------------------------|---------------------------------------------------------------|----------------|
| ClinicalTripReport. Planned                    | Optional. Planned date.                                       | UTC Date Time  |
| ClinicalTripReport. ProtocolSiteId             | Required. Site row ID.                                        | Character data |
| ClinicalTripReport. ReviewerComments           | Optional. Reviewer comments.                                  | Character data |
| ClinicalTripReport. ReviewerLogin              | Optional. Reviewer login ID.                                  | Character data |
| ClinicalTripReport. ApproverComments           | Optional. Approver comments.                                  | Character data |
| ClinicalTripReport. SiteNumber                 | Optional. Site number.                                        | Character data |
| ClinicalTripReport. Status                     | Required. Status.                                             | Character data |
| ClinicalTripReport. TemplateName               | Optional. Template name.                                      | Character data |
| ClinicalTripReport. TripReportCompleted        | Optional. Trip report completed date.                         | Date           |
| ClinicalTripReport. TripReportStatus           | Optional. Trip report status.                                 | Character data |
| ClinicalTripReport. Type                       | Required. Visit type.                                         | Character data |
| LsClinicalSiteVisitAssignee. Id                | Optional. Row ID of the employee in the site visit team.      | Character data |
| LsClinicalSiteVisitAssignee. ActivityId        | Required. Activity ID of the employee in the site visit team. | Character data |
| LsClinicalSiteVisitAssignee. ConfigurationName | Optional. Configuration name.                                 | Character data |
| LsClinicalSiteVisitAssignee. EMailAddr         | Optional. Email address.                                      | Character data |
| LsClinicalSiteVisitAssignee. EmpId             | Required. Employee ID.                                        | Character data |
| LsClinicalSiteVisitAssignee. FirstName         | Optional. Employee first name.                                | Character data |

Table 1254.Request Message Description: TripReportInsertOrUpdate

| Node                                        | Description                             | Туре           |
|---------------------------------------------|-----------------------------------------|----------------|
| LsClinicalSiteVisitAssignee. IsPrimaryOwner | Optional. The Is<br>Primary Owner flag. | Character data |
| LsClinicalSiteVisitAssignee. JobTitle       | Optional. Job title.                    | Character data |
| LsClinicalSiteVisitAssignee. LastName       | Optional. Employee last name.           | Character data |
| LsClinicalSiteVisitAssignee. Phone          | Optional. Phone number.                 | Character data |
| LsClinicalSiteVisitAssignee. ShiftName      | Optional. Shift name.                   | Character data |
| LsClinicalSiteVisitAssignee. UserId         | Optional. User ID.                      | Character data |
| ClinicalAttendeeStatic. Id                  | Optional. Row ID of the attendee.       | Character data |
| ClinicalAttendeeStatic. ActivityId          | Required. Activity ID of the attendee.  | Character data |
| ClinicalAttendeeStatic. ContactId           | Required. Contact ID.                   | Character data |
| ClinicalChecklist. Id                       | Required. Checklist row ID.             | Character data |
| ClinicalChecklist. ActivityUID              | Required. Checklist activity ID.        | Character data |
| ClinicalChecklist. Category                 | Required. Category.                     | Character data |
| ClinicalChecklist. CreatedByName            | Optional. Created user name             | Character data |
| ClinicalChecklist. Description              | Optional. Description.                  | Character data |
| ClinicalChecklist. Display                  | Optional. Display.                      | Character data |
| ClinicalChecklist. ParentActivityId         | Required. Parent activity ID.           | Character data |
| ClinicalChecklist. ShortComment             | Optional.<br>Comments.                  | Character data |
| ClinicalChecklist. Status                   | Optional. Status.                       | Character data |
| ClinicalChecklist. Type                     | Optional. Type.                         | Character data |
| LsClinicalChecklistAssignee. Id             | Optional. Checklist assignee Row ID.    | Character data |
| LsClinicalChecklistAssignee. ActivityId     | Required. Activity ID.                  | Character data |

Table 1254.Request Message Description: TripReportInsertOrUpdate

| Node                                           | Description                         | Туре           |
|------------------------------------------------|-------------------------------------|----------------|
| LsClinicalChecklistAssignee. ConfigurationName | Optional. Configuration name.       | Character data |
| LsClinicalChecklistAssignee. EMailAddr         | Optional. Email address.            | Character data |
| LsClinicalChecklistAssignee. FirstName         | Optional. First name.               | Character data |
| LsClinicalChecklistAssignee. IsPrimaryOwner    | Optional. Primary<br>Owner flag.    | Character data |
| LsClinicalChecklistAssignee. JobTitle          | Optional. Job title.                | Character data |
| LsClinicalChecklistAssignee. LastName          | Optional. Last name.                | Character data |
| LsClinicalChecklistAssignee. Phone             | Optional. Phone.                    | Character data |
| LsClinicalChecklistAssignee. UserId            | Optional. User ID.                  | Character data |
| LsClinicalChecklistAssignee. ShiftName         | Optional. Shift name.               | Character data |
| LsClinicalChecklistAssignee. EmpId             | Required. Employee ID.              | Character data |
| ClinicalFollowUp. Id                           | Required. Clinical followup Row ID. | Character data |
| ClinicalFollowUp. ActivityUID                  | Required. Activity ID.              | Character data |
| ClinicalFollowUp.Category                      | Required.                           | Character data |
| ClinicalFollowUp. CreatedByName                | Optional. Created user name.        | Character data |
| ClinicalFollowUp. Description                  | Optional. Description.              | Character data |
| ClinicalFollowUp. Display                      | Optional. Display.                  | Character data |
| ClinicalFollowUp. Done                         | Optional. Completed date.           | UTC Date Time  |
| ClinicalFollowUp. Due                          | Optional. Due Date                  | UTC Date Time  |
| ClinicalFollowUp. ParentActivityId             | Required. Parent activity ID.       | Character data |
| ClinicalFollowUp. ShortComment                 | Optional. Comments.                 | Character data |
| ClinicalFollowUp. Status                       | Optional. Status.                   | Character data |

Table 1254.Request Message Description: TripReportInsertOrUpdate

| Node                                          | Description                                     | Туре           |
|-----------------------------------------------|-------------------------------------------------|----------------|
| ClinicalFollowUp. Type                        | Optional. Activity type.                        | Character data |
| LsClinicalFollowUpAssignee. Id                | Optional. Followup item assignee row ID.        | Character data |
| LsClinicalFollowUpAssignee. ActivityId        | Required. Activity ID.                          | Character data |
| LsClinicalFollowUpAssignee. ConfigurationName | Optional. Configuration name.                   | Character data |
| LsClinicalFollowUpAssignee. EMailAddr         | Optional. Email address.                        | Character data |
| LsClinicalFollowUpAssignee. EmpId             | Required. Employee ID.                          | Character data |
| LsClinicalFollowUpAssignee. FirstName         | Optional. First name.                           | Character data |
| LsClinicalFollowUpAssignee. IsPrimaryOwner    | Optional. Primary<br>Owner flag.                | Character data |
| LsClinicalFollowUpAssignee. JobTitle          | Optional. Job title.                            | Character data |
| LsClinicalFollowUpAssignee. LastName          | Optional. Last name.                            | Character data |
| LsClinicalFollowUpAssignee. Phone             | Optional. Phone.                                | Character data |
| LsClinicalFollowUpAssignee. ShiftName         | Optional. Shift name.                           | Character data |
| LsClinicalFollowUpAssignee. UserId            | Optional. User ID.                              | Character data |
| LsCaseReportFormsTracking. Id                 | Required. Case report form row ID.              | Character data |
| LsCaseReportFormsTracking. CRFPages           | Optional. The number of case report form pages. | Integer        |
| LsCaseReportFormsTracking. ActivityType       | Optional. Activity type.                        | Character data |
| LsCaseReportFormsTracking. ActivityUID        | Required. Activity ID.                          | Character data |
| LsCaseReportFormsTracking. Category           | Required. Category.                             | Character data |
| LsCaseReportFormsTracking. Comments           | Optional.<br>Comments.                          | Character data |

Table 1254.Request Message Description: TripReportInsertOrUpdate

| Node                                                  | Description                                        | Туре           |
|-------------------------------------------------------|----------------------------------------------------|----------------|
| LsCaseReportFormsTracking. OwnedById                  | Optional. Owner<br>User ID.                        | Character data |
| LsCaseReportFormsTracking. ParentActivityId           | Required. Parent activity ID.                      | Character data |
| LsCaseReportFormsTracking. ParentTemplateVersion      | Required. Template version.                        | Character data |
| LsCaseReportFormsTracking. PrivateFlag                | Optional. The Private flag.                        | Boolean        |
| LsCaseReportFormsTracking. Retrieved                  | Optional. Retrieved flag.                          | Boolean        |
| LsCaseReportFormsTracking. RetrievedDate              | Optional. Retrieved date.                          | UTC Date Time  |
| LsCaseReportFormsTracking. SourceDocumentVerfied      | Optional. The<br>Source Document<br>Verified flag. | Boolean        |
| LsCaseReportFormsTracking. SourceDocumentVerifiedDate | Optional. Source document verified date.           | UTC Date Time  |
| LsCaseReportFormsTracking. SubjectInitial             | Required. Subject initial.                         | Character data |
| LsCaseReportFormsTracking. SubjectNumber              | Required. Subject number.                          | Character data |
| LsCaseReportFormsTracking. Visit                      | Required. Visit name.                              | Character data |
| LsCaseReportFormsTracking. VisitType                  | Required. Visit type.                              | Character data |
| LsClinicalGeoLocation. Id                             | Required. Geo<br>location row ID.                  | Character data |
| LsClinicalGeoLocation. Comments                       | Optional.<br>Comments.                             | Character data |
| LsClinicalGeoLocation. EmpId                          | Required. Employee ID.                             | Character data |
| LsClinicalGeoLocation. Latitude                       | Optional. Latitude.                                | Number         |
| LsClinicalGeoLocation. LoginId                        | Optional. Login ID.                                | Character data |
| LsClinicalGeoLocation. Longitude                      | Optional.<br>Longitude.                            | Number         |

Table 1254.Request Message Description: TripReportInsertOrUpdate

| Node                               | Description                  | Туре           |
|------------------------------------|------------------------------|----------------|
| LsClinicalGeoLocation. SiteVisitId | Required. Site visit row ID. | Character data |
| LsClinicalGeoLocation VisitDate    | Required. Visit date.        | Date Time      |

### **Request Message Description: TripReportUpdate**

For a description of this request message, see Table 1255.

Table 1255. Request Message Description: TripReportUpdate

| Node                                             | Description                        | Туре           |
|--------------------------------------------------|------------------------------------|----------------|
| ClinicalTripReport.Id                            | Required. Site visit row ID.       | Character data |
| ClinicalTripReport. ActivityUID                  | Optional. Site visit activity ID.  | Character data |
| ClinicalTripReport. ApproverLogin                | Optional. Approver login.          | Character data |
| ClinicalTripReport. Comment                      | Optional. Comments.                | Character data |
| ClinicalTripReport. Completed                    | Optional. The<br>Completed flag.   | Boolean        |
| ClinicalTripReport. Description                  | Required. Trip report description. | Character data |
| ClinicalTripReport. DisplayInvestigatorFirstName | Optional. PI first name.           | Character data |
| ClinicalTripReport. DisplayInvestigatorLastName  | Optional. PI last name.            | Character data |
| ClinicalTripReport. Done                         | Optional. Completed date.          | UTC Date Time  |
| ClinicalTripReport. Planned                      | Optional. Planned date.            | UTC Date Time  |
| ClinicalTripReport. ProtocolSiteId               | Required. Site row ID.             | Character data |
| ClinicalTripReport. ReviewerComments             | Optional. Reviewer comments.       | Character data |
| ClinicalTripReport. ReviewerLogin                | Optional. Review login ID.         | Character data |
| ClinicalTripReport. ApproverComments             | Optional. Approver comments.       | Character data |
| ClinicalTripReport. SiteNumber                   | Optional. Site number.             | Character data |
| ClinicalTripReport. Status                       | Required. Status.                  | Character data |

Table 1255. Request Message Description: TripReportUpdate

| Node                                    | Description                           | Туре           |
|-----------------------------------------|---------------------------------------|----------------|
| ClinicalTripReport. TemplateName        | Optional. Template name.              | Character data |
| ClinicalTripReport. TripReportCompleted | Optional. Trip report completed date. | Date           |
| ClinicalTripReport. TripReportStatus    | Optional. Trip report status.         | Character data |
| ClinicalTripReport. Type                | Required. Visit type.                 | Character data |

# Request Message Description: TripReportSynchronize

For a description of this request message, see Table 1256.

Table 1256. Request Message Description: TripReportSynchronize

| Node                                             | Description                                        | Туре           |
|--------------------------------------------------|----------------------------------------------------|----------------|
| ClinicalTripReport.Id                            | Required. Site visit row ID.                       | Character data |
| ClinicalTripReport. ApproverLogin                | Optional. Approver login.                          | Character data |
| ClinicalTripReport. Comment                      | Optional.<br>Comments.                             | Character data |
| ClinicalTripReport. Completed                    | Optional.<br>Completed flag.                       | Character data |
| ClinicalTripReport. Description                  | Required. Trip report description.                 | Character data |
| ClinicalTripReport. DisplayInvestigatorFirstName | Optional. First name of principal investigator.    | Character data |
| ClinicalTripReport. DisplayInvestigatorLastName  | Optional. Last name of the principal investigator. | Character data |
| ClinicalTripReport. Done                         | Optional. Completed date.                          | UTC Date Time  |
| ClinicalTripReport. Planned                      | Optional. Planned date.                            | UTC Date Time  |
| ClinicalTripReport. ProtocolSiteId               | Required. Site row ID.                             | Character data |
| ClinicalTripReport. ReviewerComments             | Optional. Reviewer comments,                       | Character data |

Table 1256.Request Message Description: TripReportSynchronize

| Node                                           | Description                                                    | Туре           |
|------------------------------------------------|----------------------------------------------------------------|----------------|
| ClinicalTripReport. ReviewerLogin              | Optional. Reviewer login ID.                                   | Character data |
| ClinicalTripReport. ApproverComments           | Optional. Approver comments.                                   | Character data |
| ClinicalTripReport. SiteNumber                 | Optional. Site number.                                         | Character data |
| ClinicalTripReport. Status                     | Required. Status.                                              | Character data |
| ClinicalTripReport. TemplateName               | Optional. Template name.                                       | Character data |
| ClinicalTripReport. TripReportCompleted        | Optional. Trip report completed date.                          | Date           |
| ClinicalTripReport. TripReportStatus           | Optional. Trip report status.                                  | Character data |
| ClinicalTripReport. Type                       | Required. Visit type.                                          | Character data |
| LsClinicalSiteVisitAssignee. Id                | Optional. Row ID of<br>the employee in the<br>site visit team. | Character data |
| LsClinicalSiteVisitAssignee. ActivityId        | Required. Activity ID of the employee in the site visit team.  | Character data |
| LsClinicalSiteVisitAssignee. ConfigurationName | Optional. Configuration name.                                  | Character data |
| LsClinicalSiteVisitAssignee. EMailAddr         | Optional. Email address.                                       | Character data |
| LsClinicalSiteVisitAssignee. EmpId             | Required. Employee ID.                                         | Character data |
| LsClinicalSiteVisitAssignee. FirstName         | Optional. Employee first name.                                 | Character data |
| LsClinicalSiteVisitAssignee. IsPrimaryOwner    | Optional. Is Primary<br>Owner flag.                            | Character data |
| LsClinicalSiteVisitAssignee. JobTitle          | Optional. Job title.                                           | Character data |
| LsClinicalSiteVisitAssignee. LastName          | Optional. Employee last name.                                  | Character data |

Table 1256.Request Message Description: TripReportSynchronize

| Node                                   | Description                              | Туре               |
|----------------------------------------|------------------------------------------|--------------------|
| LsClinicalSiteVisitAssignee. Phone     | Optional. Phone number.                  | Character data     |
| LsClinicalSiteVisitAssignee. ShiftName | Optional. Shift name.                    | Character data     |
| LsClinicalSiteVisitAssignee. UserId    | Optional. User ID.                       | Character data     |
| ClinicalAttendeeStatic. Id             | Optional. Attendees row ID.              | Character data     |
| ClinicalAttendeeStatic. ActivityId     | Required.<br>Attendee's Activity<br>ID.  | Character data     |
| ClinicalAttendeeStatic. ContactId      | Required. Contact ID.                    | Character data     |
| ClinicalFollowUp. Id                   | Required. Clinical followup row ID.      | Character data     |
| ClinicalFollowUp. ActivityUID          | Required. Activity ID.                   | Character data     |
| ClinicalFollowUp. Category             | Required. Category.                      | Character data     |
| ClinicalFollowUp. CreatedByName        | Optional. Created user name.             | Character data     |
| ClinicalFollowUp. Description          | Optional. Description.                   | Character data     |
| ClinicalFollowUp. Display              | Optional. Display.                       | Character data     |
| ClinicalFollowUp. Done                 | Optional. Completed date.                | UTC date and time. |
| ClinicalFollowUp. Due                  | Optional. Due date.                      | UTC date and time. |
| ClinicalFollowUp. ParentActivityId     | Required. Parent<br>Activity ID.         | Character data     |
| ClinicalFollowUp. ShortComment         | Optional.<br>Comments.                   | Character data     |
| ClinicalFollowUp. Status               | Optional. Status.                        | Character data     |
| ClinicalFollowUp. Type                 | Optional. Activity type.                 | Character data     |
| LsClinicalFollowUpAssignee. Id         | Required. Followup item assignee row ID. | Character data     |

Table 1256.Request Message Description: TripReportSynchronize

| Node                                          | Description                                 | Туре           |
|-----------------------------------------------|---------------------------------------------|----------------|
| LsClinicalFollowUpAssignee. ActivityId        | Required. Activity ID.                      | Character data |
| LsClinicalFollowUpAssignee. ConfigurationName | Optional. Configuration name.               | Character data |
| LsClinicalFollowUpAssignee. EMailAddr         | Optional. Email address.                    | Character data |
| LsClinicalFollowUpAssignee. EmpId             | Required. Employee ID.                      | Character data |
| LsClinicalFollowUpAssignee. FirstName         | Optional. First name.                       | Character data |
| LsClinicalFollowUpAssignee. IsPrimaryOwner    | Optional. Primary<br>Owner flag.            | Character data |
| LsClinicalFollowUpAssignee. JobTitle          | Optional. Job title.                        | Character data |
| LsClinicalFollowUpAssignee. LastName          | Optional. Last name.                        | Character data |
| LsClinicalFollowUpAssignee. Phone             | Optional. Phone.                            | Character data |
| LsClinicalFollowUpAssignee. ShiftName         | Optional. Shift name.                       | Character data |
| LsClinicalFollowUpAssignee. UserId            | Optional. User ID.                          | Character data |
| LsCaseReportFormsTracking. Id                 | Required. Case report form row ID.          | Character data |
| LsCaseReportFormsTracking. CRFPages           | Optional. Number of Case report form pages. | Character data |
| LsCaseReportFormsTracking. ActivityType       | Optional. Activity type.                    | Character data |
| LsCaseReportFormsTracking. ActivityUID        | Required. Activity ID.                      | Character data |
| LsCaseReportFormsTracking. Category           | Required. Category.                         | Character data |
| LsCaseReportFormsTracking. Comments           | Optional. Comments.                         | Character data |
| LsCaseReportFormsTracking. OwnedById          | Optional. Owner's user ID.                  | Character data |
| LsCaseReportFormsTracking. ParentActivityId   | Required. Parent activity ID.               | Character data |

Table 1256.Request Message Description: TripReportSynchronize

| Node                                                  | Description                                    | Туре               |
|-------------------------------------------------------|------------------------------------------------|--------------------|
| LsCaseReportFormsTracking. ParentTemplateVersion      | Optional. Template version.                    | Character data     |
| LsCaseReportFormsTracking. PrivateFlag                | Optional. Private flag.                        | Character data     |
| LsCaseReportFormsTracking. Retrieved                  | Optional. Retrieved flag.                      | Character data     |
| LsCaseReportFormsTracking. RetrievedDate              | Optional. Retrieved date.                      | UTC date and time  |
| LsCaseReportFormsTracking. SourceDocumentVerfied      | Optional. Source<br>Document Verified<br>flag. | Character data     |
| LsCaseReportFormsTracking. SourceDocumentVerifiedDate | Optional. Source document verified date.       | UTC date and time. |
| LsCaseReportFormsTracking. SubjectInitial             | Optional. Required subject initial.            | Character data     |
| LsCaseReportFormsTracking. SubjectNumber              | Required. Subject number.                      | Character data     |
| LsCaseReportFormsTracking. Visit                      | Required. Visit name.                          | Character data     |
| LsCaseReportFormsTracking. VisitType                  | Required. Visit type.                          | Character data     |

# Response Message Description: All SWILSClinicalTripReportInterfaceService Query Operations

For a description of these response messages, see Table 1257.

Table 1257.Response Message Description: All SWILSClinicalTripReportInterfaceService Query Operations

| Node                              | Description              | Туре           |
|-----------------------------------|--------------------------|----------------|
| ClinicalTripReport. Id            | Site visit row ID.       | Character data |
| ClinicalTripReport. ActivityUID   | Site visit activity ID.  | Character data |
| ClinicalTripReport. ApproverLogin | Approver login.          | Character data |
| ClinicalTripReport. Comment       | Comments.                | Character data |
| ClinicalTripReport. Completed     | The Completed flag.      | Boolean        |
| ClinicalTripReport. Description   | Trip report description. | Character data |

Table 1257.Response Message Description: All SWILSClinicalTripReportInterfaceService Query Operations

| Node                                             | Description                                         | Туре           |
|--------------------------------------------------|-----------------------------------------------------|----------------|
| ClinicalTripReport. DisplayInvestigatorFirstName | The first name of the principal investigator.       | Character data |
| ClinicalTripReport. DisplayInvestigatorLastName  | The last name of the principal investigator.        | Character data |
| ClinicalTripReport. Done                         | Completed date.                                     | UTC date time  |
| ClinicalTripReport. Planned                      | Planned date.                                       | UTC Date Time  |
| ClinicalTripReport. ProtocolNumber               | Protocol number.                                    | Character data |
| ClinicalTripReport. ProtocolSiteId               | Site row ID.                                        | Character data |
| ClinicalTripReport. ProtocolTitle                | Protocol title.                                     | Character data |
| ClinicalTripReport. ReviewerComments             | Reviewer comments.                                  | Character data |
| ClinicalTripReport. ReviewerLogin                | Reviewer login ID.                                  | Character data |
| ClinicalTripReport. ApproverComments             | Approver comments.                                  | Character data |
| ClinicalTripReport. SiteName                     | Trip report account.                                | Character data |
| ClinicalTripReport. SiteNumber                   | Site number.                                        | Character data |
| ClinicalTripReport. Status                       | Status.                                             | Character data |
| ClinicalTripReport. TemplateName                 | Template name.                                      | Character data |
| ClinicalTripReport. TripReportCompleted          | Trip report completed date.                         | Date           |
| ClinicalTripReport. TripReportStatus             | Trip report status.                                 | Character data |
| ClinicalTripReport. Type                         | Visit type.                                         | Character data |
| LsClinicalSiteVisitAssignee. Id                  | Row ID of the employee in the site visit team.      | Character data |
| LsClinicalSiteVisitAssignee. ActivityId          | Activity ID of the employee in the site visit team. | Character data |
| LsClinicalSiteVisitAssignee. ConfigurationName   | Configuration name.                                 | Character data |
| LsClinicalSiteVisitAssignee. EMailAddr           | Email address.                                      | Character data |
| LsClinicalSiteVisitAssignee. EmpId               | Employee ID.                                        | Character data |
| LsClinicalSiteVisitAssignee. FirstName           | Employee first name.                                | Character data |
| LsClinicalSiteVisitAssignee. IsPrimaryOwner      | Is Primary Owner flag.                              | Character data |
| LsClinicalSiteVisitAssignee. JobTitle            | Job title.                                          | Character data |
| LsClinicalSiteVisitAssignee. LastName            | Employee last name.                                 | Character data |

Table 1257.Response Message Description: All SWILSClinicalTripReportInterfaceService Query Operations

| Node                                                                | Description             | Туре           |
|---------------------------------------------------------------------|-------------------------|----------------|
| LsClinicalSiteVisitAssignee. Phone                                  | Phone number.           | Character data |
| LsClinicalSiteVisitAssignee. ShiftName                              | Shift name.             | Character data |
| LsClinicalSiteVisitAssignee. UserId                                 | User ID.                | Character data |
| LSClinicalSiteVisitAssignee_Position. Division                      | Division.               | Character data |
| LSClinicalSiteVisitAssignee_Position. Name                          | Position name.          | Character data |
| LSClinicalSiteVisitAssignee_Responsibility. Responsibility          | Responsibility.         | Character data |
| LSClinicalSiteVisitAssignee_Responsibility. PrimaryOrganization     | Primary organization.   | Character data |
| ListOfLSClinicalSiteVisitAssignee_Subcontractor. Subcontractor Name | Subcontractor name.     | Character data |
| ClinicalAttendee. Id                                                | Row ID of the attendee. | Character data |
| ClinicalAttendee. DisplayRole                                       | Display role.           | Character data |
| ClinicalAttendee. EmployeeFlag                                      | Employee flag.          | Boolean        |
| ClinicalAttendee. FirstName                                         | First name.             | Character data |
| ClinicalAttendee. LastName                                          | Last name.              | Character data |
| ClinicalAttendee. Position                                          | Position.               | Character data |
| ClinicalAttendeeStatic. Id                                          | Attendees row ID.       | Character data |
| ClinicalAttendeeStatic. ActivityId                                  | Attendee Activity ID.   | Character data |
| ClinicalAttendeeStatic. ContactId                                   | Contact ID              | Character data |
| ClinicalChecklist. Id                                               | Checklist row ID        | Character data |
| ClinicalChecklist. ActivityUID                                      | Checklist Activity ID.  | Character data |
| ClinicalChecklist. Category                                         | Category.               | Character data |
| ClinicalChecklist. CreatedByName                                    | Created user name.      | Character data |
| ClinicalChecklist. Description                                      | Description.            | Character data |
| ClinicalChecklist. Display                                          | Display.                | Character data |
| ClinicalChecklist. ParentActivityId                                 | Parent activity ID.     | Character data |
| ClinicalChecklist. ShortComment                                     | Comments.               | Character data |
| ClinicalChecklist. Status                                           | Status.                 | Character data |
| ClinicalChecklist. Type                                             | Type.                   | Character data |

Table 1257.Response Message Description: All SWILSClinicalTripReportInterfaceService Query Operations

| Node                                           | Description                | Туре           |
|------------------------------------------------|----------------------------|----------------|
| LsClinicalChecklistAssignee. Id                | Checklist assignee row ID. | Character data |
| LsClinicalChecklistAssignee. ActivityId        | Activity ID.               | Character data |
| LsClinicalChecklistAssignee. ConfigurationName | Configuration name.        | Character data |
| LsClinicalChecklistAssignee. EMailAddr         | Email address.             | Character data |
| LsClinicalChecklistAssignee. FirstName         | First name.                | Character data |
| LsClinicalChecklistAssignee. IsPrimaryOwner    | Is Primary Owner flag.     | Character data |
| LsClinicalChecklistAssignee. JobTitle          | Job title.                 | Character data |
| LsClinicalChecklistAssignee. LastName          | Last name.                 | Character data |
| LsClinicalChecklistAssignee. Phone             | Phone number.              | Character data |
| LsClinicalChecklistAssignee. UserId            | User ID.                   | Character data |
| LsClinicalChecklistAssignee. ShiftName         | Schedule name.             | Character data |
| LsClinicalChecklistAssignee. Empld             | Employee ID.               | Character data |
| ClinicalFollowUp. Id                           | Clinical followup row ID.  | Character data |
| ClinicalFollowUp. ActivityUID                  | Activity ID.               | Character data |
| ClinicalFollowUp. Category                     | Category.                  | Character data |
| ClinicalFollowUp. CreatedByName                | Created user name.         | Character data |
| ClinicalFollowUp. Description                  | Description.               | Character data |
| ClinicalFollowUp. Display                      | Display.                   | Character data |
| ClinicalFollowUp. Done                         | Completed date.            | UTC Date Time  |
| ClinicalFollowUp. Due                          | Due date.                  | UTC Date Time  |
| ClinicalFollowUp. ParentActivityId             | Parent activity ID         | Character data |
| ClinicalFollowUp. ShortComment                 | Comments.                  | Character data |
| ClinicalFollowUp. Status                       | Status.                    | Character data |
| ClinicalFollowUp. Type                         | Activity type.             | Character data |
| LsClinicalFollowUpAssignee. Id                 | Followup assignee row ID.  | Character data |
| LsClinicalFollowUpAssignee. ActivityId         | Activity ID.               | Character data |
| LsClinicalFollowUpAssignee. ConfigurationName  | Configuration name.        | Character data |
| LsClinicalFollowUpAssignee. EmailAddr          | Email address.             | Character data |
| LsClinicalFollowUpAssignee. EmpId              | Employee ID.               | Character data |

Table 1257.Response Message Description: All SWILSClinicalTripReportInterfaceService Query Operations

| Node                                                        | Description                 | Туре           |
|-------------------------------------------------------------|-----------------------------|----------------|
| LsClinicalFollowUpAssignee. FirstName                       | First name.                 | Character data |
| LsClinicalFollowUpAssignee. IsPrimaryOwner                  | Is Primary Owner flag.      | Character data |
| LsClinicalFollowUpAssignee. JobTitle                        | Job title.                  | Character data |
| LsClinicalFollowUpAssignee. LastName                        | Last name.                  | Character data |
| LsClinicalFollowUpAssignee. Phone                           | Phone number.               | Character data |
| LsClinicalFollowUpAssignee. ShiftName                       | Schedule name.              | Character data |
| LsClinicalFollowUpAssignee. UserId                          | User ID.                    | Character data |
| LSClinicalFollowUpAssignee_Position. Division               | Position division.          | Character data |
| LSClinicalFollowUpAssignee_Position. Name                   | Position.                   | Character data |
| LSClinicalFollowUpAssignee_Responsibility. Responsibility   | Responsibility.             | Character data |
| LSClinicalFollowUpAssignee_Subcontractor. SubcontractorName | Subcontractor name.         | Character data |
| ClinicalFollowUpSiteLevel. Id                               | Followup site level row ID. | Character data |
| ClinicalFollowUpSiteLevel. ActivityUID                      | Activity ID.                | Character data |
| ClinicalFollowUpSiteLevel. Category                         | Category.                   |                |
| ClinicalFollowUpSiteLevel. CreatedByName                    | Created user name.          | Character data |
| ClinicalFollowUpSiteLevel. Description                      | Description.                | Character data |
| ClinicalFollowUpSiteLevel. Display                          | Display.                    | Character data |
| ClinicalFollowUpSiteLevel. Done                             | Completed date.             | UTC Date Time  |
| ClinicalFollowUpSiteLevel. Due                              | Due date.                   | UTC Date Time  |
| ClinicalFollowUpSiteLevel. ParentActivityId                 | Parent activity ID.         | Character data |
| ClinicalFollowUpSiteLevel. ShortComment                     | Comments.                   | Character data |
| ClinicalFollowUpSiteLevel. Status                           | Status.                     | Character data |
| ClinicalFollowUpSiteLevel. Type                             | Type.                       | Character data |
| LsClinicalFollowUpSiteLevelAssignee. Id                     | Site level assignee row ID. | Character data |
| LsClinicalFollowUpSiteLevelAssignee. ActivityId             | Activity ID.                | Character data |
| LsClinicalFollowUpSiteLevelAssignee. ConfigurationName      | Configuration name.         | Character data |
| LsClinicalFollowUpSiteLevelAssignee. EMailAddr              | Email address.              | Character data |

Table 1257.Response Message Description: All SWILSClinicalTripReportInterfaceService Query Operations

| Node                                                                  | Description                       | Туре           |
|-----------------------------------------------------------------------|-----------------------------------|----------------|
| LsClinicalFollowUpSiteLevelAssignee. EmpId                            | Employee ID.                      | Character data |
| LsClinicalFollowUpSiteLevelAssignee. FirstName                        | First Name                        | Character data |
| LsClinicalFollowUpSiteLevelAssignee. IsPrimaryOwner                   | The Primary Owner flag.           | Character data |
| LsClinicalFollowUpSiteLevelAssignee. JobTitle                         | Job title.                        | Character data |
| LsClinicalFollowUpSiteLevelAssignee. LastName                         | Last name.                        | Character data |
| LsClinicalFollowUpSiteLevelAssignee. Phone                            | Phone.                            | Character data |
| LsClinicalFollowUpSiteLevelAssignee. ShiftName                        | Shift name.                       | Character data |
| LsClinicalFollowUpSiteLevelAssignee. UserId                           | User ID.                          | Character data |
| LSClinicalFollowUpSiteLevelAssignee_Position. Division                | Position division.                | Character data |
| LSClinicalFollowUpSiteLevelAssignee_Position. Name                    | Position.                         | Character data |
| LSClinicalFollowUpSiteLevelAssignee_Responsibilit y. Responsibility   | Responsibility.                   | Character data |
| LSClinicalFollowUpSiteLevelAssignee_Subcontracto r. SubcontractorName | Contractor name.                  | Character data |
| LsCaseReportFormsTracking. Id                                         | Case report form row ID.          | Character data |
| LsCaseReportFormsTracking. CRFPages                                   | Number of case report form pages. | Number         |
| LsCaseReportFormsTracking. ActivityType                               | Activity type.                    | Character data |
| LsCaseReportFormsTracking. ActivityUID                                | Activity ID.                      | Character data |
| LsCaseReportFormsTracking. Category                                   | Category.                         | Character data |
| LsCaseReportFormsTracking. Comments                                   | Comments.                         | Character data |
| LsCaseReportFormsTracking. OwnedById                                  | Owner user ID.                    | Character data |
| LsCaseReportFormsTracking. ParentActivityId                           | Parent activity ID.               | Character data |
| LsCaseReportFormsTracking. ParentTemplateVersion                      | Template version.                 | Character data |
| LsCaseReportFormsTracking. PrivateFlag                                | Private flag.                     | Boolean        |
| LsCaseReportFormsTracking. Retrieved                                  | Retrieved flag.                   | Character data |
| LsCaseReportFormsTracking. RetrievedDate                              | Retrieved date.                   | UTC Date Time  |

Table 1257.Response Message Description: All SWILSClinicalTripReportInterfaceService Query Operations

| Node                                                  | Description                       | Туре           |
|-------------------------------------------------------|-----------------------------------|----------------|
| LsCaseReportFormsTracking. SourceDocumentVerified     | Source Document<br>Verified flag. | Boolean        |
| LsCaseReportFormsTracking. SourceDocumentVerifiedDate | Source document verification date | UTC Date Time  |
| LsCaseReportFormsTracking. SubjectInitial             | Subject initial.                  | Character data |
| LsCaseReportFormsTracking. SubjectNumber              | Subject number.                   | Character data |
| LsCaseReportFormsTracking. Visit                      | Visit name.                       | Character data |
| LsCaseReportFormsTracking. VisitType                  | Visit type.                       | Character data |
| LsClinicalGeoLocation. Id                             | Geo location row ID.              | Character data |
| LsClinicalGeoLocation. Comments                       | Comments.                         | Character data |
| LsClinicalGeoLocation. Empld                          | Employee ID.                      | Character data |
| LsClinicalGeoLocation. Latitude                       | Latitude.                         | Number         |
| LsClinicalGeoLocation. Login1d                        | Login user.                       | Character data |
| LsClinicalGeoLocation. Longitude                      | Longitude.                        | Number         |
| LsClinicalGeoLocation. SiteVisitId                    | Site visit row ID.                | Character data |
| LsClinicalGeoLocation. VisitDate                      | Visit date.                       | Date Time      |

# SWILSClinicalTripReportInterfaceService Application Interface

This topic describes the application objects called by this Web service. For more information on application implementation, refer to your application development documentation on Oracle Technology Network.

#### **Service Object (Business Service or Workflow)**

For a description of the service objects for this Web service, see Table 1258.

Table 1258.SWILSClinicalTripReportInterfaceService Service Object

| Name                                          | Boundary Object Type | Class                 |
|-----------------------------------------------|----------------------|-----------------------|
| LS Clinical Trip Report<br>Interface Services | Business Service     | CSSEAIDataSyncService |

#### **Data Object (Integration Object)**

For a description of the data objects for this Web service, see Table 1259.

Table 1259.SWILSClinicalTripReportInterfaceService Data Object

| Siebel Repository Name               | External Name        |
|--------------------------------------|----------------------|
| LS Clinical Trip Report Interface IO | Clinical Trip Report |

# Example Package for SWILSClinicalTripReportInterfaceService

To view an example of messages for this Web service, navigate to the documentation library for Siebel Business Applications on Oracle Technology Network, and click the Related Files link next to the link for Siebel CRM Web Services Reference to access a zip file. Extract the files in the zip file.

#### Request

See the following file to view the sample code:

- $\dots$  \SWI LSCI i ni cal Tri pReportInterfaceServi ce\SWI LSCI i ni cal Tri pReportInterfaceServi ce-QueryByExampl e-request. xml
- $\dots$  \SWI LSCI i ni cal Tri pReportInterfaceServi ce\SWI LSCI i ni cal Tri pReportInterfaceServi ce-QueryPage-request. xml
- $\dots$  \SWI LSCI i ni cal Tri pReportInterfaceServi ce\SWI LSCI i ni cal Tri pReportInterfaceServi ce-QueryByI d-request. xml
- $\dots$  \SWI LSCI i ni cal Tri pReportInterfaceServi ce\SWI LSCI i ni cal Tri pReportInterfaceServi ce-Insert0rUpdate-request. xml
- $\dots$  \SWI LSCI i ni cal Tri pReportI nterfaceServi ce\SWI LSCI i ni cal Tri pReportI nterfaceServi ce-Update-request. xml
- $\dots$  \SWI LSCI i ni cal Tri pReportInterfaceServi ce\SWI LSCI i ni cal Tri pReportInterfaceServi ce-Synchroni ze-request. xmI

# Interface Description (WSDL) for SWILSClinicalTripReportInterfaceService

To view the interface description for this Web service, navigate to the documentation library for Siebel Business Applications on Oracle Technology Network, and click the Related Files link next to the link for Siebel CRM Web Services Reference to access a zip file. Extract the files in the zip file.

- $\dots$  \SWI LSCI i ni cal Tri pReportI nterface Servi ce\SWI LSCI i ni cal Tri pReportI nterface Servi ce-QueryByExampl e. WSDL
- $\dots$  \SWI LSCI i ni cal Tri pReportI nterfaceServi ce\SWI LSCI i ni cal Tri pReportI nterfaceServi ce-QueryPage. WSDL
- $\dots$  \SWI LSCI i ni cal Tri pReportInterfaceServi ce\SWI LSCI i ni cal Tri pReportInterfaceServi ce-QueryByI d. WSDL

- $\dots$  \SWI LSCI i ni cal Tri pReportI nterfaceServi ce\SWI LSCI i ni cal Tri pReportI nterfaceServi ce-I nsert0rUpdate. WSDL
- $\dots$  \SWI LSCI i ni cal Tri pReportI nterfaceServi ce\SWI LSCI i ni cal Tri pReportI nterfaceServi ce-Synchroni ze. WSDL
- $\dots$  \SWI LSCI i ni cal Tri pReportI nterfaceServi ce\SWI LSCI i ni cal Tri pReportI nterfaceServi ce-Update. WSDL

# **SWILSClinicalTripReportTemplates**

This Web service returns only those templates whose type is Clinical Trip Report. This is a specific Web service to LS Clinical as it returns only clinical trip report types. The external application can filter the data using available fields in the Web service. This Web service supports only one operation: QueryByExample

### **SWILSClinicalTripReportTemplates Operations**

For a list of operations associated with this Web service, see Table 1260.

Table 1260.SWILSClinicalTripReportTemplates Operations

| Operation Name                   | Description                                                                  |
|----------------------------------|------------------------------------------------------------------------------|
| TripReportTemplateQueryByExample | Used to query trip report templates whose type is Clinical Trip Report only. |

#### Request Message Description: TripReportTemplateQueryByExample

You can use available tags to filter the data. If no data is provided for any tag the Web service returns all available trip report templates. The most important tag in this request message is 'Name'. Use this tag to retrieve specific trip report templates

#### Response Message Description: TripReportTemplateQueryByExample

For an example of the response message, see "Example Package for SWILSClinicalGetSmartScriptDetails" on page 582.

### SWILSClinicalTripReportTemplates Application Interface

This topic describes the application objects called by this Web service. For more information on application implementation, refer to your application development documentation on Oracle Technology Network.

#### Service Object (Business Service or Workflow)

For a description of the service objects for this Web service, see Table 1261.

Table 1261. SWILS Clinical Trip Report Templates Service Object

| Name                                        | Boundary Object Type | Class                 |
|---------------------------------------------|----------------------|-----------------------|
| LS Clinical Trip Report<br>Template Service | Business Service     | CSSEAIDataSyncService |

#### **Data Object (Integration Object)**

For a description of the data objects for this Web service, see Table 1262.

Table 1262.SWILSClinicalTripReportTemplates Data Object

| Siebel Repository Name                       | External Name                    |
|----------------------------------------------|----------------------------------|
| LS Clinical Trip Report Template IO          | LS Clinical Trip Report Template |
| LS Clinical Trip Report Template Internal IO | LS Clinical Trip Report Template |

### **Example Package for SWILSClinicalTripReportTemplates**

To view an example of messages for this Web service, navigate to the documentation library for Siebel Business Applications on Oracle Technology Network, and click the Related Files link next to the link for Siebel CRM Web Services Reference to access a zip file. Extract the files in the zip file.

#### Request

See the following file to view the sample code:

 $\dots$  \SWI LSCI i ni cal Tri pReportTempl ates\SWI LSCI i ni cal Tri pReportTempl ates-QueryByExampl e-request. xml

#### Response

See the following file to view the sample code:

... \SWI LSCI i ni cal Tri pReportTempl ates\SWI LSCI i ni cal Tri pReportTempl ates-response. xml

# Interface Description (WSDL) for SWILSClinicalTripReportTemplates

To view the interface description for this Web service, navigate to the documentation library for Siebel Business Applications on Oracle Technology Network, and click the Related Files link next to the link for Siebel CRM Web Services Reference to access a zip file. Extract the files in the zip file.

... \SWI LSCI i ni cal Tri pReportTempl ates\SWI LSCI i ni cal Tri pReportTempl ates. WSDL

# SWI LS Medical Product Issue Create Inbox Item Inbound

Use this Web service to create inbox items with provided comments to invoke a message to owners of a product issue in Siebel Life Sciences. An external application invokes this Web service with a required product issue ID, and, optionally, with comments. When the inbox items are created with the product issue number as the subject, the product issue owners click the hyperlink to navigate to the corresponding product issue. An error message is returned in the event of failed connection attempts.

### **SWI LS Medical Product Issue Create Inbox Item Inbound Operations**

For a list of operations associated with this Web service, see Table 1263.

Table 1263.SWI LS Medical Product Issue Create Inbox Item Inbound Operations

| Name                                               | Description                                                                |
|----------------------------------------------------|----------------------------------------------------------------------------|
| LS Medical Product Issue Create Inbox Item Inbound | Creates an inbox item for the product issue ID provided in the Web service |

# Request Message Description: LS Medical Product Issue Create Inbox Item Inbound For a description of this request message, see Table 1264.

Table 1264. Request Message Description: LS Medical Product Issue Create Inbox Item Inbound

| Node          | Description                                                       | Туре           |
|---------------|-------------------------------------------------------------------|----------------|
| Id            | Required. The product issue ID.                                   | Character data |
| OwnerComments | Optional. The message that is passed to the product issue owners. | Character data |

# Response Message Description: LS Medical Product Issue Create Inbox Item Inbound There is no response message for operation.

# SWI LS Medical Product Issue Create Inbox Item Inbound Application Interface

This topic describes the application objects called by this Web service. For more information on application implementation, refer to your application development documentation on Oracle Technology Network.

#### Service Object (Workflow)

For a description of the service objects for this Web service, see Table 1265.

Table 1265.SWI Medical Product Issue Create Inbox Item Inbound Service Object

| Name                                                  | Boundary Object Type | Class          |
|-------------------------------------------------------|----------------------|----------------|
| LS Medical Product Issue<br>Create Inbox Item Inbound | Workflow             | Not applicable |

#### **Data Object (Integration Object)**

For a description of the data objects for this Web service, see Table 1266.

Table 1266.SWI Medical Product Issue Create Inbox Item Inbound Data Object

| Siebel Repository Name                        | External Name            |
|-----------------------------------------------|--------------------------|
| LSMedicalFromSafetyIntegProductIssueInterface | LS Medical Product Issue |

# Example Package for SWI LS Medical Product Issue Create Inbox Item Inbound

To view an example of messages for this Web service, navigate to the documentation library for Siebel Business Applications on Oracle Technology Network, and click the Related Files link next to the link for *Siebel CRM Web Services Reference* to access a zip file. Extract the files in the zip file.

### Request

See the following file to view the sample code:

...\LSMedicalProductIssue\CreateInboxItem\_request.xml

# Interface Description (WSDL) for SWI LS Medical Product Issue Create Inbox Item Inbound

To view the interface description for this Web service, navigate to the documentation library for Siebel Business Applications on Oracle Technology Network, and click the Related Files link next to the link for *Siebel CRM Web Services Reference* to access a zip file. Extract the files in the zip file.

...\LSMedicalProductIssue\SWI\_LS\_Medical\_Product\_Issue\_Create\_Inbox\_Item\_Inbound.wsdl

# **SWI LS Medical Update Product Issue Inbound**

Use this Web service to update product issue information such as AE Case ID, Safety Received Date, Status, and so on in Siebel Life Sciences. An external application invokes this Web service with the product issue ID, and with the new data updates to the information already in the Siebel database. An error message is returned in the event of failed connection attempts.

### **SWI LS Medical Update Product Issue Inbound Operations**

For a list of operations associated with this Web service, see Table 1267.

Table 1267.SWI LS Medical Update Product Issue Inbound Operations

| Name                                    | Description                                                                            |
|-----------------------------------------|----------------------------------------------------------------------------------------|
| LS Medical Update Product Issue Inbound | Updates Product Issue information such as AE Case ID, Safety Received Date, and Status |

#### Request Message Description: LS Medical Update Product Inbound

For a description of this request message, see Table 1268.

Table 1268.Request Message Description: LS Medical Update Product Inbound

| Node               | Description                                                           | Туре           |
|--------------------|-----------------------------------------------------------------------|----------------|
| Id                 | Required. The product issue ID.                                       | Character data |
| AECaseId           | Optional. Corresponding safety system ID.                             | Character data |
| SafetyReceivedDate | Optional. The date on which safety system accepted the product issue. | Date           |
| Status             | Optional. The status of the product issue.                            | Character data |

#### Response Message Description: LS Medical Update Product Inbound

There is no response message for operation.

# **SWI LS Medical Update Product Issue Inbound Application Interface**

This topic describes the application objects called by this Web service. For more information on application implementation, refer to your application development documentation on Oracle Technology Network.

#### Service Object (Workflow)

For a description of the service objects for this Web service, see Table 1269.

Table 1269.SWI Medical Update Product Issue Inbound Service Object

| Name                                       | Boundary Object Type | Class          |
|--------------------------------------------|----------------------|----------------|
| LS Medical Update Product<br>Issue Inbound | Workflow             | Not applicable |

#### **Data Object (Integration Object)**

For a description of the data objects for this Web service, see Table 1270.

Table 1270.SWI Medical Product Issue Create Inbox Item Inbound Data Object

| Siebel Repository Name                        | External Name            |
|-----------------------------------------------|--------------------------|
| LSMedicalFromSafetyIntegProductIssueInterface | LS Medical Product Issue |

## **Example Package for SWI LS Medical Update Product Issue Inbound**

To view an example of messages for this Web service, navigate to the documentation library for Siebel Business Applications on Oracle Technology Network, and click the Related Files link next to the link for *Siebel CRM Web Services Reference* to access a zip file. Extract the files in the zip file.

#### Request

See the following file to view the sample code:

...\LSMedicalProductIssue\UpdateProductIssue\_request.xml

# Interface Description (WSDL) for SWI LS Medical Update Product Issue Inbound

To view the interface description for this Web service, navigate to the documentation library for Siebel Business Applications on Oracle Technology Network, and click the Related Files link next to the link for *Siebel CRM Web Services Reference* to access a zip file. Extract the files in the zip file.

...\LSMedi cal Product | ssue\SWI\_LS\_Medi cal \_Update\_Product\_I ssue\_I nbound. wsdI

# **SWIMergeServices**

Use this inbound Web service to support merging of Account, Contact and Address records.

## **SWIMergeServices Operations**

For a list of operations associated with this Web service, see Table 1271.

Table 1271.FetchAccountSiebelRegABCSImpl Operations

| Name             | Description                                                                                                    |
|------------------|----------------------------------------------------------------------------------------------------|
| SWIMergeServices | Calls the Merge method of the business service SWI Merge Service which is used for merging one or more accounts to another account record. This Web service merges child records of the losing objects to the wining object and deletes the losing object records.  Takes the business object name, business component |
|                  | name, one winning record's ID value and one or more losing record's ID values as the arguments in .xml format.                                                                                                    |

## **Request Message Description: SWIMergeServices**

Specifies the Siebel business object name and business component name, one wining object record's ID values and one or more losing objects record's ID values.

For a description of this request message, see Table 1272.

Table 1272. Request Message Description: SWIMergeServices

| Node                             | Description                                                                                                    | Туре                     |
|----------------------------------|----------------------------------------------------------------------------------------------------|--------------------------|
| ListOfSWImergeobjectIO           | An instance of the integration object ListofSWImergeobjectIO.                                                                                                    | Integration<br>Object    |
| The following nodes apply to Lis | stOfSWImergeobjectIO.                                                                                                    |                          |
| SWIMergeObject                   |                                                                                                    |                          |
| BusinessComponentName            | Name of business component.                                                                                                    | String                   |
| BusinessObjectName               | Name of business object.                                                                                                    | String                   |
| Mergeld                          | ID number assigned to merged item.                                                                                                    | String                   |
| ListofSWILosingObject            | Container element for the Losing Object details which is an instance of the VBC SWI Losing Object. Contains the details of the object that is merged to another object.   | Integration<br>Component |
| SWILosingObject                  | Losing object.                                                                                                    | String                   |
| LosingObjectId                   | Losing object ID.                                                                                                    | String                   |
| ParentRowId                      | Parent row ID of losing object.                                                                                                    | String                   |
| ListOfSWIWinningObject           | Container element for the Winning Object details which is an instance of the VBC SWI Winning Object. Contains the details of the object that is merged to another object. | Integration<br>Component |
| SWIWinningObject                 | Winning object.                                                                                                    | String                   |
| ParentRowId                      | Parent row ID of winning object.                                                                                                    | String                   |
| WinningObjectId                  | Winning object ID.                                                                                                    | String                   |

#### **Response Message Description: SWIMergeServices**

For a description of this response message, see Table 1273.

Table 1273. Response Message Description: SWIMergeServices

| Node                                                | Description                                                   | Туре                  |
|-----------------------------------------------------|---------------------------------------------------------------|-----------------------|
| ListOfSWImergeobjectIO                              | An instance of the integration object ListofSWImergeobjectIO. | Integration<br>Object |
| The following nodes apply to ListOfSWImergeobjectIO |                                                               |                       |

Table 1273. Response Message Description: SWIMergeServices

| Node                   | Description                                                                                                    | Туре                     |
|------------------------|----------------------------------------------------------------------------------------------------|--------------------------|
| SWIMergeObject         | Integration object name.                                                                                                    | Integration<br>Object    |
| BusinessComponentName  | Name of the business component.                                                                                                    | String                   |
| BusinessObjectName     | Name of the business object.                                                                                                    | String                   |
| Mergeld                | ID number assigned to merged item.                                                                                                    | String                   |
| ListofSWILosingObject  | Container element for the Losing Object details which is an instance of the VBC SWI Losing Object. Contains the details of the object that is merged to another object.   | Integration<br>Component |
| SWILosingObject        | Losing object.                                                                                                    | String                   |
| LosingObjectId         | Losing object ID.                                                                                                    | String                   |
| ParentRowId            | Parent row ID of losing object.                                                                                                    | String                   |
| ListOfSWIWinningObject | Container element for the Winning Object details which is an instance of the VBC SWI Winning Object. Contains the details of the object that is merged to another object. | Integration<br>Component |
| SWIWinningObject       | Winning object.                                                                                                    | String                   |
| ParentRowId            | Parent row ID of winning object.                                                                                                    | String                   |
| WinningObjectId        | Winning object ID.                                                                                                    | String                   |

## **SWIMergeServices Application Interface**

This topic describes the application objects called by this Web service. For more information on application implementation, refer to your application development documentation on Oracle Technology Network.

#### Service Object (Business Service or Workflow)

For a description of the service objects for this Web service, see Table 1274.

Table 1274.SWIMergeServices Service Object

| Siebel Repository Name | Boundary Object Type | Class           |
|------------------------|----------------------|-----------------|
| SWIMergeServices       | Business Service     | CSSMergeService |

#### **Data Object (Integration Object)**

For a description of data objects for this Web service, see Table 1275.

Table 1275.SWIMergeServices Data Object

| Siebel Repository Name | External Name    |
|------------------------|------------------|
| SWIMergeObjectIO       | SWI Merge Object |

# **SWI Order Upsert**

Use this Web service to perform the following basic operations on a sales order:

- Back up the order.
- Update or insert (upsert) the order.
- Cascade down updates to the order.
- Trigger an auto asset for the order.

## **SWI Order Upsert Operations**

For a list of operations associated with this Web service, see Table 1276.

Table 1276.SWIOrderUpsert Operations

| Name           | Description                      |
|----------------|----------------------------------|
| SWIOrderUpsert | Inserts or updates order details |

### Request Message Description: SWIOrderUpsert

For a description of this request message, see Table 1277.

Table 1277. Request Message Description: SWIOrderUpsert

| Node              | Description                                                                                    | Туре               |
|-------------------|------------------------------------------------------------------------------------------------|--------------------|
| SWIOrderIO        | Required                                                                                       | Integration Object |
| Auto-Asset Flag   | Optional                                                                                       | String             |
| Backup Order Flag | Optional                                                                                       | String             |
| Cascade Down Flag | Optional                                                                                       | String             |
| UTCCanonical      | A value of Y means that all date-<br>type fields in the payload are in<br>UTC standard format. | String             |

### **Response Message Description: SWI Order Upsert**

For a description of this response message, see Table 1278.

Table 1278. Response Message Description: SWIOrderUpsert

| Node       | Description                                               | Туре               |
|------------|-----------------------------------------------------------|--------------------|
| SWIOrderIO | Required. An instance of the integration object SWIOrder. | Integration Object |

## **SWIOrderUpsert Application Interface**

This topic describes the application objects called by this Web service. For more information on application implementation, refer to your application development documentation on Oracle Technology Network.

#### Service Object (Workflow)

For a description of the service objects for this Web service, see Table 1279.

Table 1279.SWIOrderUpsert Service Object

| Name           | Boundary Object Type | Class           |
|----------------|----------------------|-----------------|
| SWIOrderupsert | Workflow             | Not applicable. |

#### **Data Object (Integration Object)**

For a description of the data objects for this Web service, see Table 1280.

Table 1280.SWIOrderUpsert Data Object

| Siebel Repository Name | External Name        |
|------------------------|----------------------|
| SWIOrderIO             | PDS Simplified Order |

## Interface Description (WSDL) for SWIOrderIO

To view the interface description for this Web service, navigate to the documentation library for Siebel Business Applications on Oracle Technology Network, and click the Related Files link next to the link for *Siebel CRM Web Services Reference* to access a zip file. Extract the files in the zip file.

. . . \SWI OrderUpsert\SWI OrderI O. wsdI

# **SWI Price List IO**

Use this Web service for querying, creating, updating, and deleting price lists. The Web service enables you to associate an existing organization or many organizations with a price list. For working with price list line items, see "SWIISSPriceListItemIO" on page 658.

## **SWIPriceList Operations**

For a list of operations associated with this Web service, see Table 1281.

Table 1281.SWIPriceList Operations

| Name                        | Description                                                                                                    |
|-----------------------------|----------------------------------------------------------------------------------------------------|
| SWIPriceList_Insert         | Creates a price list.                                                                                             |
| SWIPriceList_Update         | Provides the name of the price list along with the updated field values and the operation updates the price list. |
| SWIPriceList_QueryByExample | Provides the price list using a unique value, such as name, and all price list details are returned.              |
| SWIPriceList_QueryById      | Provides price list ID and all price list details are returned.                                                   |
| SWIPriceList_Delete         | Deletes an existing price list.                                                                                   |

### Request Message Description: SWIPriceList\_Insert

For a description of this request message, see Table 1282.

Table 1282. Request Message Description: SWIPriceList\_Insert

| Node              | Description                                                                                                    | Туре               |
|-------------------|----------------------------------------------------------------------------------------------------|--------------------|
| SWI Price List IO | Required. An instance of the Integration Object Price List. Price List is the parent header and Organization is the child. | Integration Object |

## Response Message Description: SWIPriceList\_Insert

For a description of this response message, see Table 1283.

Table 1283. Response Message Description: SWIPriceList\_Insert

| Node | Description                                          | Туре    |
|------|------------------------------------------------------|---------|
| ID   | The price list ID created after an insert operation. | String  |
| Name | The name of the price list.                          | String. |

#### Request Message Description: SWIPriceList\_Update

For a description of this request message, see Table 1284.

Table 1284. Request Message Description: SWIPriceList\_Update

| Node              | Description                                                                                                    | Туре               |
|-------------------|----------------------------------------------------------------------------------------------------|--------------------|
| SWI Price List IO | Required. An instance of the Integration Object Price List. Price List is the parent header and Organization is the child. | Integration Object |

#### Response Message Description: SWIPriceList\_Update

For a description of this response message, see Table 1285.

Table 1285.Response Message Description: SWIPriceList\_Update

| Node | Description                                          | Туре    |
|------|------------------------------------------------------|---------|
| ID   | The price list ID created after an update operation. | String  |
| Name | The name of the price list.                          | String. |

#### Request Message Description: SWIPriceList\_QueryByExample

For a description of this request message, see Table 1286.

Table 1286.Request Message Description: SWIPriceList\_QueryByExample

| Node              | Description                                                                                                    | Туре               |
|-------------------|----------------------------------------------------------------------------------------------------|--------------------|
| SWI Price List IO | Required. An instance of the Integration Object Price List. Price List is the parent header and Organization is the child. | Integration Object |

#### Response Message Description: SWIPriceList\_QueryByExample

For a description of this response message, see Table 1287.

 ${\it Table~1287}. Response~Message~Description:~SWIPriceList\_QueryByExample$ 

| Node         | Description                                           | Туре    |
|--------------|-------------------------------------------------------|---------|
| ID           | The price list ID displayed after an query operation. | String  |
| Name         | The name of the price list.                           | String. |
| Organization | Organization name of the price list.                  | String  |

#### Request Message Description: SWIPriceList\_QueryById

For a description of this request message, see Table 1288.

Table 1288.Request Message Description: SWIPriceList\_QueryById

| Node              | Description                                                                                                    | Туре               |
|-------------------|----------------------------------------------------------------------------------------------------|--------------------|
| SWI Price List IO | Required. An instance of the Integration Object Price List. Price List is the parent header and Organization is the child. | Integration Object |

#### Response Message Description: SWIPriceList\_QueryById

For a description of this response message, see Table 1289.

Table 1289. Response Message Description: SWIPriceList\_QueryById

| Node         | Description                                            | Туре    |
|--------------|--------------------------------------------------------|---------|
| ID           | The price list ID displayed after the query operation. | String  |
| Name         | The name of the price list.                            | String. |
| Organization | Organization name of the price list.                   | String  |

## Request Message Description: SWIPriceList\_Delete

For a description of this request message, see Table 1290.

Table 1290. Request Message Description: SWIPriceList\_Delete

| Node              | Description                                                                                                    | Туре               |
|-------------------|----------------------------------------------------------------------------------------------------|--------------------|
| SWI Price List IO | Required. An instance of the Integration Object Price List. Price List is the parent header, and Organization is the child. | Integration Object |

### Response Message Description: SWIPriceList\_Delete

For a description of this response message, see Table 1291.

Table 1291. Response Message Description: SWIPriceList\_Delete

| Node | Description                                           | Туре    |
|------|-------------------------------------------------------|---------|
| ID   | The price list ID deleted after the delete operation. | String  |
| Name | The name of the price list.                           | String. |

## **SWI Price List IO Application Interface**

This topic describes the application objects called by this Web service. For more information on application implementation, refer to your application development documentation on Oracle Technology Network.

#### Service Object (Business Service or Workflow)

For a description of the service objects for this Web service, see Table 1292.

Table 1292.SWI Price List IO Service Object

| Name              | Boundary Object Type | Class                 |
|-------------------|----------------------|-----------------------|
| SWI Price List BS | Business Service     | CSSEAIDataSyncService |

#### **Data Object (Integration Object)**

For a description of the data objects for this Web service, see Table 1293.

Table 1293.SWI Price List IO Data Object

| Siebel Repository Name | External Name    |
|------------------------|------------------|
| SWI Price List IO      | Admin Price List |

## **Example Package for SWI Price List 10**

To view an example of messages for this Web service, navigate to the documentation library for Siebel Business Applications on Oracle Technology Network, and click the Related Files link next to the link for Siebel CRM Web Services Reference to access a zip file. Extract the files in the zip file.

#### Request

See the following files to view the sample code:

- ...\SWI Pri ceLi stI 0\Del ete\request. xml
- ...\SWIPriceListIO\Insert\request.xml
- ...\SWIPriceListIO\QueryByExample\request.xml
- ...\SWIPriceListIO\QueryById\request.xml
- . . . \SWI Pri ceLi stl 0\Update\request. xml

#### Response

See the following files to view the sample code:

- ...\SWI Pri ceLi stI 0\Del ete\response. xml
- ...\SWIPriceListIO\Insert\response.xml
- ...\SWIPriceListIO\QueryByExample\response.xml

- ...\SWI Pri ceLi stI 0\QueryByI d\response. xml
- ...\SWI Pri ceLi stI 0\Update\response. xml

## Interface Description (WSDL) for SWI Price List IO

To view the interface description for this Web service, navigate to the documentation library for Siebel Business Applications on Oracle Technology Network, and click the Related Files link next to the link for Siebel CRM Web Services Reference to access a zip file. Extract the files in the zip file.

...\SWI Pri ceLi stI 0\WSDL\http\_si ebel \_asi \_SWI Pri ceLi st. WSDL

# **SWIISSPriceListItemIO**

Use this inbound Web service to perform basic operations, such as create, update, modify, and delete price list line items.

## SWIISSPriceListItemIO Operations

For a list of operations associated with this Web service, see Table 1294.

Table 1294.SWIISSPriceListItemIO Operations

| Name                   | Description                           |
|------------------------|---------------------------------------|
| SWIPriceListItemInsert | Creates a price list line item.       |
| SWIPriceListItemUpdate | Updates a price list line item.       |
| SWIPriceListItemUpsert | Inserts or updates a price list item. |
| SWIPriceListItemDelete | Deletes a price list line item.       |

#### Request Message Description: SWIPriceListItemInsert

For a description of this request message, see Table 1295.

Table 1295. Request Message Description: SWIPriceListItemInsert

| Node                  | Description                                                                                                    | Туре               |
|-----------------------|----------------------------------------------------------------------------------------------------|--------------------|
| SWIISSPriceListItemIO | Required. An instance of the Integration Object SWIISSPriceListItem.                                                                                                    | Integration Object |
|                       | To insert a price list line item, note that price list (PriceListId), product (ProductId) and start date (StartDate) are user keys and the payload must provide these fields. |                    |

#### Response Message Description: SWIPriceListItemInsert

For a description of this response message, see Table 1296.

Table 1296. Response Message Description: SWIPriceListItemInsert

| Node            | Description                                                      | Туре   |
|-----------------|------------------------------------------------------------------|--------|
| PriceListItemID | The PriceListItemID that is created after the insert operation.  | String |
| PriceListId     | The PriceListID that is associated with PriceListItemID.         | String |
| ProductId       | The Product ID that is associated to PriceListItemID.            | String |
| StartDate       | Start date of the price list. StartDate is part of the user key. | String |

#### Request Message Description: SWIPriceListItemUpdate

For a description of this request message, see Table 1297.

Table 1297.Request Message Description: SWIPriceListItemUpdate

| Node                  | Description                                                                                                    | Туре               |
|-----------------------|----------------------------------------------------------------------------------------------------|--------------------|
| SWIISSPriceListItemIO | Required. An instance of the integration object SWIISSPriceListItem.                                                                                                    | Integration Object |
|                       | To update an existing price list line item, price list (PriceListId), product (ProductId) and start date (StartDate) are user keys and payload must provide these fields. |                    |

### Response Message Description: SWIPriceListItemUpdate

For a description of this response message, see Table 1298.

Table 1298. Response Message Description: SWIPriceListItemUpdate

| Node            | Description                                                     | Туре   |
|-----------------|-----------------------------------------------------------------|--------|
| PriceListItemID | The PriceListItemID that is updated after the update operation. | String |
| PriceListId     | The PriceListID that is associated with PriceListItemID         | String |
| ProductId       | The Product ID that is associated to PriceListItemID.           | String |

#### Request Message Description: SWIPriceListItemUpsert

For a description of this request message, see Table 1299.

Table 1299. Request Message Description: SWIPriceListItemUpsert

| Node                  | Description                                                          | Туре               |
|-----------------------|----------------------------------------------------------------------|--------------------|
| SWIISSPriceListItemIO | Required. An instance of the integration object SWIISSPriceListItem. | Integration Object |
|                       | Price List Item - Import is the parent header.                       |                    |

#### Response Message Description: SWIPriceListItemUpsert

For a description of this response message, see Table 1300.

Table 1300. Response Message Description: SWIPriceListItemUpsert

| Node            | Description                                                                | Туре   |
|-----------------|----------------------------------------------------------------------------|--------|
| PriceListItemID | The PriceListItemID that is created or updated after the upsert operation. | String |
| PriceListId     | The PriceListID that is associated with PriceListItemID                    | String |
| ProductId       | The Product ID that is associated to PriceListItemID.                      | String |

#### Request Message Description: SWIPriceListItemDelete

For a description of this request message, see Table 1301.

Table 1301. Request Message Description: SWIPriceListItemDelete

| Node                  | Description                                                          | Туре               |
|-----------------------|----------------------------------------------------------------------|--------------------|
| SWIISSPriceListItemIO | Required. An instance of the integration object SWIISSPriceListItem. | Integration Object |
|                       | Price List Item - Import is the parent header.                       |                    |

### Response Message Description: SWIPriceListItemDelete

For a description of this response message, see Table 1302.

Table 1302. Response Message Description: SWIPriceListItemDelete

| Node            | Description                                                                   | Туре   |
|-----------------|-------------------------------------------------------------------------------|--------|
| PriceListItemID | The PriceListItemID of the record that is deleted after the delete operation. | String |
| PriceListId     | The PriceListID that is associated with PriceListItemID                       | String |
| ProductId       | The Product ID that is associated to PriceListItemID.                         | String |

## SWIISSPriceListItemIO Application Interface

This topic describes the application objects called by this Web service. For more information on application implementation, refer to your application development documentation on Oracle Technology Network.

#### Service Object (Business Service or Workflow)

For a description of the service objects for this Web service, see Table 1303.

Table 1303.SWIISSPriceListItemIO Service Object

| Name             | Boundary Object Type | Class                 |
|------------------|----------------------|-----------------------|
| SWIPriceListItem | Business Service     | CSSEAIDataSyncService |

#### **Data Object (Integration Object)**

For a description of the data objects for this Web service, see Table 1304.

Table 1304.SWIISSPriceListItemIO Data Object

| Siebel Repository Name | External Name    |
|------------------------|------------------|
| SWIISSPriceListItemIO  | Admin Price List |

## Example Package for SWIISSPriceListItemIO

To view an example of messages for this Web service, navigate to the documentation library for Siebel applications on Oracle Technology Network, and click the Related Files link next to the link for Siebel CRM Web Services Reference to access a zip file. Extract the files in the zip file.

#### Request

See the following file to view the sample code:

- ...\SWI Pri ceLi stl teml nsert\SWI Pri ceLi stl teml nsert\_request.xml
- ...\SWI Pri ceLi stl temUpdate\SWI Pri ceLi stl temUpdate\_request. xml
- ...\SWIPriceListItemUpsert\SWIPriceListItemUpsert\_request.xml
- ...\SWI Pri ceLi stl temDel ete\SWI Pri ceLi stl temDel ete\_request. xml

#### Response

See the following file to view the sample code:

- ...\SWIPriceListItemInsert\SWIPriceListItemInsert\_response.xml
- ...\SWIPriceListItemUpdate\SWIPriceListItemUpdate\_response.xml
- ...\SWI Pri ceLi stI temUpsert\SWI Pri ceLi stI temUpsert\_response. xml
- $\dots \verb|\SWIPriceListItemDelete| SWIPriceListItemDelete\_response.xm|$

## Interface Description (WSDL) for SWIISSPriceListItemIO

To view the interface description for this Web service, navigate to the documentation library for Siebel applications on Oracle Technology Network, and click the Related Files link next to the link for Siebel CRM Web Services Reference to access a zip file. Extract the files in the zip file.

...\SWIISSPriceListItemIO\SWIISSPriceListItemIO.wsdl

# **SWIProductAttributeImport**

Use this Web service to perform basic operations on attributes.

## **SWIProductAttributeImport Operations**

For a list of operations associated with this Web service, see Table 1305.

Table 1305.SWIProductAttributeImport Operations

| Name                     | Description                                     |
|--------------------------|-------------------------------------------------|
| SWIAttributeImportUpsert | Creates a new or updates an existing attribute. |

## Request Message Description: SWIProductAttributeImport

For a description of this request message, see Table 1306.

Table 1306. Request Message Description: SWIProductAttributeImport

| Node                      | Description                                                                             | Туре                  |
|---------------------------|-----------------------------------------------------------------------------------------|-----------------------|
| SWIAttributeIntegrationIO | Required. An instance of the integration object SWIAttributeIntegration                 | Integration<br>Object |
| SyncChild                 | Upsert operation behaves as Synchronize if SyncChild flag is set to Y.                  | String                |
|                           | NOTE: The default value of this flag is Y.                                              |                       |
| UTCCanonical              | A value of Y means that all date-type fields in the payload are in UTC standard format. | String                |

#### Response Message Description: SWIProductAttributeImport

For a description of this response message, see Table 1307.

Table 1307. Response Message Description: SWIProductAttributeImport

| Node                      | Description                                                                                                    | Туре                   |
|---------------------------|----------------------------------------------------------------------------------------------------|------------------------|
| SWIAttributeIntegrationIO | Returns an instance of the integration object SWIAttributeIntegration.  NOTE: Returns only those fields specified in the status key of Integration components that are part of SWI Admin ISS Attribute Definition integration object. | Integration<br>Object. |
| Error Message             | Error message (if any).                                                                                                    | String                 |

## SWIProductAttributeImport Application Interface

This topic describes the application objects called by this Web service. For more information on application implementation, refer to your application development documentation on Oracle Technology Network.

#### Service Object (Business Service or Workflow)

For a description of the service objects for this Web service, see Table 1308.

Table 1308.SWIProductAttributeImport Service Object

| Siebel Repository Name | Boundary Object Type | Class            |
|------------------------|----------------------|------------------|
| SWI Attribute Import   | Business Service     | CSSCMUProdWebSvc |

### **Data Object (Integration Object)**

For a description of data objects for this Web service, see Table 1309.

Table 1309.SWIProductAttributeImport Data Object

| Siebel Repository Name             | External Name                      |
|------------------------------------|------------------------------------|
| SWIAttributeIntegrationIO          | SWI Attribute Integration          |
| SWI Admin ISS Attribute Definition | SWI Admin ISS Attribute Definition |

#### Methods

For a description of the methods for this Web service, see Table 1310.

Table 1310.SWIProductAttributeImport Methods

| Operation                | Method           |
|--------------------------|------------------|
| SWIAttributeImportUpsert | Insert or Update |

## Example Package for SWIProductAttributeImport

To view an example of messages for this Web service, navigate to the documentation library for Siebel Business Applications on Oracle Technology Network, and click the Related Files link next to the link for *Siebel CRM Web Services Reference* to access a zip file. Extract the files in the zip file.

#### Request

See the following file to view the sample code:

... \SWI ProductAttri buteI mport\SWI ProductAttri buteI mport\_request. xml

#### Response

See the following file to view the sample code:

... \SWI ProductAttri buteI mport\SWI ProductAttri buteI mport\_response. xml

## Interface Description (WSDL) for SWIProductAttributeImport

To view the interface description for this Web service, navigate to the documentation library for Siebel Business Applications on Oracle Technology Network, and click the Related Files link next to the link for *Siebel CRM Web Services Reference* to access a zip file. Extract the files in the zip file.

...\SWI ProductAttri buteI mport\SWI ProductAttri buteI mport. wsdI

# **SWI Product Class Import**

Use this Web service to perform basic operations on Product Class.

## **SWIProductClassImport Operations**

For a list of operations associated with this Web service, see Table 1311.

Table 1311.SWIProductClassImport Operations

| Name                 | Description                                         |
|----------------------|-----------------------------------------------------|
| SWIClassImportUpsert | Creates a new or updates an existing product class. |

### Request Message Description: SWIClassImportUpsert

For a description of this request message, see Table 1312.

Table 1312. Request Message Description: SWIClassImportUpsert

| Node                         | Description                                                                             | Туре                  |
|------------------------------|-----------------------------------------------------------------------------------------|-----------------------|
| SWIProductClassIntegrationIO | Required. An instance of the integration object SWIProductClassIntegration.             | Integration<br>Object |
| SyncChild                    | Upsert operation behaves as Synchronize if SyncChild flag is set to Y.                  | String                |
|                              | <b>NOTE:</b> The default value of this flag is N.                                       |                       |
| UTCCanonical                 | A value of Y means that all date-type fields in the payload are in UTC standard format. | String                |

#### Response Message Description: SWIClassImportUpsert

For a description of this response message, see Table 1313.

Table 1313. Response Message Description: SWIClassImportUpsert

| Node                         | Description                                                                                                    | Туре                   |
|------------------------------|----------------------------------------------------------------------------------------------------|------------------------|
| SWIProductClassIntegrationIO | Required. An instance of the integration object SWIProductClassIntegration.  NOTE: Returns only those fields specified in the status key of Integration components | Integration<br>Object. |
|                              | that are part of SWI Admin ISS Class VOD Definition integration object.                                                                                            |                        |

## SWIClassImportUpsert Application Interface

This topic describes the application objects called by this Web service. For more information on application implementation, refer to your application development documentation on Oracle Technology Network.

#### Service Object (Business Service or Workflow)

For a description of the service objects for this Web service, see Table 1314.

Table 1314.SSWIClassImportUpsert Service Object

| Siebel Repository Name   | Boundary Object Type | Class            |
|--------------------------|----------------------|------------------|
| SWI Product Class Import | Business Service     | CSSCMUProdWebSvc |

#### **Data Object (Integration Object)**

For a description of data objects for this Web service, see Table 1315.

Table 1315.SWIClassImportUpsert Data Object

| Siebel Repository Name             | External Name                      |
|------------------------------------|------------------------------------|
| SWIProductClassIntegrationIO       | SWI Class Integration              |
| SWI Admin ISS Class VOD Definition | SWI Admin ISS Class VOD Definition |

#### Methods

For a description of the methods for this Web service, see Table 1316.

Table 1316.SWIClassImportUpsert Methods

| Operation            | Method           |
|----------------------|------------------|
| SWIClassImportUpsert | Insert or Update |

## **Example Package for SWI Product Class Import**

To view an example of messages for this Web service, navigate to the documentation library for Siebel Business Applications on Oracle Technology Network, and click the Related Files link next to the link for *Siebel CRM Web Services Reference* to access a zip file. Extract the files in the zip file.

### Request

See the following file to view the sample code:

...\SWI ProductCl assImport\SWI ProductCl assImport\_request.xml

**NOTE:** The following xml tags in the SwiProductStructureVbc/ container refer to the parent class instead of the product.

- <ProductId/>
- < ProductName/>
- < ProductVendorId/>
- < ProductBusi nessUni tld/>

#### Response

See the following file to view the sample code:

...\SWI ProductCl assI mport\SWI ProductCl assI mport\_response. xml

## Interface Description (WSDL) for SWIProductClassImport

To view the interface description for this Web service, navigate to the documentation library for Siebel Business Applications on Oracle Technology Network, and click the Related Files link next to the link for *Siebel CRM Web Services Reference* to access a zip file. Extract the files in the zip file.

...\SWI ProductCl assI mport\SWI ProductCl assI mport. wsdI

# **SWIProductImport**

Use this inbound Web service to support Insert or Update of product details which allows the import of external product information into the Siebel database. Also consider the following:

- The Web service is only available with Oracle Application Integration Architecture and has been created for syncronizing Oracle products with Siebel CRM products.
- This Web service supports a subset of the Siebel ISS Authoring Import Export service functionality.
- This Web service uses the Siebel EAI interface.

## **SWIProductImport Operations**

For a list of operations associated with this Web service, see Table 1317.

Table 1317.SWIProductImport Operations

| Name                   | Description                                                                                                    |
|------------------------|----------------------------------------------------------------------------------------------------|
| SWIProductImportUpsert | Calls the Insert or Update method of the business service SWI Product Import used for inserting new product details into the Siebel database. If the product is already present, then the product is updated with the details from the request message. |

#### Request Message Description: SWIProductImportUpsert

Insert one or more products into the Siebel database. If the Product is already present in the Siebel database, then the Product record will be updated with the details from the request message.

For a description of this request message, see Table 1318.

Table 1318. Request Message Description: SWIProductImportUpsert

| Node                    | Description                                                                                | Туре                  |
|-------------------------|--------------------------------------------------------------------------------------------|-----------------------|
| SWIProductIntegrationIO | Required. An instance of the integration object SWIProductIntegration.                     | Integration<br>Object |
| SyncChild               | The upsert operation behaves as a synchronize operation if the SyncChild flag is set to Y. | String                |
|                         | NOTE: The default value of this flag is Y.                                                 |                       |

Table 1318.Request Message Description: SWIProductImportUpsert

| Node                       | Description                                                                                                    | Туре   |
|----------------------------|----------------------------------------------------------------------------------------------------|--------|
| UTCCanonical               | A value of Y means that all date-type fields in the payload are in UTC standard format.                                                                                                    | String |
| ActiveFlag                 | Indicates whether record is active.                                                                                                    | String |
| BillableFlag               | Indicates whether record is billable.                                                                                                    | String |
| BusinessUnitId             | ID of business unit associated with product record.                                                                                                    | String |
| Description                | Description.                                                                                                    | String |
| EffectiveEndDate           | Effective end date of record.                                                                                                    | String |
| EffectiveStartDate         | Effective start date of record.                                                                                                    | String |
| ExternalInventorySystemRef | Reference number from external inventory system.                                                                                                    | String |
| IntegrationId              | Integration ID.                                                                                                    | String |
| InventoryFlag              | Flag to indicate if product is tracked in inventory.                                                                                                    | String |
| LeadTime                   | Lead time for product delivery.                                                                                                    | String |
| ProductCost                | Cost of product.                                                                                                    | String |
| ProductName                | Name of product.                                                                                                    | String |
| ProductSerializedFlag      | Serialized flag. Indicates if instances of this product are tracked as serialized assets or simply as quantities of product. Instances of a serialized product will each carry a unique serial number (or license number, policy number, and so on). Quantities of non-serialized assets are sometimes tracked as lots which may have a unique lot number. | String |
| ProductVersion             | Version of product.                                                                                                    | String |
| ReleaseFlag                | Flag which indicates whether a product will be released at the time of a synchronization.                                                                                                    | String |
| SalesProductFlag           | Sales product flag. Sales products appear on the product picklist when a user defines products for an opportunity.                                                                                                    | String |
| ServiceTerms               | Service terms associated with product.                                                                                                    | String |
| ShipFlag                   | Flag to indicate whether a product has to be shipped.                                                                                                    | String |
| Status                     | Status of product. Active or Inactive.                                                                                                    | String |

Table 1318.Request Message Description: SWIProductImportUpsert

| Node                | Description                                                                                                    | Туре   |
|---------------------|----------------------------------------------------------------------------------------------------|--------|
| StructureType       | Depending on the product type, users are allowed to create a simple bill of materials without using Siebel Configurator. | String |
| UnitofMeasure       | Unit of measure.                                                                                                    | String |
| ListofProductInvloc | Location of product in inventory.                                                                                        | String |

## Response Message Description: SWIProductImportUpsert

For a description of this response message, see Table 1319.

Table 1319. Response Message Description: SWIProductImportUpsert

| Node                       | Description                                                                                                    | Туре        |
|----------------------------|----------------------------------------------------------------------------------------------------|-------------|
| SWIProductIntegrationIO    | Returns an instance of SWIProductIntegration.                                                                                                    | Integration |
|                            | <b>NOTE:</b> Returns only those fields specified in the status key of Integration components that are part of SWI Admin ISS Product Definition integration object.                                       | Object      |
| ErrorMessage               | Error Message (if any).                                                                                                    | String      |
| Id                         | Product ID.                                                                                                    | String      |
| ActiveFlag                 | Indicates whether record is active.                                                                                                    | String      |
| AutoExplodeFlag            | Indicates whether or not the product needs to be automatically ungrouped and enforce ungrouped quantity equal to 1.                                                                                      | String      |
| BillableFlag               | Indicates whether record is billable.                                                                                                    | String      |
| BusinessUnitId             | ID of business unit associated with product record.                                                                                                    | String      |
| CheckEligibilityFlag       | Indicates whether or not to apply eligibility and compatibility rules for this product.                                                                                                    | String      |
| Description                | Description of product.                                                                                                    | String      |
| EffectiveEndTime           | Effective end date of record.                                                                                                    | String      |
| EffectiveStartTime         | Effective start date of record.                                                                                                    | String      |
| ExternalInventorySystemRef | Reference number from external inventory system.                                                                                                    | String      |
| InclusiveEligibilityFlag   | Indicates whether or not to process a particular product for inclusive eligibility rules. Inclusive eligibility rules are defined in the eligibility matrix with matrix rule type code set as Inclusive. | String      |

Table 1319.Response Message Description: SWIProductImportUpsert

| Node                  | Description                                                                                                    | Туре   |
|-----------------------|----------------------------------------------------------------------------------------------------|--------|
| IntegrationId         | Integration ID.                                                                                                    | String |
| InventoryFlag         | Flag which indicates if a product is tracked in inventory.                                                                                                    | String |
| LeadTime              | Lead time for product delivery.                                                                                                    | String |
| OrderableFlag         | Flag which indicates whether a product is orderable.                                                                                                    | String |
| PriceType             | Price type, such as One-time, Recurring, Usage and so on.                                                                                                    | String |
| PrimaryOrganizationId | ID of primary organization associated with product record.                                                                                                    | String |
| ProductCost           | Cost of product.                                                                                                    | String |
| ProductId             | ID of product.                                                                                                    | String |
| ProductName           | Name of product.                                                                                                    | String |
| ProductSerializedFlag | Serialized flag. Indicates if instances of this product are tracked as serialized assets or simply as quantities of product. Instances of a serialized product will each carry a unique serial number (or license number, policy number, and so on). Quantities of non-serialized assets are sometimes tracked as lots which may have a unique lot number. | String |
| ProductType           | Product type.                                                                                                    | String |
| ProductVersion        | Product version.                                                                                                    | String |
| ReleaseFlag           | Flag which indicates whether a product will be released at the time of a synchronization.                                                                                                    | String |
| SalesProductFlag      | Sales product flag. Sales products appear on the product picklist when a user defines products for an opportunity.                                                                                                    | String |
| ServiceInstanceFlag   | Flag to indicate whether a product requires a metering point.                                                                                                    | String |

Table 1319. Response Message Description: SWIProductImportUpsert

| Node                | Description                                                                                                    | Туре   |
|---------------------|----------------------------------------------------------------------------------------------------|--------|
| ServiceProductFlag  | Sales and Service flag. Sales service products are services that are priced based on the tangible product for which they are purchased (an extended warranty, for example). These products appear on the picklist that pops up when the user clicks the Service button for a tangible product on a quote. When you choose a sales service product from the list, a new quote item for the product is added to the quote and priced according to the value of the tangible product to which it applies. | String |
| ShipFlag            | Flag to indicate whether a product needs to be shipped.                                                                                                    | String |
| Status              | Status of product order.                                                                                                    | String |
| StructureType       | Depending on the product type, users can create a simple bill of materials without using Siebel Configurator.                                                                                                    | String |
| TrackAsAssetFlag    | Flag to indicate that a product needs to be tracked as an asset.                                                                                                    | String |
| Туре                | Product type.                                                                                                    | String |
| UnitofMeasure       | Unit of measure.                                                                                                    | String |
| VendorId            | ID of product vendor.                                                                                                    | String |
| ListofProductInvLoc | Location of product in inventory.                                                                                                    | String |

## **SWIProductImport Application Interface**

This topic describes the application objects called by this Web service. For more information on application implementation, refer to your application development documentation on Oracle Technology Network.

#### Service Object (Business Service or Workflow)

For a description of the service objects for this Web service, see Table 1320.

Table 1320.SWIProductImport Service Object

| Siebel Repository Name | Boundary Object Type | Class            |
|------------------------|----------------------|------------------|
| SWIProductImport       | Business Service     | CSSCMUProdWebSvc |

#### **Data Object (Integration Object)**

For a description of data objects for this Web service, see Table 1321.

Table 1321.SWIProductImport Data Object

| Siebel Repository Name           | External Name                    |
|----------------------------------|----------------------------------|
| SWIProductIntegrationIO          | SWI Product Integration          |
| SWI Admin ISS Product Definition | SWI Admin ISS Product Definition |

#### Methods

For a description of the methods for this Web service, see Table 1322.

Table 1322.SWIProductImport Method

| Operation              | Method         |
|------------------------|----------------|
| SWIProductImportUpsert | InsertOrUpdate |

## **Example Package for SWIProductImport**

To view an example of messages for this Web service, navigate to the documentation library for Siebel Business Applications on Oracle Technology Network, and click the Related Files link next to the link for *Siebel CRM Web Services Reference* to access a zip file. Extract the files in the zip file.

### Request

See the following file to view the sample code:

...\SWIProductImport\SWIProductImport\_request.xml

#### Response

See the following file to view the sample code:

...\SWI ProductImport\SWI ProductImport\_response.xml

## Interface Description (WSDL) for SWIProductImport

To view the interface description for this Web service, navigate to the documentation library for Siebel Business Applications on Oracle Technology Network, and click the Related Files link next to the link for *Siebel CRM Web Services Reference* to access a zip file. Extract the files in the zip file.

...\SWI ProductImport\SWI ProductIntegrationI 0. wsdl

# **SWIProductLine**

Use this Web service to create, update, and query product lines.

# **SWIProductLine Operations**

For a list of operations associated with this Web service, see Table 1323.

Table 1323.SWIProductLine Operations

| Name                          | Description                                                                                 |
|-------------------------------|---------------------------------------------------------------------------------------------|
| SWIProductLine_Insert         | Used to create a product line.                                                              |
| SWIProductLine_Update         | Used to update an existing product line.                                                    |
| SWIProductLine_Upsert         | Used to create a new product line using an upsert operation.                                |
| SWIProductLine_Synchronize    | Used to synchronize a new product line, or to synchronize data to an existing product line. |
| SWIProductLine_QueryById      | Used to perform queries for existing product lines using the Row ID.                        |
| SWIProductLine_QueryByExample | Used to query for existing product lines using the QueryBeExample method.                   |
| SWIProductLine_Delete         | Used to delete a product line.                                                              |

## Request Message Description: SWIProductLine\_Insert

For a description of this request message, see Table 1324.

Table 1324. Request Message Description: SWIProductLine\_Insert

| Node                                       | Description                                                                                                    | Туре                     |
|--------------------------------------------|----------------------------------------------------------------------------------------------------|--------------------------|
| ListOfAdminProductLine                     | An instance of the integration object ListOfAdminProductLine.                                                                                                    | Integration<br>Object    |
| AdminProductLine                           | Integration Component (XML Tag) corresponding to the Admin Product Line Business component. You can create multiple instances of AdminProductLine under ListOfAdminProductLine to process different product lines at one time. | Integration<br>Component |
| Description                                | Description of the product line.                                                                                                    | String                   |
| Name                                       | Name of the product line.                                                                                                    | String                   |
| ListofAdminProductLine_Position            | Positions associated with the product line.                                                                                                    | Integration<br>Component |
| Position                                   | Position, such as Administrator.                                                                                                    | String                   |
| ProductLineManager                         | Product line manager.                                                                                                    | String                   |
| Division                                   | Division within the company.                                                                                                    | String                   |
| ListofAdminProductLine_<br>InternalProduct | Internal products associated with the product line.                                                                                                    | Integration<br>Component |

Table 1324.Request Message Description: SWIProductLine\_Insert

| Node                 | Description                               | Туре   |
|----------------------|-------------------------------------------|--------|
| Product              | Product name.                             | String |
| IntegrationId        | Integration ID of the product record.     | String |
| Primary Organization | The primary organization for the product. | String |

## Response Message Description: SWIProductLine\_Insert

For a description of this response message, see Table 1325.

Table 1325. Response Message Description: SWIProductLineInsert

| Node                   | Description                                                                                                    | Туре                  |
|------------------------|----------------------------------------------------------------------------------------------------|-----------------------|
| ListOfAdminProductLine | An instance of the integration object ListOfAdminProductLine.                                                                                                    | Integration<br>Object |
| AdminProductLine       | Integration Component (XML Tag) corresponding to the Admin Product Line Business component. You can create multiple instances of AdminProductLine under ListOfAdminProductLine to process different product lines at one time. | String                |
| Id                     | Product line ID.                                                                                                    | String                |
| Description            | Product line description.                                                                                                    | String                |
| Name                   | Product line name.                                                                                                    | String                |
| PrimaryPositionId      | Primary Position ID.                                                                                                    | String                |
| PrimaryProductId       | ID of the primary product.                                                                                                    | String                |

## Request Message Description: SWIProductLine\_Update

For a description of this request message, see Table 1326.

Table 1326.Request Message Description: SWIProductLine\_Update

| Node                            | Description                                                   | Туре                     |
|---------------------------------|---------------------------------------------------------------|--------------------------|
| ListOfAdminProductLine          | An instance of the integration object ListOfAdminProductLine. | Integration<br>Object    |
| Description                     | Description of the product line.                              | String                   |
| Name                            | Name of the product line.                                     | String                   |
| ListOfAdminProductLine_Position | Positions associated with the product line.                   | Integration<br>Component |
| Position                        | Position, such as Administrator.                              | String                   |
| ProductLineManager              | Product line manager.                                         | String                   |

Table 1326.Request Message Description: SWIProductLine\_Update

| Node                                       | Description                                         | Туре                     |
|--------------------------------------------|-----------------------------------------------------|--------------------------|
| Division                                   | Division within the company.                        | String                   |
| ListOfAdminProductLine_<br>InternalProduct | Internal products associated with the product line. | Integration<br>Component |
| Product                                    | Product name.                                       | String                   |
| IntegrationId                              | Integration ID of the product record.               | String                   |
| PrimaryOrganization                        | The primary organization for the product.           | String                   |

## Response Message Description: SWI ProductLine\_Update

For a description of this response message, see Table 1327.

Table 1327.Response Message Description: SWIProductLine\_Update

| Node                                      | Description                                                                                                    | Туре                     |
|-------------------------------------------|----------------------------------------------------------------------------------------------------|--------------------------|
| ListOfAdminProductLine                    | An instance of the integration object ListOfAdminProductLine.                                                                                                    | Integration<br>Object    |
| AdminProductLine                          | Integration Component (XML Tag) corresponding to the Admin Product Line Business component. You can create multiple instances of AdminProductLine under ListOfAdminProductLine to process different product lines at one time.                                         | Integration<br>Component |
| Description                               | Description of the product line.                                                                                                    | String                   |
| Name                                      | Name of the product line.                                                                                                    | String                   |
| ListOfAdminProductLine_<br>Position       | Positions associated with the product line.                                                                                                    | Integration<br>Component |
| AdminProductLine_Position<br>IsPrimaryMVG | Admin Product Line_Position integration component instance that corresponds to a primary MVG and is denoted by the attribute IsPrimaryMVG set to Y. This attribute is a hidden integration component field and does not have a corresponding business component field. | Integration<br>Component |
| Position                                  | Position, such as Administrator.                                                                                                    | String                   |
| ProductLineManager                        | Product line manager.                                                                                                    | String                   |
| Division                                  | Division within the company.                                                                                                    | String                   |
| ListOfAdminProductLine_Inter nalProduct   | Internal products associated with the product line.                                                                                                    | Integration<br>Component |
| Product                                   | Pproduct name.                                                                                                    | String                   |

Table 1327. Response Message Description: SWIProductLine\_Update

| Node                | Description                               | Туре   |
|---------------------|-------------------------------------------|--------|
| IntegrationId       | Integration ID of the product record.     | String |
| PrimaryOrganization | The primary organization for the product. | String |

## Request Message Description: SWIProductLine\_Upsert

For a description of this request message, see Table 1328.

Table 1328.Request Message Description: SWIProductLine\_Upsert

| Node                                       | Description                                                   | Туре                     |
|--------------------------------------------|---------------------------------------------------------------|--------------------------|
| ListOfAdminProductLine                     | An instance of the integration object ListOfAdminProductLine. | Integration<br>Object    |
| Description                                | Description of the product line.                              | String                   |
| Name                                       | Name of the product line.                                     | String                   |
| ListOfAdminProductLine_Position            | Positions associated with the product line.                   | Integration<br>Component |
| Position                                   | Position, such as Administrator.                              | String                   |
| ProductLineManager                         | Product line manager.                                         | String                   |
| Division                                   | Division within the company.                                  | String                   |
| ListOfAdminProductLine_InternalPr<br>oduct | Internal products associated with the product line.           | Integration<br>Component |
| Product                                    | Product name.                                                 | String                   |
| IntegrationId                              | Integration ID of the product record.                         | String                   |
| PrimaryOrganization                        | The primary organization for the product.                     | String                   |

### Response Message Description: SWIProductLine\_Upsert

For a description of this response message, see Table 1329.

Table 1329. Response Message Description: SWIProductLine\_Upsert

| Node                   | Description                                                   | Туре                  |
|------------------------|---------------------------------------------------------------|-----------------------|
| ListOfAdminProductLine | An instance of the integration object ListOfAdminProductLine. | Integration<br>Object |
| Description            | Description of the product line.                              | String                |
| Name                   | Name of the product line.                                     | String                |
| PrimaryPositionId      | ID value of the primary position.                             | String                |
| PrimaryProductId       | ID value of the primary product.                              | String                |

Table 1329.Response Message Description: SWIProductLine\_Upsert

| Node                                    | Description                                         | Туре                     |
|-----------------------------------------|-----------------------------------------------------|--------------------------|
| ListOfAdminProductLine_Positi on        | Positions associated with the product line.         | Integration<br>Component |
| Position                                | Position, such as Administrator.                    | String                   |
| ProductLineManager                      | Product line manager.                               | String                   |
| Division                                | Division within the company.                        | String                   |
| ListOfAdminProductLine_Inter nalProduct | Internal products associated with the product line. | Integration<br>Component |
| Product                                 | The product number.                                 | String                   |
| IntegrationId                           | Integration ID of the product record.               | String                   |
| PrimaryOrganization                     | The primary organization for the product.           | String                   |

### Request Message Description: SWIProductLine\_Synchronize

For a description of this request message, see Table 1330.

Table 1330.Request Message Description: SWIProductLine\_Synchronize

| Node                                       | Description                                                   | Туре                     |
|--------------------------------------------|---------------------------------------------------------------|--------------------------|
| ListOfAdminProductLine                     | An instance of the integration object ListOfAdminProductLine. | Integration<br>Object    |
| Description                                | Description of the product line.                              | String                   |
| Name                                       | Name of the product line.                                     | String                   |
| ListOfAdminProductLine_Position            | Positions associated with the product line.                   | Integration<br>Component |
| Position                                   | Position, such as Administrator.                              | String                   |
| ProductLineManager                         | Product line manager.                                         | String                   |
| Division                                   | Division within the company.                                  | String                   |
| ListOfAdminProductLine_InternalPr<br>oduct | Internal products associated with the product line.           | Integration<br>Component |
| Product                                    | Product name.                                                 | String                   |
| IntegrationId                              | Integration ID of the product record.                         | String                   |
| PrimaryOrganization                        | The primary organization for the product.                     | String                   |

### Response Message Description: SWIProductLine\_Synchronize

For a description of this response message, see Table 1331.

Table 1331.Response Message Description: SWIProductLine\_Synchronize

| Node                              | Description                                                   | Туре                     |
|-----------------------------------|---------------------------------------------------------------|--------------------------|
| ListOfAdminProductLine            | An instance of the integration object ListOfAdminProductLine. | Integration<br>Object    |
| Id                                | Product line ID.                                              | String                   |
| Description                       | Description of the product line.                              | String                   |
| Name                              | Name of the product line.                                     | String                   |
| PrimaryPostionId                  | ID of the primary position.                                   | String                   |
| PrimaryProductId                  | ID of the primary product.                                    | String                   |
| ListOfAdminProductLine_Positi on  | Positions associated with the product line.                   | Integration<br>Component |
| Position                          | Position, such as Administrator.                              | String                   |
| PositionId                        | Position ID.                                                  | String                   |
| PrimaryEmployeeId                 | ID of the primary employee.                                   | String                   |
| ProductLineManager                | Product line manager.                                         | String                   |
| Division                          | Division within the company.                                  | String                   |
| AdminProductLine_InternalPro duct | Internal products associated with the product line.           | String                   |
| Product                           | Product name.                                                 | String                   |
| Part                              | Part number.                                                  | String                   |
| PrimaryOrganization               | The primary organization for the product.                     | String                   |

### Request Message Description: SWIProductLine\_QueryById

For a description of this request message, see Table 1332.

Table 1332.Request Message Description: SWIProductLine\_QueryById

| Node         | Description                     | Туре   |
|--------------|---------------------------------|--------|
| PrimaryRowId | The row ID of the product line. | String |

## Response Message Description: SWIProductLine\_QueryById

For a description of this response message, see Table 1333.

Table 1333.Response Message Description: SWIProductLine\_QueryById

| Node                                             | Description                                                                                                    | Туре                     |
|--------------------------------------------------|----------------------------------------------------------------------------------------------------|--------------------------|
| ListOfAdminProductLine                           | An instance of the integration object ListOfAdminProductLine.                                                                                                    | Integration<br>Object    |
| AdminProductLine                                 | Integration Component (XML Tag) corresponding to the Admin Product Line Business component. You can create multiple instances of AdminProductLine under ListOfAdminProductLine to process different product lines at one time.                                                 | Integration<br>Component |
| Description                                      | Description of the product line.                                                                                                    | String                   |
| IntegrationId                                    | Integration ID of the product record.                                                                                                    | String                   |
| Name                                             | Name of the product line.                                                                                                    | String                   |
| PrimaryPositionId                                | ID of the primary position.                                                                                                    | String                   |
| ListOfAdminProductLine_Positi on                 | An instance of the integration object Admin Product Line_Position.                                                                                                    | Integration<br>Object    |
| AdminProductLine_PositionIsP rimaryMVG           | Admin Product Line_Position integration component instance that corresponds to a primary MVG and is denoted by the attribute IsPrimaryMVG set to Y. This attribute is a hidden integration component field and does not have a corresponding business component field.         | Integration<br>Component |
| Position                                         | Position, such as Administrator.                                                                                                    | String                   |
| Position_Id                                      | ID of the position.                                                                                                    | String                   |
| PrimaryEmployeeId                                | ID of the primary employee.                                                                                                    | String                   |
| ProductLineManager                               | Product line manager.                                                                                                    | String                   |
| WorkPhoneNumber                                  | Work phone number.                                                                                                    | String                   |
| DivisionIntegrationId                            | Division integration ID.                                                                                                    | String                   |
| Division                                         | Division within the company.                                                                                                    | String                   |
| ListOfAdminProductLine_Inter nalProduct          | Internal products associated with the product line.                                                                                                    | Integration<br>Component |
| AdminProductLine_InternalPro<br>ductIsPrimaryMVG | Admin Product Line_Internal Product integration component instance that corresponds to a primary MVG and is denoted by the attribute IsPrimaryMVG set to Y. This attribute is a hidden integration component field and does not have a corresponding business component field. | Integration<br>Component |
| Product                                          | Product name.                                                                                                    | String                   |

Table 1333.Response Message Description: SWIProductLine\_QueryById

| Node                | Description                               | Туре   |
|---------------------|-------------------------------------------|--------|
| Part                | Part number.                              | String |
| IntegrationId       | Integration ID of the product record.     | String |
| PrimaryOrganization | The primary organization for the product. | String |
| VendorIntegrationId | Integration ID of the vendor.             | String |

## Request Message Description: SWIProductLine\_QueryByExample

For a description of this request message, see Table 1334.

Table 1334.Request Message Description: SWIProductLine\_QueryByExample

| Node                            | Description                                                                                                    | Туре                     |
|---------------------------------|----------------------------------------------------------------------------------------------------|--------------------------|
| ListofAdminProductLine          | An instance of the integration object ListOfAdminProductLine.                                                                                                    | Integration<br>Object    |
| AdminProductLine                | Integration component (XML Tag) corresponding to the Admin Product Line Business component. You can create multiple instances of AdminProductLine under ListOfAdminProductLine to process different product lines at one time. | Integratin<br>Component  |
| Id                              | Product ID.                                                                                                    | String                   |
| Created                         | System timestamp.                                                                                                    | String                   |
| Updated                         | System timestamp.                                                                                                    | String                   |
| ConflictId                      | Conflict ID.                                                                                                    | String                   |
| ModId                           | Modification ID.                                                                                                    | String                   |
| Description                     | Product description.                                                                                                    | String                   |
| IntegrationId                   | Integration ID of the product record.                                                                                                    | String                   |
| Name                            | Product name.                                                                                                    | String                   |
| PrimaryPositionId               | ID value of the primary position.                                                                                                    | String                   |
| PrimaryProductId                | ID value of the primary product.                                                                                                    | String                   |
| ListofAdminProductLine_Position | Positions associated with the product line.                                                                                                    | Integration<br>Component |

Table 1334.Request Message Description: SWIProductLine\_QueryByExample

| Node                                             | Description                                                                                                    | Туре                     |
|--------------------------------------------------|----------------------------------------------------------------------------------------------------|--------------------------|
| AdminProductLine_<br>PositionIsPrimaryMVG        | Admin Product Line_Position integration component instance that corresponds to a primary MVG and is denoted by the attribute IsPrimaryMVG set to Y. This attribute is a hidden integration component field and does not have a corresponding business component field.         | Integration<br>Component |
| Position                                         | Position, such as Administrator.                                                                                                    | String                   |
| Position_Id                                      | Position ID.                                                                                                    | String                   |
| PrimaryEmployeeId                                | ID of the primary employee.                                                                                                    | String                   |
| ProductLineManager                               | Product line manager.                                                                                                    | String                   |
| WorkPhoneNumber                                  | Work phone number.                                                                                                    | String                   |
| DivisionIntegrationId                            | Integration ID of the division.                                                                                                    | String                   |
| Division                                         | Division within the company.                                                                                                    | String                   |
| ListOfAdminProductLine_InternalPr<br>oduct       | Internal products associated with the product line.                                                                                                    | Integration<br>Component |
| AdminProductLine_InternalProduct<br>IsPrimaryMVG | Admin Product Line_Internal Product integration component instance that corresponds to a primary MVG and is denoted by the attribute IsPrimaryMVG set to Y. This attribute is a hidden integration component field and does not have a corresponding business component field. | Integration<br>Component |
| Product                                          | Product name.                                                                                                    | String                   |
| Part                                             | Part number.                                                                                                    | String                   |
| IntegrationId                                    | Integration ID of the product record.                                                                                                    | String                   |
| PrimaryOrganization                              | The primary organization of the product.                                                                                                    | String                   |
| VendorIntegrationId                              | Integration ID of the vendor.                                                                                                    | String                   |

## Response Message Description: SWIProductLine\_QueryByExample

For a description of this response message, see Table 1335.

Table 1335.Response Message Description: SWIProductLine\_QueryByExample

| Node                                      | Description                                                                                                    | Туре                     |
|-------------------------------------------|----------------------------------------------------------------------------------------------------|--------------------------|
| ListofAdminProductLine                    | An instance of the integration object ListofAdminProductLine.                                                                                                    | Integration<br>Object.   |
| AdminProductLine                          | Integration Component (XML Tag) corresponding to the Admin Product Line Business component. You can create multiple instances of AdminProductLine under ListOfAdminProductLine to process different product lines at one time.                                         | Integration<br>Component |
| Description                               | Description of the product line.                                                                                                    | String                   |
| IntegrationId                             | Integration ID of the product line.                                                                                                    | String                   |
| Name                                      | Name of the product line.                                                                                                    | String                   |
| PrimaryPositionId                         | ID of the primary position.                                                                                                    | String.                  |
| PrimaryProductId                          | ID of the primary product.                                                                                                    | String                   |
| ListofAdminProductLine_Positi on          | Positions associated with the product line.                                                                                                    | Integration<br>Component |
| AdminProductLine_<br>PositionIsPrimaryMVG | Admin Product Line_Position integration component instance that corresponds to a primary MVG and is denoted by the attribute IsPrimaryMVG set to Y. This attribute is a hidden integration component field and does not have a corresponding business component field. | Integration<br>Component |
| Position                                  | Position, such as Administrator.                                                                                                    | String                   |
| PrimaryEmployeeId                         | ID of the primary employee.                                                                                                    | String                   |
| ProductLineManager                        | Product line manager.                                                                                                    | String                   |
| WorkPhoneNumber                           | Work phone number.                                                                                                    | String                   |
| DivisionIntegrationId                     | Integration ID of the division.                                                                                                    | String                   |
| Division                                  | Division within the company.                                                                                                    | String                   |
| ListOfAdminProductLine_Inter nalProduct   | Internal products associated with the product line.                                                                                                    | Integration<br>Component |
| Product                                   | Product name.                                                                                                    | String                   |
| Part                                      | Part number.                                                                                                    | String                   |
| IntegrationId                             | Integration ID of the product record.                                                                                                    | String                   |
| PrimaryOrganization                       | The primary organization for the product.                                                                                                    | String                   |
| VendorIntegrationId                       | Integration ID of the vendor.                                                                                                    | String                   |

#### Request Message Description: SWIProductLine\_Delete

For a description of this request message, see Table 1336.

Table 1336.Request Message Description: SWIProductLine\_Delete

| Node                   | Description                                                   | Туре                  |
|------------------------|---------------------------------------------------------------|-----------------------|
| ListOfAdminProductLine | An instance of the integration object ListOfAdminProductLine. | Integration<br>Object |
| Name                   | Product line name.                                            | String                |

## Response Message Description: SWIProductLine\_Delete

For a description of this response message, see Table 1337.

Table 1337.Response Message Description: SWIProductLine\_Delete

| Node                   | Description                                                   | Туре                  |
|------------------------|---------------------------------------------------------------|-----------------------|
| ListofAdminProductLine | An instance of the integration object ListOfAdminProductLine. | Integration<br>Object |
| Id                     | ID of the product line.                                       | String                |
| Description            | Description of the product line.                              | String                |
| Name                   | Name of the product line.                                     | String                |
| PrimaryPositionId      | ID of the primary position.                                   | String                |
| PrimaryProductId       | ID of the primary product.                                    | String                |

### **SWIProductLine Application Interface**

This topic describes the application objects called by this Web service. For more information on application implementation, refer to your application development documentation on Oracle Technology Network.

#### Service Object (Business Service or Workflow)

For a description of the service objects for this Web service, see Table 1338.

Table 1338.SWI Admin Product Line Service Object

| Siebel Repository Name | Boundary Object Type | Class                 |
|------------------------|----------------------|-----------------------|
| SWI Product Line       | Business Service     | CSSEAIDataSyncService |

#### **Data Object (Integration Object)**

For a description of data objects for this Web service, see Table 1339.

Table 1339.SWI Admin Product Line Data Object

| Siebel Repository Name | External Name          |
|------------------------|------------------------|
| SWI Admin Product Line | SWI Admin Product Line |

## **Example Package for SWIProductLine**

To view an example of messages for this Web service, navigate to the documentation library for Siebel Business Applications on Oracle Technology Network, and click the Related Files link next to the link for *Siebel CRM Web Services Reference* to access a zip file. Extract the files in the zip file.

#### Request

See the following file to view the sample code:

...\SWI ProductLi ne\SWI ProductLi ne\_request. xml

#### Response

See the following file to view the sample code:

. . . \SWI ProductLi ne\SWI ProductLi ne\_response. xml

## Interface Description (WSDL) for SWIProductLine

To view the interface description for this Web service, navigate to the documentation library for Siebel Business Applications on Oracle Technology Network, and click the Related Files link next to the link for *Siebel CRM Web Services Reference* to access a zip file. Extract the files in the zip file.

. . . \SWI ProductLi ne\SWI ProductLi ne. wsdI

# **SWIPromotionIntegration**

Use this Web service to add or update product and pricing information for promotions.

## **SWIPromotionIntegration Operations**

For a list of operations associated with this Web service, see Table 1340.

Table 1340.SWIPromotionIntegration Operations

| Name               | Description                                               |
|--------------------|-----------------------------------------------------------|
| SWIPromotionUpsert | Creates a new promotion or updates an existing promotion. |

## Request Message Description: SWIPromotionUpsert

For a description of this request message, see Table 1341.

Table 1341.Request Message Description: SWIPromotionUpsert

| Node                                    | Description                                                                                                    | Туре                     |
|-----------------------------------------|----------------------------------------------------------------------------------------------------|--------------------------|
| SyncChild                               | Upsert operation behaves as Synchronize if SyncChild flag is set to Y.                                                   | Boolean                  |
|                                         | NOTE: The default value of this flag is N.                                                                               |                          |
| SWIPromotionIntegrationIO               | Required. An instance of the integration object SWIPromotionIntegration.                                                 | Integration<br>Object    |
| WorkspaceName                           | Workspace name.                                                                                                    | String                   |
| WorkspaceReuseFlag                      | Flag which indicates whether a workspace is reused.                                                                      | Boolean                  |
| ListOfSwiPromotionVbc                   | Container element for Promotion details which is an instance of the VBC SwiPromotion.                                    | Integration<br>Component |
| ActiveFlag                              | Flag which indicates whether a record is active.                                                                         | Boolean                  |
| Name                                    | Promotion name.                                                                                                    | String                   |
| Organization                            | Organization name.                                                                                                    | String                   |
| Туре                                    | Promotion type.                                                                                                    | String                   |
| TrackAsAgreement                        | Flag which indicates whether a record is tracked as an agreement.                                                        | Boolean                  |
| TrackAsAsset                            | Flag which indicates whether a record is tracked as an asset.                                                            | Boolean                  |
| ShowInCatalog                           | Flag which indicates whether a record is shown in a catalog.                                                             | Boolean                  |
| ReleaseFlag                             | Flag which indicates whether a record is to be released.                                                                 | Boolean                  |
|                                         |                                                                                                    |                          |
| ListOfSwiPromotionProductCompone ntsVbc | Container element for Promotion Product Component details which is an instance of the VBC SwiPromotionProductComponents. | Integration<br>Component |
| Default                                 | Default value for product components.                                                                                    | Integer                  |
| Max                                     | Maximum number of product components.                                                                                    | Integer                  |
| Min                                     | Minimum number of product components.                                                                                    | Integer                  |
| ProductName                             | Product name.                                                                                                    | String                   |

Table 1341.Request Message Description: SWIPromotionUpsert

| Node                                           | Description                                                                                                    | Туре                     |
|------------------------------------------------|----------------------------------------------------------------------------------------------------|--------------------------|
| Commitment                                     | Flag which indicates whether a commitment has been made.                                                                           | Boolean                  |
| DisconnectAction                               | The disconnect action, such as Prompt.                                                                                             | String                   |
| ApplyComponentChargeFlag                       | Flag which indicates whether a component charge is to be applied.                                                                  | Boolean                  |
| GracePeriod                                    | Grace period number.                                                                                                    | Integer                  |
| GracePeriodUOM                                 | Grace period unit of measure, such as days or weeks.                                                                               | String                   |
| CommitmentPeriod                               | Period of commitment.                                                                                                    | Integer                  |
| CommitmentPeriodUOM                            | Grace period unit of measure, such as days, month or years.                                                                        | Integer                  |
| ProratePlanName                                | Name of the prorate plan.                                                                                                    | String                   |
| TerminationCharge                              | Termination charge.                                                                                                    | String                   |
|                                                |                                                                                                    |                          |
| ListOfSwiPromotionPricingCompone ntsVbc        | Container element for Promotion Pricing Component details which is an instance of the VBC SWIPromotionPricingComponents.           | Integration<br>Component |
| AdjustmentType                                 | Adjustment type.                                                                                                    | String                   |
| Value                                          | Adjustment type value.                                                                                                    | Integer                  |
| CurrencyCode                                   | Currency code.                                                                                                    | String                   |
| EndDate                                        | Adjustment end date.                                                                                                    | Date                     |
| ExchangeDate                                   | Exchange date.                                                                                                    | Date                     |
| ProductName                                    | Product name.                                                                                                    | String                   |
|                                                |                                                                                                    |                          |
| ListOfSwiPromotionAggregateProduc<br>tClassVbc | Container element for Promotion Aggregate Product Class details which is an instance of the VBC SwiPromotionAggregateProductClass. | Integration<br>Component |
| ClassId                                        | The class ID value.                                                                                                    | String                   |
| ClassName                                      | The class name.                                                                                                    | String                   |
| Default                                        | The default value.                                                                                                    | Integer                  |
| Description                                    | Description.                                                                                                    | String.                  |
| DisconnectAction                               | Disconnect action.                                                                                                    | String                   |

Table 1341.Request Message Description: SWIPromotionUpsert

| Node                                                          | Description                                                                                                    | Туре                     |
|---------------------------------------------------------------|----------------------------------------------------------------------------------------------------|--------------------------|
| Recommendable                                                 | Flag which indicates whether a product class can be recommended by users.                                                                                          | Boolean                  |
| Max                                                           | Maximum number.                                                                                                    | Integer                  |
| Min                                                           | Minimum number.                                                                                                    | Integer                  |
| Commitment                                                    | Flag which indicates whether there is a commitment.                                                                                                    | Boolean                  |
| ListOfSwiPromotionAggregateProduc<br>tClassDefaultProductsVbc | Container element for Promotion Aggregate Product Class Default Product details which is an instance of the VBC SwiPromotionAggregateProductClassDefault Products. | Integration<br>Component |
| DefaultCardinality                                            | The default cardinality.                                                                                                    | Integer                  |
| ProductId                                                     | The product ID.                                                                                                    | String                   |
| ProductName                                                   | The product name.                                                                                                    | String                   |
|                                                               |                                                                                                    |                          |
| ListOfSwiPromotionAggregateProduc<br>tLineVbc                 | Container element for Promotion Aggregate Product Line details which is an instance of the VBC SwiPromotionAggregateProductLine.                                   | Integration<br>Component |
| Default                                                       | Default value.                                                                                                    | Integer                  |
| Description                                                   | Aggregate product line description.                                                                                                    | String                   |
| Max                                                           | Maximum number.                                                                                                    | Integer                  |
| Min                                                           | Minimum number.                                                                                                    | Integer                  |
| ProductLine                                                   | The product line.                                                                                                    | String                   |
| DisconnectAction                                              | Disconnect action.                                                                                                    | String                   |
| ProductLineId                                                 | Product line ID.                                                                                                    | String                   |
| Commitment                                                    | Flag which indicates whether there is a commitment.                                                                                                    | Boolean                  |
|                                                               |                                                                                                    |                          |
| ListOfSwiPromotionAggregateProduc<br>tLineDefaultProductsVbc  | Container element for Promotion Aggregate Product Line Default Products details which is an instance of the VBC SwiPromotionAggregateProductLineDefault Products.  | Integration<br>Component |
| DefaultCardinality                                            | Default cardinality.                                                                                                    | Integer                  |

Table 1341.Request Message Description: SWIPromotionUpsert

| Node                                                    | Description                                                                                                    | Туре                     |
|---------------------------------------------------------|----------------------------------------------------------------------------------------------------|--------------------------|
| ProductId                                               | Product ID.                                                                                                    | String                   |
| ProductName                                             | Product name.                                                                                                    | String                   |
|                                                         |                                                                                                    |                          |
| SwiPromotionAggregateProductClas<br>sDefaultProductsVbc | Container element for Promotion Aggregate Product Class Default Product details which is an instance of the VBC SwiPromotionAggregateProductClassDefault Products. | Integration<br>Component |
| DefaultCardinality                                      | Default cardinality                                                                                                    | Integer                  |
| ProductId                                               | Product ID.                                                                                                    | String                   |
| ProductName                                             | Product name.                                                                                                    | String                   |
|                                                         |                                                                                                    |                          |
| ListOfSwiPromotionAggregateProduc<br>tLineMessagesVbc   | Container element for Promotion Aggregate Product Line Message details which is an instance of the VBC SWI Promotion.                                              | Integration<br>Component |
| Description                                             | Description.                                                                                                    | String                   |
| LanguageCode                                            | Language code.                                                                                                    | String                   |
|                                                         |                                                                                                    |                          |
| ListOfSwiPromotionUpgradeAggrega<br>teProductLineVbc    | Container element for Promotion Upgrade Aggregate Product Line details which is an instance of the VBC SwiPromotionUpgradeAggregateProduct Line.                   | Integration<br>Component |
| DisplayCommitment                                       | Flag which indicates whether to display the commitment.                                                                                                    | Boolean                  |
| DisplayProratedCharge                                   | Flag which indicates whether to display the prorated charge.                                                                                                    | Boolean                  |
| Penalty                                                 | Penalty.                                                                                                    | String                   |
| ProductLine                                             | Product line.                                                                                                    | String                   |
| ProratePlanName                                         | Prorate Plan Name.                                                                                                    | String                   |
| Reason                                                  | Commitment reason.                                                                                                    | String                   |

Table 1341.Request Message Description: SWIPromotionUpsert

| Node                                                    | Description                                                                                                    | Туре                     |
|---------------------------------------------------------|----------------------------------------------------------------------------------------------------|--------------------------|
| ListofSwiPromotionUpgradeAggregat<br>eProductClassVbc   | Container element for Promotion Upgrade<br>Aggregate Product Class details which is an<br>instance of the VBC<br>SwiPromotionUpgradeAggregateProduct<br>Class.      | Integration<br>Component |
| DisplayCommitment                                       | Flag which indicates whether to display the commitment.                                                                                                    | Boolean                  |
| DisplayProratedCharge                                   | Flag which indicates whether to display the prorated charge.                                                                                                    | Boolean                  |
| Penalty                                                 | Penalty.                                                                                                    | String                   |
| ProductClassName                                        | Product class name.                                                                                                    | String                   |
| ProratePlanName                                         | Prorate plan name.                                                                                                    | String                   |
| Reason                                                  | Reason.                                                                                                    | String                   |
|                                                         |                                                                                                    |                          |
| ListofSwiPromotionUpgradeToAggre gateProductLineVbc     | Container element for Promotion Upgrade To<br>Aggregate Product Line details which is an<br>instance of the VBC<br>SwiPromotionUpgradeToAggregateProduct<br>Line.   | Integration<br>Component |
| DisplayCommitment                                       | Flag which indicates whether to display the commitment.                                                                                                    | Boolean                  |
| DisplayProratedCharge                                   | Flag which indicates whether to display the prorated charge.                                                                                                    | Boolean                  |
| Penalty                                                 | Penalty.                                                                                                    | String                   |
| ProductLine                                             | Product class name.                                                                                                    | String                   |
| ProratePlanName                                         | Prorate plan name.                                                                                                    | String                   |
| Reason                                                  | Reason.                                                                                                    | String                   |
|                                                         |                                                                                                    |                          |
| ListOfSwiPromotionUpgradeToAggre<br>gateProductClassVbc | Container element for Promotion Upgrade To<br>Aggregate Product Class details which is an<br>instance of the VBC<br>SwiPromotionUpgradeToAggregateProduct<br>Class. | Integration<br>Component |
| DisplayCommitment                                       | Flag which indicates whether to display the commitment.                                                                                                    | Boolean                  |
| DisplayProratedCharge                                   | Flag which indicates whether to display the prorated charge.                                                                                                    | Boolean                  |

Table 1341.Request Message Description: SWIPromotionUpsert

| Node                                     | Description                                                                                                    | Туре                     |
|------------------------------------------|----------------------------------------------------------------------------------------------------|--------------------------|
| Penalty                                  | Penalty.                                                                                                    | String                   |
| ProductClassName                         | Product class name.                                                                                                    | String                   |
| ProratePlanName                          | Prorate plan name.                                                                                                    | String                   |
| Reason                                   | Reason.                                                                                                    | String                   |
|                                          |                                                                                                    |                          |
| ListOfSwiPromotionCharges_Credits<br>Vbc | Container element for the Promotion Charge and Credit details which is an instance of the VBC SwiPromotionCharges_Credits.  | Integration<br>Component |
| Amount                                   | Credit amount.                                                                                                    | Integer                  |
| Туре                                     | Credit type.                                                                                                    | String                   |
| ListOfSwiPromotionProductOverride<br>Vbc | Container element for Promotion Product<br>Override details which is an instance of the<br>VBC SwiPromotionProductOverride. | Integration<br>Component |
| ComponentPath                            | Component path.                                                                                                    | String                   |
| PromotionName                            | Promotion name.                                                                                                    | String                   |
| ApplyComponentChargeFlag                 | Flag which indicates whether to apply a component charge.                                                                   | Boolean                  |
| GracePeriod                              | Grace period value.                                                                                                    | Integer                  |
| GracePeriodUOM                           | Grace period unit of measure, such as days, weeks and so on.                                                                | String                   |
| CommitmentPeriod                         | Commitment period value.                                                                                                    | Integer                  |
| CommitmentPeriodUOM                      | Commitment period unit of measure, such as weeks, years and so on.                                                          | String                   |
| ProratePlanName                          | Prorate plan name.                                                                                                    | String                   |
| TerminationCharge                        | Termination charge.                                                                                                    | Integer                  |
| DefaultCardinality                       | Default cardinality.                                                                                                    | Integer                  |
| MaxCardinality                           | Optional. Maximum cardinality.                                                                                              | Integer                  |
| MinCardinality                           | Optional Minimum cardinality.                                                                                               | Integer                  |
|                                          |                                                                                                    |                          |
| ListofSwiPromotionPricingOverride<br>Vbc | Container element for Promotion Pricing<br>Override details which is an instance of the<br>VBC SwiPromotionPricingOverride. | Integration<br>Component |
| AdjustmentType                           | Adjustment type.                                                                                                    | String                   |
| AdjustmentValue                          | Adjustment value.                                                                                                    | Integer                  |
|                                          | •                                                                                                    |                          |

Table 1341.Request Message Description: SWIPromotionUpsert

| Node          | Description     | Туре    |
|---------------|-----------------|---------|
| ComponentPath | Component path. | String  |
| EndDate       | End date.       | Date    |
| MaximumPrice  | Maximum price.  | Integer |
| MinimumPrice  | Minimum price.  | Integer |
| PromotionName | Promotion name. | String  |
| StartDate     | Start date.     | Date    |

## Response Message Description: SWIPromotionUpsert

For a description of this response message, see Table 1342.

Table 1342. Response Message Description: SWIPromotionUpsert

| Node                      | Description                                                                   | Туре                     |
|---------------------------|-------------------------------------------------------------------------------|--------------------------|
| SWIPromotionIntegrationIO | Required. An instance of the integration object SWIPromotionIntegration.      | Integration<br>Object    |
| Id                        | Promotion ID.                                                                 | String                   |
| OverrideLockedFlag        | Flag which indicates whether to override a locked record.                     | Boolean                  |
| ReleaseDate               | Release date.                                                                 | String                   |
| WorkspaceId               | Workspace ID.                                                                 | String                   |
| WorkspaceName             | Workspace name.                                                               | String                   |
| WorkspaceReleaseFlag      | Workspace release flag.                                                       | Boolean                  |
| WorkspaceReuseFlag        | Workspace reuse flag.                                                         | Boolean                  |
| ListofSwiPromotionVbc     | Container element for Promotion which is an instance of the VBC SwiPromotion. | Integration<br>Component |
| Id                        | Promotion ID.                                                                 | String                   |
| ActiveFlag                | Flag which indicates whether to record is active or not.                      | Boolean                  |
| Name                      | Promotion name.                                                               | String                   |
| PrimaryOrganizationId     | Primary organization ID.                                                      | String                   |
| PromotionId               | Promotion ID.                                                                 | String                   |
| Туре                      | Promotion type.                                                               | String                   |
| VendorId                  | Vendor ID.                                                                    | String                   |
| ReleaseFlag               | Flag which indicates whether the promotion will be released.                  | String                   |

Table 1342. Response Message Description: SWIPromotionUpsert

| Node                                          | Description                                                                                                    | Туре                     |
|-----------------------------------------------|----------------------------------------------------------------------------------------------------|--------------------------|
| Id                                            | Promotion ID.                                                                                                    | String                   |
| Max                                           | Maximum value.                                                                                                    | Integer                  |
| Min                                           | Minimum value.                                                                                                    | Integer                  |
| ProductId                                     | Product ID.                                                                                                    | String                   |
| ListOfSwiPromotionCharges_Credits<br>Vbc      | Container element for the Promotion Charge and Credit details which is an instance of the VBC SwiPromotionCharges_Credits.       | Integration<br>Component |
| Id                                            | Promotion ID.                                                                                                    | String                   |
| ChargeAmountCurrencyCode                      | Currency code for charge amount.                                                                                                 | Integer                  |
| Period                                        | Promotion period.                                                                                                    | Date                     |
| Plan                                          | Plan.                                                                                                    | String                   |
| Туре                                          | Promotion type.                                                                                                    | String                   |
|                                               |                                                                                                    |                          |
| ListOfSwiPromotionPricingCompone ntsVbc       | Container element for Promotion Pricing Component details which is an instance of the VBC SWIPromotionPricingComponents.         | Integration<br>Component |
| Id                                            | Promotion ID.                                                                                                    | String                   |
| AdjustmentType                                | Adjustment type.                                                                                                    | String                   |
| Value                                         | Value of promotion.                                                                                                    | String                   |
| ProductId                                     | Product ID.                                                                                                    | String                   |
| ProductName                                   | Product name.                                                                                                    | String                   |
|                                               |                                                                                                    |                          |
| ListOfSwiPromotionAggregate<br>ProductLineVbc | Container element for Promotion Aggregate Product Line details which is an instance of the VBC SwiPromotionAggregateProductLine. | Integration<br>Component |
| Default                                       | Default value.                                                                                                    | Integer                  |
| Description                                   | Promotion description.                                                                                                    | String                   |
| DisconnectAction                              | Disconnect action.                                                                                                    | String                   |
| Id                                            | Promotion ID.                                                                                                    | String                   |
| Recommendable                                 | Flag which indicates whether a product class can be recommended by users.                                                        | Boolean                  |
| Max                                           | Maximum number.                                                                                                    | Integer                  |
|                                               |                                                                                                    |                          |

Table 1342. Response Message Description: SWIPromotionUpsert

| Node                                                         | Description                                                                                                    | Туре                     |
|--------------------------------------------------------------|----------------------------------------------------------------------------------------------------|--------------------------|
| Min                                                          | Minimum number.                                                                                                    | Integer                  |
| ProductLine                                                  | The product line.                                                                                                    | String                   |
| ProductLineId                                                | Product line ID.                                                                                                    | String                   |
| Commitment                                                   | Flag which indicates whether there is a commitment.                                                                                                    | Boolean                  |
|                                                              |                                                                                                    |                          |
| ListOfSwiPromotionAggregateProduc<br>tLineDefaultProductsVbc | Container element for Promotion Aggregate Product Line Default Products details which is an instance of the VBC SwiPromotionAggregateProductLineDefault Products. | Integration<br>Component |
| DefaultCardinality                                           | Default cardinality.                                                                                                    | Integer                  |
| Id                                                           | Promotion ID.                                                                                                    | String                   |
| ProductId                                                    | Product ID.                                                                                                    | String                   |
| ProductName                                                  | Product name.                                                                                                    | String                   |
|                                                              |                                                                                                    |                          |
| SwiPromotionAggregateProductLine<br>DefaultProductsVbc       | Container element for Promotion Aggregate Product Line Default Products details which is an instance of the VBC SwiPromotionAggregateProductLineDefault Products. | Integration<br>Component |
| DefaultCardinality                                           | Default cardinality                                                                                                    | Integer                  |
| Id                                                           | Promotion ID.                                                                                                    | String                   |
| ProductId                                                    | Product ID.                                                                                                    | String                   |
| ProductName                                                  | Product name.                                                                                                    | String                   |
|                                                              |                                                                                                    |                          |
| ListOfSwiPromotionAggregateProduc<br>tLineMessagesVbc        | Container element for Promotion Aggregate<br>Product Line Message details which is an<br>instance of the VBC SWI Promotion.                                       | Integration<br>Component |
| Description                                                  | Description.                                                                                                    | String                   |
| Id                                                           | Promotion ID.                                                                                                    | String                   |
| LanguageCode                                                 | Language code.                                                                                                    | String                   |

Table 1342. Response Message Description: SWIPromotionUpsert

| Node                                                      | Description                                                                                                    | Туре                     |
|-----------------------------------------------------------|----------------------------------------------------------------------------------------------------|--------------------------|
| ListOfSwiPromotionAggregateProduc<br>tClassVbc            | Container element for Promotion Aggregate<br>Product Class details which is an instance of<br>the VBC<br>SwiPromotionAggregateProductClass.                        | Integration<br>Component |
| ClassId                                                   | The class ID value.                                                                                                    | String                   |
| ClassName                                                 | The class name.                                                                                                    | String                   |
| Default                                                   | The default value.                                                                                                    | Integer                  |
| Description                                               | Description.                                                                                                    | String                   |
| DisconnectAction                                          | Disconnect action.                                                                                                    | String                   |
| Id                                                        | Promotion ID.                                                                                                    | String                   |
| Recommendable                                             | Flag which indicates whether a product class can be recommended by users.                                                                                          | Boolean                  |
| Max                                                       | Maximum number.                                                                                                    | Integer                  |
| Min                                                       | Minimum number.                                                                                                    | Integer                  |
| Commitment                                                | Flag which indicates whether there is a commitment.                                                                                                    | Boolean                  |
|                                                           |                                                                                                    |                          |
| ListOfSwiPromotionAggregateProductClassDefaultProductsVbc | Container element for Promotion Aggregate Product Class Default Product details which is an instance of the VBC SwiPromotionAggregateProductClassDefault Products. | Integration<br>Component |
| ClassId                                                   | Class ID.                                                                                                    | String                   |
| ClassName                                                 | Class name.                                                                                                    | String                   |
| Default                                                   | Default value.                                                                                                    | String                   |
| Description                                               | Class description.                                                                                                    | String                   |
| DisconnectAction                                          | Disconnect action.                                                                                                    | String                   |
| Id                                                        | Promotion ID.                                                                                                    | String                   |
| Recommendable                                             | Flag which indicates whether a product class can be recommended by users.                                                                                          | Boolean                  |
| Max                                                       | Maximum number.                                                                                                    | Integer                  |
| Min                                                       | Minimum number.                                                                                                    | Integer                  |
| Commitment                                                | Flag which indicates whether there is a commitment.                                                                                                    | Boolean                  |

Table 1342. Response Message Description: SWIPromotionUpsert

| Node                                                          | Description                                                                                                    | Туре                     |
|---------------------------------------------------------------|----------------------------------------------------------------------------------------------------|--------------------------|
|                                                               |                                                                                                    |                          |
| ListOfSwiPromotionAggregateProduc<br>tClassDefaultProductsVbc | Container element for Promotion Aggregate Product Class Default Product details which is an instance of the VBC SwiPromotionAggregateProductClassDefault Products. | Integration<br>Component |
| DefaultCardinality                                            | Default cardinality.                                                                                                    | Integer                  |
| Id                                                            | Promotion ID.                                                                                                    | String                   |
| ProductId                                                     | Product ID.                                                                                                    | String                   |
| ProductName                                                   | Product name.                                                                                                    | String                   |
|                                                               |                                                                                                    |                          |
| ListOfSwiPromotionUpgradeAggrega<br>teProductLineVbc          | Container element for Promotion Upgrade<br>Aggregate Product Line details which is an<br>instance of the VBC<br>SwiPromotionUpgradeAggregateProduct<br>Line.       | Integration<br>Component |
| Id                                                            | Promotion ID.                                                                                                    | String                   |
| CommitmentStart                                               | Start of the commitment.                                                                                                    | Date                     |
| Duration                                                      | Promotion duration.                                                                                                    | String                   |
| ProductLineId                                                 | Product line ID.                                                                                                    | String                   |
|                                                               |                                                                                                    |                          |
| ListOfSwiPromotionUpgradeAggrega<br>teProductClassVbc         | Container element for Promotion Upgrade<br>Aggregate Product Class details which is an<br>instance of the VBC<br>SwiPromotionUpgradeAggregateProduct<br>Class.     | Integration<br>Component |
| Id                                                            | Promotion ID.                                                                                                    | String                   |
| CommitmentStart                                               | Start of commitment.                                                                                                    | Date                     |
| Duration                                                      | Promotion duration.                                                                                                    | String                   |
| ProductClassId                                                | Product class ID.                                                                                                    | String                   |
|                                                               |                                                                                                    |                          |
| ListOfSwiPromotionUpgradeToAggre<br>gateProductLineVbc        | Container element for Promotion Upgrade To<br>Aggregate Product Line details which is an<br>instance of the VBC<br>SwiPromotionUpgradeToAggregateProduct<br>Line.  | Integration<br>Component |

Table 1342. Response Message Description: SWIPromotionUpsert

| Node                                                    | Description                                                                                                    | Туре                     |
|---------------------------------------------------------|----------------------------------------------------------------------------------------------------|--------------------------|
| Id                                                      | Promotion ID.                                                                                                    | String                   |
| CommitmentStart                                         | Start of commitment.                                                                                                    | Date                     |
| Duration                                                | Promotion duration.                                                                                                    | String                   |
| ProductLineId                                           | Product class ID.                                                                                                    | String                   |
|                                                         |                                                                                                    |                          |
| ListOfSwiPromotionUpgradeToAggre<br>gateProductClassVbc | Container element for Promotion Upgrade To Aggregate Product Class details which is an instance of the VBC SwiPromotionUpgradeToAggregateProduct Class. | Integration<br>Component |
| Id                                                      | Promotion ID.                                                                                                    | String                   |
| CommitmentStart                                         | Start of commitment.                                                                                                    | Date                     |
| Duration                                                | Promotion duration.                                                                                                    | String                   |
| ProductClassId                                          | Product class ID.                                                                                                    | String                   |
|                                                         |                                                                                                    |                          |
| ListofSwiPromotionPricingOverrideV bc                   | Container element for Promotion Pricing Override details which is an instance of the VBC SwiPromotionPricingOverride.                                   | Integration<br>Component |
| Id                                                      | Promotion ID.                                                                                                    | String                   |
| PromotionName                                           | Promotion name.                                                                                                    | String                   |
|                                                         |                                                                                                    |                          |
| ListOfSwiPromotionProductOverride<br>Vbc                | Container element for Promotion Product<br>Override details which is an instance of the<br>VBC SwiPromotionProductOverride.                             | Integration<br>Component |
| DefaultCardinality                                      | Default cardinality.                                                                                                    | Integer                  |
| MaxCardinality                                          | Optional. Maximum cardinality.                                                                                                    | Integer                  |
| MinCardinality                                          | Optional Minimum cardinality.                                                                                                    | Integer                  |

## **SWIPromotionIntegration Application Interface**

This topic describes the application objects called by this Web service. For more information on application implementation, refer to your application development documentation on Oracle Technology Network.

#### Service Object (Business Service or Workflow)

For a description of the service objects for this Web service, see Table 1343.

Table 1343. SWIPromotionIntegration Service Object

| Siebel Repository Name | Boundary Object Type | Class            |
|------------------------|----------------------|------------------|
| SWIPromotionImport     | Business Service     | CSSSWIPromWebSvc |

#### **Data Object (Integration Object)**

For a description of data objects for this Web service, see Table 1344.

Table 1344.SWIPromotionIntegration Data Object

| Siebel Repository Name               | External Name                             |
|--------------------------------------|-------------------------------------------|
| SWIPromotionIntegrationIO            | SWI Promotion Integration                 |
| SWIISSPromotion                      | SWI ISS Promotion                         |
| SWIISSPromotionAggregateProductClass | SWI ISS Promotion Aggregate Product Class |

#### Methods

For a description of the methods for this Web service, see Table 1345.

Table 1345.SWIPromotionIntegration Methods

| Operation          | Method           |
|--------------------|------------------|
| SWIPromotionUpsert | Insert or Update |

## **Example Package for SWIPromotionIntegration**

To view an example of messages for this Web service, navigate to the documentation library for Siebel Business Applications on Oracle Technology Network, and click the Related Files link next to the link for *Siebel CRM Web Services Reference* to access a zip file. Extract the files in the zip file.

#### Request

See the following file to view the sample code:

... SWI Promoti on Integration\SWI Promoti on Integration\_request.xml

The < ComponentPath/> XML tag supports the following two formats:

Root Product||Relationship Name: : Class/Product Name||Domain product Name: : Domain Product Name

or

■ Root Product | ::: Class/Product Name:: Domain type | | Domain product Name:: Product

#### Response

See the following file to view the sample code:

... SWI Promoti on Integration\SWI Promoti on Integration\_response.xml

## Interface Description (WSDL)a for SWIPromotionIntegration

To view the interface description for this Web service, navigate to the documentation library for Siebel Business Applications on Oracle Technology Network, and click the Related Files link next to the link for *Siebel CRM Web Services Reference* to access a zip file. Extract the files in the zip file.

... SWI Promoti on Integration\SWI Promoti on Integration. wsdl

## **SWIQuoteUpsert**

Use this Web service to upsert quote details

## **SWIQuoteUpsert Operations**

For a list of operations associated with this Web service, see Table 1346.

Table 1346.SWIQuoteUpsert Operations

| Name           | Description                       |
|----------------|-----------------------------------|
| SWIQuoteUpsert | Inserts or updates quote details. |

#### Request Message Description: SWIQuoteUpsert

For a description of this request message, see Table 1347.

Table 1347. Request Message Description: SWIQuoteUpsert

| Node          | Description                                                                                    | Туре               |
|---------------|------------------------------------------------------------------------------------------------|--------------------|
| StatusObject  | Optional                                                                                       | String             |
| SiebelMessage | Required                                                                                       | Integration Object |
| UTCCanonical  | A value of Y means that all date-<br>type fields in the payload are in<br>UTC standard format. | String             |

#### Response Message Description: SWIQuoteUpsert

For a description of this response message, see Table 1348.

Table 1348. Response Message Description: SWIQuoteUpsert

| Node          | Description | Туре               |
|---------------|-------------|--------------------|
| SiebelMessage | Required    | Integration Object |

## **SWIQuoteUpsert Application Interface**

This topic describes the application objects called by this Web service. For more information on application implementation, refer to your application development documentation on Oracle Technology Network.

#### Service Object (Business Service or Workflow)

For a description of the service objects for this Web service, see Table 1349.

Table 1349.SWIQuoteUpsert Service Object

| Siebel Repository Name | Boundary Object Type | Class          |
|------------------------|----------------------|----------------|
| SWIQuoteupsert         | Workflow             | Not applicable |

#### **Data Object (Integration Object)**

For a description of data objects for this Web service, see Table 1350.

Table 1350.SWIQuoteUpsert Data Object

| Siebel Repository Name | External Name        |
|------------------------|----------------------|
| SWIQuoteIO             | PDS Simplified Order |

## **SWI Special Rating List**

Use this Web service to send updated or modified special rating list details to the Oracle Communications Billing and Revenue Management application for synchronizing when a user clicks the Synchronize button in the Special Rating List applet.

## **SWISpecialRatingList Operations**

For a list of operations associated with this Web service, see Table 1351.

Table 1351.SWISpecialRatingList Operations

| Name                       | Description                                                                                                    |
|----------------------------|----------------------------------------------------------------------------------------------------|
| SyncSpecialRatingListItems | Synchronizes the active special rating items (for example, Phone number) with the external Oracle Communications Billing and Revenue Management application for the updated special rating list. |

#### Request Message Description: SyncSpecialRatingListItems

This method is used to synchronize the special rating items. For a description of the request message, see Table 1352.

Table 1352. Request Message Description: SyncSpecialRatingListItems

| Node                          | Description                                                             | Туре                  |
|-------------------------------|-------------------------------------------------------------------------|-----------------------|
| ListOfSWISpecialRatin gListIO | Required. An instance of the integration object SWISpecialRatingListIO. | Integration<br>Object |

## **SWISpecialRatingList Application Interface**

This topic describes the application objects called by this Web service. For more information on application implementation, refer to your application development documentation on Oracle Technology Network.

#### Service Object (Business Service or Workflow)

For a description of the service objects for this Web service, see Table 1353.

Table 1353.SWISpecialRatingList Service Object

| Name                                     | Boundary Object Type | Class          |
|------------------------------------------|----------------------|----------------|
| SWI Special Rating - Synchronize Process | Workflow             | Not Applicable |

#### **Data Object (Integration Object)**

For a description of the data objects for this Web service, see Table 1354.

Table 1354.SWISpecialRatingList Data Object

| Siebel Repository Name | External Name           |
|------------------------|-------------------------|
| SWISpecialRatingListIO | SWI Special Rating List |

#### **Methods**

For a description of the methods for this Web service, see Table 1355.

Table 1355.SWISpecialRatingList Method

| Operation                  | Method                     |
|----------------------------|----------------------------|
| SyncSpecialRatingListItems | SyncSpecialRatingListItems |

## **SWISubmitOrder**

Use this Web service to submit an order to the gueue.

## **SWI SubmitOrder Operations**

For a list of operations associated with this Web service, see Table 1356.

Table 1356.SWISubmitOrder Operations

| Name    | Description                                                                                                    |
|---------|----------------------------------------------------------------------------------------------------|
| process | Submits the order request into the Oracle Communications Billing and Revenue Management Advanced Queue (AQ) facility. |

#### **Request Message Description: process**

For a description of this request message, see Table 1357.

Table 1357. Request Message Description: process

| Node                                  | Description                                                            | Туре               |
|---------------------------------------|------------------------------------------------------------------------|--------------------|
| CustomHeaderContext                   | Optional                                                               | Hierarchy          |
| SWISubmitOrderReqMsg:ListOfSWIOrderIO | Optional                                                               | Integration Object |
| siebel_transport_param: JMSPriority   | Optional. Sets the priority for the order processing in the JMS queue. |                    |

#### **Response Message Description: process**

There is no response message for this operation.

## **SWISubmitOrder Application Interface**

This topic describes the application objects called by this Web service. For more information on application implementation, refer to your application development documentation on Oracle Technology Network.

## Service Object (Business Service or Workflow)

For a description of the service objects for this Web service, see Table 1358.

Table 1358.SWISubmitOrder Service Objects

| Name                              | Boundary Object Type | Class                   |
|-----------------------------------|----------------------|-------------------------|
| SWISubmitOrder                    | Business Service     | CSSWSOutboundDispatcher |
| SISOMBillingSubmitOrderWebService | Workflow             | Not Applicable          |

#### **Data Object (Integration Object)**

For a description of the data objects for this Web service, see Table 1359.

Table 1359.SWISubmitOrder Data Object

| Siebel Repository Name | External Name        |
|------------------------|----------------------|
| SWIOrderIO             | PDS Simplified Order |

#### **Methods**

For a description of the methods for this Web service, see Table 1360.

Table 1360.SWISubmitOrder Method

| Operation | Method  |
|-----------|---------|
| Process   | Process |

## Interface Description (WSDL) for SWISubmitOrder

To view the interface description for this Web service, navigate to the documentation library for Siebel Business Applications on Oracle Technology Network, and click the Related Files link next to the link for *Siebel CRM Web Services Reference* to access a zip file. Extract the files in the zip file.

. . . WSDL\SWI Submi tOrder. wsdl

## SWISubmitOrder\_o2c

Use this Web service to submit an order for the Order-to-Cash Process Integration Pack (O2C PIP) into the queue.

## SWI SubmitOrder\_o2c Operations

For a list of operations associated with this Web service, see Table 1361.

Table 1361.SWISubmitOrder\_o2c Operations

| Name    | Description                                                                                                    |
|---------|----------------------------------------------------------------------------------------------------|
| process | Submits an order request into the Oracle Communications<br>Billing and Revenue Management Advanced Queue (AQ) facility. |

#### **Request Message Description: process**

For a description of this request message, see Table 1362.

Table 1362. Request Message Description: process

| Node                                          | Description                                                           | Туре                  |
|-----------------------------------------------|-----------------------------------------------------------------------|-----------------------|
| CustomHeaderContext                           | Optional                                                              | Hierarchy             |
| SWISubmitOrder_o2cReqMsg:ListOf<br>SWIOrderIO | Optional                                                              | Integration<br>Object |
| siebel_transport_param:JMSPriority            | Optional. Sets the priority of the order processing in the JMS queue. | String                |

#### **Response Message Description: process**

There is no response message with this operation.

## SWISubmitOrder\_o2c Application Interface

This topic describes the application objects called by this Web service. For more information on application implementation, refer to your application development documentation on Oracle Technology Network.

#### Service Object (Business Service or Workflow)

For a description of the service objects for this Web service, see Table 1363.

Table 1363.SWISubmitOrder\_o2c Service Object

| Siebel Repository Name | Boundary Object Type | Class          |
|------------------------|----------------------|----------------|
| SWISendOrder           | Workflow             | Not applicable |

#### **Data Object (Integration Object)**

For a description of data objects for this Web service, see Table 1364.

Table 1364.SWISubmitOrder\_o2c Data Object

| Siebel Repository Name | External Name        |
|------------------------|----------------------|
| SWIOrderIO             | PDS Simplified Order |

#### Methods

For a description of the methods for this Web service, see Table 1365.

Table 1365.SWISubmitOrder\_o2c Methods

| Operation | Method  |
|-----------|---------|
| process   | process |

## SWISubmitQuote\_o2c

Use this Web service to submit a quote for the Order-to-Cash Process Integration Pack (O2C PIP) into the queue.

## SWI SubmitQuote\_o2c Operations

For a list of operations associated with this Web service, see Table 1366.

Table 1366.SWISubmitQuote\_o2c Operations

| Name    | Description                                                                                                    |
|---------|----------------------------------------------------------------------------------------------------|
| process | Submits a quote request into the Oracle Communications Billing and Revenue Management Advanced Queue (AQ) facility. |

#### **Request Message Description: process**

For a description of this request message, see Table 1367.

Table 1367. Request Message Description: process

| Node                                      | Description | Туре               |
|-------------------------------------------|-------------|--------------------|
| CustomHeaderContext                       | Optional    | Hierarchy          |
| SWISubmitQuote_o2cReqMsg:ListOfSWIQuoteIO | Optional    | Integration Object |

#### **Response Message Description: process**

There is no response message with this operation.

## SWISubmitQuote\_o2c Application Interface

This topic describes the application objects called by this Web service. For more information on application implementation, refer to your application development documentation on Oracle Technology Network.

#### Service Object (Business Service or Workflow)

For a description of the service objects for this Web service, see Table 1368.

Table 1368.SWISubmitQuote\_o2c Service Object

| Siebel Repository Name | Boundary Object Type | Class          |
|------------------------|----------------------|----------------|
| SWISendQuote           | Workflow             | Not applicable |

#### **Data Object (Integration Object)**

For a description of data objects for this Web service, see Table 1369.

Table 1369.SWISubmitQuote\_o2c Data Object

| Siebel Repository Name | External Name        |
|------------------------|----------------------|
| SWIQuoteIO             | PDS Simplified Order |

#### **Methods**

For a description of the methods for this Web service, see Table 1370.

Table 1370.SWISubmitQuote\_o2c Methods

| Operation | Method  |
|-----------|---------|
| process   | process |

## **SWI SyncProduct**

Use this outbound Web service to submit a product to the queue.

## **SWISyncProduct Operations**

For a list of operations associated with this Web service, see Table 1371.

Table 1371.SWISyncProduct Operations

| Name         | Description                                                                                                    |
|--------------|----------------------------------------------------------------------------------------------------|
| SyncItemList | Submits the product information in the Siebel business application into the asynchronous queue of the third-party application |

#### Request Message Description: SyncItemList

For a description of this request message, see Table 1372.

Table 1372. Request Message Description: SyncItemList

| Node                               | Description | Туре               |
|------------------------------------|-------------|--------------------|
| CustomHeaderContext                | Optional    | Hierarchy          |
| SWISyncProductReqMsg: SyncItemList | Optional    | Integration Object |

#### Response Message Description: SyncItemList

Not applicable.

## **SWI SyncProduct Application Interface**

This topic describes the application objects called by this Web service. For more information on application implementation, refer to your application development documentation on Oracle Technology Network.

#### Service Object (Business Service or Workflow)

For a description of the service objects for this Web service, see Table 1373.

Table 1373.SWISyncProduct Service Object

| Siebel Repository Name      | <b>Boundary Object Type</b> | Class                   |
|-----------------------------|-----------------------------|-------------------------|
| SWISyncProduct              | Business Service            | CSSWSOutboundDispatcher |
| SWIExternalProductRequestWF | Workflow                    | Not applicable          |

#### **Data Object (Integration Object)**

For a description of the data object for this Web service, see Table 1374.

Table 1374.SWISyncProduct Data Object

| Siebel Repository Name            | External Name                   |
|-----------------------------------|---------------------------------|
| SWIAdminISSProductDefinitionIOSWI | Admin ISS Product Definition IO |

#### Method

For a description of the method for this Web service, see Table 1375.

Table 1375.SWISyncProduct Method

| Operation    | Method       |
|--------------|--------------|
| SyncItemList | SyncItemList |

## **SWITroubleTicket**

Use this Web service to create trouble tickets for failed orders.

## **SWITroubleTicket Operations**

For a list of operations associated with this Web service, see Table 1376.

Table 1376.SWITroubleTicket Operations

| Name                           | Description                          |
|--------------------------------|--------------------------------------|
| SWITroubleTicketInsert         | Creates a new trouble ticket.        |
| SWITroubleTicketInsertOrUpdate | Inserts or updates a trouble ticket. |

Table 1376.SWITroubleTicket Operations

| Name                      | Description                         |
|---------------------------|-------------------------------------|
| SWITroubleTicketQueryById | Queries for a trouble ticket by ID. |
| SWITroubleTicketUpdate    | Updates a trouble ticket.           |

### Request Message Description: SWITroubleTicketInsert

For a description of this request message, see Table 1377.

Table 1377. Request Message Description: SWITroubleTicketInsert

| Node               | Description | Туре               |
|--------------------|-------------|--------------------|
| SWITroubleTicketIO | Required    | Integration Object |
| Status             | Optional    | String             |

#### Response Message Description: SWITroubleTicketInsert

For a description of this response message, see Table 1378.

Table 1378. Response Message Description: SWITroubleTicketInsert

| Node               | Description | Туре               |
|--------------------|-------------|--------------------|
| SWITroubleTicketIO | Required    | Integration Object |

#### Request Message Description: SWITroubleTicketInsertOrUpdate

For a description of this request message, see Table 1379.

Table 1379. Request Message Description: SWITroubleTicketInsertOrUpdate

| Node               | Description | Туре               |
|--------------------|-------------|--------------------|
| SWITroubleTicketIO | Required    | Integration Object |
| Status             | Optional    | String             |

#### Response Message Description: SWITroubleTicketInsertOrUpdate

For a description of this response message, see Table 1380.

Table 1380. Response Message Description: SWITroubleTicketInsertOrUpdate

| Node               | Description | Туре               |
|--------------------|-------------|--------------------|
| SWITroubleTicketIO | Required    | Integration Object |

#### Request Message Description: SWITroubleTicketQueryById

For a description of this request message, see Table 1381.

Table 1381. Request Message Description: SWITroubleTicketQueryById

| Node               | Description | Туре               |
|--------------------|-------------|--------------------|
| SWITroubleTicketIO | Optional    | Integration Object |
| PrimaryRowld       | Required    | String             |

#### Response Message Description: SWITroubleTicketQueryById

For a description of this response message, see Table 1382.

Table 1382. Response Message Description: SWITroubleTicketQueryById

| Node               | Description | Туре               |
|--------------------|-------------|--------------------|
| SWITroubleTicketIO | Optional    | Integration Object |

### Request Message Description: SWITroubleTicketUpdate

For a description of this request message, see Table 1383.

Table 1383. Request Message Description: SWITroubleTicketUpdate

| Node               | Description | Туре               |
|--------------------|-------------|--------------------|
| SWITroubleTicketIO | Required    | Integration Object |
| Status             | Optional    | String             |

#### Response Message Description: SWITroubleTicketUpdate

For a description of this response message, see Table 1384.

Table 1384. Response Message: SWITroubleTicketUpdate

| Node               | Description | Туре               |
|--------------------|-------------|--------------------|
| SWITroubleTicketIO | Required    | Integration Object |

## **SWITroubleTicket Application Interface**

This topic describes the application objects called by this Web service. For more information on application implementation, refer to your application development documentation on Oracle Technology Network.

#### Service Object (Business Service or Workflow)

For a description of the service objects for this Web service, see Table 1385.

Table 1385. SWITroubleTicket Service Object

| Name                       | Boundary Object Type | Class                 |
|----------------------------|----------------------|-----------------------|
| SWI Trouble Ticket Service | Business Service     | CSSEAIDataSyncService |

#### **Data Object (Integration Object)**

For a description of the data objects for this Web service, see Table 1386.

Table 1386.SWITroubleTicket Data Object

| Siebel Repository Name | External Name   |
|------------------------|-----------------|
| SWITroubleTicketIO     | Service Request |

#### Methods

For a description of the methods for this Web service, see Table 1387.

Table 1387.SWITroubleTicket Methods

| Operation      | Method         |
|----------------|----------------|
| Insert         | Insert         |
| InsertOrUpdate | InsertOrUpdate |
| QueryById      | QueryById      |
| Update         | Update         |

## **SWI Update Order Line Item**

Use this Web service to update the status of order line items for simple products, complex products, and nested service bundles in the Siebel CRM application when the status of the order line item changes in the billing application. The billing application makes this inbound Web service call to the Siebel CRM application to update the status of the order line item. A business service is made available in the Siebel CRM application to update the status field.

If the order line item contains a complex product or nested service bundle, then the Web service updates the statuses of the component products within that complex product or nested service bundle for the order line item ID that is passed to this Web service. If the order line item ID is the same as the root line item ID, then the Web service updates the statuses of the entire product hierarchy for the order.

The response message returns only an acknowledgement message and not data.

## **SWI Update Order Line Item Operations**

For a list of operations associated with this Web service, see Table 1388.

Table 1388.SWI Update Order Line Item Operations

| Name            | Description                                                                                                    |
|-----------------|----------------------------------------------------------------------------------------------------|
| UpdateLineItems | Updates the value of the field that is passed to it for order line items in simple products, complex products, and nested service bundles. |

#### Request Message Description: UpdateLineItems

For a description of this request message, see Table 1389.

Table 1389. Request Message Description: UpdateLineItems

| Node                 | Description                                                                                                    |
|----------------------|----------------------------------------------------------------------------------------------------|
| FieldName1           | The name of the field in the order line item to update.                                                                        |
| FieldValue1          | The new value of the field in the order line item to update.                                                                   |
| RootLineItemId       | The row ID of the root order in the order line item hierarchy.                                                                 |
| OrderLineItemId      | The row ID of the nested product in the order line item hierarchy.                                                             |
| UpdateSingleLineItem | The designation for an order with a single line item. If this node has a value of TRUE, then the order has a single line item. |

## **SWI Update Order Line Item Application Interface**

This topic describes the application objects called by this Web service. For more information on application implementation, refer to your application development documentation on Oracle Technology Network.

#### **Service Object (Business Service or Workflow)**

For a description of the service objects for this Web service, see Table 1390.

Table 1390.SWI Update Order Line Item Service Objects

| Name                                                      | Boundary Object Type | Class (If Business Service) |
|-----------------------------------------------------------|----------------------|-----------------------------|
| CMU Order Line Item Update (For simple products)          | Business Service     | CSSEAIDataSyncService       |
| SIS OM UpdateOrderItem (For complex products)             | Workflow             | Not applicable              |
| SIS OM NSB Update Order Line (For nested service bundles) | Workflow             | Not applicable              |

#### **Data Object (Integration Object)**

For a description of data objects for this Web service, see Table 1391.

Table 1391.SWI Update Order Line Item Data Object

| Siebel Repository Name       | External Name                |
|------------------------------|------------------------------|
| Order Entry Line Item Update | Order Entry Line Item Update |

#### Methods

For a description of the methods for this Web service, see Table 1392.

Table 1392.SWI Update Order Line Item Methods

| Operation       | Method                                  |
|-----------------|-----------------------------------------|
| UpdateLineItems | [BS: CMU Order Line Item Update].Update |

## **Example Package for SWI Update Order Line Item**

To view an example of messages for this Web service, navigate to the documentation library for Siebel Business Applications on Oracle Technology Network, and click the Related Files link next to the link for *Siebel CRM Web Services Reference* to access a zip file. Extract the files in the zip file.

#### Request

See the following file to view the sample code:

...\SWIUpdateOrderLineItem\SWIUpdateOrderLineItem.xml

#### Response

See the following file to view the sample code:

...\SWIUpdateOrderLineItem\SWIUpdateOrderLineItem.xml

## Interface Description (WSDL) for SWI Update Order Line Item

To view the interface description for this Web service, navigate to the documentation library for Siebel Business Applications on Oracle Technology Network, and click the Related Files link next to the link for *Siebel CRM Web Services Reference* to access a zip file. Extract the files in the zip file.

...\SWIUpdateOrderLineItem\SWIUpdateOrderLineItem.wsdl

## SyncCustomerSiebelEventAggregator

Use this outbound Web service to synchronize account, contact, address, billing profile, and statement profile details with an external system when any insert or update operation occurs for these corresponding entities in the Siebel database.

## SyncCustomerSiebelEventAggregator Operations

For a list of operations associated with this Web service, see Table 1393.

Table 1393. SyncCustomerSiebelEventAggregator operations

| Operation             | Description                                                                                                    |
|-----------------------|----------------------------------------------------------------------------------------------------|
| aggregateaccountevent | Called when an account record is inserted or updated. This operation sends the updated or inserted account details along with its child details to the external system to synchronize the account. |
| aggregatecontactevent | Called when a contact record is inserted or updated. This operation sends the updated or inserted contact details along with its child details to the external system to synchronize the contact.  |
| aggregateaddressevent | Called when an address record is inserted or updated. This operation sends the updated or inserted address details along with its child details to the external system to synchronize the address. |
| aggregatebpevent      | Synchronizes the billing profile.                                                                                                    |
| aggregatespevent      | Synchronizes the statement profile.                                                                                                    |

## Request Message Description: aggregateaccountevent

Sends inserted or updated account details from the Siebel database to an external system to synchronize the account with the participating integrated application.

For a description of this request message, see Table 1394.

Table 1394. Request Message Description: aggregateaccountevent

| Node                     | Description                                                     | Туре                  |
|--------------------------|-----------------------------------------------------------------|-----------------------|
| ListofSwicustomerpartyIO | An instance of the integration object ListofSwicustomerpartyIO. | Integration<br>Object |
| AccountNumber            | The number of the account.                                      | String                |
| AccountStatus            | The status of the account that was updated.                     | String                |
| AccountTypeCode          | Account class.                                                  | String                |
| Created                  | The creation date of the account.                               | Date                  |
| CurrencyCode             | Account currency code.                                          | String                |
| DUNSNumber               | Dun and Bradstreet data universal numbering system, number.     | String                |
| HomePage                 | URL for account's homepage.                                     | String                |
| IntegrationId            | Integration ID of account record.                               | String                |
| Location                 | Location of the account.                                        | String                |

Table 1394. Request Message Description: aggregateaccountevent

| Node                       | Description                                                     | Туре                     |
|----------------------------|-----------------------------------------------------------------|--------------------------|
| MainFaxNumber              | Main fax number of the account.                                 | String                   |
| MainPhoneNumber            | Main phone number of the account.                               | String                   |
| Name                       | Account name.                                                   | String                   |
| ParentAccountId            | Account ID of the parent account.                               | String                   |
| PrimaryAddressId           | Primary address of the account.                                 | String                   |
| PrimaryBillingProfileId    | The primary billing profile ID of the account.                  | String                   |
| PrimaryContactId           | The primary contact ID for the account.                         | String                   |
| PrimaryOrganizationId      | The primary organization ID for the account.                    | String                   |
| PrimaryShipToAddressId     | The primary shipping address of the account.                    | String                   |
| Rowld                      | The row ID in the Siebel database table.                        | String                   |
| Туре                       | The type of account.                                            | String                   |
| ListOfCutAddress           | The address details of the account.                             | Integration<br>Component |
| ListOfCutAddressCopy       | The address details of the billing profile of the account.      | Integration<br>Component |
| ListOfComExemptionsProfile | The exemption profile details of the account.                   | Integration<br>Component |
| ListOfComInvoiceProfile    | The billing profile details of the account.                     | Integration<br>Component |
| ListOfComStatementProfile  | The statement profile details of the account.                   | Integration<br>Component |
| ListOfContact              | The contact details for the account.                            | Integration<br>Component |
| ListOfContactQuery         | The contact associated with the billing profile of the account. | Integration<br>Component |
| ListOfInternalDivision     | The internal division details of the account.                   | Integration<br>Component |
| ListOfPersonalAddress      | The addresses associated with the contacts of the account.      | Integration<br>Component |

## **Response Message Description: aggregateaccountevent**

This Web service is asynchronous. There is no response message.

## **Request Message Description: aggregatecontactevent**

For a description of this request message, see Table 1395.

Table 1395. Request Message Description: aggregatecontactevent

| Node                     | Description                                 | Туре                     |
|--------------------------|---------------------------------------------|--------------------------|
| ListOfSwicontactio       | The contact details.                        | Integration<br>Object    |
| Alias                    | The contact alias.                          | String                   |
| CellularPhone            | The mobile phone number of the contact.     | String                   |
| ConsumerLink             | The Consumer Link of the contact.           | String                   |
| ContactPersonTitle       | The title of the contact.                   | String                   |
| CurrencyCode             | The currency code for billing profile.      | String                   |
| DateofBirth              | The contact's date of birth.                | String                   |
| EmailAddress             | The email address of the contact.           | String                   |
| FaxPhone                 | The contact's fax number.                   | String                   |
| FirstName                | The contact's first name.                   | String                   |
| HomePhone                | The contact's home phone number.            | String                   |
| IntegrationId            | The Integration ID of the contact record.   | String                   |
| JobTitle                 | The contact's job title.                    | String                   |
| LastName                 | The last name of the contact.               | String                   |
| MM                       | The salutation for the contact.             | String                   |
| Gender                   | The gender of the contact.                  | String                   |
| MaritalStatus            | The marital status of the contact.          | String                   |
| MiddleName               | The middle name of the contact.             | String                   |
| MotherMaidenName         | The maiden name of the contact's mother.    | String                   |
| PrimaryOrganizationId    | The primary organization ID of the contact. | String                   |
| PrimaryPersonalAddressId | The primary address ID of the contact.      | String                   |
| Rowld                    | The row ID in the Siebel database table.    | String                   |
| SocialSecurityNumber     | The Social Security number of the contact.  | String                   |
| Status                   | The status of the contact record.           | String                   |
| WorkPhone                | The work phone number of the contact.       | String                   |
| ListOfAccount            | The account details for the contact.        | Integration<br>Component |
| ListofComInvoiceProfile  | The billing profiles of the contact.        | Integration<br>Component |

Table 1395. Request Message Description: aggregatecontactevent

| Node                    | Description                                                  | Туре                     |
|-------------------------|--------------------------------------------------------------|--------------------------|
| ListOfFmLocation        | The fleet management (FM) locations of the contact.          | Integration<br>Component |
| ListOfOrganization      | The organizations of the contact.                            | Integration<br>Component |
| ListOfPersonalAddress   | The addresses of the contact.                                | Integration<br>Component |
| ListOfUcmContactPrivacy | The Universal Customer Master (UCM) contact privacy details. | Integration<br>Component |

#### Response Message Description: aggregatecontactevent

This Web service is asynchronous. There is no response message.

### **Request Message Description: aggregateaddressevent**

Sends inserted or updated address details from the Siebel database to an external system to synchronize the address with the participating integrated application.

For a description of this request message, see Table 1396.

Table 1396.Request Message Description: aggregateaddressevent

| Node                 | Description                                                 | Туре               |
|----------------------|-------------------------------------------------------------|--------------------|
| ListOfSwiaddressIO   | The address details.                                        | Integration Object |
| AddressName          | The address name.                                           | String             |
| BillAddressFlag      | Indicates whether the account is billable.                  | String             |
| City                 | The city name.                                              | String             |
| County               | The county name.                                            | String             |
| Country              | The country name.                                           | String             |
| DisableDataCleansing | Disables the flag for data cleansing.                       | String             |
| EmailAddress         | The email address.                                          | String             |
| IntegrationId        | The integration ID of the address record.                   | String             |
| MainAddressFlag      | Indicates the main address.                                 | String             |
| PostalCode           | The postal code of the address record.                      | String             |
| Province             | The province in the address record, if this value is valid. | String             |
| Rowld                | The row ID in the Siebel database table.                    | String             |
| ShipAddressFlag      | Indicates the ship-to address.                              | String             |

Table 1396.Request Message Description: aggregateaddressevent

| Node                    | Description                                                       | Туре                     |
|-------------------------|-------------------------------------------------------------------|--------------------------|
| State                   | The state of the address record.                                  | String                   |
| StreetAddress           | The street address of address record.                             | String                   |
| StreetAddress2          | The secondary street address of the address record, if necessary. | String                   |
| ListOfAccount           | The account details associated with the address.                  | Integration<br>Component |
| ListofComInvoiceProfile | The billing profile associated with the address.                  | Integration<br>Component |
| ListOfFmLocation        | The fleet management locations associated with the address.       | Integration<br>Component |
| ListOfContact           | The contacts associated with the address.                         | Integration<br>Component |

#### Response Message Description: aggregateaddressevent

This Web service is asynchronous. There is no response message.

#### **Request Message Description: aggregatebpevent**

Sends the inserted or updated billing profile from the Siebel database to an external system to synchronize the billing profile with the participating integrated application.

For a description of this request message, see Table 1397.

Table 1397. Request Message Description: aggregatebpevent

| Node                      | Description                                                      | Туре                  |
|---------------------------|------------------------------------------------------------------|-----------------------|
| ListOfSwibillingprofileIO | The billing profile details.                                     | Integration<br>Object |
| AccountId                 | The account ID of the billing profile.                           | String                |
| AddressId                 | The address ID of the billing profile.                           | String                |
| BankAccountName           | The bank account name associated with the billing profile.       | String                |
| BankAccountNumber         | The bank account number associated with the billing profile.     | String                |
| BankAccountType           | The bank account type associated with the billing profile.       | String                |
| BankAuthorizationflag     | The Bank Authorization flag associated with the billing profile. | Boolean               |
| BankBranch                | The branch details of the bank.                                  | String                |

Table 1397.Request Message Description: aggregatebpevent

| Node                                          | Description                                                          | Туре    |
|-----------------------------------------------|----------------------------------------------------------------------|---------|
| BankLanguageCode                              | The language code of the bank.                                       | String  |
| BankLanguageId                                | The language ID of the bank.                                         | String  |
| BankName                                      | The name of the bank.                                                | String  |
| BillAverage                                   | The average of the bill.                                             | String  |
| BillCycle                                     | The cycle of the bill.                                               | String  |
| BillCycleDay                                  | The cycle day of the bill.                                           | String  |
| BillFrequency                                 | The frequency of the bill.                                           | String  |
| BillSequence                                  | The sequence of the bill.                                            | String  |
| BillSource                                    | The source of the bill.                                              | String  |
| BillVendorId                                  | The Bill Vendor ID.                                                  | ID      |
| BudgetBillingFlag                             | The Budget Billing flag.                                             | Boolean |
| CPNIDate                                      | The Customer Proprietary Network Information (CPNI) date.            | String  |
| CPNIFlag                                      | The Customer Proprietary Network Information (CPNI) flag.            | Boolean |
| CollectionsFlag                               | The Collections flag.                                                | Boolean |
| ContactId                                     | The contact ID.                                                      | ID      |
| CreditCardBlockFlag                           | Indicates whether to block the credit card.                          | Boolean |
| CreditCardBlockReason                         | The reason for the credit card block.                                | String  |
| CreditCardCategory                            | The category of the credit card.                                     | String  |
| CreditCardExpirationDate                      | The expiration date of the credit card.                              | String  |
| CreditCardName                                | The name on the credit card.                                         | String  |
| CreditCardNumber                              | The number of the credit card.                                       | String  |
| CreditCardNumberEncryptkey<br>Reference       | The encryption key reference of the credit card number.              | String  |
| CreditCardSecurityCode                        | The credit card security code.                                       | String  |
| CreditCardType                                | The credit card type.                                                | String  |
| CreditCardVerificationNumber                  | The credit card verification number.                                 | String  |
| CreditCardVerificationNumber<br>EncryptionKey | The encryption key reference of the credit card verification number. | String  |
| DaysToCash                                    | The Days to Cash.                                                    | Integer |
| EmailBillTo                                   | The email ID.                                                        | String  |
|                                               | •                                                                    |         |

Table 1397. Request Message Description: aggregatebpevent

| Node                     | Description                                                                       | Туре                     |
|--------------------------|-----------------------------------------------------------------------------------|--------------------------|
| BillingProfileId         | The billing profile ID.                                                           | ID                       |
| InterestatInvoiceFlag    | The Interest at Invoice flag.                                                     | Boolean                  |
| LastBillAmount           | The last bill amount.                                                             | String                   |
| LastBillDate             | The last bill date.                                                               | String                   |
| MediaType                | The media type.                                                                   | String                   |
| BillType                 | The bill type for the billing profile.                                            | String                   |
| ExtraCopies              | The number of copies to be sent.                                                  | Integer                  |
| BillingProfileName       | The billing profile name.                                                         | String                   |
| NoPayFormFlag            | The No Pay Form flag.                                                             | Boolean                  |
| NumberofManualInvoices   | The number of manual invoices.                                                    | Integer                  |
| PaymentMethod            | The payment method.                                                               | String                   |
| ReasonforManualOutsource | The reason for the manual outsource.                                              | String                   |
| StatementFlag            | The Statement flag to distinguish the billing profile from the statement profile. | Boolean                  |
| RepeatDebtorFlag         | The Repeat Debtor flag.                                                           | Boolean                  |
| RoutingNumber            | The routing number of the bank.                                                   | String                   |
| StandingOrderFlag        | The Standing Order flag.                                                          | Boolean                  |
| Status                   | The status of the billing profile.                                                | String                   |
| YearlyAdvancePaymentFlag | The Yearly Advance Payment flag.                                                  | Flag                     |
| ListOfContact            | The contacts associated with the billing profile.                                 | Integration<br>Component |
| ListOfCutAddress         | The addresses associated with the billing profile.                                | Integration<br>Component |

### **Response Message Description: aggregatebpevent**

This Web service is asynchronous. There is no response message.

### **Request Message Description: aggregatespevent**

Sends an inserted or updated statement profile from the Siebel database to an external application to synchronize the statement profile with the participating integrated application.

For a description of this request message, see Table 1398.

Table 1398. Request Message Description: aggregates pevent

| Node                        | Description                                                                       | Туре                  |
|-----------------------------|-----------------------------------------------------------------------------------|-----------------------|
| ListOfSwistatementprofileIO | The statement profile details.                                                    | Integration<br>Object |
| ContactFirstName            | The contact's first name.                                                         | String                |
| ContactLastName             | The contact's last name.                                                          | String                |
| StreetAddress               | The contact's street address.                                                     | String                |
| EmailBillTo                 | The contact's email address.                                                      | String                |
| LanguageCode                | The language code for the statement profile.                                      | String                |
| ContactId                   | The contact's ID.                                                                 | ID                    |
| MediaType                   | The media type for the statement profile.                                         | String                |
| BillType                    | The bill type for the statement profile.                                          | String                |
| ExtraCopies                 | The number of copies to be sent.                                                  | Integer               |
| ContactFaxPhone             | The contact's fax number.                                                         | String                |
| ContactWorkPhone            | The contact's work phone number.                                                  | String                |
| StatementProfileId          | The ID for the statement profile.                                                 | ID                    |
| AddressId                   | The address ID for the contact's selected address.                                | ID                    |
| AccountId                   | The account ID for the statement profile.                                         | ID                    |
| StatementFlag               | The statement flag to distinguish the billing profile from the statement profile. | Boolean               |
| City                        | The city for the contact's address.                                               | String                |
| State                       | The state for the contact's address.                                              | String                |
| Country                     | The country for the contact's address.                                            | String                |
| ZipCode                     | The ZIP code for the contact's address.                                           | String                |

### **Response Message Description: aggregatespevent**

This Web service is asynchronous. There is no response message.

## SyncCustomerSiebelEventAggregator Application Interface

This topic describes the application objects called by this Web service. For more information on application implementation, refer to your application development documentation on Oracle Technology Network.

#### Service Object (Business Service or Workflow)

For a description of the service objects for this Web service, see Table 1399.

Table 1399. SyncCustomerSiebelEventAggregator Service Object

| Siebel Repository Name            | Boundary Object Type | Class                   |
|-----------------------------------|----------------------|-------------------------|
| SyncCustomerSiebelEventAggregator | Business Service     | CSSWSOutboundDispatcher |

#### **Data Object (Integration Object)**

For a description of data objects for this Web service, see Table 1400.

Table 1400.SyncCustomerSiebelEventAggregator Data Object

| Siebel Repository Name | External Name             |
|------------------------|---------------------------|
| SWICustomerPartyIO     | Account                   |
| SWIContactIO           | SWI Contact               |
| SWIAddressIO           | SWI CUT Address           |
| Fault                  | Fault                     |
| SWIStatementProfileIO  | Com Statement Profile     |
| SWIBillingProfileIO    | CMU - Com Invoice Profile |

# Interface Description (WSDL) for SyncCustomerSiebelEventAggregator

To view the interface description for this Web service, navigate to the documentation library for Siebel Business Applications on Oracle Technology Network, and click the Related Files link next to the link for *Siebel CRM Web Services Reference* to access a zip file. Extract the files in the zip file.

...\SyncCustomerSi ebel EventAggregator\SyncCustomerSi ebel EventAggregator.wsdl

## **TNT History Oppty Insert**

Use this Web service with Siebel Hospitality to import data into history records.

# **TNT History Oppty Insert Operations**

For a list of operations associated with this Web service, see Table 1401.

Table 1401.TNT History Oppty Insert Operations

| Name   | Description                                                                                                    |
|--------|----------------------------------------------------------------------------------------------------|
| Insert | If a History record with the same unique key (Opportunity ID, defined in the integration object) as the input object exists, the operation will error out. If there is no duplicate record, then a new record in the Siebel database is created based on the input object.                     |
| Upsert | If an object with the same unique key (Opportunity ID, defined in the integration object) as the input object exists, the existing record is updated with the specified input object. If no duplicate record exists, a new object is created in the Siebel database based on the input object. |

# **TNT History Oppty Insert Application Interface**

This topic describes the application objects called by this Web service. For more information on application implementation, refer to your application development documentation on Oracle Technology Network.

### Service Object (Business Service or Workflow)

For a description of the service objects for this Web service, see Table 1402.

Table 1402.TNT History Oppty Insert Service Object

| Name                     | Boundary Object Type | Class                      |
|--------------------------|----------------------|----------------------------|
| TNT History Oppty Insert | Business Service     | CSSEAISiebelAdapterService |

### **Data Object (Integration Object)**

For a description of data objects for this Web service, see Table 1403.

Table 1403.TNT History Oppty Insert Data Object

| Siebel Repository Name     | External Name           |
|----------------------------|-------------------------|
| TNT History Opportunity IO | TNT History Opportunity |

#### Methods

For a description of the methods for this Web service, see Table 1404.

Table 1404.TNT History Oppty Insert Methods

| Operation | Method                                                                                                    |
|-----------|----------------------------------------------------------------------------------------------------|
| Insert    | If a History record with the same unique key (Opportunity ID, defined in the integration object) as the input object exists, error out. Otherwise, the operations creates a new record in the Siebel database based on the input object.                                            |
| Upsert    | If an object with the same unique key (Opportunity ID, defined in the integration object) as the input object exists, updates the existing record with the specified input object. Otherwise, the operations creates a new object in the Siebel database based on the input object. |

# Interface Description (WSDL) for TNT History Oppty Insert

To view the interface description for this Web service, navigate to the documentation library for Siebel Business Applications on Oracle Technology Network, and click the Related Files link next to the link for *Siebel CRM Web Services Reference* to access a zip file. Extract the files in the zip file.

See the following file to view the WSDL:

- ...\TNT History Oppty Insert\TNT\_Histories.wsdl
- ...\TNT History Oppty Insert\TNT\_Histories.xsd

# **Ulnbox Contact Item**

UInbox Contact Item is a Web service and business service generated to load Contact Inbox Items. These items can be filtered based any fields in the business component. For example, either approved or rejected Inbox items can be loaded by setting appropriate fields in the integration object while invoking the Web service. Page size needs to be specified to load the required number of items while invoking Web service. Based on the requirements Task Owner ID or Task Owner Login, Active Flag, Action and Context fields need to be set while invoking the Web service.

# **Ulnbox Contact Item Operations**

For a list of operations associated with this Web service, see Table 1405.

Table 1405. Ulnbox Contact Item Operations

| Name                       | Description                                                                        |
|----------------------------|------------------------------------------------------------------------------------|
| UlnboxContactItemQueryPage | Uses the QueryPage method to query data in the Siebel database one page at a time. |
| Query Page                 | Uses the QueryPage method to query data in the Siebel database one page at a time. |

Table 1405. Ulnbox Contact Item Operations

| Name    | Description            |
|---------|------------------------|
| Init    | Action is initialized. |
| Execute | Action is executed.    |

### Request Message Description: UInboxContactItemQueryPage

For a description of this request message, see Table 1406.

Table 1406.Request Message Description: UlnboxContactItemQueryPage

| Node            | Description                                     | Туре   |
|-----------------|-------------------------------------------------|--------|
| ExecutionMode   | The mode in which the query is to be performed. | String |
| LOVLanguageMode | LIC or LDC.                                     | String |
| NamedSearchSpec | Search specification of the query.              | String |
| PickListName    | Name of the picklist (if any).                  | String |

### Response Message Description: UInboxContactItemQueryPage

For a description of this response message, see Table 1407.

Table 1407. Response Message Description: UInboxContactItemQueryPage

| Node             | Description      | Туре               |
|------------------|------------------|--------------------|
| SiebelMessageOut | Output argument. | Integration Object |

# To Specify Parameters While Invoking Ulnbox Contact Item

Use the following procedure to specify parameters while invoking the Ulnbox Contact Item Web service.

### Specifying parameters while invoking Web service

1 Run the WSDL file through a proxy generator.

This creates a C# class that must be modified to construct Input Integration Objects.

For performance reasons, Page size can also be specified here.

Following is the sample client side code showing how page size and other input parameters can be specified.

```
AccountQueryPageMSO_Input input = new AccountQueryPageMSO_Input ();
input. Vi ewMode = "AII";
input. PageSi ze = "10";
```

```
input. StartRowNum = "0";
input. ListOfAccount = new Account[1];
input. ListOfAccount[0] = new Account ();
input. ListOfAccount[0]. Name = "MngoTestAccount";
input. ListOfAccount[0]. Location = "";
proxy. AccountQueryPageMSO (input);
```

2 Records can be filtered based on logged in resource and context by specifying these values in Input Integration Objects.

### Possible Performance and Scalability Issues

The volume of Inbox data loaded by the Web service for a specific user and context can be extremely huge depending on implementations. There will be performance issues if is all retrieved together. This issue can be overcome by specifying the page size during each call.

### **Possible Deployment Issues**

Authentication URL can be changed during deployment to supply changed information such as user, password and so on. These changes need to be done in the WSDL file.

### **Error Conditions**

All error conditions will be handled by Web services framework.

# Ulnbox Contact Item Application Interface

This topic describes the application objects called by this Web service. For more information on application implementation, refer to your application development documentation on Oracle Technology Network.

### **Service Object (Business Service or Workflow)**

For a description of the service objects for this Web service, see Table 1408.

Table 1408. Ulnbox Contact Item Service Object

| Name                | Boundary Object Type | Class               |
|---------------------|----------------------|---------------------|
| UInbox Contact Item | Not applicable       | CSSEAIUIDataService |

### **Data Object (Integration Object)**

For a description of data objects for this Web service, see Table 1409.

Table 1409. Ulnbox Contact Item Data Object

| Siebel Repository Name | External Name |
|------------------------|---------------|
| UInboxContactItem      | UInbox Items  |

# **Example Package for Ulnbox Contact Item**

To view an example of messages for this Web service, navigate to the documentation library for Siebel Business Applications on Oracle Technology Network, and click the Related Files link next to the link for *Siebel CRM Web Services Reference* to access a zip file. Extract the files in the zip file.

### Request

See the following file to view the sample code:

...\UI nboxContactI tem\UI nboxContactI tem\_request.xml

### Response

See the following file to view the sample code:

...\UI nboxContactI tem\Response. xml

### Interface Description (WSDL) for Ulnbox Contact Item

To view the interface description for this Web service, navigate to the documentation library for Siebel Business Applications on Oracle Technology Network, and click the Related Files link next to the link for *Siebel CRM Web Services Reference* to access a zip file. Extract the files in the zip file.

...\UI nboxContactI tem\UI nboxContactI tem. wsdI

# UnbilledUsageSiebelCommsReqABCS

Use this Web service to query for unbilled usage details in the external Oracle Communications Billing and Revenue Management application that will be displayed in a billing profile on the billing user interface.

# UnbilledUsageSiebelCommsReqABCS Operations

For a list of operations associated with this Web service, see Table 1410.

Table 1410. Unbilled Usage Siebel Comms RegABCS Operations

| Name                 | Description                                                                                            |
|----------------------|----------------------------------------------------------------------------------------------------|
| QueryUnbilledUsage   | Queries unbilled usage for the billing profile in the Siebel Communications Billing view.              |
| QueryResourceBalance | Queries resource balance details for the billing profile in the Siebel Communications Billing view.    |
| SearchEventDetails   | Searches for unbilled event details for the billing profile in the Siebel Communications Billing view. |
| QueryEventDetails    | Queries unbilled event details for the billing profile in the Siebel Communications Billing view.      |

### Request Message Description: QueryUnbilledUsage

For a description of this request message, see Table 1411.

Table 1411. Request Message: QueryUnbilledUsage

| Node                                                      | Description | Туре               |
|-----------------------------------------------------------|-------------|--------------------|
| CustomHeaderContext                                       | Optional    | Hierarchy          |
| QueryUnbilledUsageReqMsg:ListOfCmuRequestBillingProfileIo | Optional    | Integration Object |

### Response Message Description: QueryUnbilledUsage

For a description of this response message, see Table 1412.

Table 1412. Response Message Description: QueryUnbilledUsage

| Node                                                           | Description | Туре               |
|----------------------------------------------------------------|-------------|--------------------|
| QueryUnbilledUsageRespMsg:ListOfCmuResponseUnbilled<br>UsageIo | Optional    | Integration Object |

### Request Message Description: QueryResourceBalance

For a description of this request message, see Table 1413.

Table 1413.Request Message Description: QueryResourceBalance

| Node                                                                 | Description | Туре                  |
|----------------------------------------------------------------------|-------------|-----------------------|
| CustomHeaderContext                                                  | Optional    | Hierarchy             |
| QueryResourceBalanceReqMsg:ListOfCmuRequestUnbilledBalance DetailsIo | Optional    | Integration<br>Object |

### Response Message Description: QueryResourceBalance

For a description of this response message, see Table 1414.

Table 1414. Response Message Description: QueryResourceBalance

| Node                                                                      | Description | Туре                  |
|---------------------------------------------------------------------------|-------------|-----------------------|
| QueryResourceBalanceRespMsg:ListOfCmuResponseUnbilledBalance<br>DetailsIo | Optional    | Integration<br>Object |

### Request Message Description: SearchEventDetails

For a description of this request message, see Table 1415.

Table 1415. Request Message Description: SearchEventDetails

| Node                                                                         | Description | Туре                  |
|------------------------------------------------------------------------------|-------------|-----------------------|
| CustomHeaderContext                                                          | Optional    | Hierarchy             |
| Search Event Details Req Msg: List Of CmuRe quest Unbilled Details Search Io | Optional    | Integration<br>Object |

### Response Message Description: SearchEventDetails

For a description of this response message, see Table 1416.

Table 1416. Response Message Description: SearchEventDetails

| Node                                                          | Description | Туре                  |
|---------------------------------------------------------------|-------------|-----------------------|
| SearchEventDetailsRespMsg:ListOfCmuResponseUnbilledDetailsI o | Optional    | Integration<br>Object |

### Request Message Description: QueryEventDetails

For a description of this request message, see Table 1417.

Table 1417. Request Message Description: QueryEventDetails

| Node                                                      | Description | Туре               |
|-----------------------------------------------------------|-------------|--------------------|
| CustomHeaderContext                                       | Optional    | Hierarchy          |
| QueryEventDetailsReqMsg:ListOfCmuRequestUnbilledDetailsIo | Optional    | Integration Object |

### **Response Message Description: QueryEventDetails**

For a description of this response message, see Table 1418.

Table 1418. Response Message Description: QueryEventDetails

| Node                                                         | Description | Туре                  |
|--------------------------------------------------------------|-------------|-----------------------|
| QueryEventDetailsRespMsg:ListOfCmuResponseUnbilledDetailsI o | Optional    | Integration<br>Object |

# UnbilledUsageSiebelCommsReqABCS Application Interface

This topic describes the application objects called by this Web service. For more information on application implementation, refer to your application development documentation on Oracle Technology Network.

### Service Object (Business Service or Workflow)

For a description of the service objects for this Web service, see Table 1419.

Table 1419. Unbilled Usage Siebel Comms Req ABCS Service Object

| Name                            | Boundary Object Type | Class                   |
|---------------------------------|----------------------|-------------------------|
| UnbilledUsageSiebelCommsReqABCS | Business Service     | CSSWSOutboundDispatcher |

### **Data Object (Integration Object)**

For a description of the data objects for this Web service, see Table 1420.

Table 1420. Unbilled Usage Siebel Comms Req ABCS Data Objects

| Siebel Repository Name                   | External Name |
|------------------------------------------|---------------|
| CMU Response Unbilled Details IO         | Account       |
| CMU Request Unbilled Details IO          | Account       |
| CMU Request Unbilled Balance Details IO  | Account       |
| CMU Response Unbilled Balance Details IO | Account       |
| CMU Request Billing Profile IO           | Account       |
| CMU Response Unbilled Usage IO           | Account       |
| CMU Request Unbilled Details Search IO   | Account       |
| CMU Response Unbilled Details IO         | Account       |

#### Methods

For a description of the methods for this Web service, see Table 1421.

Table 1421. Unbilled Usage Siebel Comms RegABCS

| Operation            | Method               |
|----------------------|----------------------|
| QueryUnbilledUsage   | QueryUnbilledUsage   |
| QueryResourceBalance | QueryResourceBalance |
| SearchEventDetails   | SearchEventDetails   |
| QueryEventDetails    | QueryEventDetails    |

# Example Package for UnbilledUsageSiebelCommsReqABCS

To view an example of messages for this Web service, navigate to the documentation library for Siebel Business Applications on Oracle Technology Network, and click the Related Files link next to the link for *Siebel CRM Web Services Reference* to access a zip file. Extract the files in the zip file.

### Request

See the following file to view the sample code:

...\UnbilledUsageSiebelCommsRegABCS\Request.xml

#### Response

See the following file to view the sample code:

. . . \Unbi | | edUsageSi ebe| CommsReqABCS\Response. xml

# Interface Description (WSDL) for UnbilledUsageSiebelCommsReqABCS

To view the interface description for this Web service, navigate to the documentation library for Siebel Business Applications on Oracle Technology Network, and click the Related Files link next to the link for *Siebel CRM Web Services Reference* to access a zip file. Extract the files in the zip file.

...\UnbilledUsageSiebelCommsReqABCS\WSDL

# **Universal Inbox**

Universal Inbox is an existing business service providing functionality to create, update Inbox items or owner, invoke actions, and so on. This can be modified to include methods to invoke Approve and Reject Actions that will be deployed as a Web service.

# **Universal Inbox Operations**

For a list of operations associated with this Web service, see Table 1422.

Table 1422. Universal Inbox Operations

| Name                     | Description                                                    |
|--------------------------|----------------------------------------------------------------|
| UniversalInboxCallAction | Executes the action registered for a specific Inbox Item type. |

### Request Message Description: UniversalInboxCallAction

For a description of this request message, see Table 1423.

Table 1423. Request Message Description: UniversalInboxCallAction

| Node          | Description   | Туре   |
|---------------|---------------|--------|
| InboxItemId   | InboxItemId   | String |
| ActionLIC     | ActionLIC     | String |
| InboxTypeName | InboxTypeName | String |
| OwnerId       | OwnerId       | String |
| ObjectId      | ObjectId      | String |

### Response Message Description: UniversalInboxCallAction

For a description of this response message, see Table 1424.

Table 1424. Response Message Description: UniversalInboxCallAction

| Node          | Description                     | Туре   |
|---------------|---------------------------------|--------|
| Status        | Call status.                    | String |
| Error message | Error message returned, if any. | String |

This operation will return the following messages:

- Errors such as post-approval action not configured.
- User-friendly error message, for example, when the same inbox item is concurrently updated by two Siebel Self-Service users. Messages such as "This has already been approved by a different user" appear if the action has been approved. If the action has been rejected, then the message: this has already been rejected by a different user appears.
- Returning the actual error message, if any, from the workflow that is being invoked. Since the Self-Service workflow is invoked synchronously, all error messages will be propagated.
- CallAction business service method will detect and return error messages raised by the Action business service. Web service Infrastructure will detect that the CallAction business service method has returned an error code and create a SOAP fault.

### **Invalid input conditions**

InboxItemId and ActionName are required input parameters to execute the action. Comments is an optional parameter.

### **Processing errors**

Errors occurring during workflow execution and so on will be handled by Web services framework and the error extracted will be sent as SOAP fault.

# **Universal Inbox Application Interface**

This topic describes the application objects called by this Web service. For more information on application implementation, refer to your application development documentation on Oracle Technology Network.

### Service Object (Business Service or Workflow)

For a description of the service objects for this Web service, see Table 1425.

Table 1425. Universal Inbox Service Object

| Node            | Description    | Туре         |
|-----------------|----------------|--------------|
| Universal Inbox | Not applicable | CSSUInboxSvc |

### **Data Object (Integration Object)**

Since all Input and Output parameters are Strings, Integration Object is not required.

# **Example Package for Universal Inbox**

To view an example of messages for this Web service, navigate to the documentation library for Siebel Business Applications on Oracle Technology Network, and click the Related Files link next to the link for *Siebel CRM Web Services Reference* to access a zip file. Extract the files in the zip file.

#### Request

See the following file to view the sample code:

...\Uni versal I nbox\Uni versal I nbox\_request. xml

### Response

See the following file to view the sample code:

...\Uni versal I nbox\Uni versal \_I nbox\_response. xml

# Interface Description (WSDL) for Universal Inbox

To view the interface description for this Web service, navigate to the documentation library for Siebel Business Applications on Oracle Technology Network, and click the Related Files link next to the link for *Siebel CRM Web Services Reference* to access a zip file. Extract the files in the zip file.

... \Uni versal I nbox\Uni versal I nbox. wsdl

# UpdateCreditAlertSiebelCommsReqABC SImpl

Use this Web service to update the credit alert status from Siebel CRM to the external Oracle Communications Billing and Revenue Management application.

# UpdateCreditAlertSiebelCommsReqABCSImpl Operations

For a list of operations associated with this Web service, see Table 1426.

Table 1426.UpdateCreditAlertSiebelCommsReqABCSImpl Operations

| Name              | Description               |
|-------------------|---------------------------|
| UpdateCreditAlert | Updates the credit alert. |

### Request Message Description: UpdateCreditAlert

For a description of this request message, see Table 1427.

Table 1427. Request Message Description: UpdateCreditAlert

| Node                                      | Description | Туре               |
|-------------------------------------------|-------------|--------------------|
| CustomHeaderContext                       | Optional    | Hierarchy          |
| UpdateCreditAlertReqMsg:UpdateCreditAlert | Optional    | Integration Object |

### Request Message Description: UpdateCreditAlert

There is no response message for this Web service.

# UpdateCreditAlertSiebelCommsReqABCSImpl Application Interface

This topic describes the application objects called by this Web service. For more information on application implementation, refer to your application development documentation on Oracle Technology Network.

### Service Object (Business Service or Workflow)

For a description of the service objects for this Web service, see Table 1428.

Table 1428.UpdateCreditAlertSiebelCommsReqABCSImpl Service Object

| Name                                               | Boundary Object<br>Type | Class                   |
|----------------------------------------------------|-------------------------|-------------------------|
| UpdateCreditAlertSiebelCommsReqABCSImpl<br>Service | Business Service        | CSSWSOutboundDispatcher |

### **Data Object (Integration Object)**

For a description of the data objects for this Web service, see Table 1429.

Table 1429.UpdateCreditAlertSiebelCommsRegABCSImpl Data Object

| Siebel Repository Name   | External Name         |
|--------------------------|-----------------------|
| SWICUTCreditManagementIO | CUT Credit Management |

### **Methods**

For a description of the methods for this Web service, see Table 1430.

Table 1430.UpdateCreditAlertSiebelCommsReqABCSImpl

| Operation         | Method            |
|-------------------|-------------------|
| UpdateCreditAlert | UpdateCreditAlert |

# **UpdateCustomerSiebelJMSProducer**

Use this Web service to synchronize the data between the Siebel CRM and the external billing application for details relating to accounts, addresses, contacts, and billing profiles. Because this Web service uses an asynchronous call, a response message does not apply.

# UpdateCustomerSiebelJMSProducer Operations

For a list of operations associated with this Web service, see Table 1431.

Table 1431. UpdateCustomerSiebelJMSProducer Operations

| Operation Name             | Description                                                                                                |
|----------------------------|----------------------------------------------------------------------------------------------------|
| UpdateCustomerParty        | Synchronizes account detail between the Siebel CRM application and the billing application.                |
| UpdateCustomerPartyAddress | Synchronizes address detail for an account between the Siebel CRM application and the billing application. |

Table 1431. Update Customer Siebel JMS Producer Operations

| Operation Name                 | Description                                                                                                    |
|--------------------------------|----------------------------------------------------------------------------------------------------|
| UpdateCustomerPartyContact     | Synchronizes contact detail for an account between the Siebel CRM application and the billing application.              |
| UpdateCustomerPartyBillProfile | Synchronizes billing profile detail for an account between Oracle's Siebel CRM application and the billing application. |

# Request Message Description: UpdateCustomerParty

For a description of this request message, see Table 1432.

Table 1432. Request Message Description: UpdateCustomerParty

| Node       | Description                                |
|------------|--------------------------------------------|
| Account    | The details of the account.                |
| CutAddress | The details of the address for an account. |
| Contact    | The details of the contact for an account. |

### Request Message Description: UpdateCustomerPartyAddress

For a description of this request message, see Table 1433.

Table 1433. Response Message Description: UpdateCustomerPartyAddress

| Node              | Description                                        |
|-------------------|----------------------------------------------------|
| Account           | The details of the account.                        |
| CutAddress        | The details of the address for an account.         |
| ComInvoiceProfile | The details of the billing profile for an account. |

### Request Message Description: UpdateCustomerPartyContact

For a description of this request message, see Table 1434.

Table 1434. Request Message Description: UpdateCustomerPartyContact

| Node              | Description                                        |
|-------------------|----------------------------------------------------|
| Account           | The details of the account.                        |
| Contact           | The details of the contact for an account.         |
| ComInvoiceProfile | The details of the billing profile for an account. |

### Request Message Description: UpdateCustomerPartyBillProfile

For a description of this request message, see Table 1435.

Table 1435.Request Message Description: UpdateCustomerPartyBillProfile

| Node                     | Description                                        |
|--------------------------|----------------------------------------------------|
| BillingProfileCutAddress | The details of the address for a billing profile.  |
| BillingProfileContact    | The details of the contact for a billing profile.  |
| ComInvoiceProfile        | The details of the billing profile for an account. |

# UpdateCustomerSiebelJMSProducer Application Interface

This topic describes the application objects called by this Web service. For more information on application implementation, refer to your application development documentation on Oracle Technology Network.

### Service Object (Business Service or Workflow)

For a description of the service objects for this Web service, see Table 1436.

Table 1436. UpdateCustomerSiebelJMSProducer Service Object

| Name                            | Boundary Object Type | Class (If Business Service) |
|---------------------------------|----------------------|-----------------------------|
| UpdateCustomerSiebelJMSProducer | Business Service     | CSSWSOutboundDispatcher     |

### **Data Object (Integration Object)**

For a description of data objects for this Web service, see Table 1437.

Table 1437. UpdateCustomerSiebelJMSProducer Data Object

| Siebel Repository Name         | External Name             |
|--------------------------------|---------------------------|
| CMU AccSync Account Io         | CMU - Account             |
| CMU AccSync Address Io         | CMU - Address             |
| CMU AccSync Contact Io         | CMU - Contact             |
| CMU AccSync Billing Profile Io | CMU - Com Invoice Profile |

#### Methods

For a description of methods for this Web service, see Table 1438.

Table 1438. UpdateCustomerSiebelJMSProducer Methods

| Operation                          | Method                                                                |
|------------------------------------|-----------------------------------------------------------------------|
| UpdateCustomerParty                | [BS: UpdateCustomerSiebelJMSProducer].UpdateCustomerParty             |
| UpdateCustomerParty<br>Address     | [BS: UpdateCustomerSiebelJMSProducer]. UpdateCustomerPartyAddress     |
| UpdateCustomerParty<br>BillProfile | [BS: UpdateCustomerSiebelJMSProducer]. UpdateCustomerPartyBillProfile |
| UpdateCustomerParty<br>Contact     | [BS: UpdateCustomerSiebelJMSProducer]. UpdateCustomerPartyContact     |

# Example Package for UpdateCustomerSiebelJMSProducer

To view an example of messages for this Web service, navigate to the documentation library for Siebel Business Applications on Oracle Technology Network, and click the Related Files link next to the link for *Siebel CRM Web Services Reference* to access a zip file. Extract the files in the zip file.

### Request

See the following file to view the sample code:

...\UpdateCustomerSiebelJMSProducer\CmuAccSyncAccount.xml

### Response

Because this Web service uses an asynchronous call, a response message does not apply.

### Interface Description (WSDL) for UpdateCustomerSiebelJMSProducer

To view the interface description for this Web service, navigate to the documentation library for Siebel Business Applications on Oracle Technology Network, and click the Related Files link next to the link for *Siebel CRM Web Services Reference* to access a zip file. Extract the files in the zip file.

 $\dots \verb|\dot{UpdateCustomerSiebelJMSProducer}| UpdateCustomerSiebelJMSProducer.xml|$ 

# WC\_PickList\_Payment\_Profile\_BS

This Web service is used for creating, updating, deleting, or listing of payment wallet with payment methods.

This Web service makes available the Query and Execute methods in the WC\_PickList\_Payment\_Profile\_BS business service as Web service operations.

# WC\_PickList\_Payment\_Profile\_BS Operations

For a list of operations associated with this Web service, see Table 1439.

Table 1439.WC\_PickList\_Payment\_Profile\_BS Operations

| Name                                    | Description                                                                                                    |
|-----------------------------------------|----------------------------------------------------------------------------------------------------|
| WC_PickList_Payment_Profile_BSQueryPage | Performs query operations based on the query criteria.set on WC_PickList_Payment_Profile_IO integration object as the input. This operation is used to query the payment related details like the payment profile details and the account or contact information for which the payment wallet belongs to. |
| WC_PickList_Payment_Profile_BSExceute   | Perform various operations such as creating, updating, or deleting of payment wallet with payment methods on the WC_PickList_Payment_Profile_IO integration object as the input.                                                                                                    |

# Request Message Description: WC\_PickList\_Payment\_Profile\_BSQueryPage

Based on the query criteria set on the integration object. Payment related details such as payment profile details, account, and contact information can be queried. For a description of this request message, see Table 1440.

Table 1440.Request Message Description: WC\_PickList\_Payment\_Profile\_BSQueryPage

| Node                                              | Description                                                                                                    | Туре                  |
|---------------------------------------------------|----------------------------------------------------------------------------------------------------|-----------------------|
| WC_PickList_Payment_Profile_<br>BSQueryPage_Input | The container element for the QueryPage Operation request. The method arguments are Payment integration object, Language Mode (value is LDC) and viewMode (All). | Integration<br>Object |

### Response Message Description: WC\_PickList\_Payment\_Profile\_BSQueryPage

For a description of this response message, see Table 1441.

Table 1441. Response Message Description: WC\_PickList\_Payment\_Profile\_BSQueryPage

| Node                                               | Description                                                                                                    | Туре                  |
|----------------------------------------------------|----------------------------------------------------------------------------------------------------|-----------------------|
| WC_PickList_Payment_Profile_<br>BSQueryPage_Output | The method arguments are Payment Integration Object, Language Mode (the value which is LDC) and viewMode (the value which is All). | Integration<br>Object |

### Request Message Description: WC\_PickList\_Payment\_Profile\_BSExecute

Based on the query criteria set, creating, editing, or deleting operations on a wallet can be performed. For a description of this request message, see Table 1442.

Table 1442. Request Message Description: WC\_PickList\_Payment\_Profile\_BSExecute

| Node                                            | Description                                                                                            | Туре                  |
|-------------------------------------------------|----------------------------------------------------------------------------------------------------|-----------------------|
| WC_PickList_Payment_Profile_<br>BSExecute_Input | The method arguments are Payment Integration Object, Language Mode (value is LDC), and viewMode (All). | Integration<br>Object |

### Response Message Description: WC\_PickList\_Payment\_Profile\_BSExecute

For a description of this response message, see Table 1443.

Table 1443. Response Message Description: WC\_PickList\_Payment\_Profile\_BSExecute

| Node                                             | Description                                                                                                    | Туре                  |
|--------------------------------------------------|----------------------------------------------------------------------------------------------------|-----------------------|
| WC_PickList_Payment_Profile_<br>BSExecute_Output | The retrieved data for the update operation performed which could be the creating, editing, or deletion of a payment wallet. | Integration<br>Object |

# WC\_PickList\_Payment\_Profile\_BS Application Interface

This Web service makes available the EAI UI business service WC\_PickList\_Payment\_Profile\_BS, which provides update and query operations on WC\_PickList\_Payment\_Profile\_IO integration object. For more information on application implementation, refer to your application development documentation on Oracle Technology Network.

### Service Object (Business Service or Workflow)

For a description of the service objects for this Web service, see Table 1444.

Table 1444.WC\_PickList\_Payment\_Profile\_BS Web service

| Name                           | Boundary Object Type | Class               |
|--------------------------------|----------------------|---------------------|
| WC_PickList_Payment_Profile_BS | Integration Object   | CSSEAIUIDataService |

### **Data Object (Integration Object)**

For a description of data objects for this Web service, see Table 1445.

Table 1445.WC\_PickList\_Payment\_Profile\_BS Web service

| Siebel Repository Name         | External Name   |
|--------------------------------|-----------------|
| WC_PickList_Payment_Profile_IO | Payment Profile |

# Example Package for WC\_PickList\_Payment\_Profile\_BS

To view an example of messages for this Web service, navigate to the documentation library for Siebel Business Applications on Oracle Technology Network, and click the Related Files link next to the link for *Siebel CRM Web Services Reference* to access a zip file. Extract the files in the zip file.

### Request

See the following file to view the sample code:

... \WC\_PickList\_Payment\_Profile\_BS\WC\_PickList\_Payment\_Profile\_BS\_request.xml

### Response

See the following file to view the sample code:

... \WC\_PickList\_Payment\_Profile\_BS\WC\_PickList\_Payment\_Profile\_BS\_response.xml

# Interface Description (WSDL) for WC\_PickList\_Payment\_Profile\_BS

To view the interface description for this Web service, navigate to the documentation library for Siebel Business Applications on Oracle Technology Network, and click the Related Files link next to the link for *Siebel CRM Web Services Reference* to access a zip file. Extract the files in the zip file.

... \WC\_PickList\_Payment\_Profile\_BS\WC\_PickList\_Payment\_Profile\_BS.wsdl

# WebMarketing

**NOTE:** This version of the WebMarketing Web service is available only for implementations of Siebel CRM version 8.1 and later. To use the WebMarketing Web service with Siebel CRM version 8.0, see version 8.0 of *Siebel CRM Web Services Reference*.

# **WebMarketing Operations**

For a list of operations associated with this Web service, see Table 1446.

Table 1446. WebMarketing Operations

| Name                                                                             | Description                                                     |
|----------------------------------------------------------------------------------|-----------------------------------------------------------------|
| EmailMarketingForwardToFriend Forwards campaign details to a list of forwardees. |                                                                 |
| EmailMarketingUpdateJobStatus                                                    | Updates the job status of the task submitted for sending email. |
| UpdateCampaignRecipient                                                          | Updates the information of a campaign recipient.                |
| CheckModuleLicense                                                               | Checks whether a particular module is licensed.                 |

### Request Message Description: EmailMarketingForwardToFriend

Calls Email Marketing - Forward to Friend to forward the emails. For a description of this request message, see Table 1447.

Table 1447. Request Message Description: EmailMarketingForwardToFriend

| Node                  | Description                                                                   | Туре               |
|-----------------------|-------------------------------------------------------------------------------|--------------------|
| Account Id            | Account ID of the forwarder of the email.                                     | String             |
| Campaign Id           | The campaign ID of the campaign for which the information is being forwarded. | String             |
| Forwardee Collection  | List of forwardees.                                                           | Integration Object |
| Forwarder Camp Con Id | Campaign contact ID of the forwarder.                                         | String             |
| Forwarder Contact Id  | Contact ID of the forwarder.                                                  | String             |
| Forwarder Message     | Message that the forwarder emails.                                            | String             |
| Forwarder Prospect Id | The prospect ID of the forwarder.                                             | String             |
| Offer Id              | ID of the offer for which the email is being sent.                            | String             |
| Response Type         | The type of response.                                                         | String             |

### Response Message Description: EmailMarketingForwardToFriend

For a description of this response message, see Table 1448.

Table 1448. Response Message Description: EmailMarketingForwardToFriend

| Node  | Description                        | Туре   |
|-------|------------------------------------|--------|
| Dummy | Error code values are OK or NOTOK. | String |

### Request Message Description: EmailMarketingUpdateJobStatus

This operation is called by Boldfish when a createMailing job is done. It updates the status in the marketing system task table. For a description of this request message, see Table 1449.

Table 1449.Request Message Description: EmailMarketingUpdateJobStatus

| Node        | Description                                              | Туре   |
|-------------|----------------------------------------------------------|--------|
| BatchNumber | Batch number of the job.                                 | String |
| ErrorCode   | Error code (if any) that needs to be passed for the job. | String |
| OfferId     | The current offer.                                       | String |
| OfferName   | The name of the offer.                                   | String |
| TaskId      | Task ID.                                                 | String |
| Waveld      | The campaign wave ID.                                    | String |

### Response Message Description: EmailMarketingUpdateJobStatus

For a description of this response message, see Table 1450.

Table 1450. Response Message Description: EmailMarketingUpdateJobStatus

| Node  | Description                        | Туре   |
|-------|------------------------------------|--------|
| Dummy | Error code values are OK or NOTOK. | String |

### Request Message Description: UpdateCampaignRecipient

Calls EAI Siebel Adapter service to update campaign recipients. For a description of this request message, see Table 1451.

Table 1451.Request Message Description: UpdateCampaignRecipient

| Node                   | Description                                                  | Туре               |
|------------------------|--------------------------------------------------------------|--------------------|
| CampaignRecipientMsgIn | The campaign recipient information that needs to be updated. | Integration Object |
| LOVLanguageMode        | The language mode.                                           | String             |

### Response Message Description: UpdateCampaignRecipient

For a description of this response message, see Table 1452.

Table 1452. Response Message Description: UpdateCampaignRecipient

| Node                    | Description                                 | Туре               |
|-------------------------|---------------------------------------------|--------------------|
| CampaignRecipientMsgOut | The updated campaign recipient information. | Integration Object |

### Request Message Description: CheckModuleLicense

Calls Mktg List Export Service service to check module license and returns a value of Y (OK) or N (NOTOK) as the output. For a description of this request message, see Table 1453.

Table 1453. Request Message Description: CheckModuleLicense

| Node       | Description                                | Туре   |
|------------|--------------------------------------------|--------|
| ModuleName | The module name which needs to be checked. | String |

### Response Message Description: CheckModuleLicense

For a description of this response message, see Table 1454.

Table 1454. Response Message Description: CheckModuleLicense

| Node             | Description                                                           | Туре   |
|------------------|-----------------------------------------------------------------------|--------|
| IsModuleLicensed | Values are Y or N which indicates whether the module licensed or not. | String |

# WebMarketing Application Interface

This topic describes the application objects called by this Web service. For more information on application implementation, refer to your application development documentation on Oracle Technology Network.

### Service Object (Business Service or Workflow)

For a description of the service objects for this Web service, see Table 1455.

Table 1455. WebMarketing Service Objects

| Name                                | Boundary Object Type | Class                      |
|-------------------------------------|----------------------|----------------------------|
| Email Marketing - Forward to Friend | Workflow             | Not applicable.            |
| Email Marketing - Update Status     | Workflow             | Not applicable.            |
| Mktg System Task Service            | Business Service     | CSSSystemTaskService       |
| Server Requests                     | Business Service     | CSSSrmService              |
| EAI Siebel Adapter                  | Business Service     | CSSEAISiebelAdapterService |
| Mktg List Export Service            | Business Service     | CSSListExportService       |

### **Data Object (Integration Object)**

For a description of data objects for this Web service, see Table 1456.

Table 1456. WebMarketing Data Objects

| Siebel Repository Name       | External Name           |
|------------------------------|-------------------------|
| Marketing Email Forwardee    | Forwardee Collection    |
| Marketing Campaign Recipient | CampaignRecipientMsgIn  |
| Marketing Campaign Recipient | CampaignRecipientMsgOut |

# **Example Package for WebMarketing**

To view an example of messages for this Web service, navigate to the documentation library for Siebel Business Applications on Oracle Technology Network, and click the Related Files link next to the link for *Siebel CRM Web Services Reference* to access a zip file. Extract the files in the zip file.

### Request (EmailMarketingForwardToFriend)

See the following file to view the sample code:

...\WebMarketing\EmailMktgFwdToFriend\_request.xml

### Response (EmailMarketingForwardToFriend)

See the following file to view the sample code:

...\WebMarketing\EmailMktgFwdToFriend\_response.xml

### Request (EmailMarketingUpdateJobStatus)

See the following file to view the sample code:

...\WebMarketing\EmailMarketingUpdateJobStatus\_request.xml

### Response (EmailMarketingUpdateJobStatus)

See the following file to view the sample code:

...\WebMarketing\EmailMarketingUpdateJobStatus\_request.xml

### Request (UpdateCampaignRecipient)

See the following file to view the sample code:

...\WebMarketing\UpdateCampaignRecipient\_request.xml

### Response (UpdateCampaignRecipient)

See the following file to view the sample code:

...\WebMarketing\UpdateCampaignRecipient\_response.xml

### Request (CheckModuleLicense)

See the following file to view the sample code:

...\WebMarketing\CheckModuleLicense\_request.xml

### Response (CheckModuleLicense)

See the following file to view the sample code:

...\WebMarketing\CheckModuleLicense\_response.xml

# Interface Description (WSDL) for WebMarketing

To view the interface description for this Web service, navigate to the documentation library for Siebel Business Applications on Oracle Technology Network, and click the Related Files link next to the link for *Siebel CRM Web Services Reference* to access a zip file. Extract the files in the zip file.

See the following file to view the WSDL:

...\WebMarketing\WebMarketing.wsdl

# Index

| A                                        | example package, schema 79                                |
|------------------------------------------|-----------------------------------------------------------|
| ABOWebService, Web service 43            | operations 78                                             |
| application interface 48                 | ConfiguratorUserLangSiebelAdapter, Web                    |
| example package, schema 49               | service 79                                                |
| operations 43                            | application interface 80                                  |
| Account, Web service 50                  | operations 80                                             |
| application interface 52                 | Contact, Web service 81                                   |
| example package, schema 52               | application interface 83                                  |
| operations 50                            | example package, schema 83                                |
| AccountBalanceSiebelCommsReqABCS, Web    | operations 81                                             |
| service                                  | CreateLeads, Web service 84                               |
| application interface 55                 | application interface 85                                  |
| example package, schema 56               | example package, schema 86                                |
| operations 53                            | operations 84                                             |
| AdjustmentSiebelCommsReqABCS, Web        | CreditCheckSalesOrderSiebelReqABCSImpl,<br>Web service 87 |
| service                                  | application interface 88                                  |
| application interface 58                 | example package, schema 88                                |
| operations 57                            | operations 87                                             |
| AssetManagementComplex, Web service 59   | operations 87                                             |
| application interface 63                 | F                                                         |
| example package, schema 63               | F                                                         |
| operations 59                            | FetchAccountSiebelReqABCSImpl, Web                        |
| '                                        | service 89                                                |
| С                                        | application interface 90                                  |
| CalculateShippingChargeSalesOrderSiebelR | example package, schema 91                                |
| eqABCSImpl, Web service                  | operations 89                                             |
| application interface 65                 | FetchContactSiebelReqABCSImpl, Web                        |
| operations 64                            | service 92                                                |
| CatalogWebService, Web service 66        | application interface 94                                  |
| application interface 69                 | operations 92                                             |
| operations 66                            | FS Asset Warranty Service, Web service 95                 |
| CheckATPSalesOrderSiebelReqABCSImpl,     | application interface 96                                  |
| Web service 70                           | example package, schema 96                                |
| application interface 71                 | operations 95                                             |
| example package, schema 71               | _                                                         |
| operations 70                            | G                                                         |
| ClinicalSubject, Web service 72          | GetCampaigns, Web service 97                              |
| application interface 75                 | application interface 98                                  |
| example package, schema 75               | example package, schema 99                                |
| operations 73                            | operations 97                                             |
| CMU Account Query, Web service 76        | GetMktgWebSurvey, Web service 99                          |
| application interface 76                 | application interface 100                                 |
| example package, schema 77               | example package, schema 100                               |
| operations 76                            | operations 99                                             |
| CMU Account Update, Web service 78       |                                                           |

application interface 78

| I                                                    | example package, schema 137                            |
|------------------------------------------------------|--------------------------------------------------------|
| InvoiceSiebelCommsReqABCS, Web                       | operations 133                                         |
| service 101                                          | List, Web service 138                                  |
| application interface 104                            | application interface 140                              |
| example package, schema 105                          | example package, schema 140                            |
| operations 101                                       | operations 139                                         |
| ISS Price List Item WS, Web service 105              | ListMgmtProspect, Web service 141                      |
| application interface 107                            | example package, schema 142 operations 141             |
| example package, schema 108                          | LoyaltyAccrualService, Web service 143                 |
| operations 106                                       | example package, schema 146                            |
| ISS Web Commerce Export Attributes, Web              | operations 143                                         |
| service 108                                          | LoyaltyImportBusinessService, Web                      |
| application interface 110                            | service 153                                            |
| example package, schema 110 operations 108           | example package, schema 154                            |
| ISS Web Commerce Export Class, Web                   | operations 153                                         |
| service 111                                          | LoyaltyMemberEnrolment Web service 147                 |
| application interface 112                            | LoyaltyMemberEnrolment, Web service                    |
| example package, schema 113                          | example package, schema 152                            |
| operations 111                                       | operations 148                                         |
| ISS Web Commerce Export Content, Web                 | LoyaltyMemberService, Web service 154                  |
| service 113                                          | example package, schema 166                            |
| application interface 115                            | operations 155                                         |
| example package, schema 116                          | LoyaltyRedemptionService, Web                          |
| operations 114                                       | service 167                                            |
| ISS Web Commerce Export Error, Web                   | example package, schema 179                            |
| service 117                                          | operations 167  LoyaltyVoucherService, Web service 182 |
| application interface 119                            | example package, schema 183                            |
| example package, schema 120                          | operations 182                                         |
| operations 117                                       | LS Clinical CRF Tracking Interface Service,            |
| ISS Web Commerce Export Price Lists, Web service 120 | Web service 184                                        |
| application interface 122                            | application interface 193                              |
| example package, schema 123                          | example package, schema 194                            |
| operations 121                                       | operations 184                                         |
| ISS Web Commerce Export Recommended                  | LS Clinical Protocol Site Interface Service,           |
| Products, Web service 123                            | Web service 195                                        |
| application interface 125                            | application interface 211                              |
| example package, schema 125                          | example package, schema 212                            |
| operations 123                                       | operations 195                                         |
| ISS Web Commerce Export Volume                       | LS Clinical Subject Information Interface              |
| Discounts, Web service 126                           | Service, Web service 213                               |
| application interface 127                            | application interface 223                              |
| example package, schema 128                          | example package, schema 224 operations 213             |
| operations 126                                       | •                                                      |
|                                                      | LSSGOP_Account, Web service 224, 226 operations 225    |
| L                                                    | LSSGOP_AccountAddress, Web service 227                 |
| LeadProcessingService, Web service 128               | application interface 229                              |
| application interface 131                            | operations 227                                         |
| example package, schema 132                          | LSSGOP_Activity, Web service 230                       |
| operations 129                                       | application interface 232                              |
| LeadService, Web service 133                         | operations 230                                         |
| application interface 136                            | ISSGOP ActivityContact Web service 233                 |

| application interface 235               | operations 341                          |
|-----------------------------------------|-----------------------------------------|
| operations 233                          | LSSGOP_MsgPlanItem, Web service 278     |
| LSSGOP_CatalogCategory, Web service 236 | application interface 280               |
| application interface 238               | operations 278                          |
| operations 236                          | LSSGOP_MsgPlanItem_ALL, Web             |
| LSSGOP_Contact, Web service 238         | service 281                             |
| application interface 240               | application interface 283               |
| operations 238                          | operations 281                          |
| LSSGOP_ContactAccount, Web service 241  | LSSGOP_MsgPlanItemRelation, Web         |
| application interface 243               | service 284                             |
| operations 241                          | application interface 286               |
| LSSGOP_ContactAddress, Web service 244  | operations 284                          |
| application interface 246               | LSSGOP_MsgPlanItemRelation_ALL, Web     |
| operations 244                          | service 287                             |
| LSSGOP_ContactBestTime, Web service 247 | application interface 289               |
| application interface 249               | operations 287                          |
| operations 247                          | LSSGOP_PersonalList, Web service 290    |
| LSSGOP_ContactLicense, Web service 250  | application interface 292               |
| application interface 252               | operations 290                          |
| operations 250                          | LSSGOP_PositionContactAddress, Web      |
| LSSGOP_CurrentUser, Web service         | service 293                             |
| application interface 254               | application interface 295               |
| operations 253                          | operations 293                          |
| LSSGOP_LanguageLOV, Web service 254     | LSSGOP_Product, Web service 296         |
| application interface 255               | application interface 296               |
| operations 255                          | operations 296                          |
| LSSGOP_Literature, Web service 256      | LSSGOP_ProductIndication, Web           |
| application interface 258               | service 297                             |
| operations 256                          | application interface 298               |
| LSSGOP_Literature_ALL, Web service 259  | operations 297                          |
| application interface 261               | LSSGOP_ProductsDetailed, Web            |
| operations 259                          | service 298                             |
| LSSGOP_LiteratureCatalog, Web           | application interface 301               |
| service 262                             | operations 299                          |
| application interface 264               | LSSGOP_PromotionalItemsDropped, Web     |
| operations 262                          | service 302                             |
| LSSGOP_MessagePlan, Web service 265     | application interface 304               |
| application interface 268               | operations 302                          |
| operations 265                          | LSSGOP_RelatedAccount, Web service 305  |
| LSSGOP_MessagePlan_ALL, Web             | application interface 307               |
| service 268                             | operations 305                          |
| application interface 271               | LSSGOP_RelatedContact, Web service 308  |
| operations 268                          | application interface 310               |
| LSSGOP_MessagePlanCatalog, Web          | operations 308                          |
| service 272                             | LSSGOP_RelatedLiterature, Web           |
| application interface 274               | service 311                             |
| operations 272                          | application interface 313               |
| LSSGOP_MessageResponse, Web             | operations 311                          |
| service 275                             | LSSGOP_RetailObjective, Web service 314 |
| application interface 277               | application interface 317               |
| operations 275                          | operations 314                          |
| LSSGOP_ModificationTrackingPurge, Web   | LSSGOP_Revenue, Web service 318         |
| service 341                             | application interface 320               |
| application interface 342               | operations 318                          |

| LSSGOP_SampleDisclaimer, Web                           | OrderWebService, Web service 445                                |
|--------------------------------------------------------|-----------------------------------------------------------------|
| service 320                                            | application interface 449                                       |
| application interface 323                              | operations 446                                                  |
| operations 320                                         | •                                                               |
| LSSGOP_SampleDropped, Web service 323                  | Р                                                               |
| application interface 326                              | PaymentAuthorizationSalesOrderSiebelReq                         |
| operations 323                                         | ABCSI mpl, Web service 357                                      |
| LSSGOP_SampleInventory, Web                            | application interface 358                                       |
| service 326                                            | operations 357                                                  |
| application interface 329                              | PaymentSiebelCommsReqABCS, Web                                  |
| operations 327                                         | service 359                                                     |
| LSSGOP_SampleTransaction, Web                          | application interface 362                                       |
| service 330                                            | example package, schema 363                                     |
| application interface 332                              | operations 359                                                  |
| operations 330                                         | PDSOrderHeader, Web service 364                                 |
| LSSGOP_Signature, Web service 333                      | example package, schema 364                                     |
| application interface 335                              | operations 364                                                  |
| operations 333 LSSGOP_TransactionItem, Web service 336 | PriceListsWS, Web service 365                                   |
| application interface 339                              | example package, schema 366                                     |
| operations 336                                         | operations 365                                                  |
| operations 330                                         | Primary Web services 32                                         |
| N/I                                                    | ProcessSalesOrderSiebelJMSProducer, Web                         |
| M                                                      | service 366                                                     |
| MatchAccountSiebelReqABCSImpl, Web                     | application interface 367                                       |
| service 342                                            | example package, schema 368                                     |
| application interface 343                              | operations 367                                                  |
| operations 343 MatchContactSiebelReqABCSImpl, Web      | Product Configurator Web Service for Orders, Web service 383    |
| service 344                                            | application interface 397                                       |
| application interface 345                              | example package, schema 398                                     |
| operations 345                                         | operations 384                                                  |
| MktgDeduplicationService, Web service 346              | Product Configurator Web Service, Web                           |
| application interface 349                              | service 368                                                     |
| example package, schema 350                            | application interface 381                                       |
| operations 346                                         | example package, schema 382                                     |
| MktglmportService, Web service 351                     | operations 369                                                  |
| application objects 352                                | Product Import, Web service 398                                 |
| example package, schema 352                            | application interface 400                                       |
| operations 351                                         | example package 405                                             |
| ModificationTracking, Web service 339                  | message schema for 405                                          |
| application interface 340                              | operations 399                                                  |
| operations 340                                         | Product Offer - Apply Multiple Product                          |
|                                                        | Offers, Web service 415                                         |
| N                                                      | application interface 419                                       |
| NetworkOrderEntry, Web service 353                     | example package, schema 420                                     |
| application interface 353                              | operations 415                                                  |
| operations 353                                         | Product Offer, Web service 405                                  |
|                                                        | application interface 412                                       |
| 0                                                      | example package, schema 413                                     |
| OrderDetailWebService, Web service 355                 | operations 406                                                  |
| application interface 356                              | ProductSearchService, Web service 424 application interface 425 |
| example package, schema 356                            | example package, schema 426                                     |
| operations 355                                         | слатирие раскаде, эспетна 420                                   |

| operations 424  Promotion Asset, Web service example package, schema 431  PromotionAssetWebService, Web service application interface 430  PromotionWebService, Web service 431 | operations 466 searchSolution, Web service 468 application interface 469 example package, schema 470 operations 468 SelfServiceAccount, Web service 471 |
|----------------------------------------------------------------------------------------------------|----------------------------------------------------------------------------------------------------|
| application interface 436<br>example package, schema 437<br>operations 432                                                                                                    | application objects 476 example package, schema 477 operations 471  SelfServiceAccountRootPath, Web                                                     |
| Q                                                                                                    | service 477                                                                                                    |
| QueryTransportationSalesOrderItineraryList<br>SiebelReqABCSImpl, Web<br>service 437                                                                                             | application interface 479 example package, schema 480 operations 478 SelfServiceAllAccountsList, Web                                                    |
| application interface 438 operations 437                                                                                                    | service 480                                                                                                    |
| QuoteAddI temsWS, Web service 439<br>application interface 440<br>example package, schema 441                                                                                   | application interface 484 example package, schema 484 operations 481                                                                                    |
| operations 439                                                                                                    | SelfServiceContact, Web service 485                                                                                                    |
| QuoteCheckOutWebService, Web service 441                                                                                                    | application interface 492 example package, schema 493 operations 485                                                                                    |
| example package, schema 442 operations 441                                                                                                    | SelfServicePaymentHistory, Web                                                                                                    |
| QuoteDetailWebService, Web service 443                                                                                                    | service 494                                                                                                    |
| example package, schema 445<br>operations 443                                                                                                    | operations 494 SelfServicePostLoginProcess, Web                                                                                                    |
| QuoteWebService, Web service 445                                                                                                    | service 496<br>application interface 499                                                                                                    |
| application interface 449 example package, schema 450 operations 446                                                                                                    | example package, schema 500 operations 496                                                                                                    |
| QuotingWebService, Web service 450 application interface 452                                                                                                    | P_mode request parameter 496  SelfServiceRegistration, Web service 500 application interface 511                                                        |
| example package, schema 453 operations 451                                                                                                    | enroll operation, business services called by 502                                                                                                    |
| R                                                                                                    | example package, schema 511 operations 501                                                                                                    |
| Response, Web service 453 example package, schema 455 operations 453                                                                                                    | P_mode request parameter 501  SelfServiceResponsibility, Web service 513 application interface 514                                                      |
| RetrieveAttachmentService, Web service 456                                                                                                    | example package, schema 515 operations 513                                                                                                    |
| application interface 458 example package, schema 458 operations 456                                                                                                    | SelfServiceSmtpEmail, Web service 515 application interface 517                                                                                         |
| RTD_NBA Integration Service, Web service                                                                                                    | example package, schema 517 operations 515                                                                                                    |
| application interface 464 example package, schema 465                                                                                                    | SelfServiceTemplateEmail, Web service 518 application interface 519 example package, schema 520                                                         |
| S                                                                                                    | operations 518                                                                                                    |
| SCOAExportWS, Web service 466                                                                                                    | SelfServiceTimeZone, Web service 520                                                                                                    |
| application interface 467 example package, schema 467                                                                                                    | application interface 521 example package, schema 522                                                                                                   |

| operations 521                                  | application interface 538                  |
|-------------------------------------------------|--------------------------------------------|
| SelfServiceUser, Web service 522                | example package, schema 539                |
| application interface 525                       | operations 538                             |
| example package, schema 526                     | SWIAdminISSAttributeDefnIO, Web service    |
| operations 523                                  | application interface 541                  |
| SelfServiceWebSite, Web service 526             | operations 540                             |
| application interface 528                       | SWIAdminISSClassDefinitionIO, Web          |
| example package, schema 528                     | service 541                                |
| operations 527                                  | application interface 542                  |
| ServiceRequest, Web service 529                 | operations 541                             |
| application interface 533                       | SWI AssetManagement, Web service 543       |
| example package, schema 534                     | application interface 545                  |
| operations 529                                  | example package, schema 545                |
| SessionAccessWS, Web service 534                | operations 543                             |
| application interface 535                       | SWICreateAdjustment, Web service 553       |
| example package, schema 535                     | application interface 554                  |
| operations 534                                  | operations 553                             |
| SFA_Activity_BS, Web service 536                | SWIISSPriceListItemIO, Web service 658     |
| application interface 537                       | application interface 661                  |
| example package, schema 537                     | operations 658                             |
| operations 536                                  | SWILocationServices, Web service 562       |
| Siebel Web Service, modeling 22                 | application interface 563                  |
| exposing business service as Web service 22     | operations 562                             |
| exposing workflow as Web service 24             | SWILocationSync, Web service 564           |
| Siebel Web Service, process of making available | application interface 565 operations 564   |
| assembling the services 21                      | SWILSClinicalCreateSiteVisitGeoLocation,   |
| determining which objects to make               | Web service 568                            |
| available 20                                    | application interface 569                  |
| Siebel Web service, process of making           | ···                                        |
| available 20                                    | example package, schema 569 operations 568 |
| Siebel Web Services                             | SWILSClinicalGetEmployees, Web             |
| authentication and performance 25               | service 570                                |
| Simple Access Protocol (SOAP), about 15         | application interface 573                  |
| SWI LS Clinical Payments Inbound, Web           | example package, schema 573                |
| service 611                                     | operations 570                             |
| application interface 611                       | SWILSClinicalGetSiteContacts, Web          |
| example package, schema 612                     | service 574                                |
| operations 611                                  | application interface 578                  |
| SWI LS Medical Product Issue Create Inbox       | example package, schema 578                |
| Item Inbound, Web service 646                   | operations 574                             |
| application interface 646                       | SWILSClinicalGetSiteSnapshot, Web          |
| example package, schema 647                     | service 579                                |
| operations 646                                  | application interface 580                  |
| SWI LS Medical Update Product Issue             | example package, schema 580                |
| Inbound, Web service 647                        | operations 579                             |
| application interface 648                       | SWILSClinicalGetSmartScriptDetails, Web    |
| example package, schema 649                     | service 581                                |
| operations 648                                  | application interface 581                  |
| SWI Price List IO, Web service 653              | example package, schema 582                |
| application interface 657                       | operations 581                             |
| example package, schema 657                     | SWILSClinicalGetStateModelService, Web     |
| operations 654                                  | service 583                                |
| SWIAdjustmentStatusUpdate, Web service          |                                            |

| example package, schema 586                | example package, schema 672               |
|--------------------------------------------|-------------------------------------------|
| operations 583                             | SWIProductLine, Web service 672           |
| SWILSClinicalGetSubjectVisitDetails, Web   | application interface 683                 |
| service 587                                | example package, schema 684               |
| application interface 591                  | operations 673                            |
| example package, schema 591                | SWIPromotionIntegration, Web service 684  |
| operations 587                             | application interface 696                 |
| SWILSClinicalInsertEmployees, Web          | example package, schema 697               |
| service 592                                | operations 684                            |
| application interface 593                  | SWIQuoteUpsert, Web service 698           |
| example package, schema 593                | application interface 699                 |
| operations 592                             | operations 698                            |
| SWILSClinicalListOfValues, Web             | SWI Special Rating List, Web service 699  |
| service 594                                | application interface 700                 |
| application interface 597                  | operations 699                            |
| example package, schema 598                | SWI SubmitOrder, Web service              |
| operations 594                             | application interface 701                 |
| SWILSClinicalProtocolSiteGetSites, Web     | operations 701                            |
| service 599                                | SWI SubmitOrder_o2c, Web service 702      |
| application interface 604                  | application interface 703                 |
| example package, schema 605                | operations 702                            |
| operations 599                             | SWISubmitQuote_o2c, Web service 704       |
| SWILSClinicalQueryProtocolSite_SiteVisits, | application interface 704                 |
| Web service 605                            | operations 704                            |
|                                            | •                                         |
| application interface 609                  | SWI SyncProduct, Web service 705          |
| example package, schema 610                | application interface 706                 |
| operations 605                             | operations 705                            |
| SWILSClinicalSiteContactsTrainingInterface | SWITroubleTicket, Web service 706         |
| Service, Web service 612                   | application interface 708                 |
| application interface 614                  | operations 706                            |
| example package, schema 614                |                                           |
| SWILSClinicalTripReportInterfaceService,   | T                                         |
| Web service 615                            | TNT History Oppty Insert, Web service 720 |
| application interface 642                  | application interface 721                 |
| example package, schema 643                | example package, schema 722               |
| operations 616                             | operations 721                            |
| SWILSClinicalTripReportTemplates, Web      | operations 721                            |
| service 644                                | U                                         |
| application interface 644                  |                                           |
| example package, schema 645                | Ulnbox Contact Item, Web service 722      |
| operations 644                             | application interface 724                 |
| SWI Order Upsert, Web service 652          | example package, schema 725               |
| application interface 653                  | operations 722                            |
| operations 652                             | parameters, specifying 723                |
| SWIProductAttributeImport, Web             | UnbilledUsageSiebelCommsReqABCS, Web      |
| service 662                                | service                                   |
| application interface 663                  | application interface 728                 |
| example package, schema 664                | operations 726                            |
| operations 662                             | Universal Inbox, Web service 729          |
| SWIProductClassImport, Web service         | application interface 731                 |
| application interface 665                  | example package, schema 731               |
| example package, schema 666                | operations 730                            |
| operations 664                             | UpdateCreditAlertSiebelCommsReqABCSIm     |
| SWIProductImport. Web service              | pl, Web service 732                       |
|                                            |                                           |

| application interface 732                                                                                                    | enabling Siebel applications with 13                                                                                                    |
|----------------------------------------------------------------------------------------------------|----------------------------------------------------------------------------------------------------|
| operations 732                                                                                                    | inbound, outbound 16                                                                                                    |
| <b>UpdateCustomerSiebelJMSProducer</b>                                                                                                    | integration objects 17                                                                                                    |
| described 733                                                                                                    | Siebel architecture 20                                                                                                    |
| example package for 736                                                                                                    | Siebel support 16                                                                                                    |
| message schema for 736                                                                                                    | Web Services Deployment Wizard, using 25                                                                                                    |
|                                                                                                    | Web Services Description Language (WSDL),                                                                                                    |
| W                                                                                                    | about 14                                                                                                    |
| WC_Picklist_Payment_Profile_BS, Web service 736 application interface 738 example package, schema 739 operations 737 Web services about 13 as server-side service 14 | Web services, core technologies SOAP 15 WSDL 14 XML, XML schema 15 WebMarketing, Web service 739 application interface 742 example package, schema 742 operations 739 |
| business services 18<br>core technologies 14<br>development cycle 15<br>documentation 16                                                                             | X<br>XML, XML Schema, about 15                                                                                                    |